www.ps.bam.de/Eg43/10L/L43G00NA.PS/ .TXT; ORS19\_96a; Start-Ausgabe -6 -8 N: Keine Ausgabe-Linearisierung (OL) in Datei (F), Startup (S), Gerät (D)

C

-6

BAM-Material: Code=rha4ta

-6

Anwendung für Beurteilung und Messung von Drucker− oder Monitorsystemen

BAM-Registrierung: 20081001-Eg43/10L/L43G00NA.PS/ .TXT

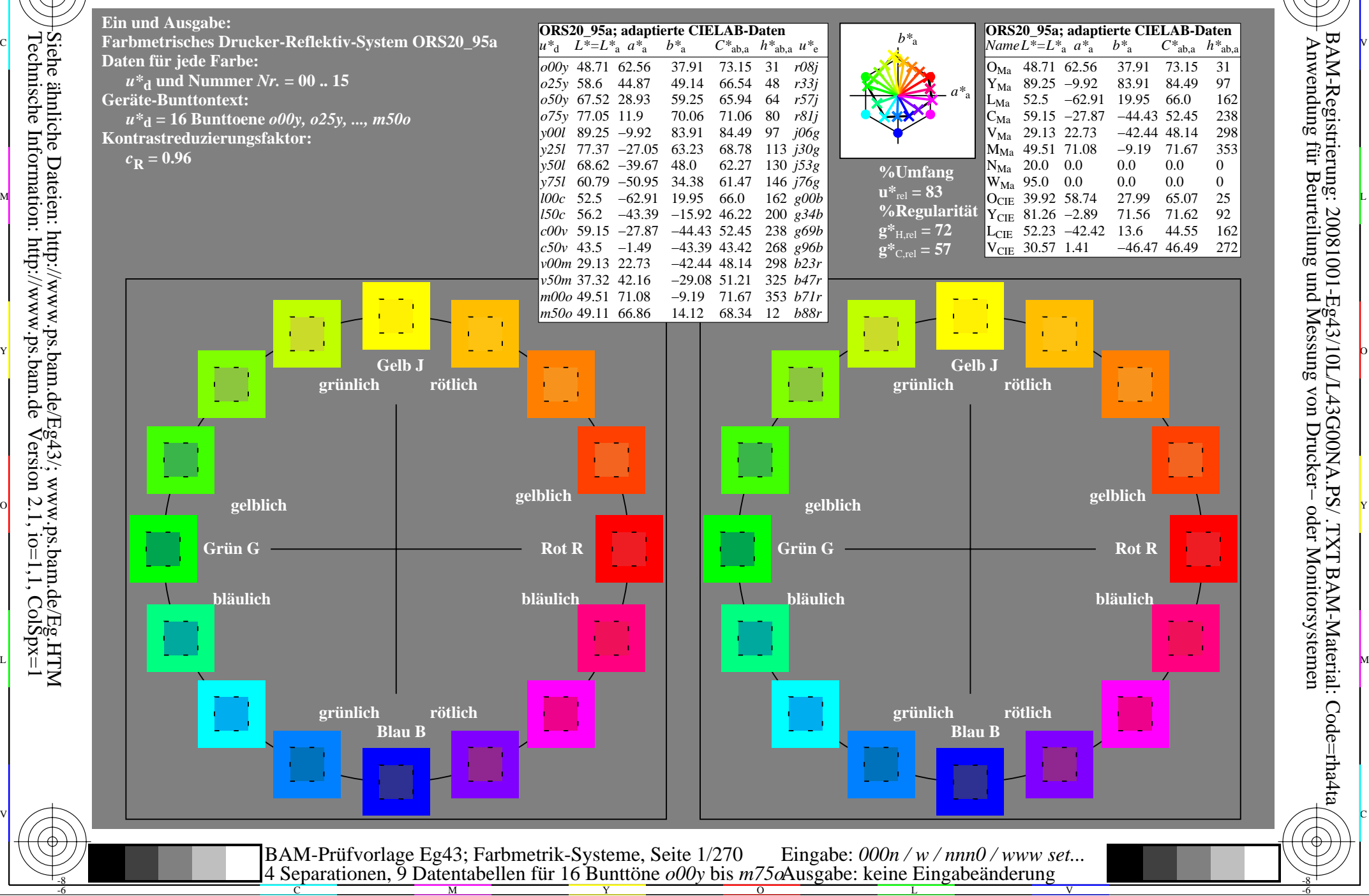

-8

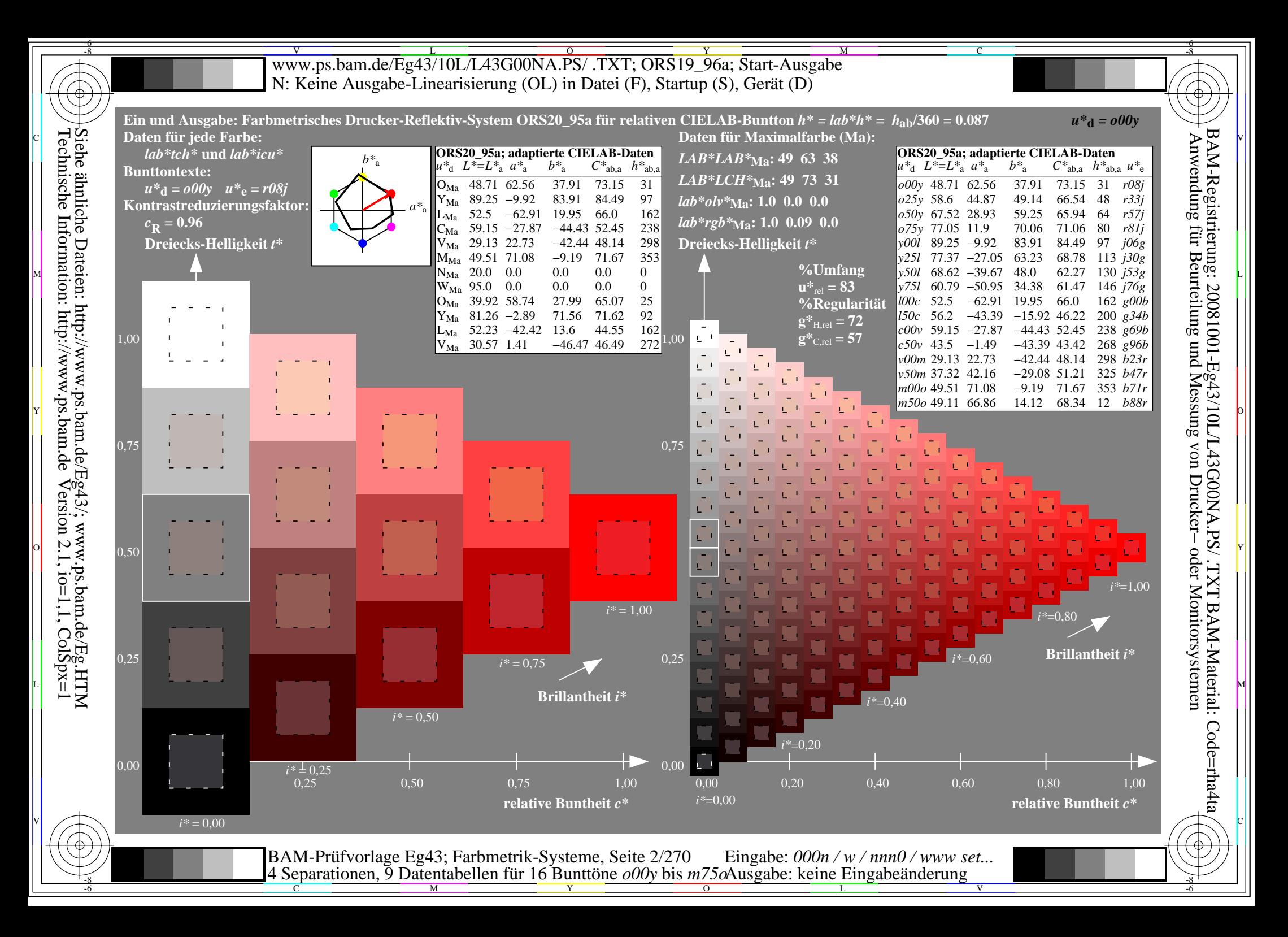

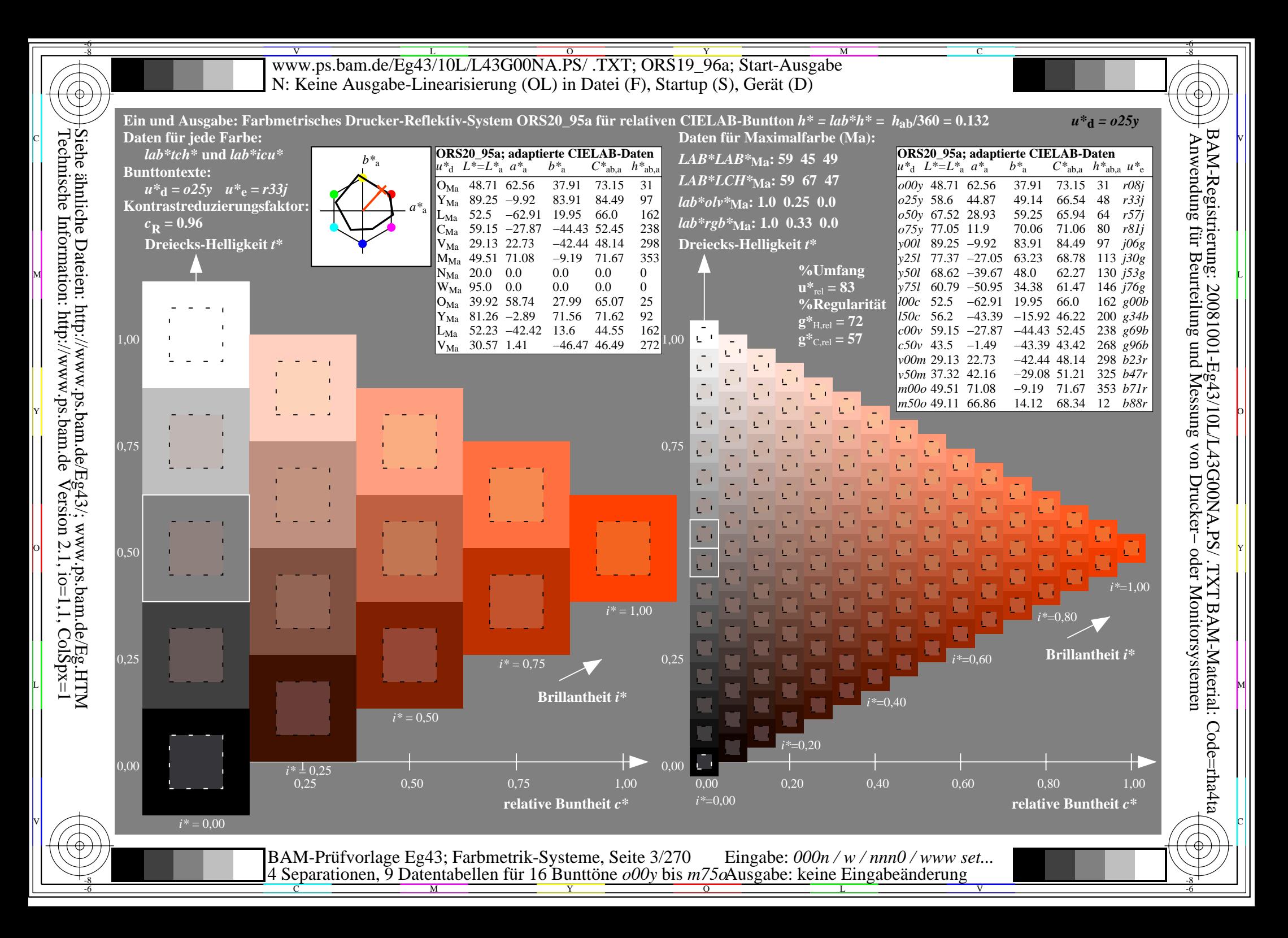

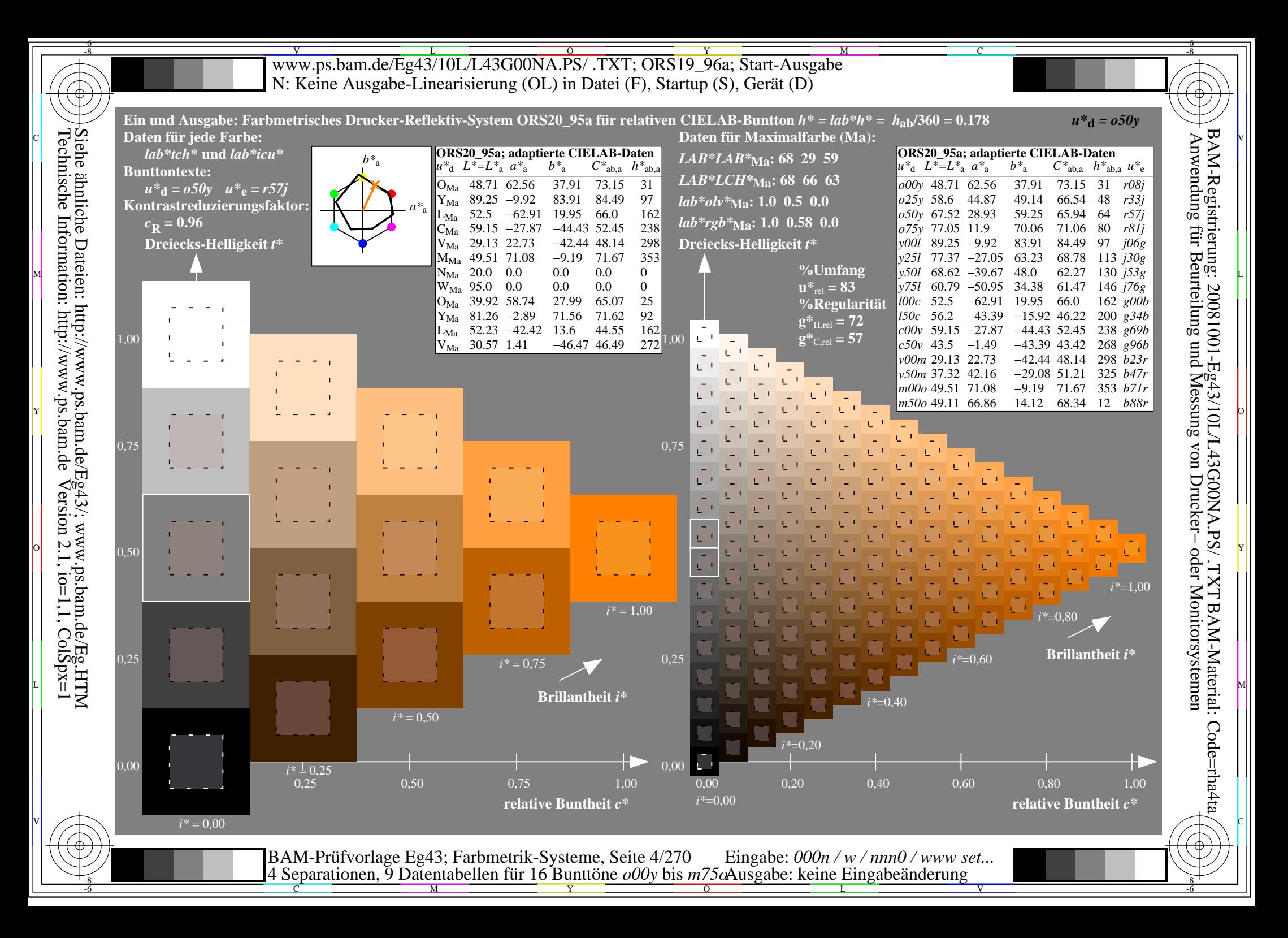

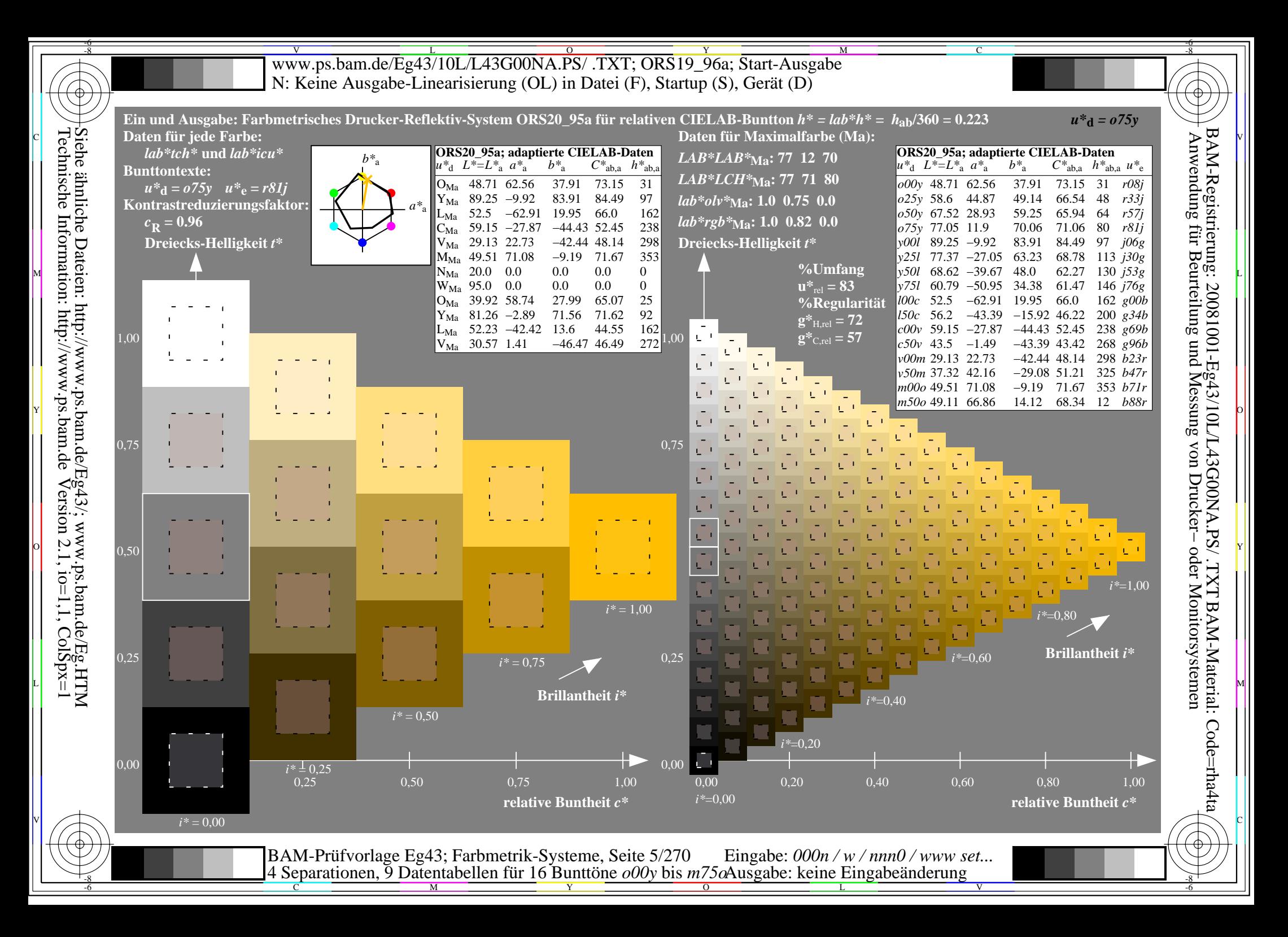

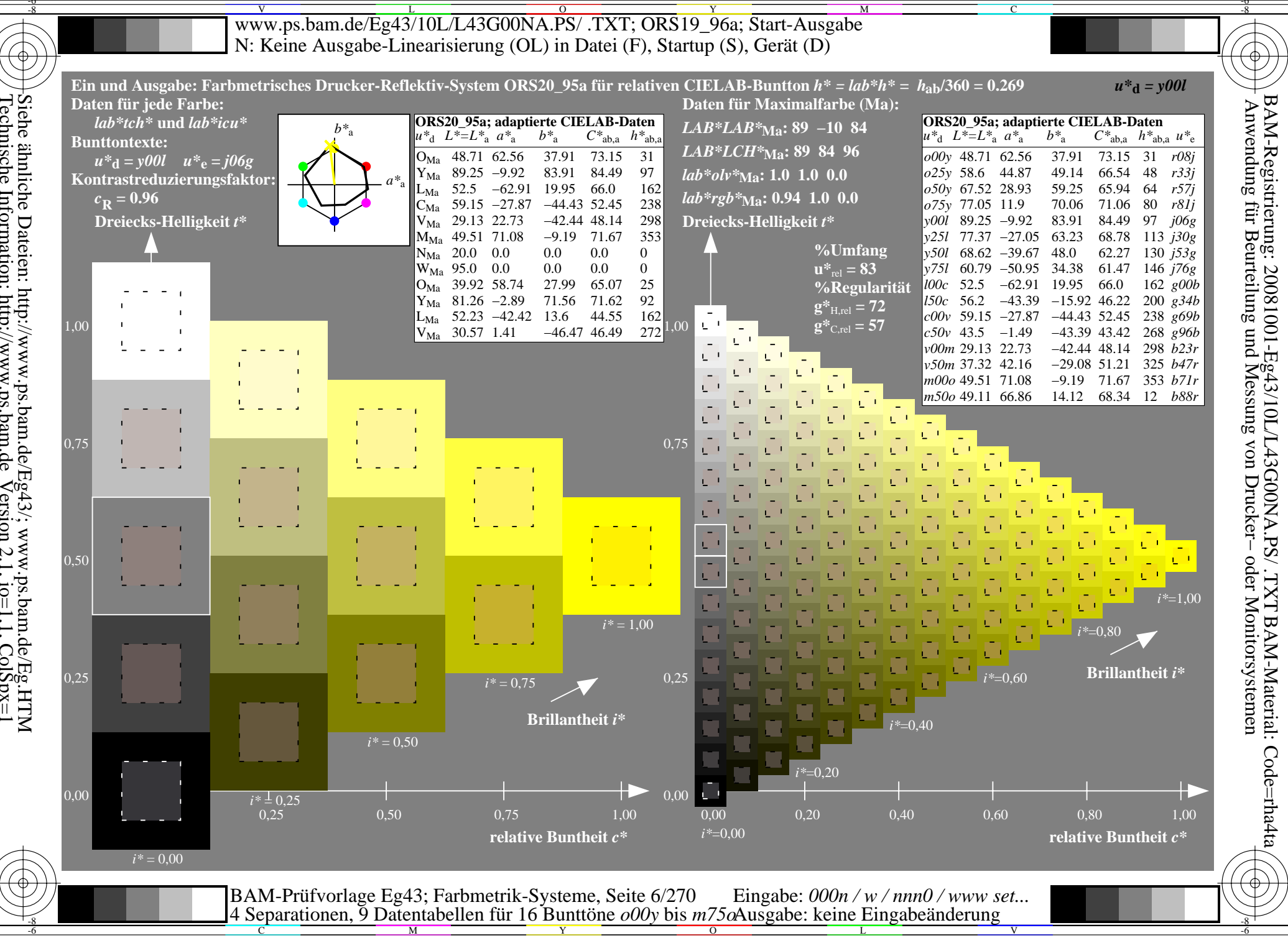

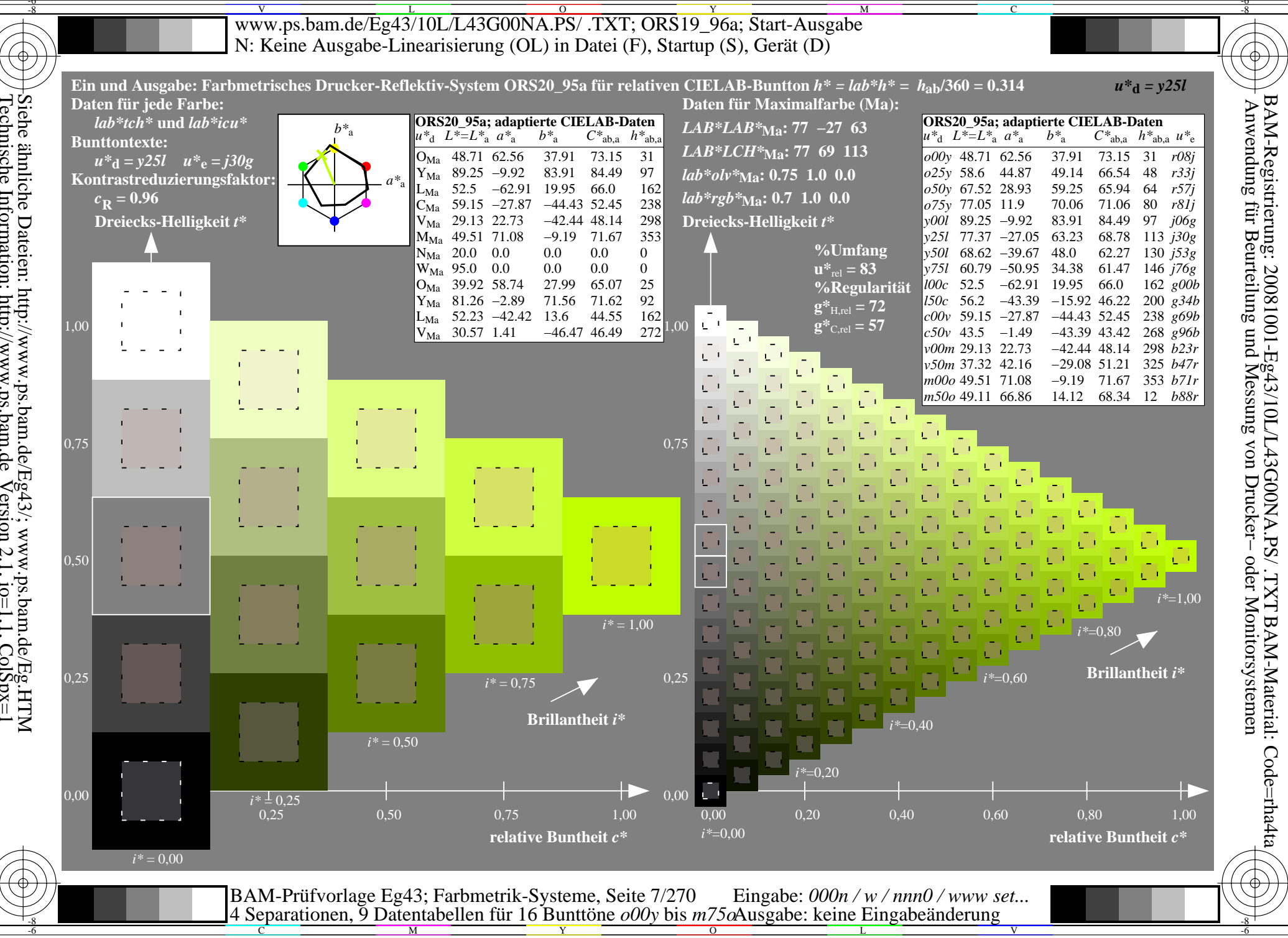

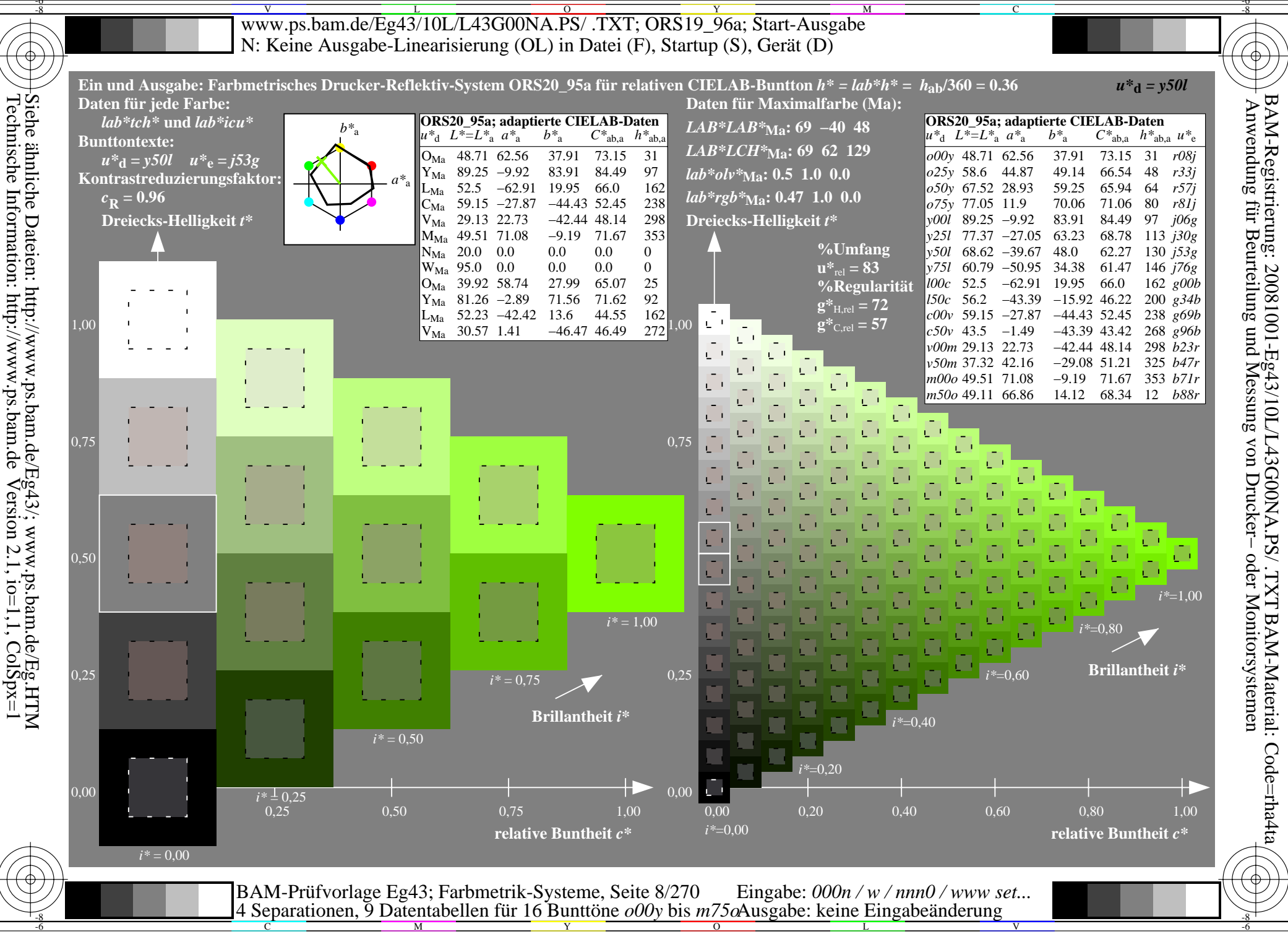

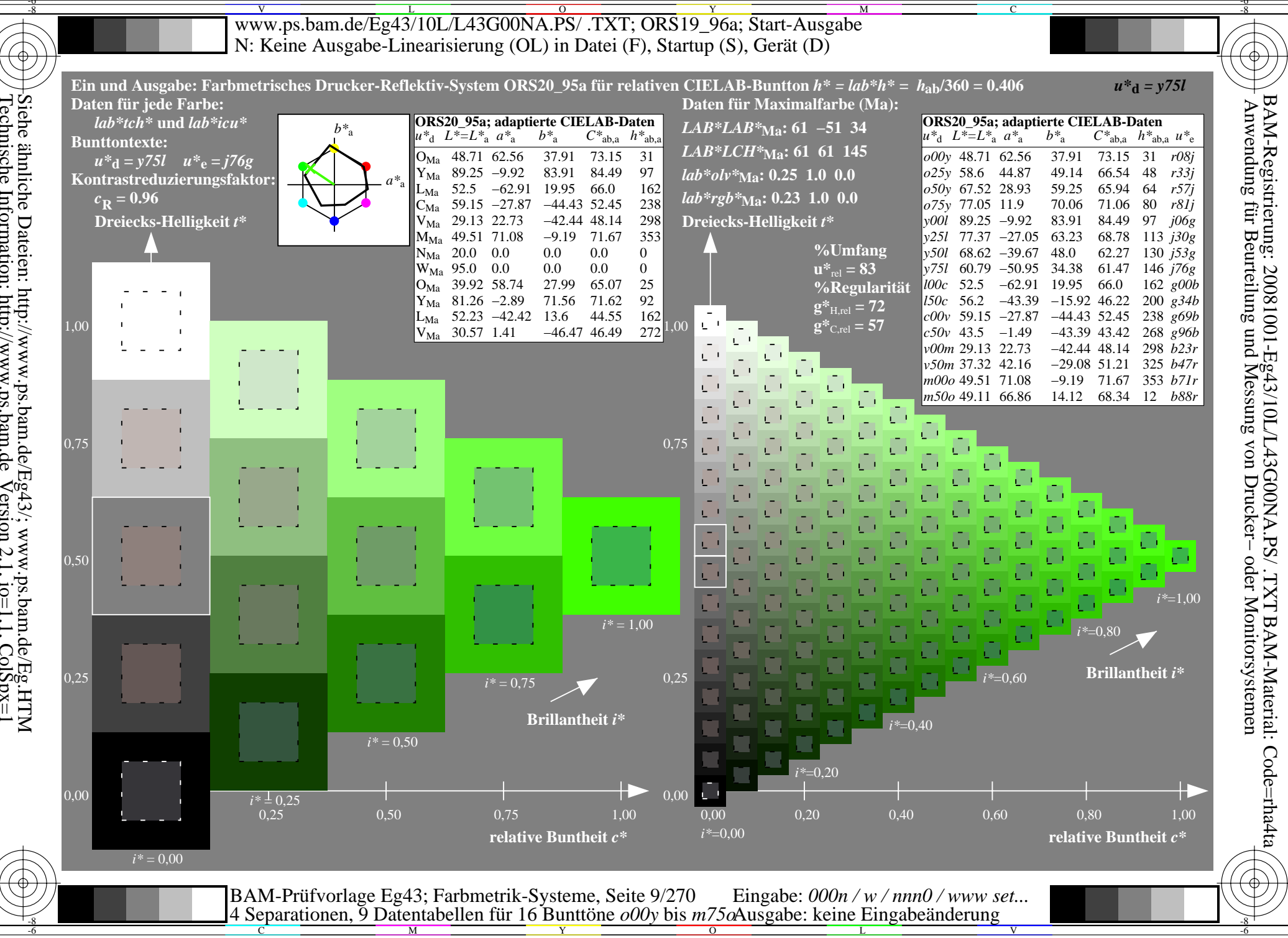

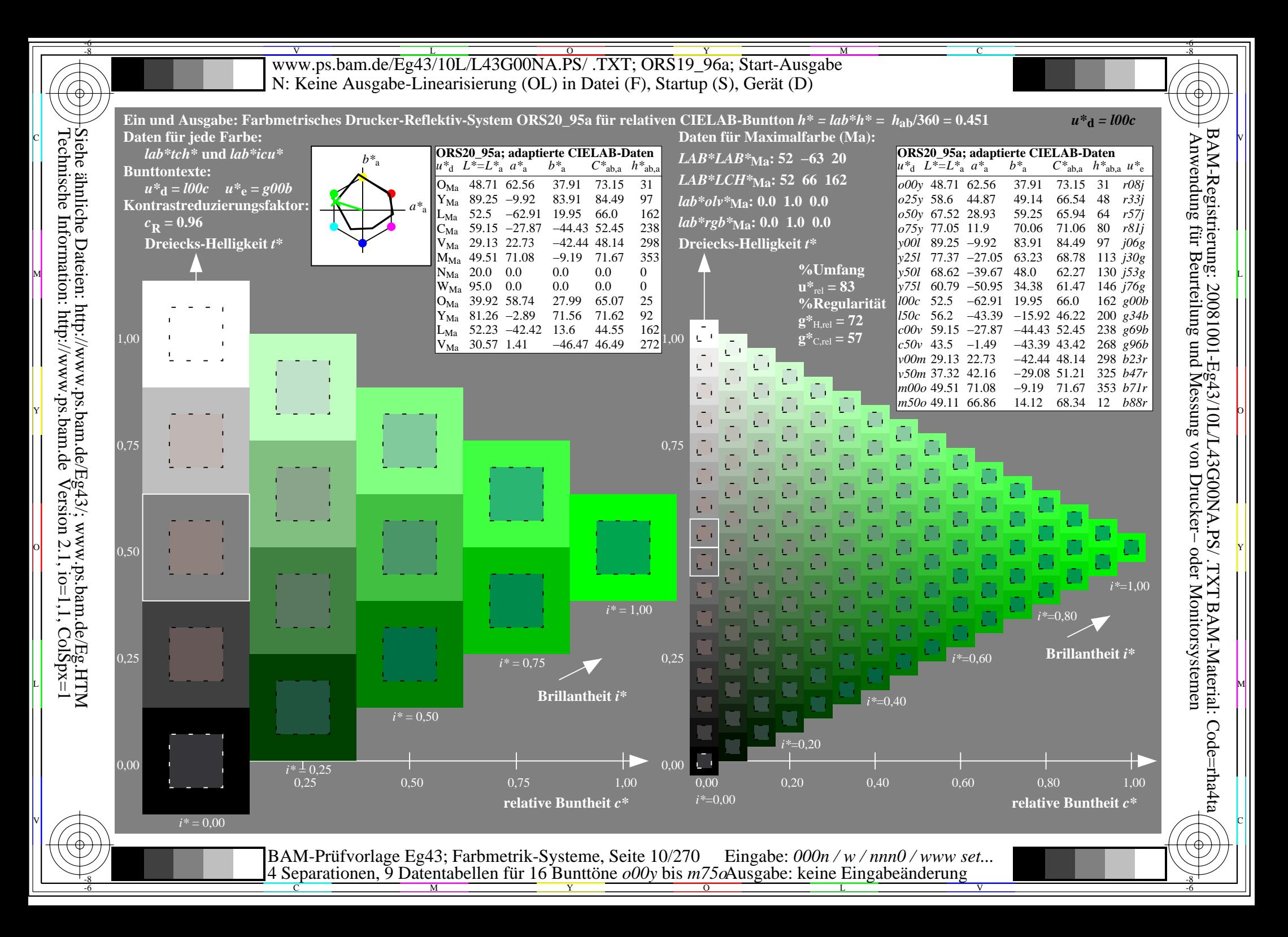

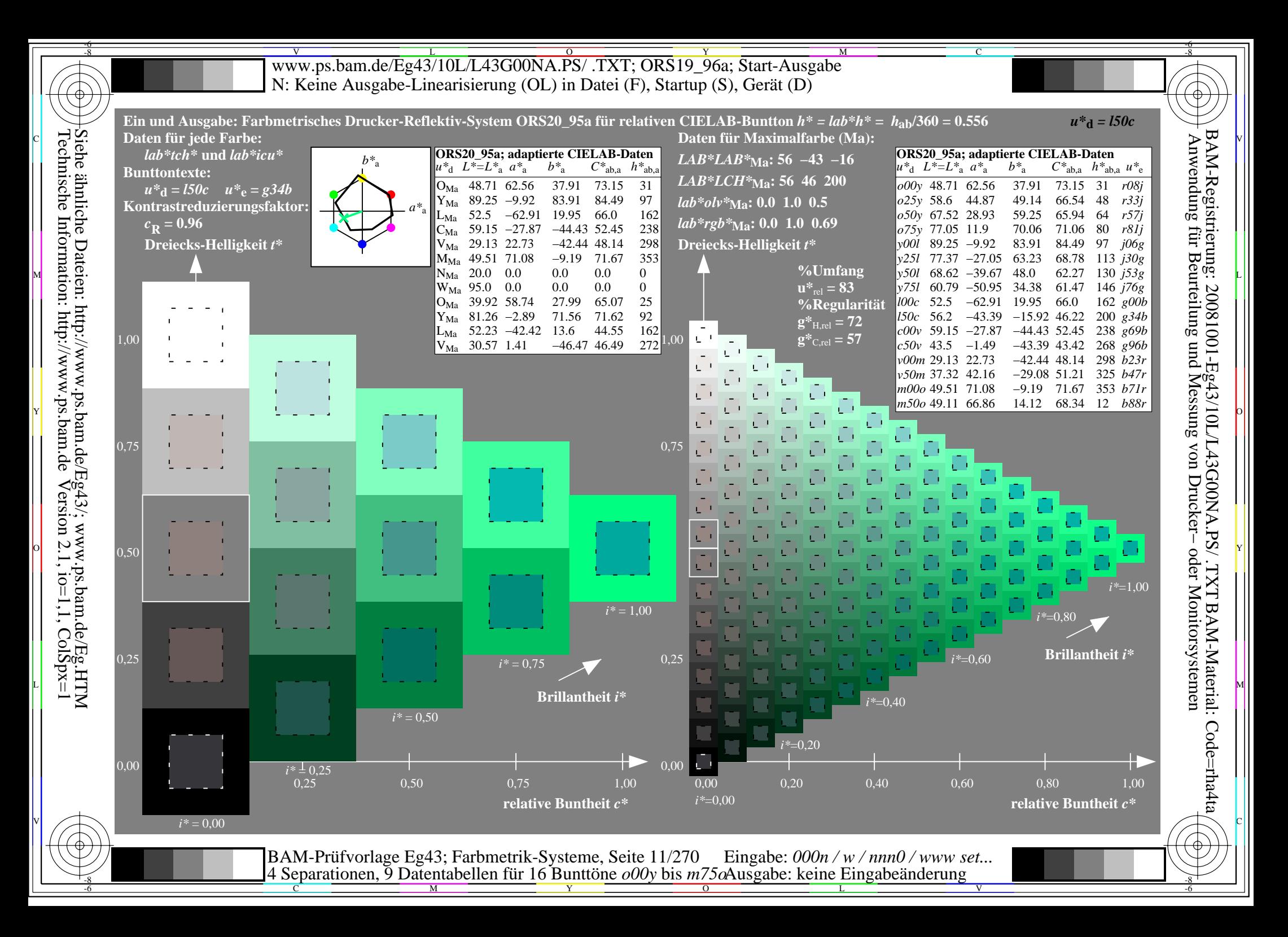

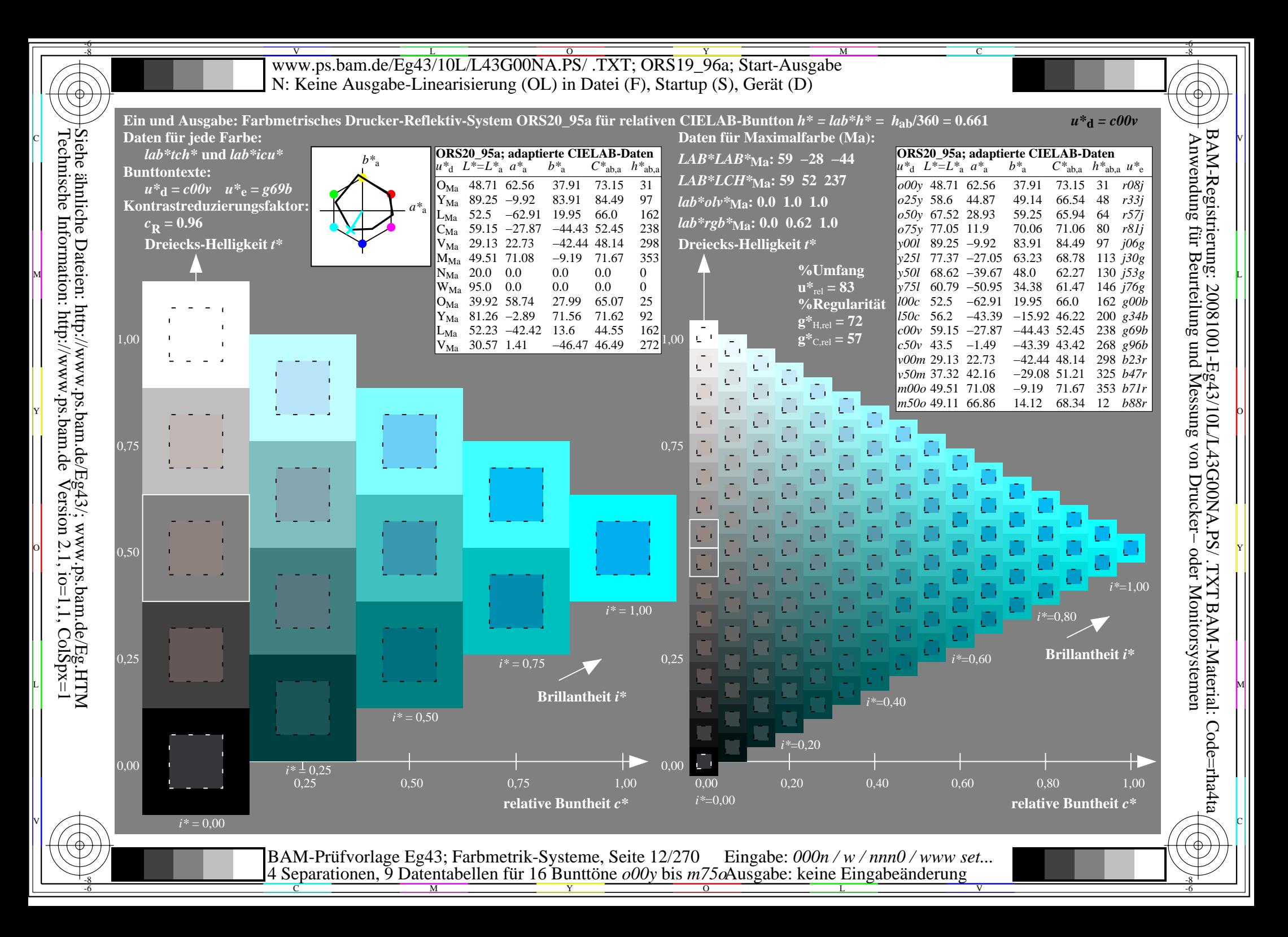

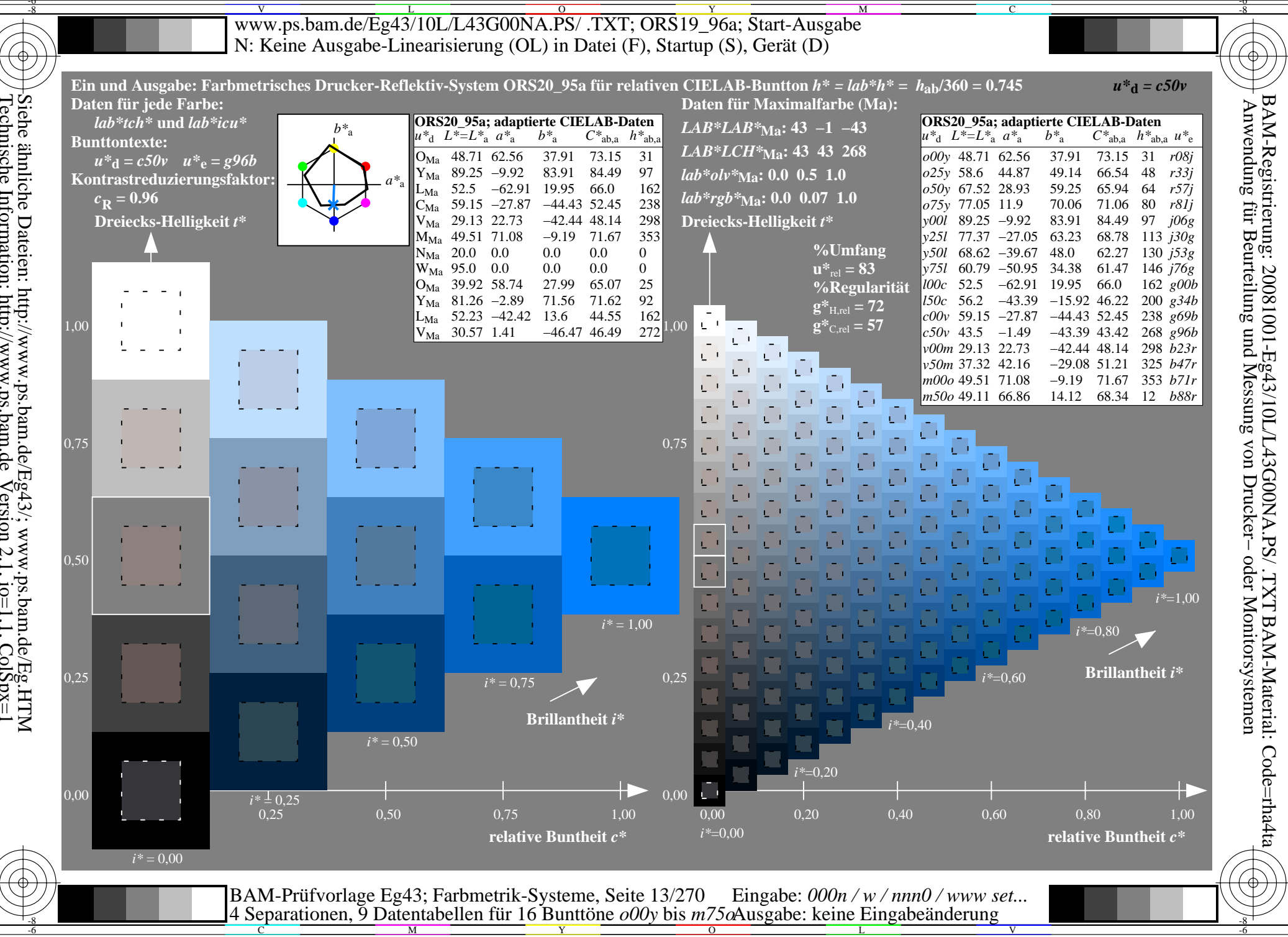

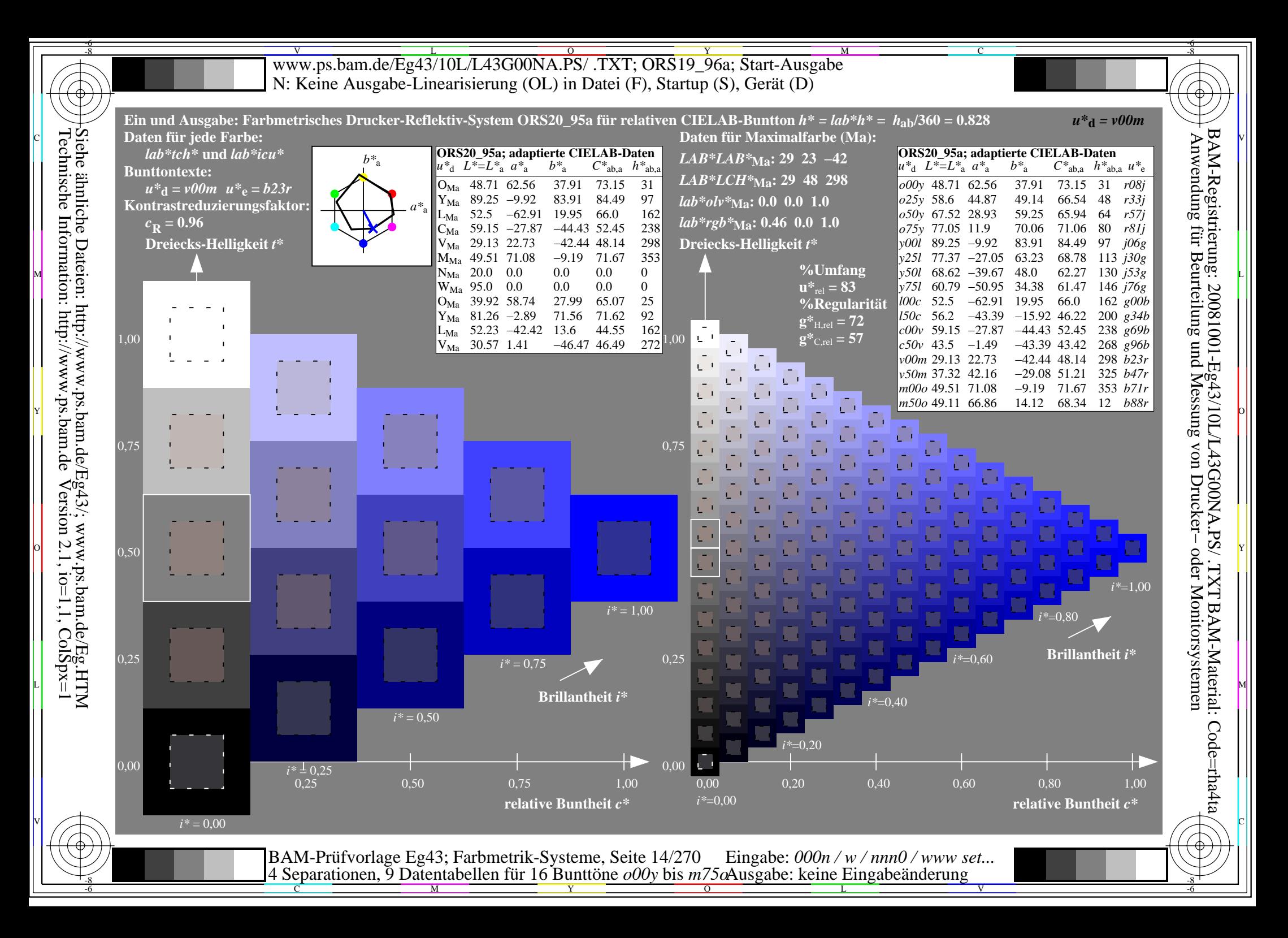

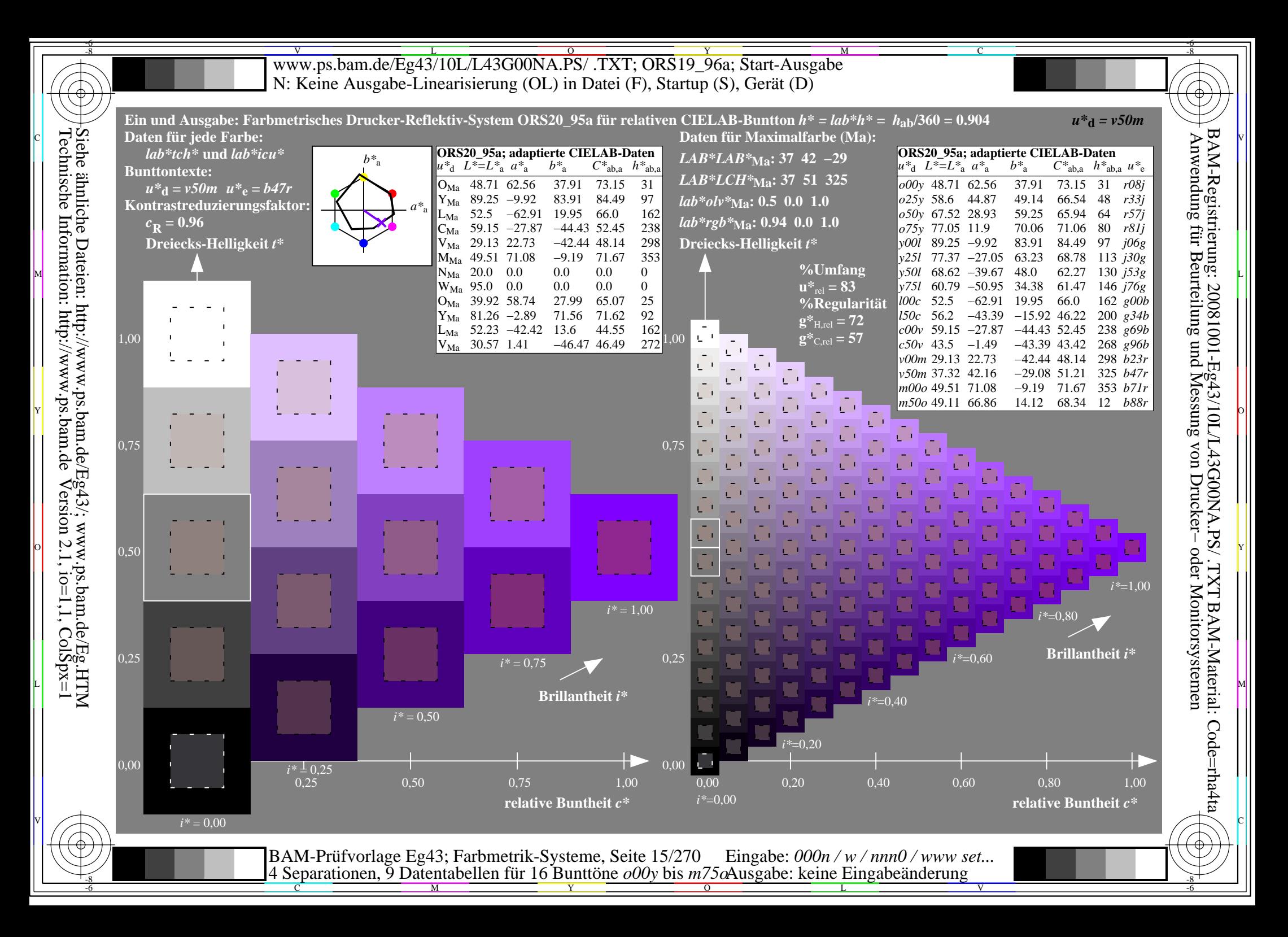

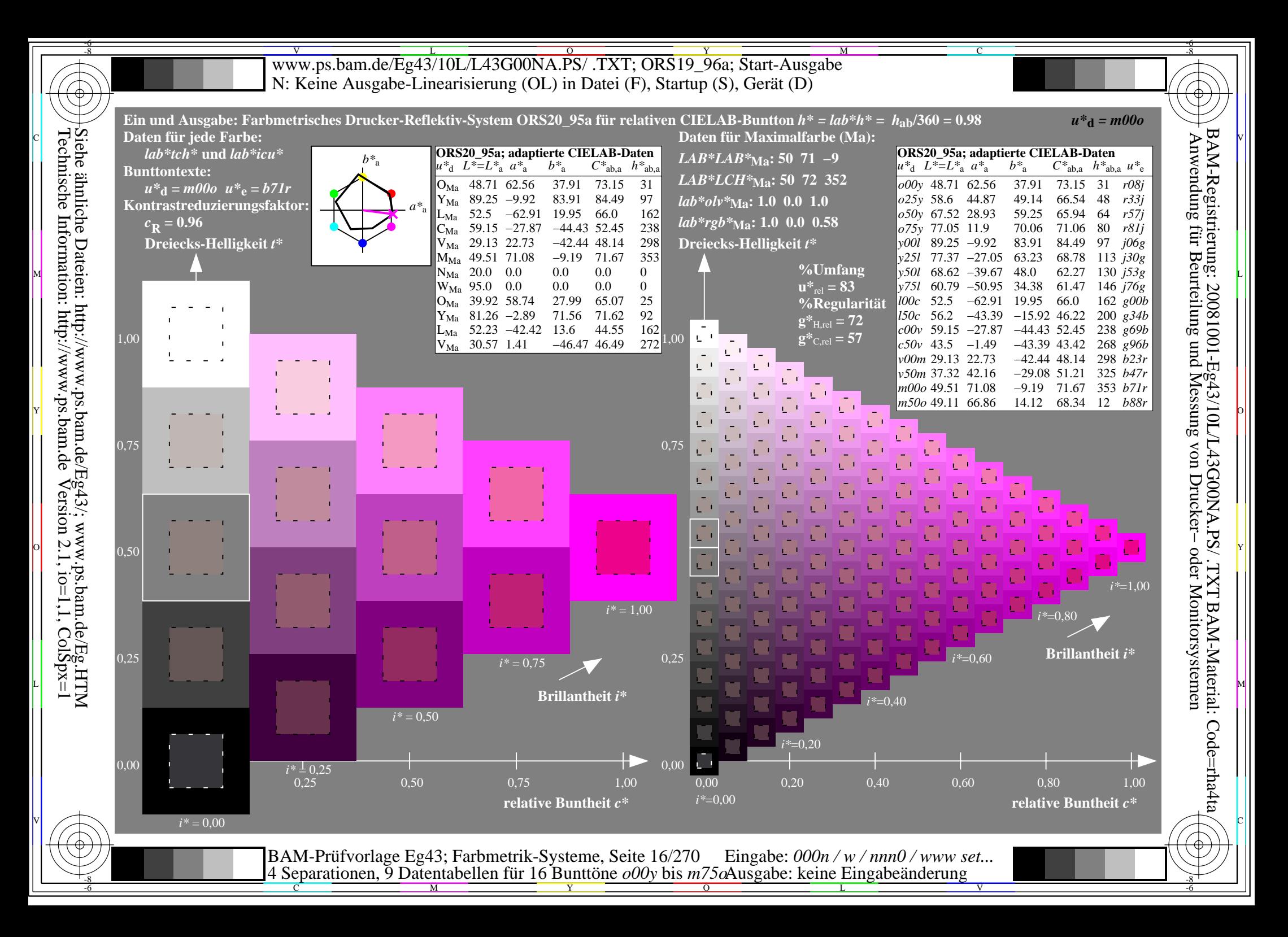

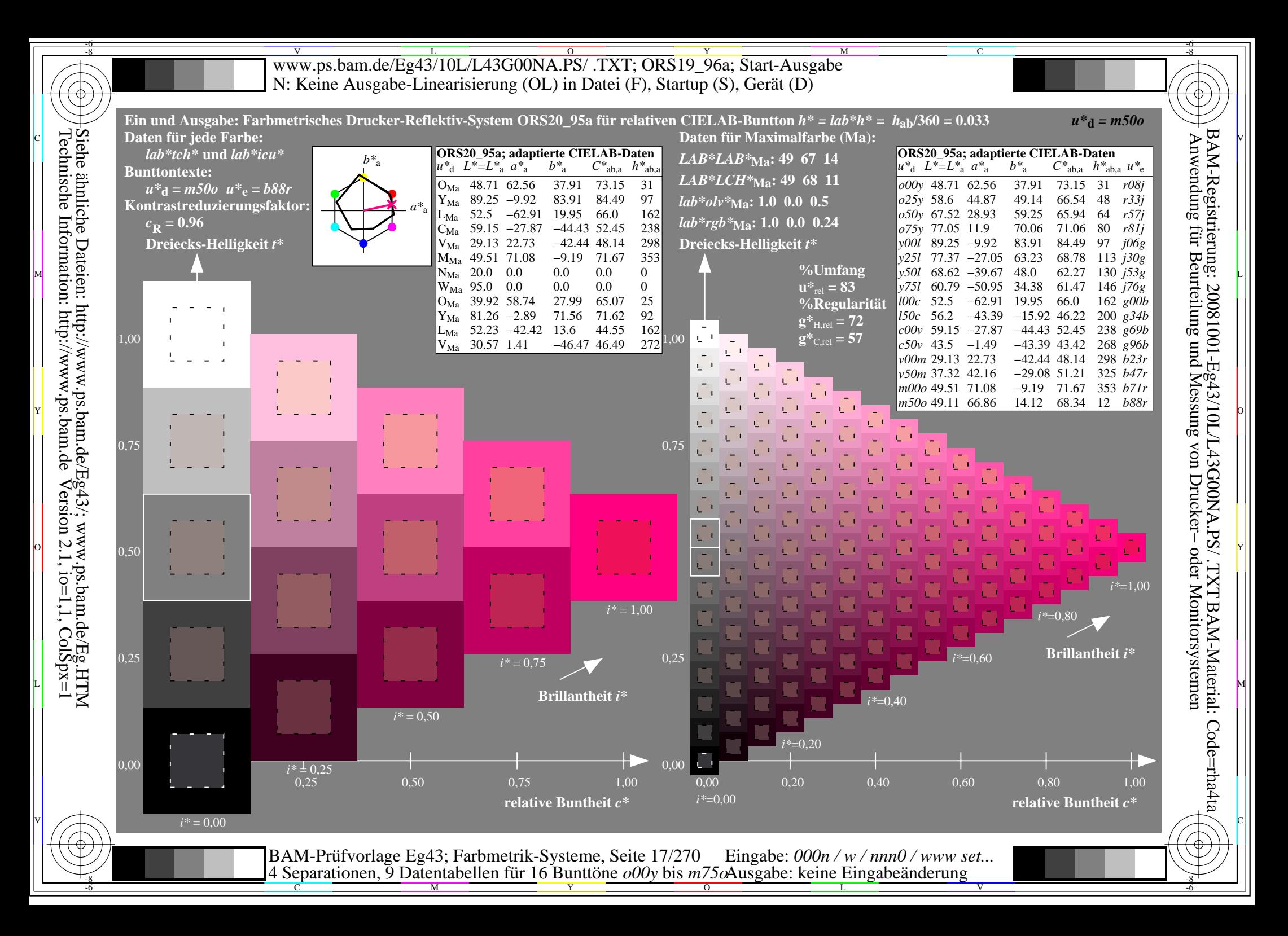

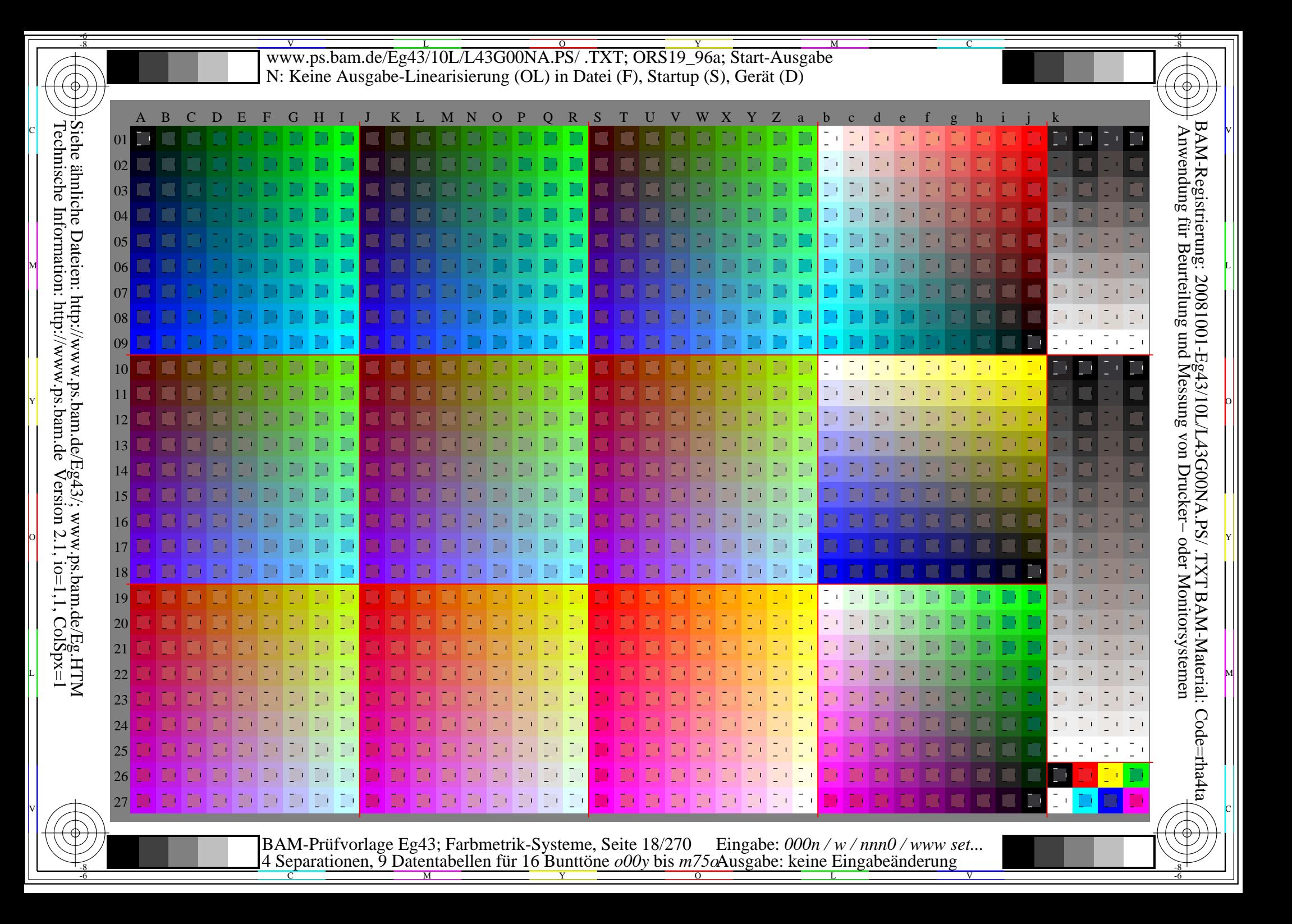

WWW.ps.bam.de/Eg43/10L/L43G00NA.PS/ .TXT; ORS19\_96a; Transfer und Ausgabe -6 -8 N: Keine Ausgabe-Linearisierung (OL) in Datei (F), Startup (S), Gerät (D)

C

-6

BAM-Registrierung: 20081001-Eg43/10L/L43G00NA.PS/ .TXT

BAM-Material: Code=rha4ta

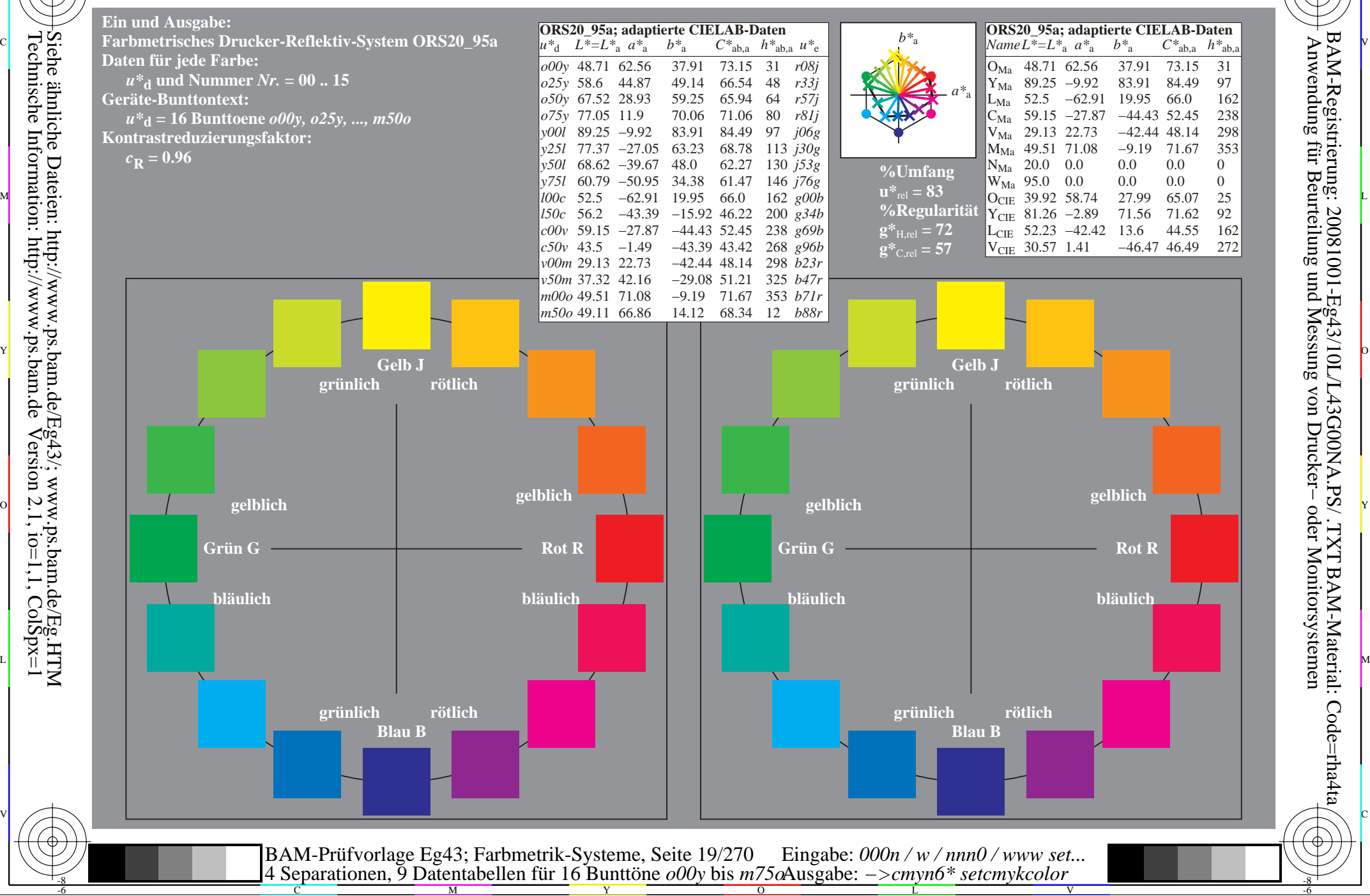

-8

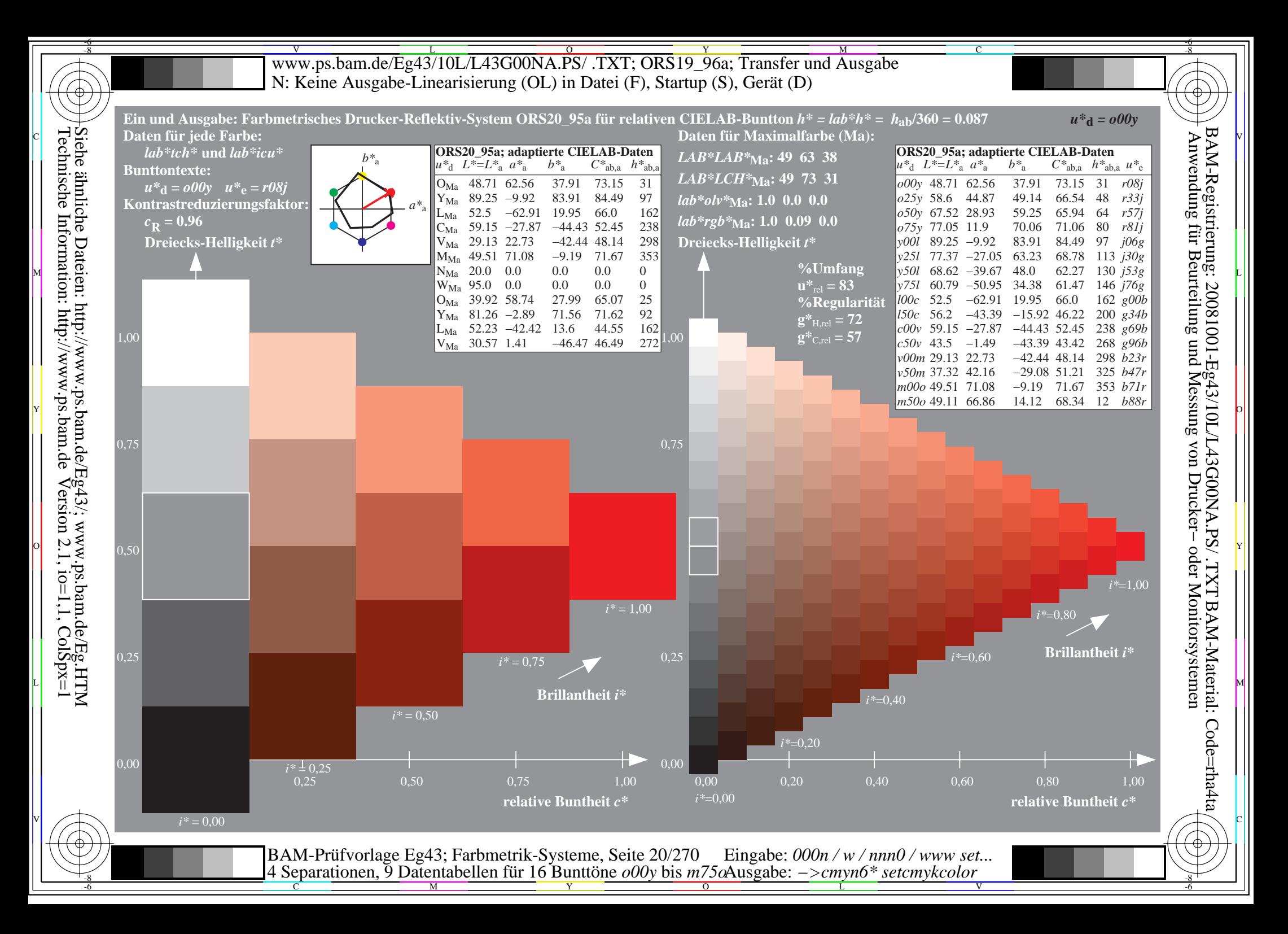

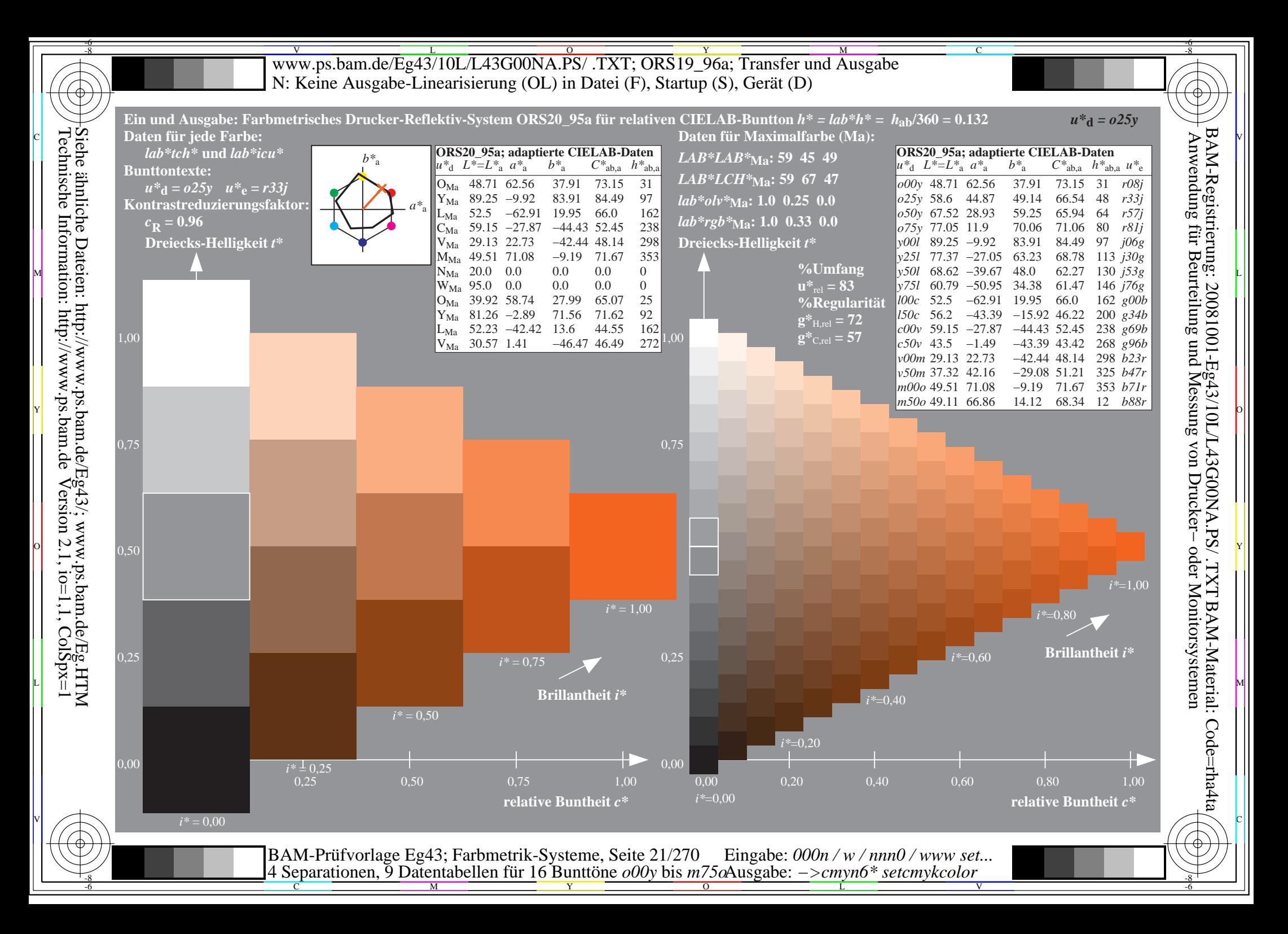

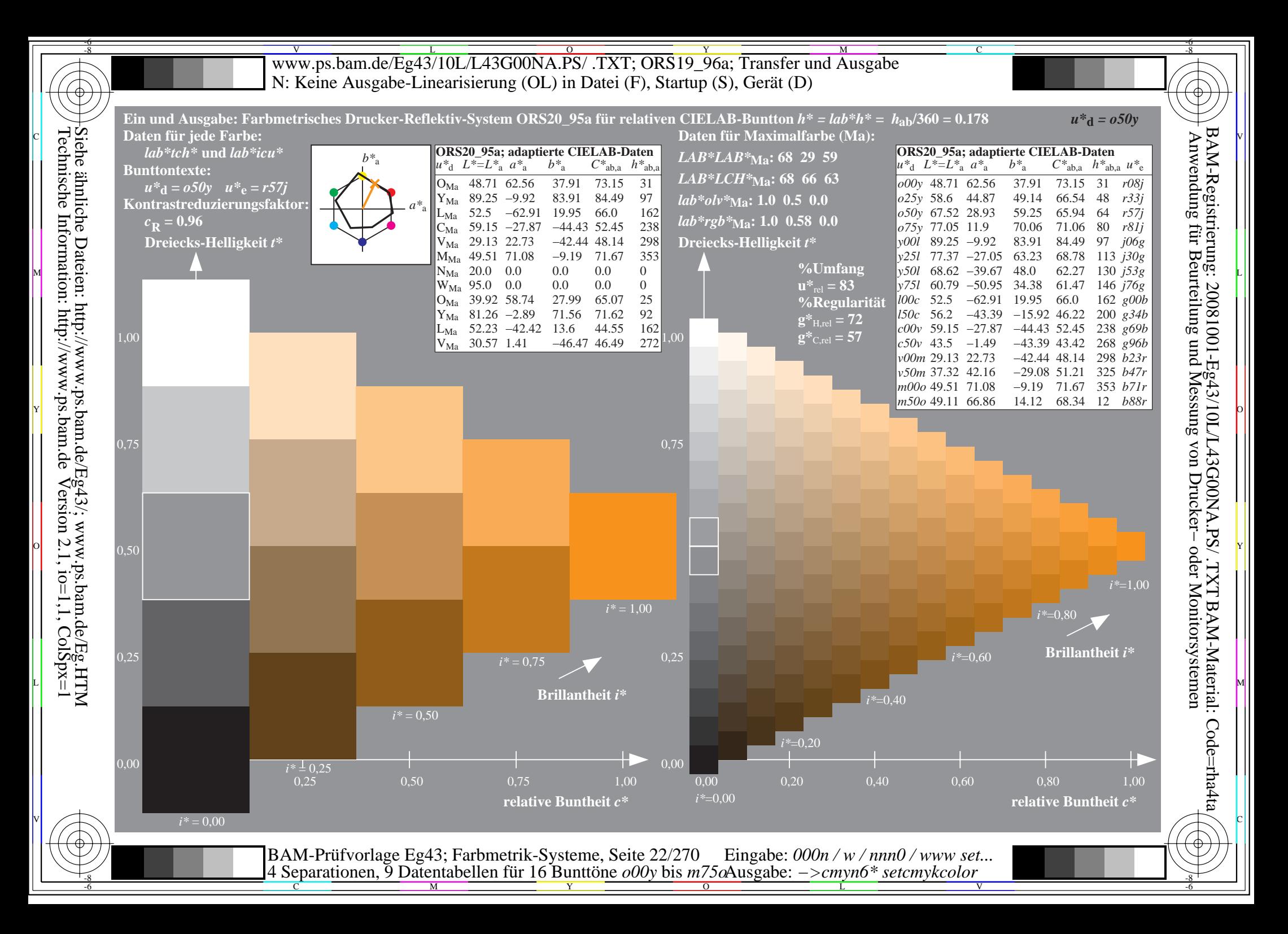

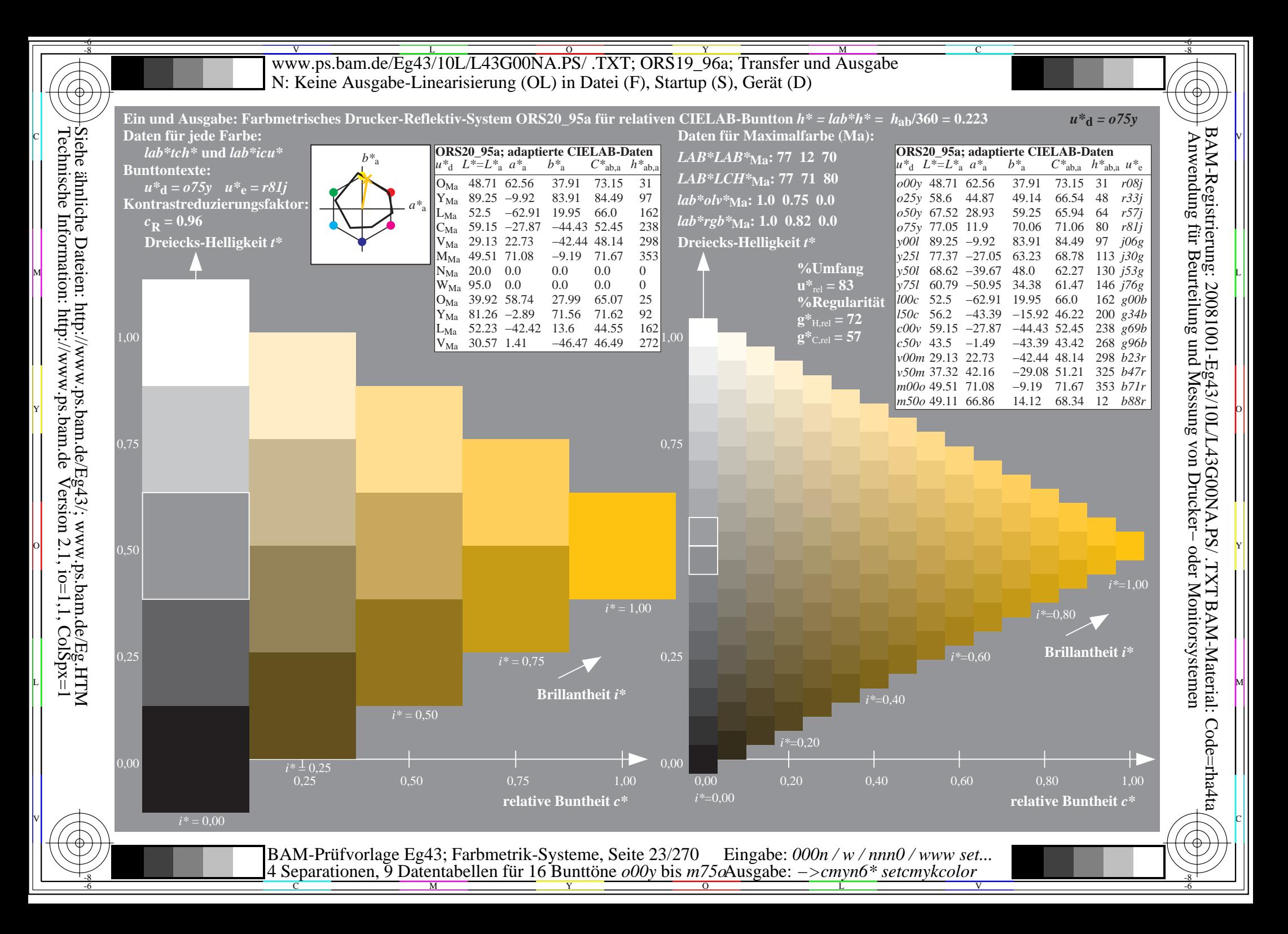

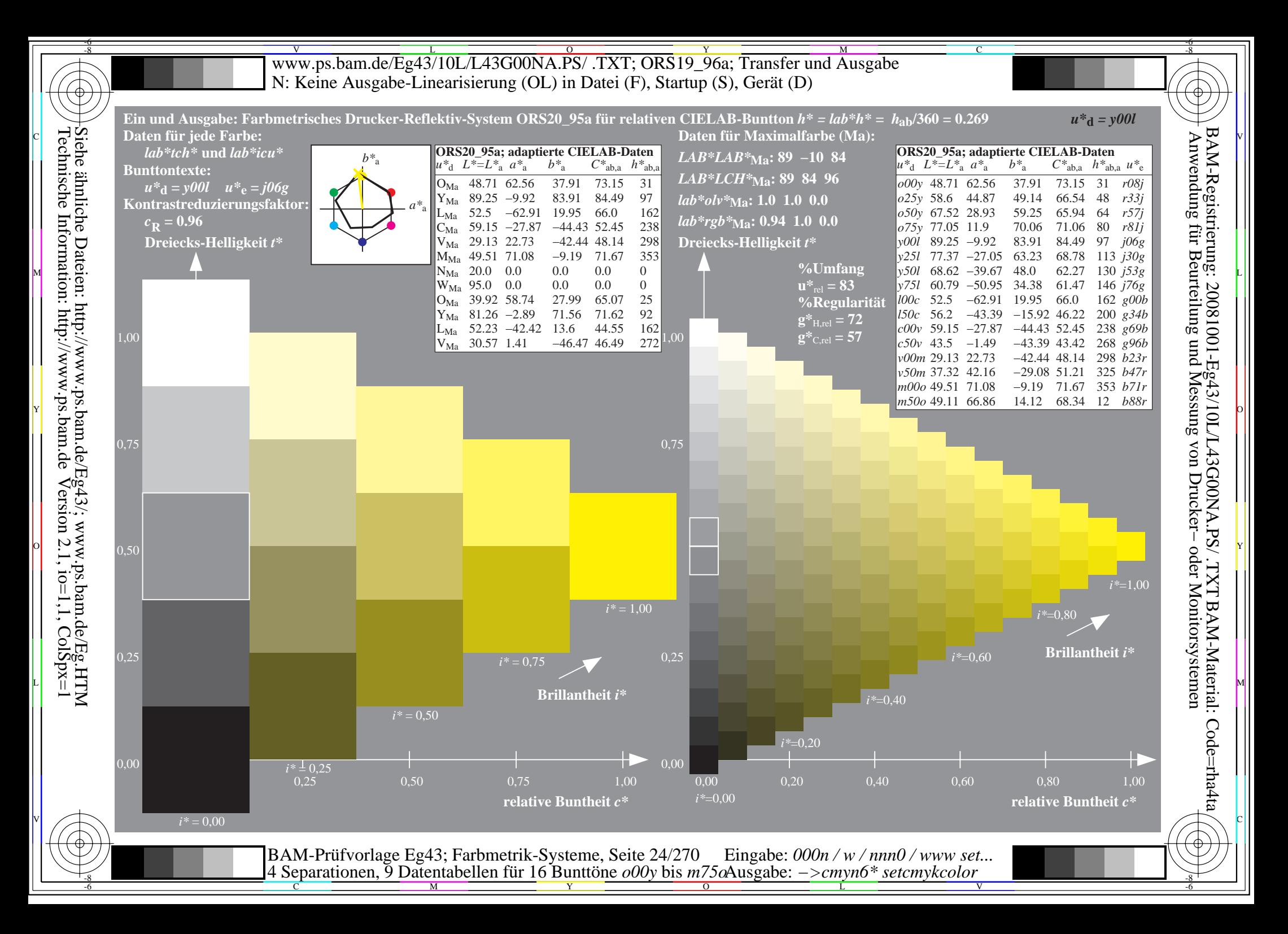

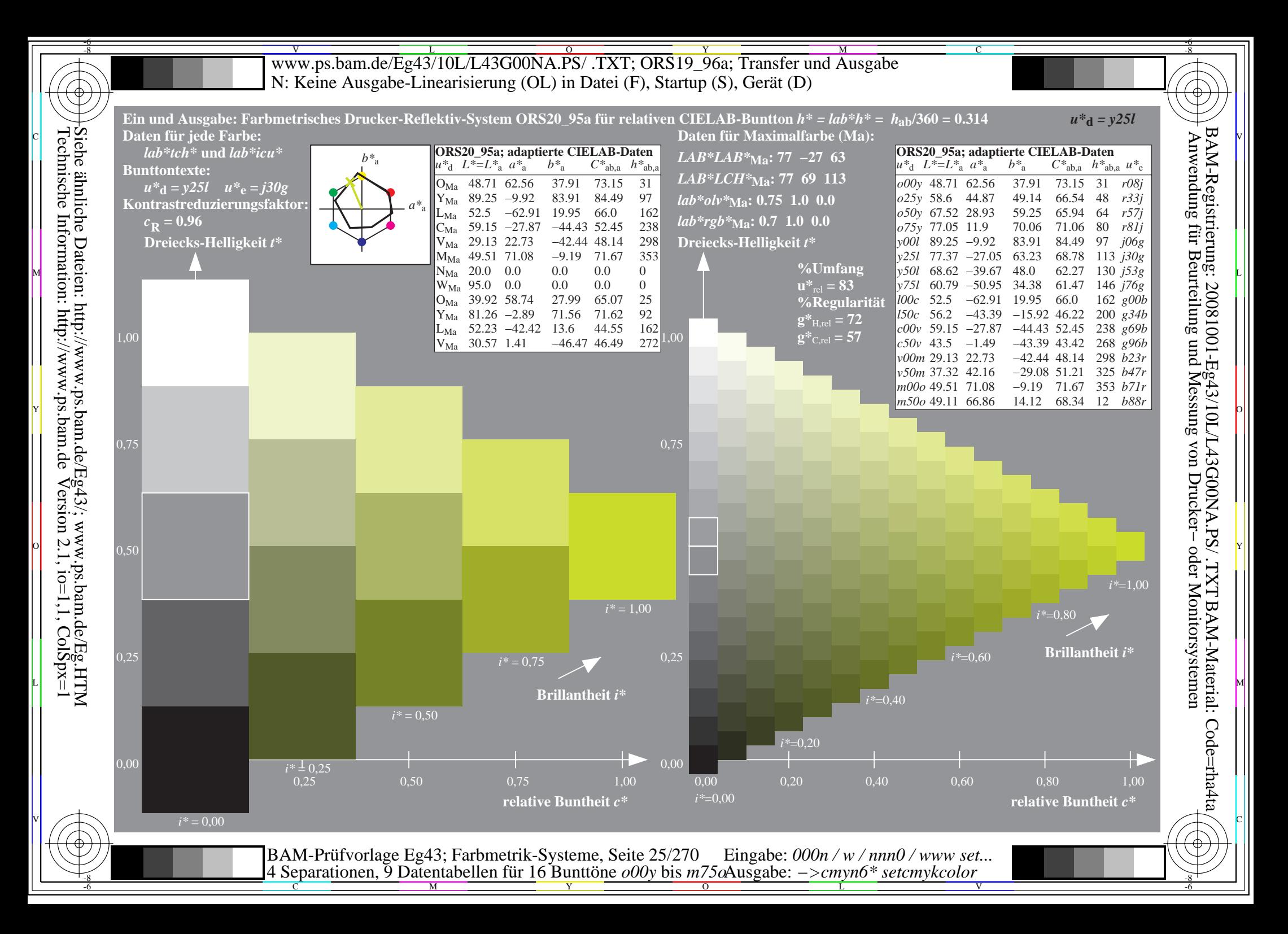

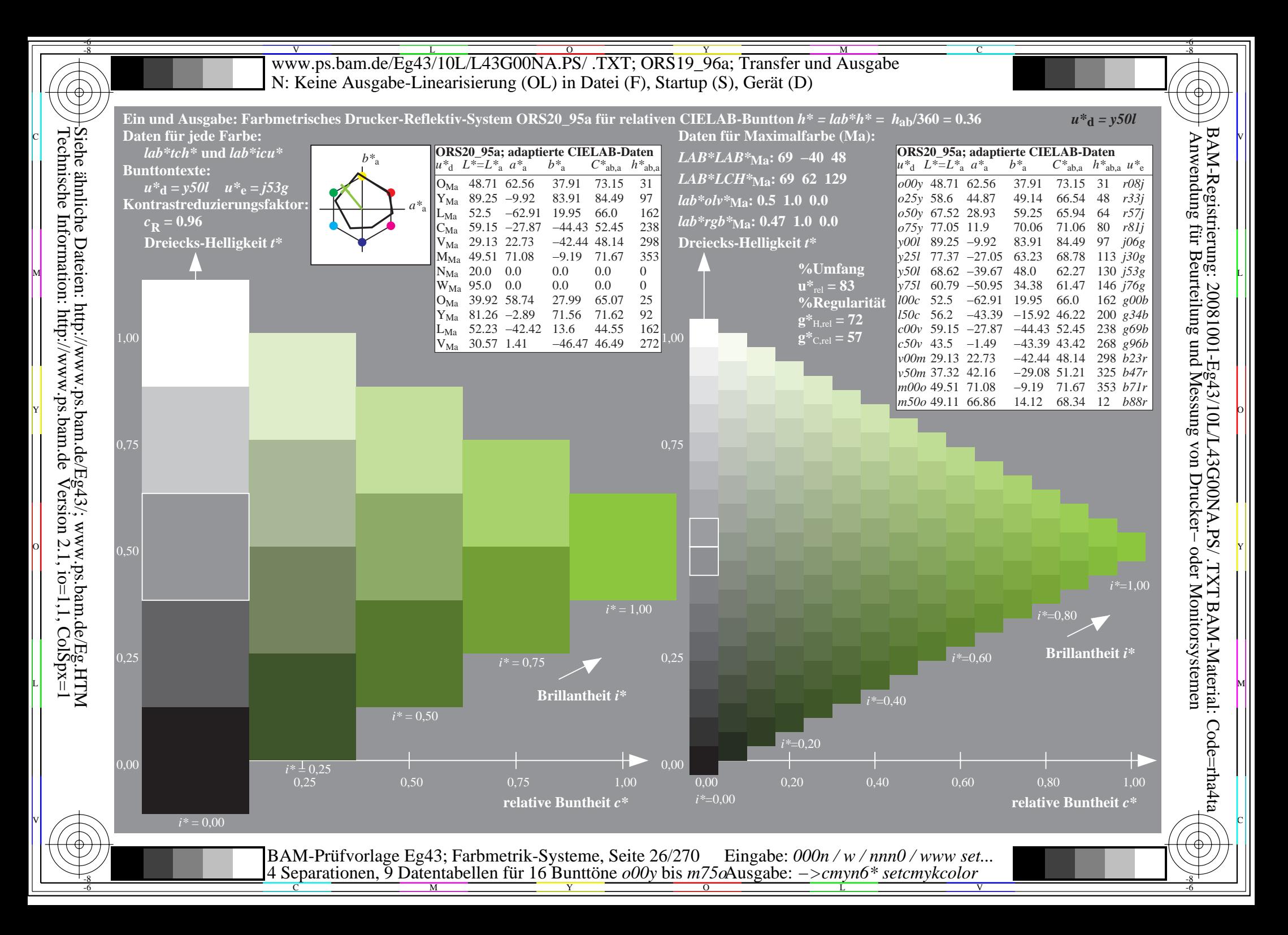

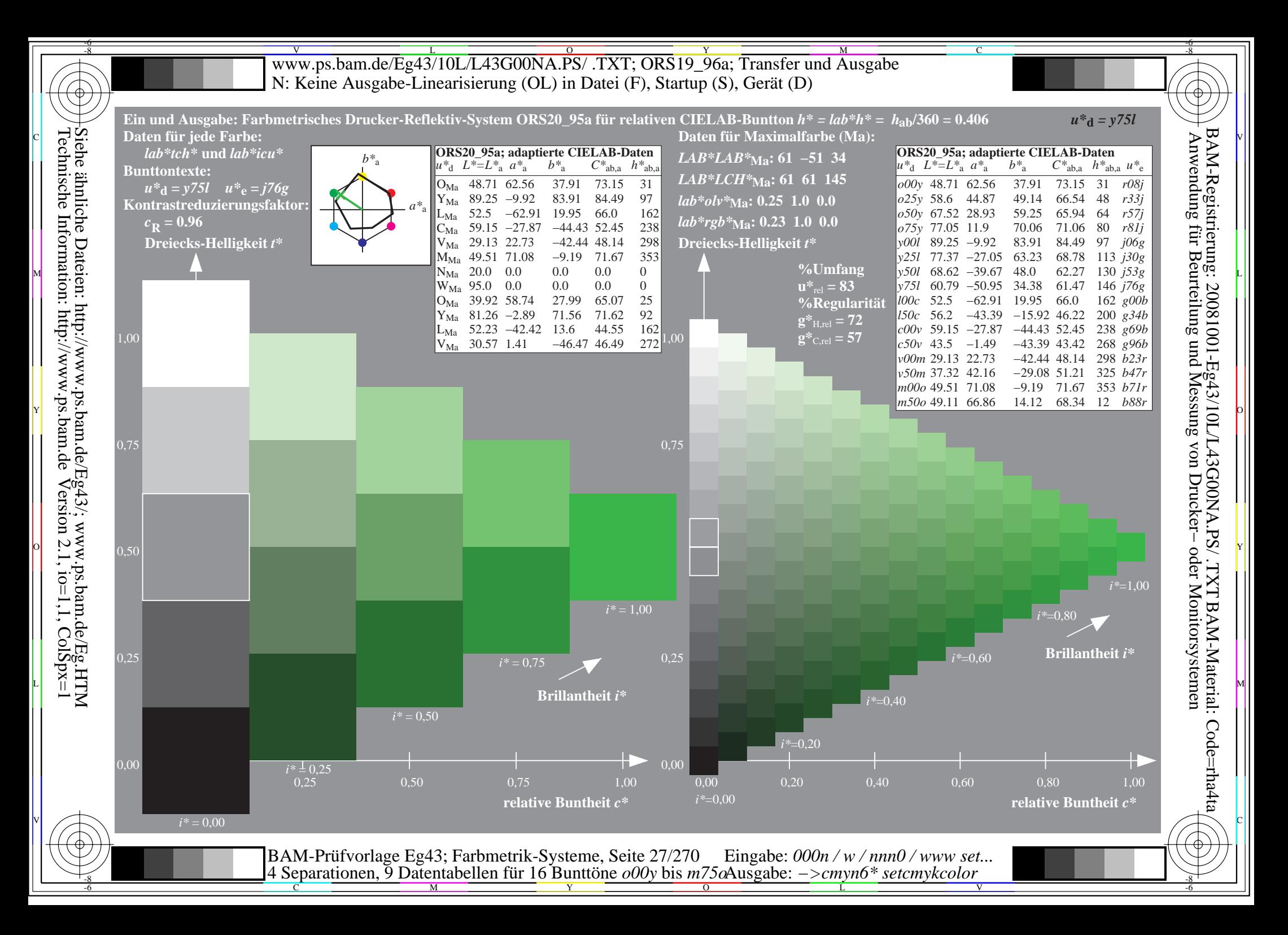

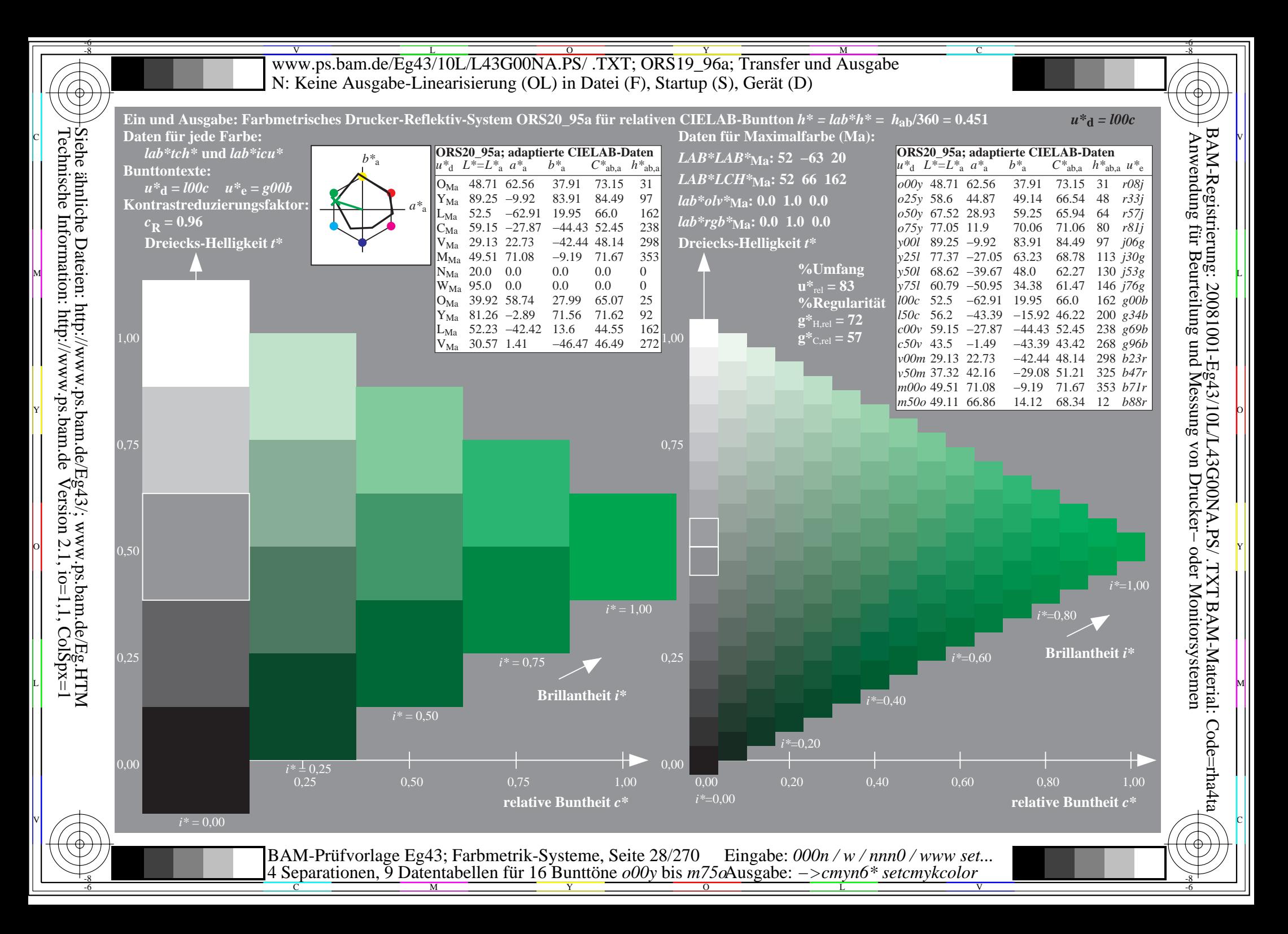

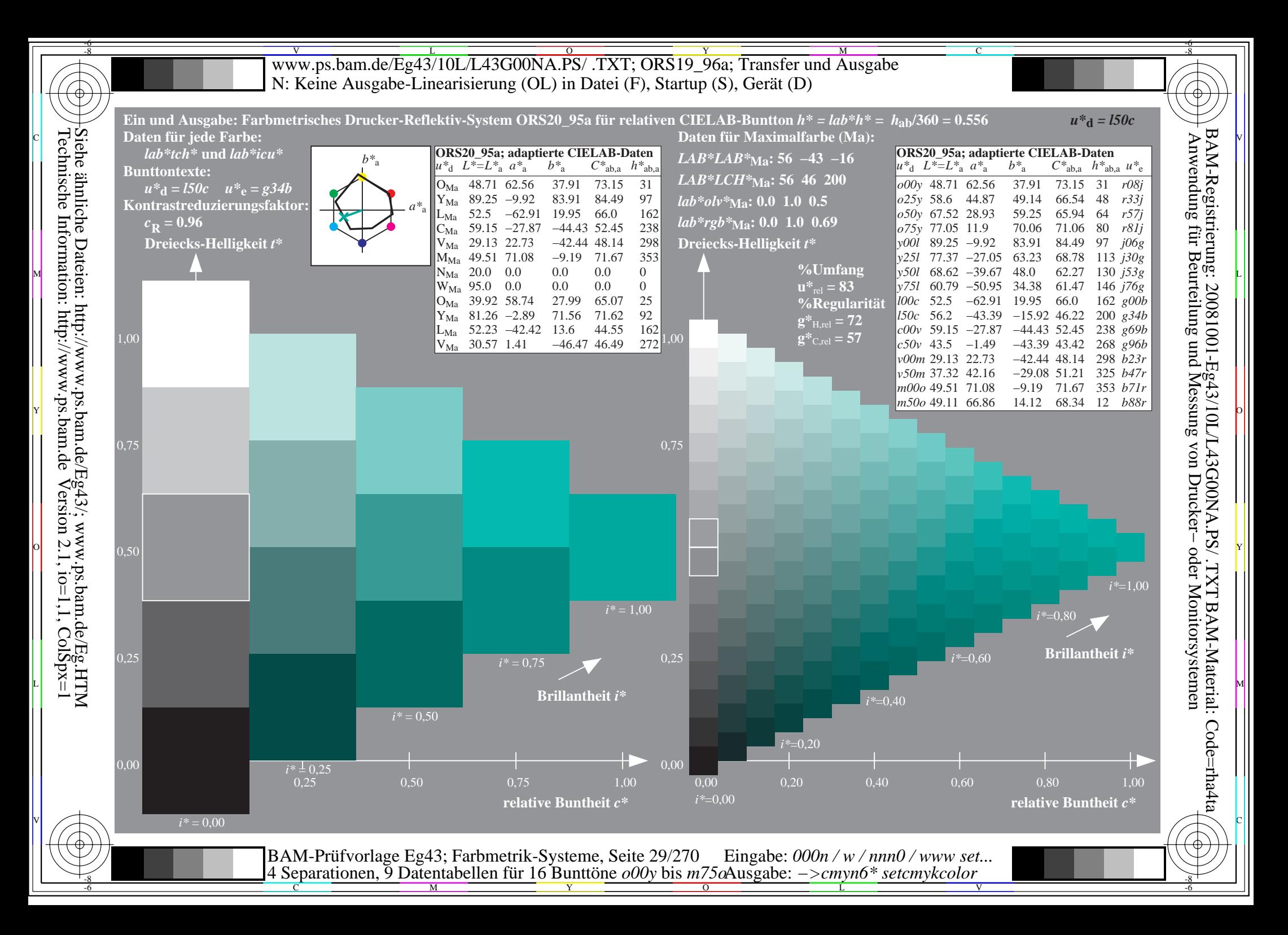

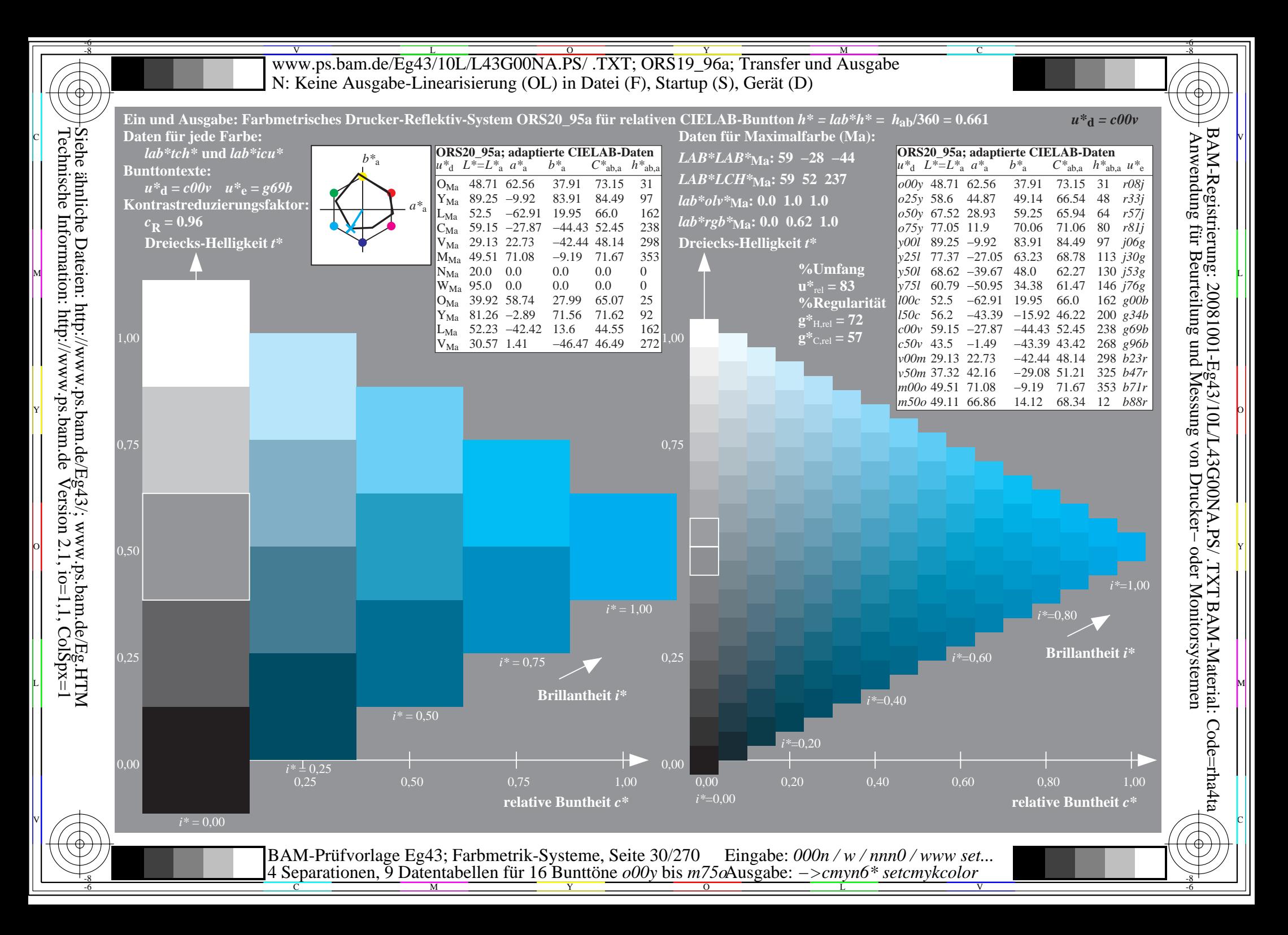

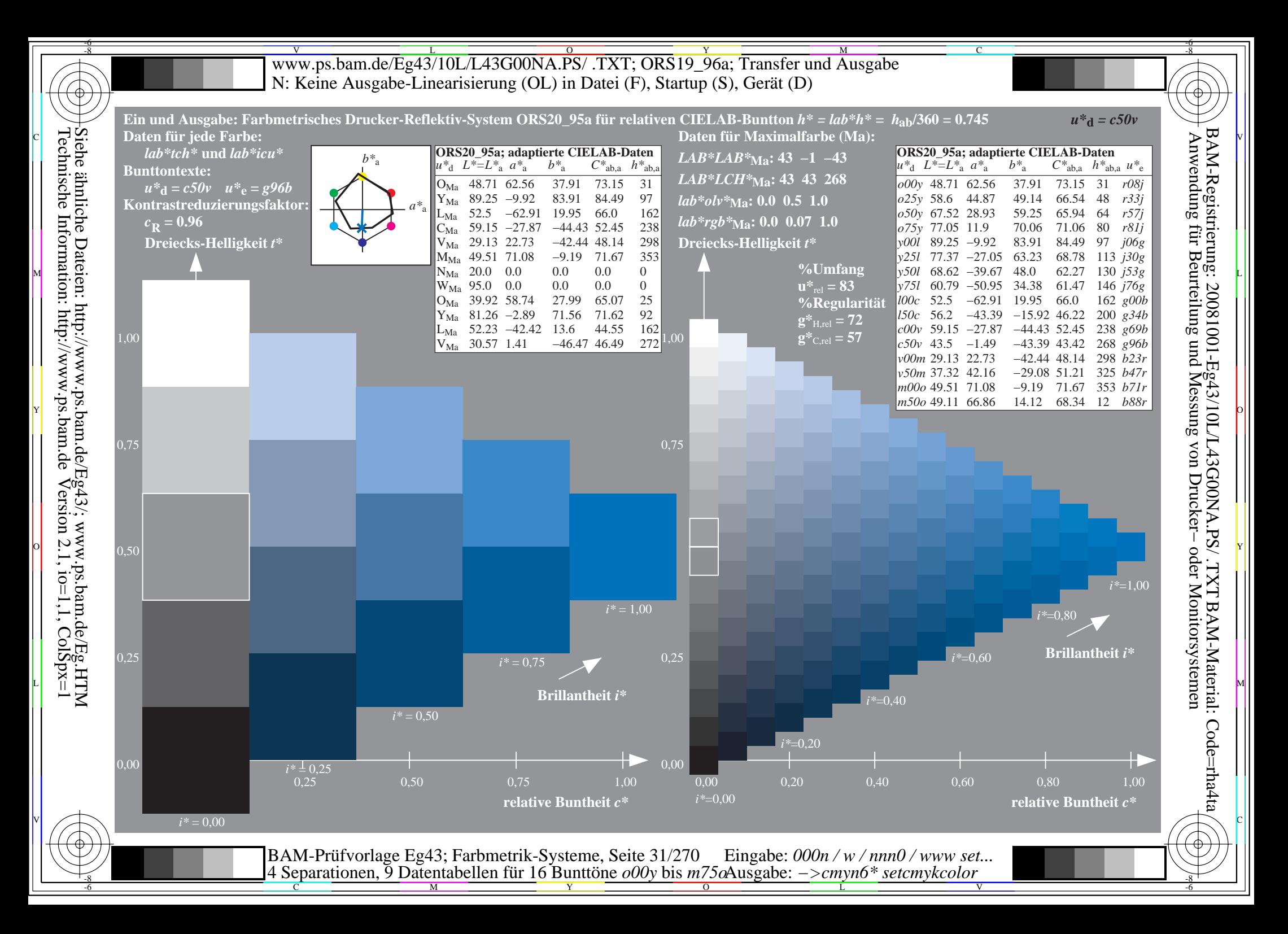

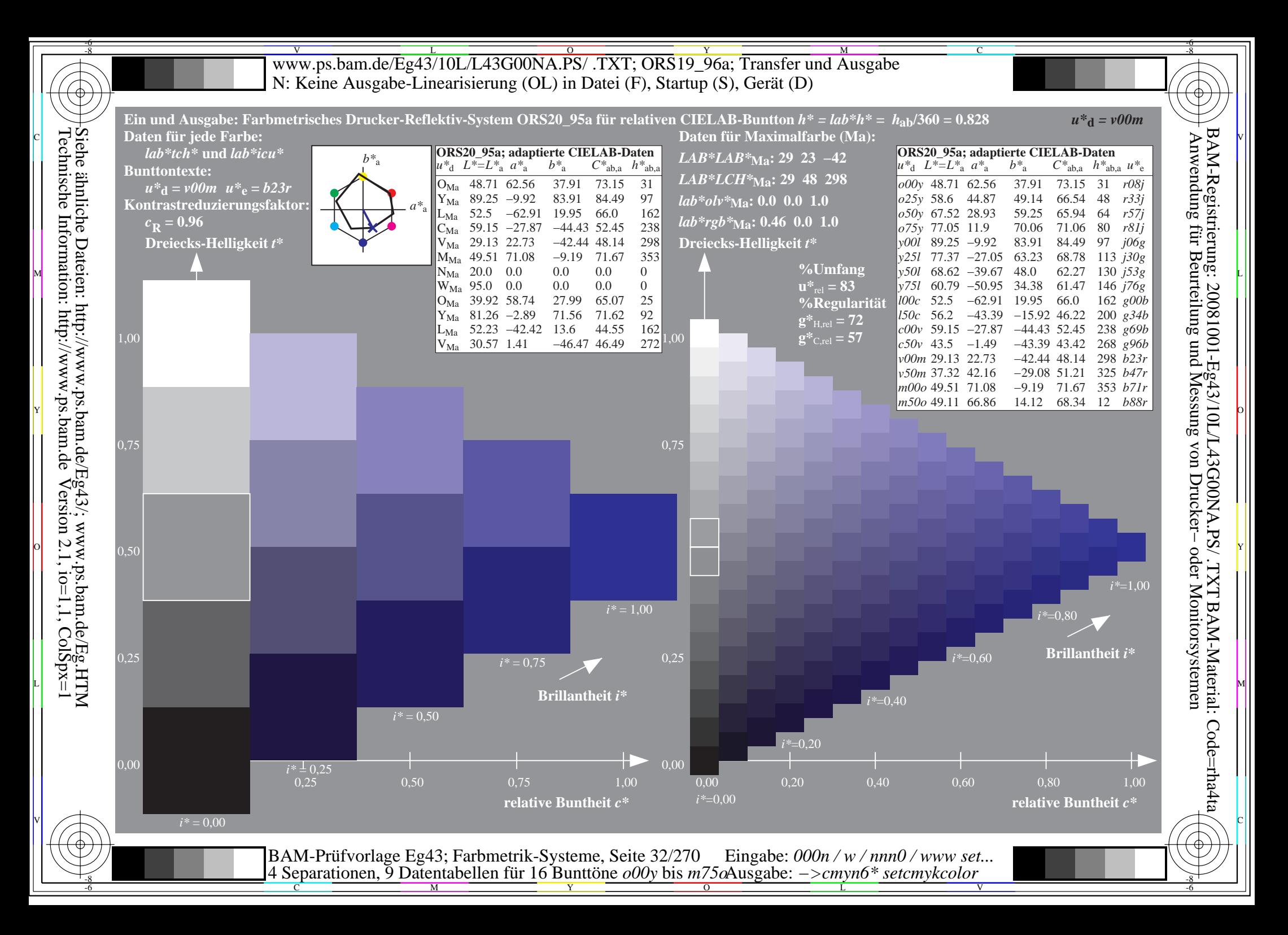

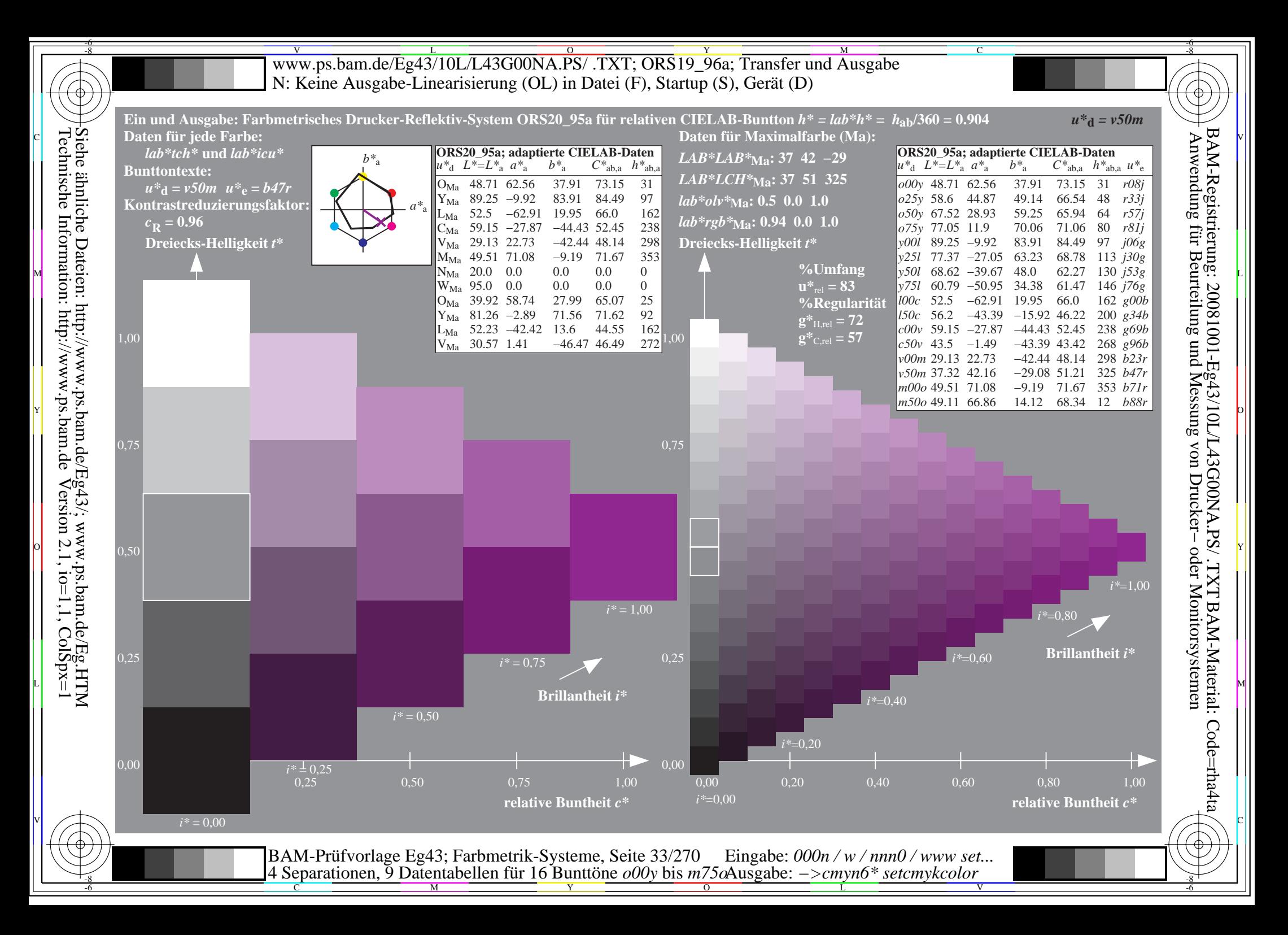

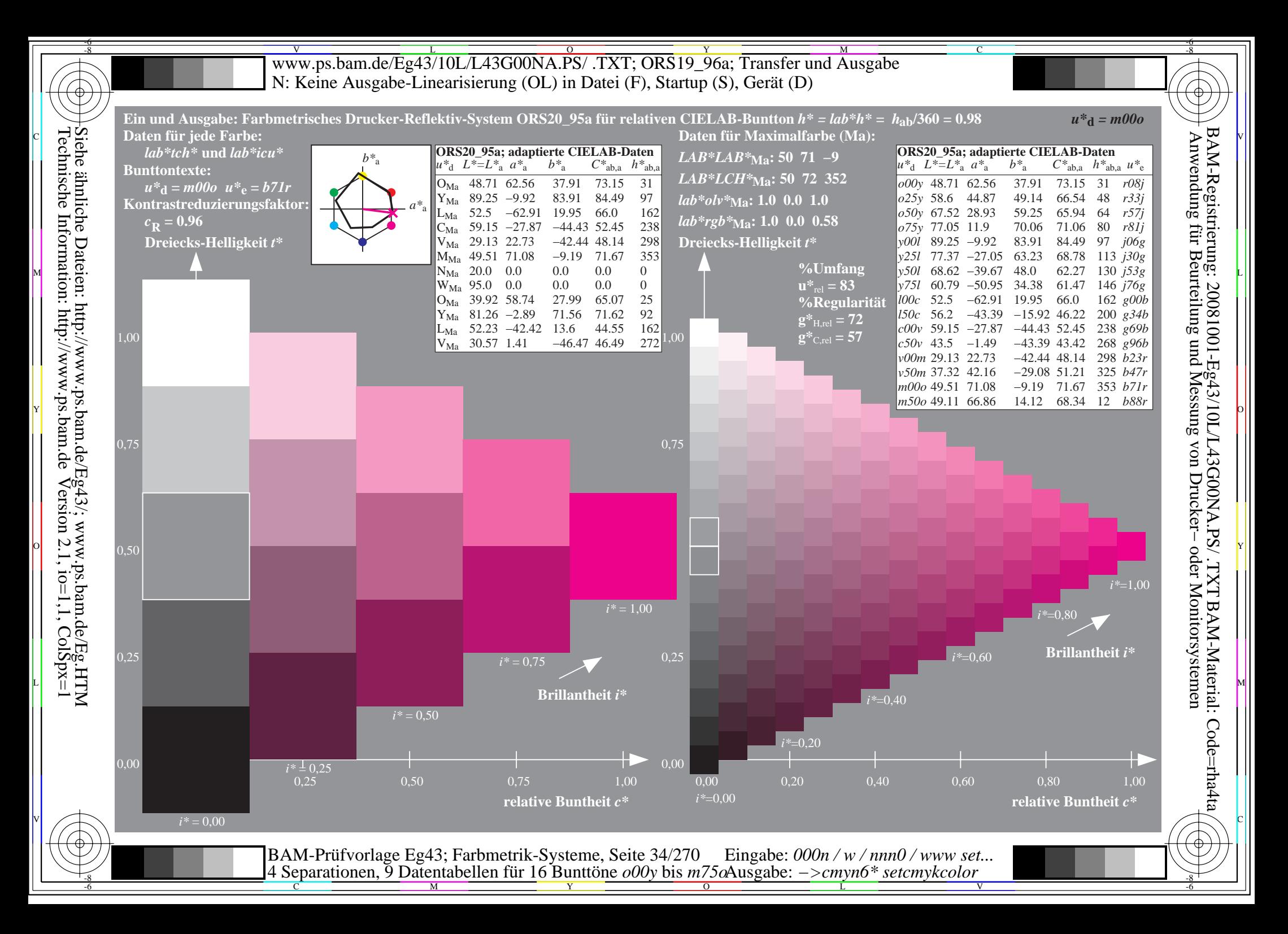

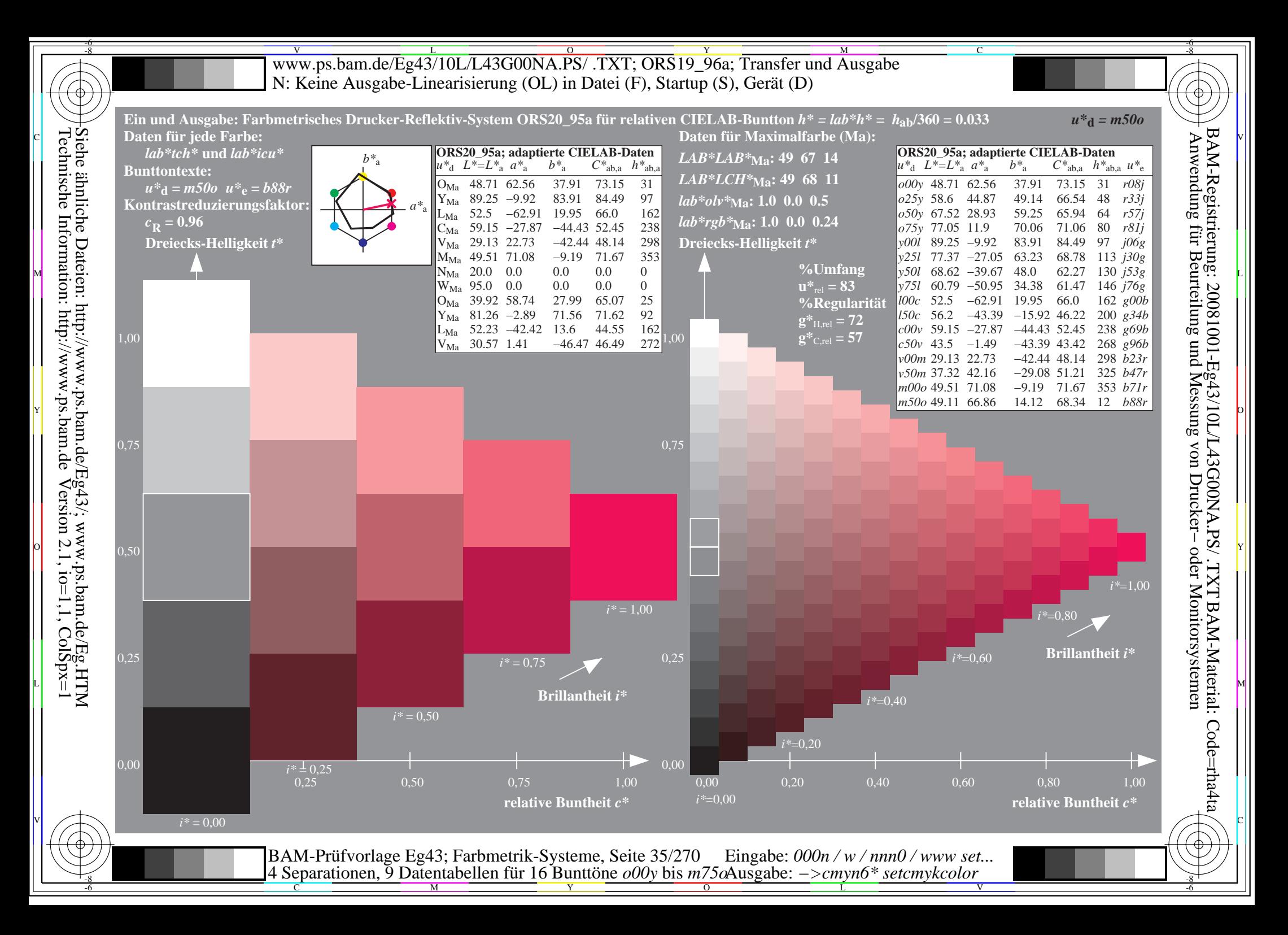

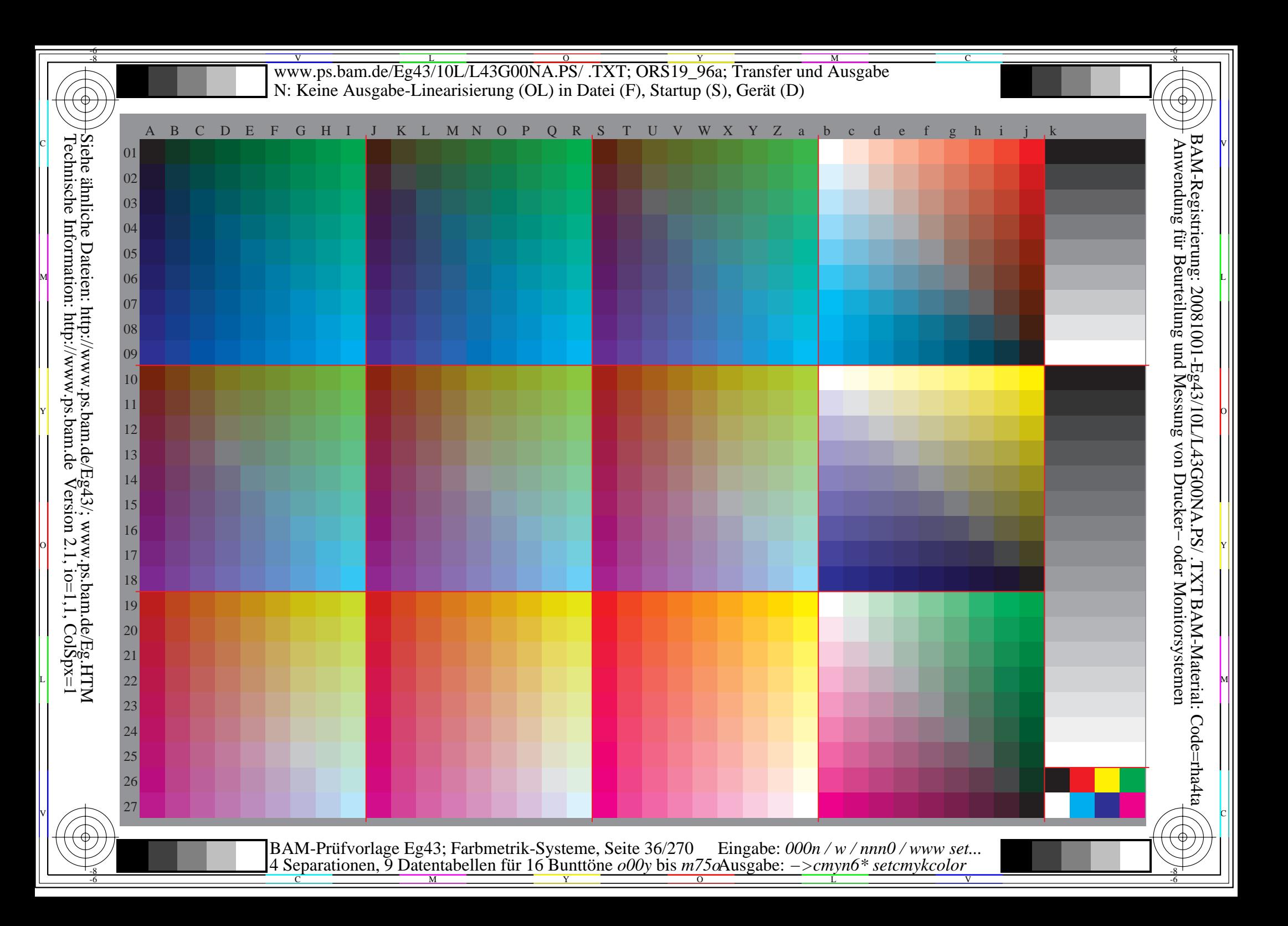
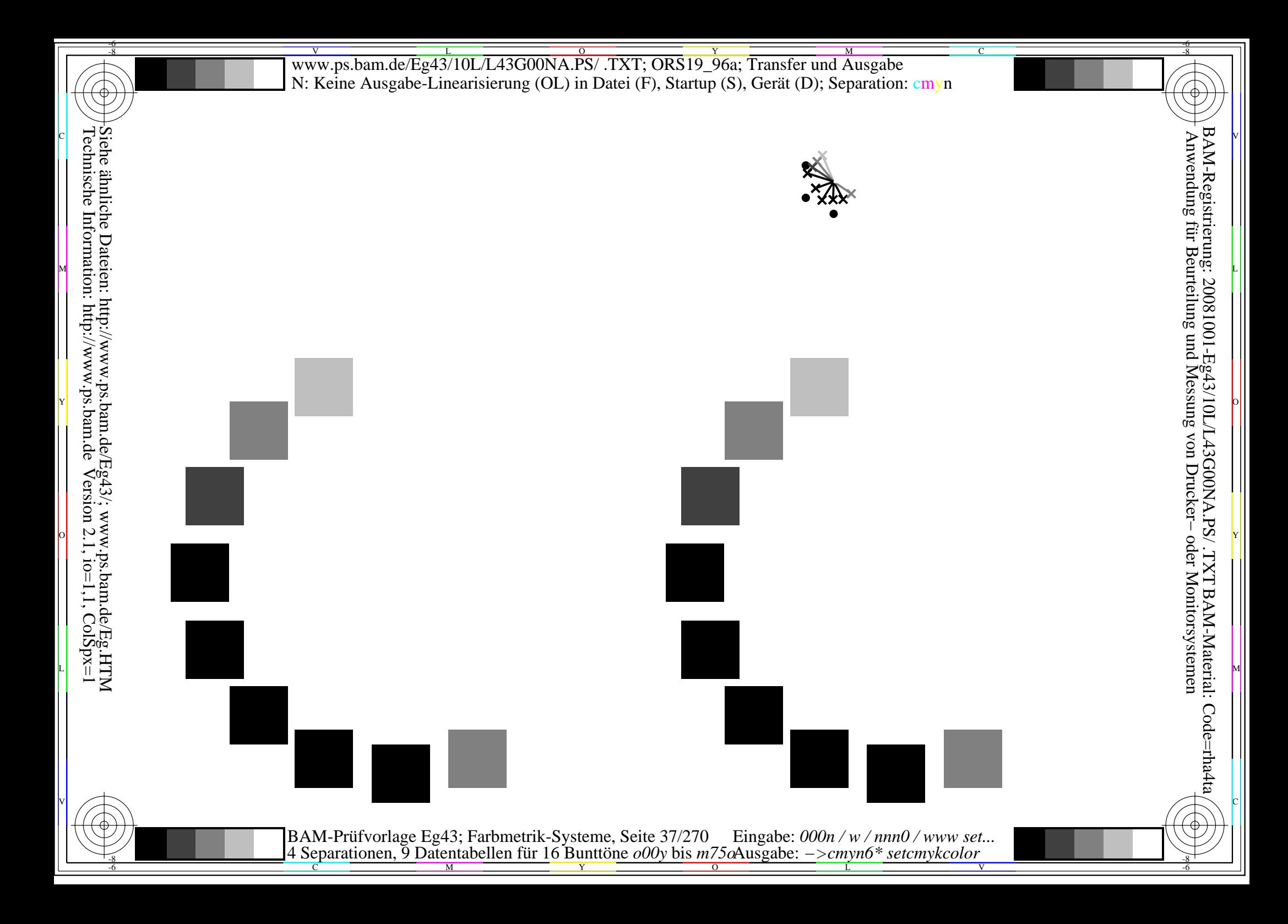

Siehe ähnliche Dateien: http://www.ps.bam.de/Eg43/; www.ps.bam.de/Eg.HTM<br>Technische Information: http://www.ps.bam.de Version 2.1, io=1,1, ColSpx=1

BAM-Prüfvorlage Eg43; Farbmetrik-Systeme, Seite 38/270 Eingabe:  $000n/w/nnn0/www set...$ <br>4 Separationen, 9 Datentabellen für 16 Bunttöne  $000y$  bis  $m75\omega$ Ausgabe:  $->cmpn6*$  setcmykcolor

Siehe ähnliche Dateien: http://www.ps.bam.de/Eg43/; www.ps.bam.de/Eg.HTM<br>Technische Information: http://www.ps.bam.de Version 2.1, io=1,1, ColSpx=1

BAM-Prüfvorlage Eg43; Farbmetrik-Systeme, Seite 39/270 Eingabe:  $000n/w/nnn0/www set...$ <br>4 Separationen, 9 Datentabellen für 16 Bunttöne  $000y$  bis  $m75\omega$ Ausgabe:  $->cmpn6*$  setcmykcolor

Siehe ähnliche Dateien: http://www.ps.bam.de/Eg43/; www.ps.bam.de/Eg.HTM<br>Technische Information: http://www.ps.bam.de Version 2.1, io=1,1, ColSpx=1

BAM-Prüfvorlage Eg43; Farbmetrik-Systeme, Seite  $40/270$  Eingabe:  $000n/w/nnn0/www set...$ <br>4 Separationen, 9 Datentabellen für 16 Bunttöne  $000y$  bis  $m75\alpha$ Ausgabe:  $->cmp6*$  setcmykcolor

Siehe ähnliche Dateien: http://www.ps.bam.de/Eg43/; www.ps.bam.de/Eg.HTM<br>Technische Information: http://www.ps.bam.de Version 2.1, io=1,1, ColSpx=1

BAM-Prüfvorlage Eg43; Farbmetrik-Systeme, Seite 41/270 Eingabe: 000n / w / nnn0 / www set...<br>4 Separationen, 9 Datentabellen für 16 Bunttöne o00y bis m75oAusgabe: ->cmyn6\* setcmykcolor

Siehe ähnliche Dateien: http://www.ps.bam.de/Eg43/; www.ps.bam.de/Eg.HTM<br>Technische Information: http://www.ps.bam.de Version 2.1, io=1,1, ColSpx=1

BAM-Prüfvorlage Eg43; Farbmetrik-Systeme, Seite 42/270 Eingabe:  $000n/w/nnn0/www set...$ <br>4 Separationen, 9 Datentabellen für 16 Bunttöne  $000y$  bis  $m75\omega$ Ausgabe:  $->cmp6*$  setcmykcolor

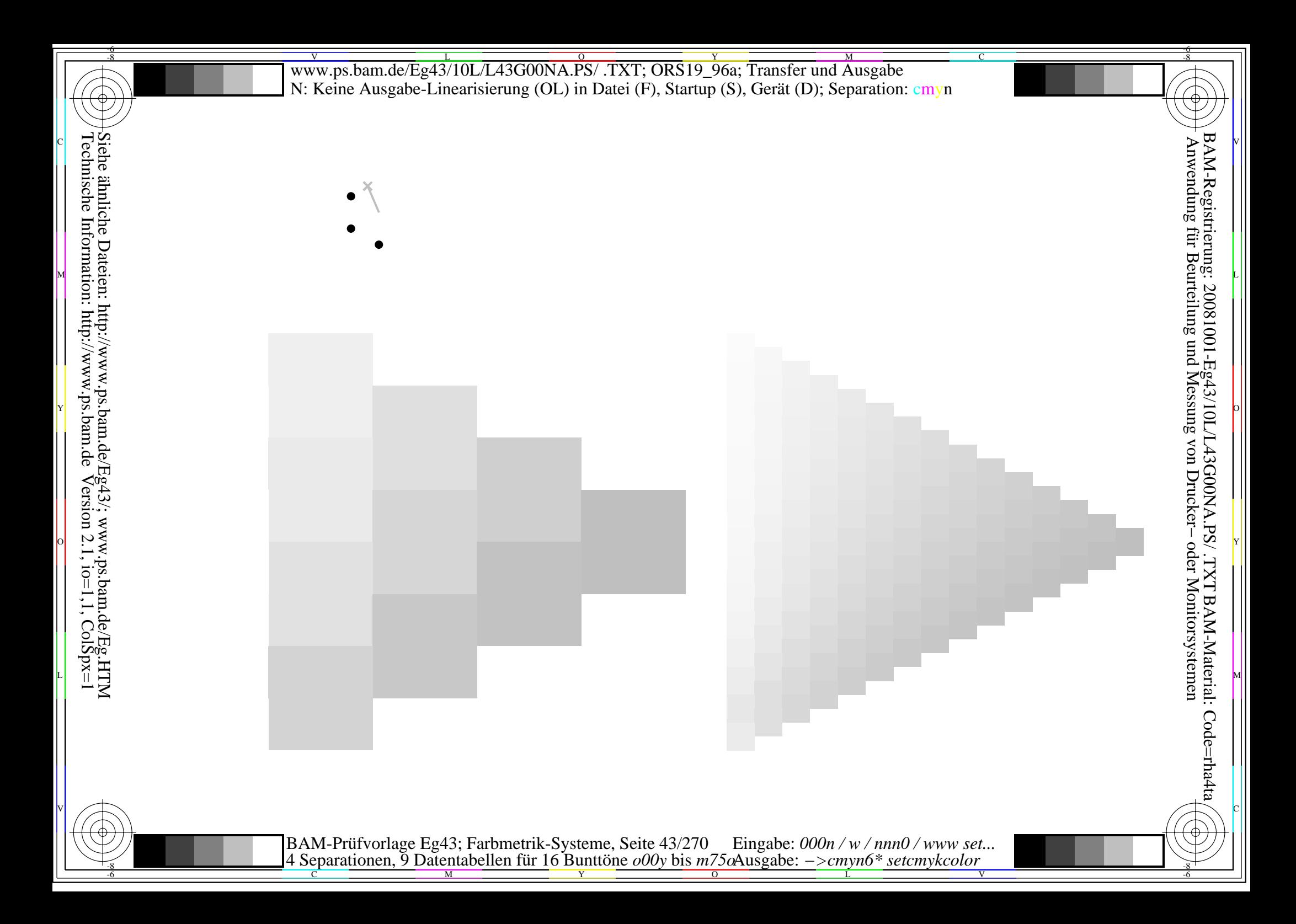

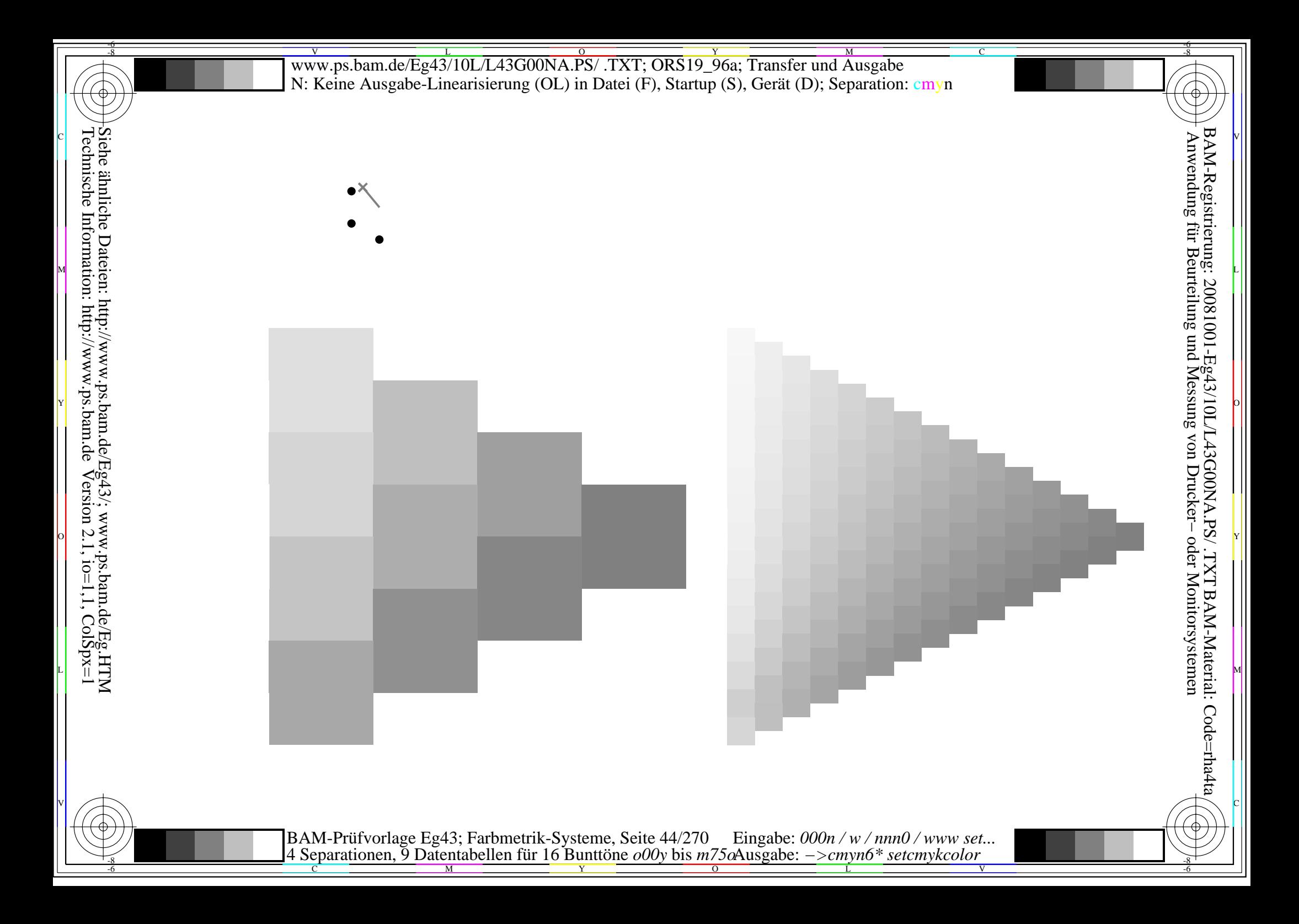

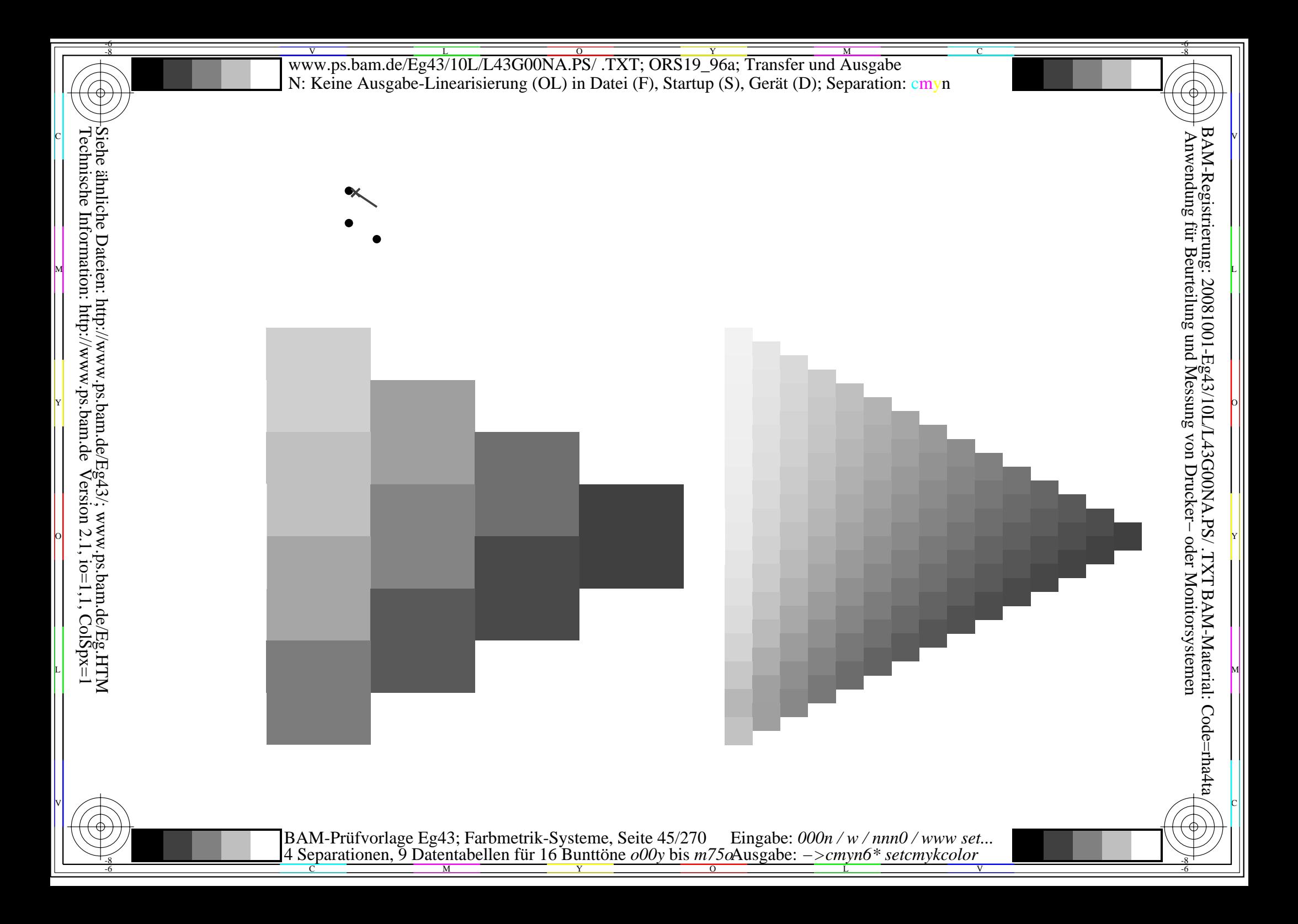

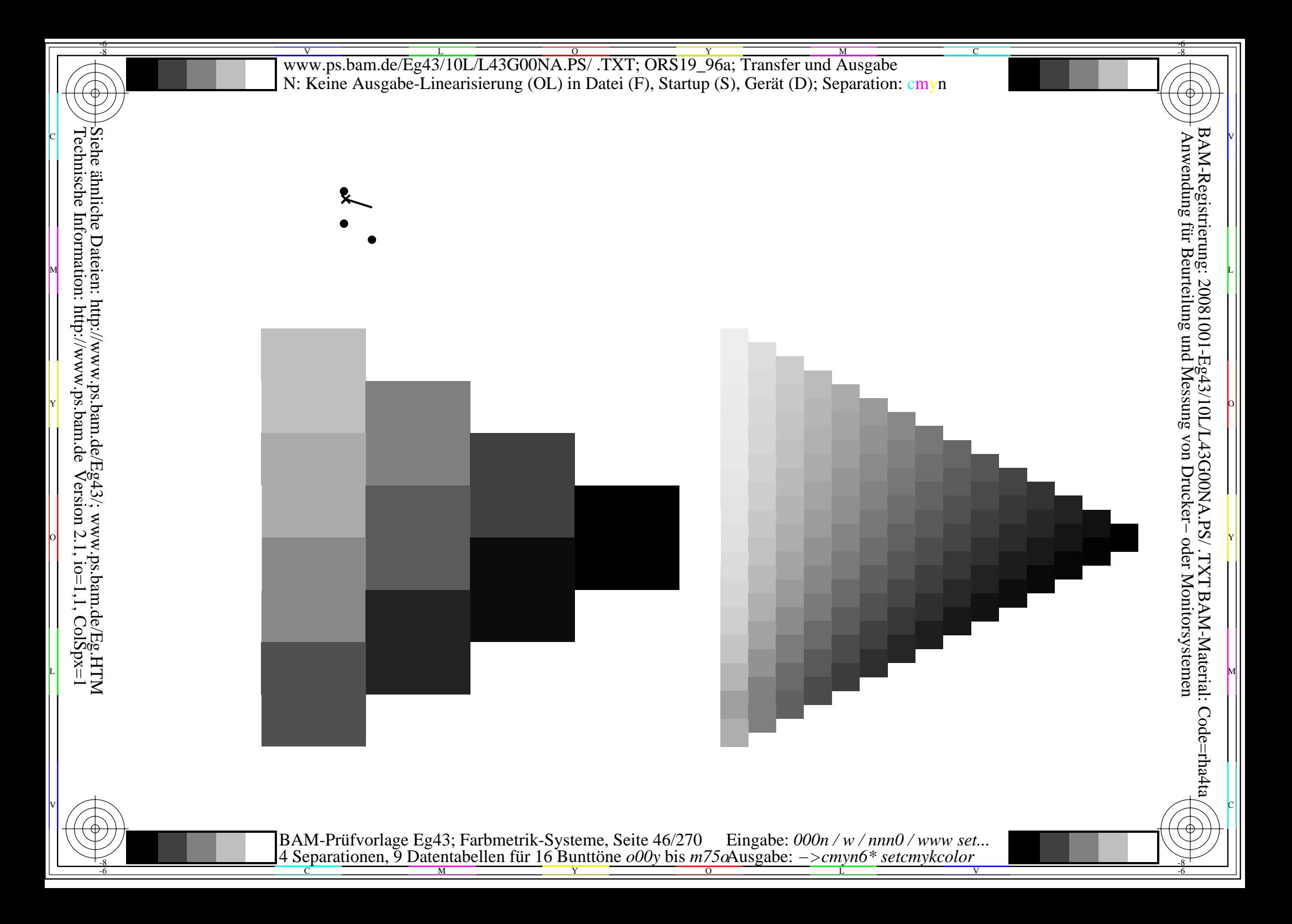

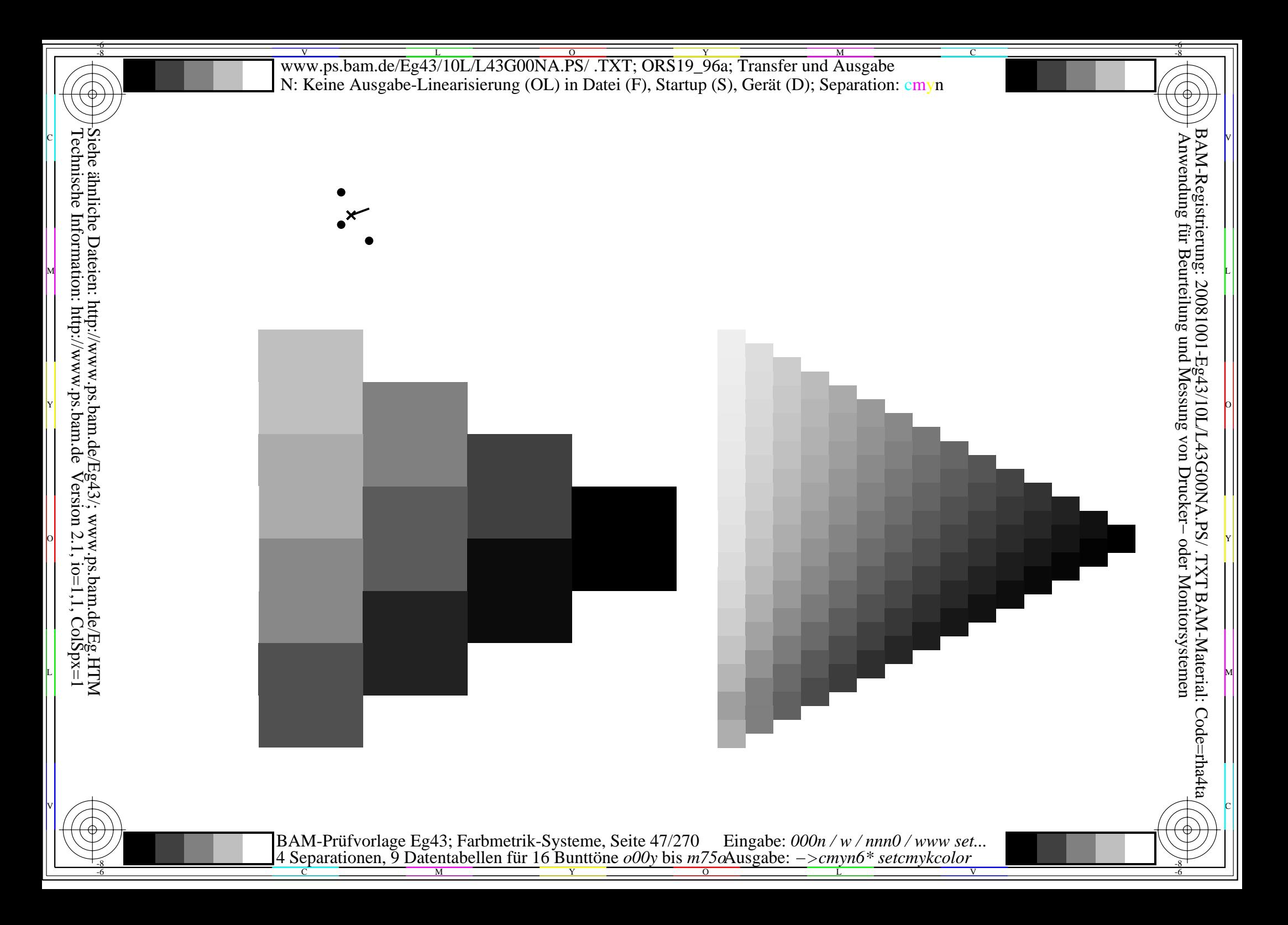

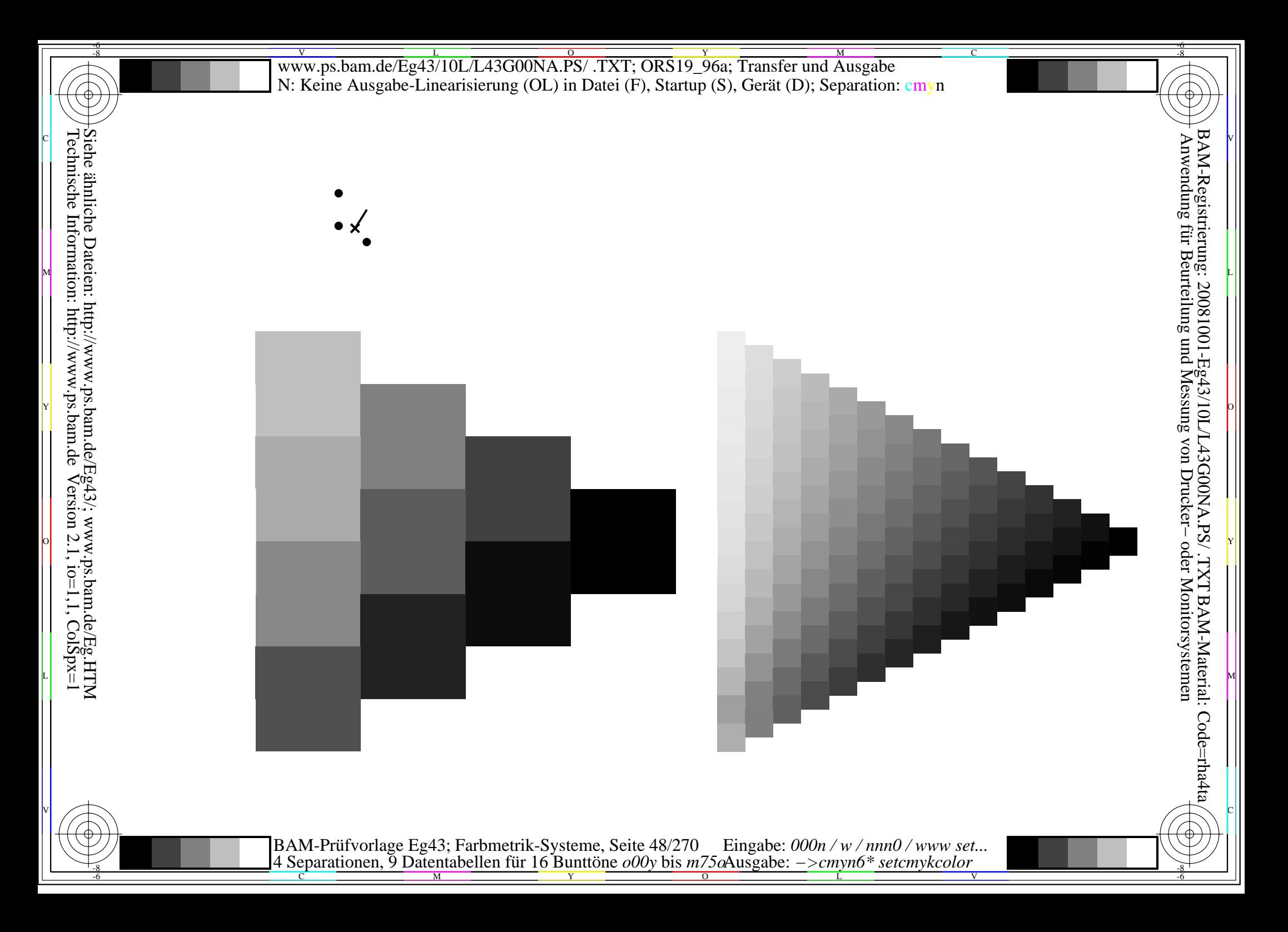

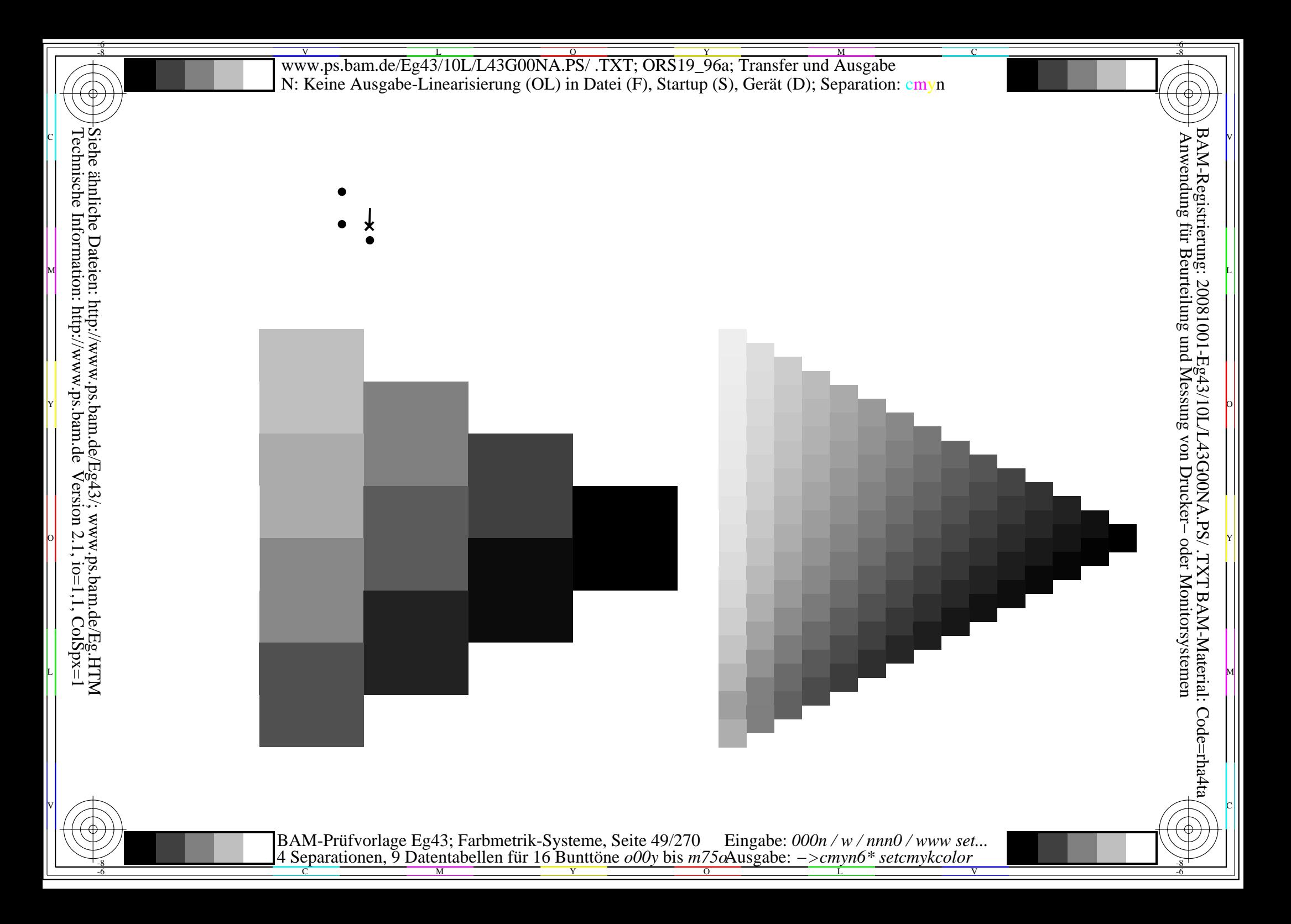

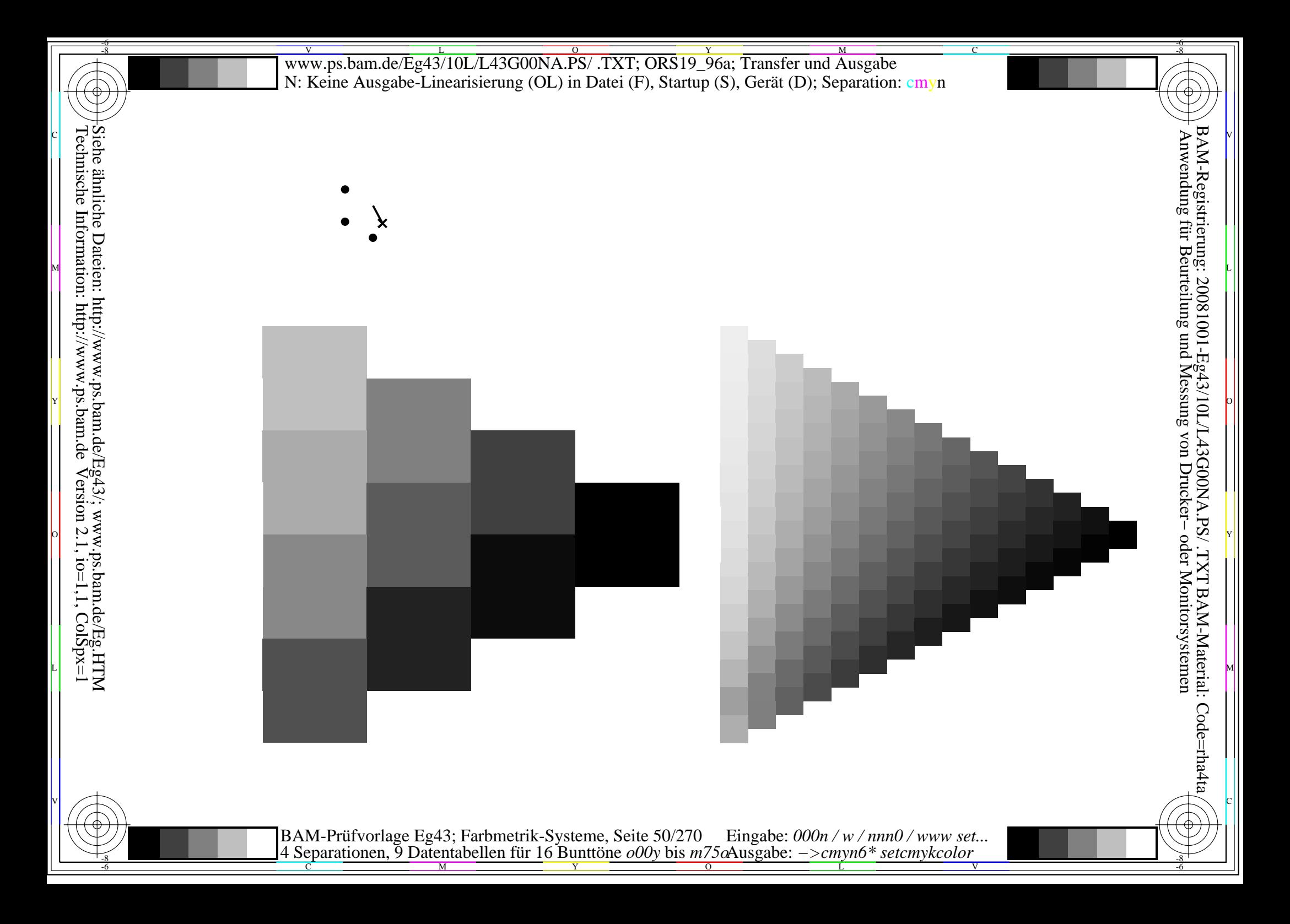

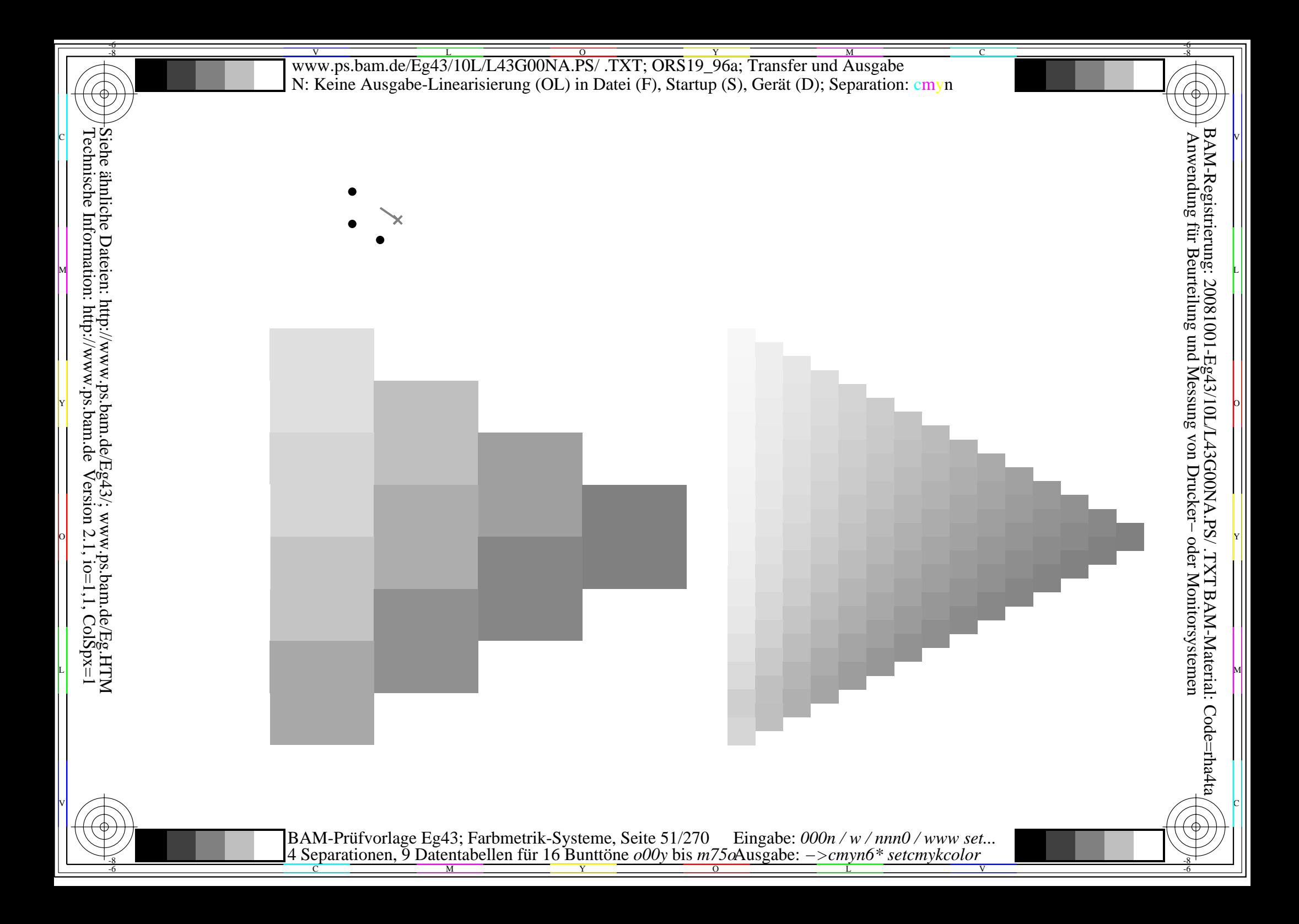

Siehe ähnliche Dateien: http://www.ps.bam.de/Eg43/; www.ps.bam.de/Eg.HTM<br>Technische Information: http://www.ps.bam.de Version 2.1, io=1,1, ColSpx=1

BAM-Prüfvorlage Eg43; Farbmetrik-Systeme, Seite 52/270 Eingabe:  $000n/w/nnn0/www set...$ <br>4 Separationen, 9 Datentabellen für 16 Bunttöne  $000y$  bis  $m75\alpha$ Ausgabe:  $->cmp6*$  setcmykcolor

Siehe ähnliche Dateien: http://www.ps.bam.de/Eg43/; www.ps.bam.de/Eg.HTM<br>Technische Information: http://www.ps.bam.de Version 2.1, io=1,1, ColSpx=1

BAM-Prüfvorlage Eg43; Farbmetrik-Systeme, Seite 53/270 Eingabe:  $000n/w/nnn0/www set...$ <br>4 Separationen, 9 Datentabellen für 16 Bunttöne  $000y$  bis  $m75\alpha$ Ausgabe:  $->cmp6*$  setcmykcolor

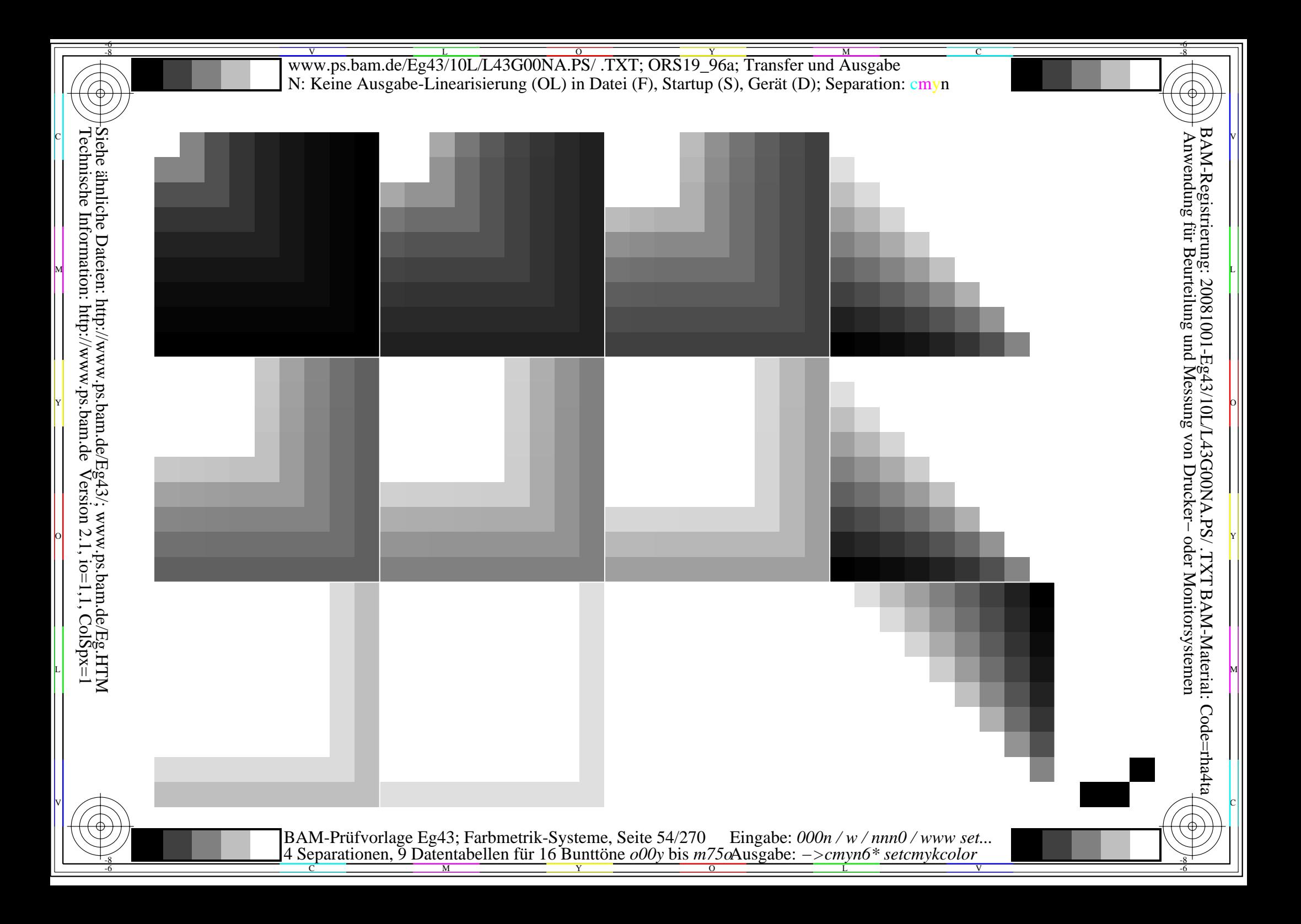

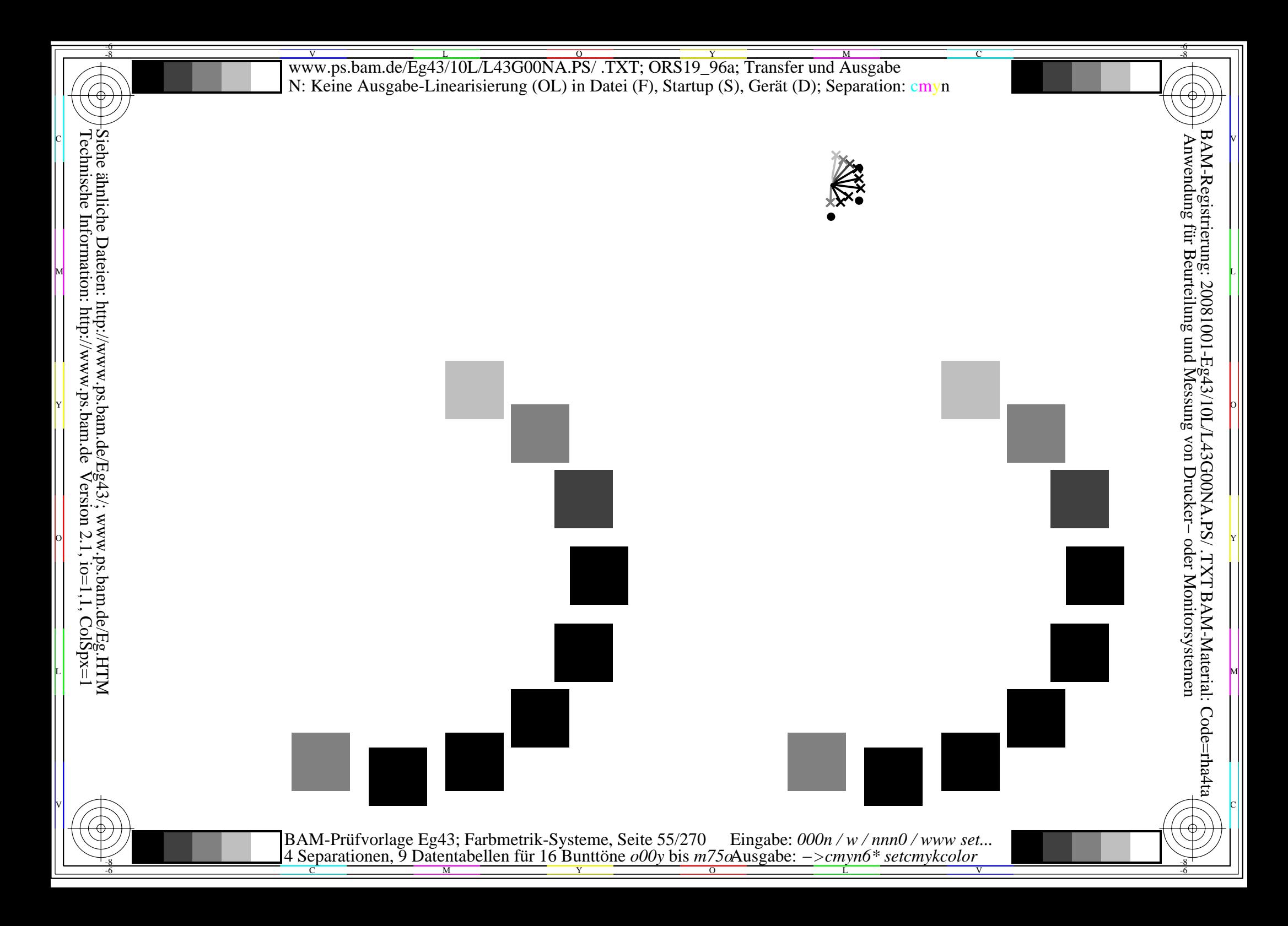

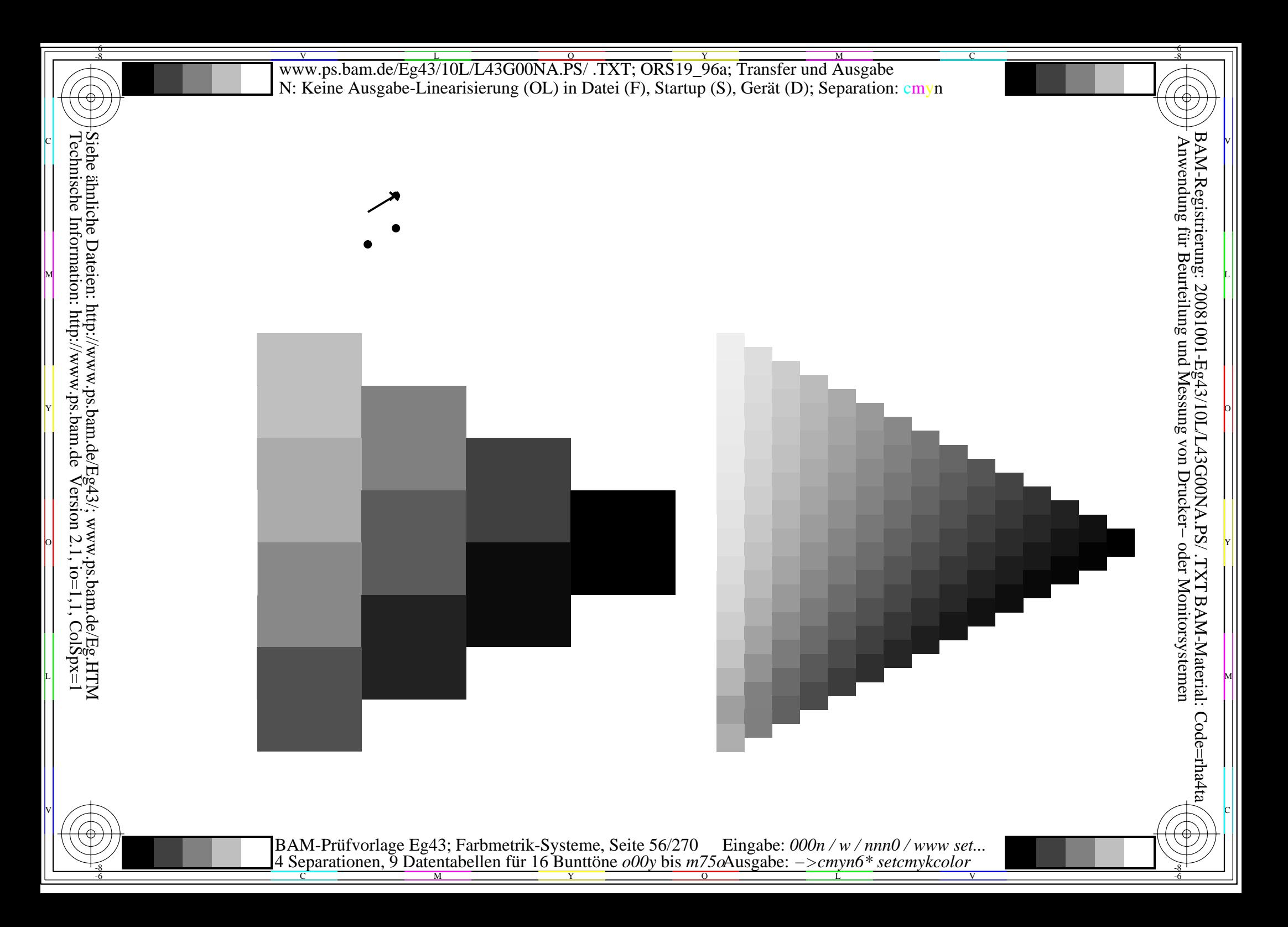

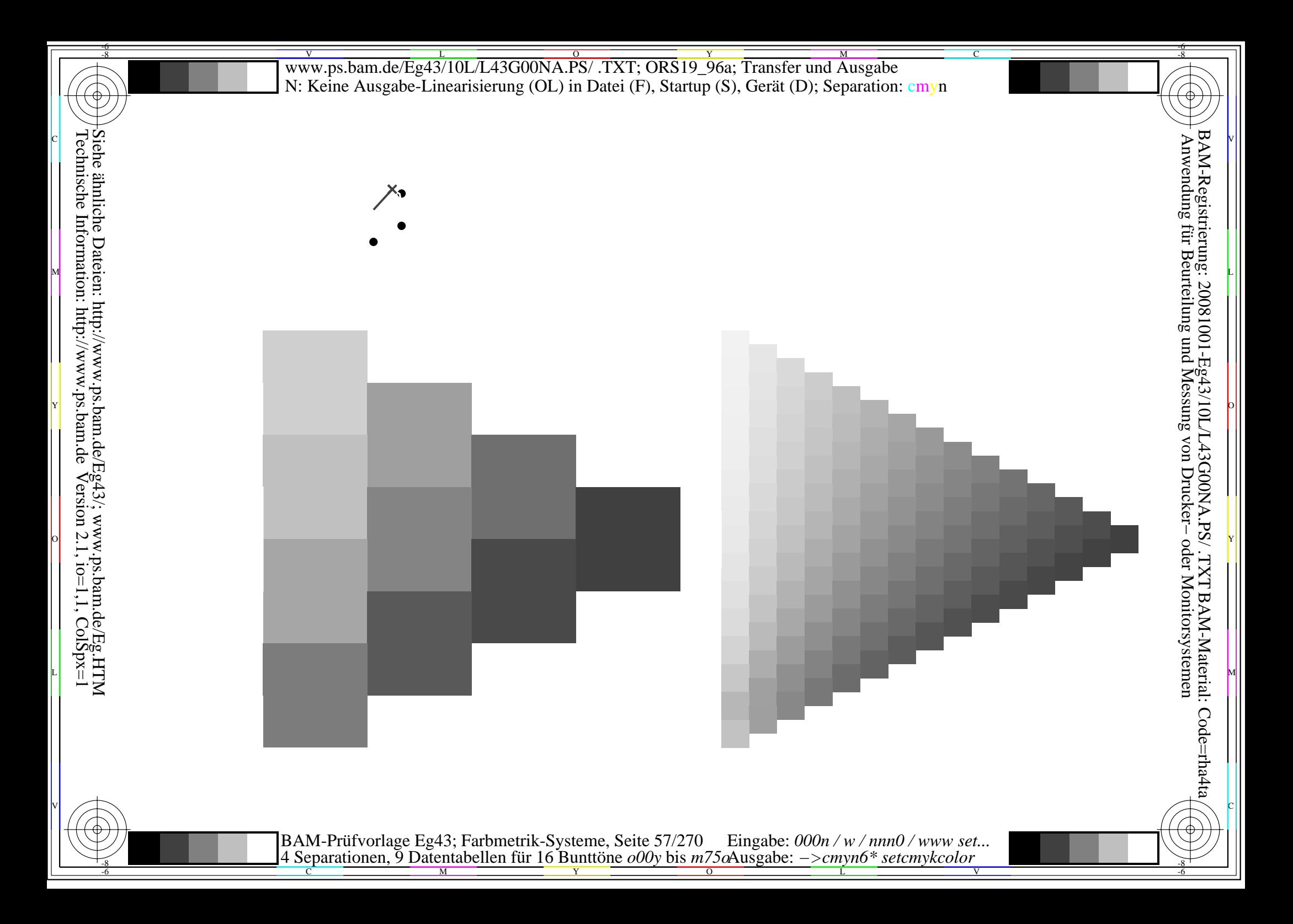

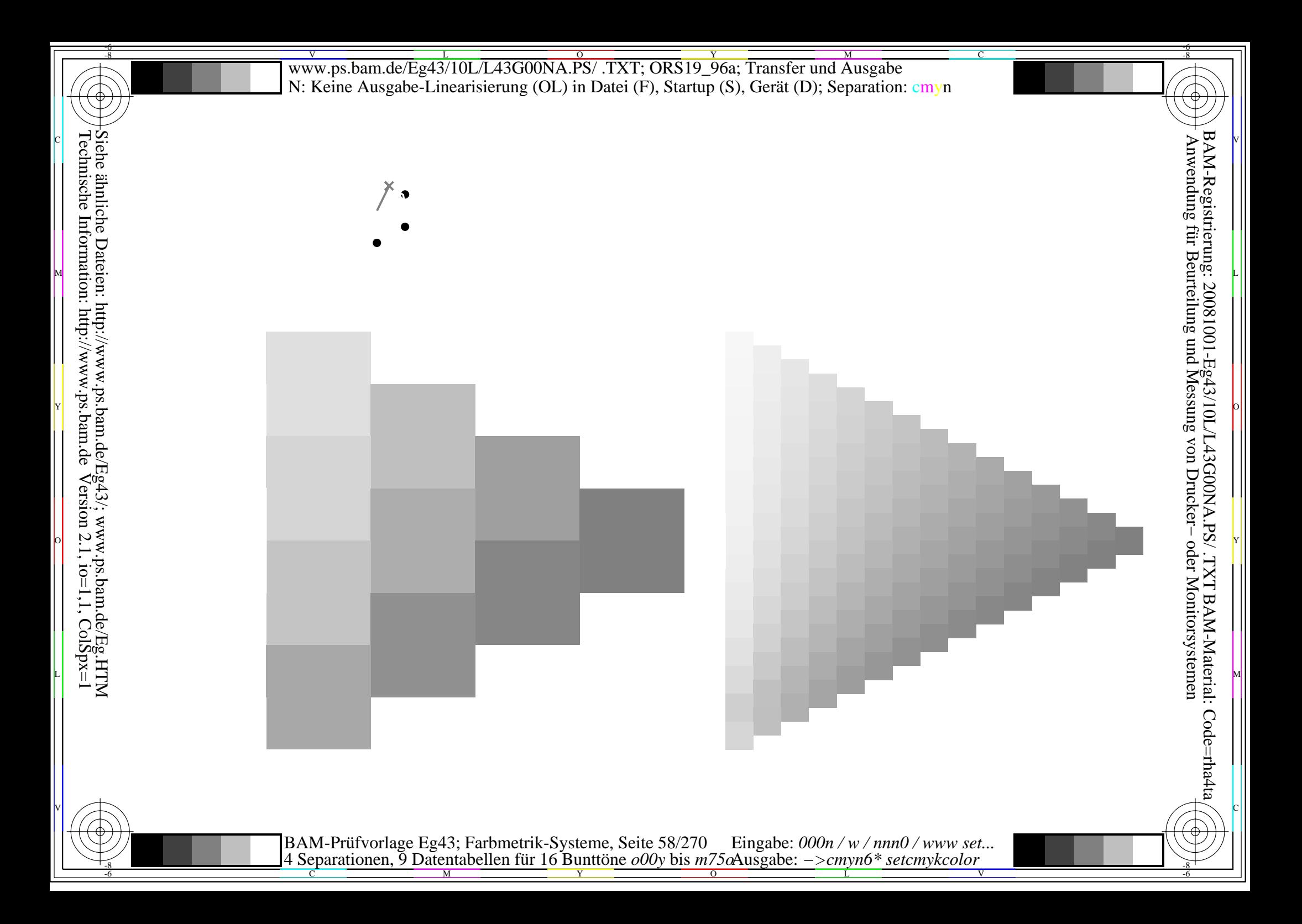

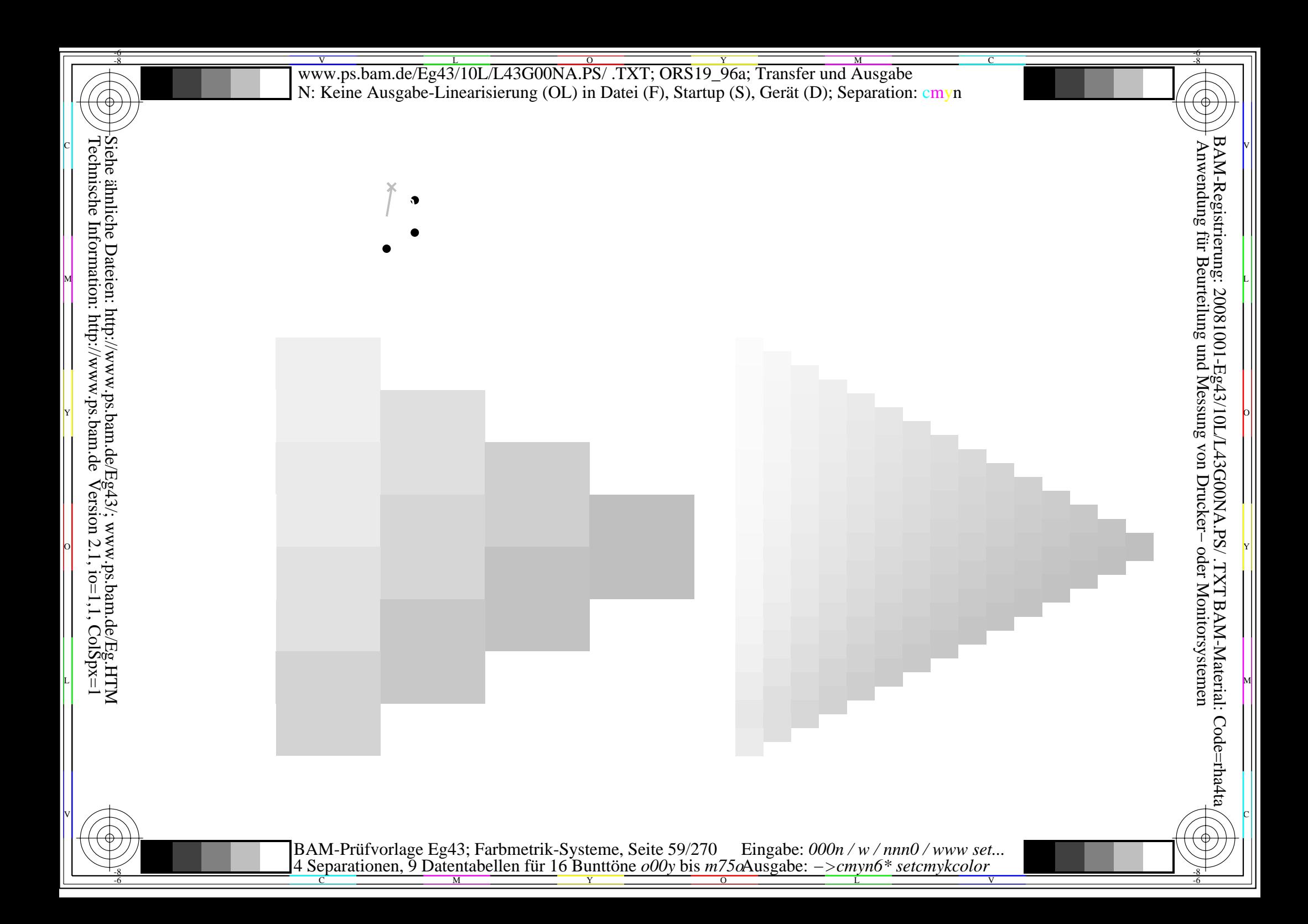

 $\bullet$ 

Siehe ähnliche Dateien: http://www.ps.bam.de/Eg43/; www.ps.bam.de/Eg.HTM<br>Technische Information: http://www.ps.bam.de Version 2.1, io=1,1, ColSpx=1

BAM-Prüfvorlage Eg43; Farbmetrik-Systeme, Seite 60/270 Eingabe: 000n / w / nnn0 / www set...<br>4 Separationen, 9 Datentabellen für 16 Bunttöne o00y bis m75oAusgabe: ->cmyn6\* setcmykcolor

 $\bullet$ 

Siehe ähnliche Dateien: http://www.ps.bam.de/Eg43/; www.ps.bam.de/Eg.HTM<br>Technische Information: http://www.ps.bam.de Version 2.1, io=1,1, ColSpx=1

BAM-Prüfvorlage Eg43; Farbmetrik-Systeme, Seite 61/270 Eingabe: 000n / w / nnn0 / www set...<br>4 Separationen, 9 Datentabellen für 16 Bunttöne o00y bis m75oAusgabe: ->cmyn6\* setcmykcolor

 $\bullet$ 

Siehe ähnliche Dateien: http://www.ps.bam.de/Eg43/; www.ps.bam.de/Eg.HTM<br>Technische Information: http://www.ps.bam.de Version 2.1, io=1,1, ColSpx=1

BAM-Prüfvorlage Eg43; Farbmetrik-Systeme, Seite 62/270 Eingabe: 000n / w / nnn0 / www set...<br>4 Separationen, 9 Datentabellen für 16 Bunttöne o00y bis m75oAusgabe: ->cmyn6\* setcmykcolor

 $\bullet$ 

Siehe ähnliche Dateien: http://www.ps.bam.de/Eg43/; www.ps.bam.de/Eg.HTM<br>Technische Information: http://www.ps.bam.de Version 2.1, io=1,1, ColSpx=1

BAM-Prüfvorlage Eg43; Farbmetrik-Systeme, Seite 63/270 Eingabe:  $000n/w/nnn0/www set...$ <br>4 Separationen, 9 Datentabellen für 16 Bunttöne  $000y$  bis  $m75\omega$ Ausgabe:  $->cmpn6*$  setcmykcolor

 $\bullet$ 

Siehe ähnliche Dateien: http://www.ps.bam.de/Eg43/; www.ps.bam.de/Eg.HTM<br>Technische Information: http://www.ps.bam.de Version 2.1, io=1,1, ColSpx=1

BAM-Prüfvorlage Eg43; Farbmetrik-Systeme, Seite 64/270 Eingabe:  $000n/w/nnn0/www set...$ <br>4 Separationen, 9 Datentabellen für 16 Bunttöne  $000y$  bis  $m75\omega$ Ausgabe:  $->cmpn6*$  setcmykcolor

 $\bullet$ 

Siehe ähnliche Dateien: http://www.ps.bam.de/Eg43/; www.ps.bam.de/Eg.HTM<br>Technische Information: http://www.ps.bam.de Version 2.1, io=1,1, ColSpx=1

BAM-Prüfvorlage Eg43; Farbmetrik-Systeme, Seite 65/270 Eingabe:  $000n/w/nnn0/www set...$ <br>4 Separationen, 9 Datentabellen für 16 Bunttöne  $000y$  bis  $m75\omega$ Ausgabe:  $->cmpn6*$  setcmykcolor

 $\bullet$ 

Siehe ähnliche Dateien: http://www.ps.bam.de/Eg43/; www.ps.bam.de/Eg.HTM<br>Technische Information: http://www.ps.bam.de Version 2.1, io=1,1, ColSpx=1

BAM-Prüfvorlage Eg43; Farbmetrik-Systeme, Seite 66/270 Eingabe: 000n / w / nnn0 / www set...<br>4 Separationen, 9 Datentabellen für 16 Bunttöne o00y bis m75oAusgabe: ->cmyn6\* setcmykcolor

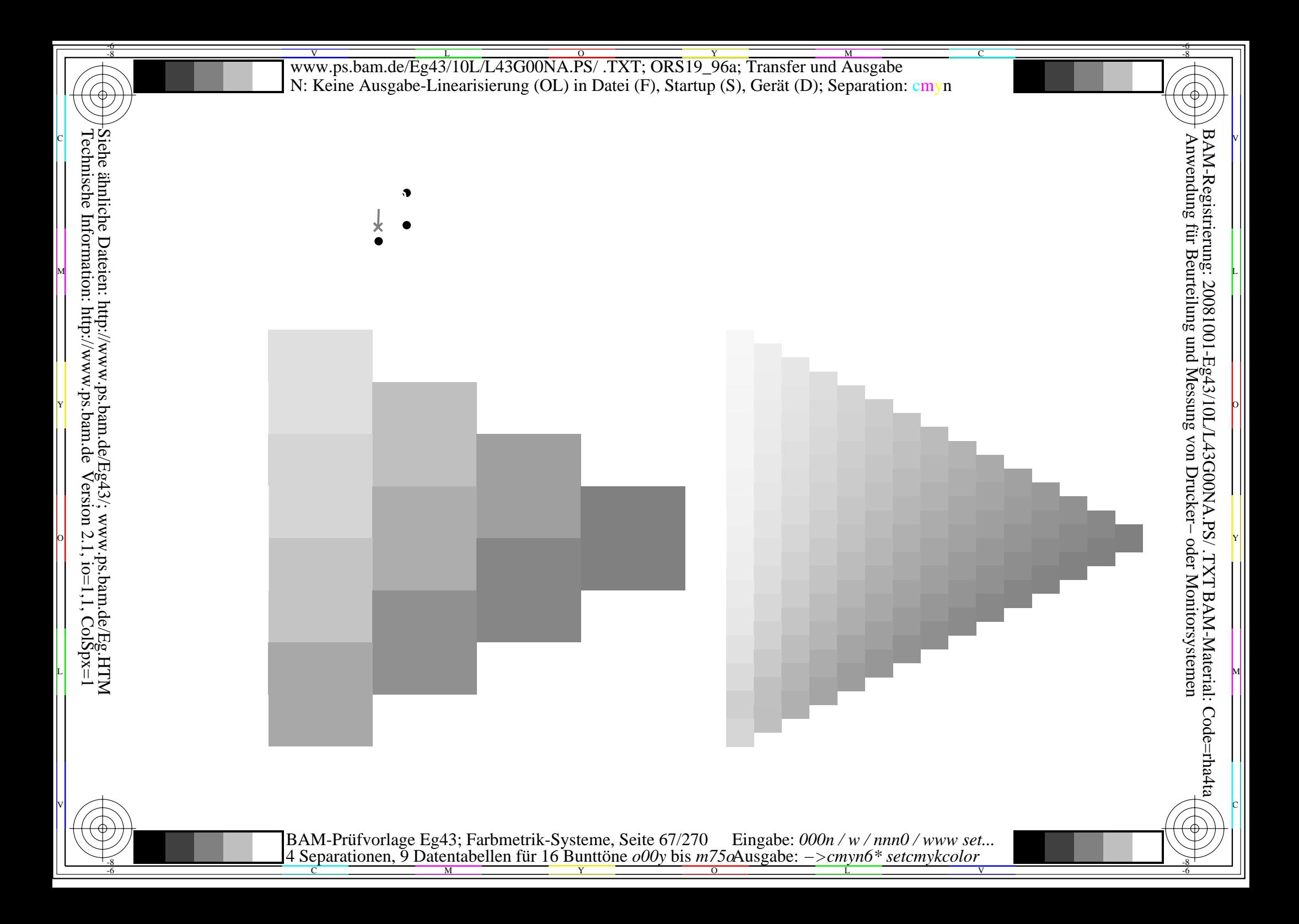

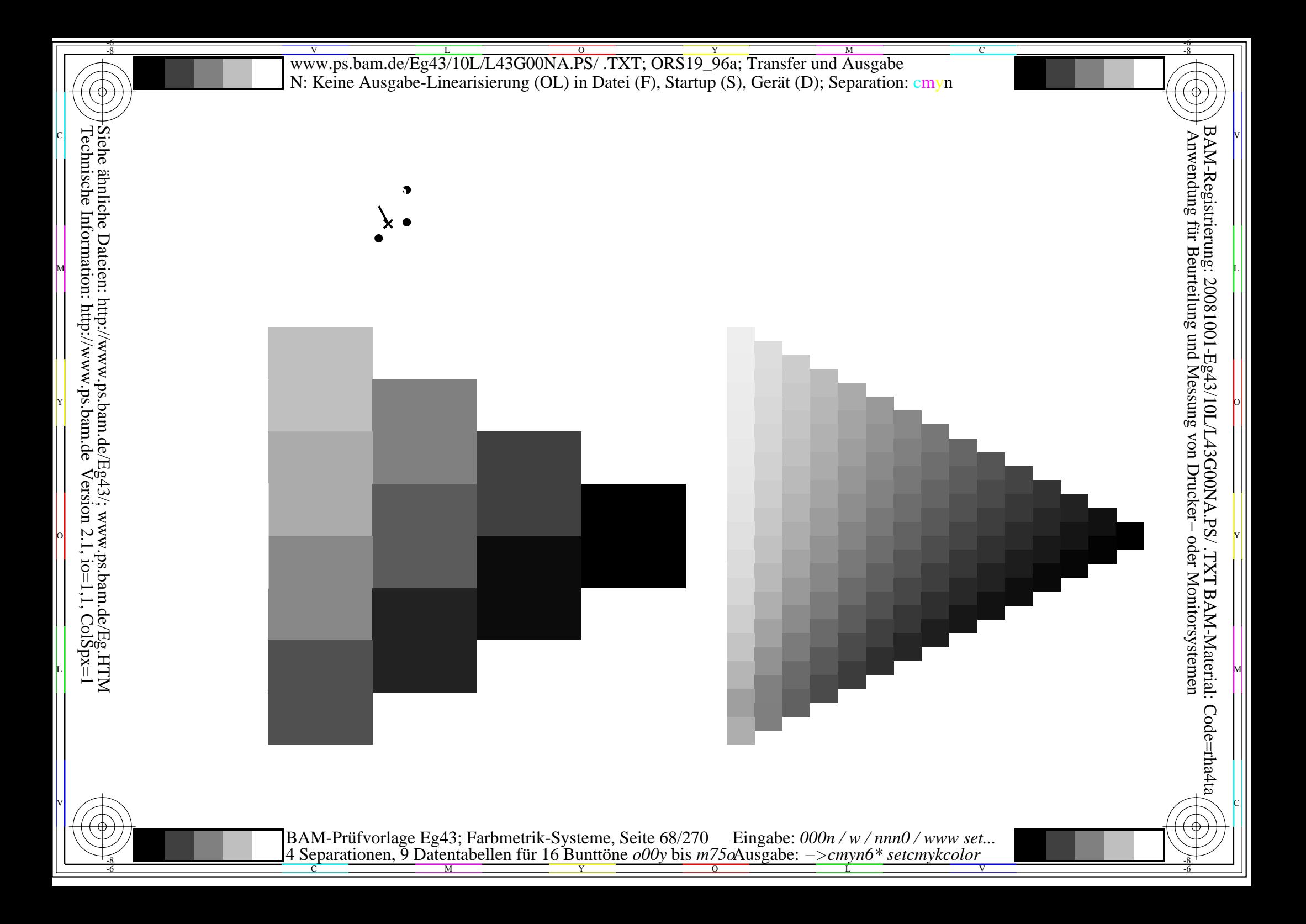

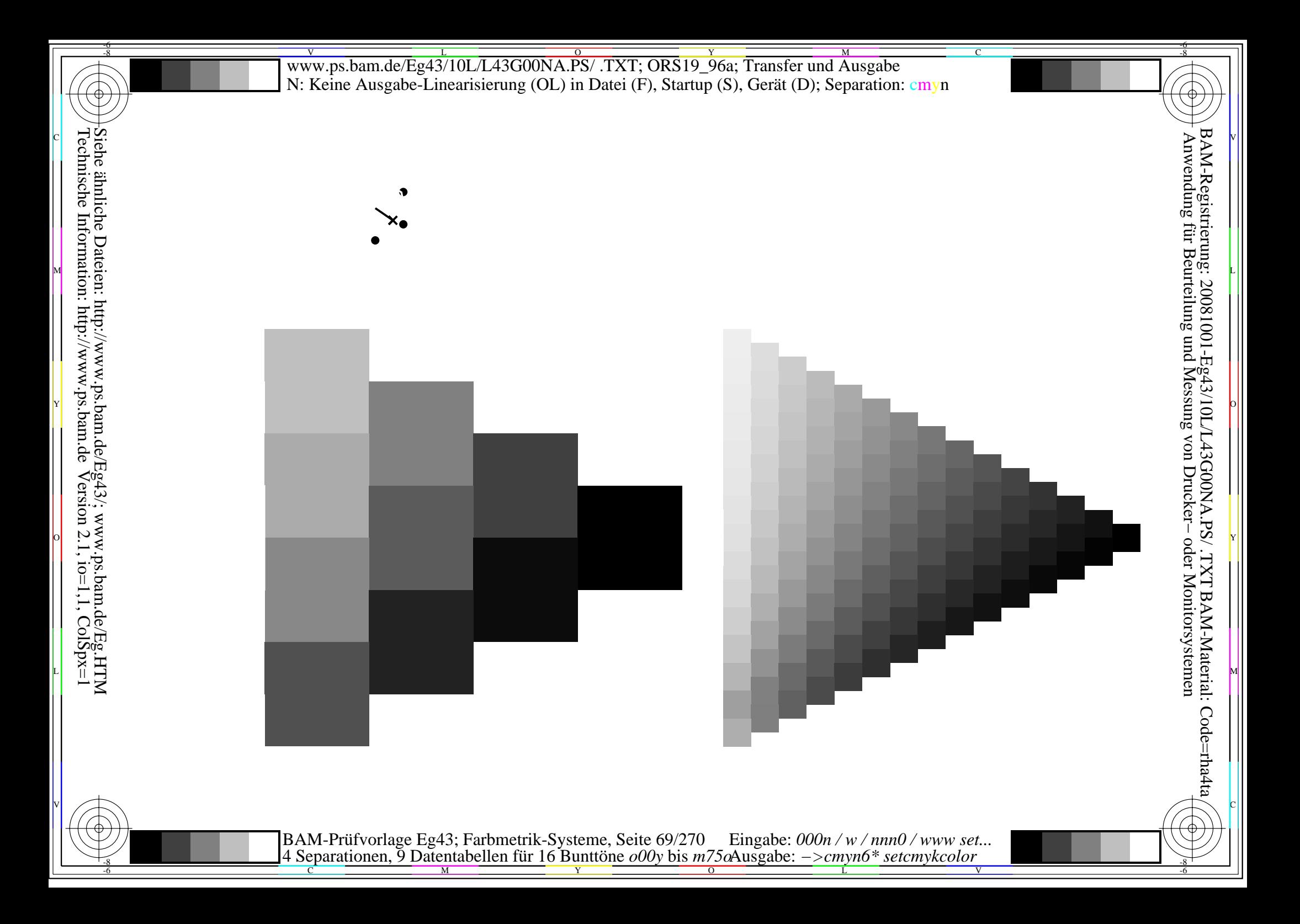

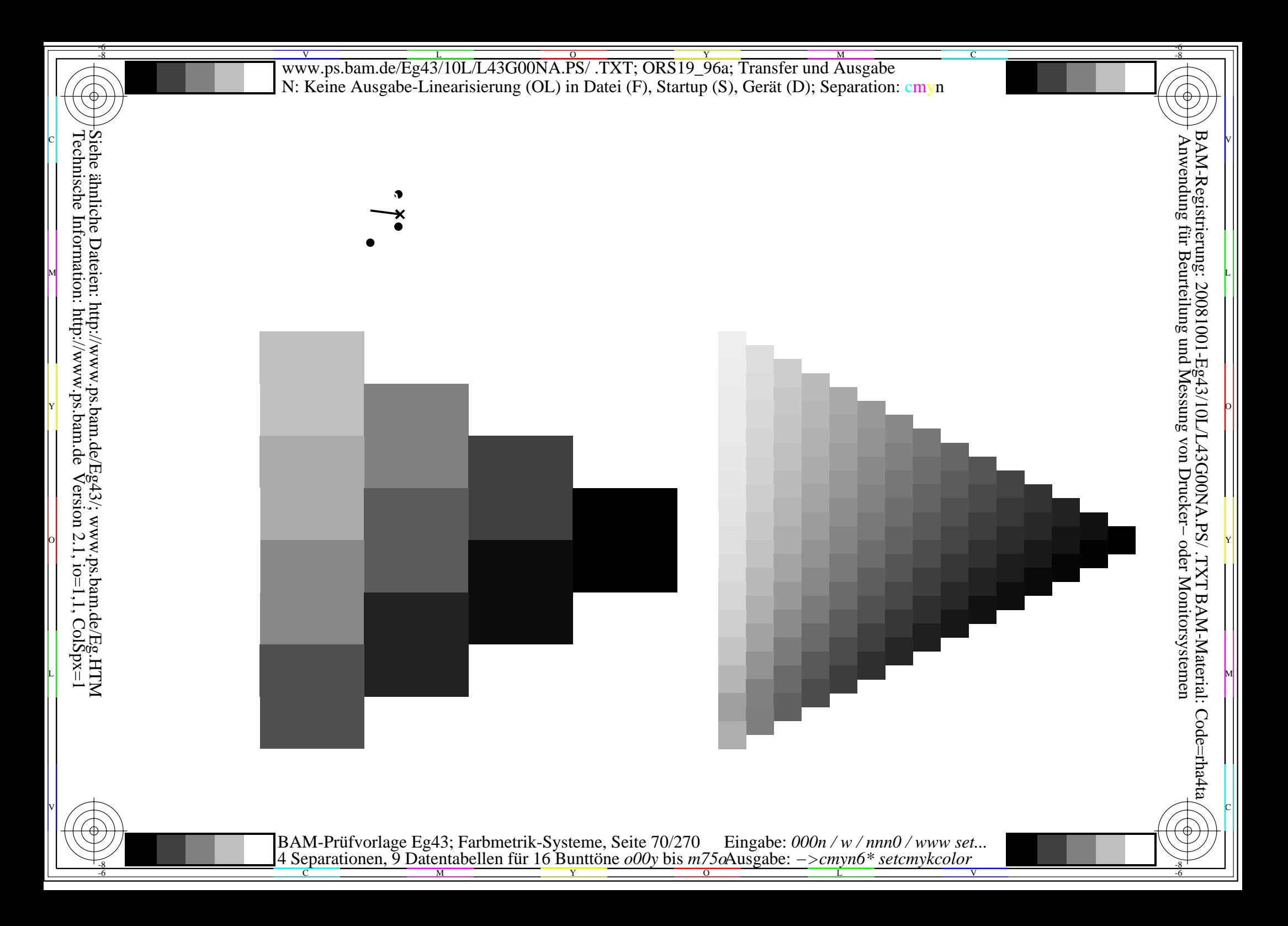

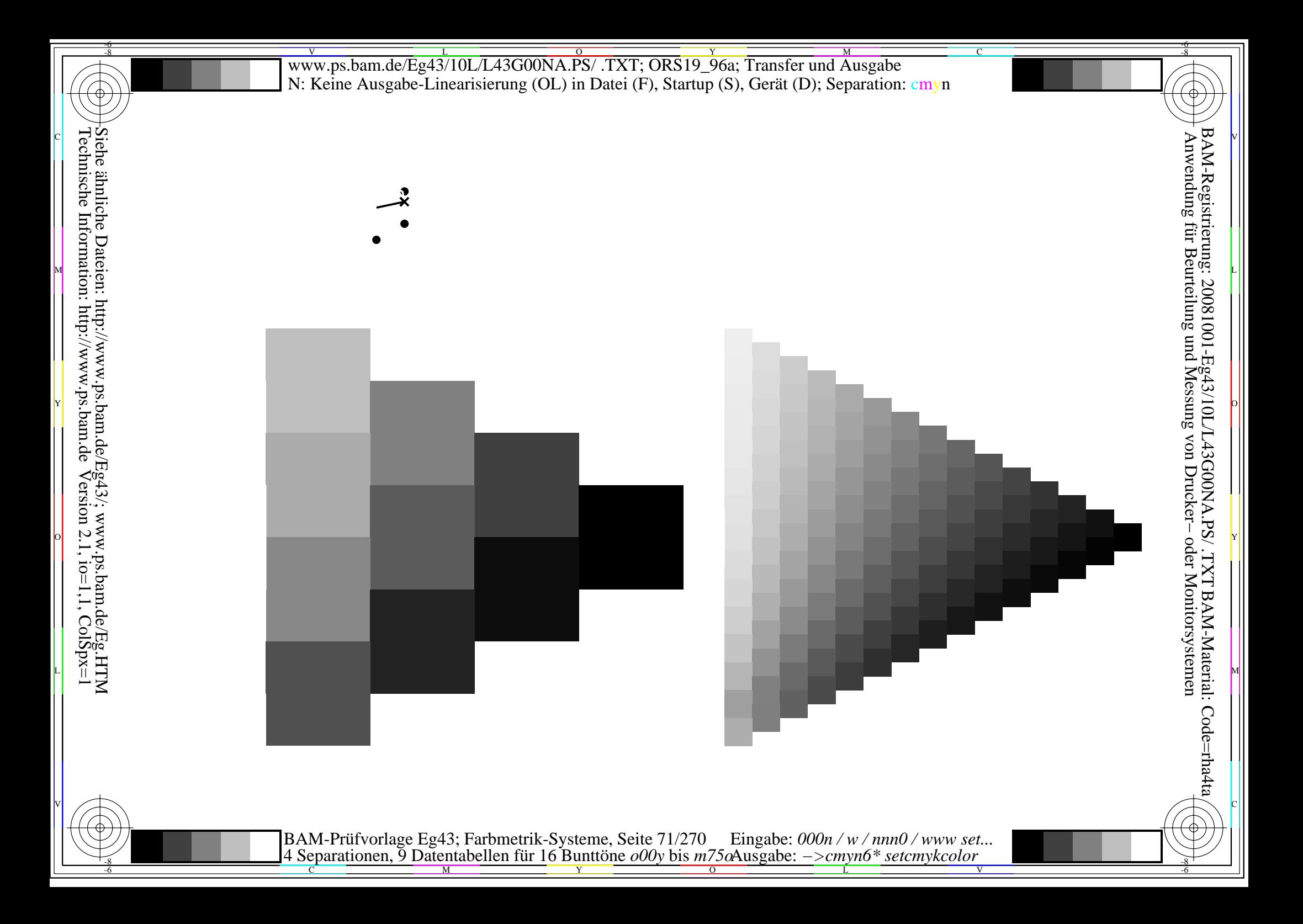

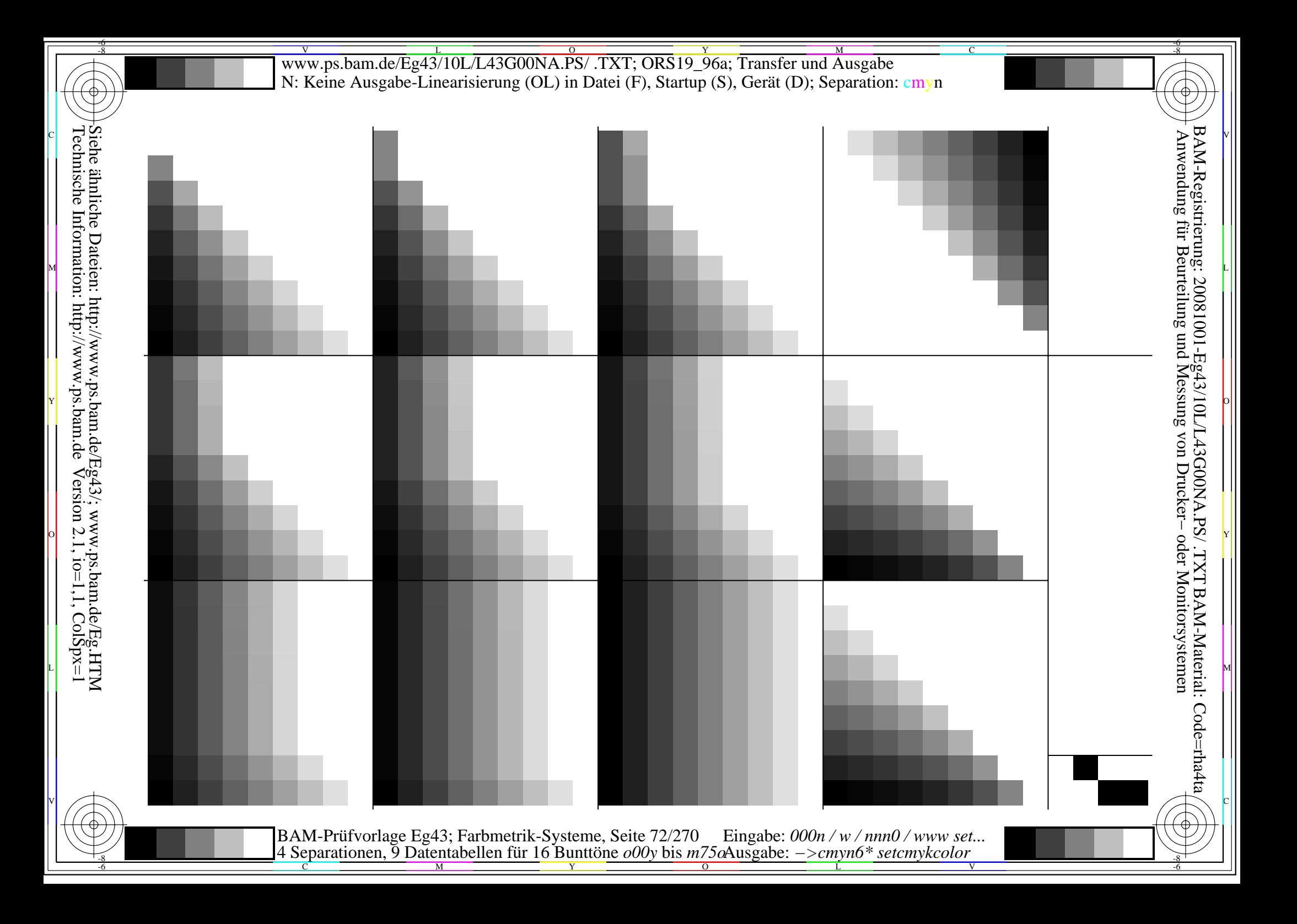
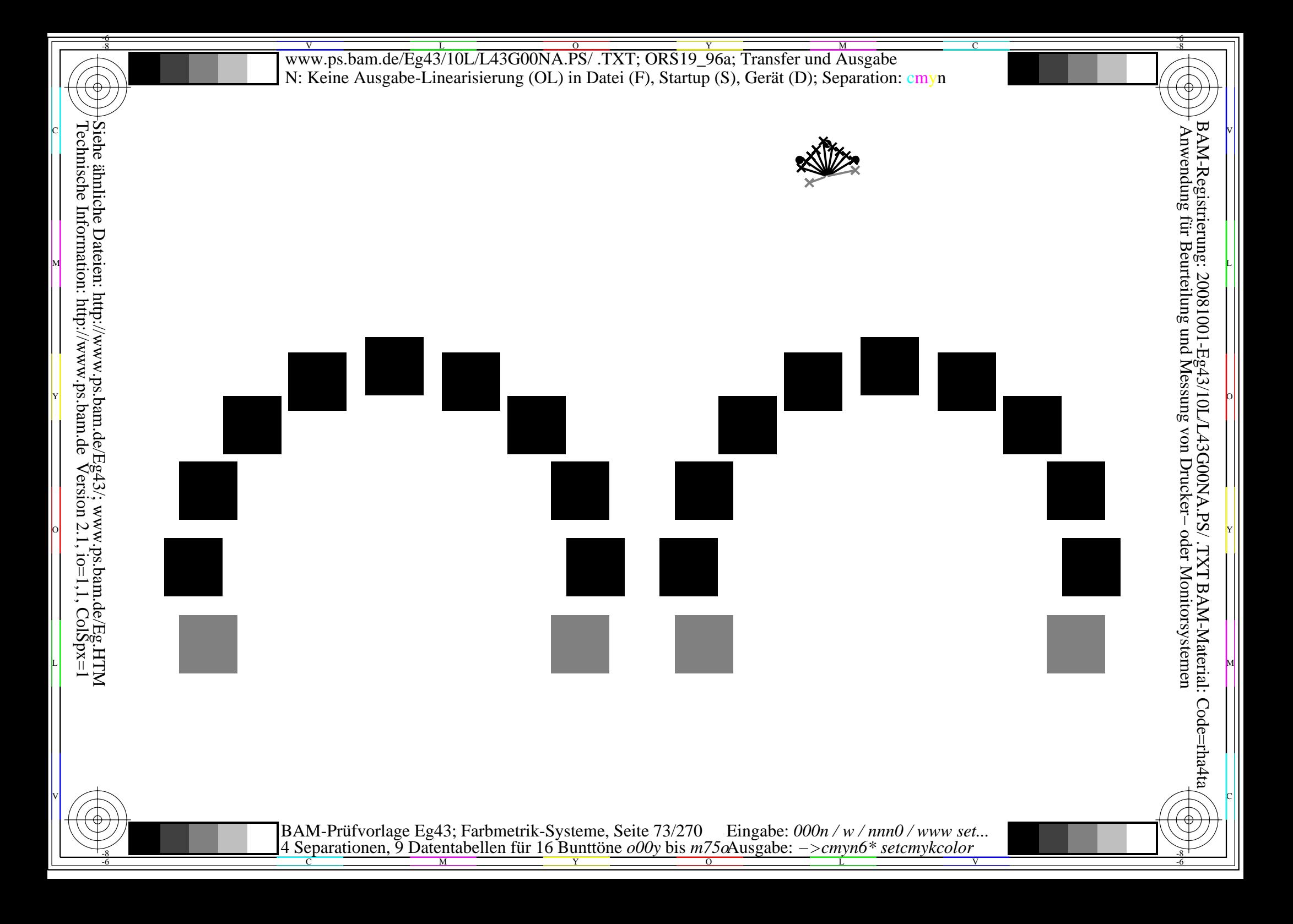

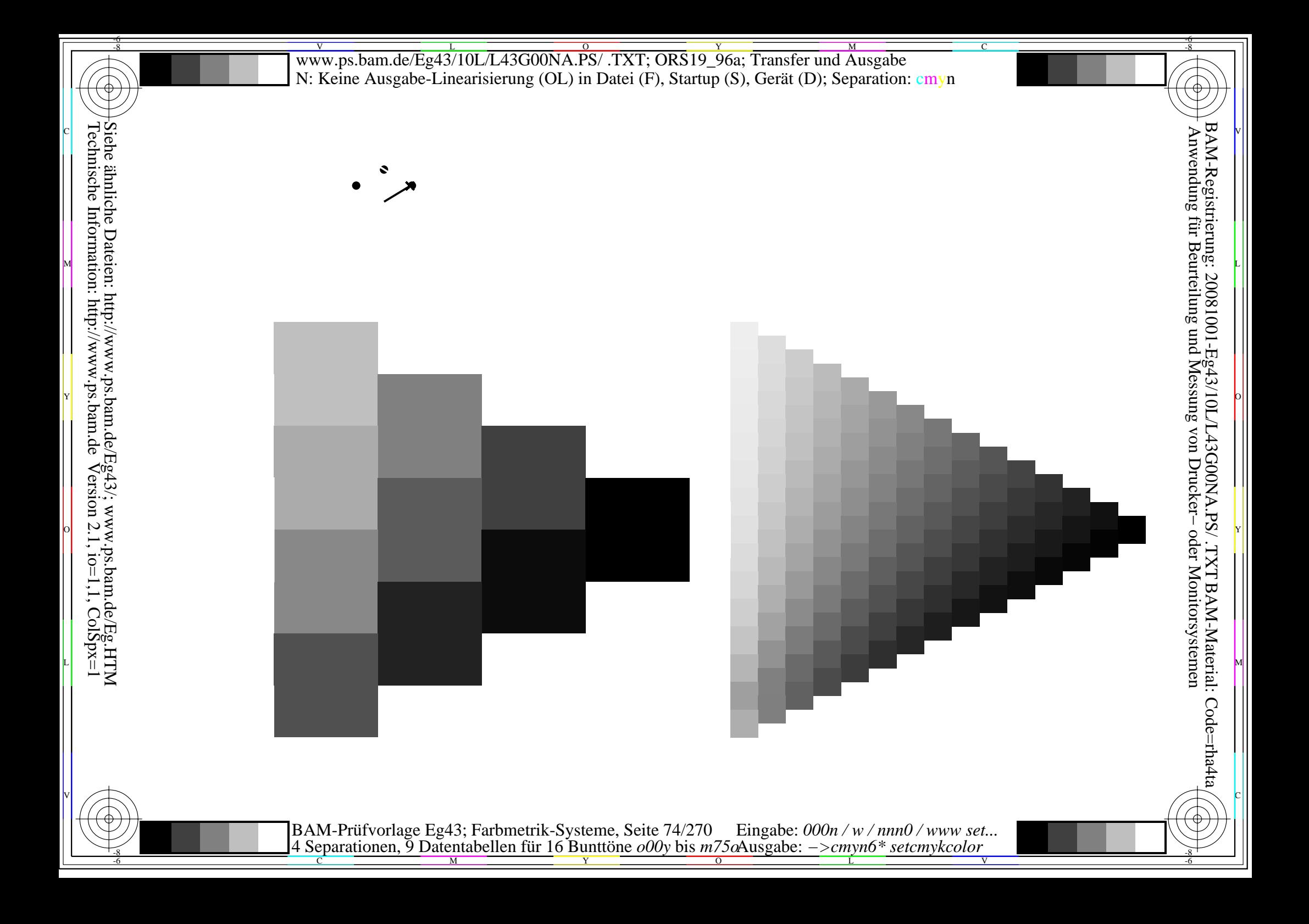

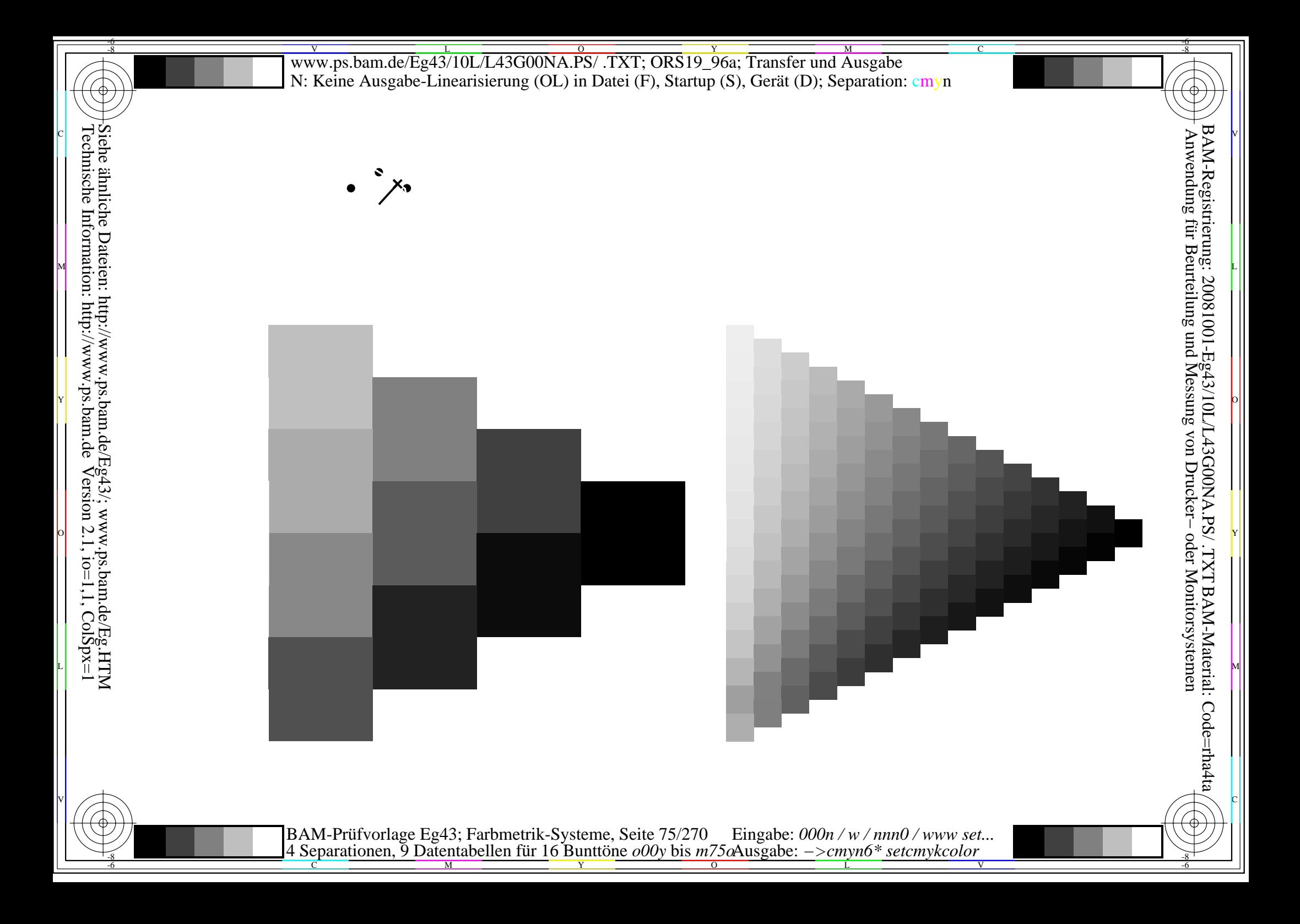

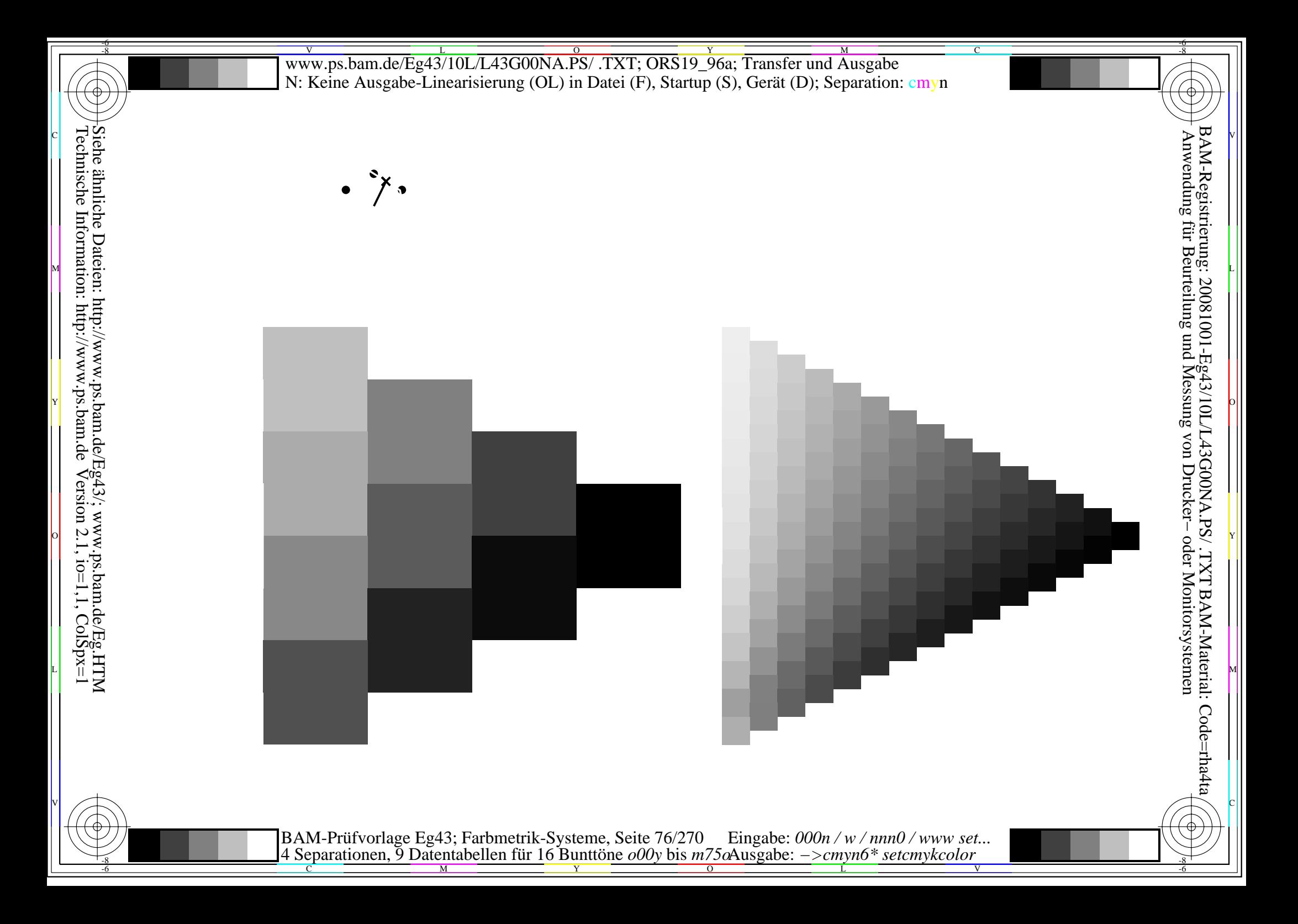

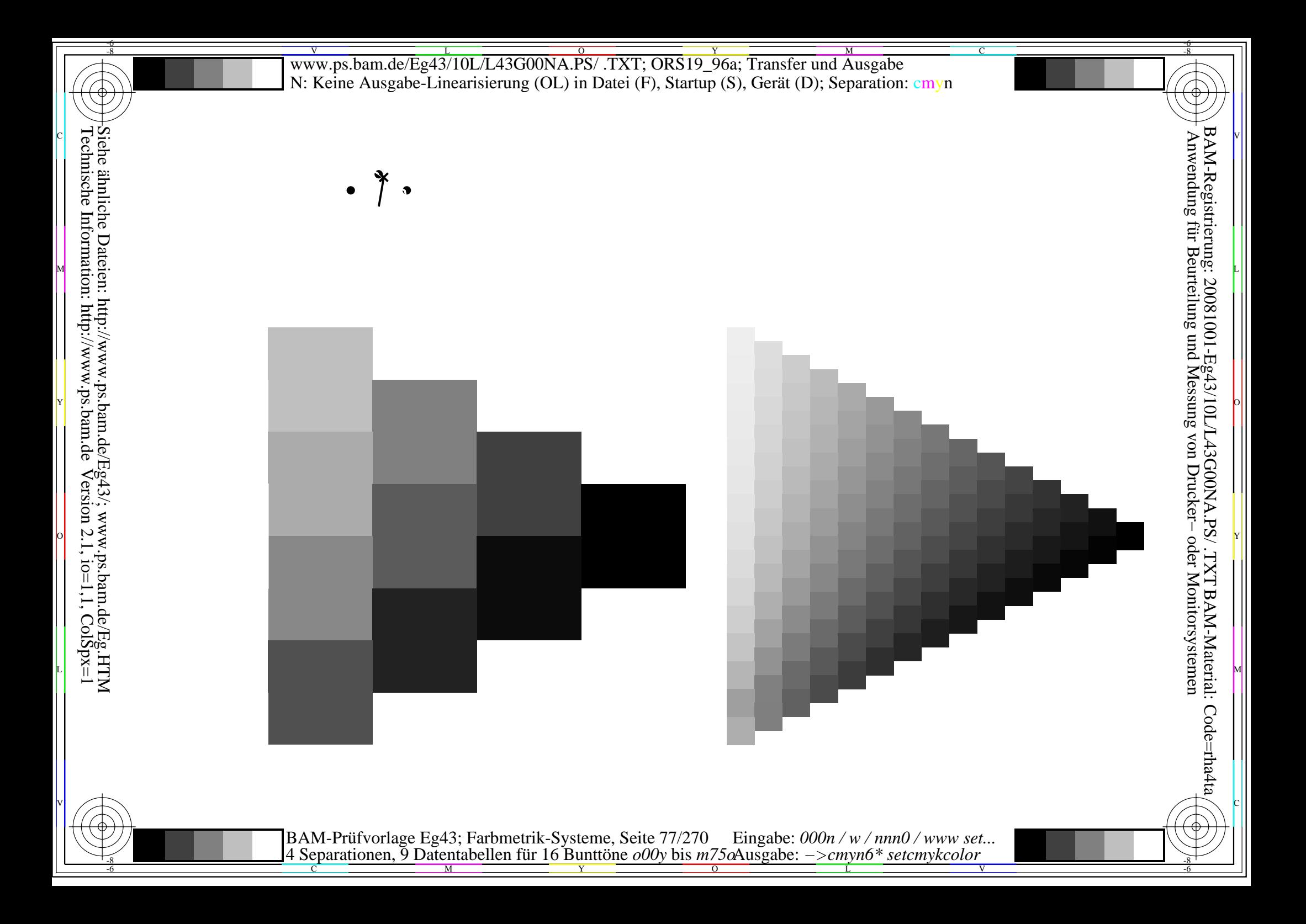

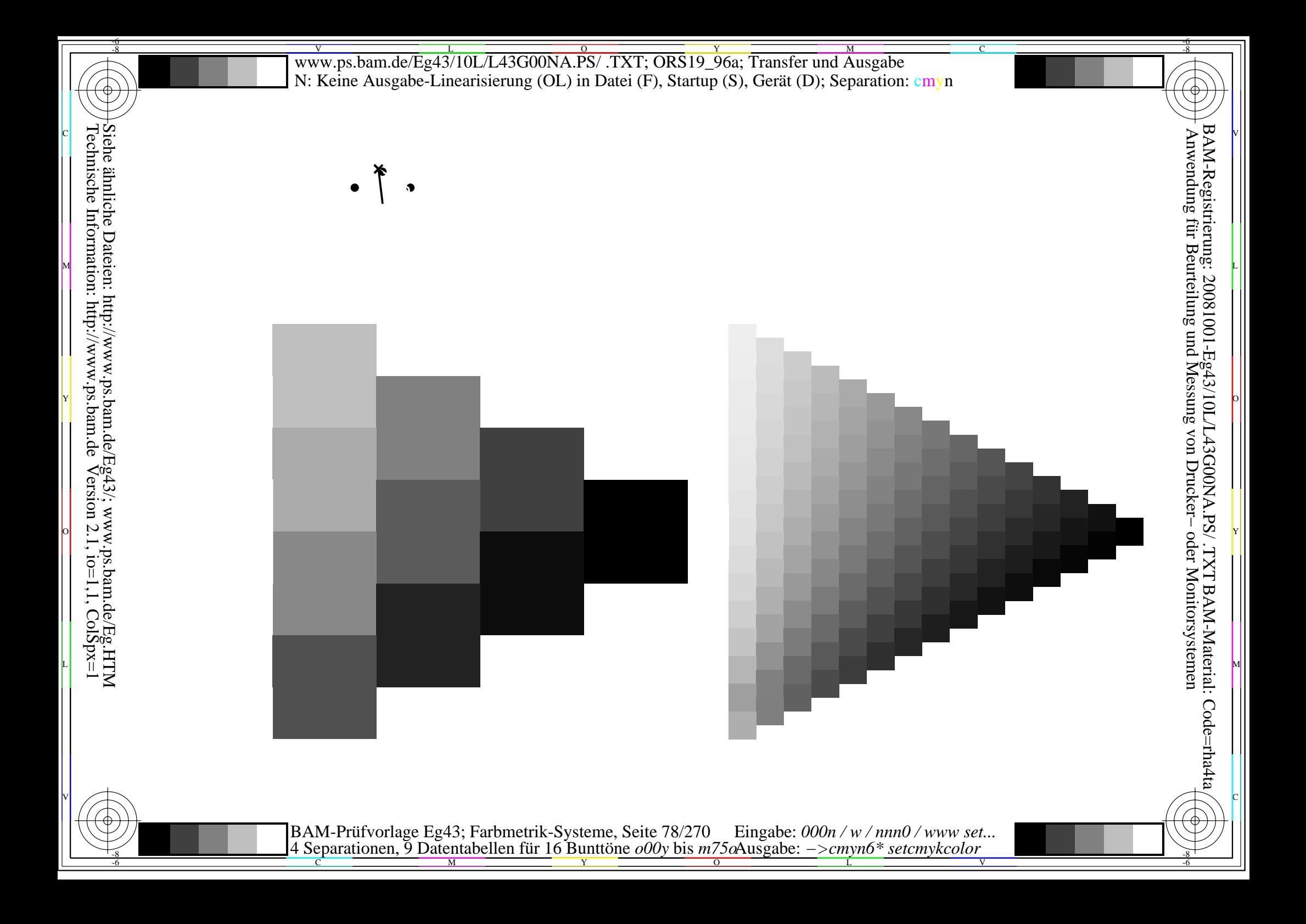

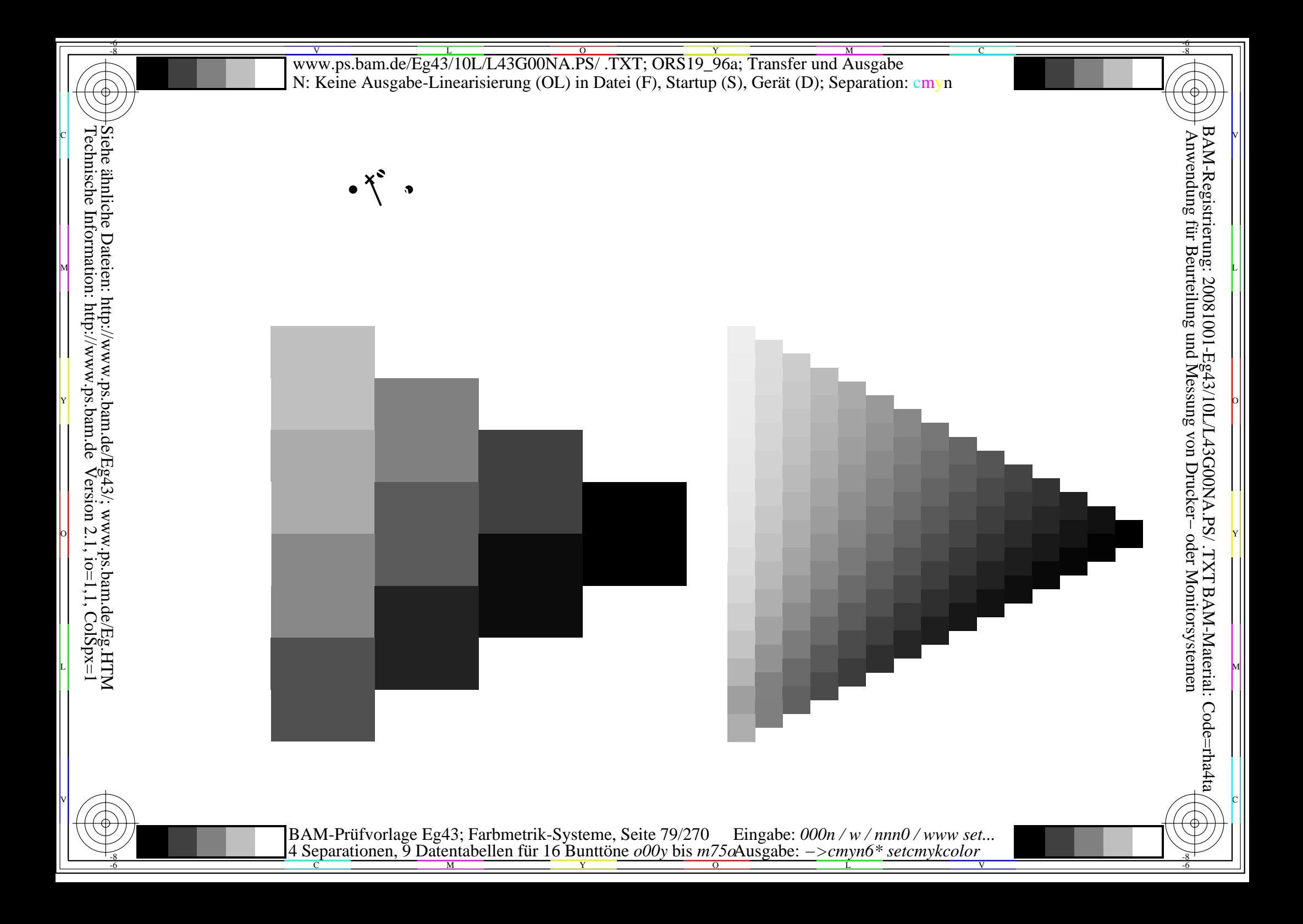

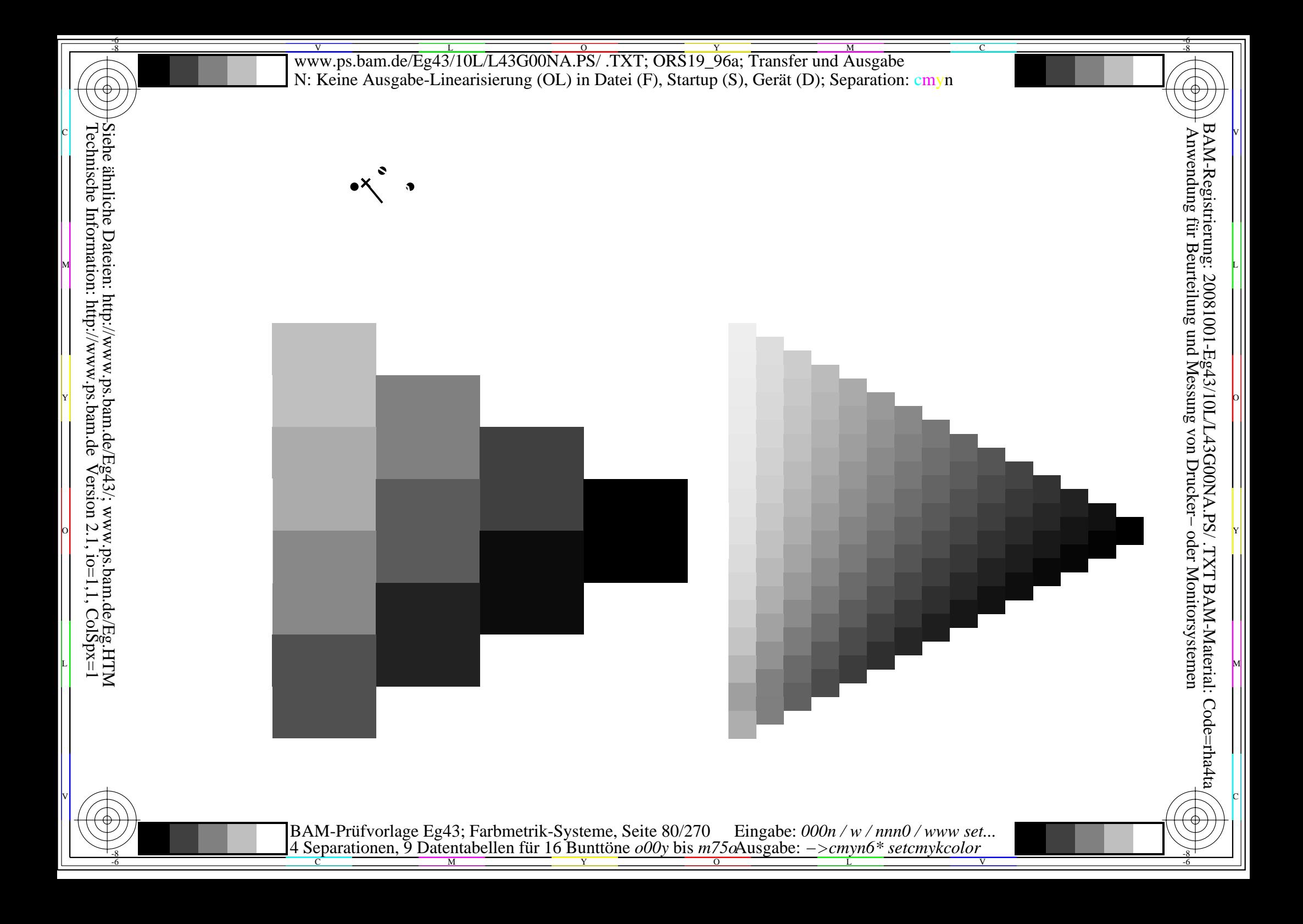

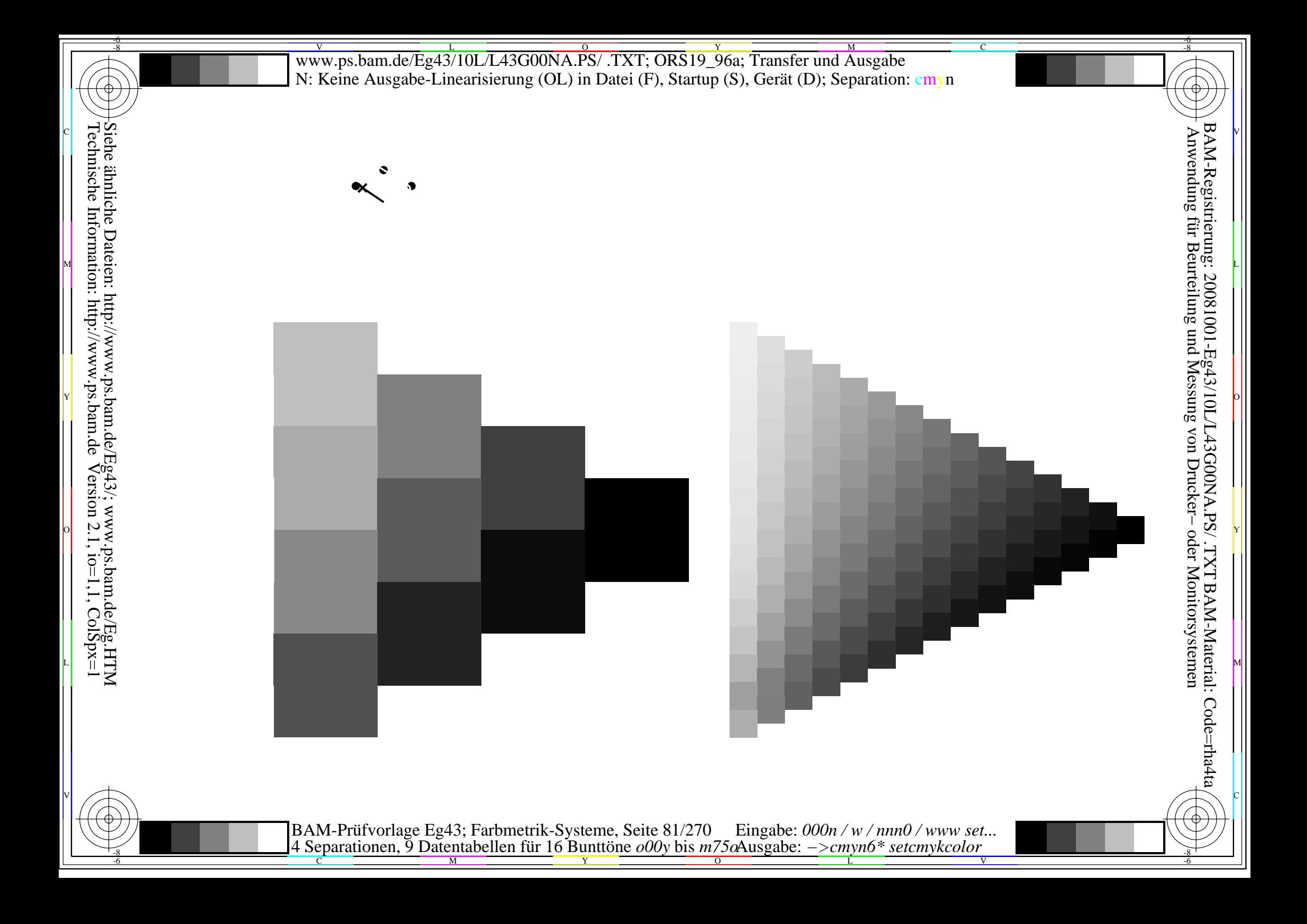

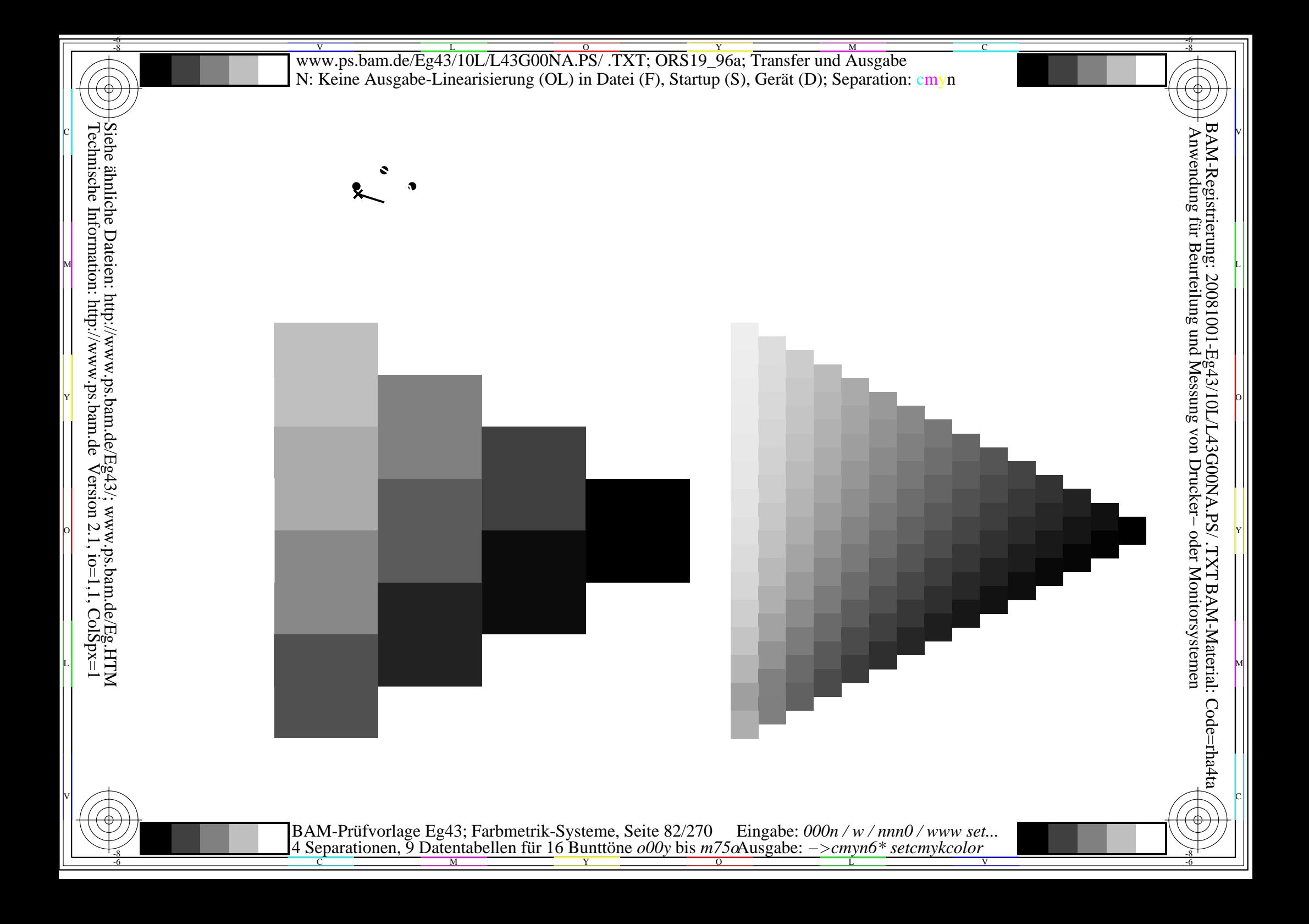

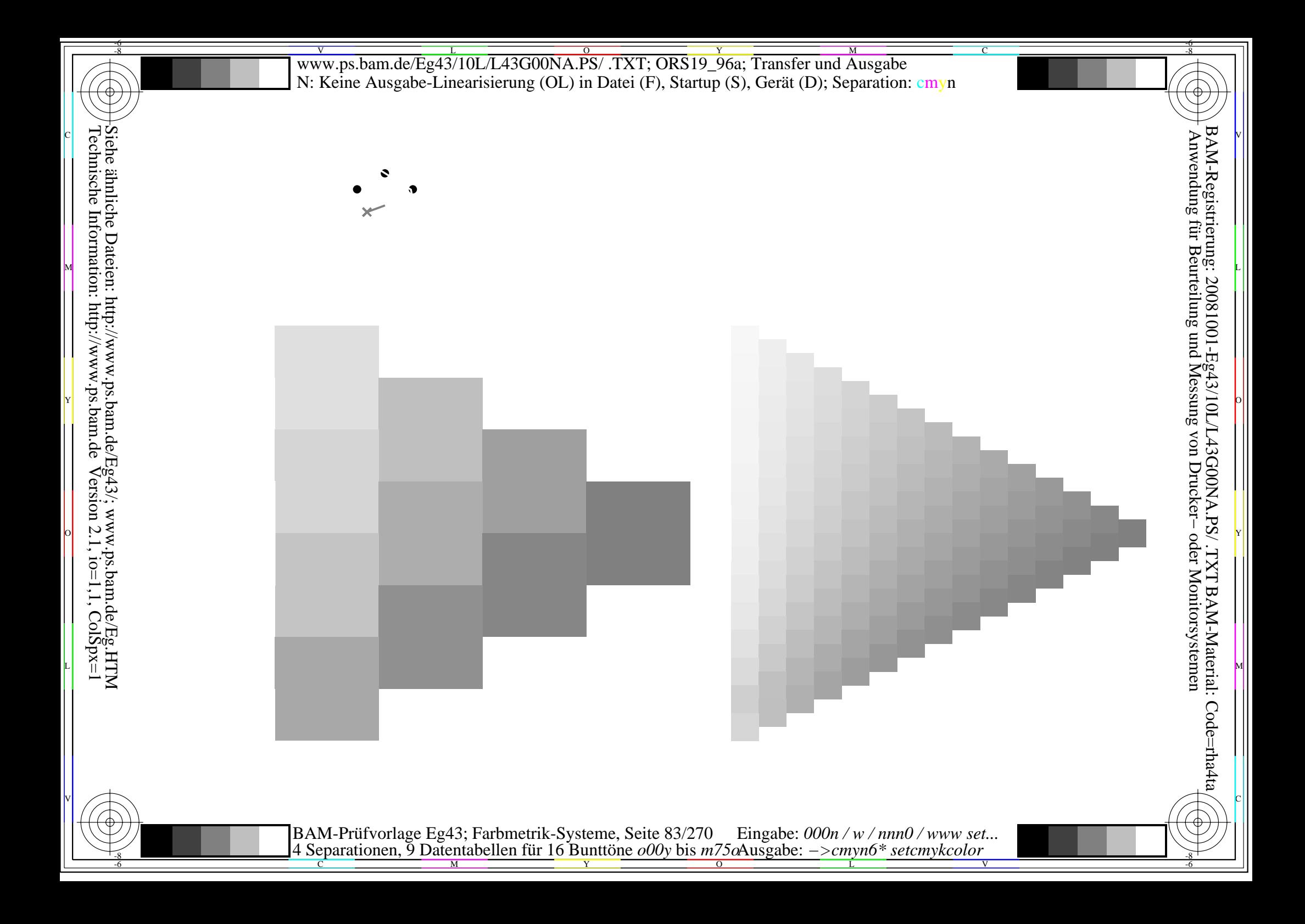

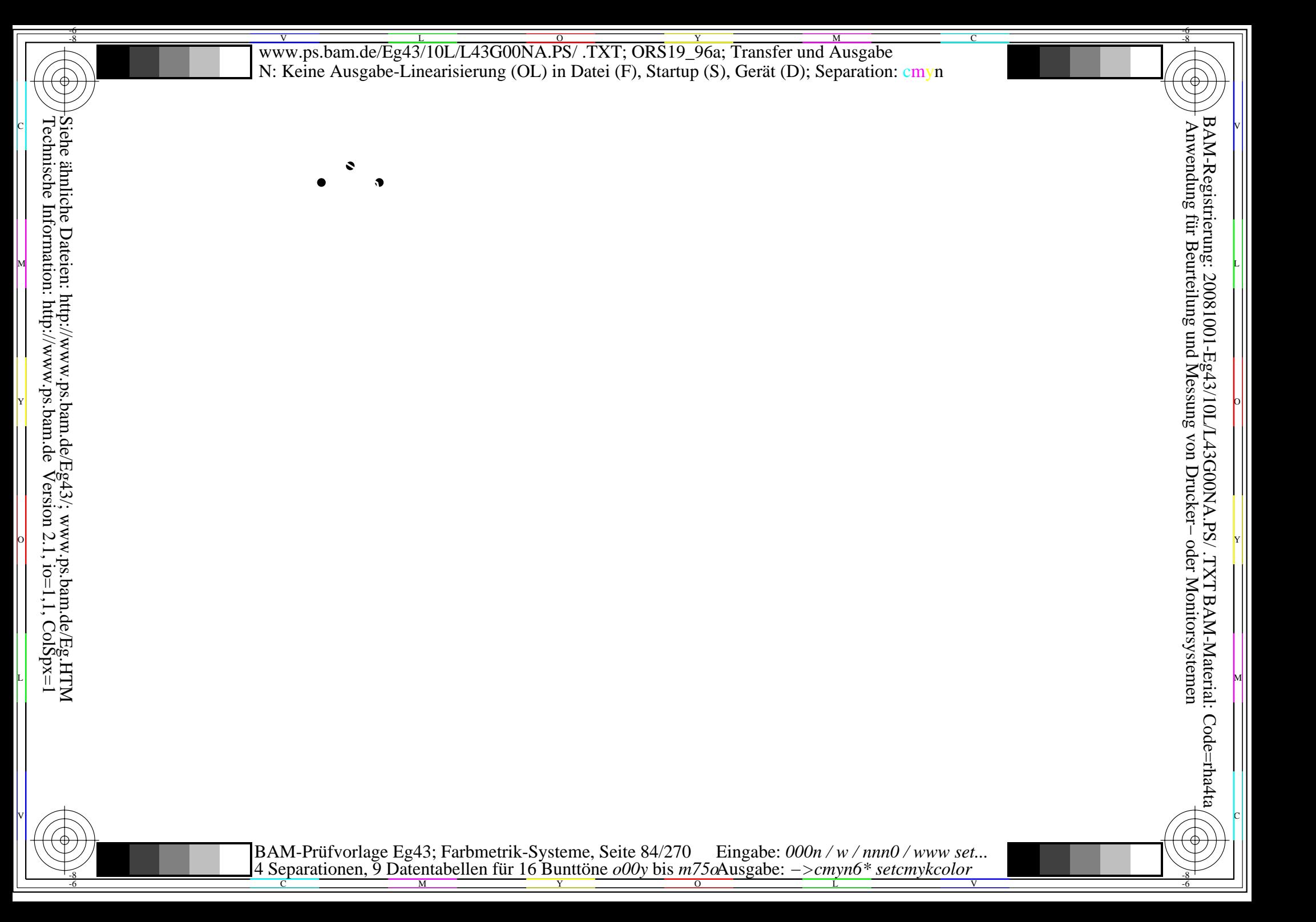

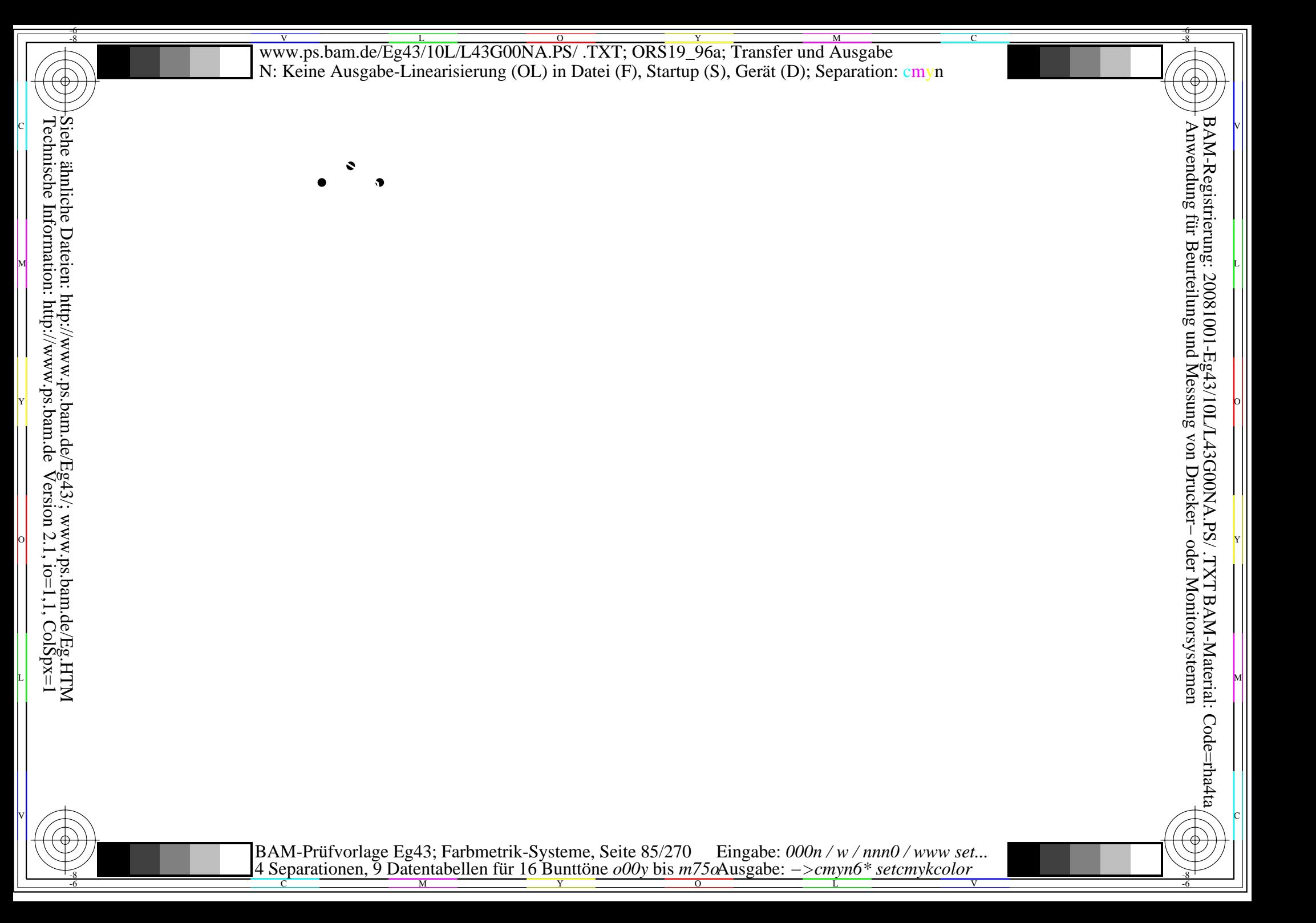

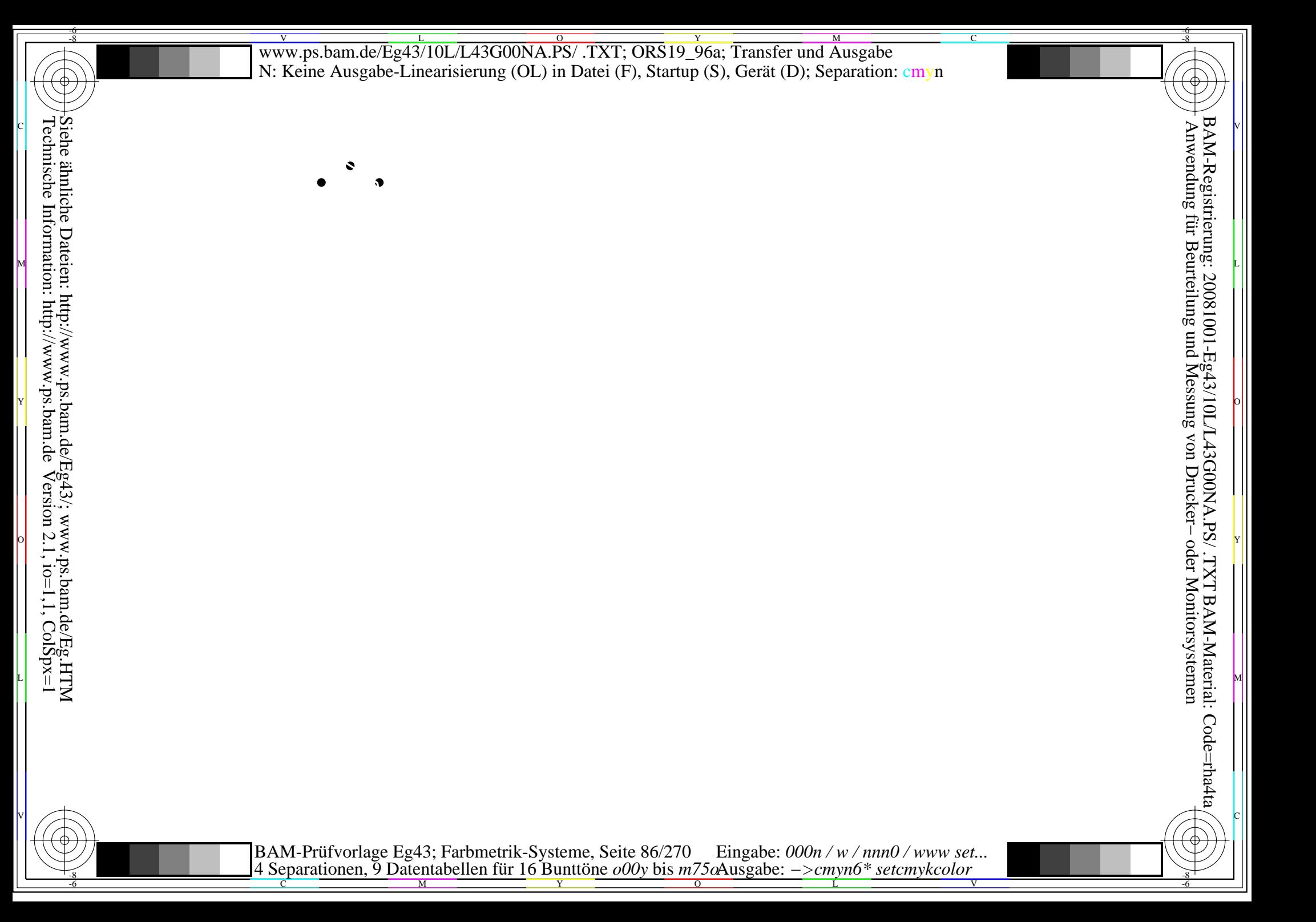

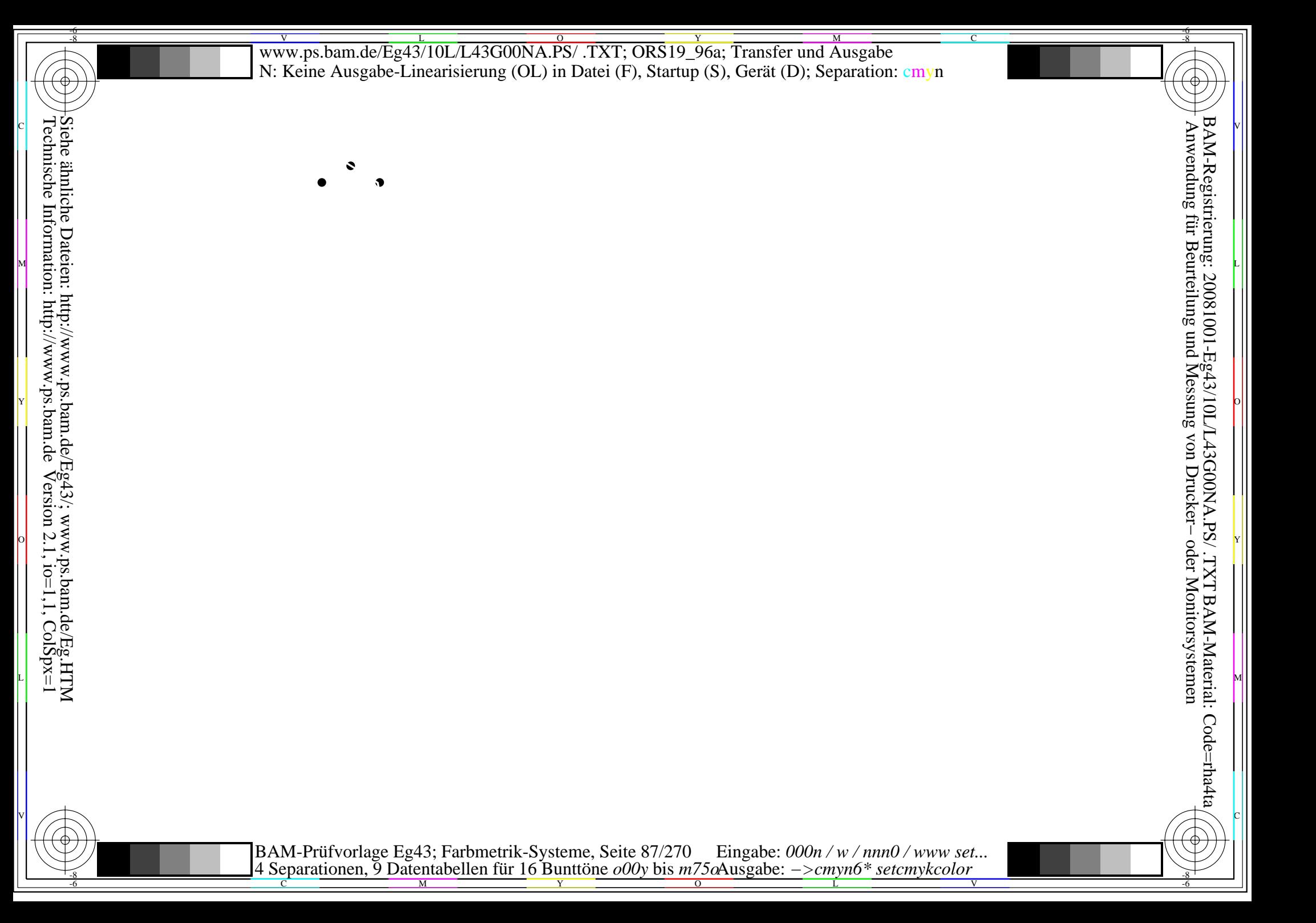

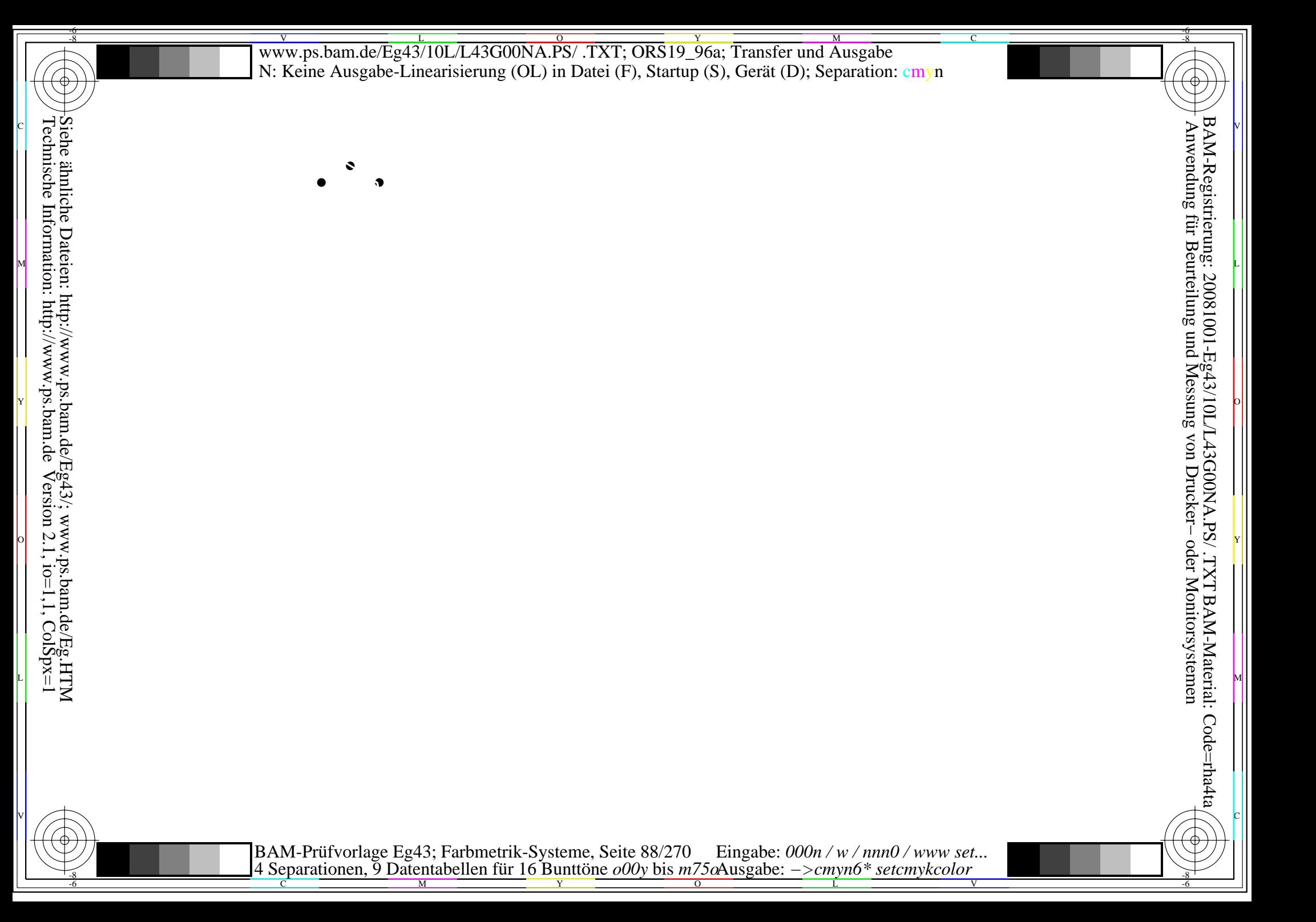

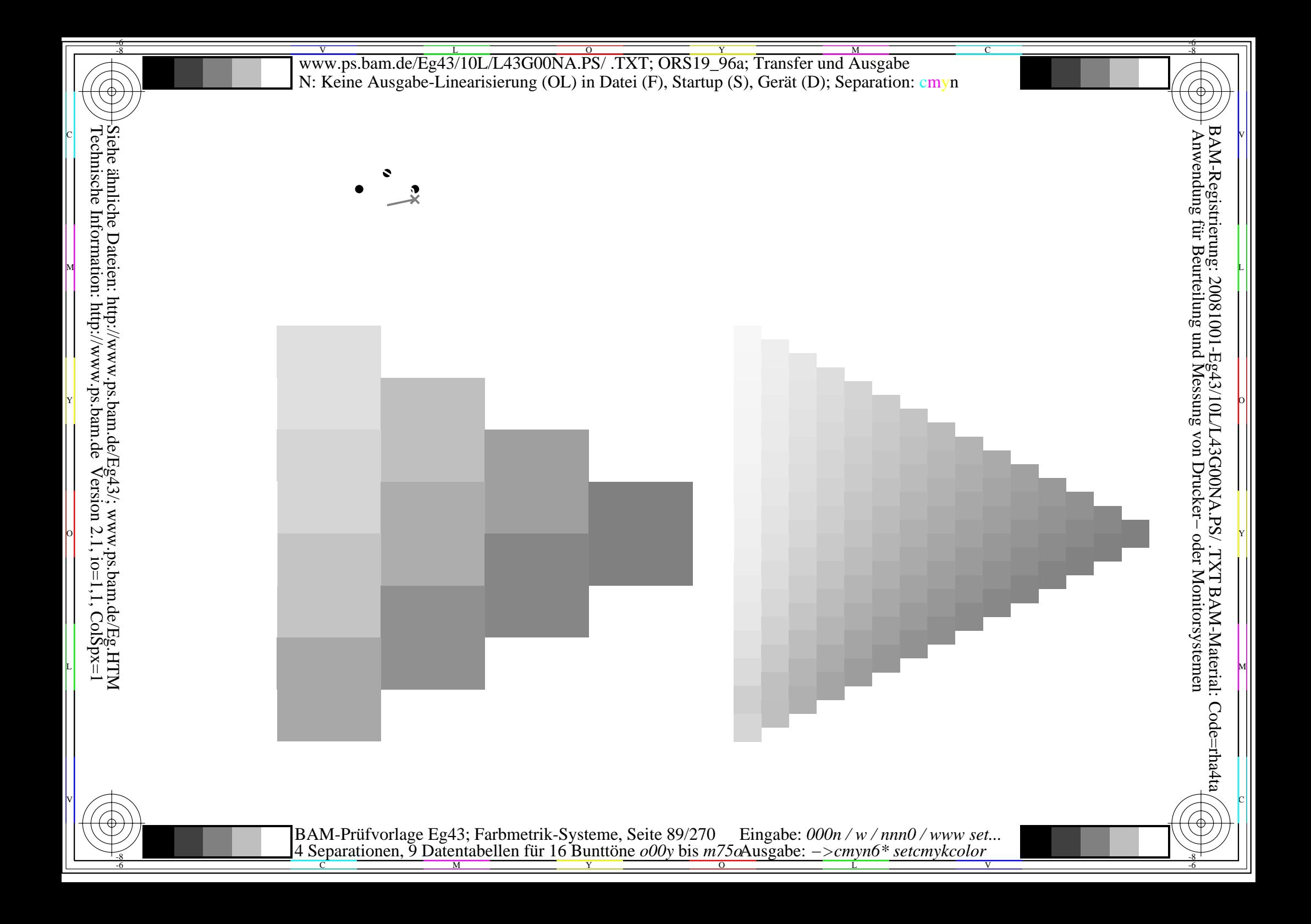

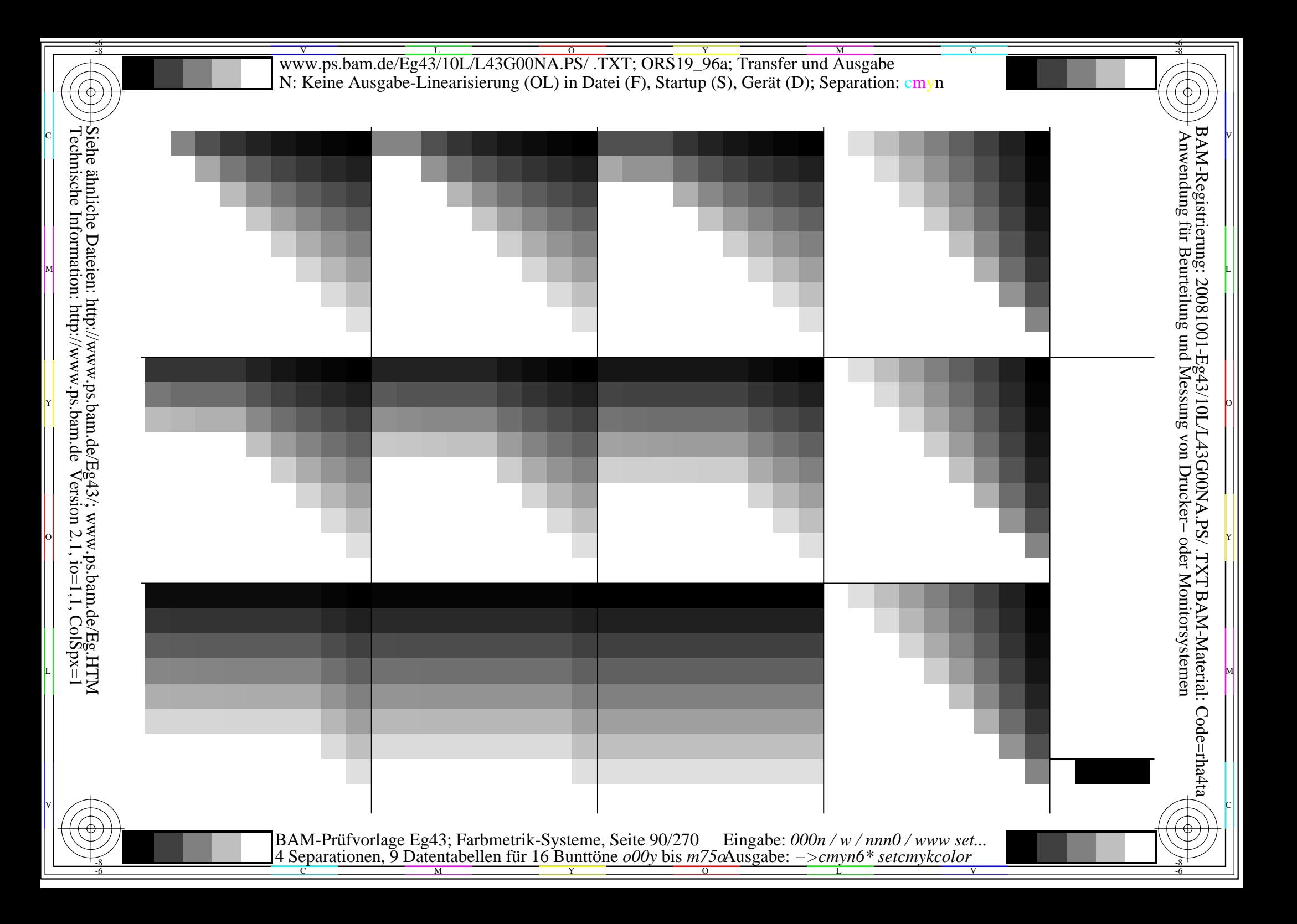

V L O Y M -6 -8 www.ps.bam.de/Eg43/10L/L43G00NA.PS/ .TXT; ORS19\_96a; Transfer und Ausgabe N: Keine Ausgabe-Linearisierung (OL) in Datei (F), Startup (S), Gerät (D); Separation: cmyn

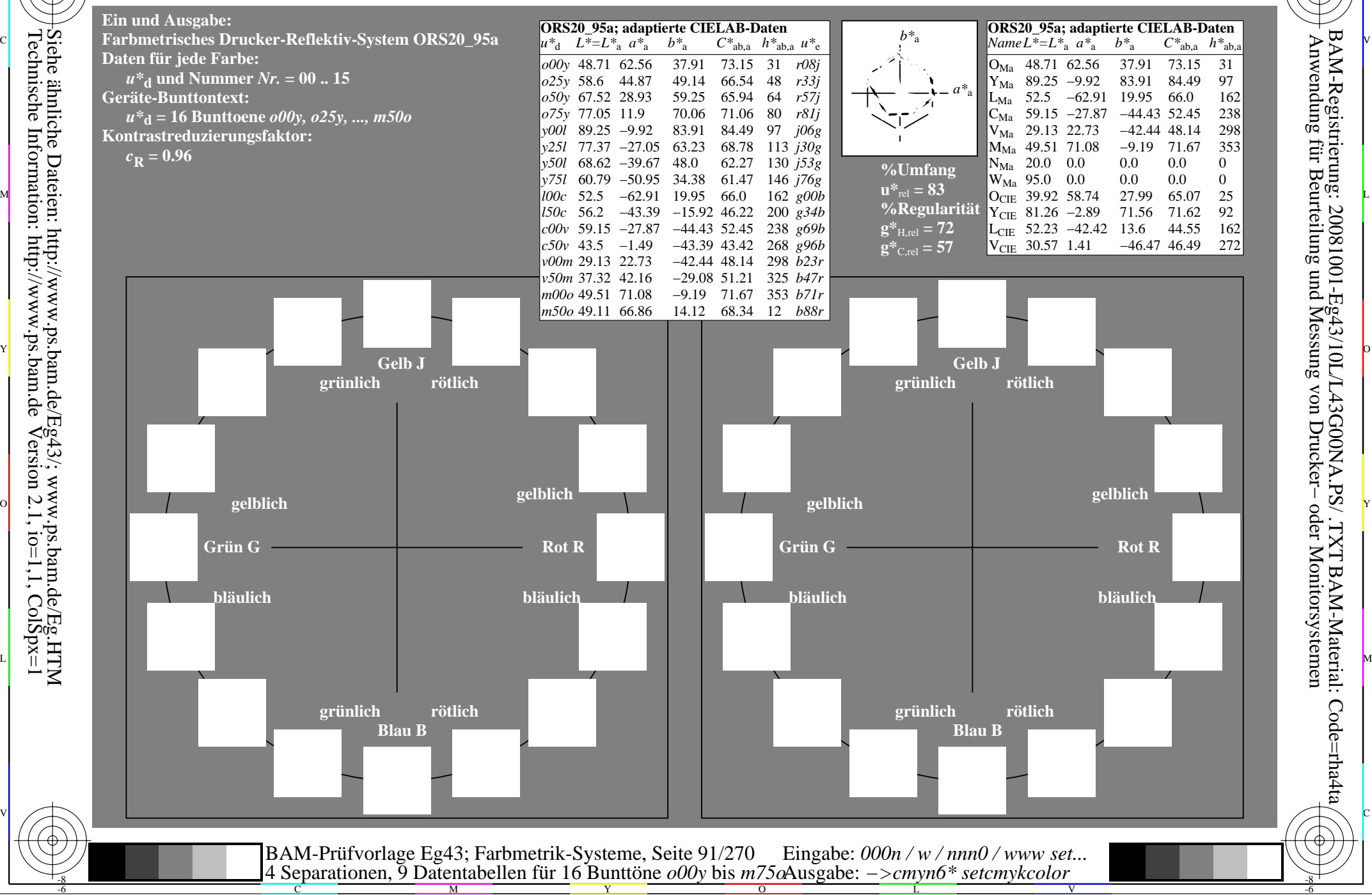

-8

 Anwendung für Beurteilung und Messung von Drucker− oder Monitorsystemen BAM-Registrierung: 20081001-Eg43/10L/L43G00NA.PS/ .TXTBAM-Material: Code=rha4ta

-6

-6

C

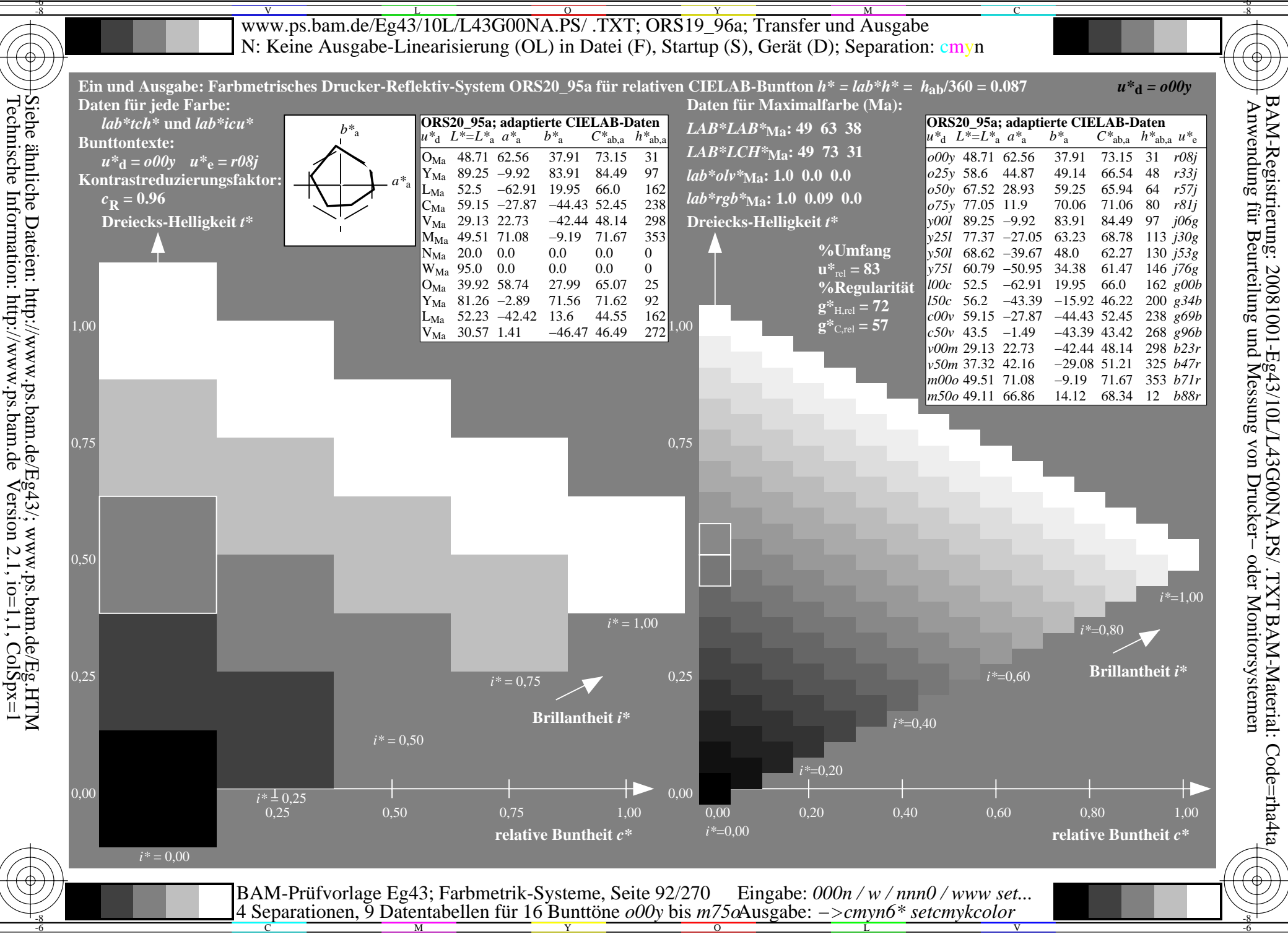

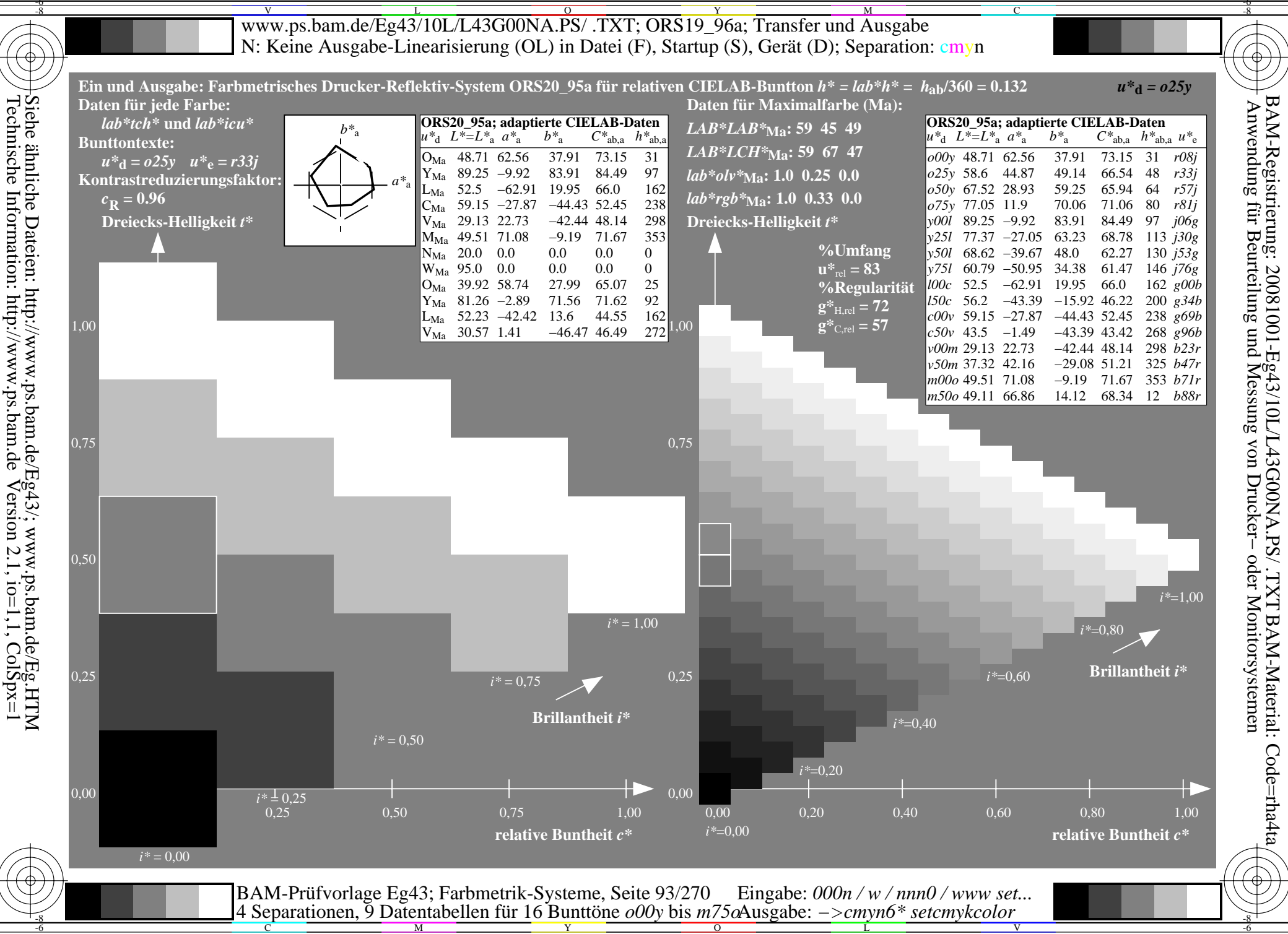

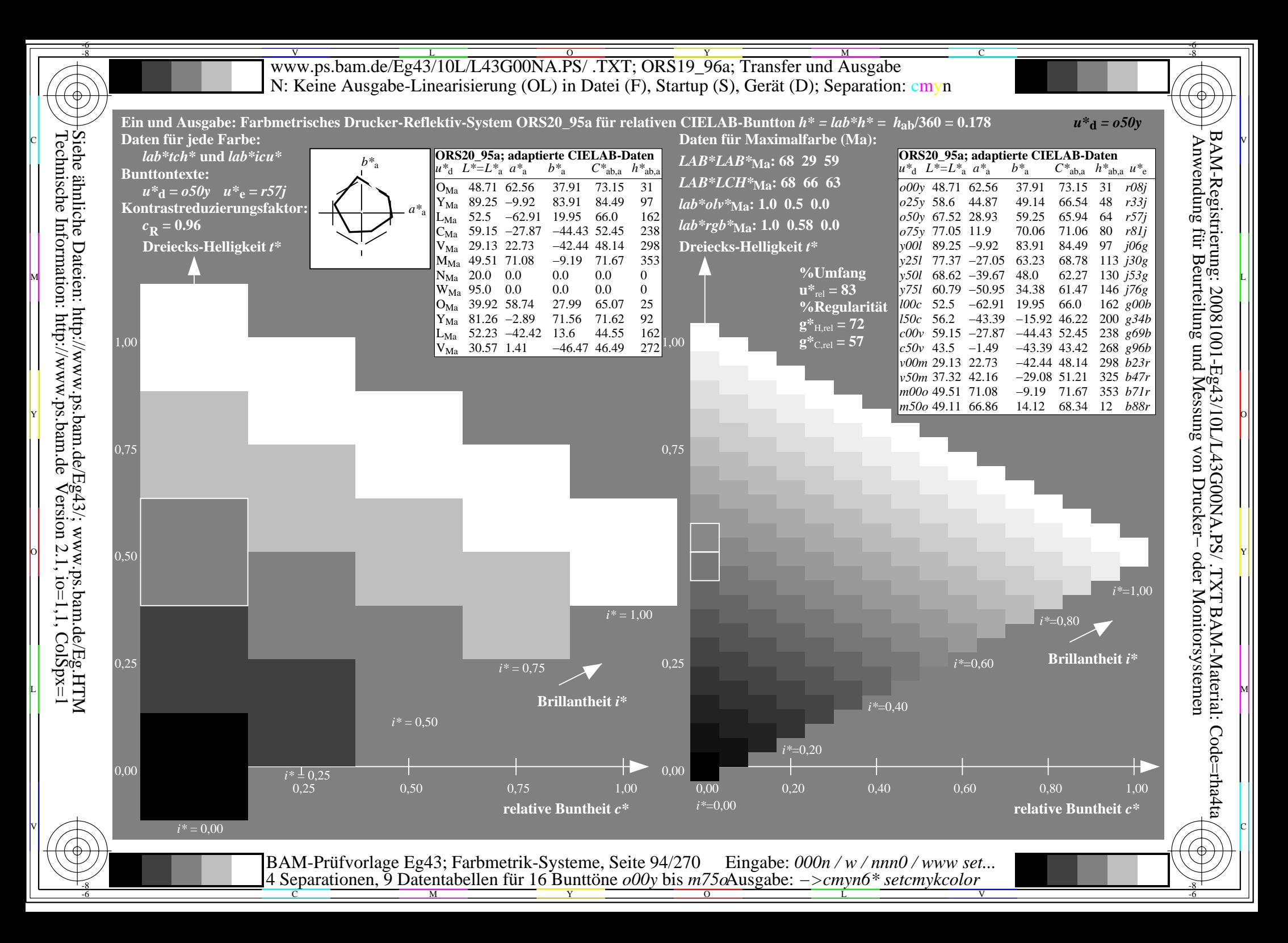

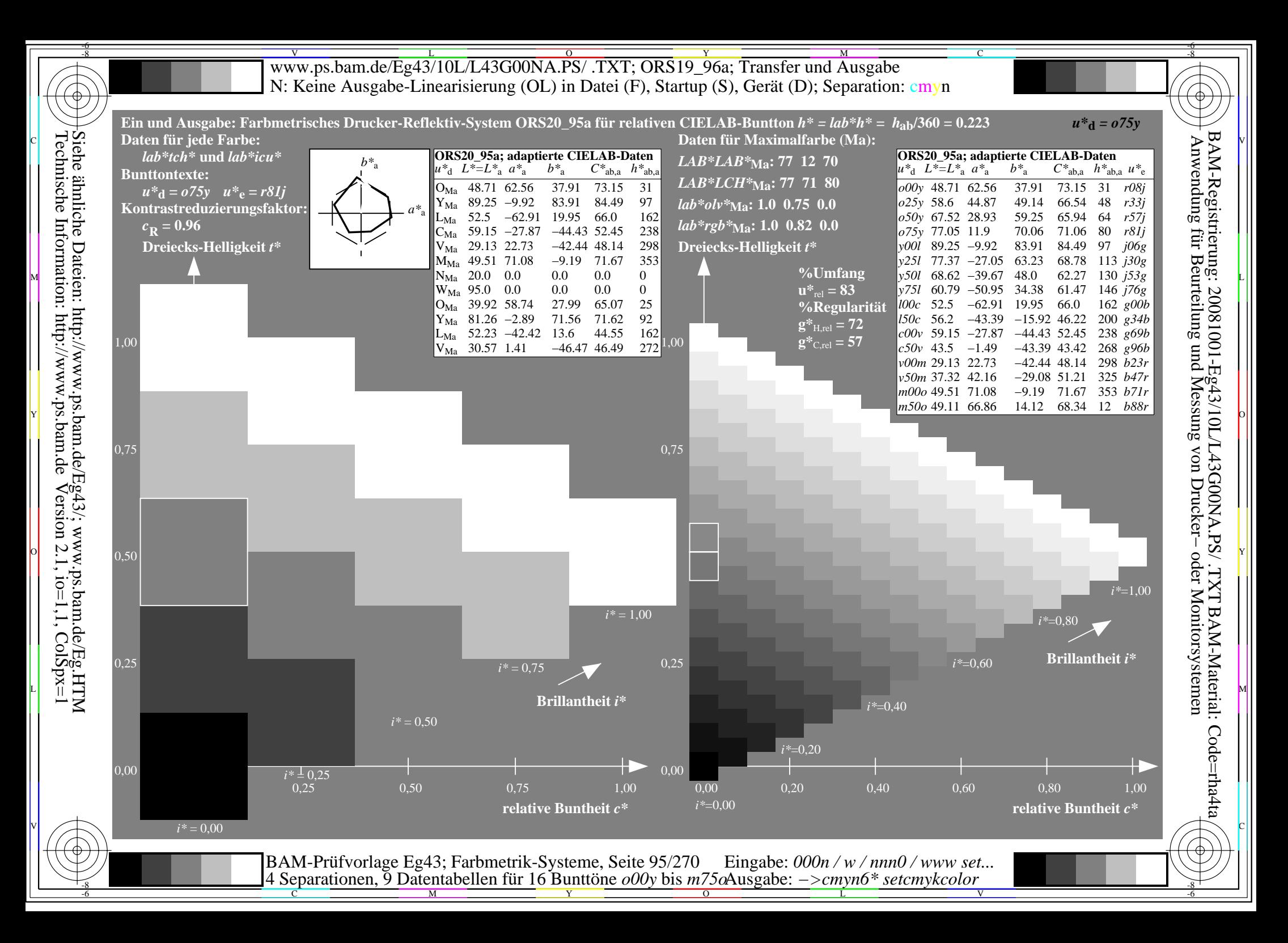

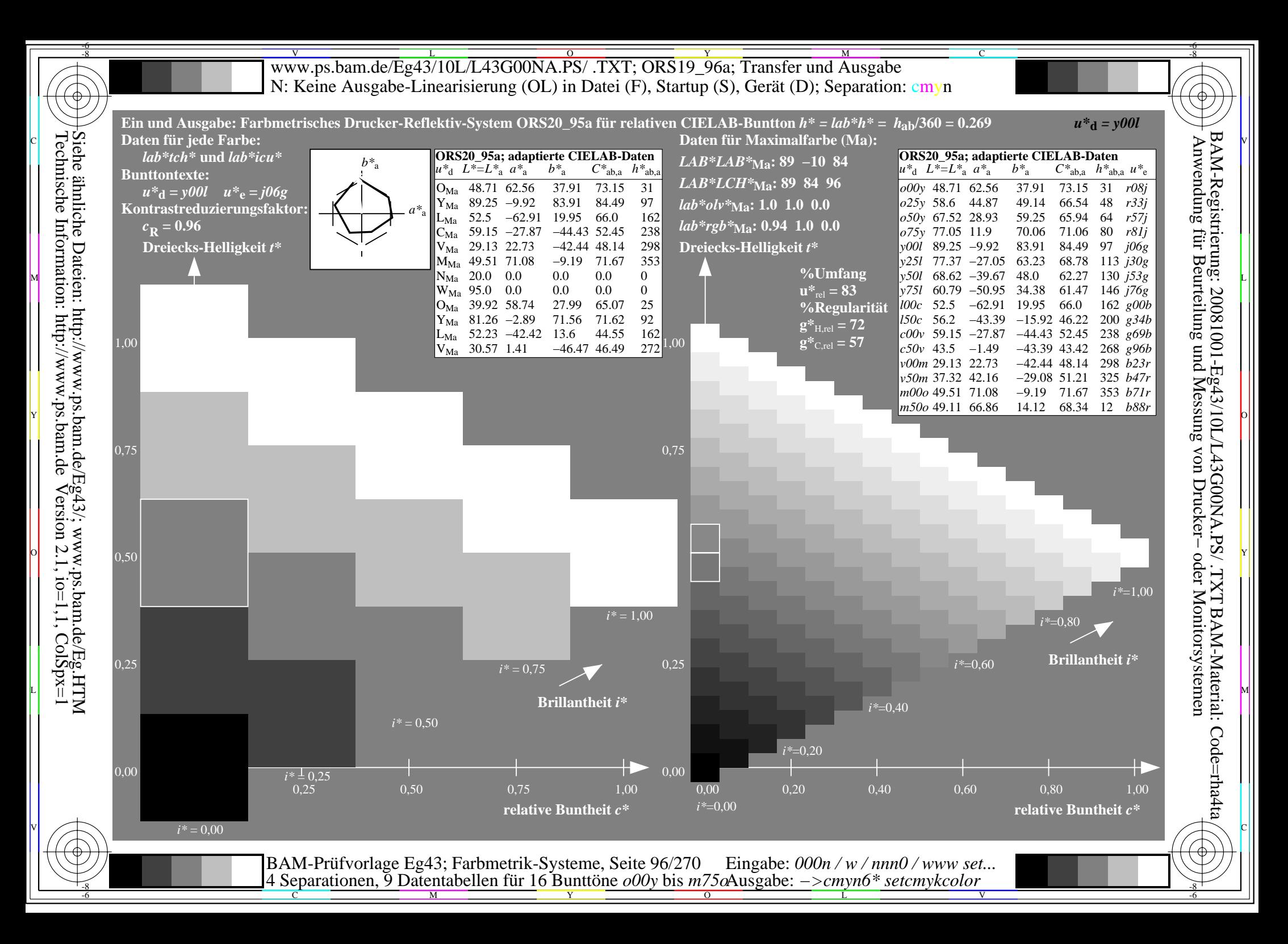

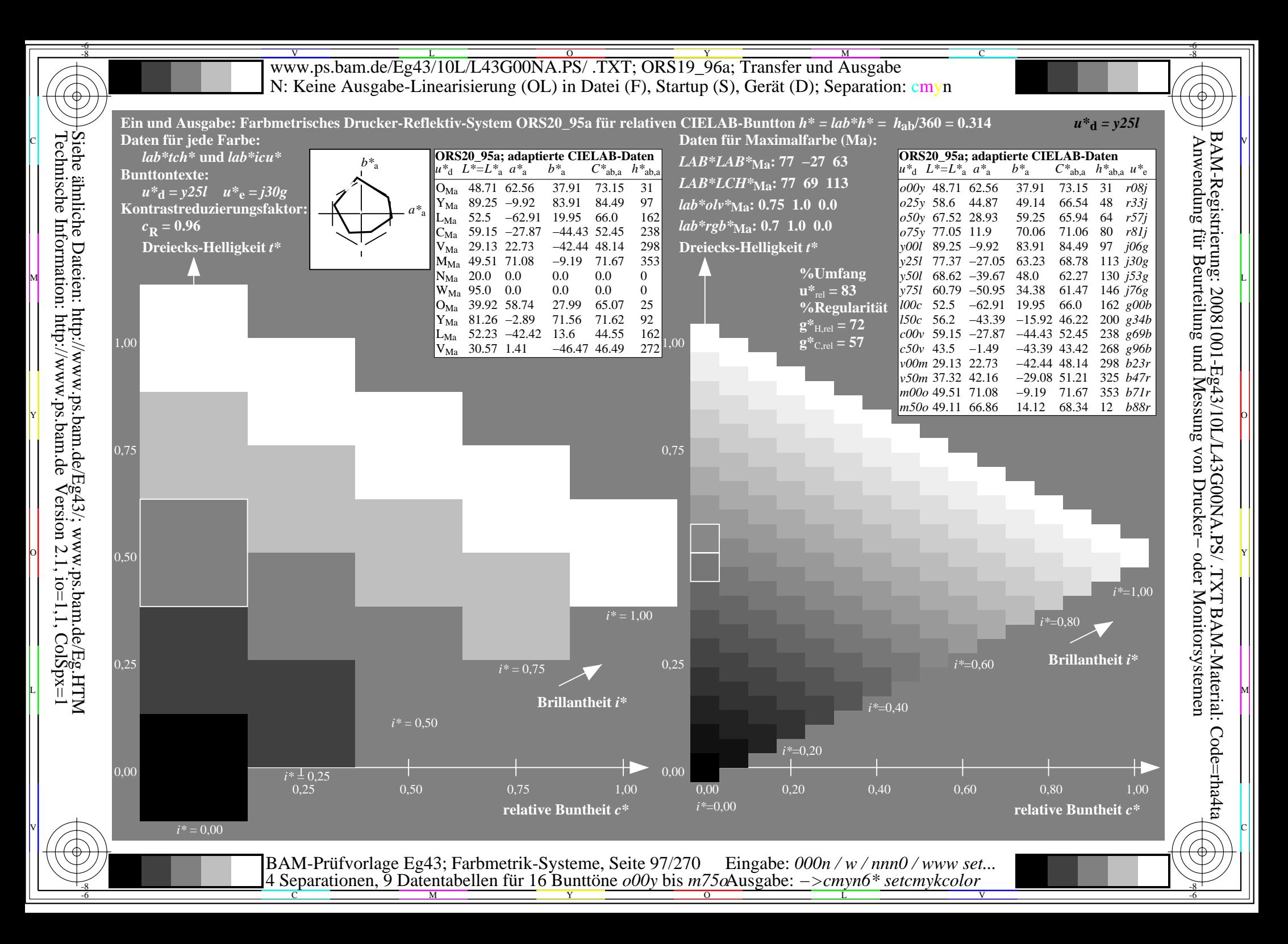

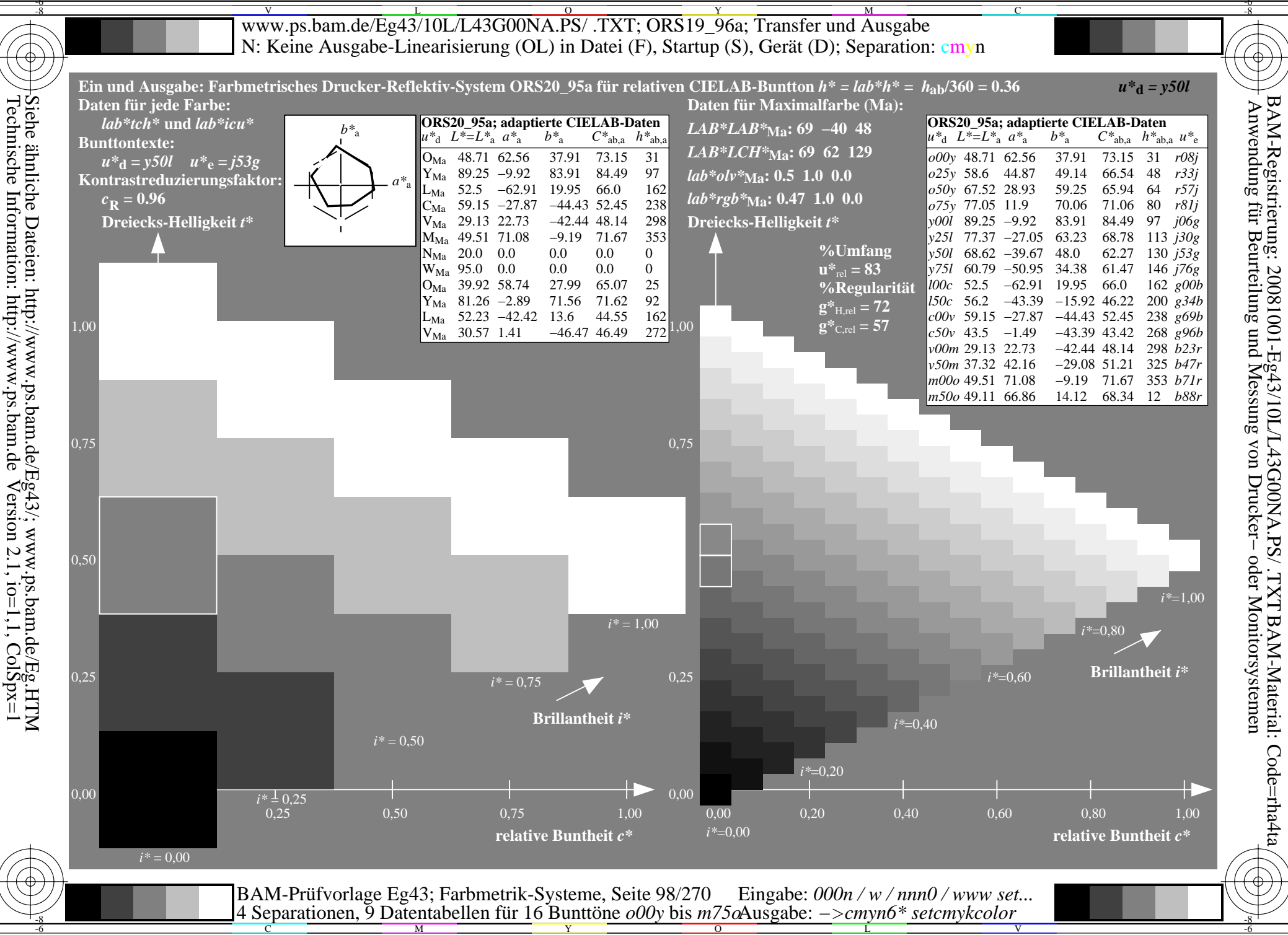

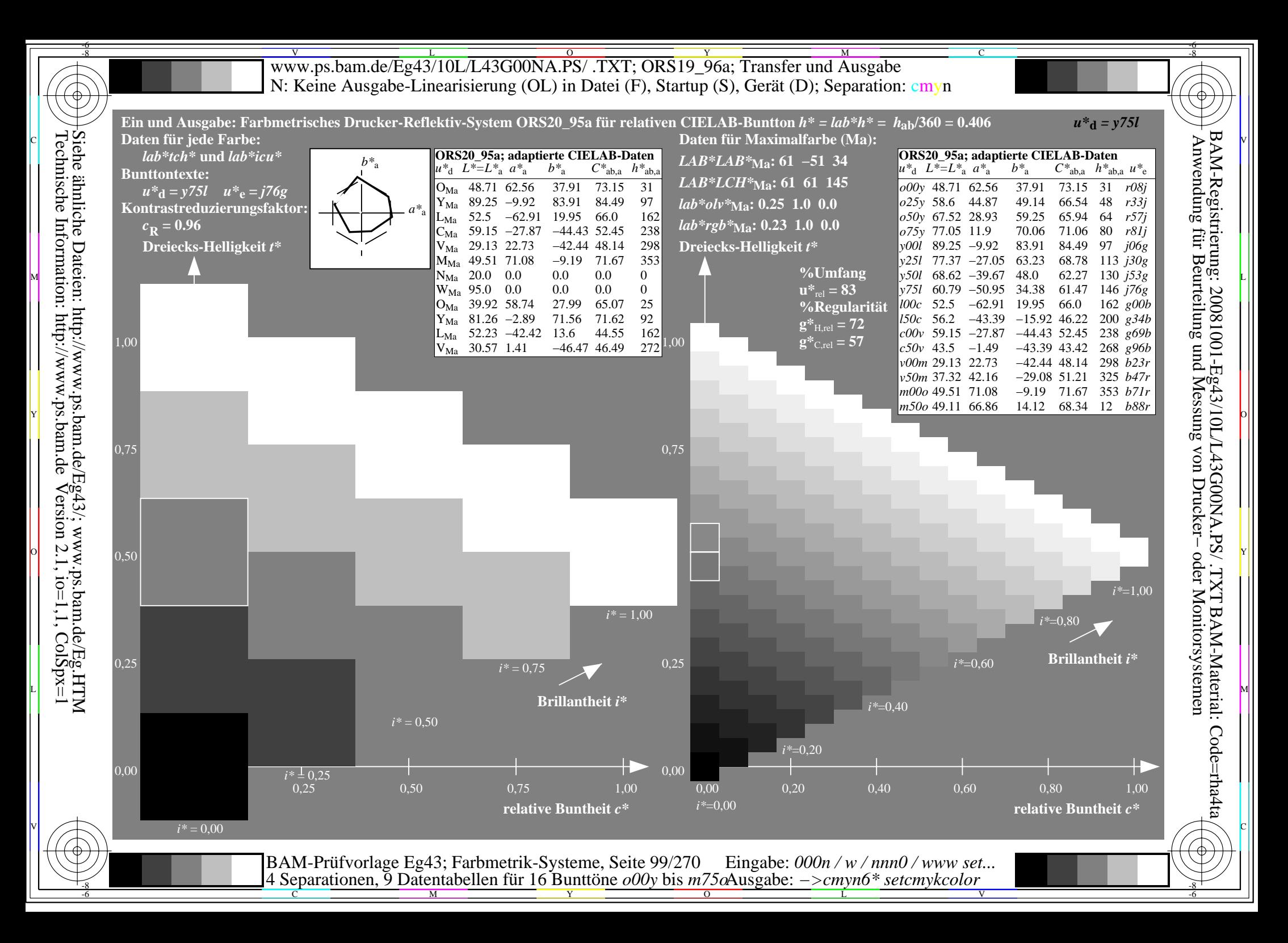

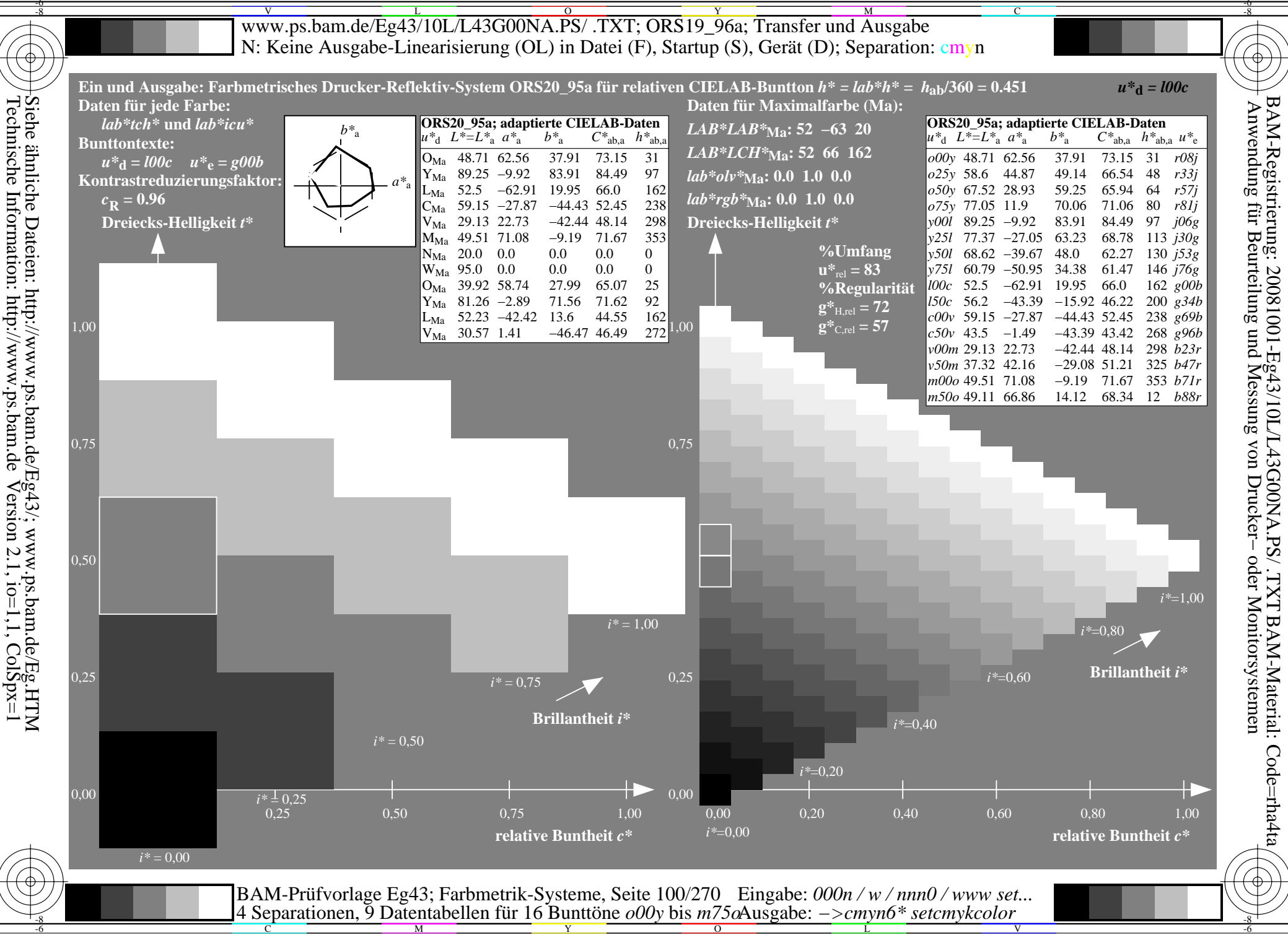

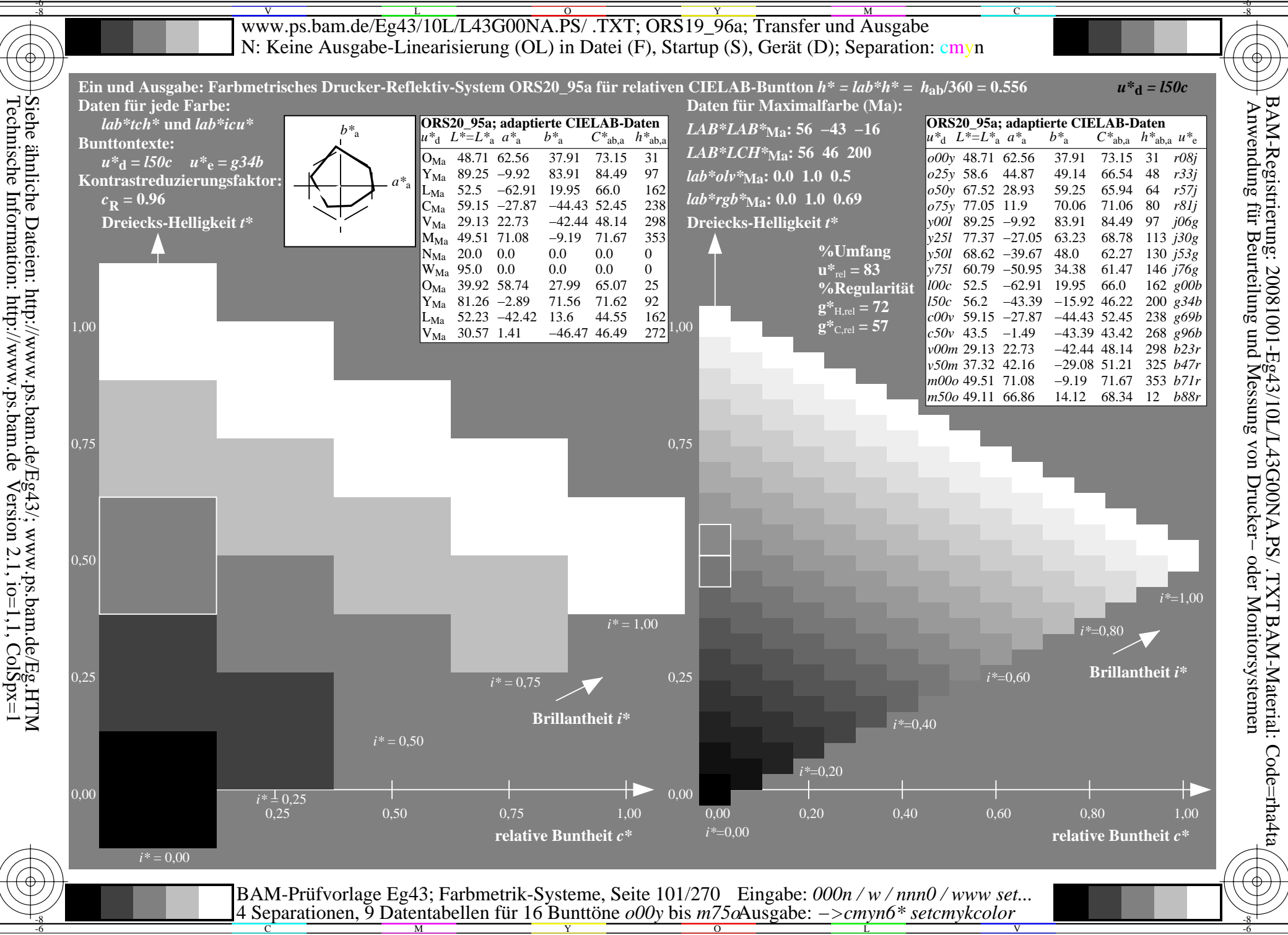

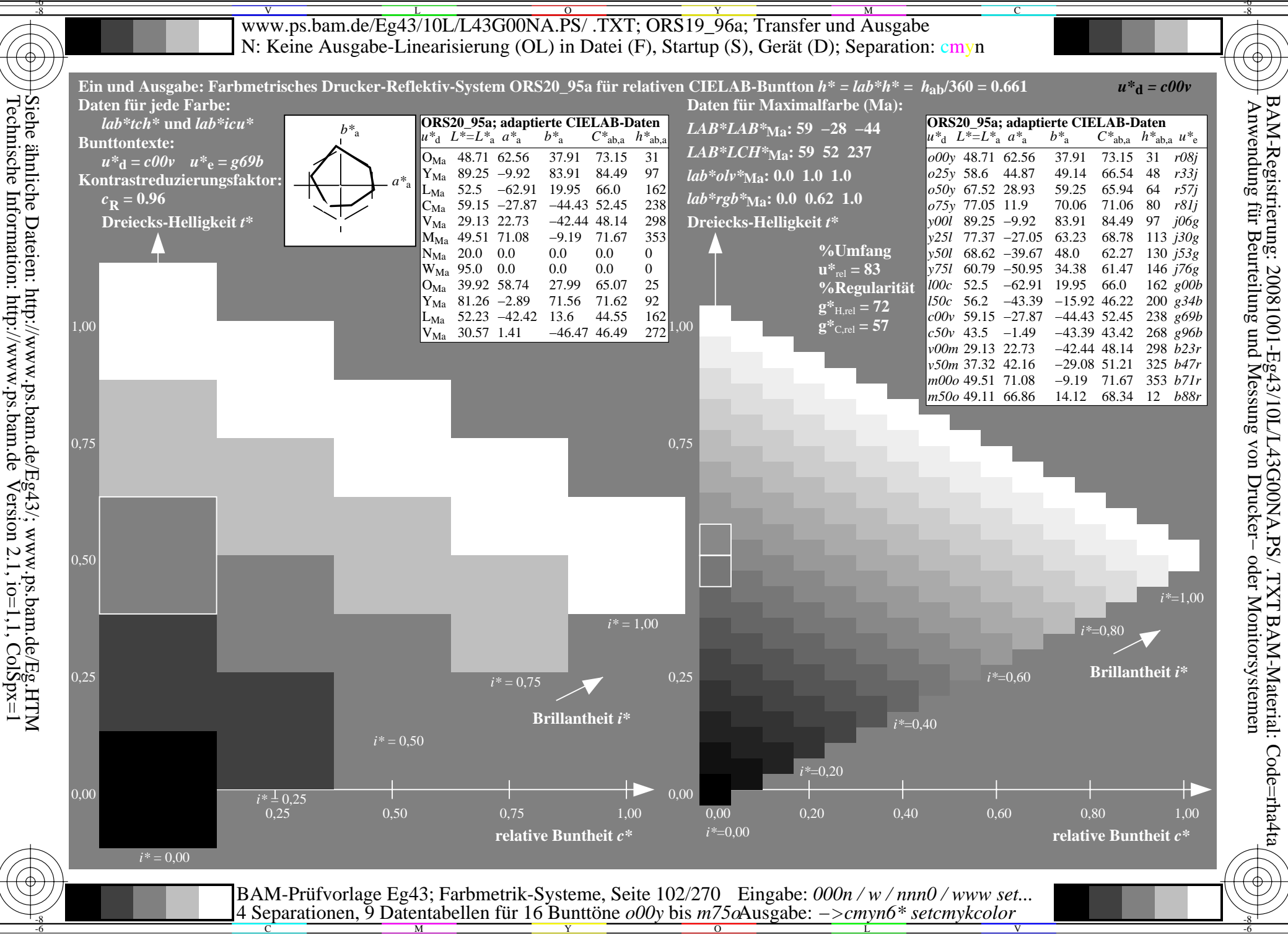

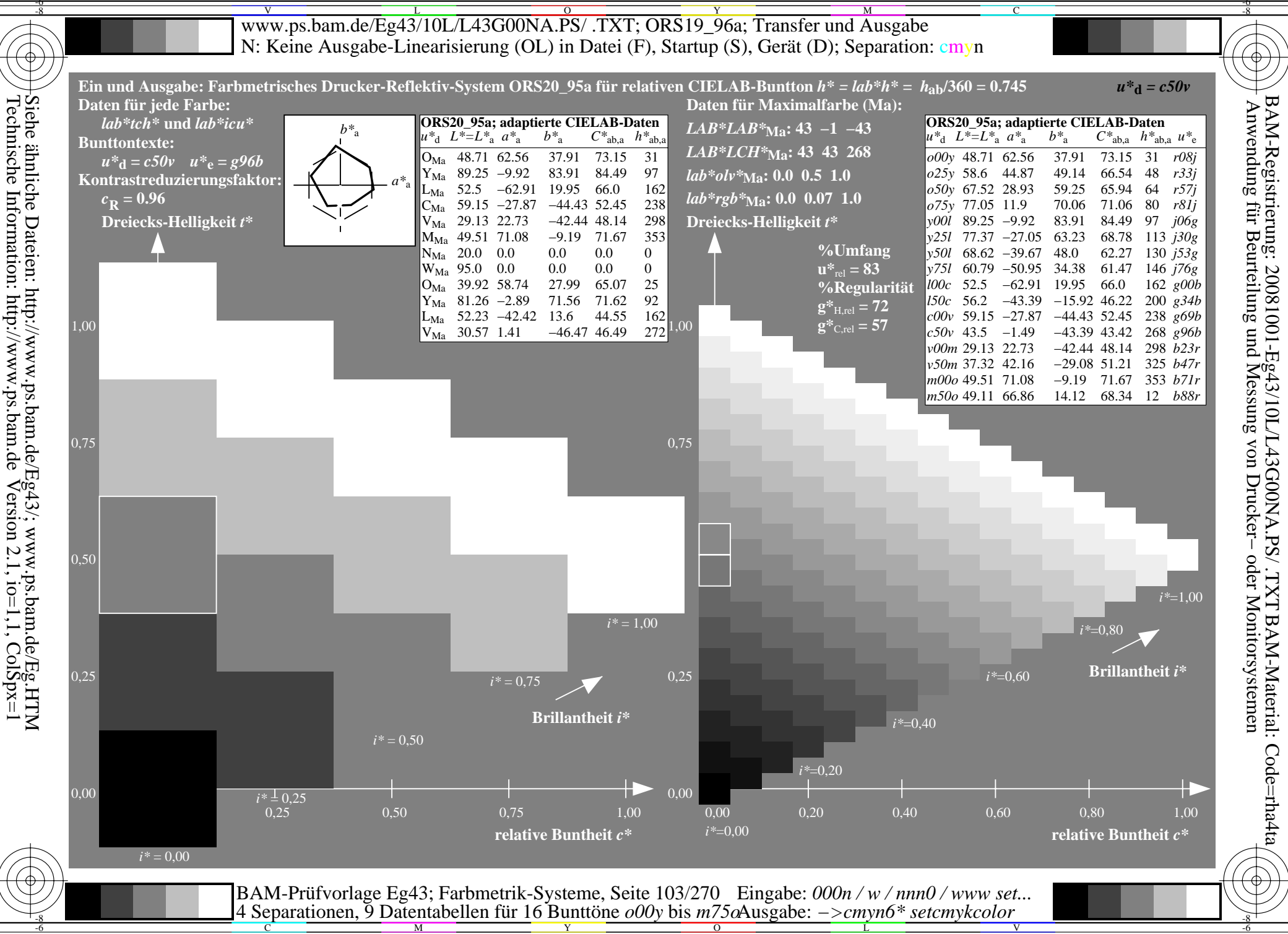

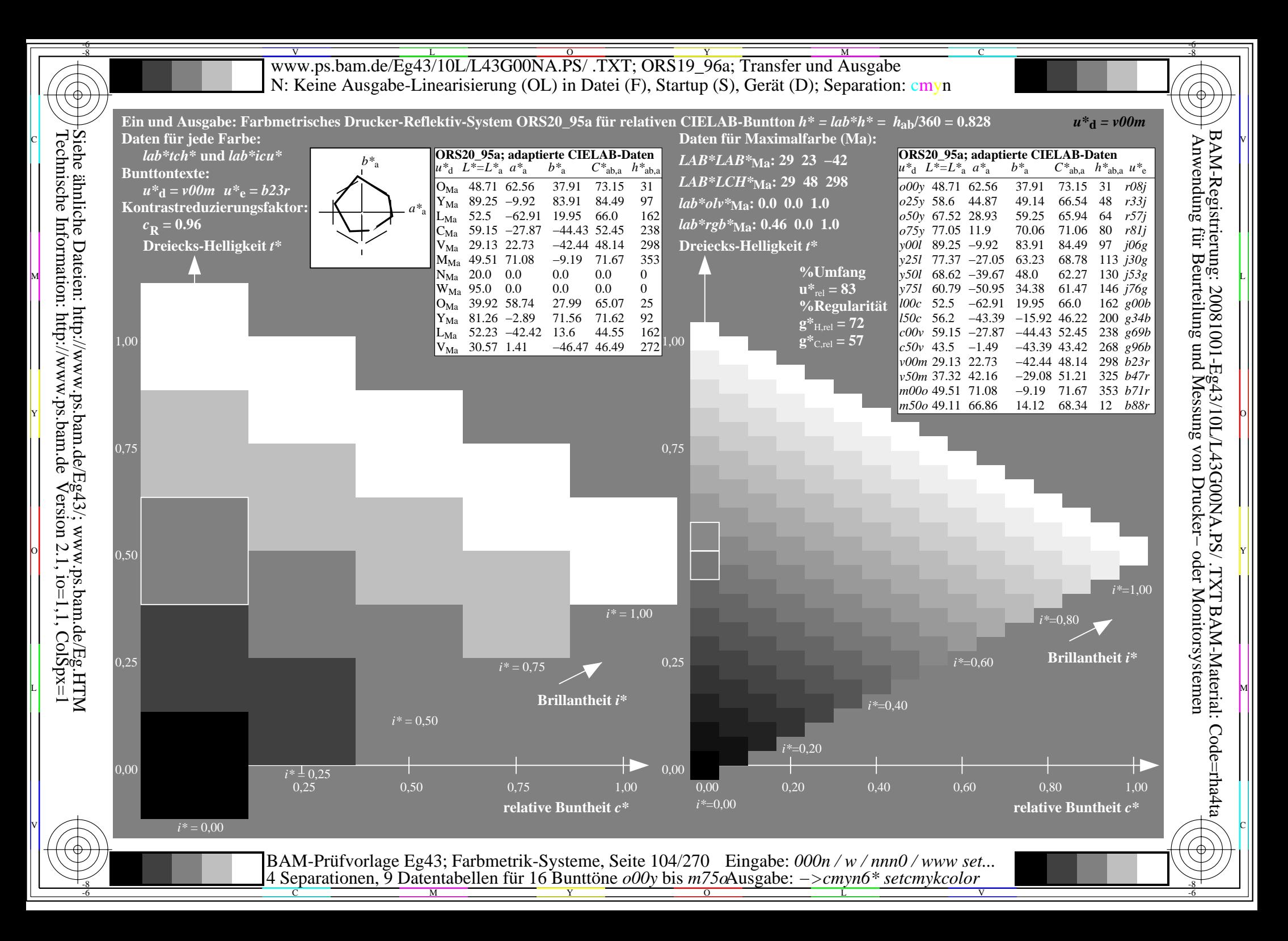

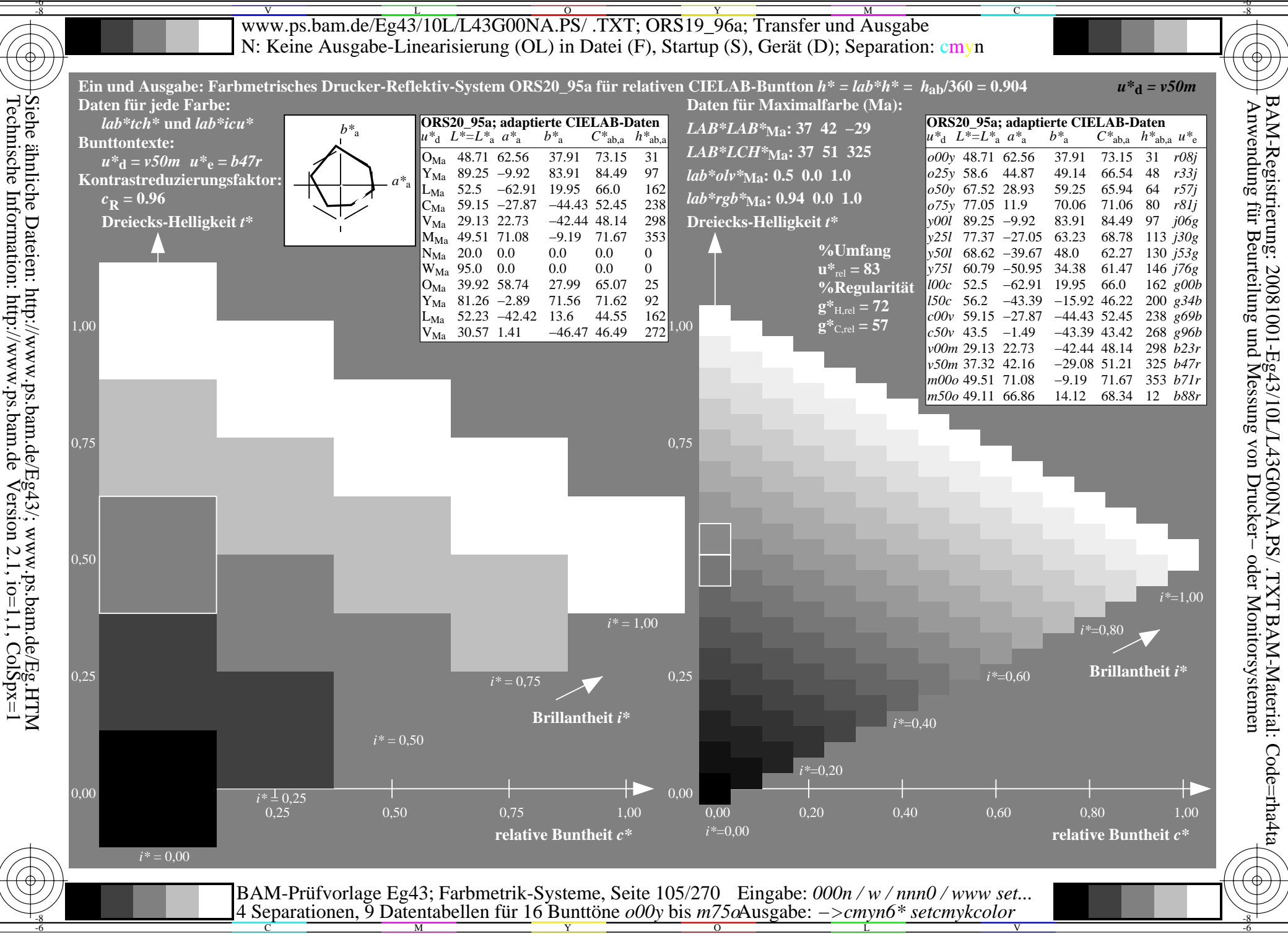

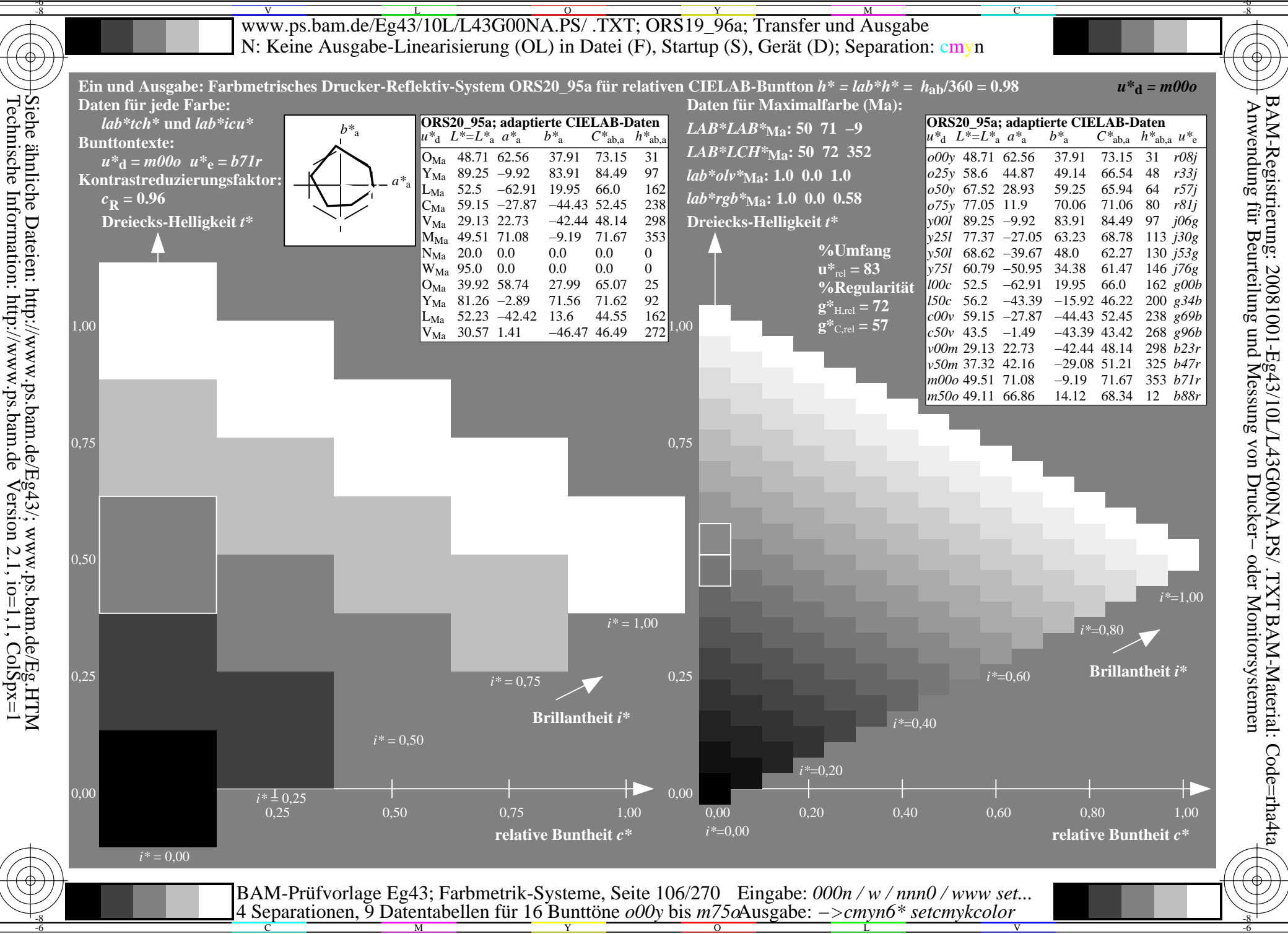

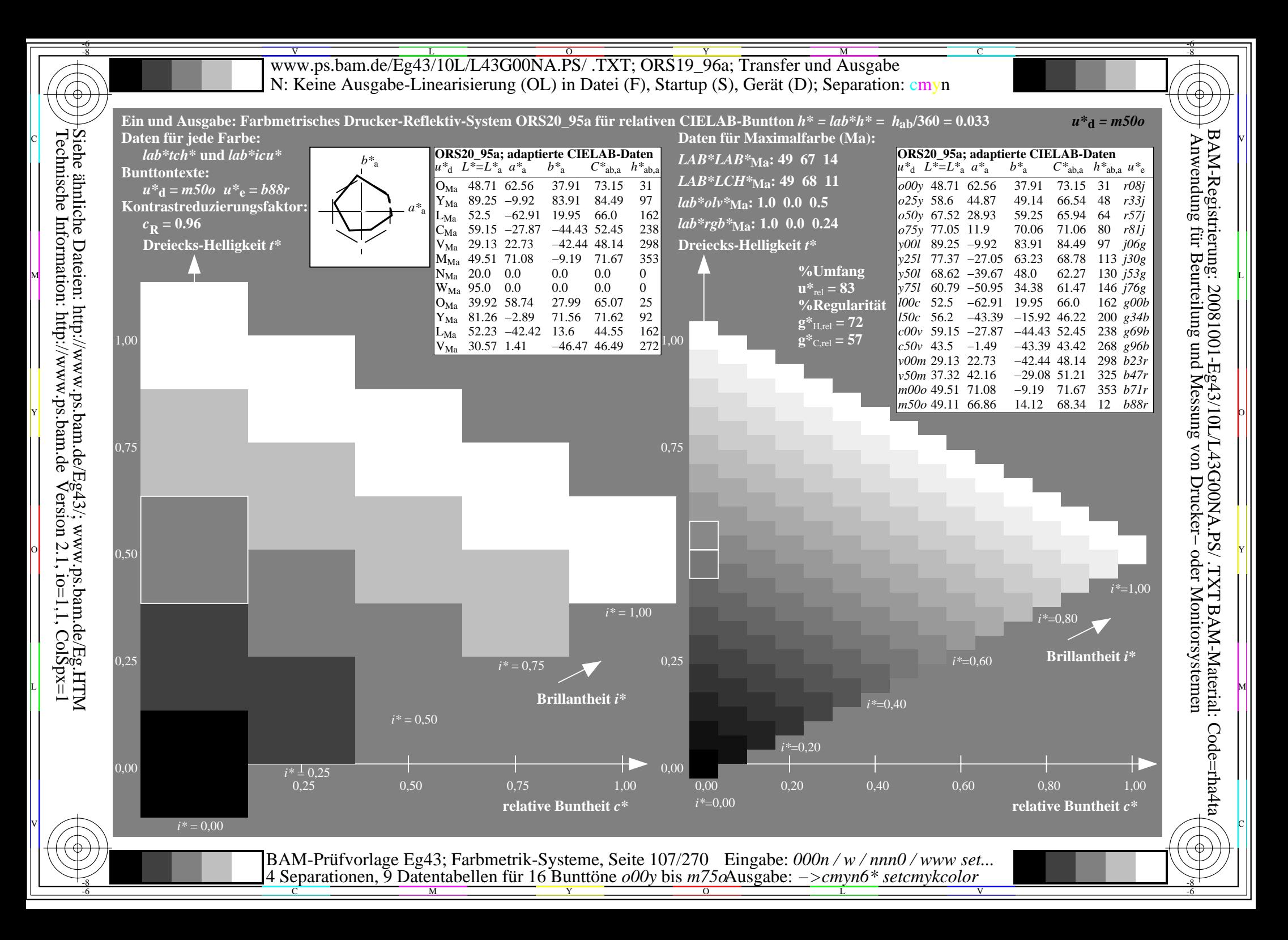

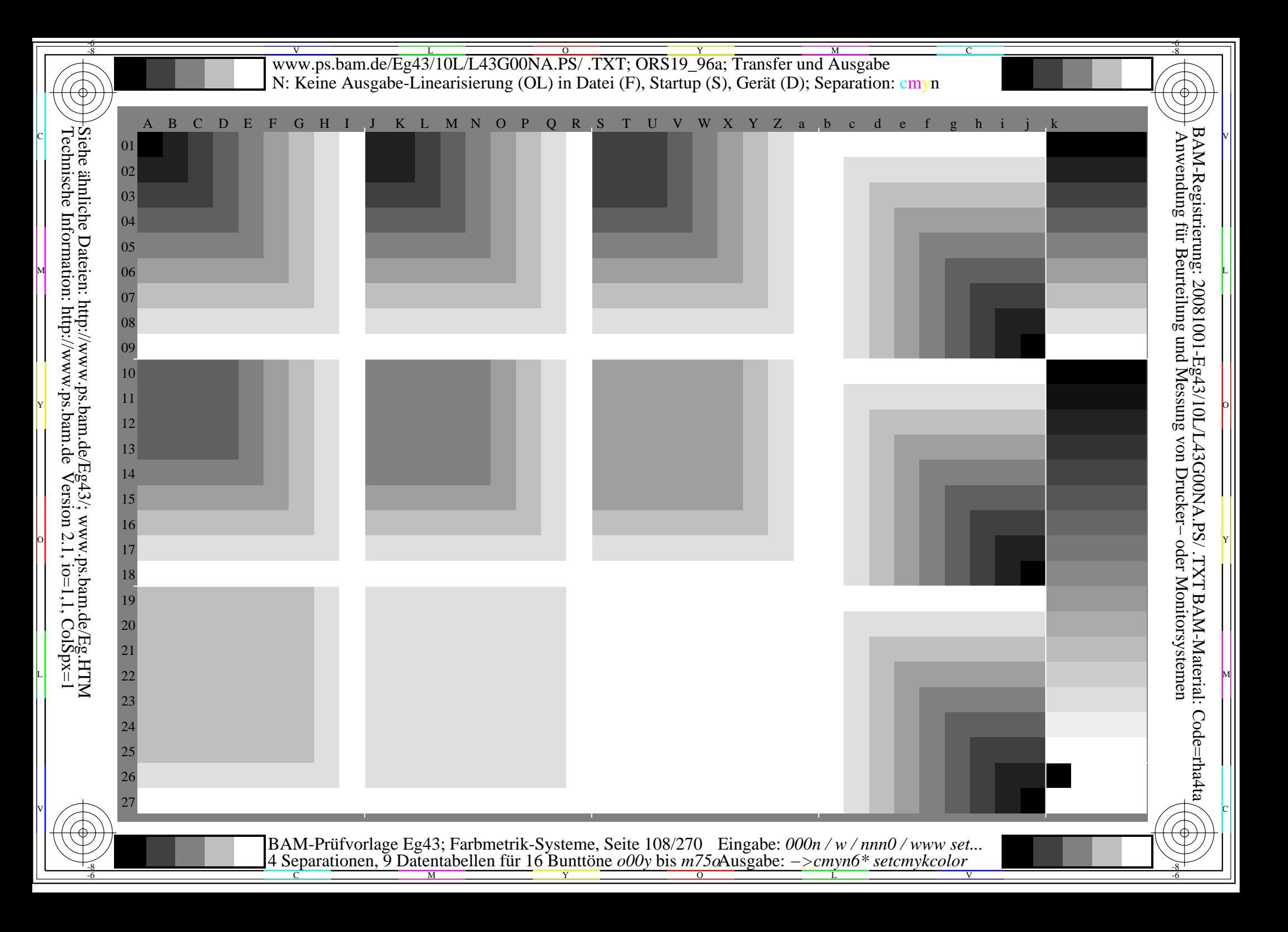
www.ps.bam.de/Eg43/10L/L43G00NA.PS/.TXT; ORS19 96a; Transfer und Ausgabe N: Keine Ausgabe-Linearisierung (OL) in Datei (F), Startup (S), Gerät (D)

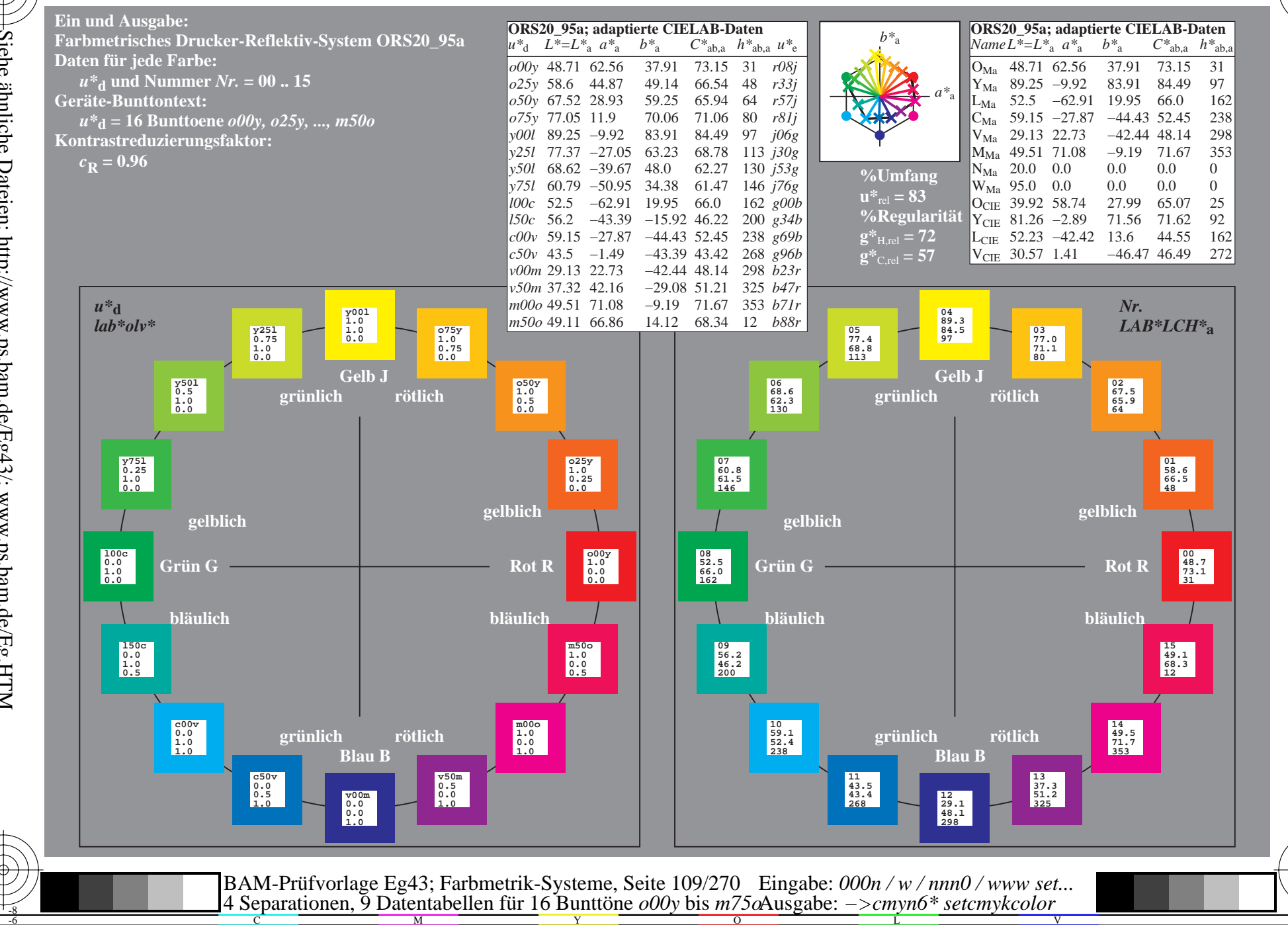

BAM-Registrierung: 20081001-Eg43/10L/L43G00NA.PS/.TXT BAM-Material: Code=rha4ta<br>- Anwendung für Beurteilung und Messung von Drucker- oder Monitorsystemen

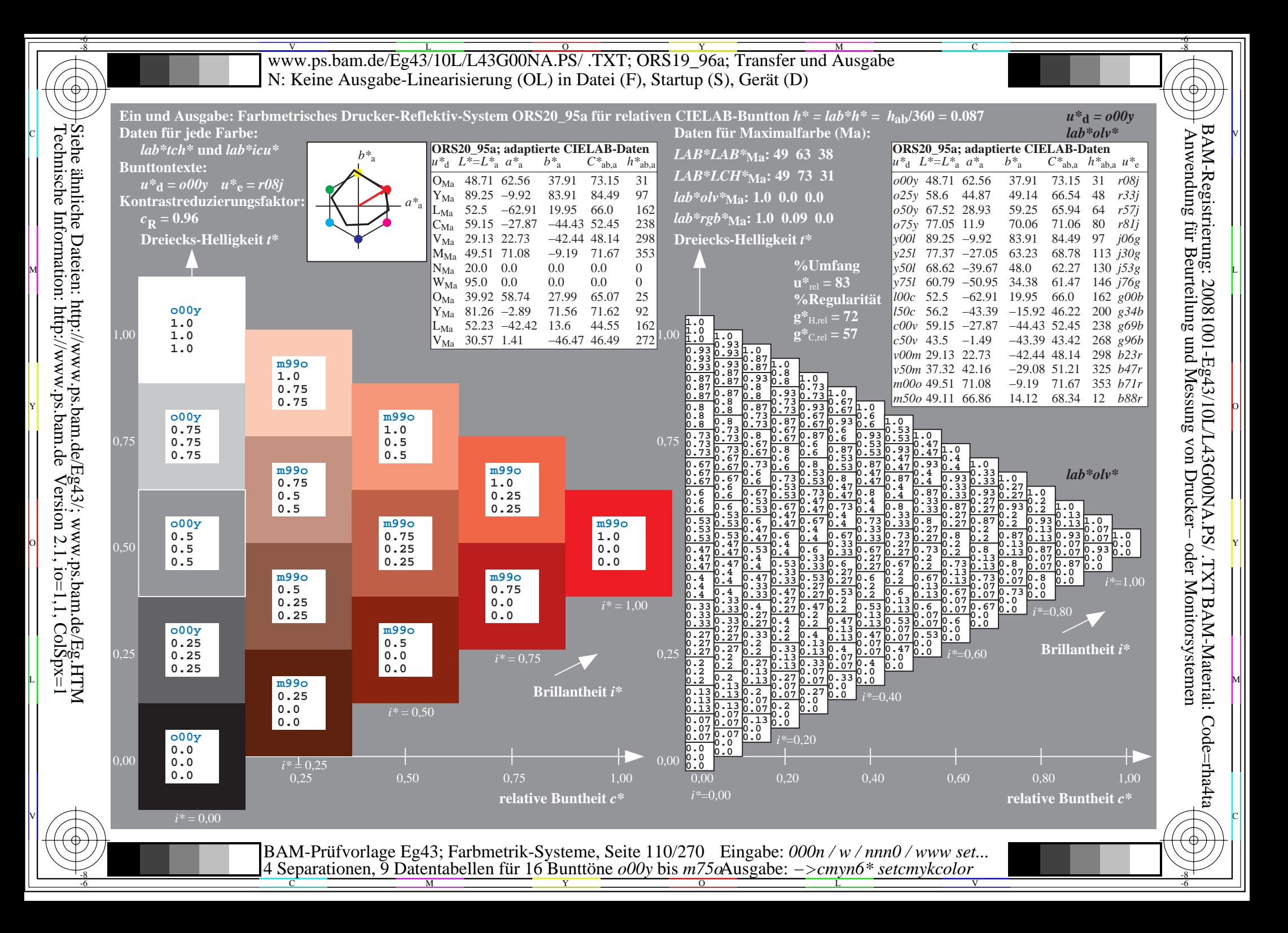

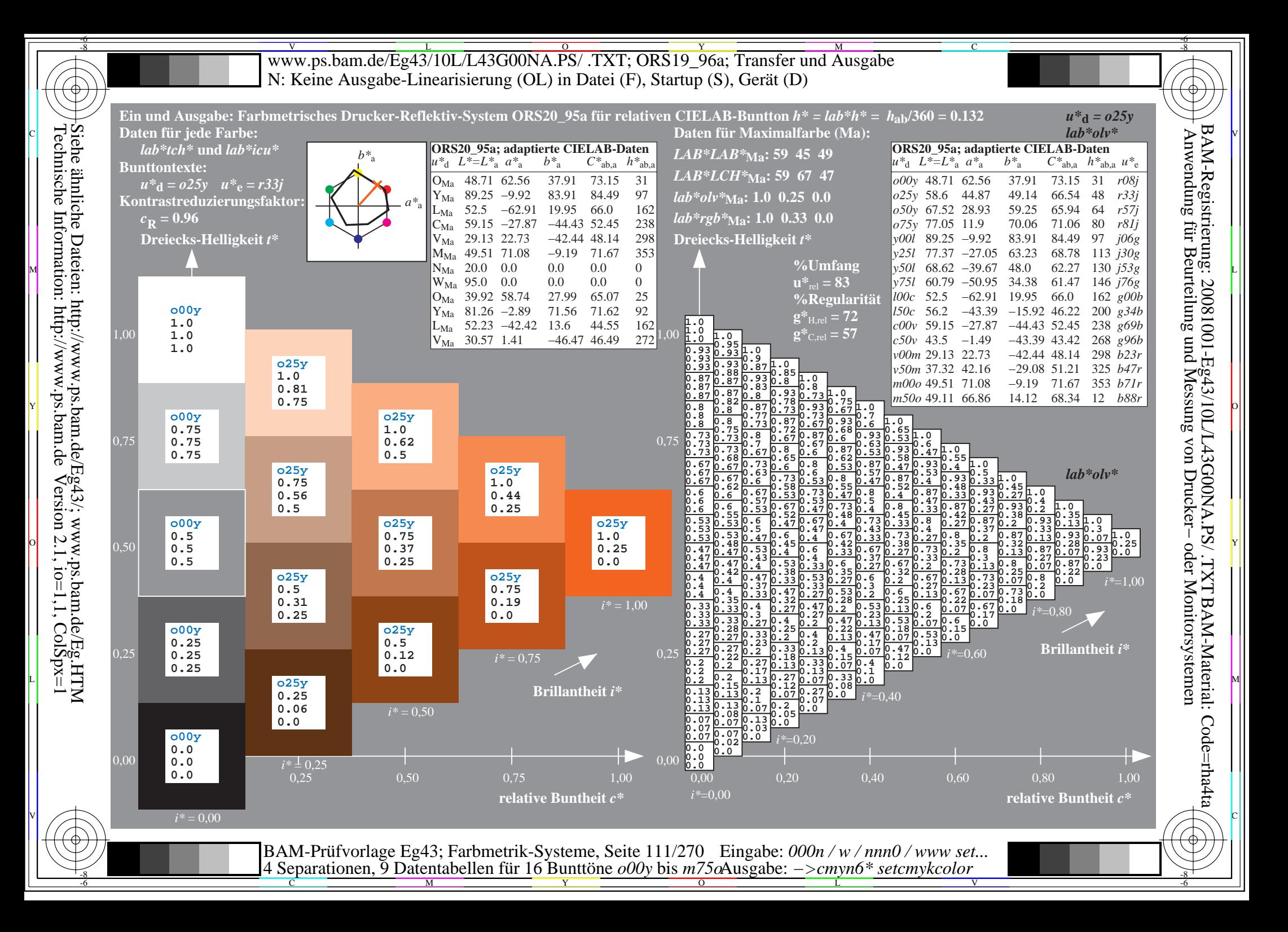

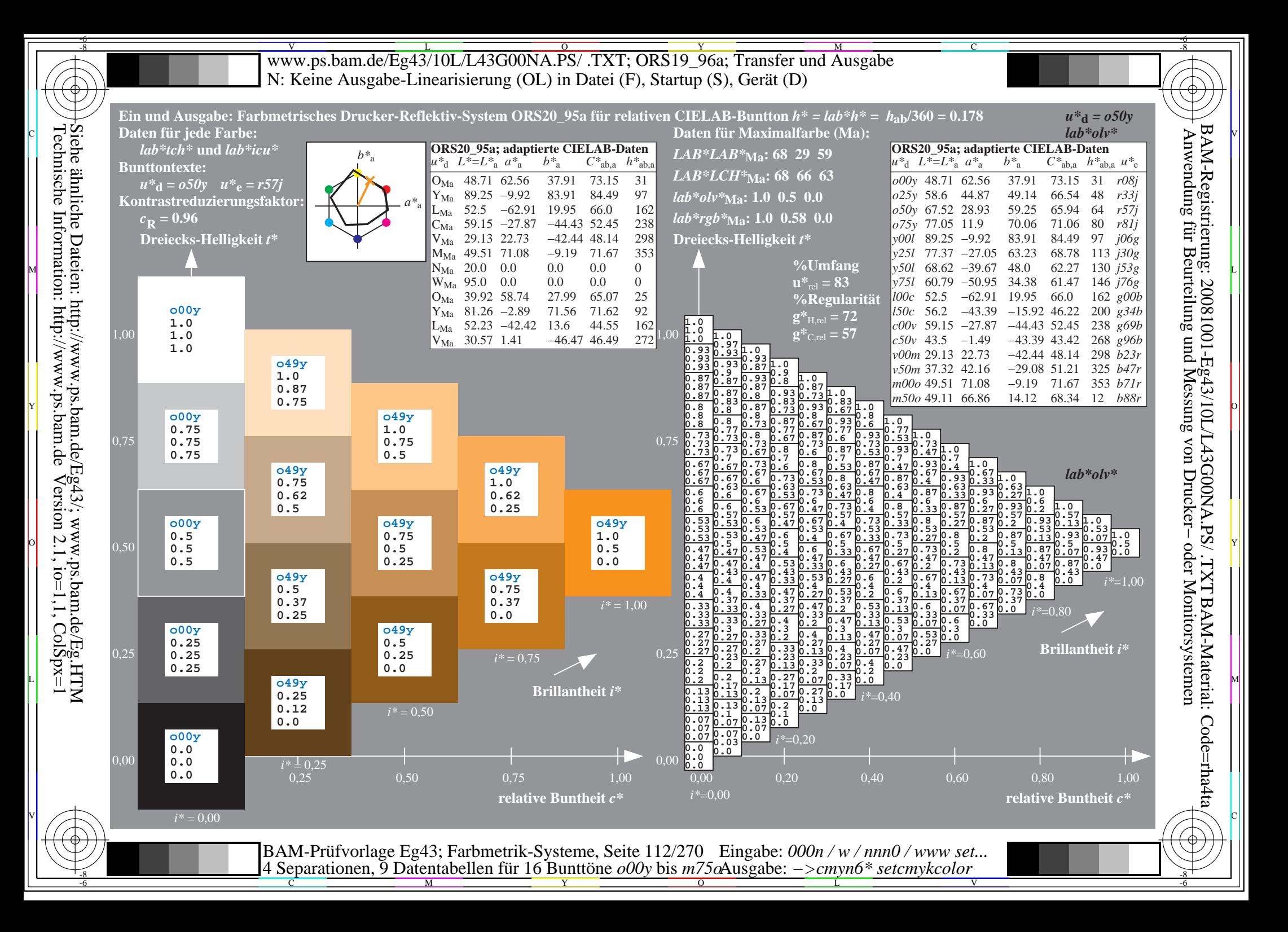

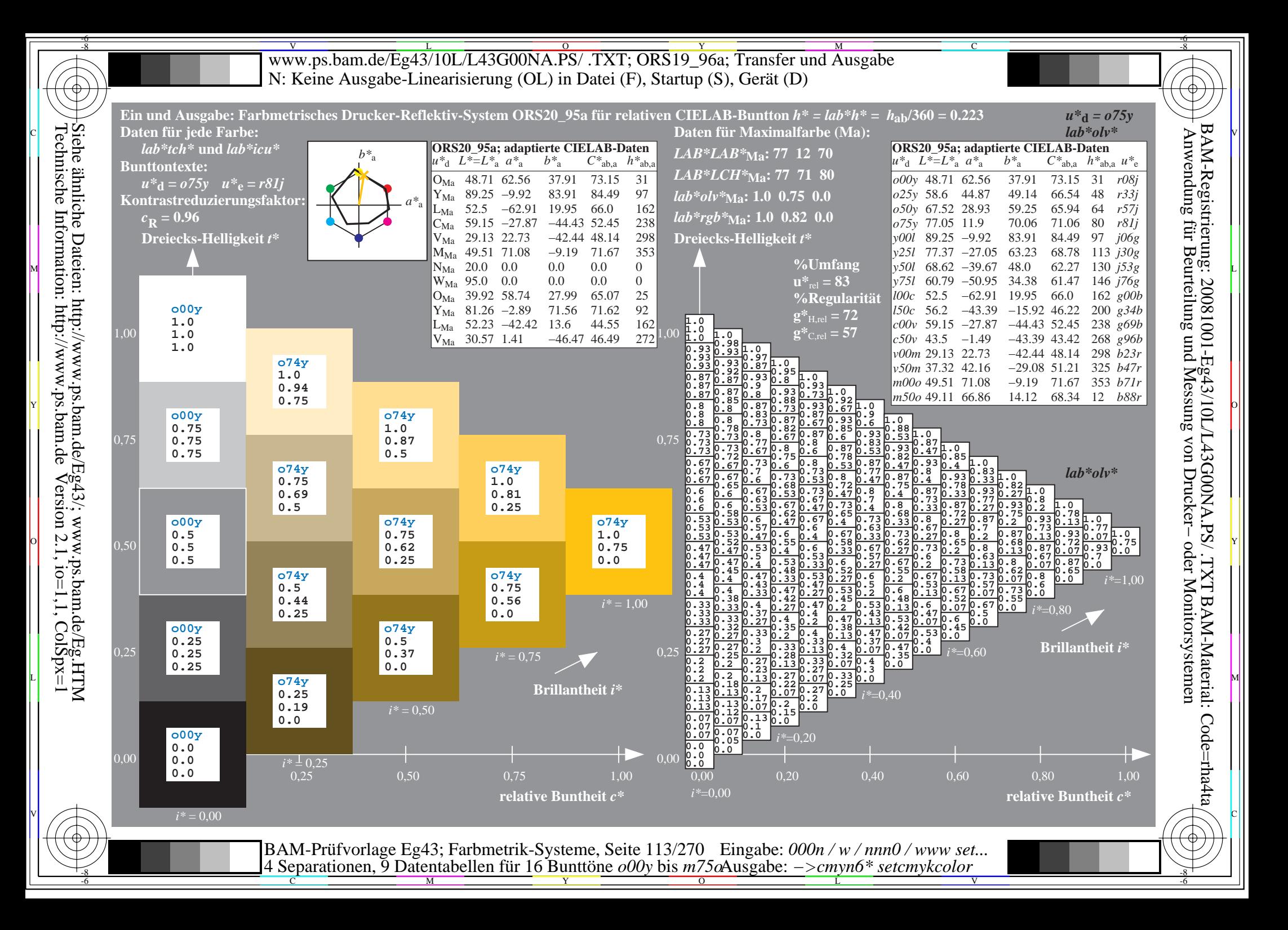

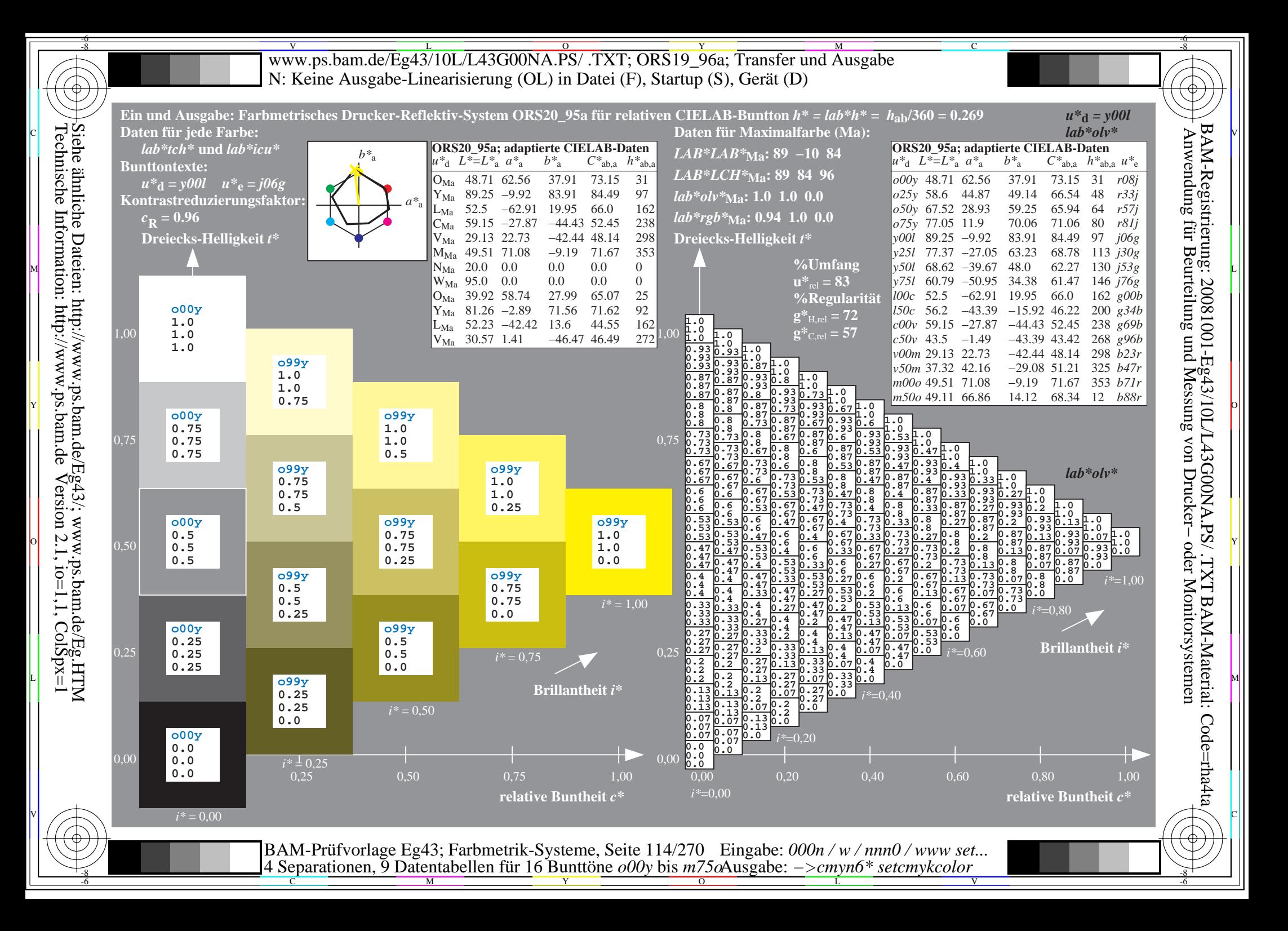

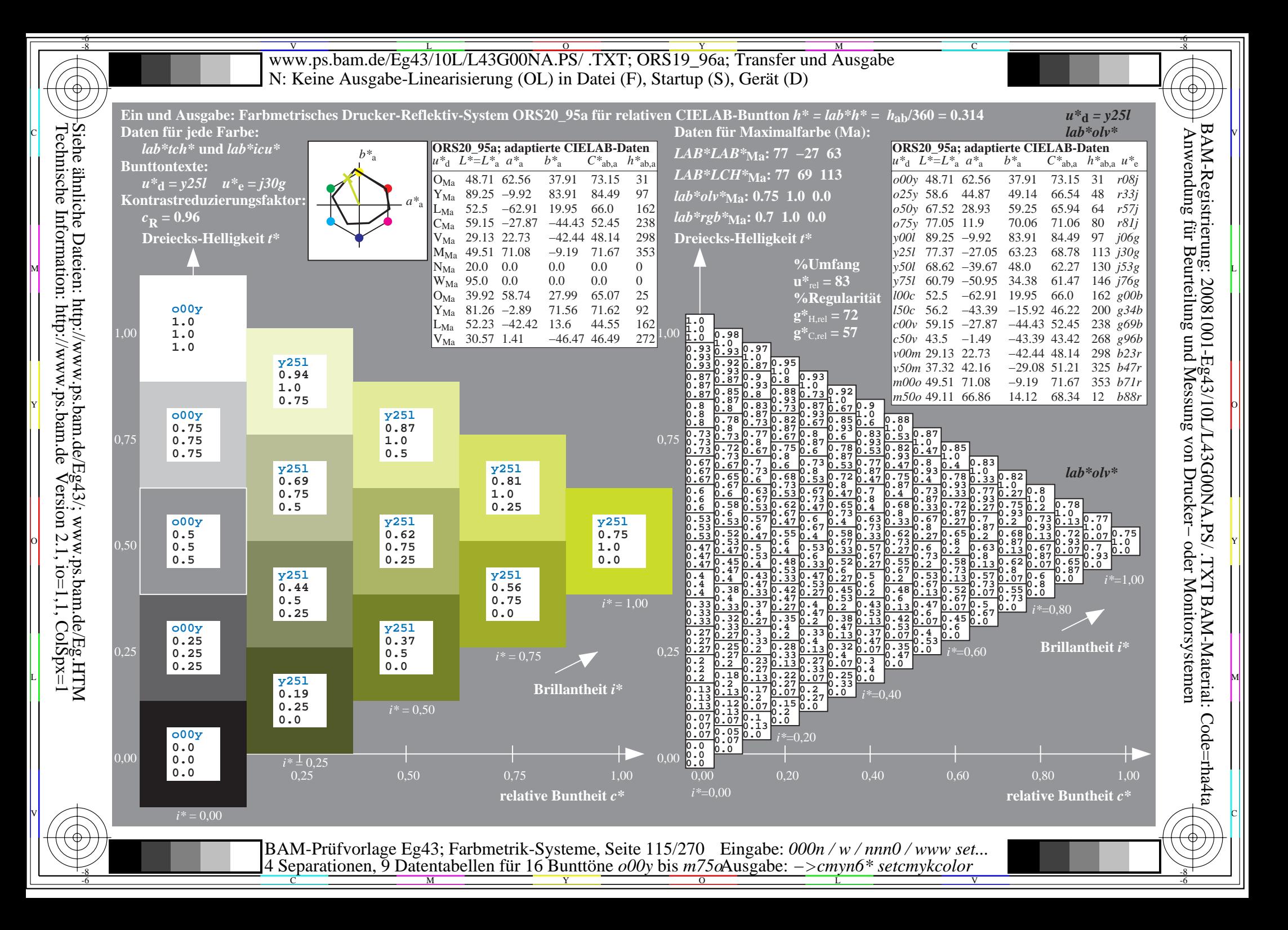

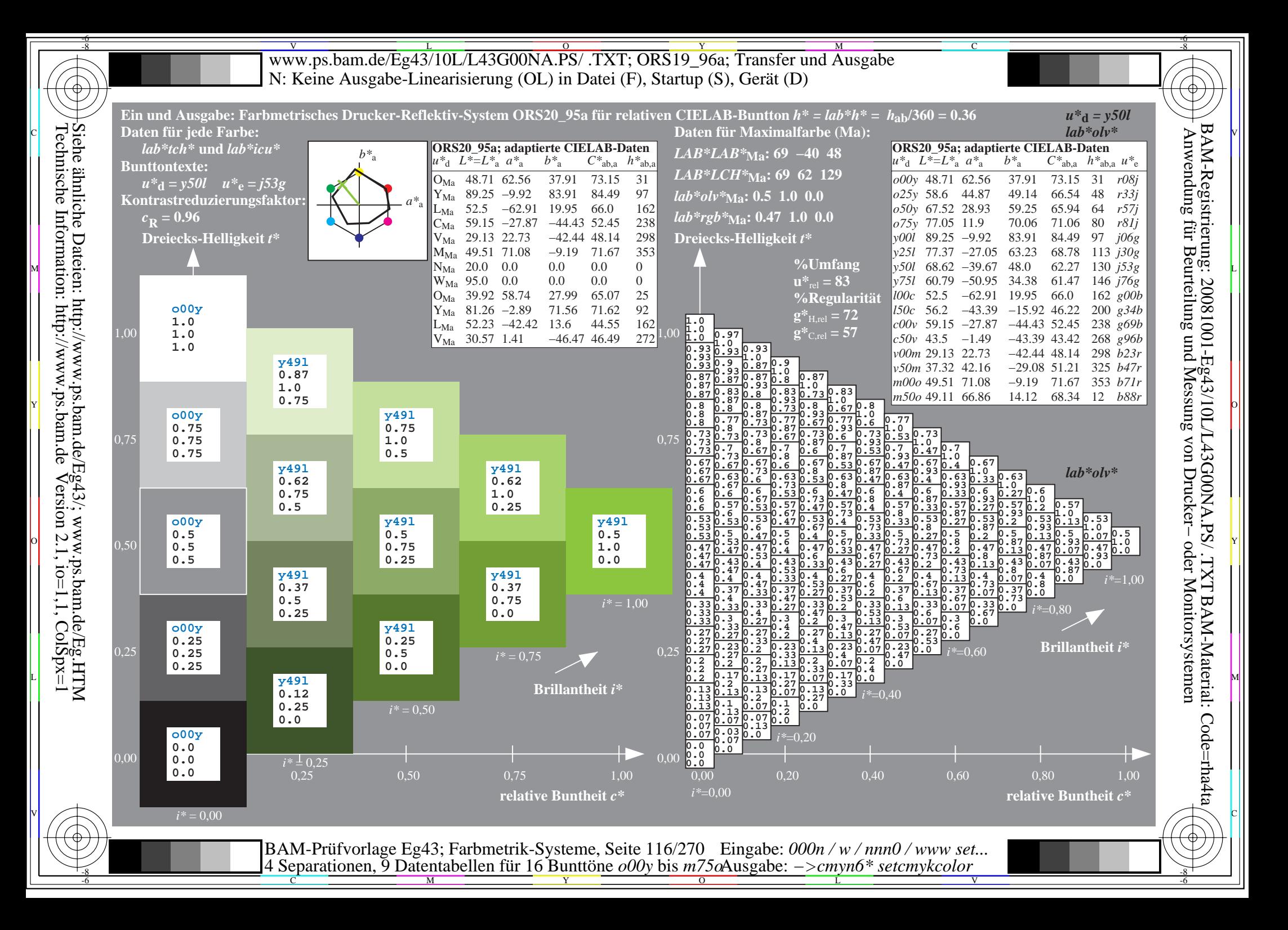

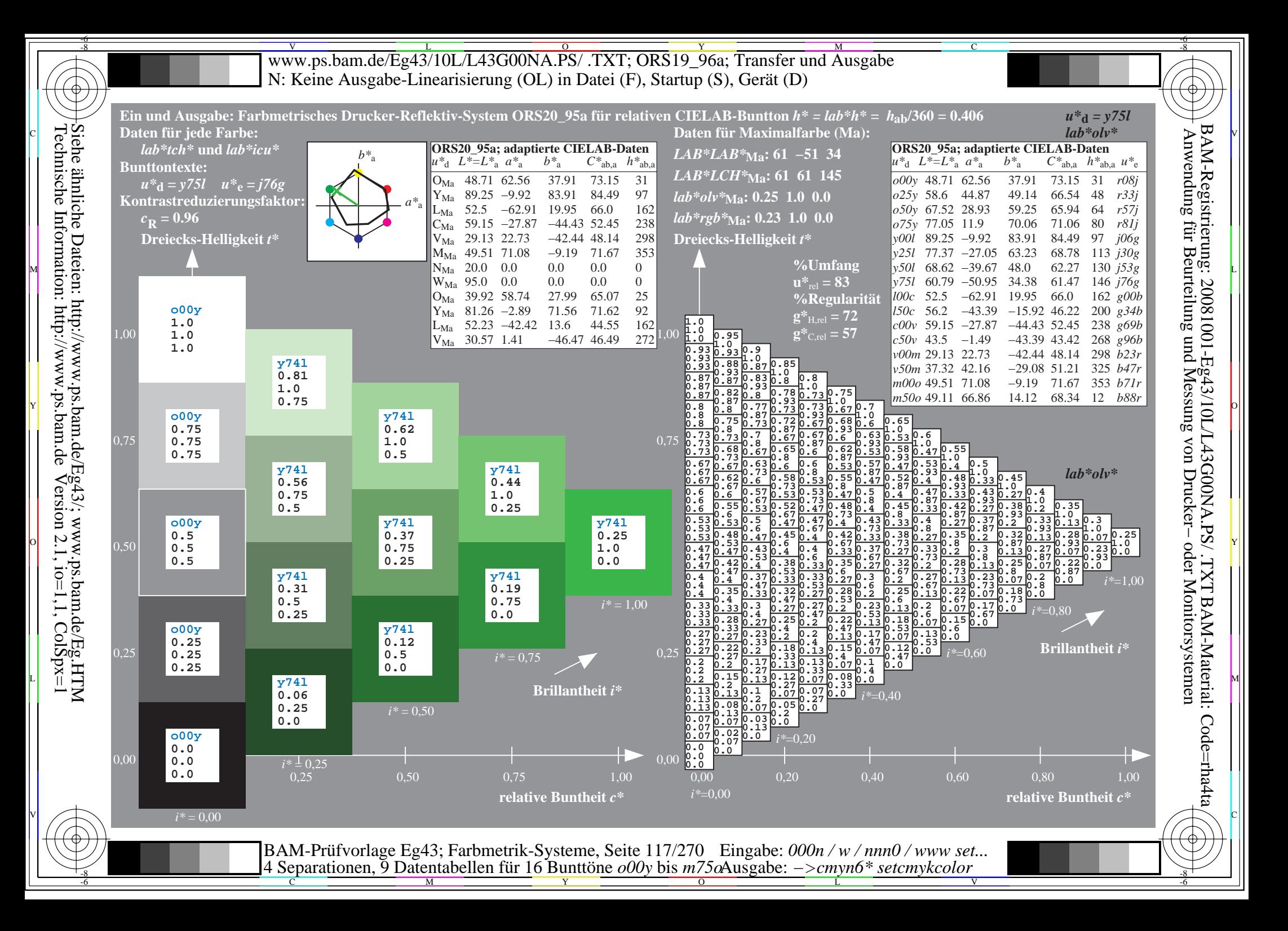

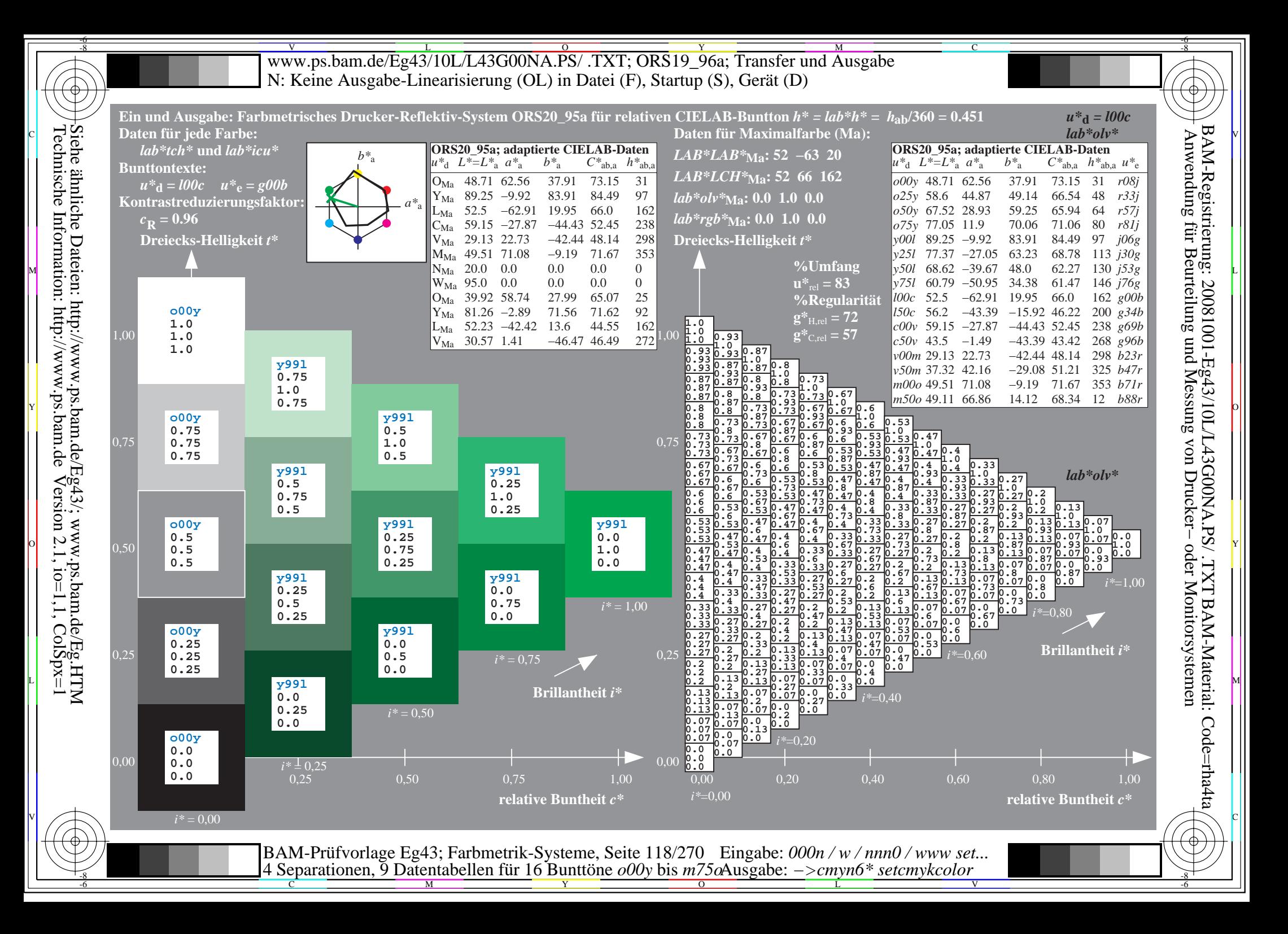

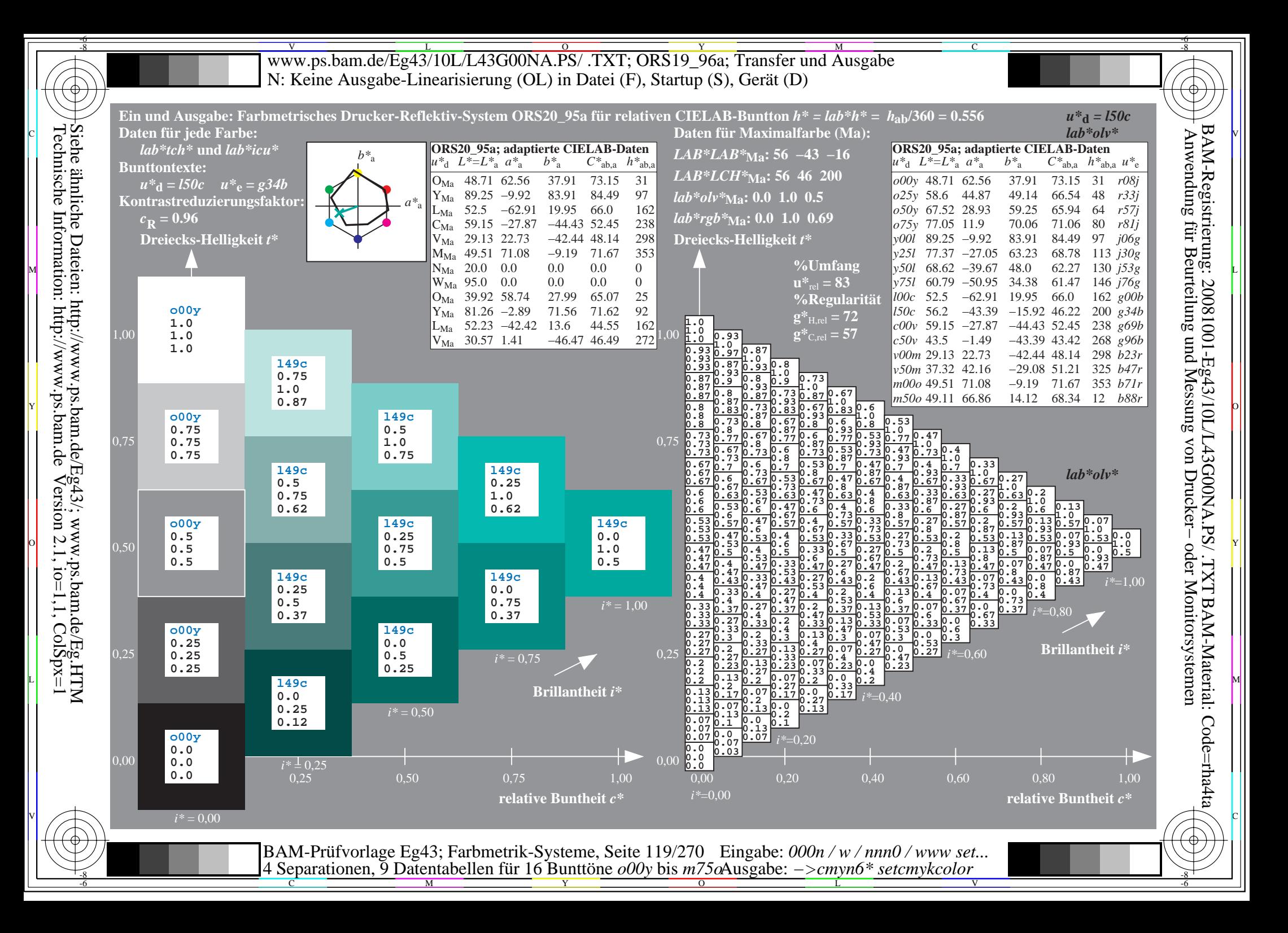

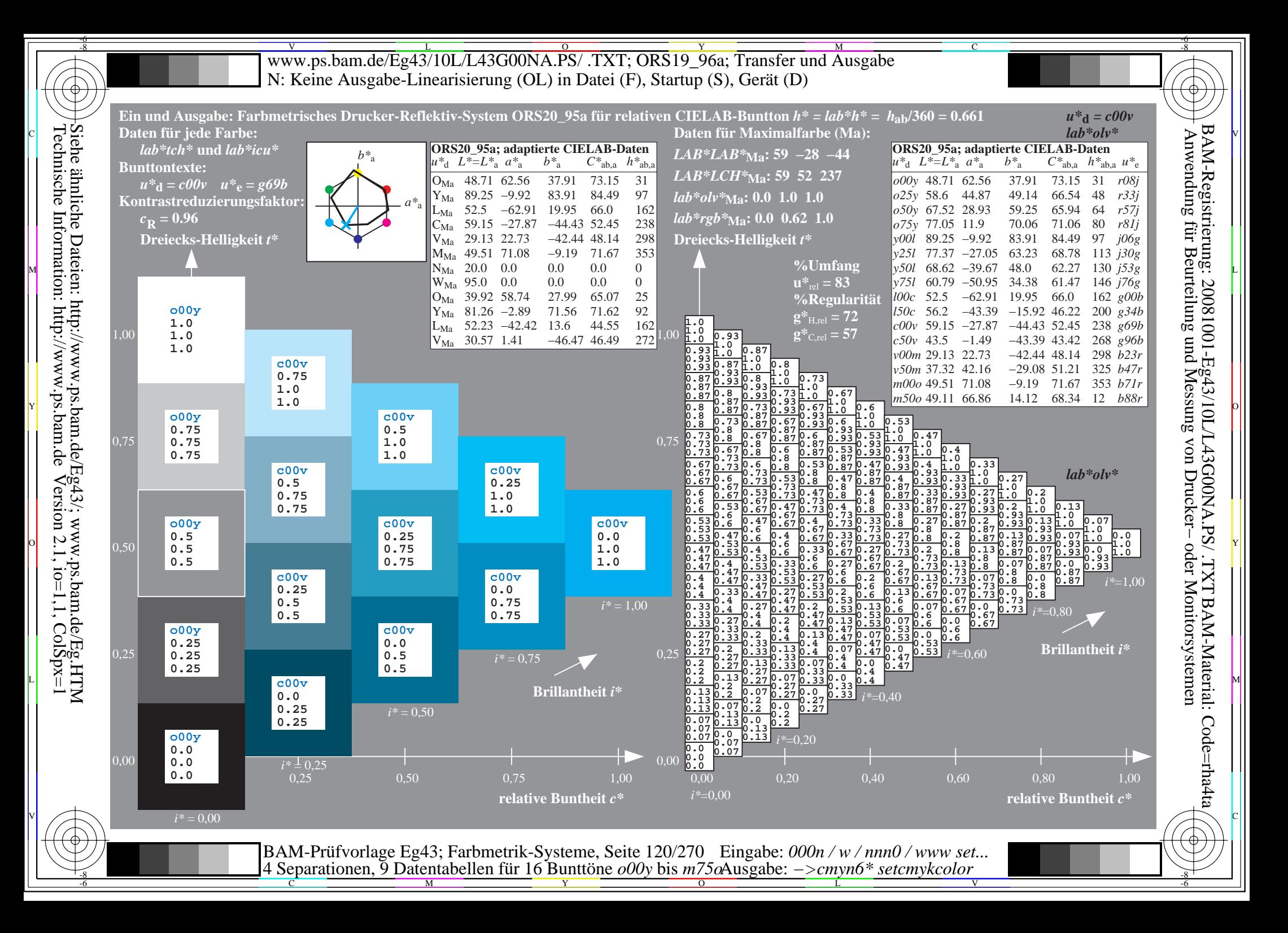

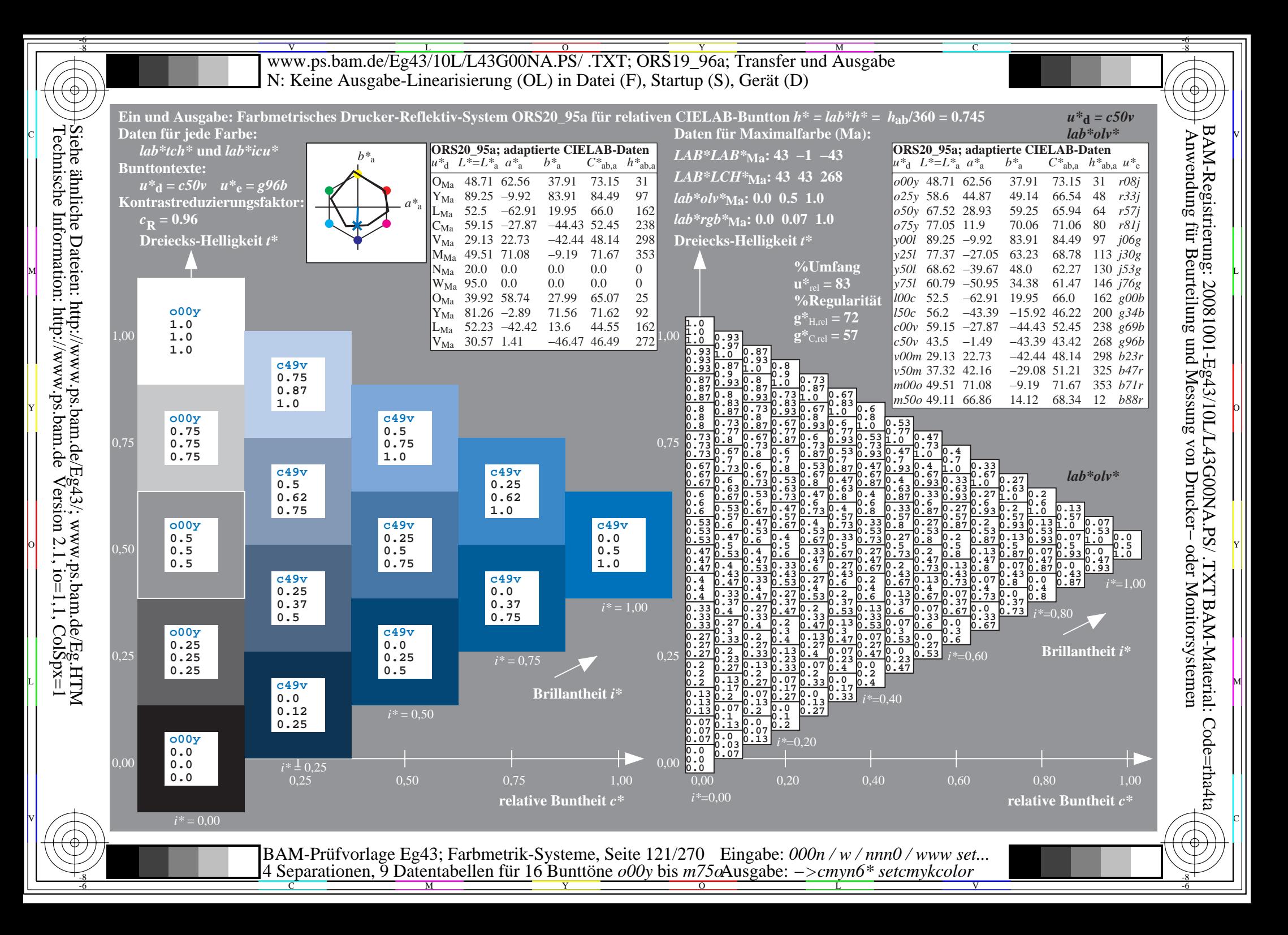

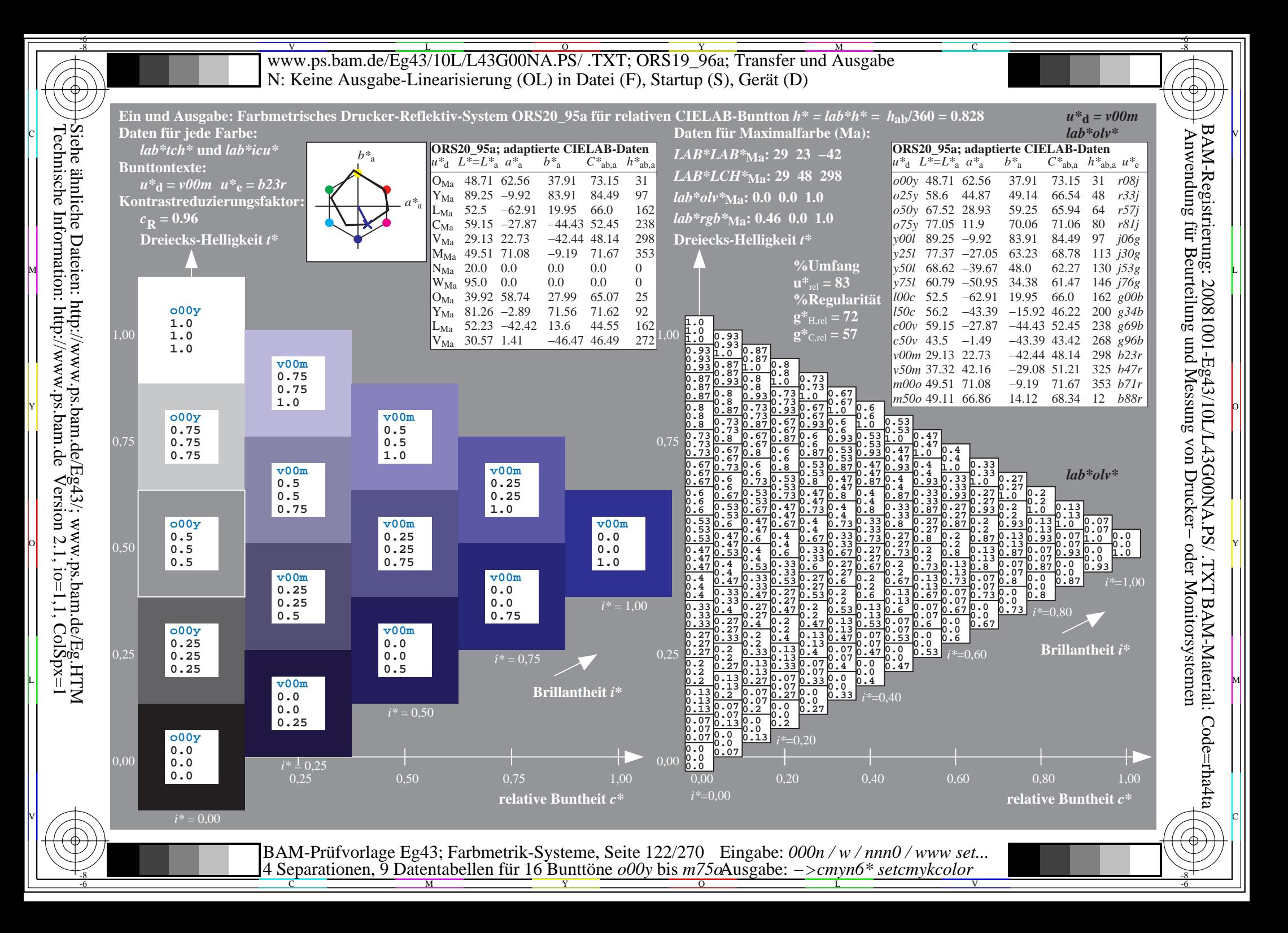

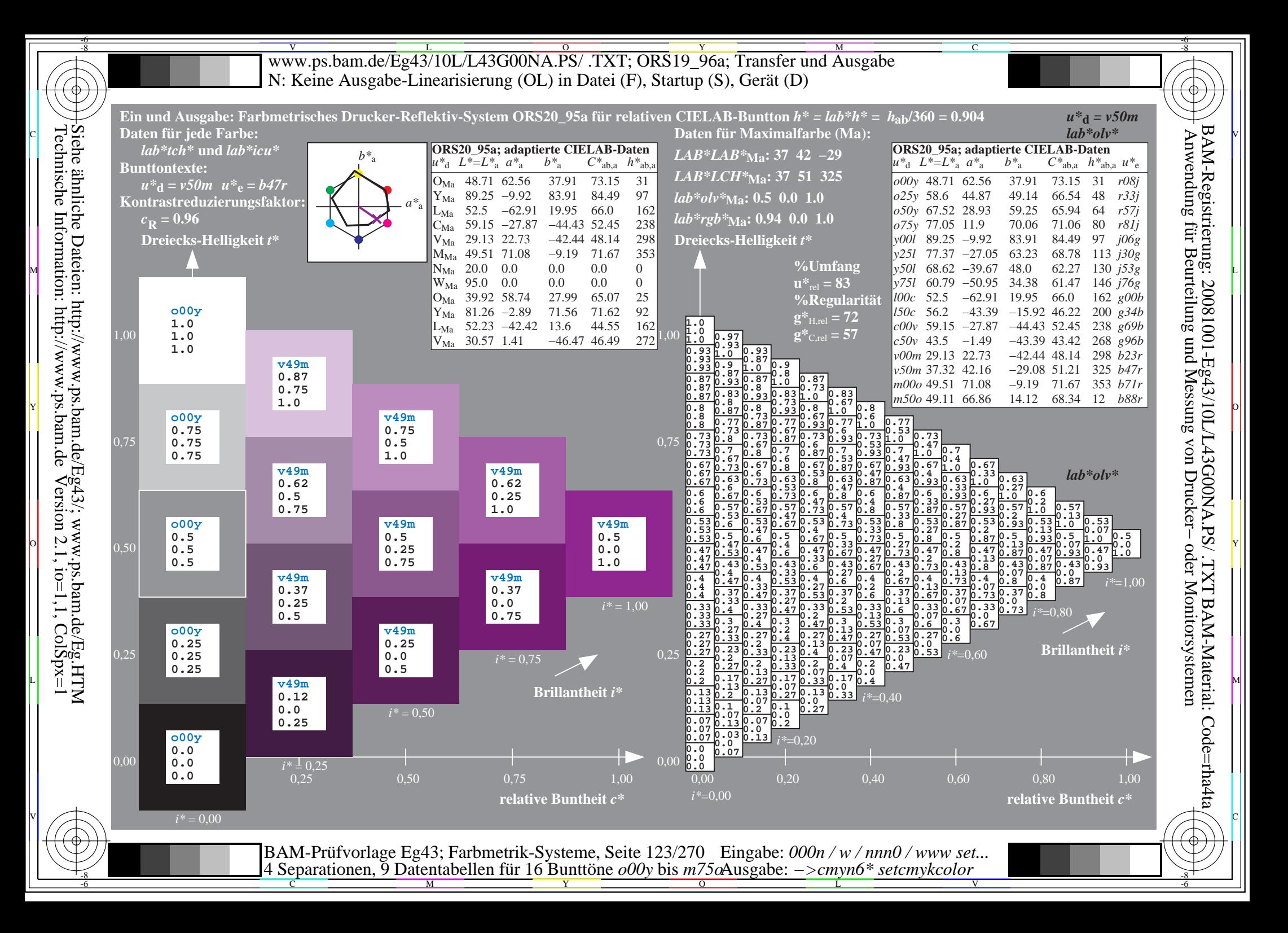

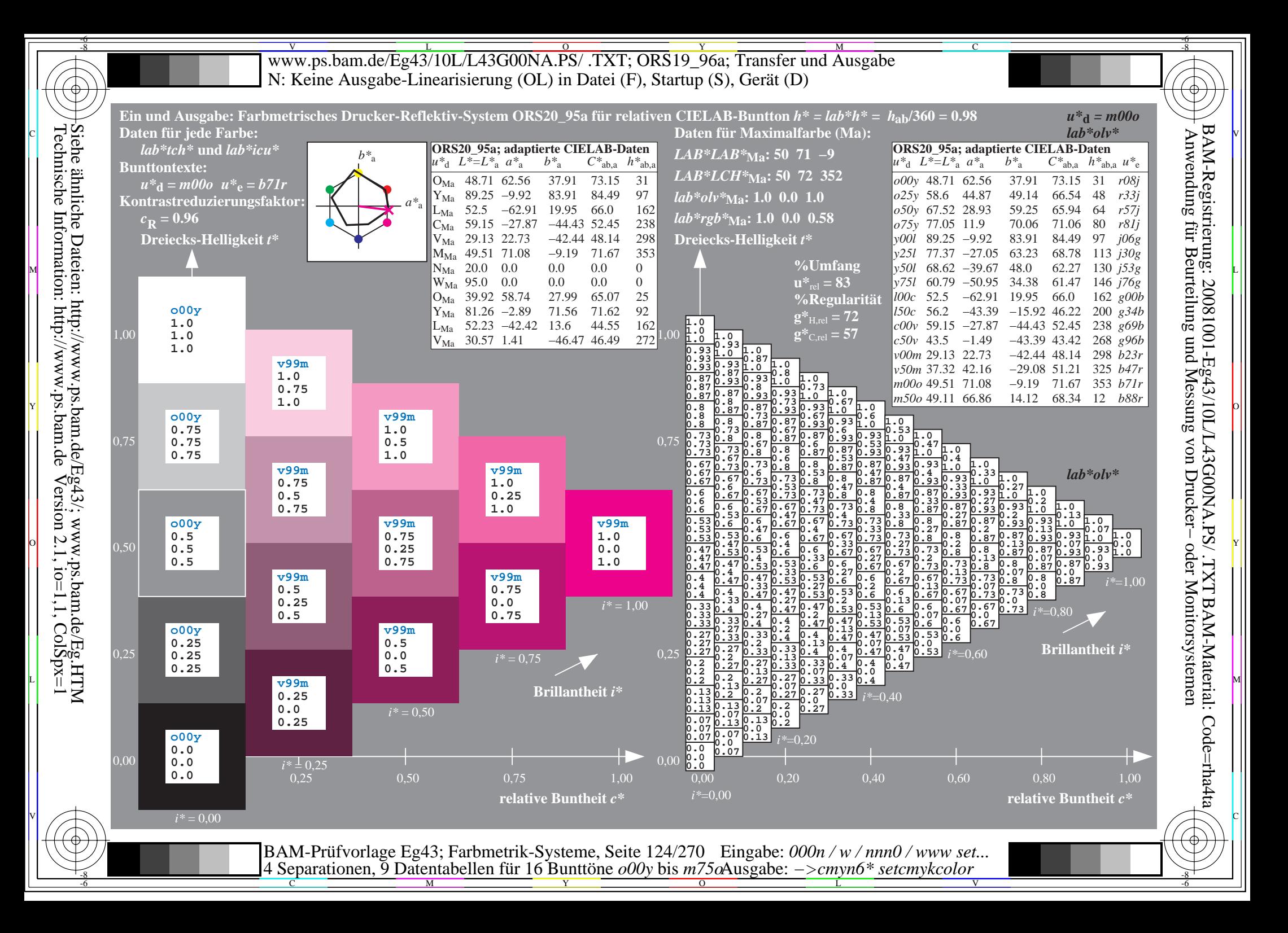

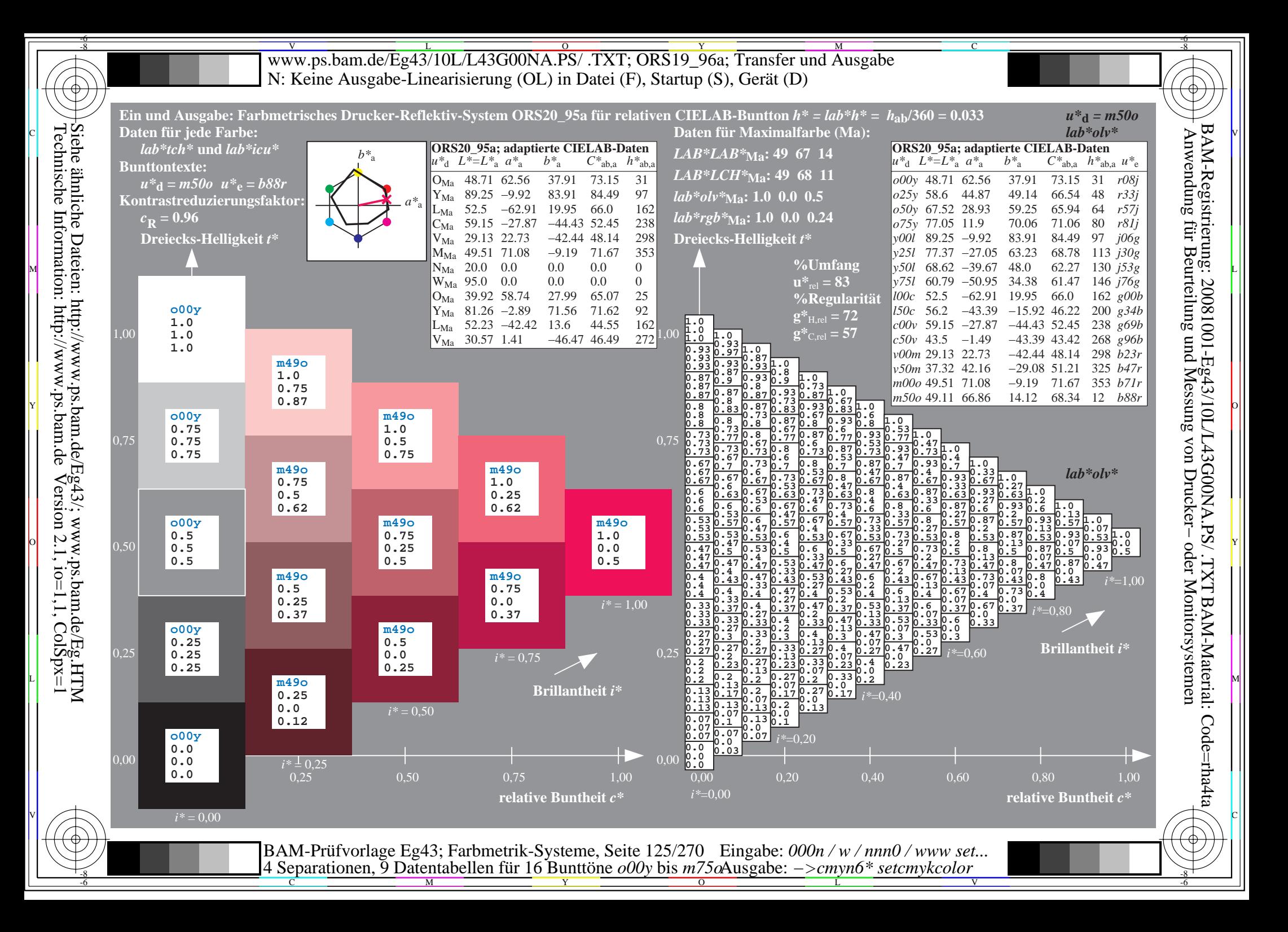

WWW.ps.bam.de/Eg43/10L/L43G00NA.PS/ .TXT; ORS19\_96a; Transfer und Ausgabe -6 -8 N: Keine Ausgabe-Linearisierung (OL) in Datei (F), Startup (S), Gerät (D)

-8

Technische Information: http://www.ps.bam.de

 $V$ ersion 2.1, io=1,1, ColSpx=1

C

-6

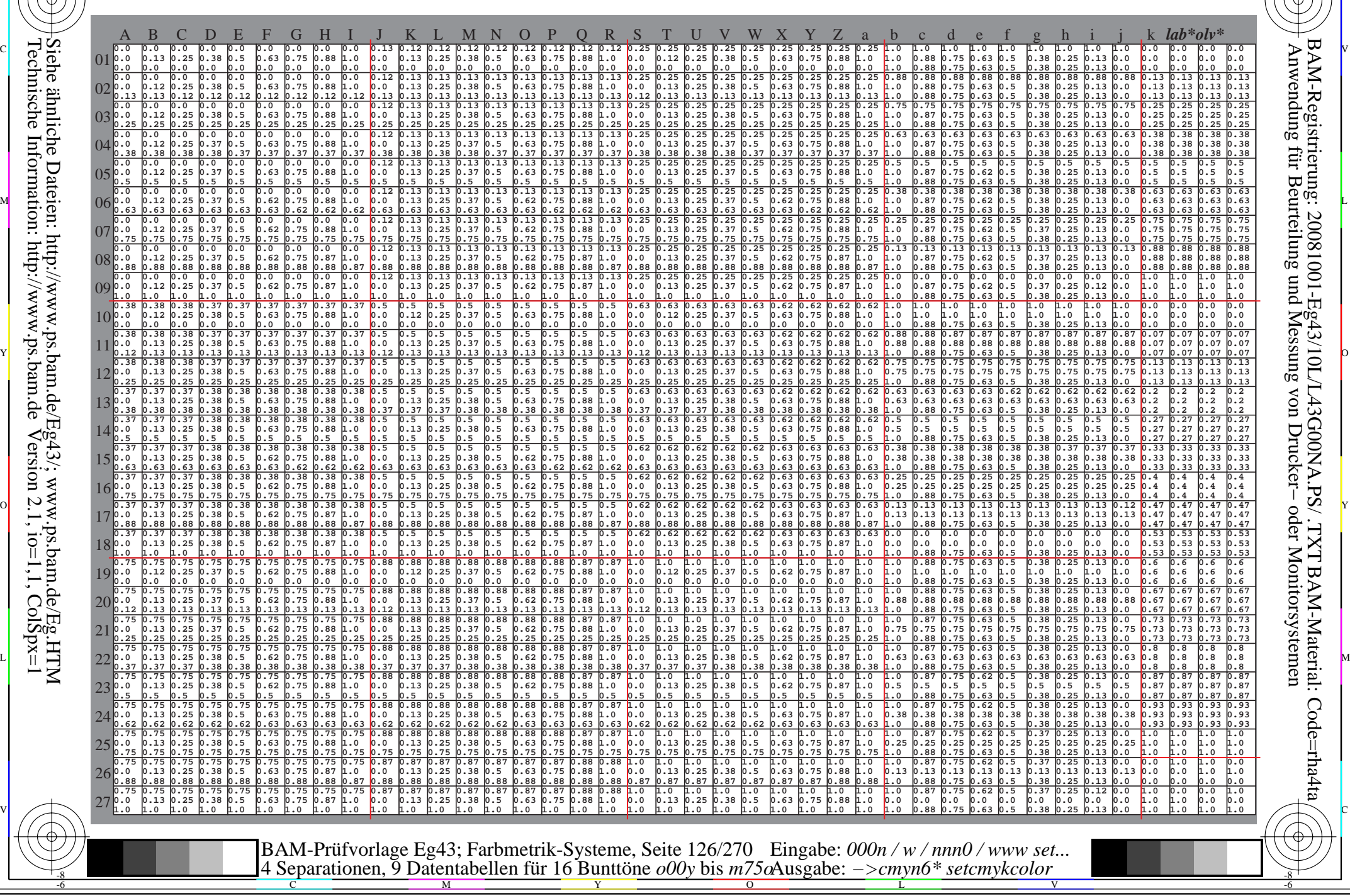

www.ps.bam.de/Eg43/10L/L43G00NA.PS/.TXT; ORS19 96a; Transfer und Ausgabe N: Keine Ausgabe-Linearisierung (OL) in Datei (F), Startup (S), Gerät (D)

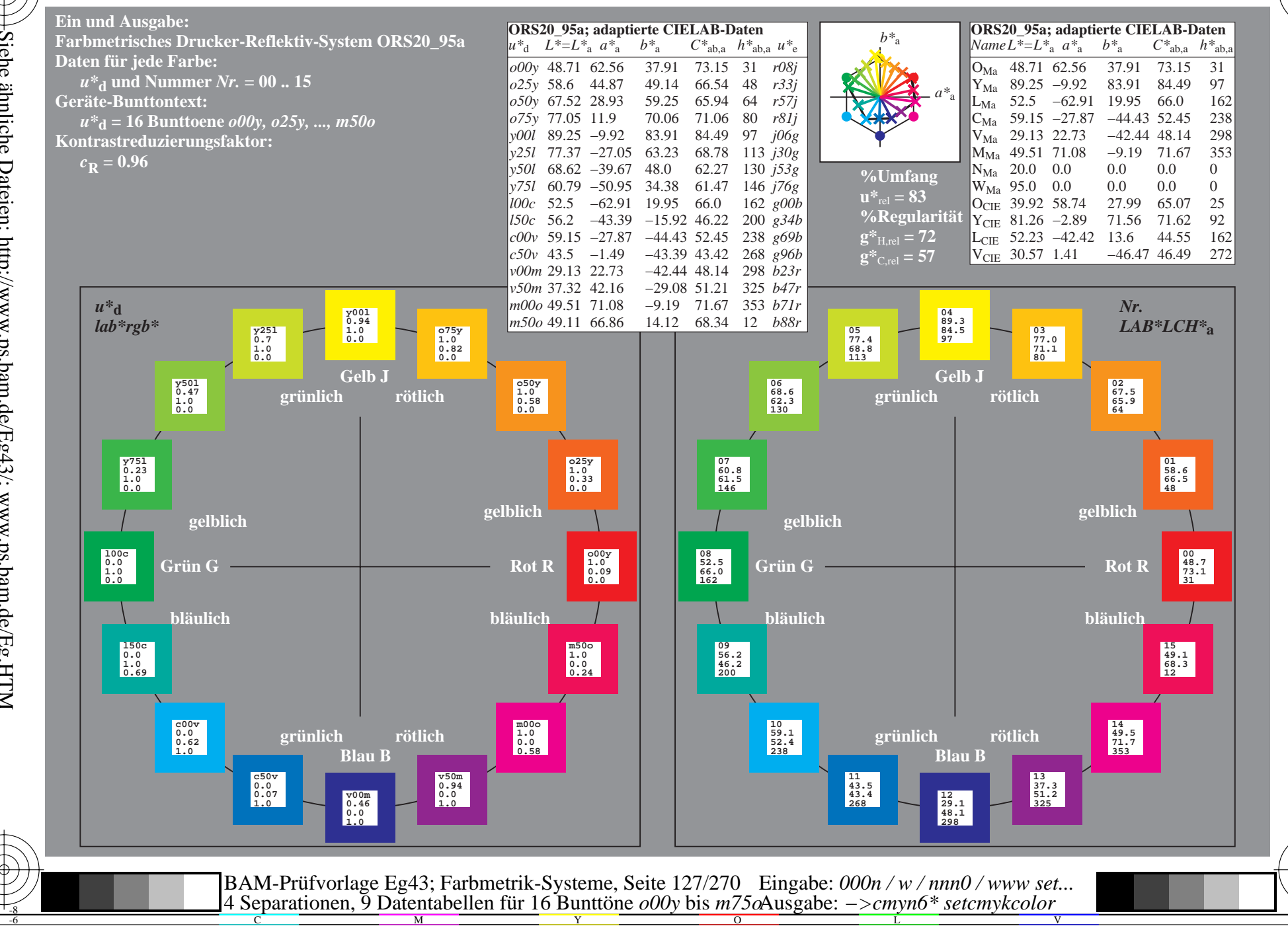

BAM-Registrierung: 20081001-Eg43/10L/L43G00NA.PS/.TXT BAM-Material: Code=rha4ta<br>- Anwendung für Beurteilung und Messung von Drucker- oder Monitorsystemen

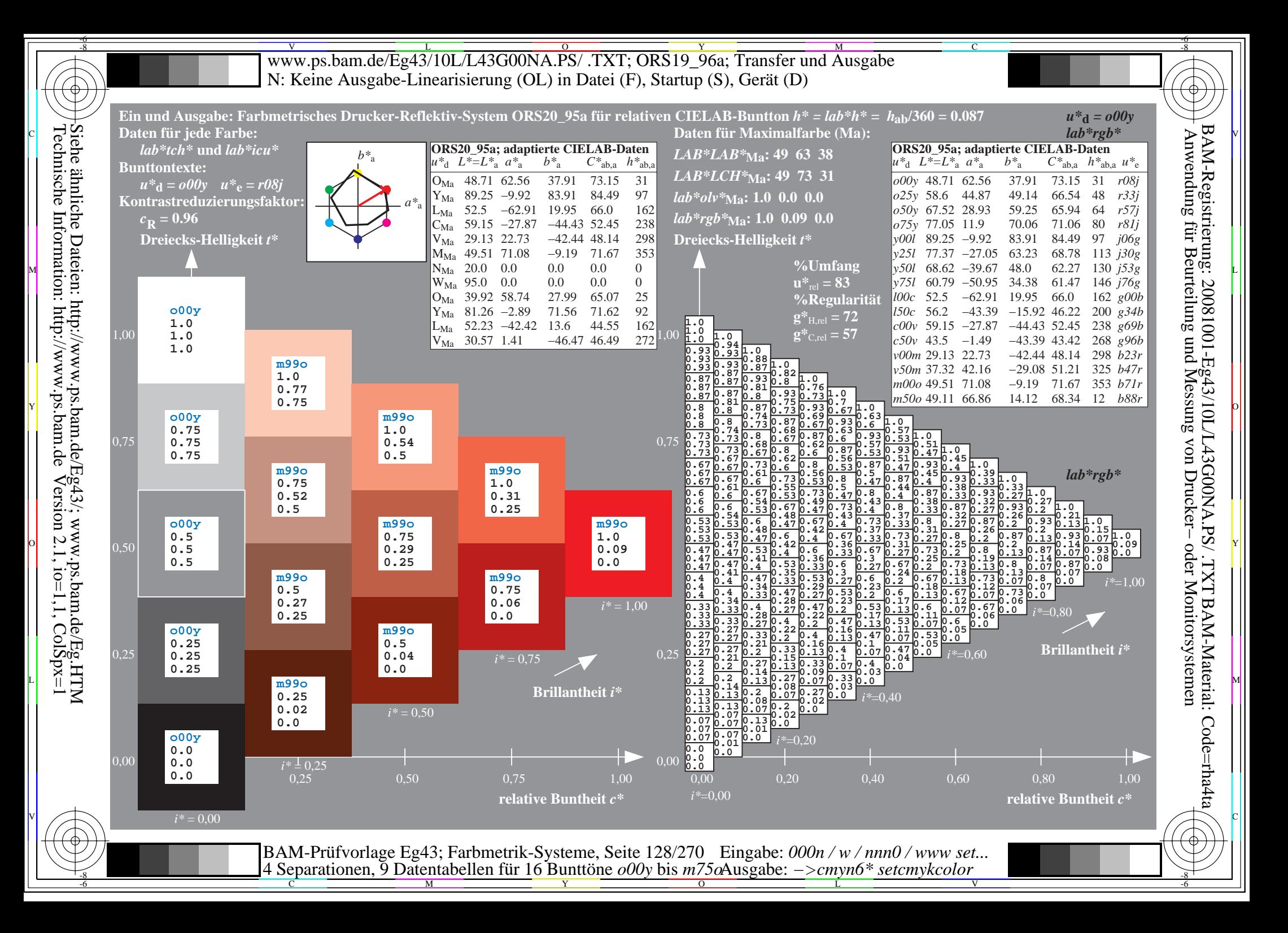

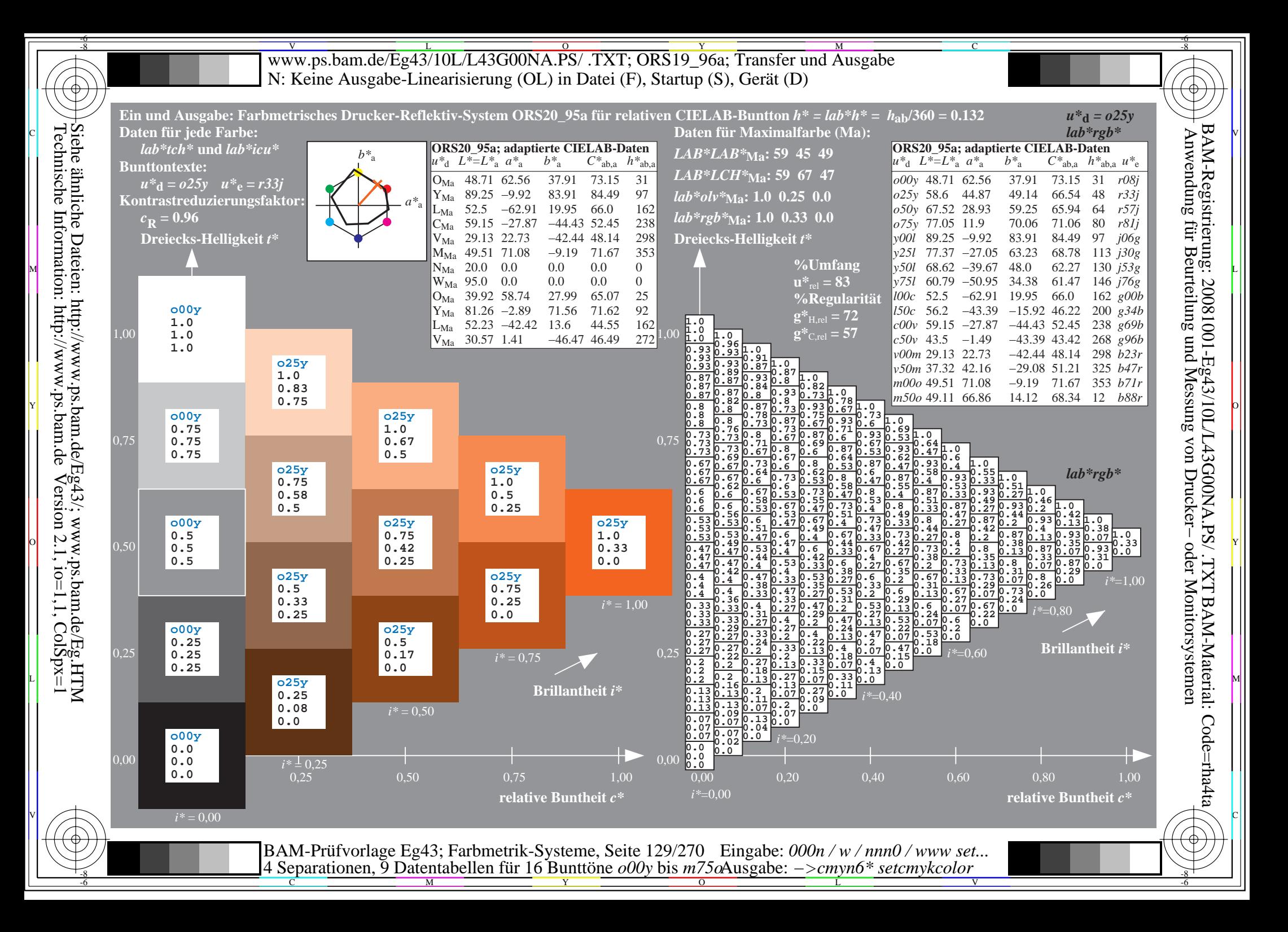

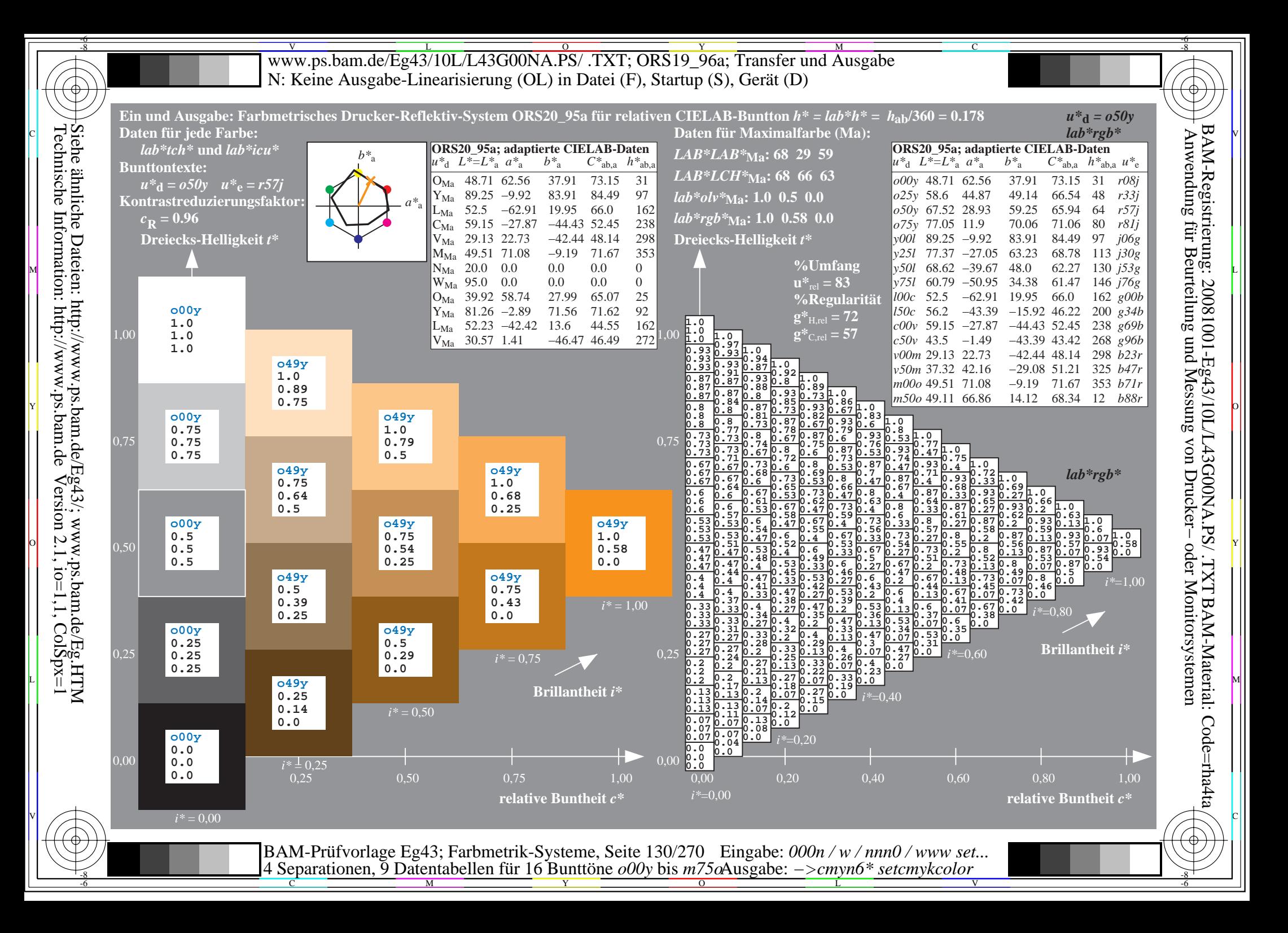

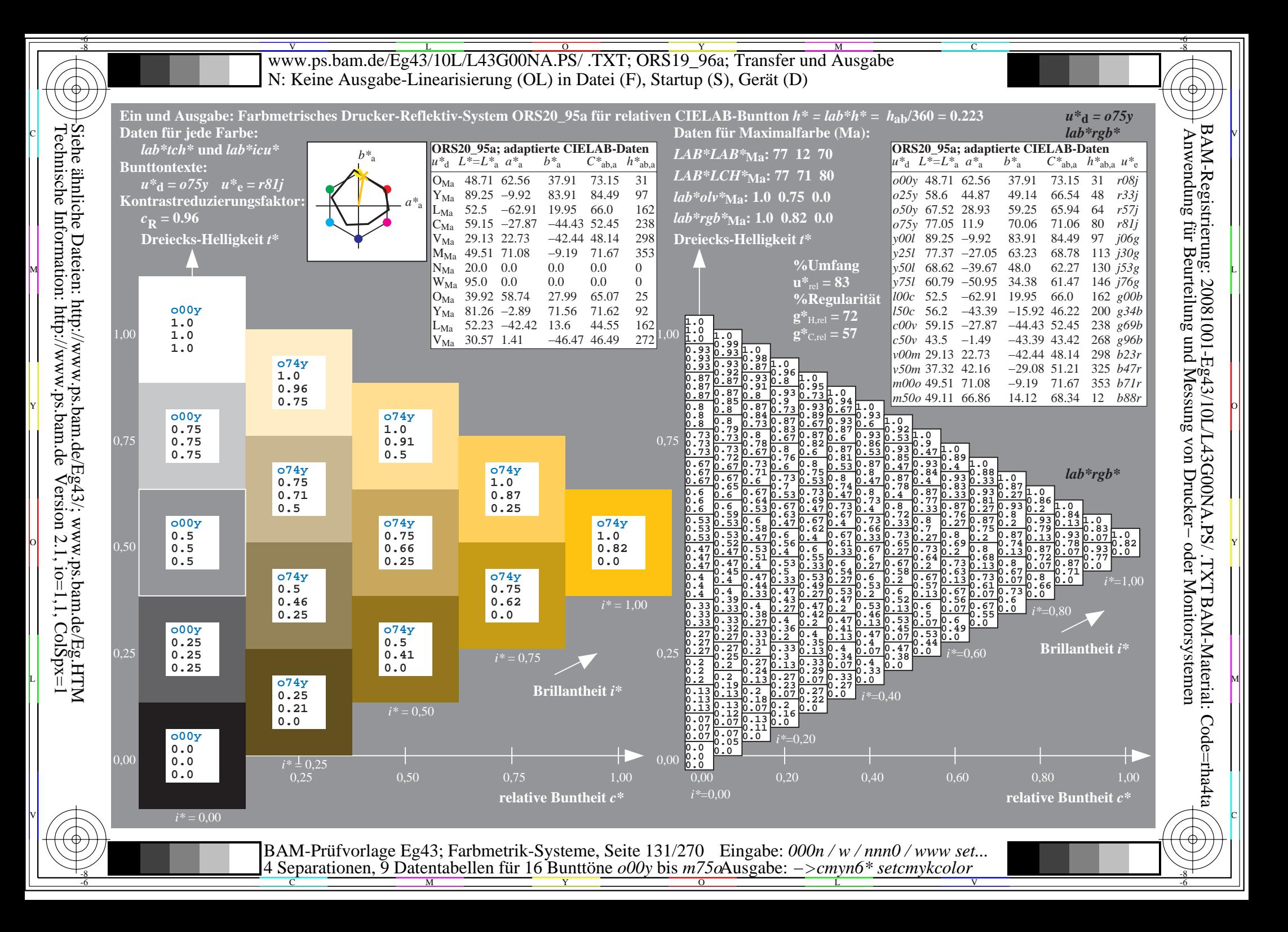

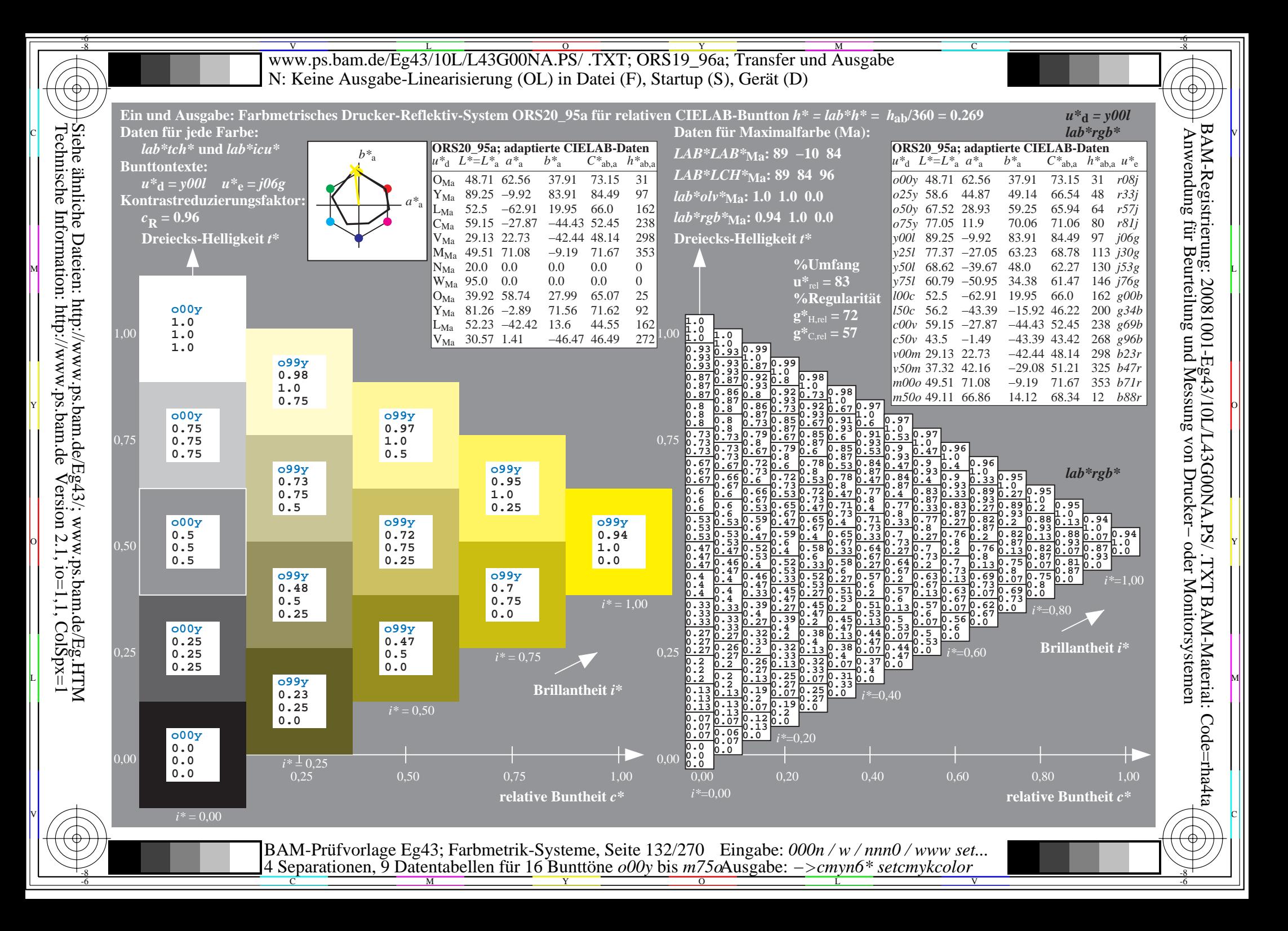

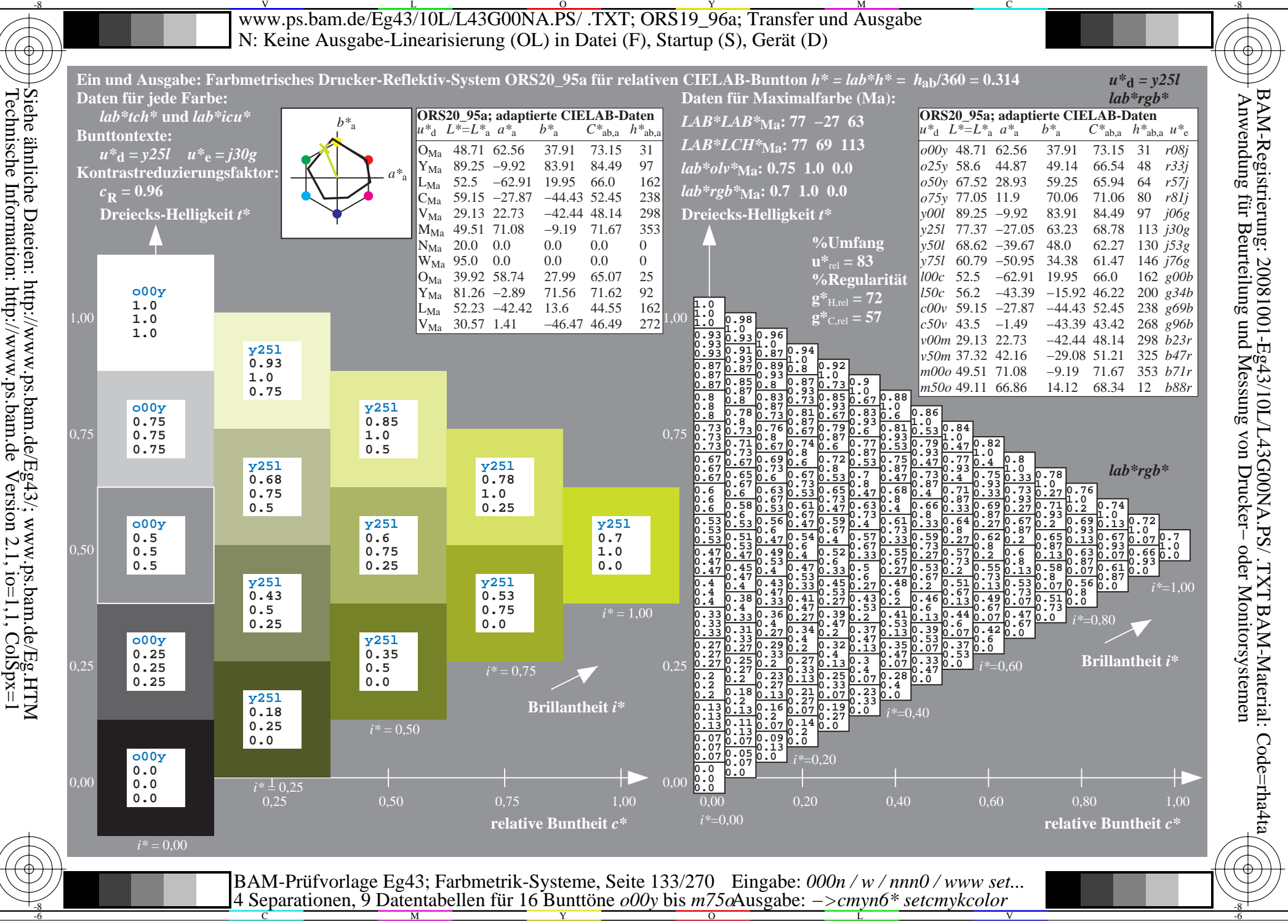

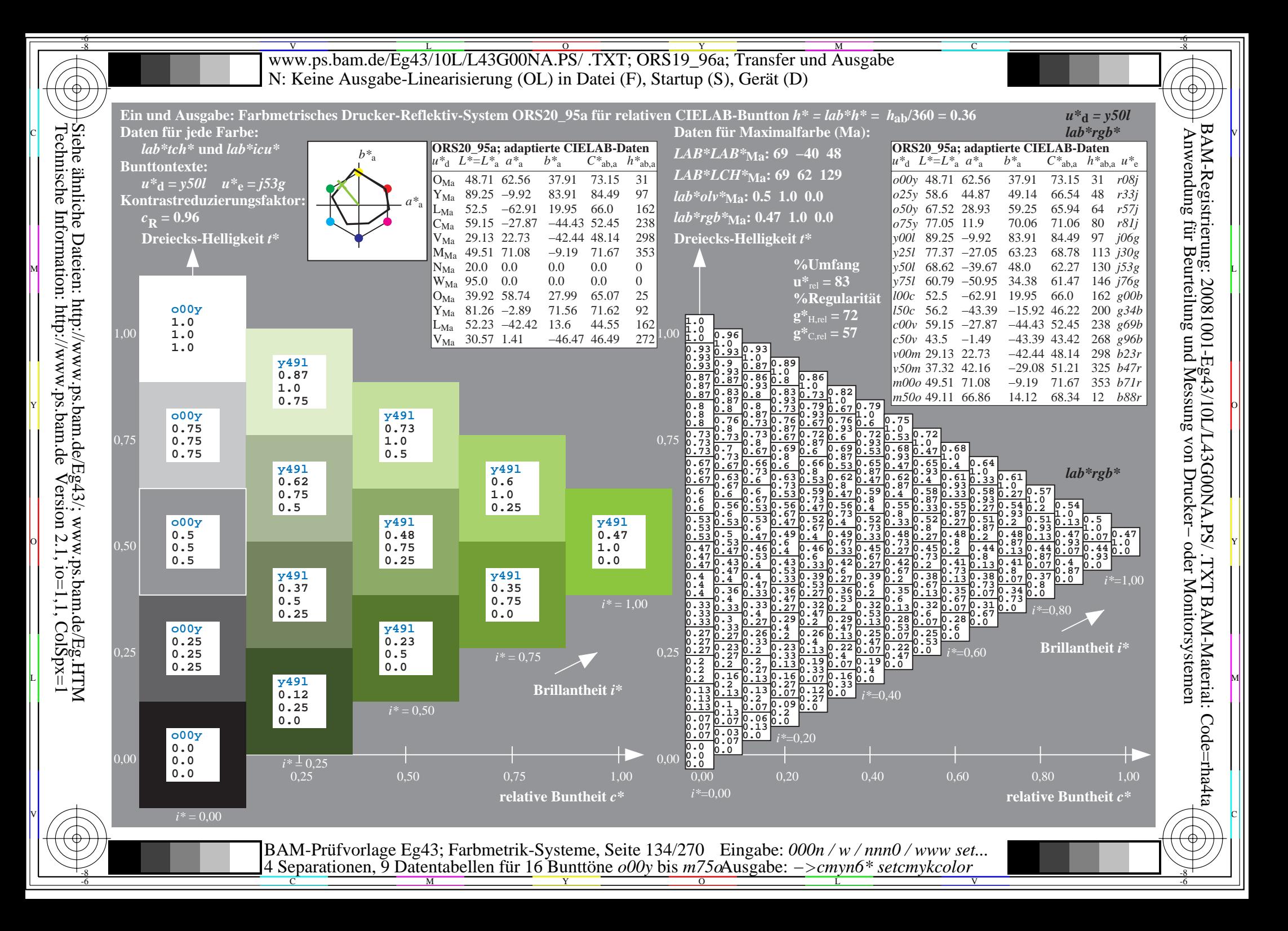

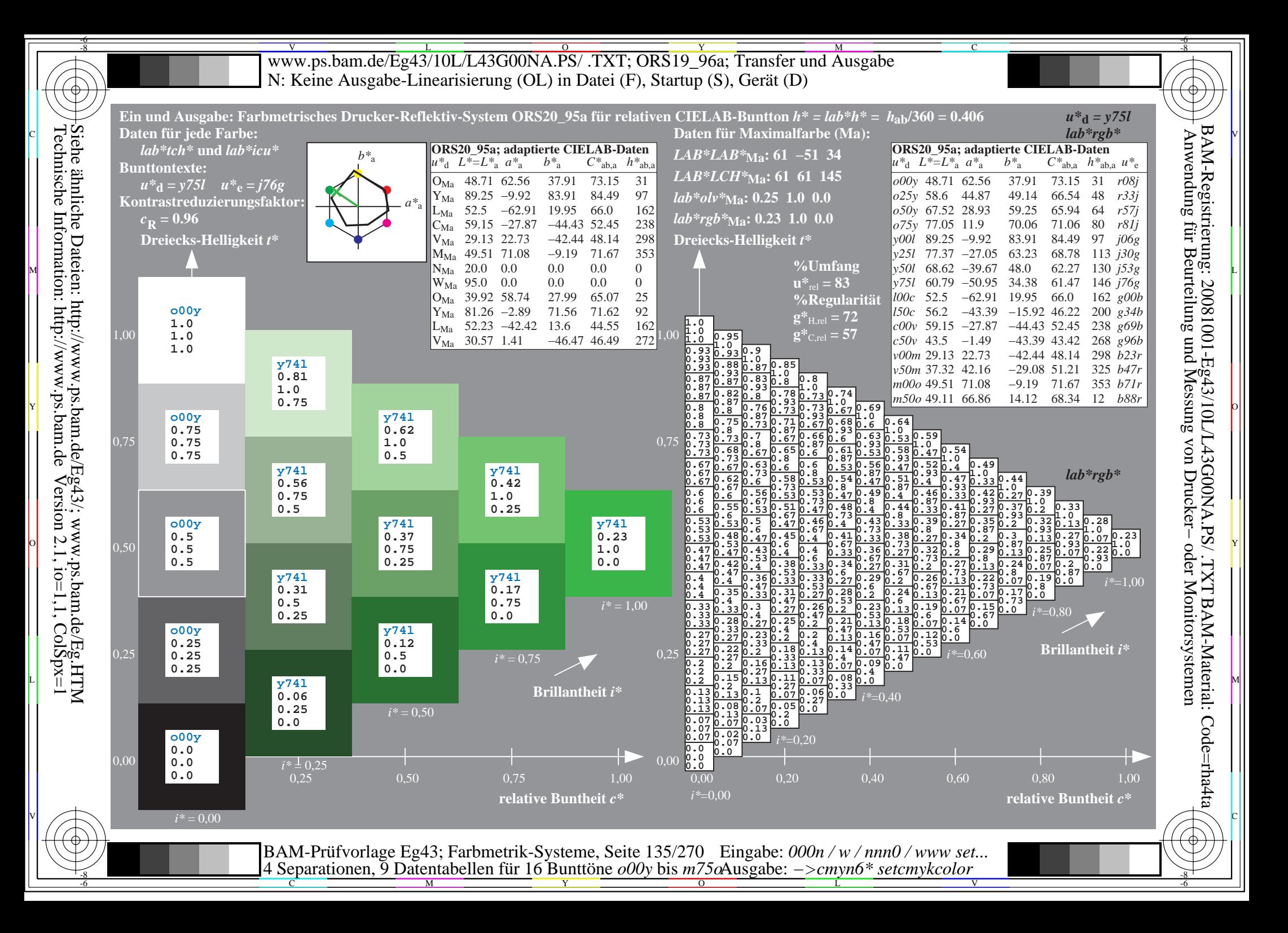

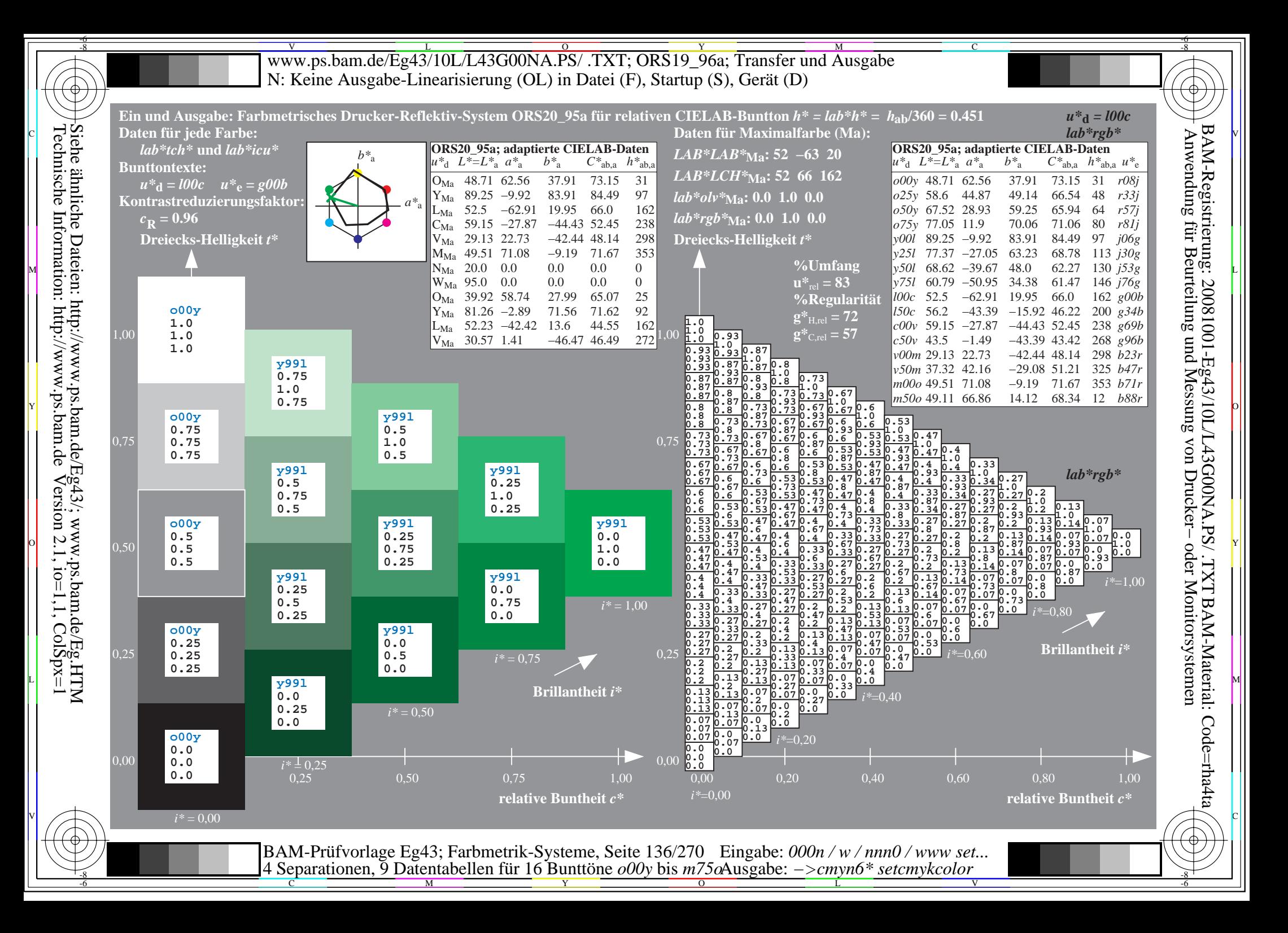

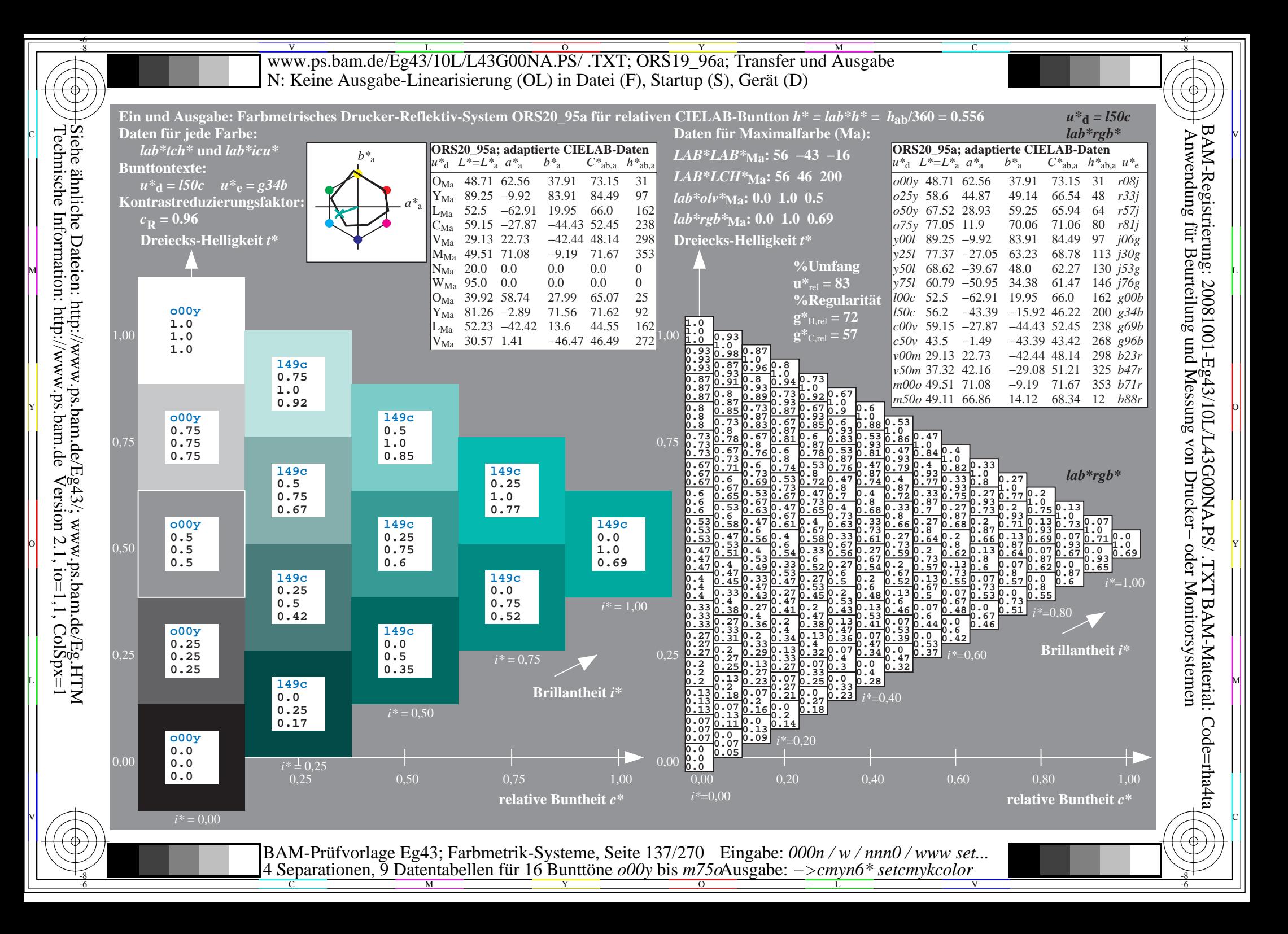

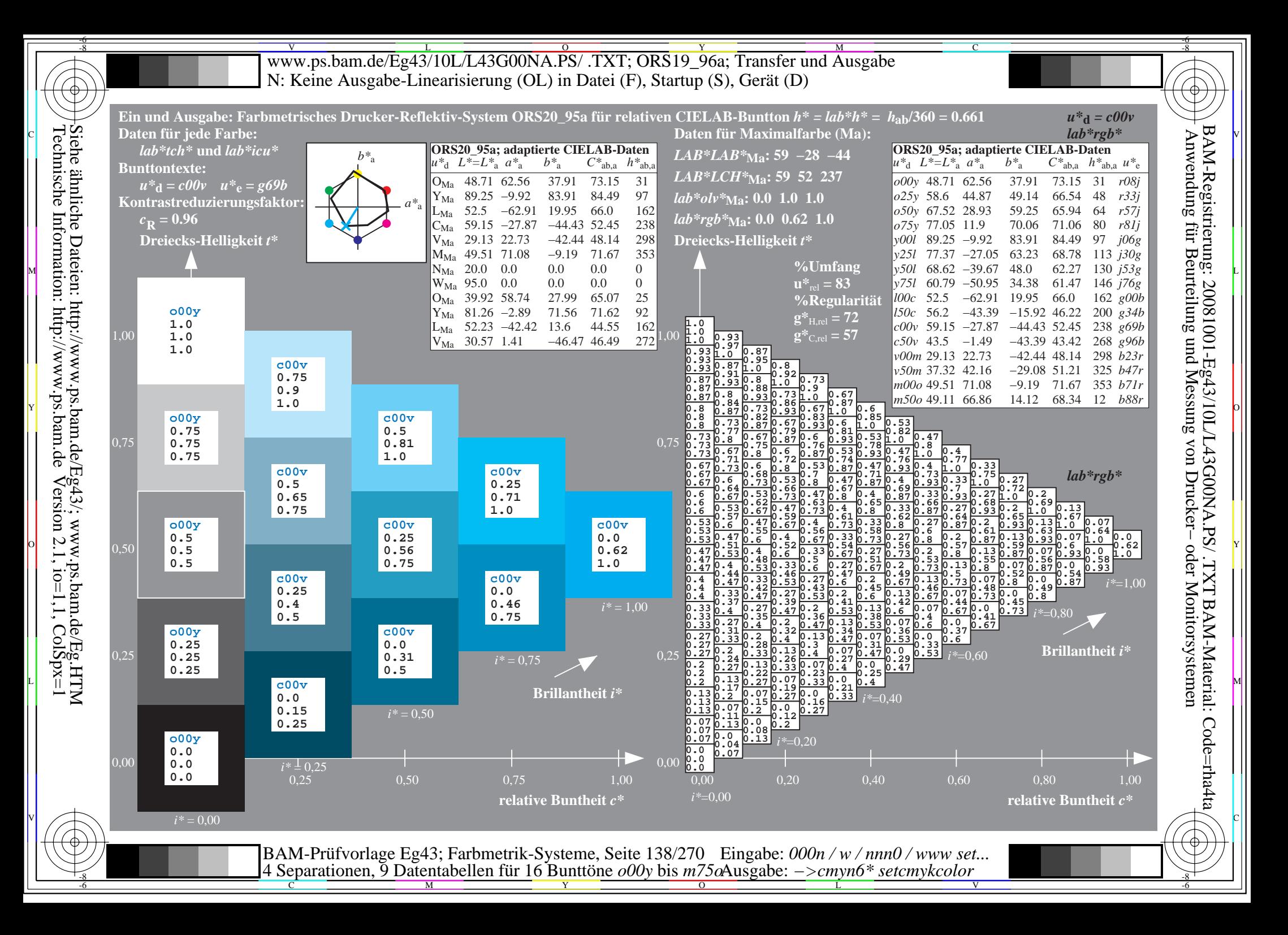

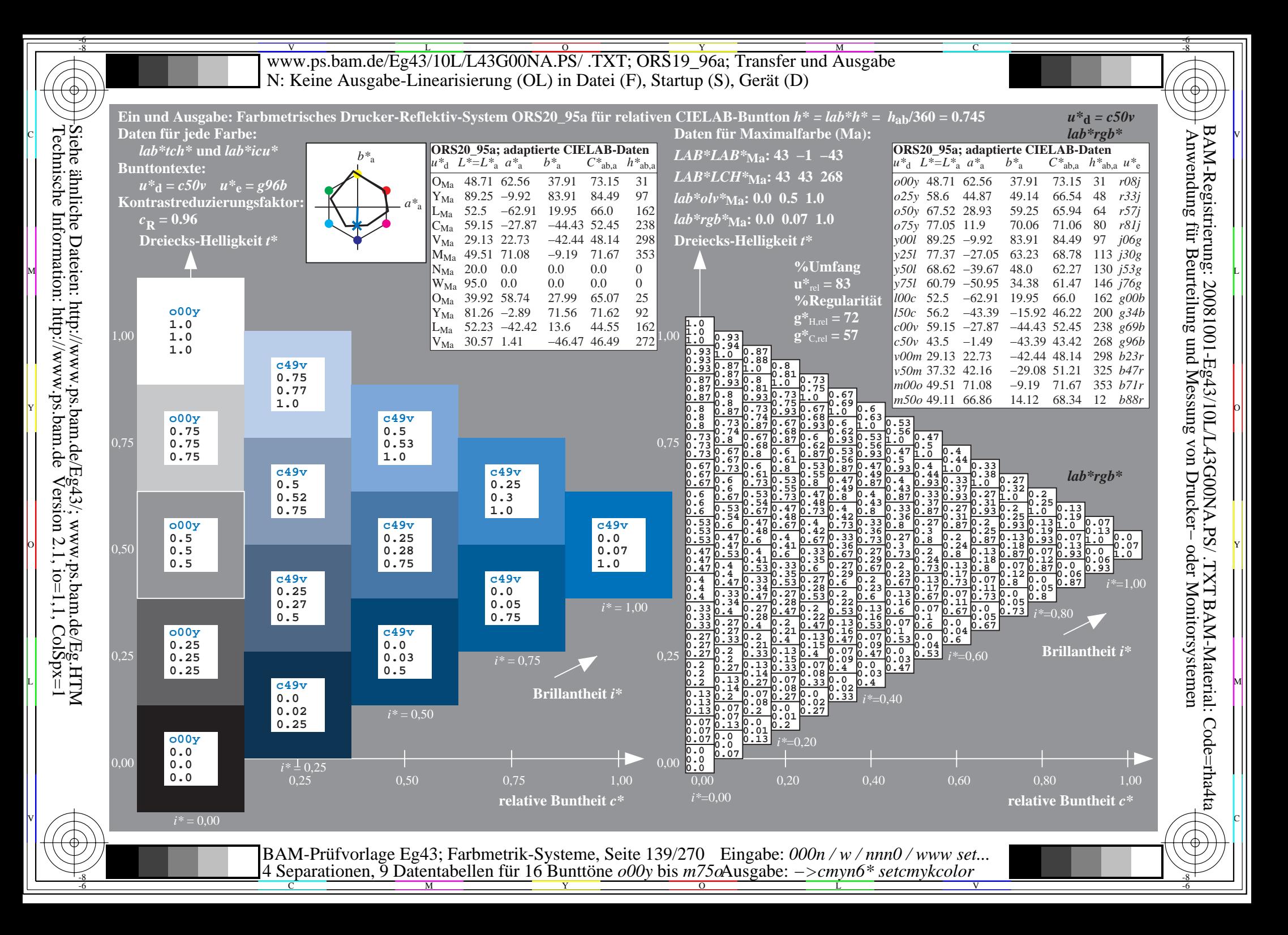

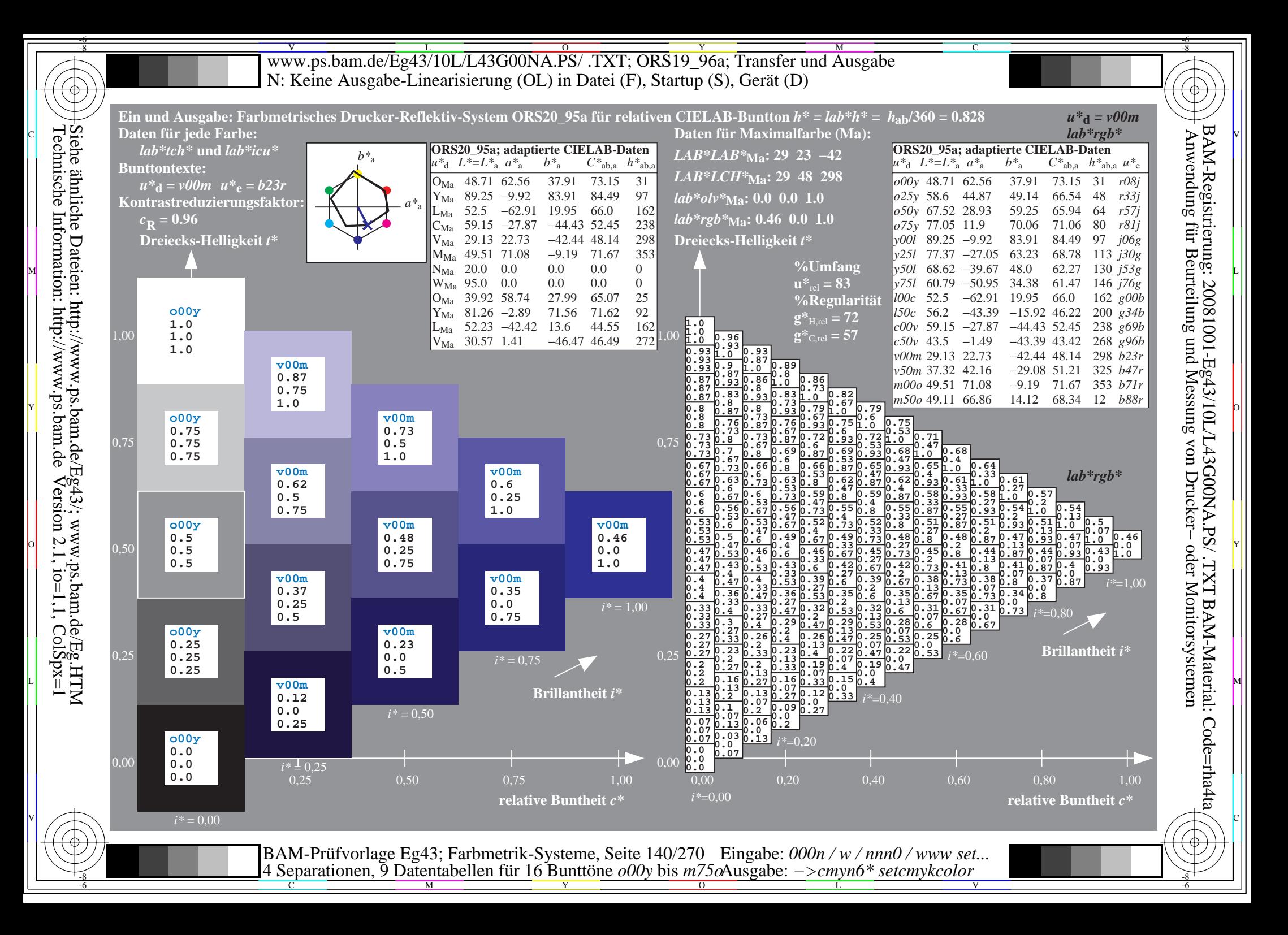

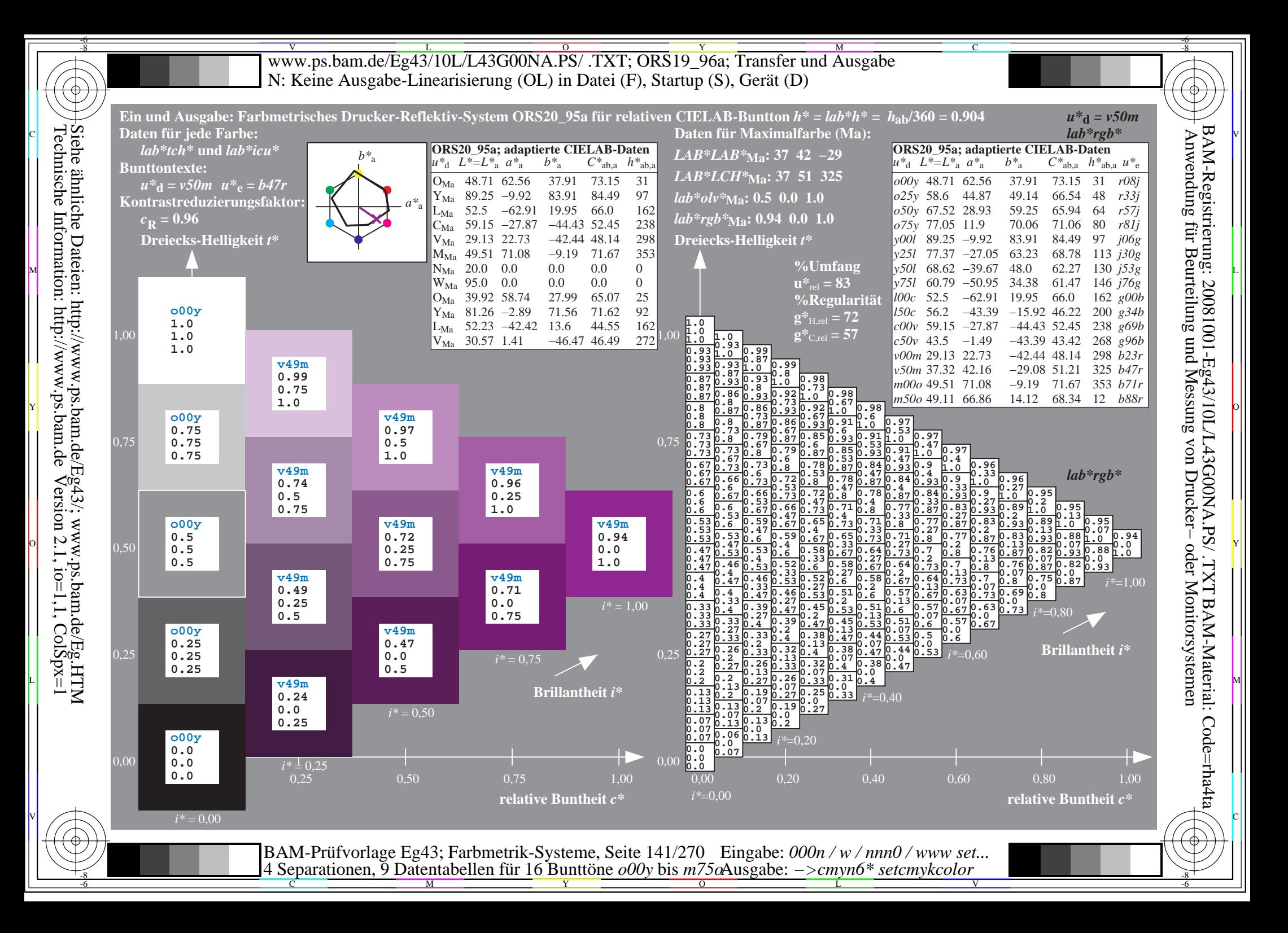

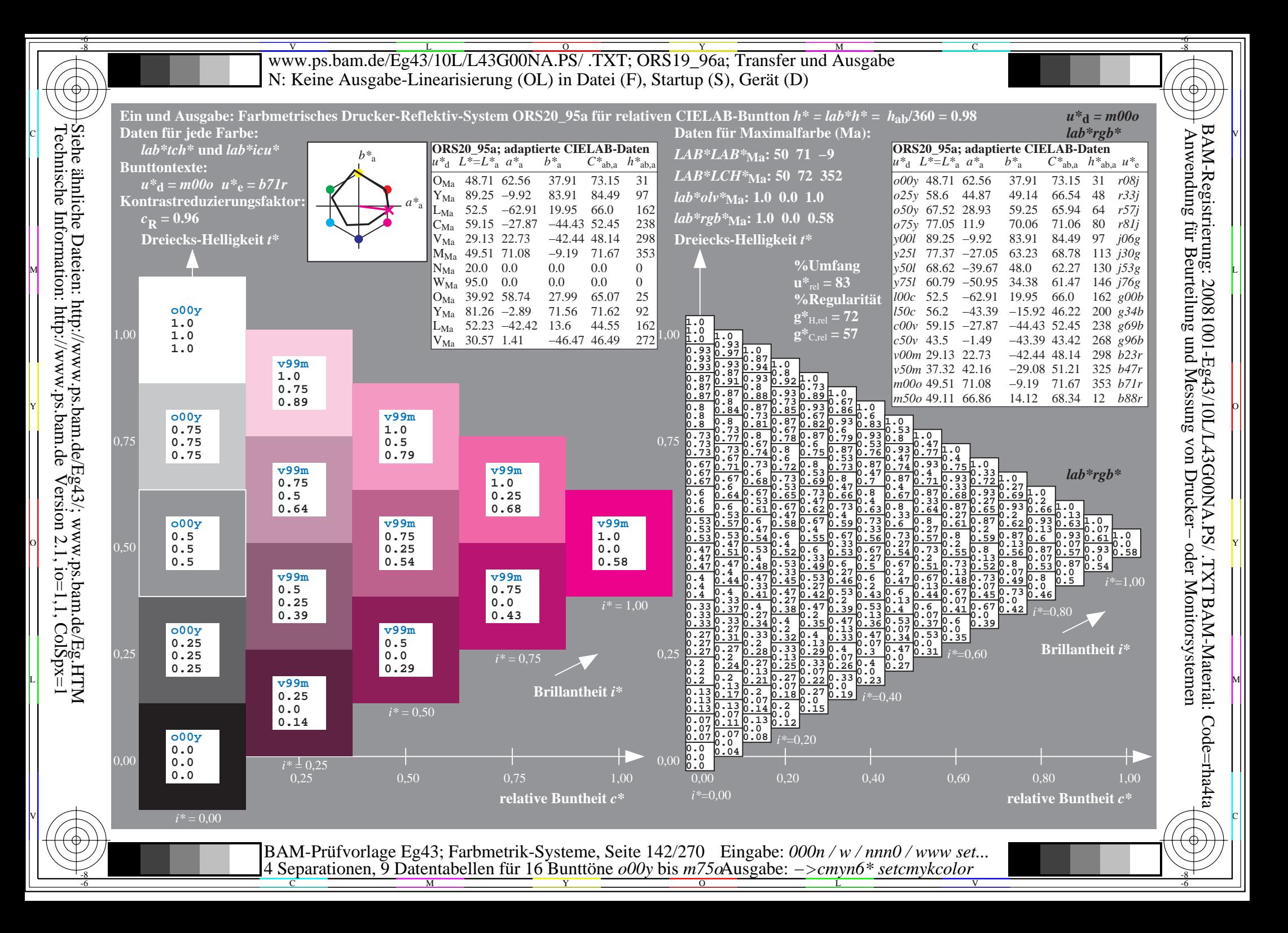

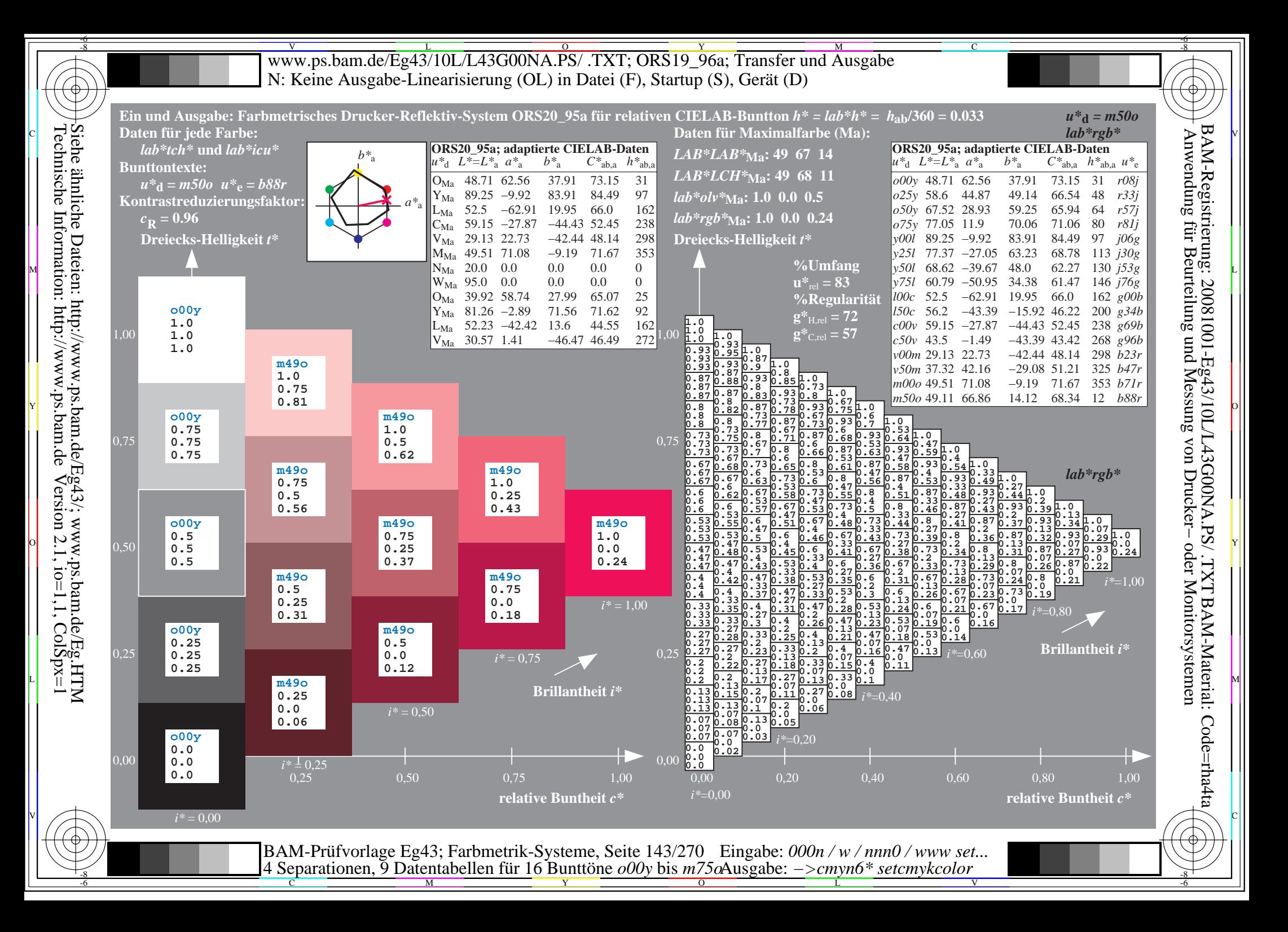

WWW.ps.bam.de/Eg43/10L/L43G00NA.PS/ .TXT; ORS19\_96a; Transfer und Ausgabe -6 -8 N: Keine Ausgabe-Linearisierung (OL) in Datei (F), Startup (S), Gerät (D)

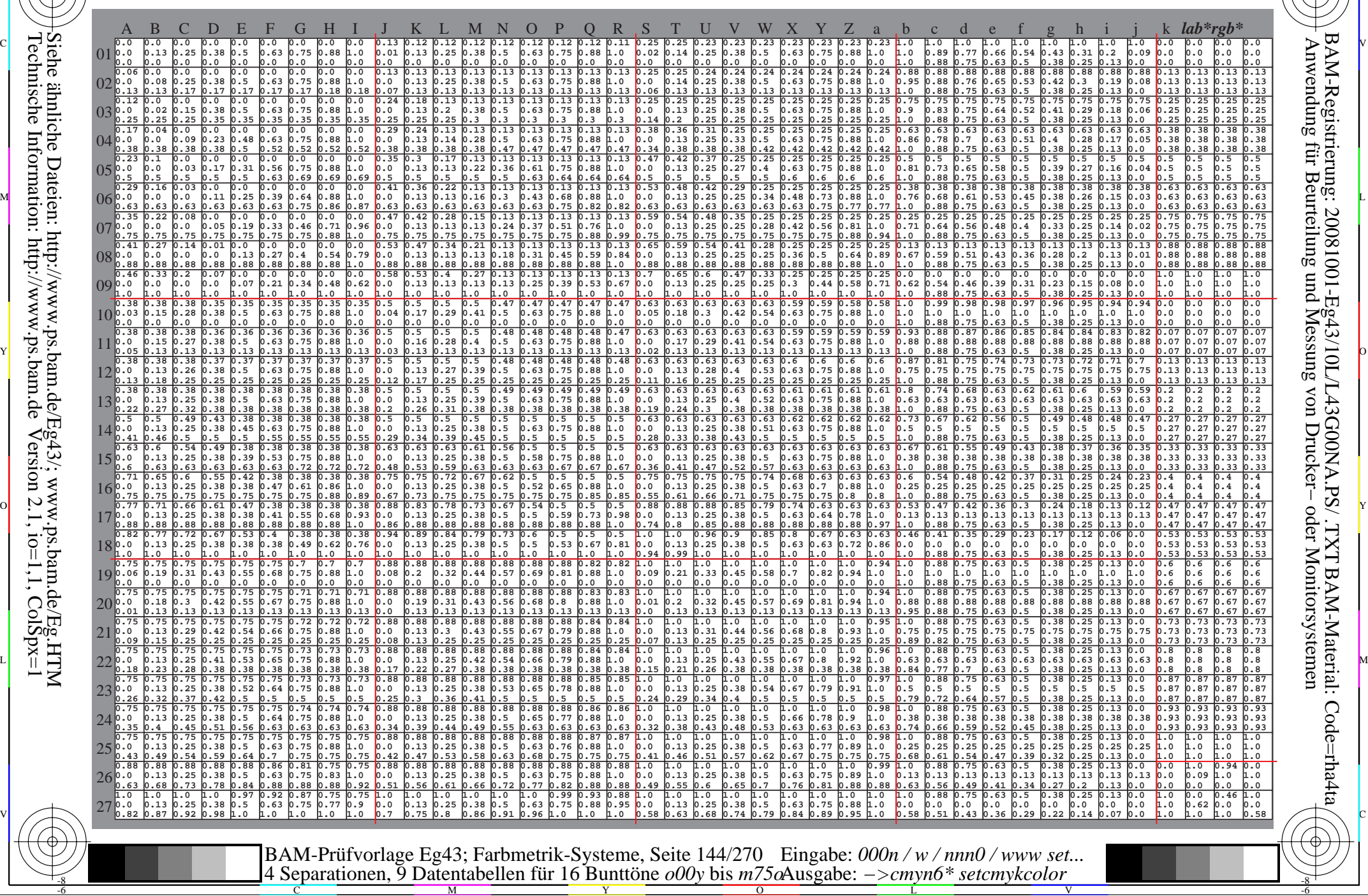

 $\overline{O}$ 

L

V

-6

-6

C

Technische Information: http://www.ps.bam.de $V$ ersion 2.1, io=1,1, ColSpx=1 Siehe ähnliche Dateien: http://www.ps.bam.de/Eg43/; www.ps.bam.de/Eg.HTM

-8

C

M

Y
www.ps.bam.de/Eg43/10L/L43G00NA.PS/.TXT; ORS19 96a; Transfer und Ausgabe N: Keine Ausgabe-Linearisierung (OL) in Datei (F), Startup (S), Gerät (D)

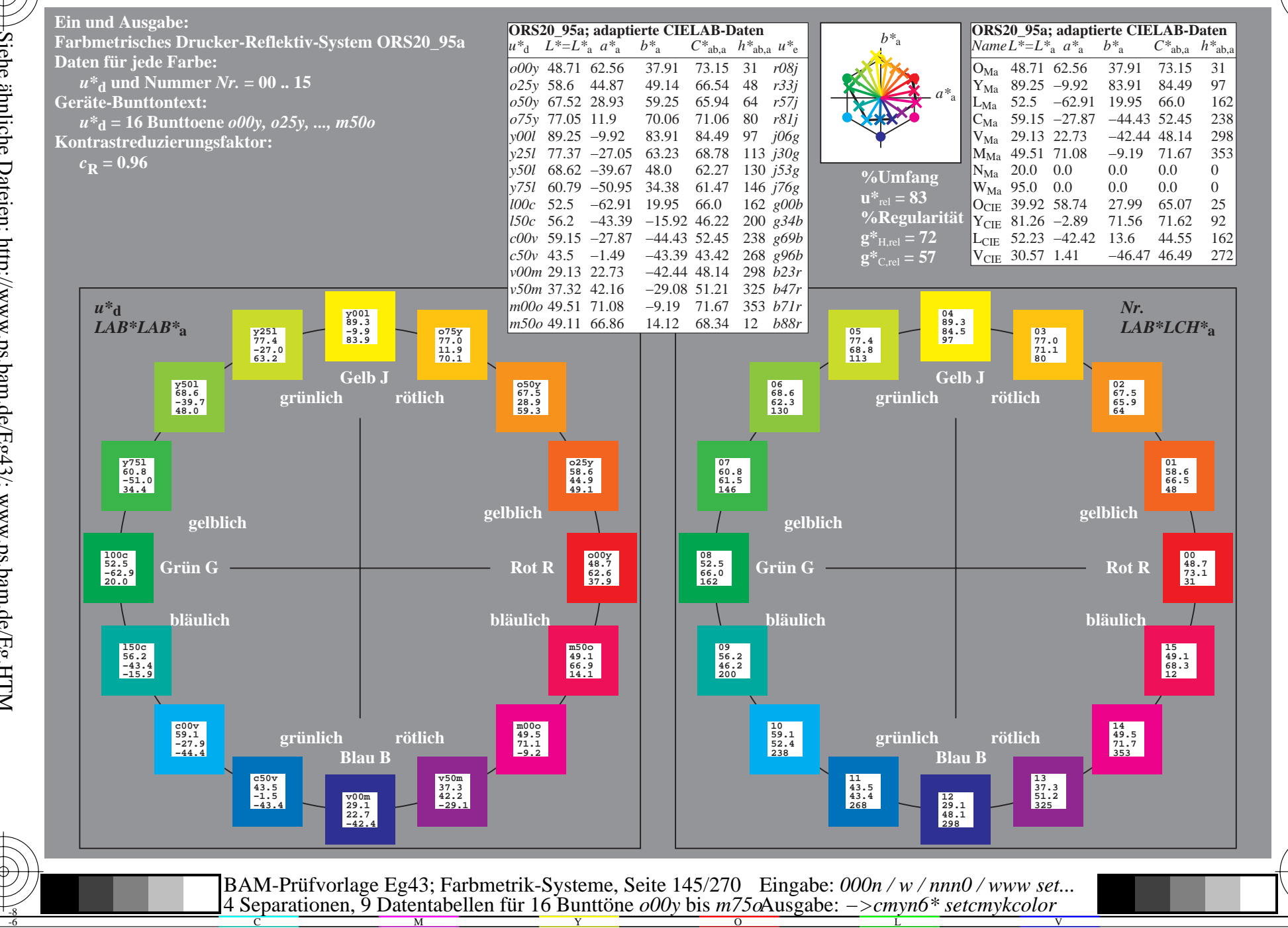

BAM-Registrierung: 20081001-Eg43/10L/L43G00NA.PS/.TXT BAM-Material: Code=rha4ta<br>- Anwendung für Beurteilung und Messung von Drucker- oder Monitorsystemen

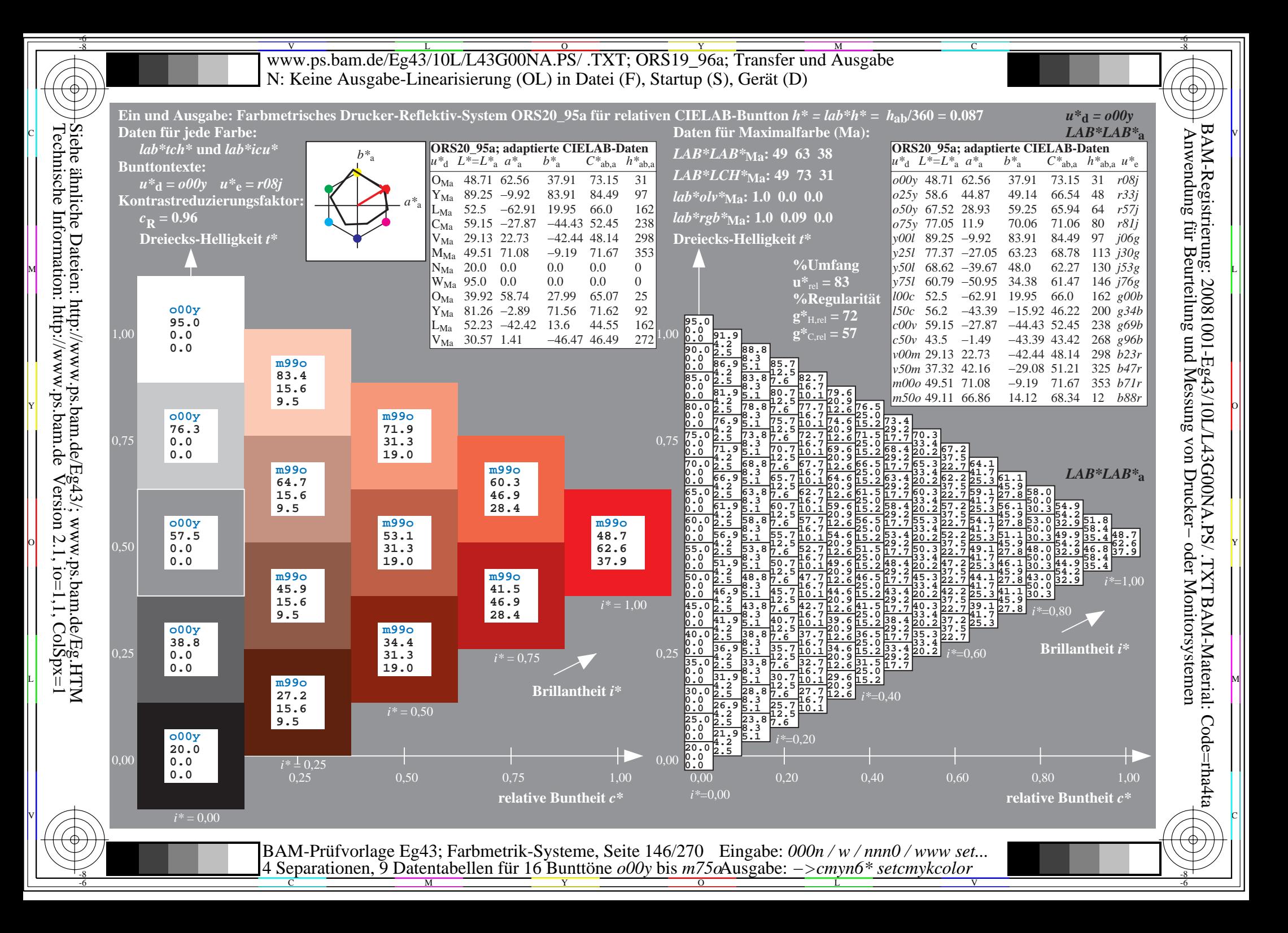

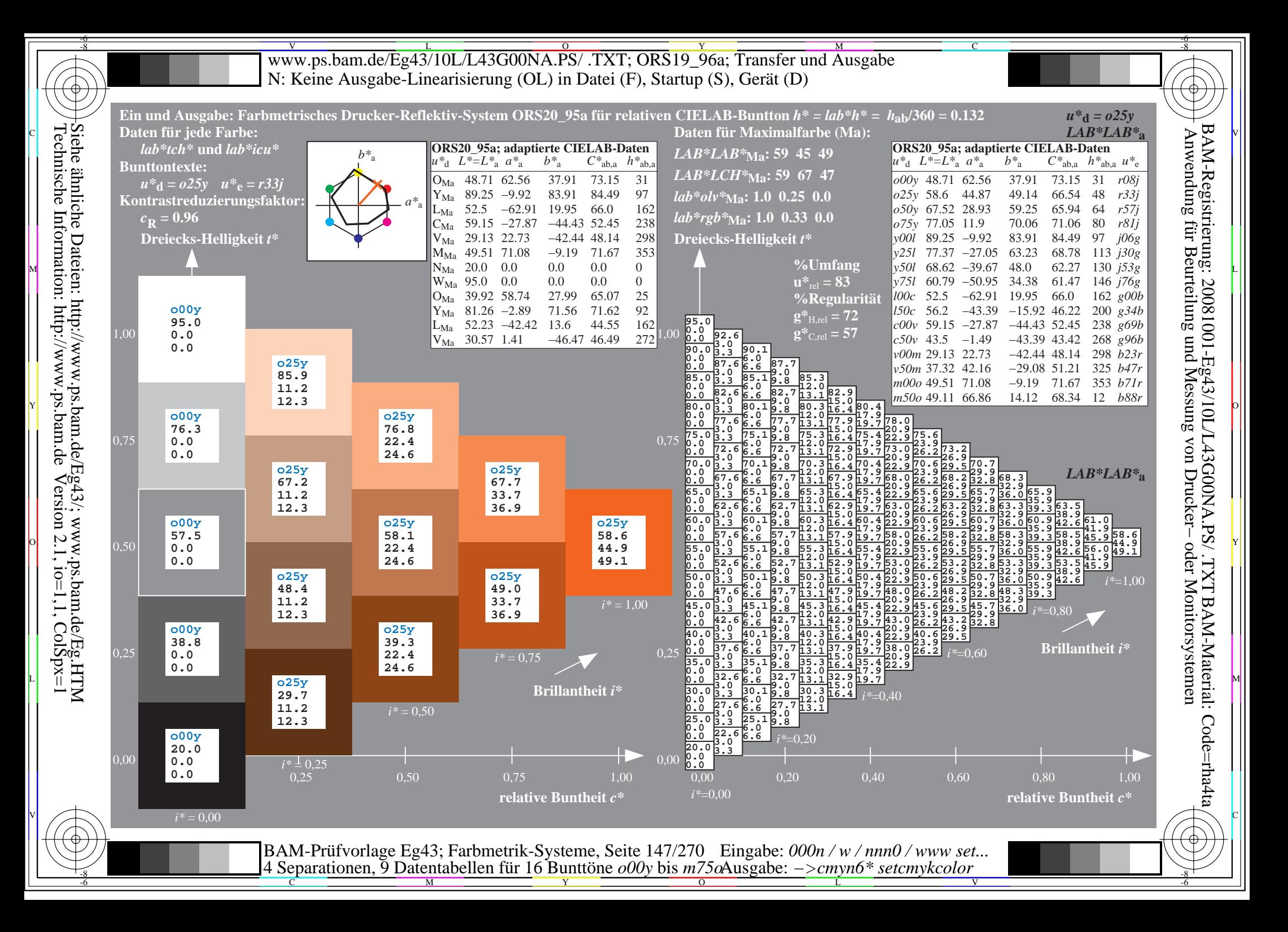

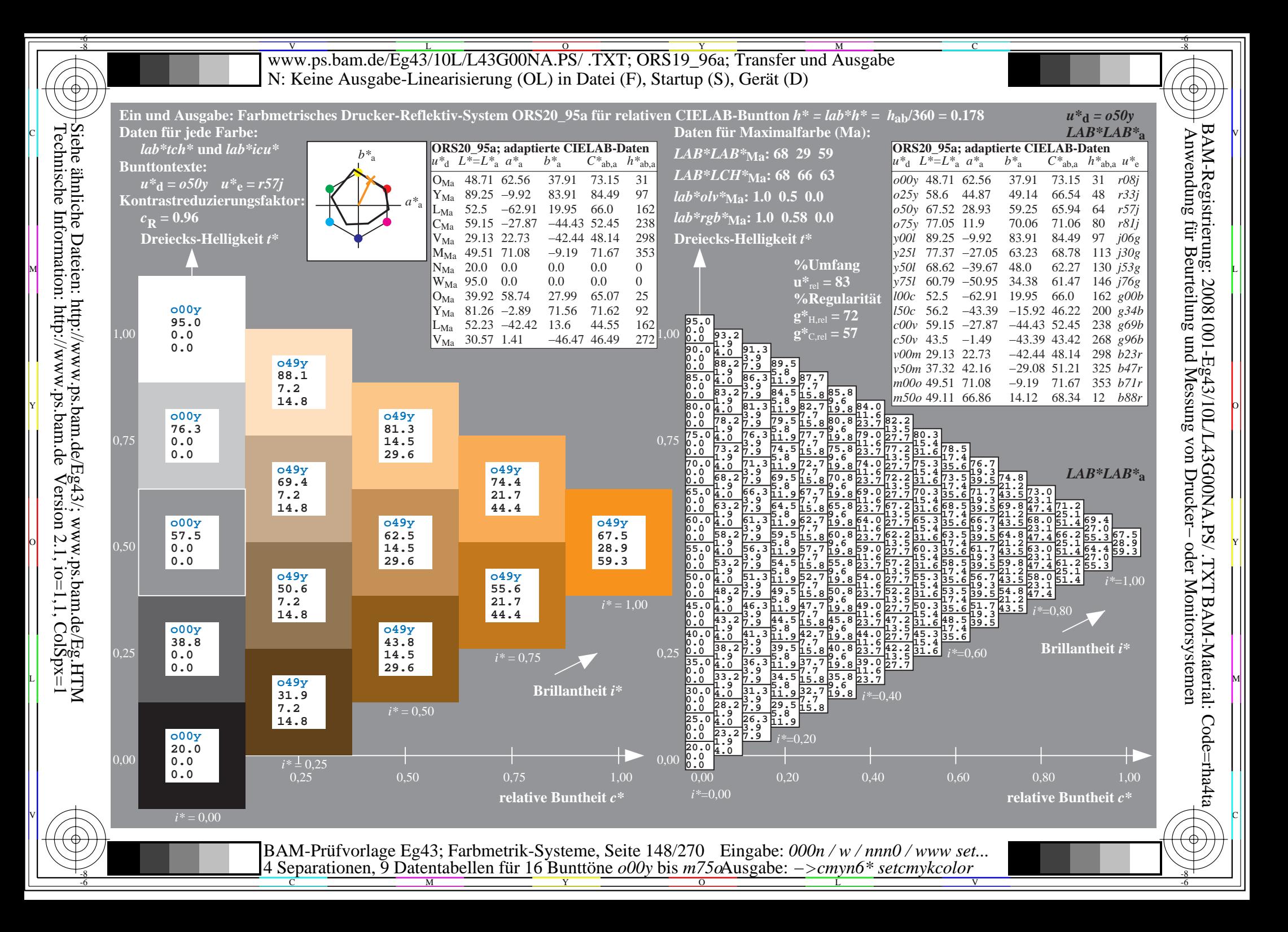

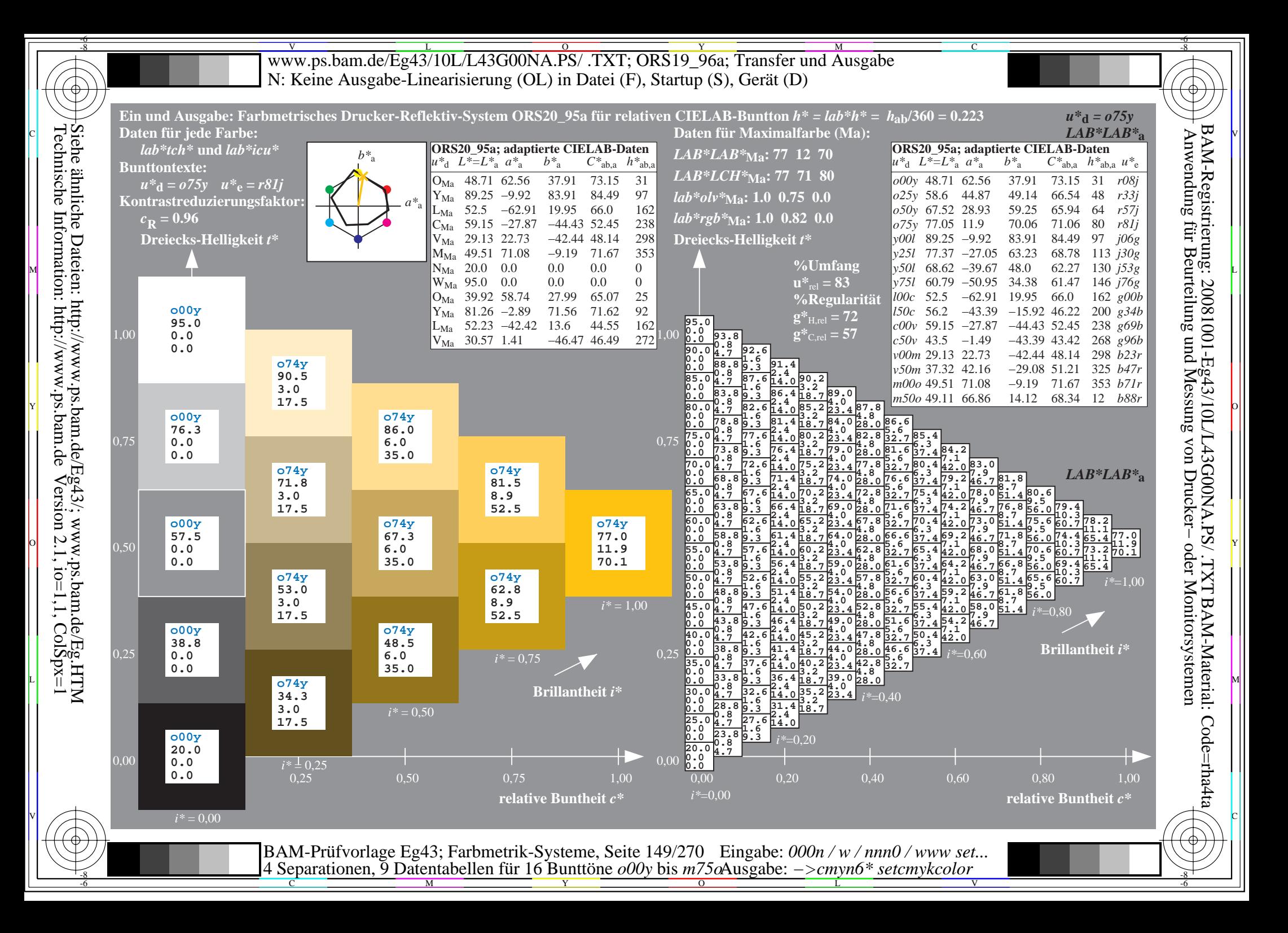

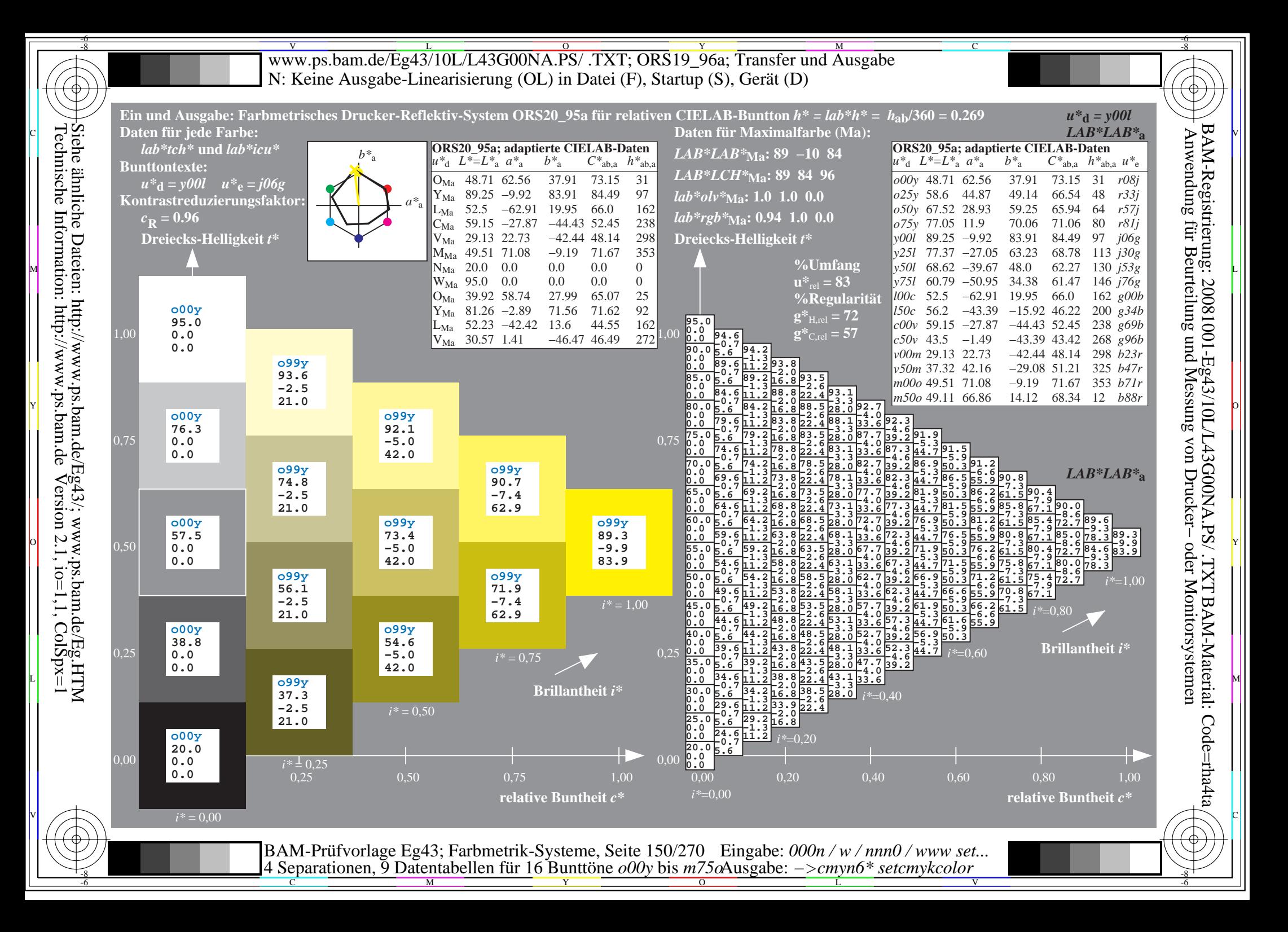

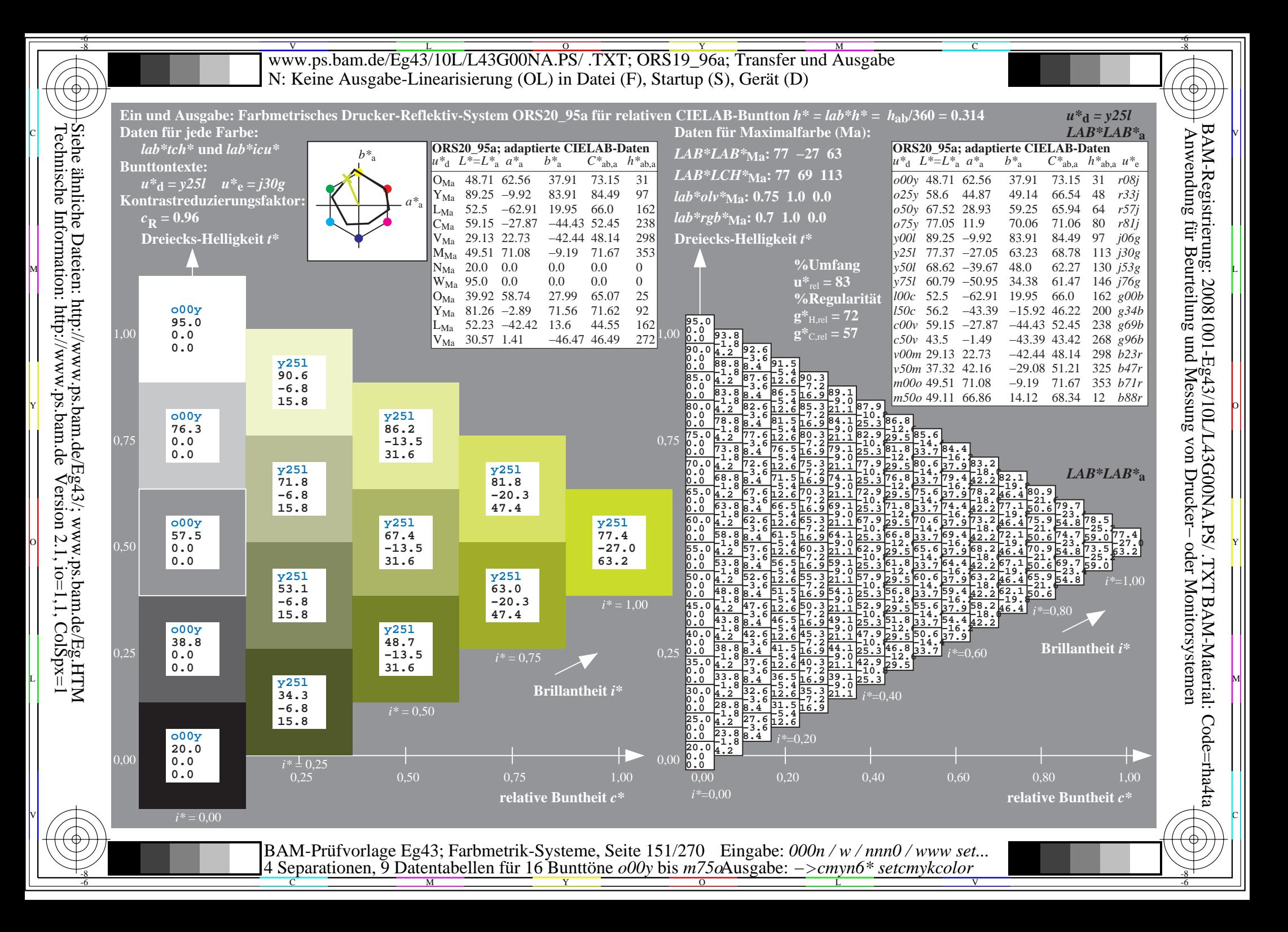

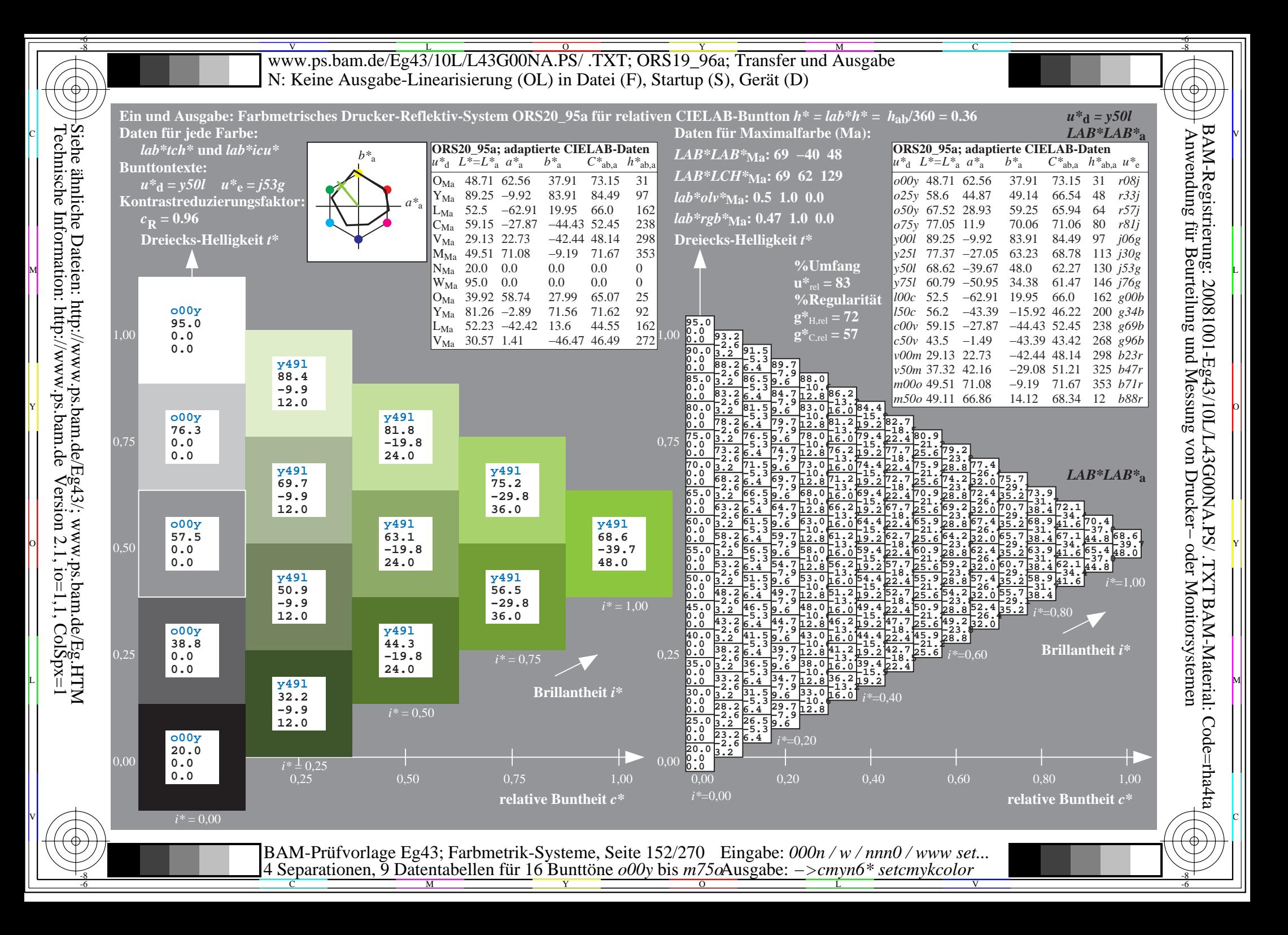

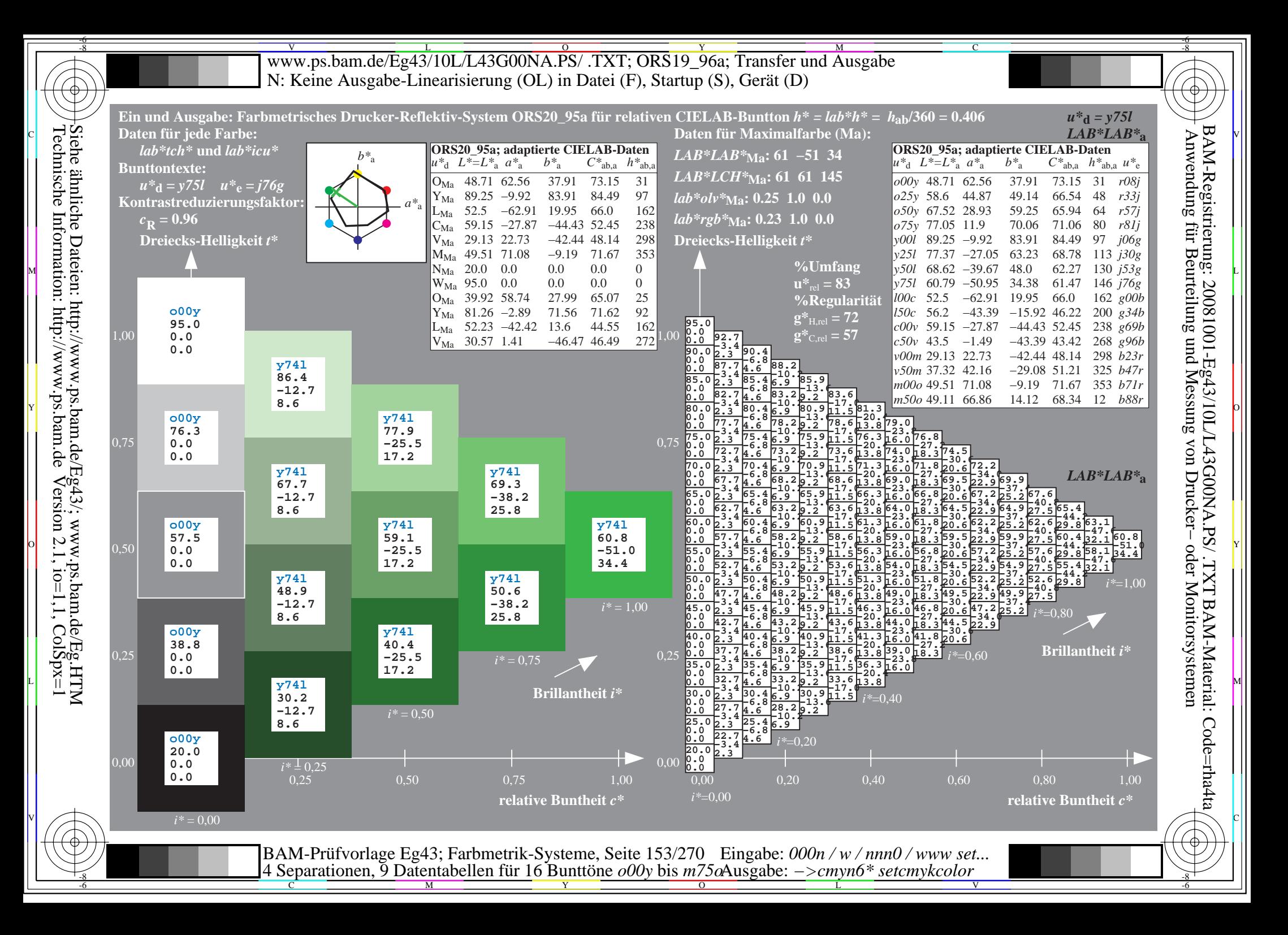

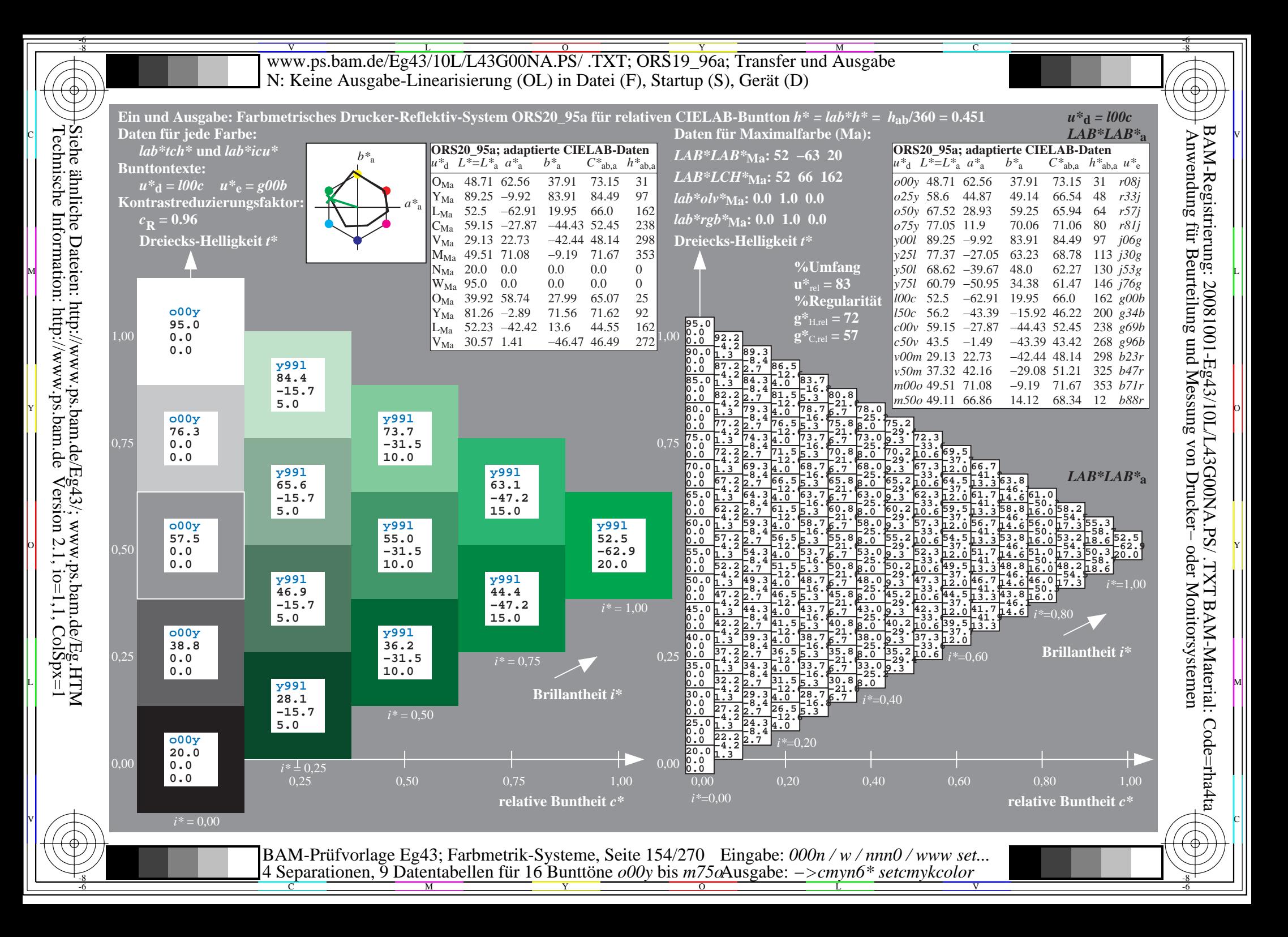

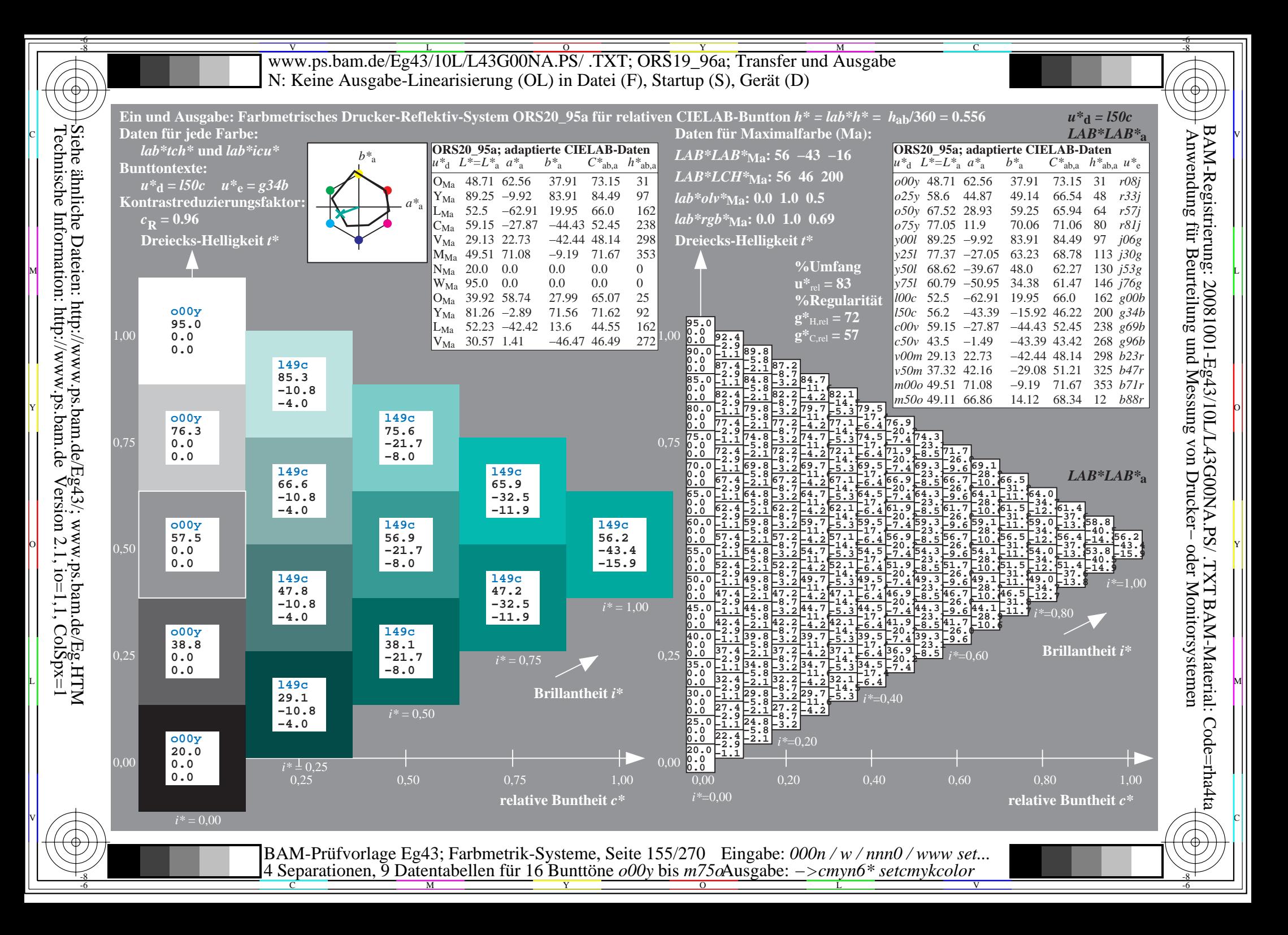

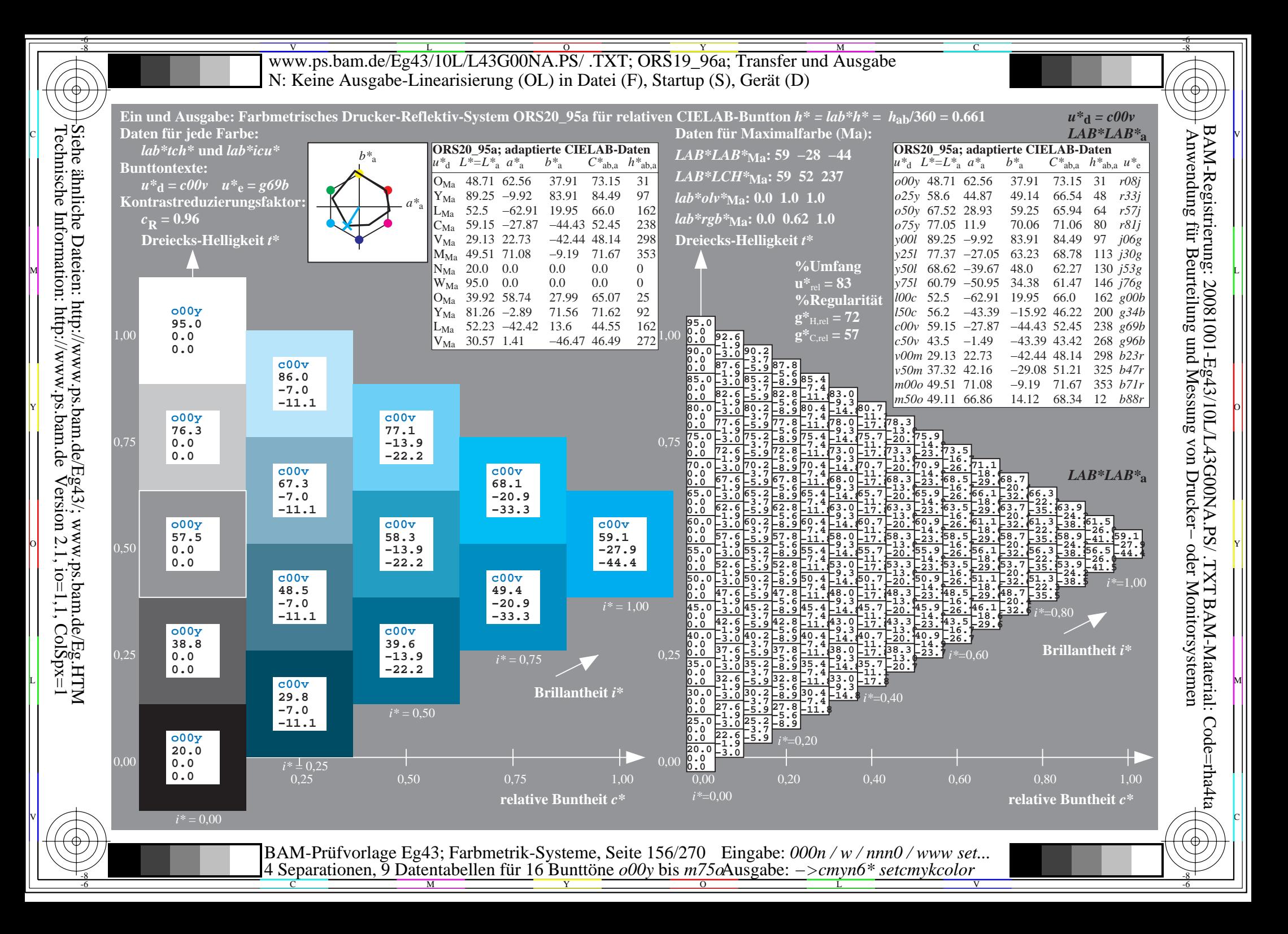

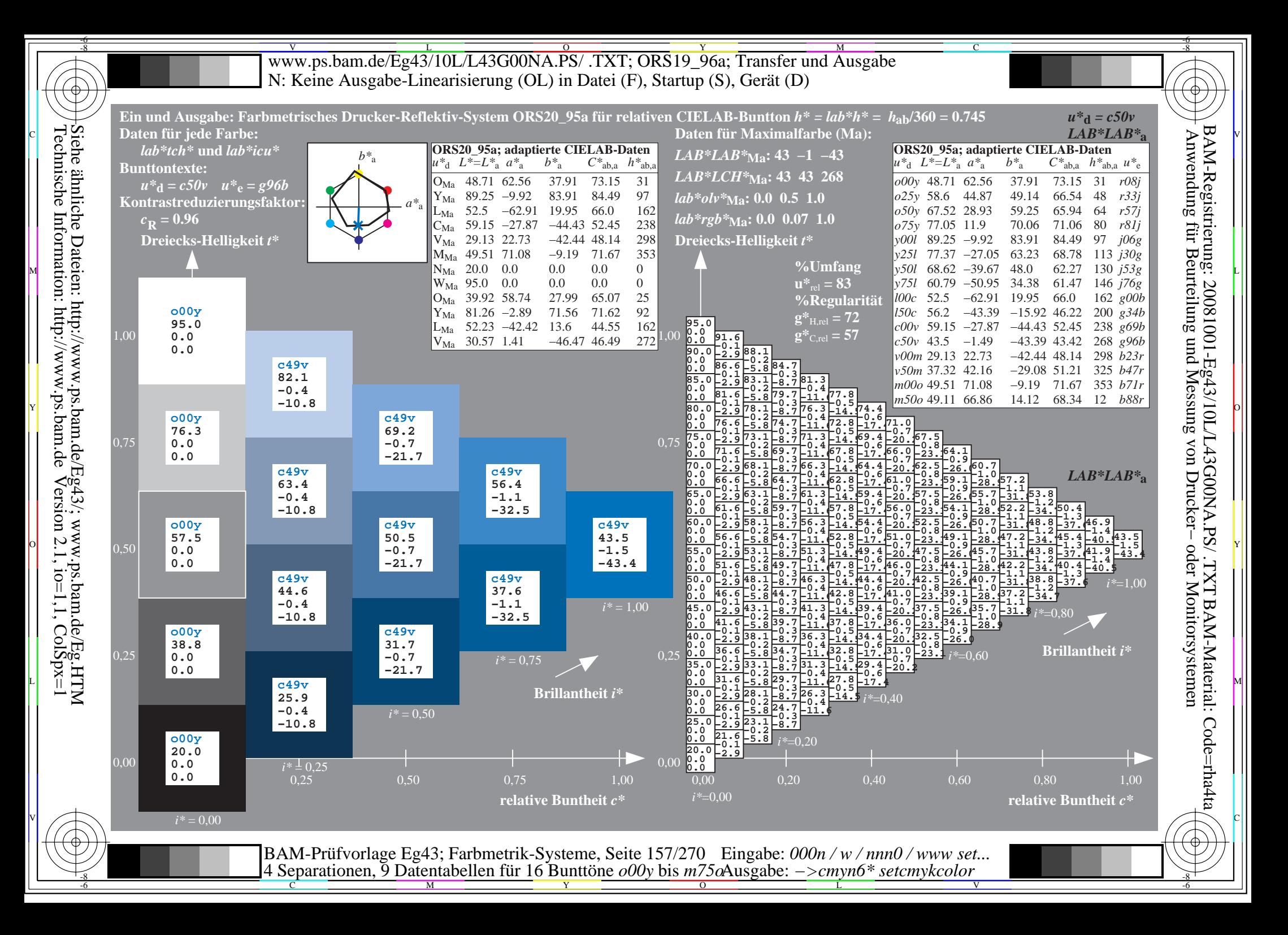

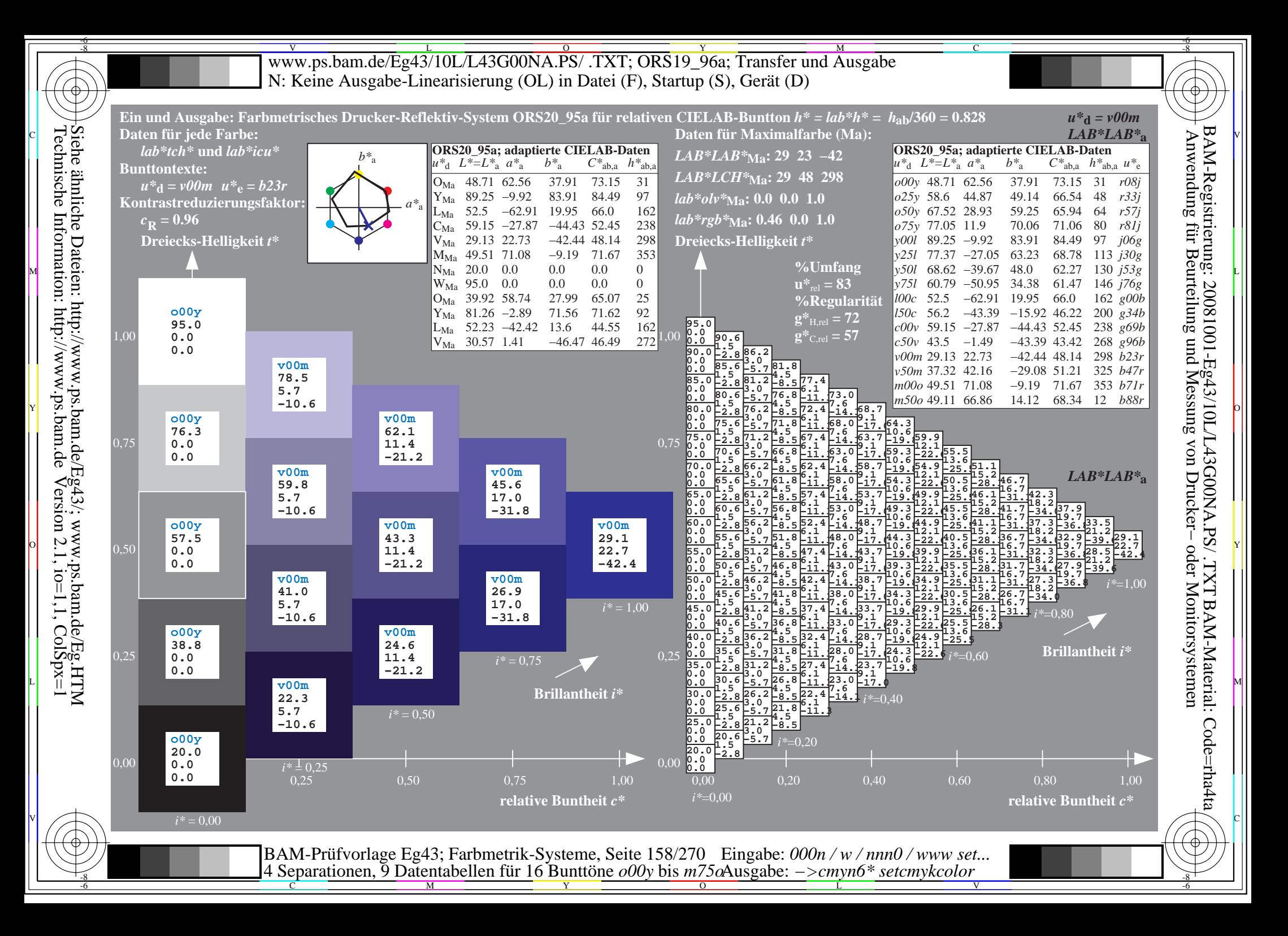

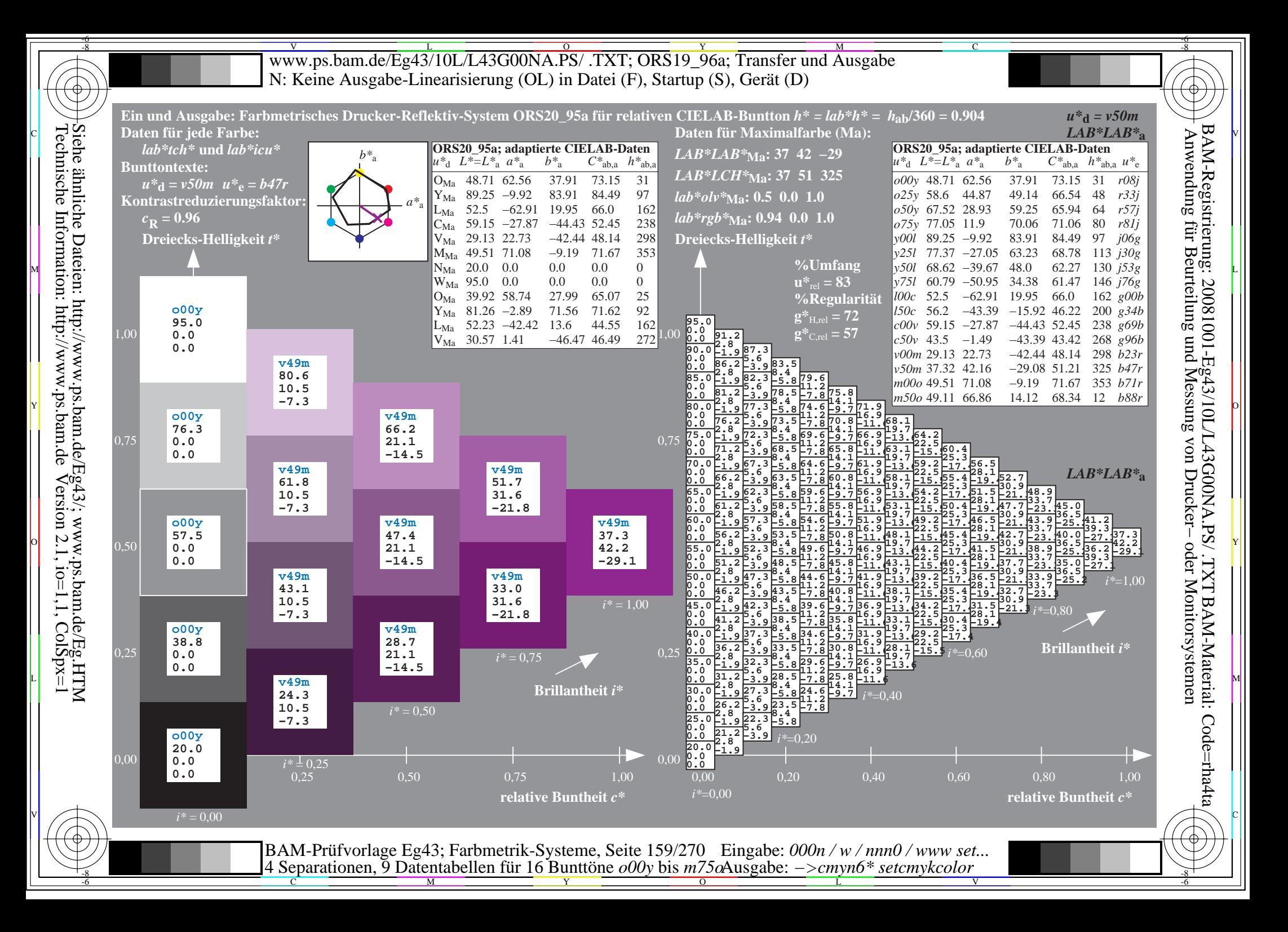

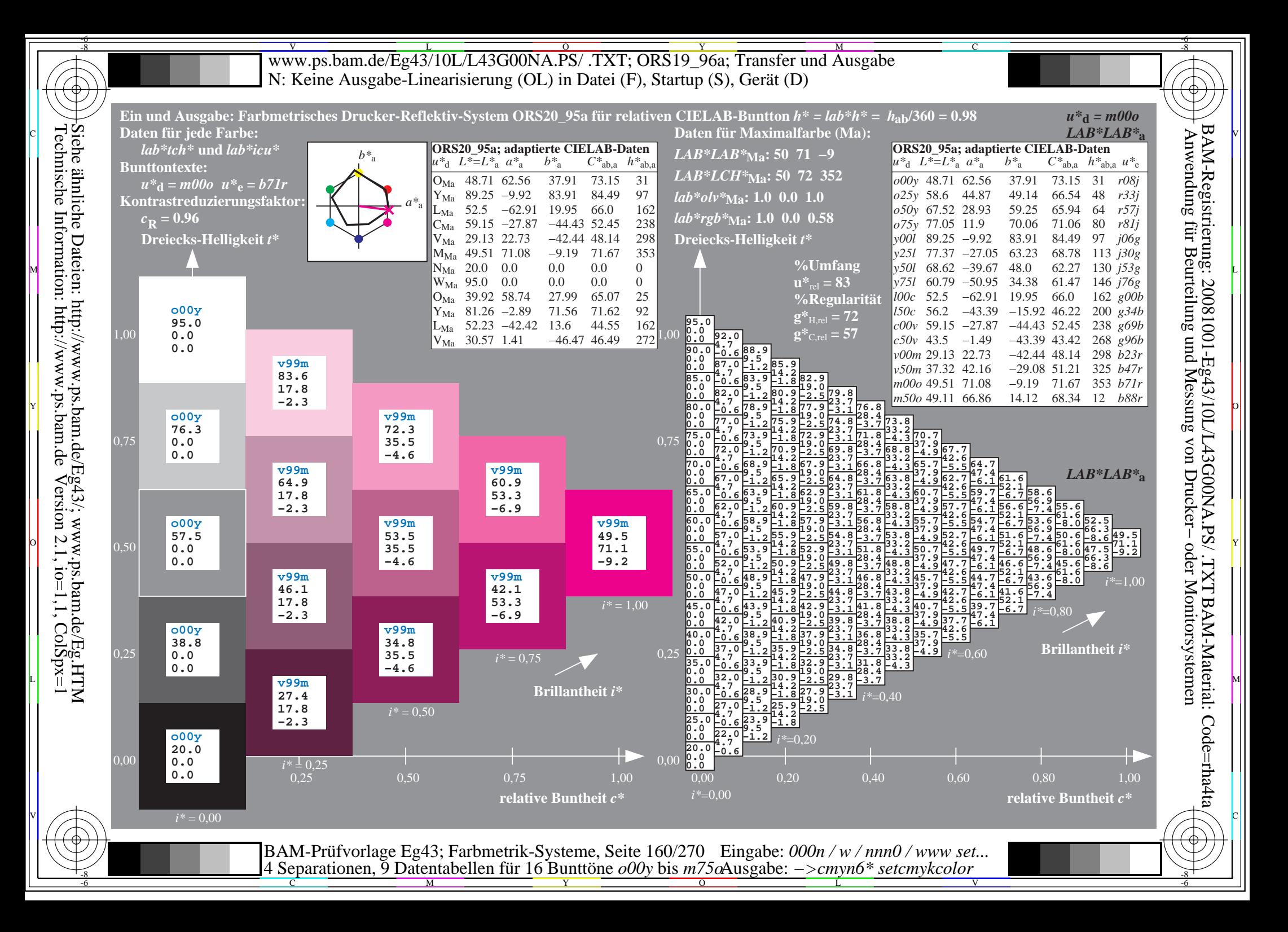

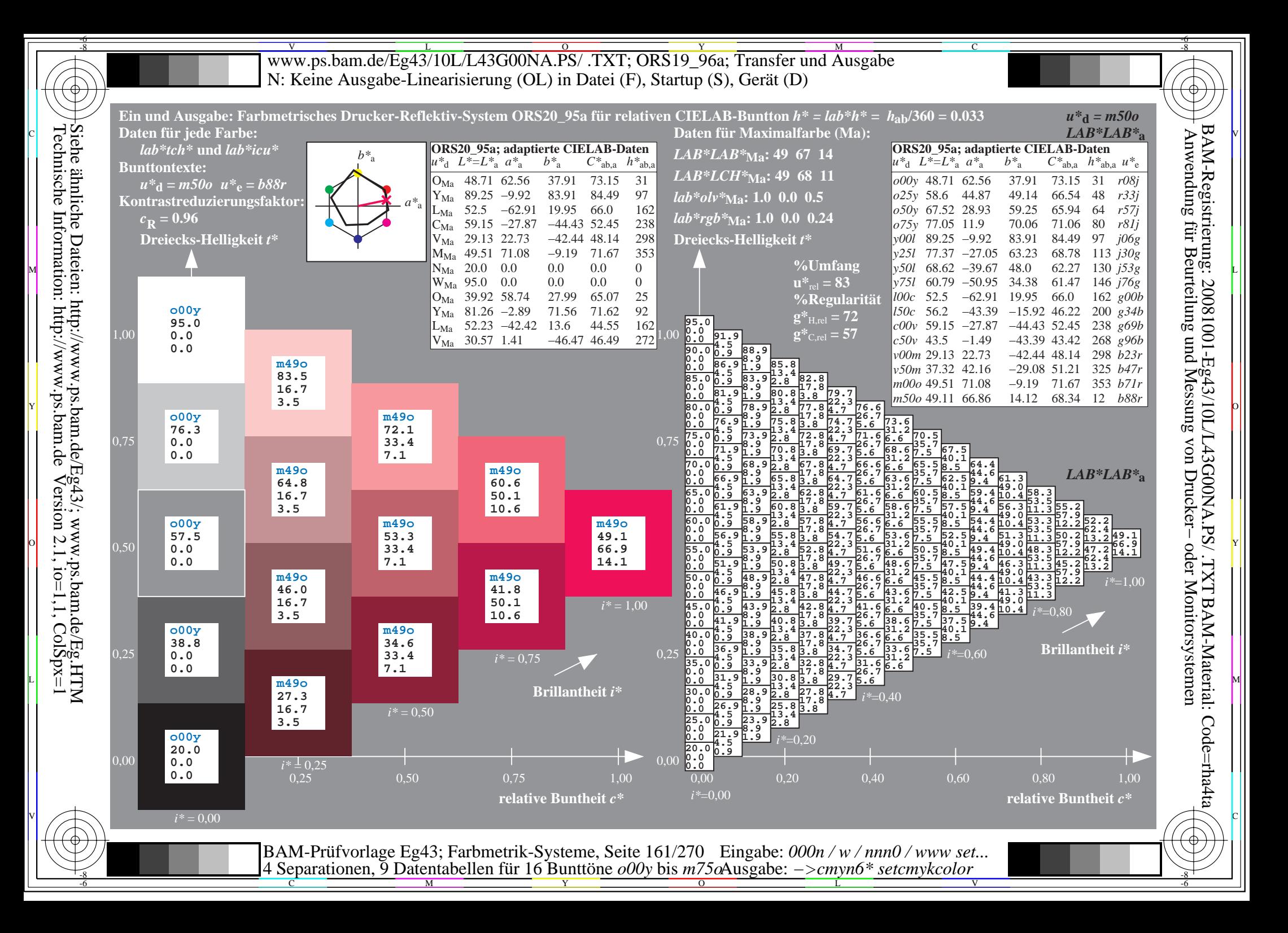

V L O Y M -6 -8 www.ps.bam.de/Eg43/10L/L43G00NA.PS/ .TXT; ORS19\_96a; Transfer und Ausgabe N: Keine Ausgabe-Linearisierung (OL) in Datei (F), Startup (S), Gerät (D)

C

-6

BAM-Material: Code=rha4ta

-6

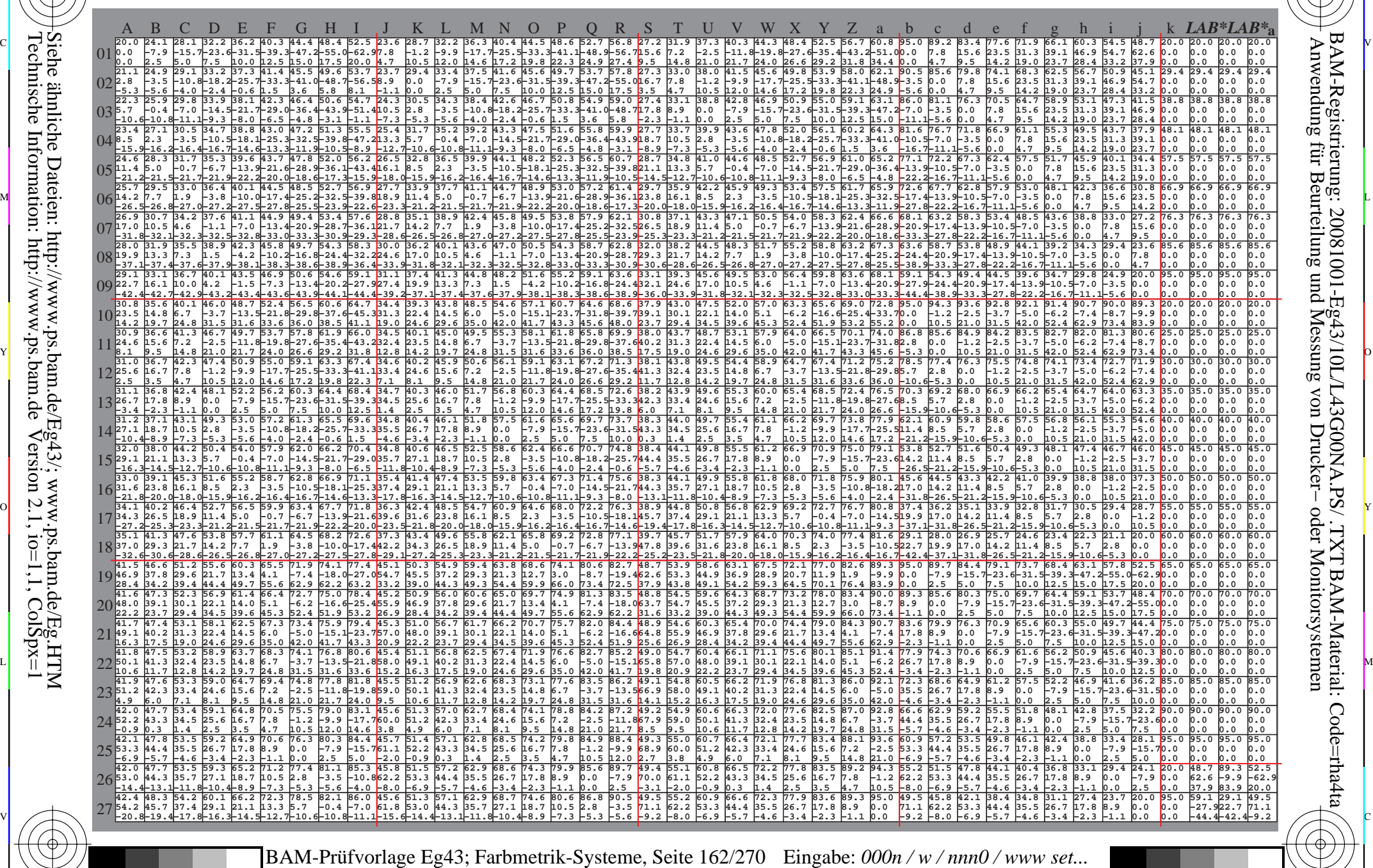

 $\frac{1}{\frac{1}{\frac{1}{\frac{1}{\sqrt{N}}}}}}$   $\frac{1}{\frac{N}{N}}$   $\frac{1}{\frac{N}{N}}$   $\frac{N}{N}$   $\frac{1}{\frac{N}{N}}$   $\frac{1}{\frac{N}{N}}$   $\frac{1}{\frac{N}{N}}$   $\frac{1}{\frac{N}{N}}$   $\frac{1}{\frac{N}{N}}$   $\frac{1}{\frac{N}{N}}$   $\frac{1}{\frac{N}{N}}$   $\frac{1}{\frac{N}{N}}$   $\frac{1}{\frac{N}{N}}$   $\frac{1}{\frac{N}{N}}$  4 Separationen, 9 Datentabellen für 16 Bunttöne *o00y* bis *m75o* Ausgabe: *−>cmyn6\* setcmykcolor*

-8

-8

www.ps.bam.de/Eg43/10L/L43G00NA.PS/.TXT; ORS19 96a; Transfer und Ausgabe N: Keine Ausgabe-Linearisierung (OL) in Datei (F), Startup (S), Gerät (D)

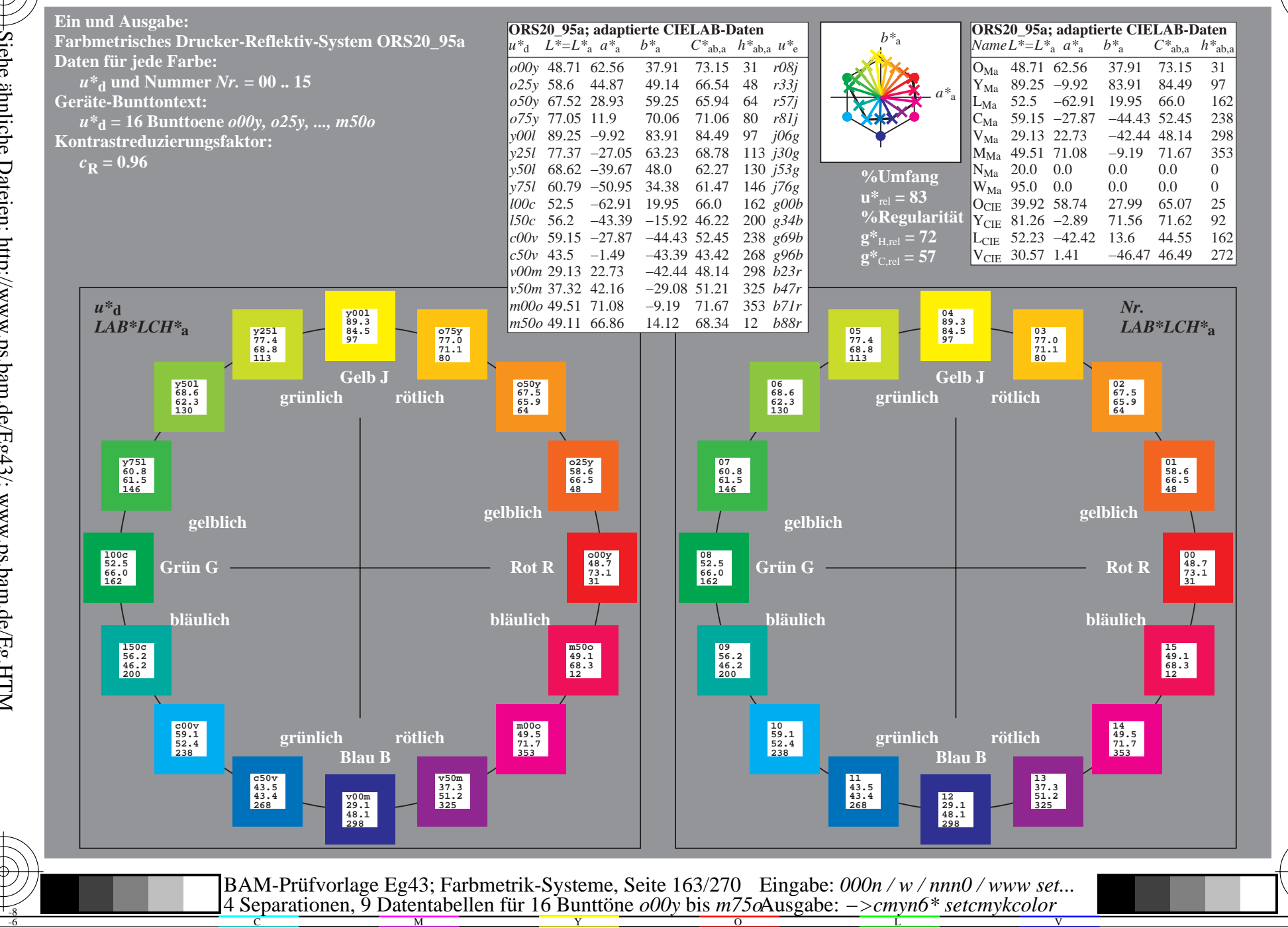

BAM-Registrierung: 20081001-Eg43/10L/L43G00NA.PS/.TXT BAM-Material: Code=rha4ta<br>- Anwendung für Beurteilung und Messung von Drucker- oder Monitorsystemen

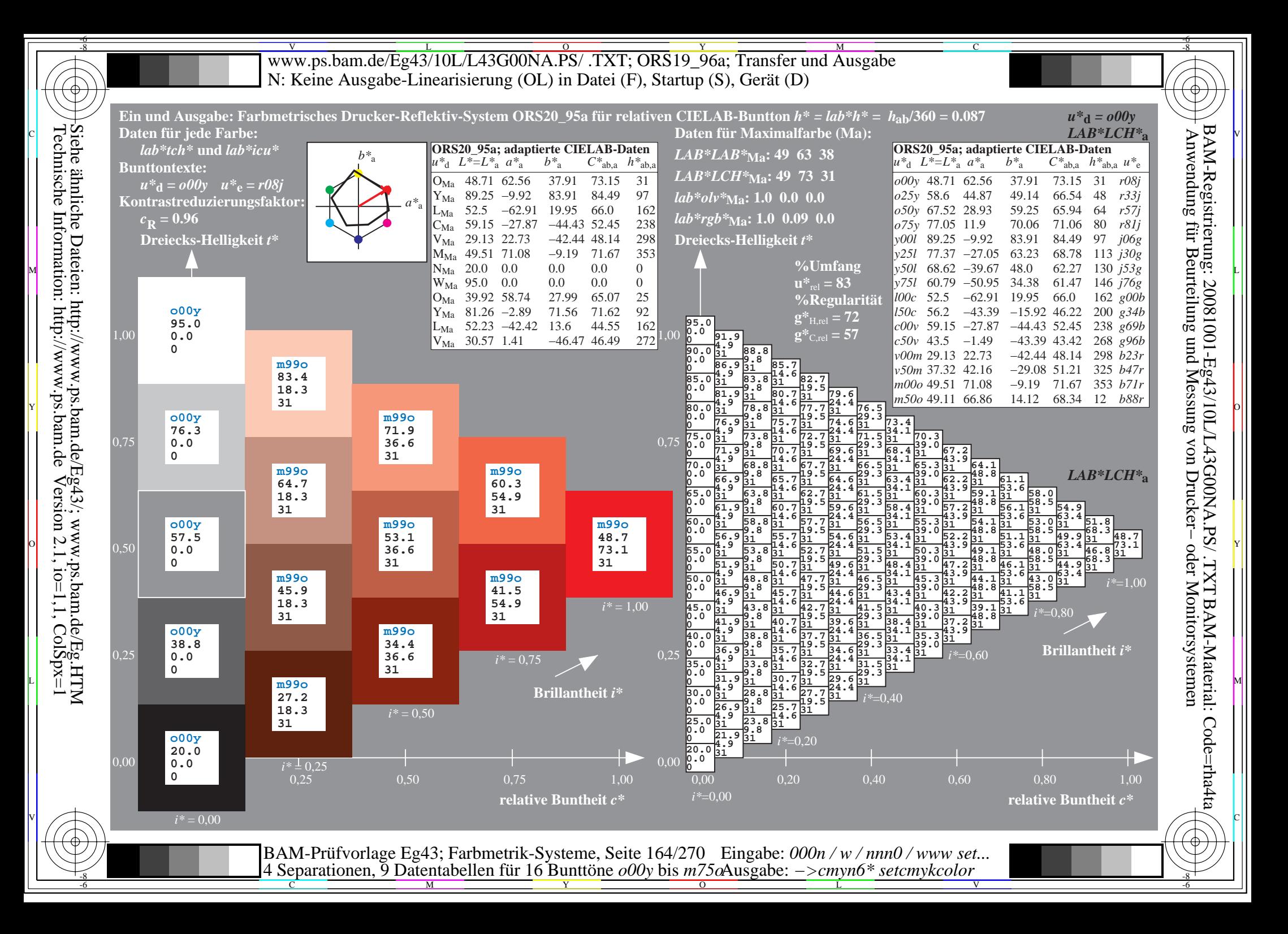

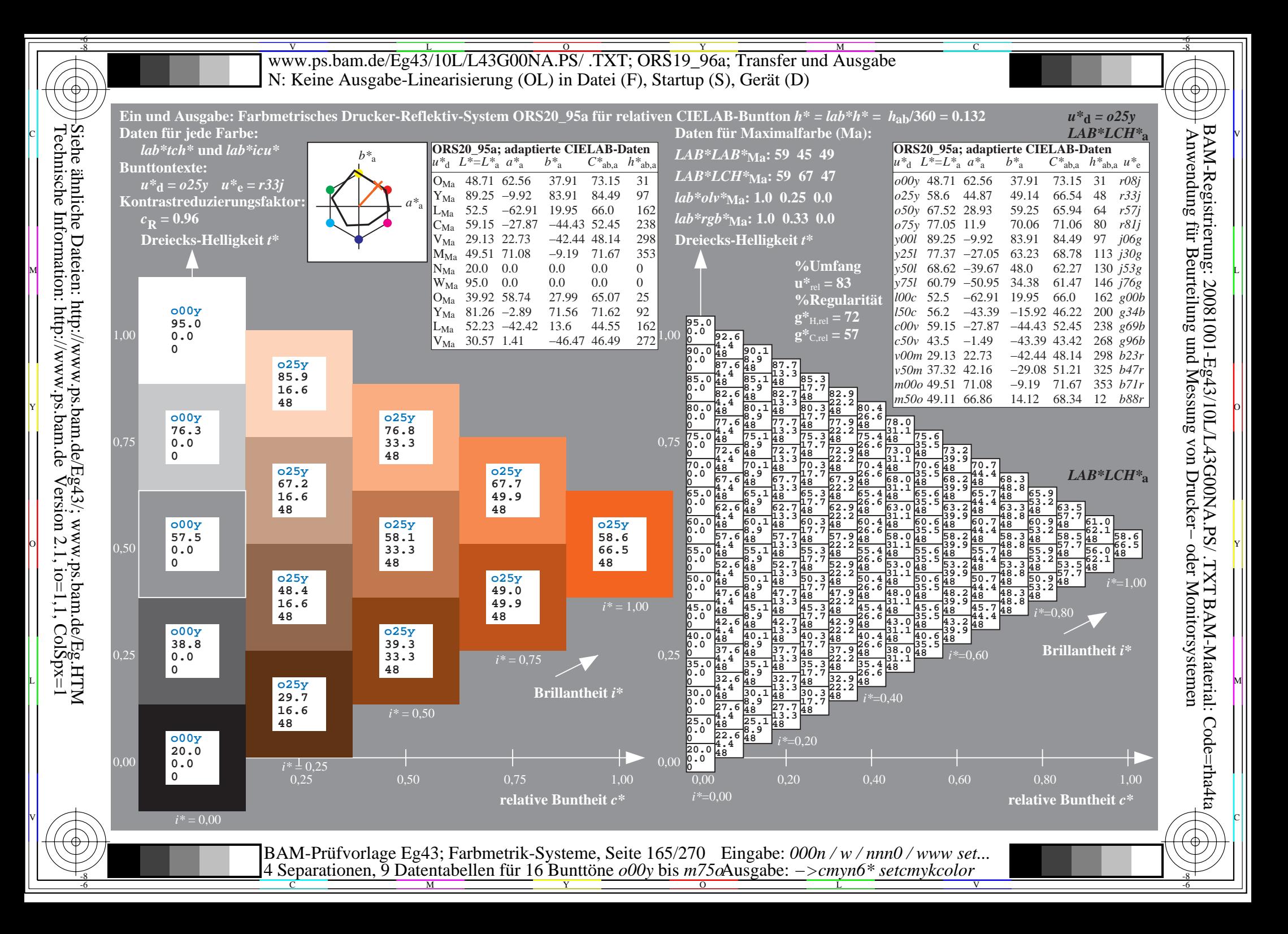

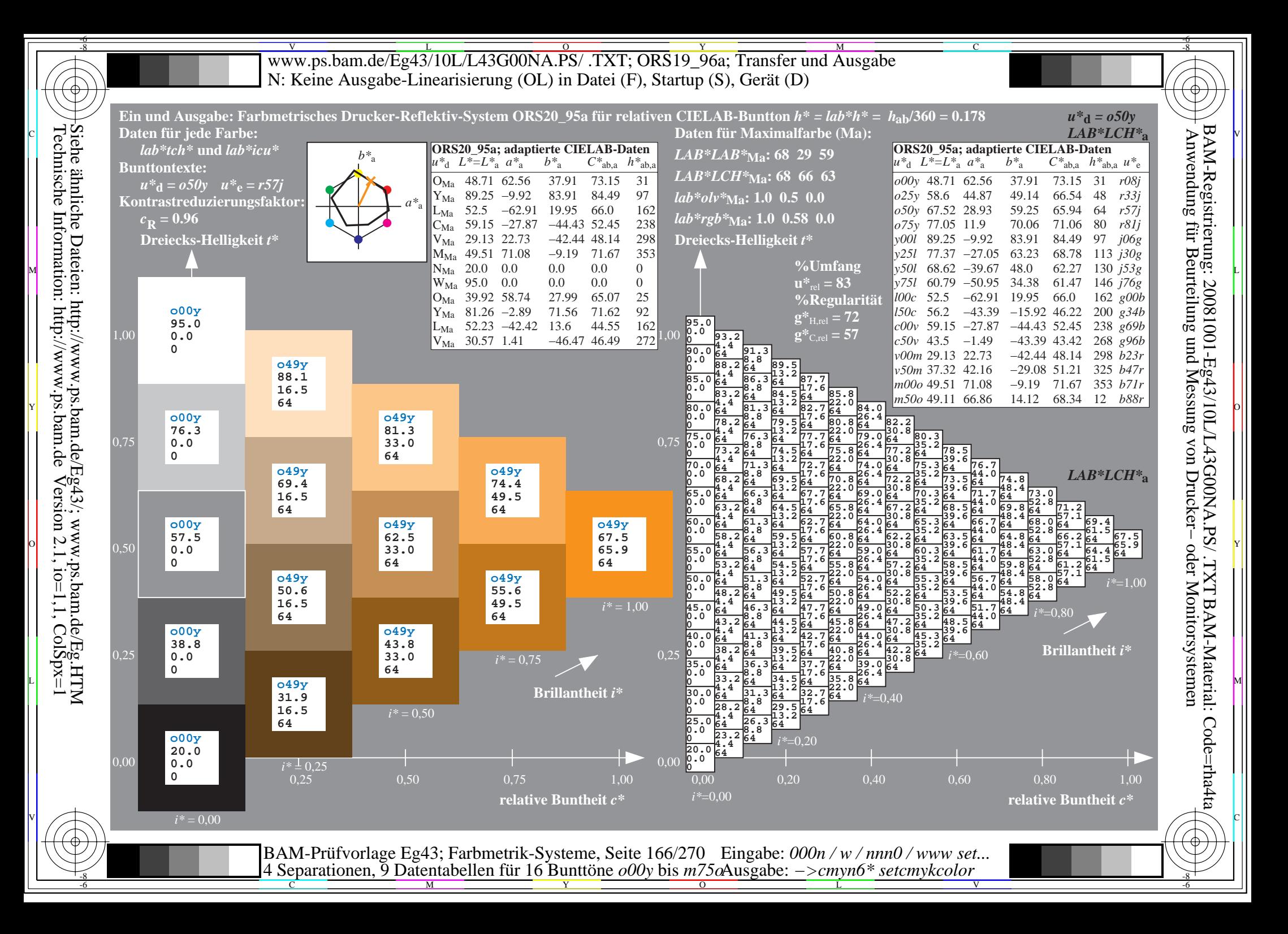

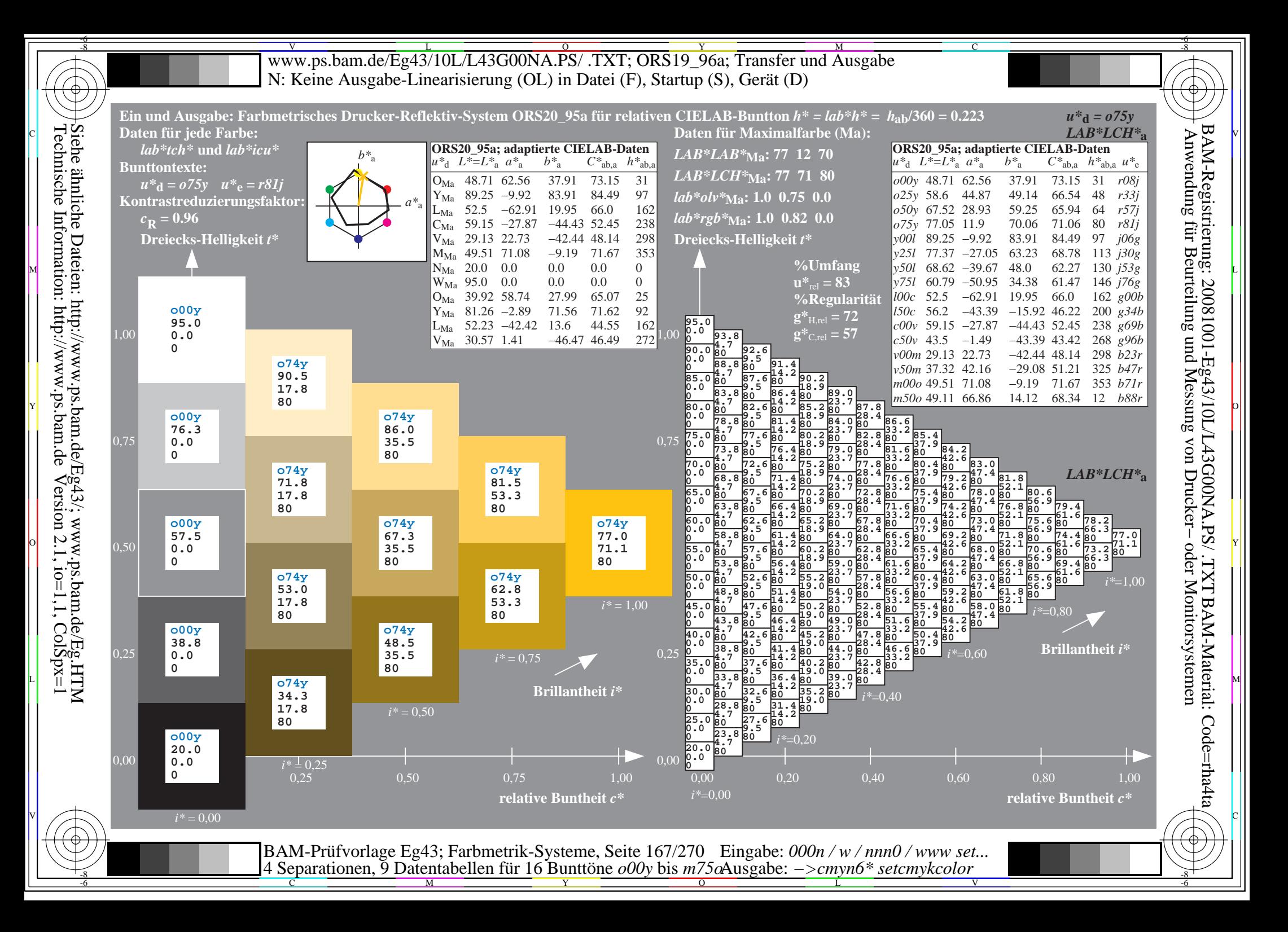

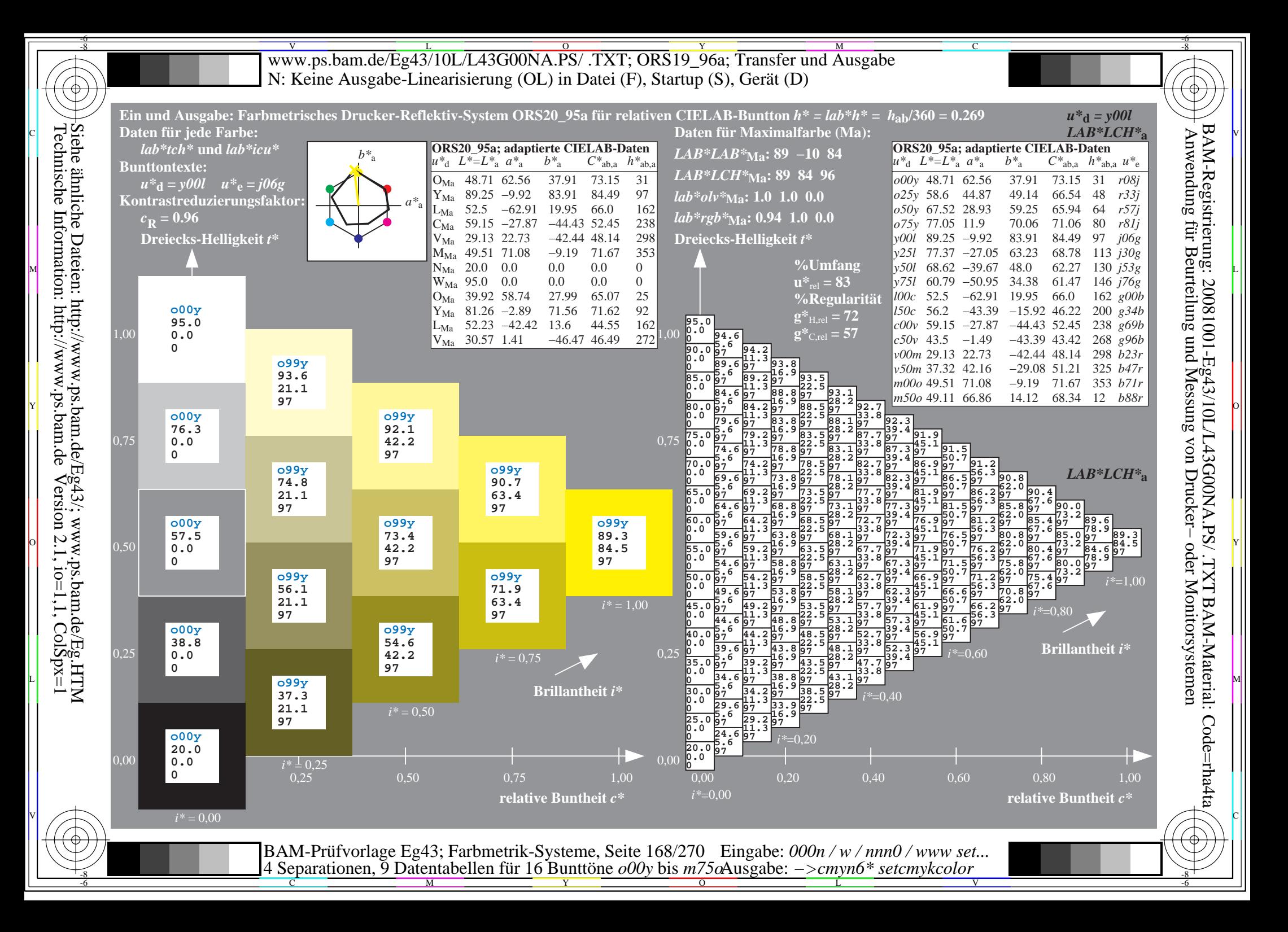

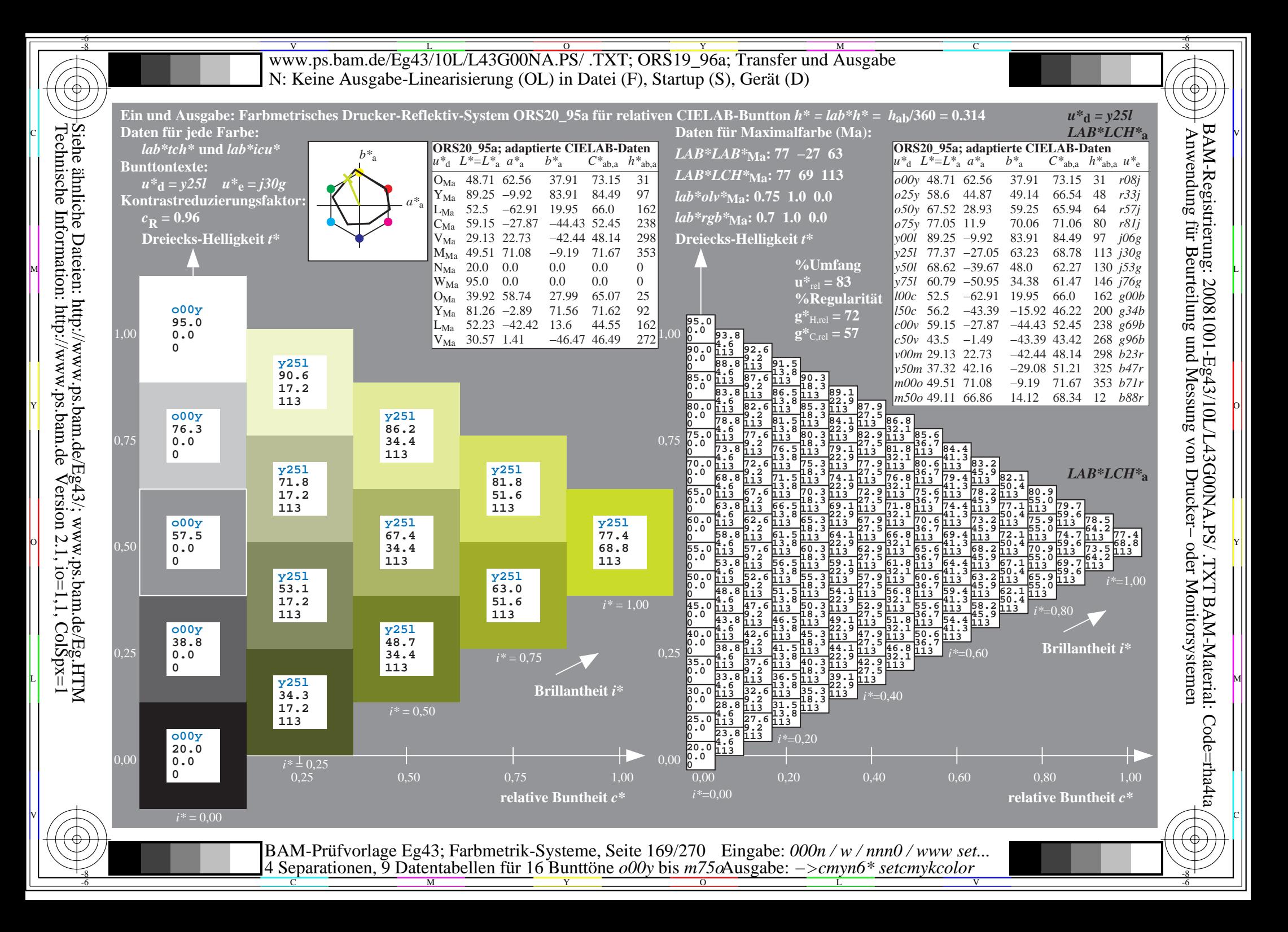

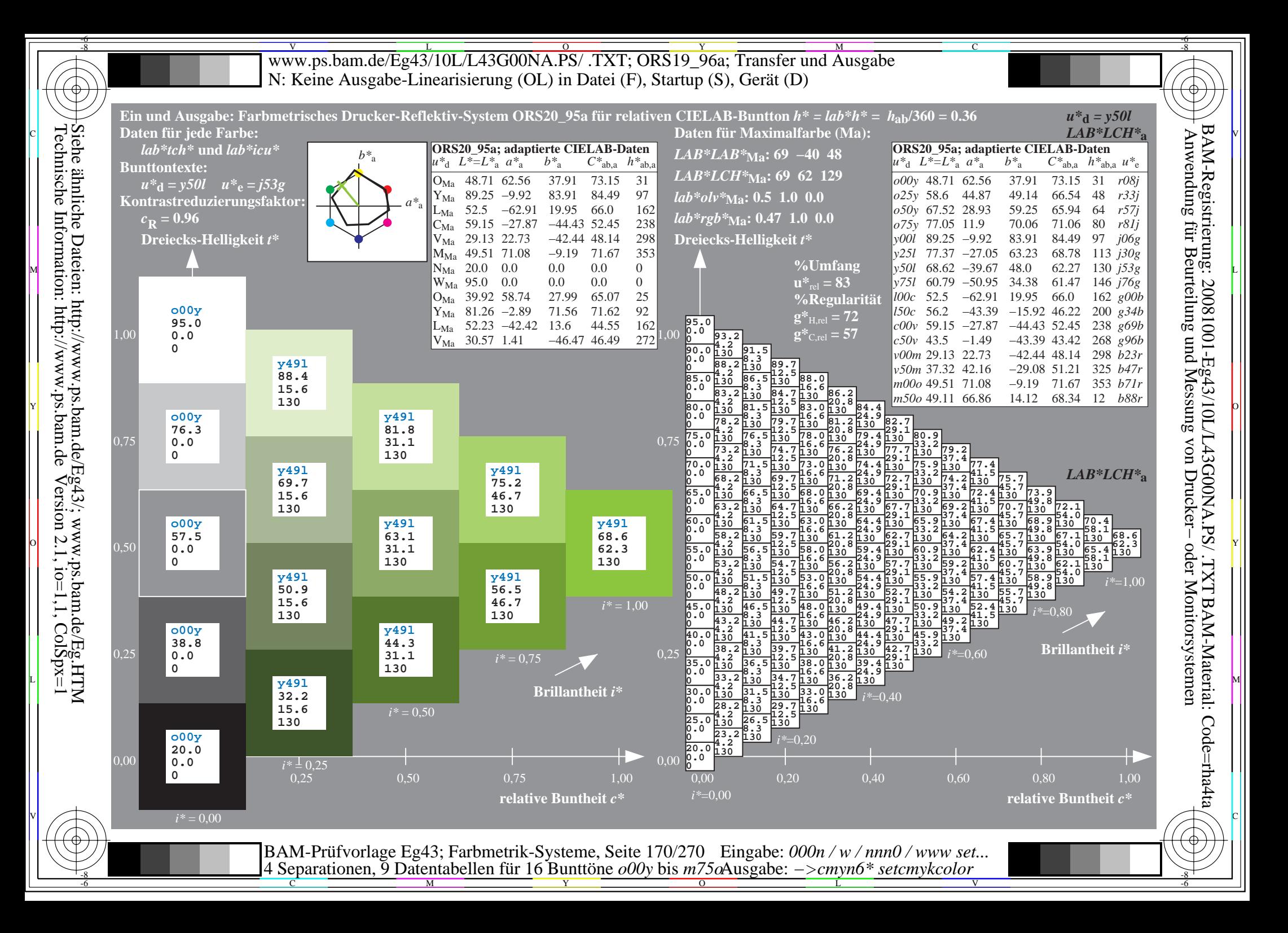

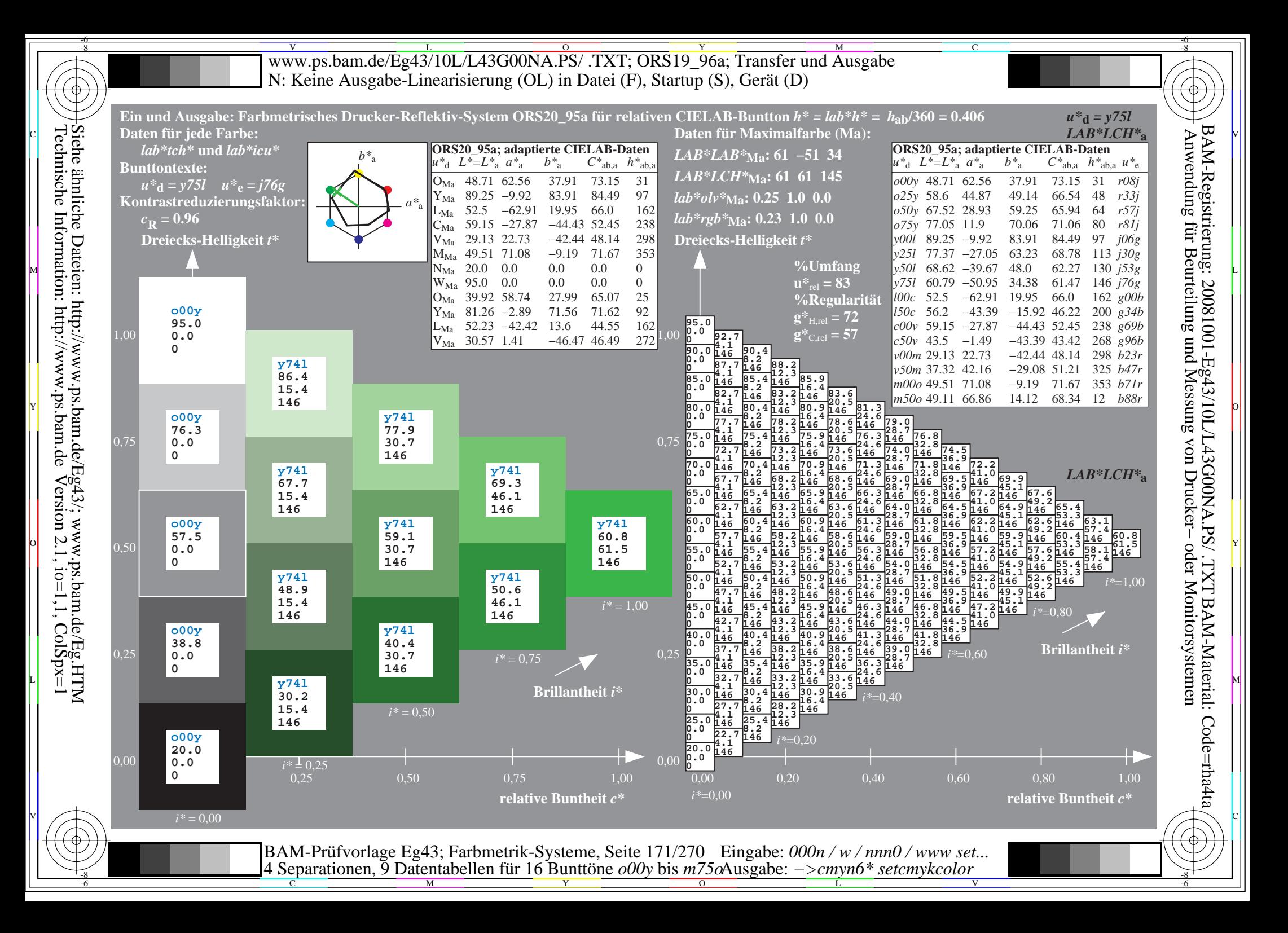

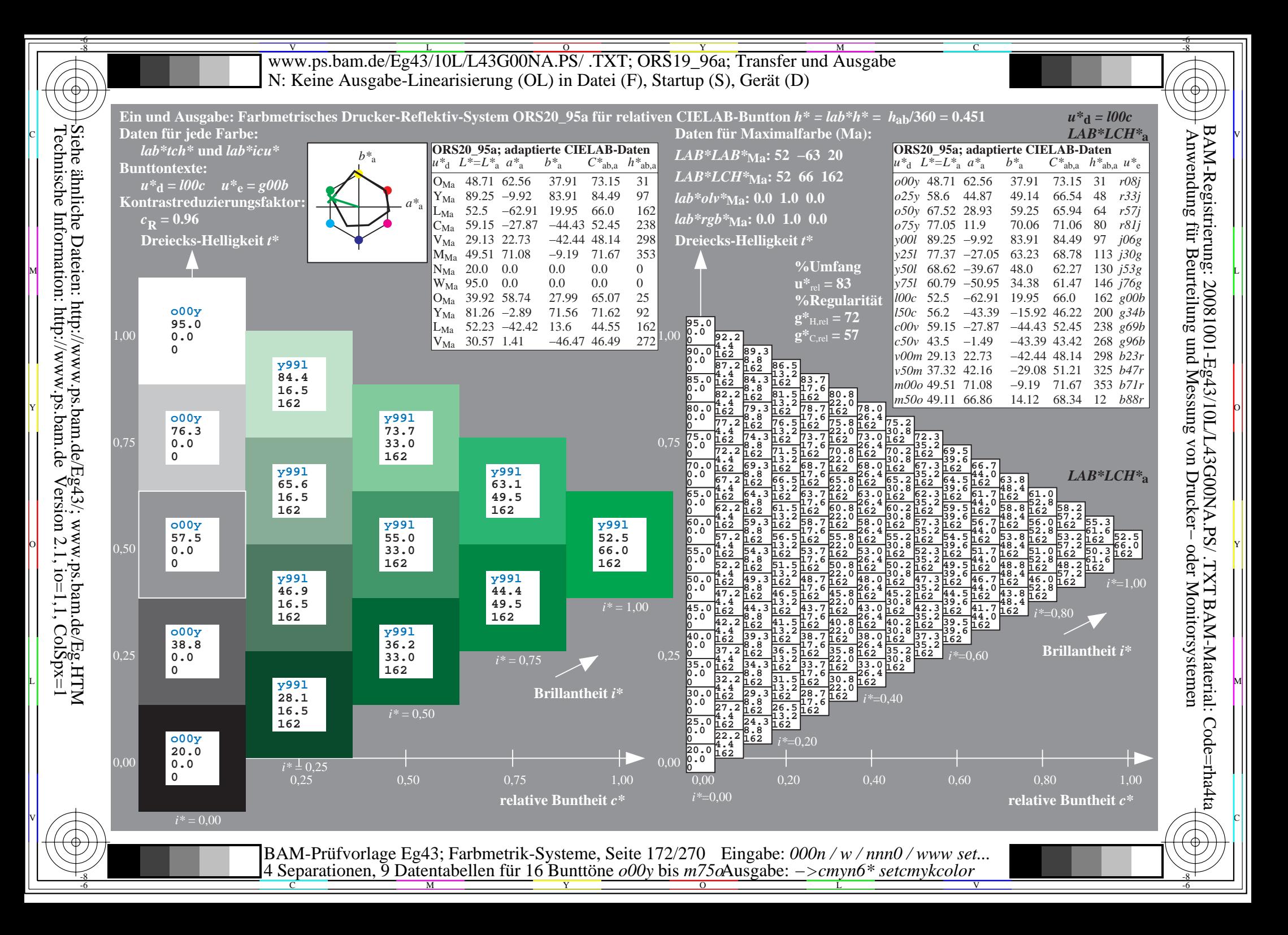

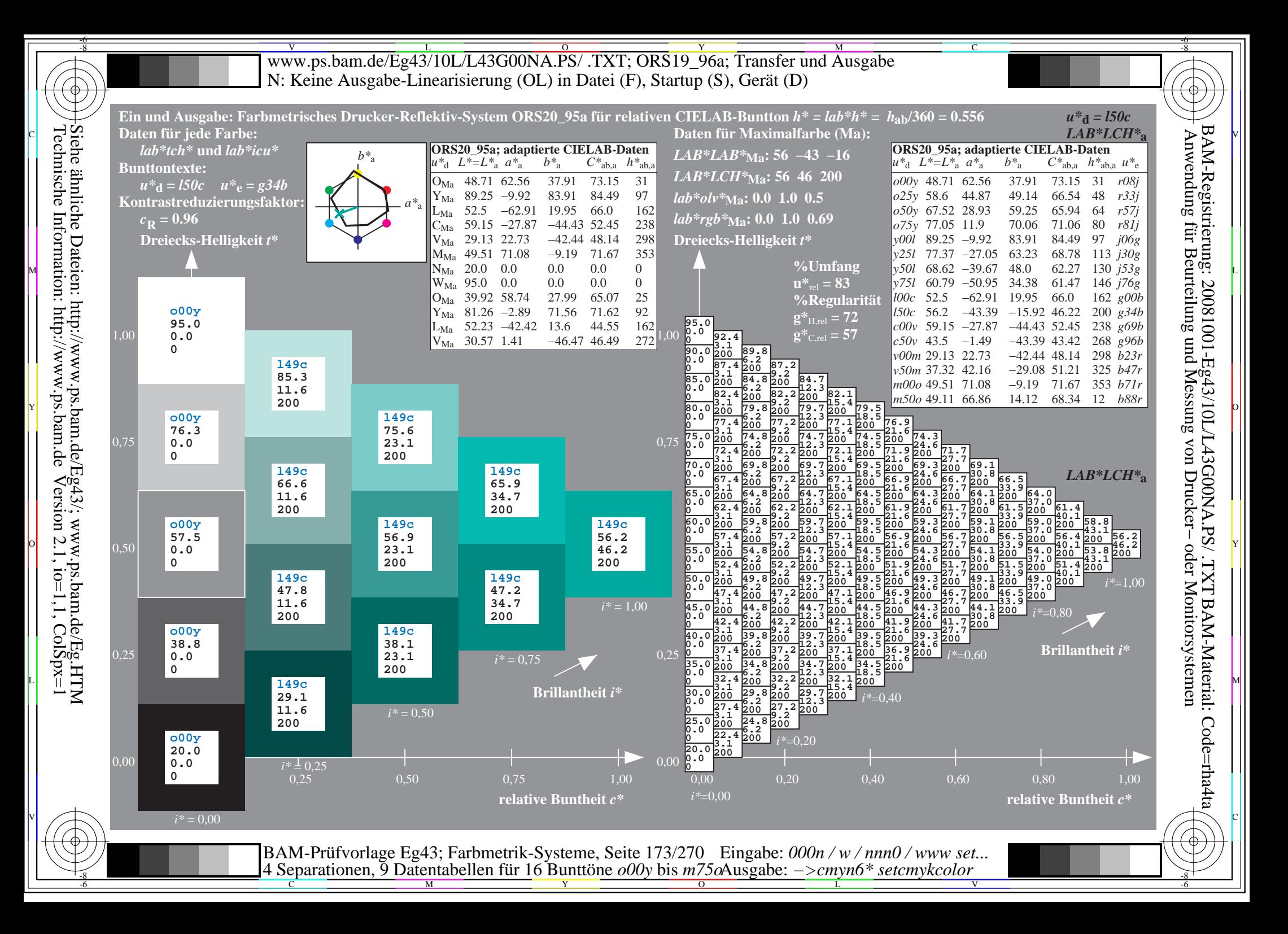

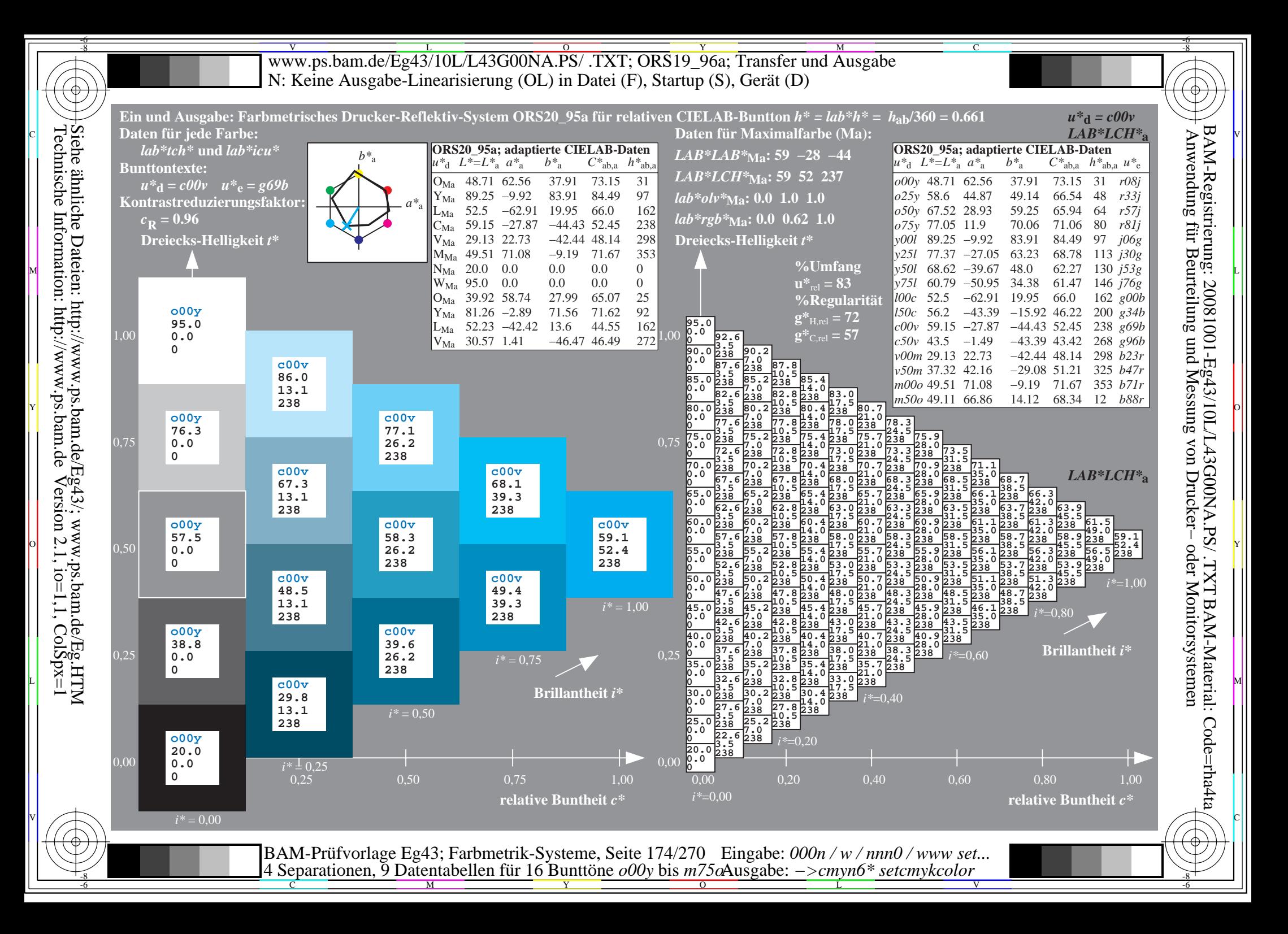

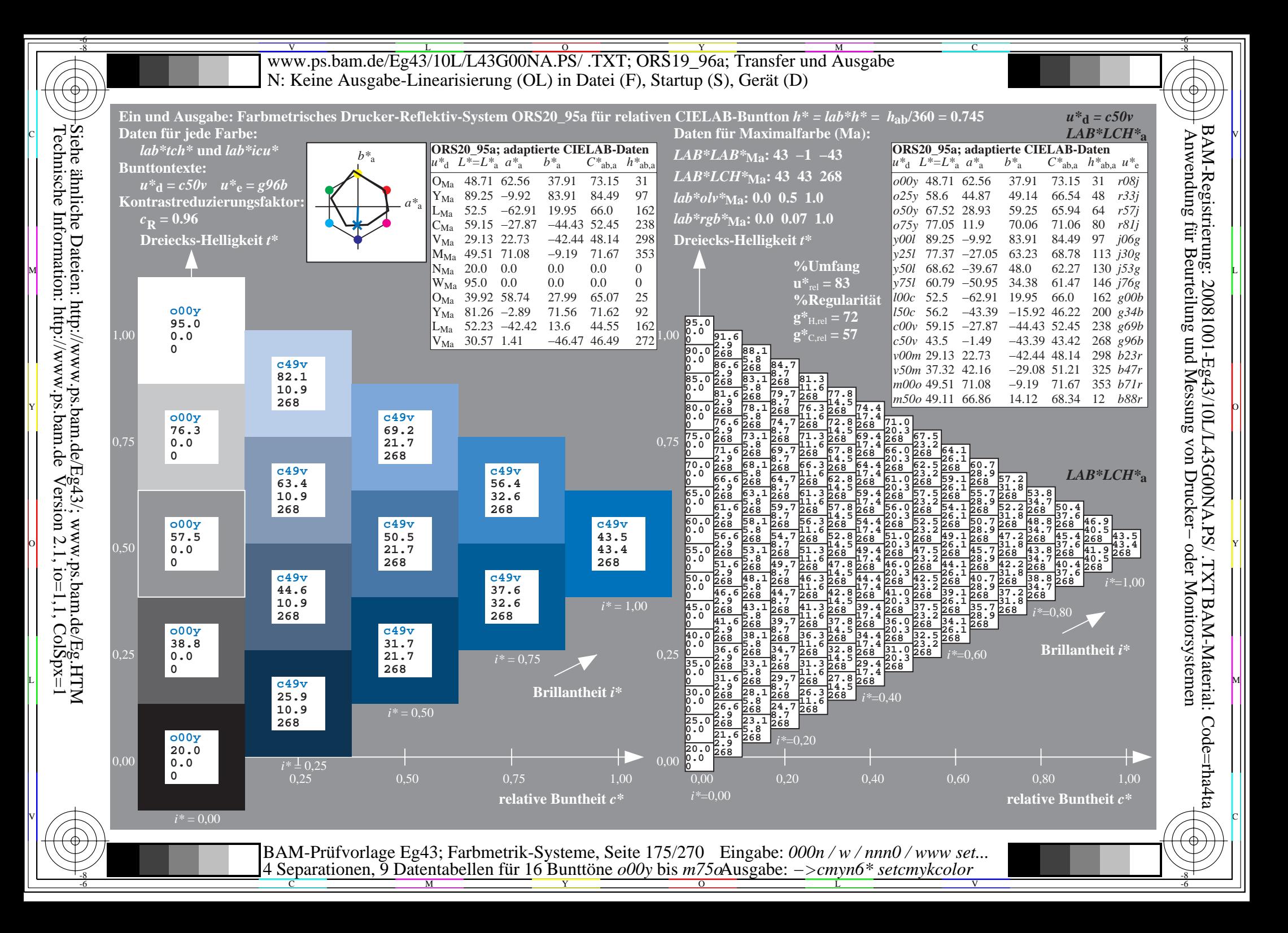

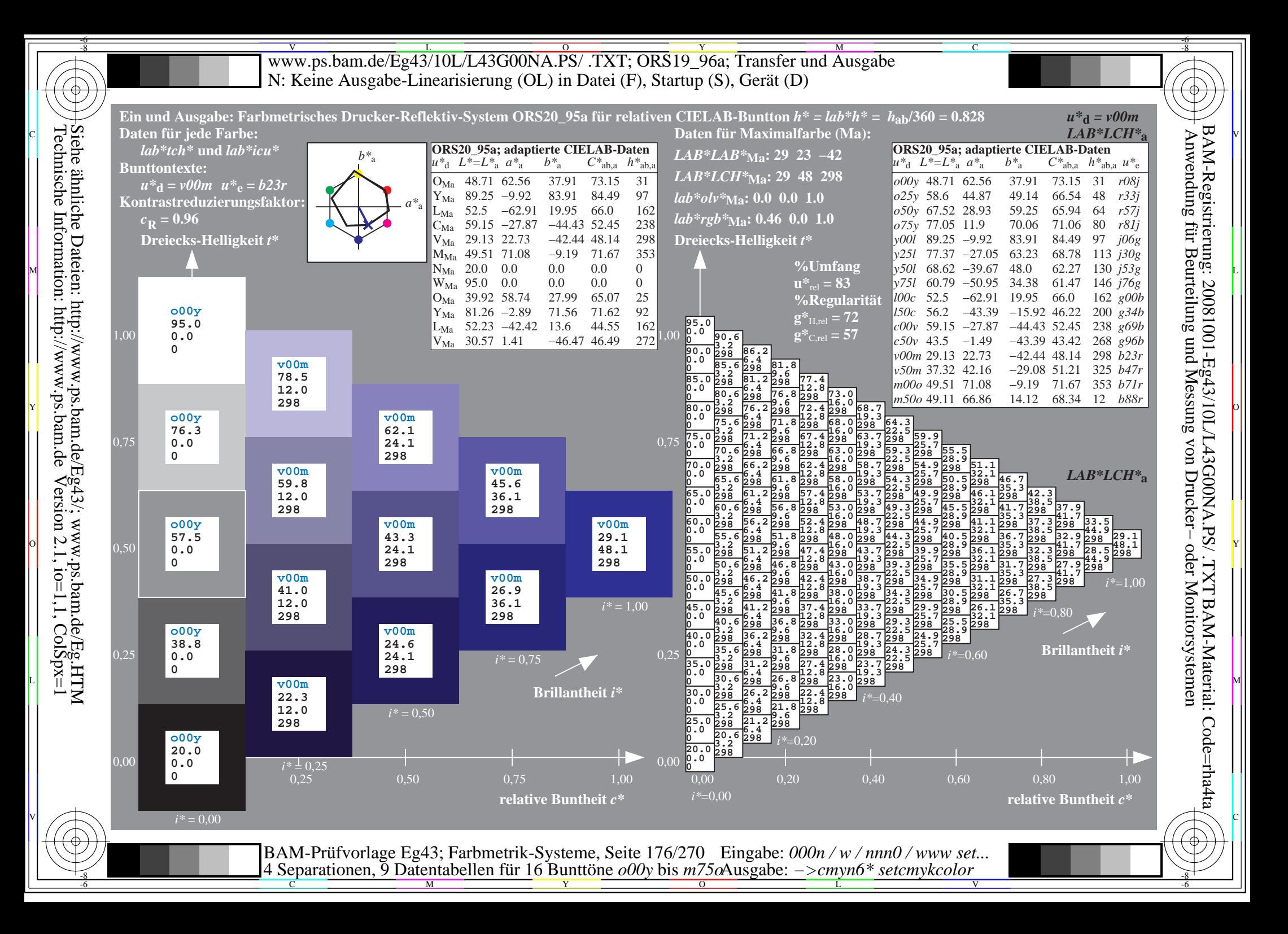

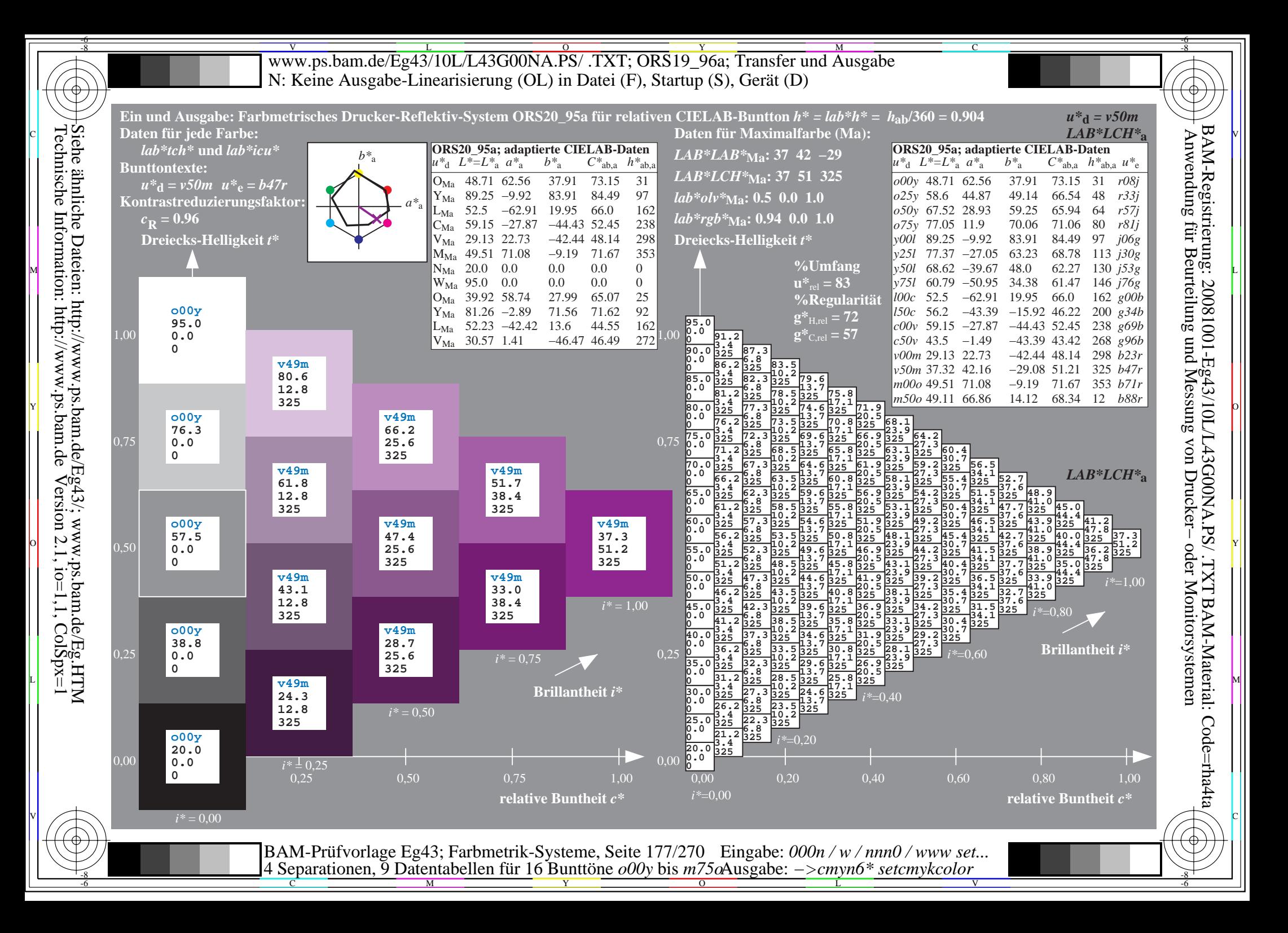

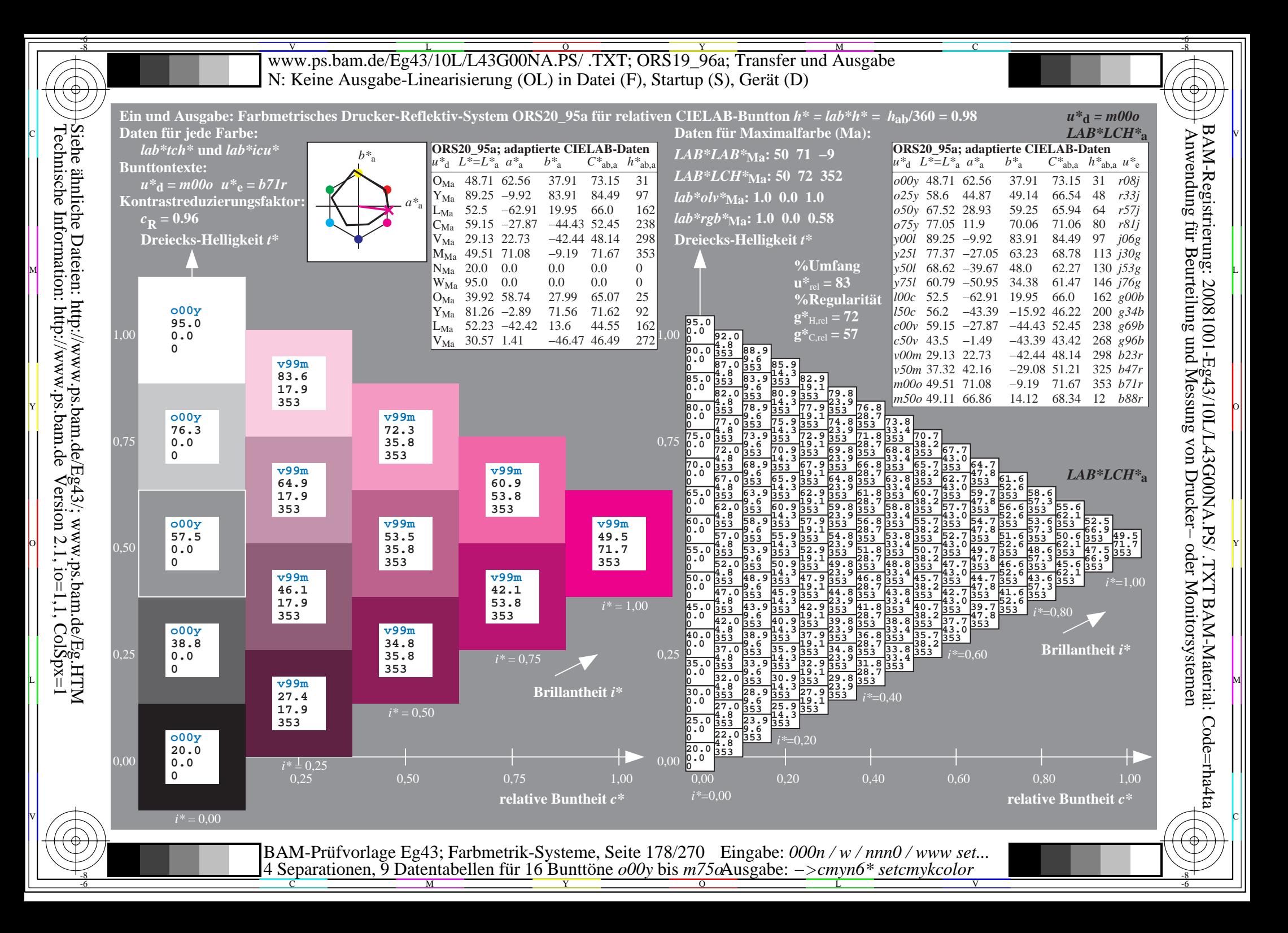

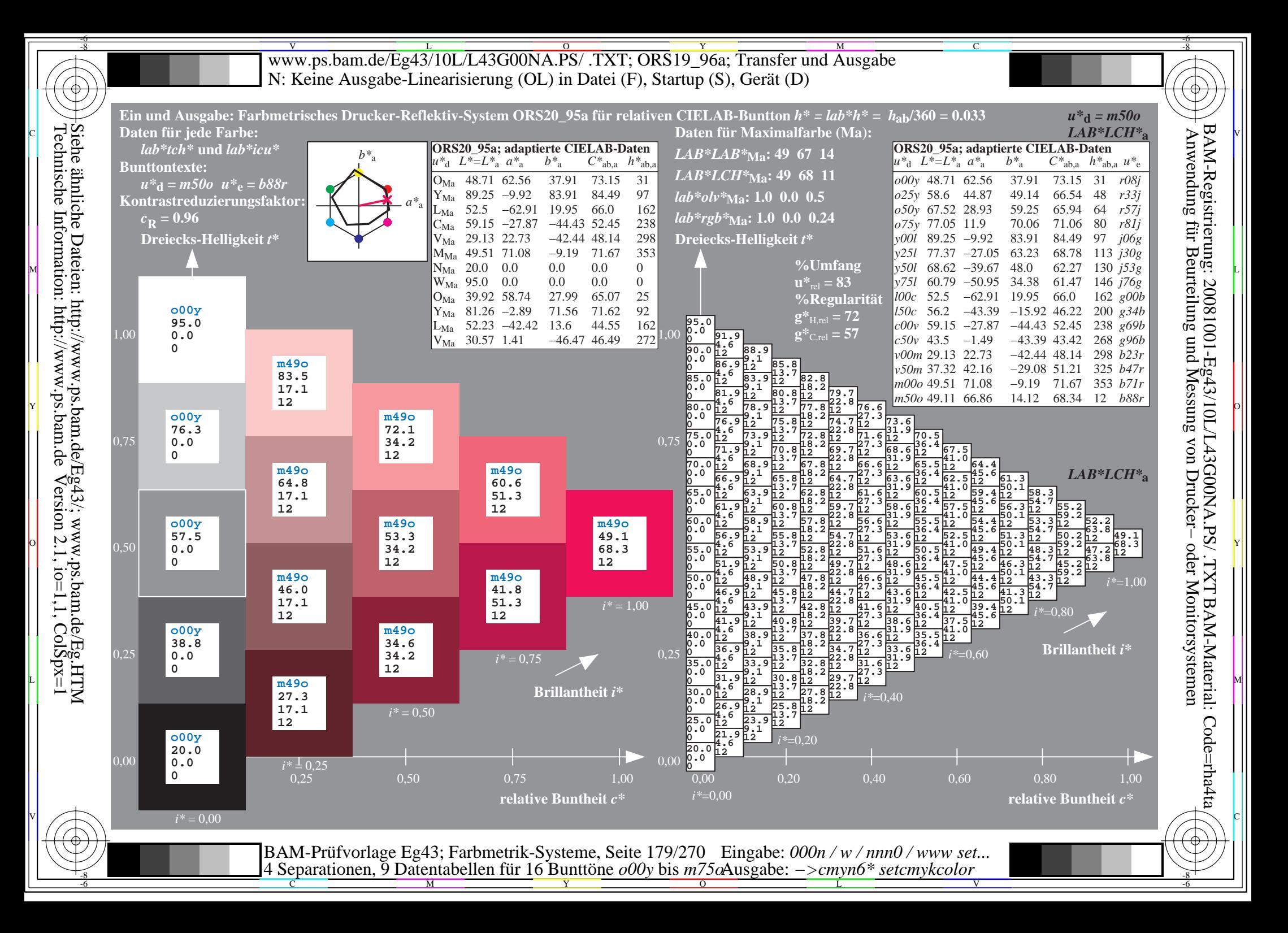

V L O Y M -6 -8 www.ps.bam.de/Eg43/10L/L43G00NA.PS/ .TXT; ORS19\_96a; Transfer und Ausgabe N: Keine Ausgabe-Linearisierung (OL) in Datei (F), Startup (S), Gerät (D)

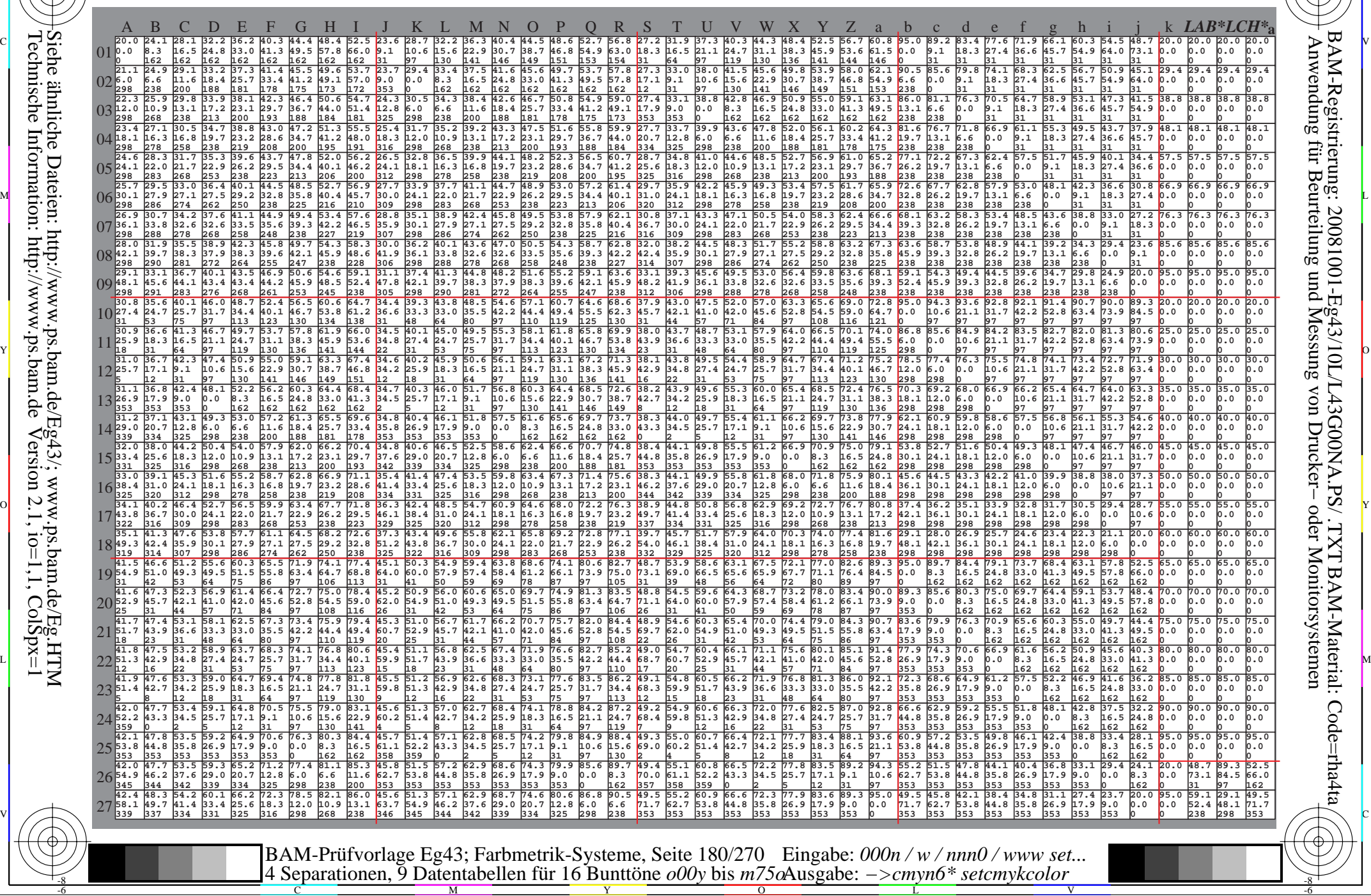

-8

-8

C

M

Y

L

V

-6

BAM-Material: Code=rha4ta

-6

BAM-Registrierung: 20081001-Eg43/10L/L43G00NA.PS/ .TXT

C

 $\overline{O}$
www.ps.bam.de/Eg43/10L/L43G00NA.PS/.TXT; ORS19 96a; Transfer und Ausgabe N: Keine Ausgabe-Linearisierung (OL) in Datei (F), Startup (S), Gerät (D)

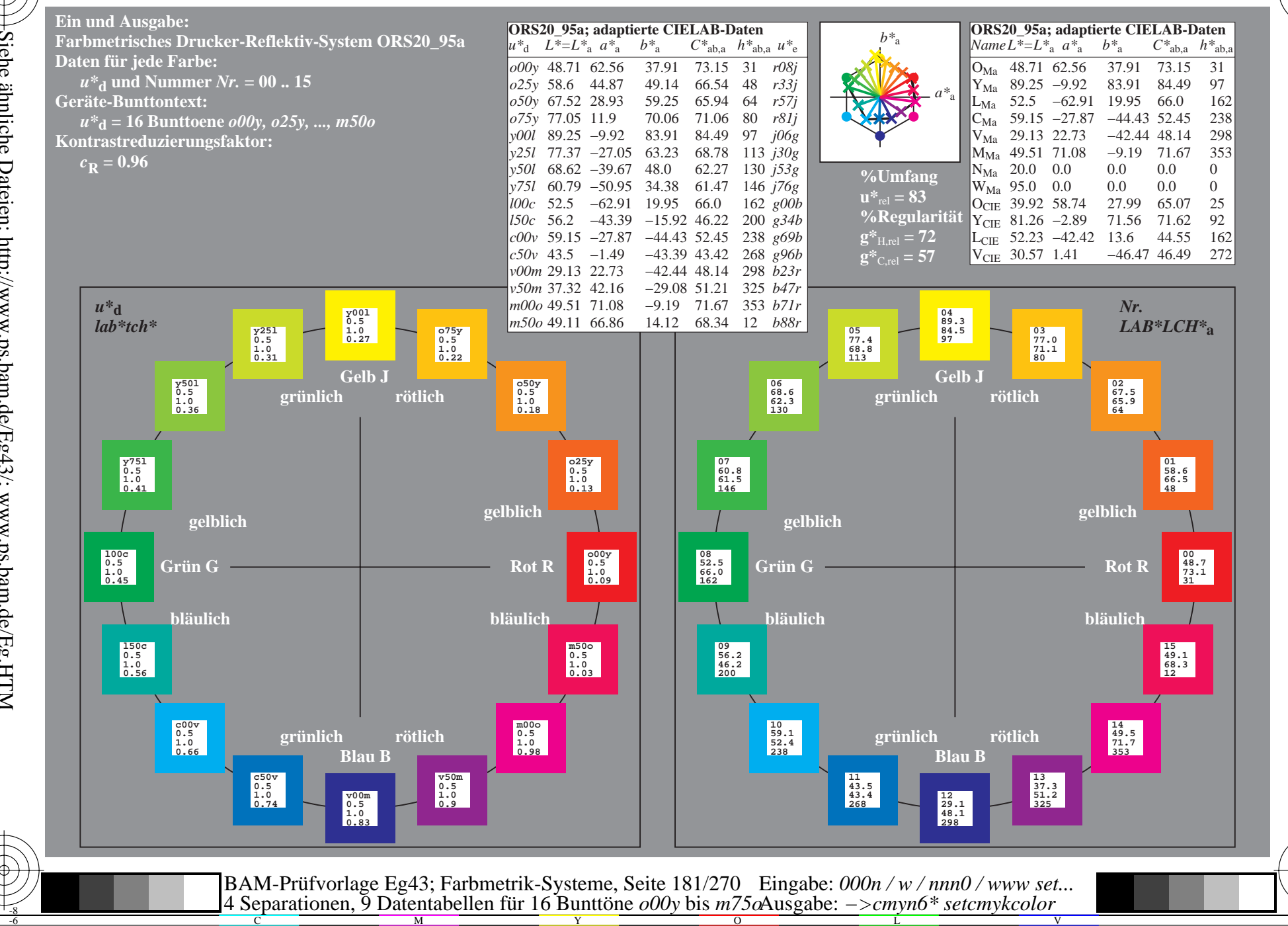

BAM-Registrierung: 20081001-Eg43/10L/L43G00NA.PS/.TXT BAM-Material: Code=rha4ta<br>- Anwendung für Beurteilung und Messung von Drucker- oder Monitorsystemen

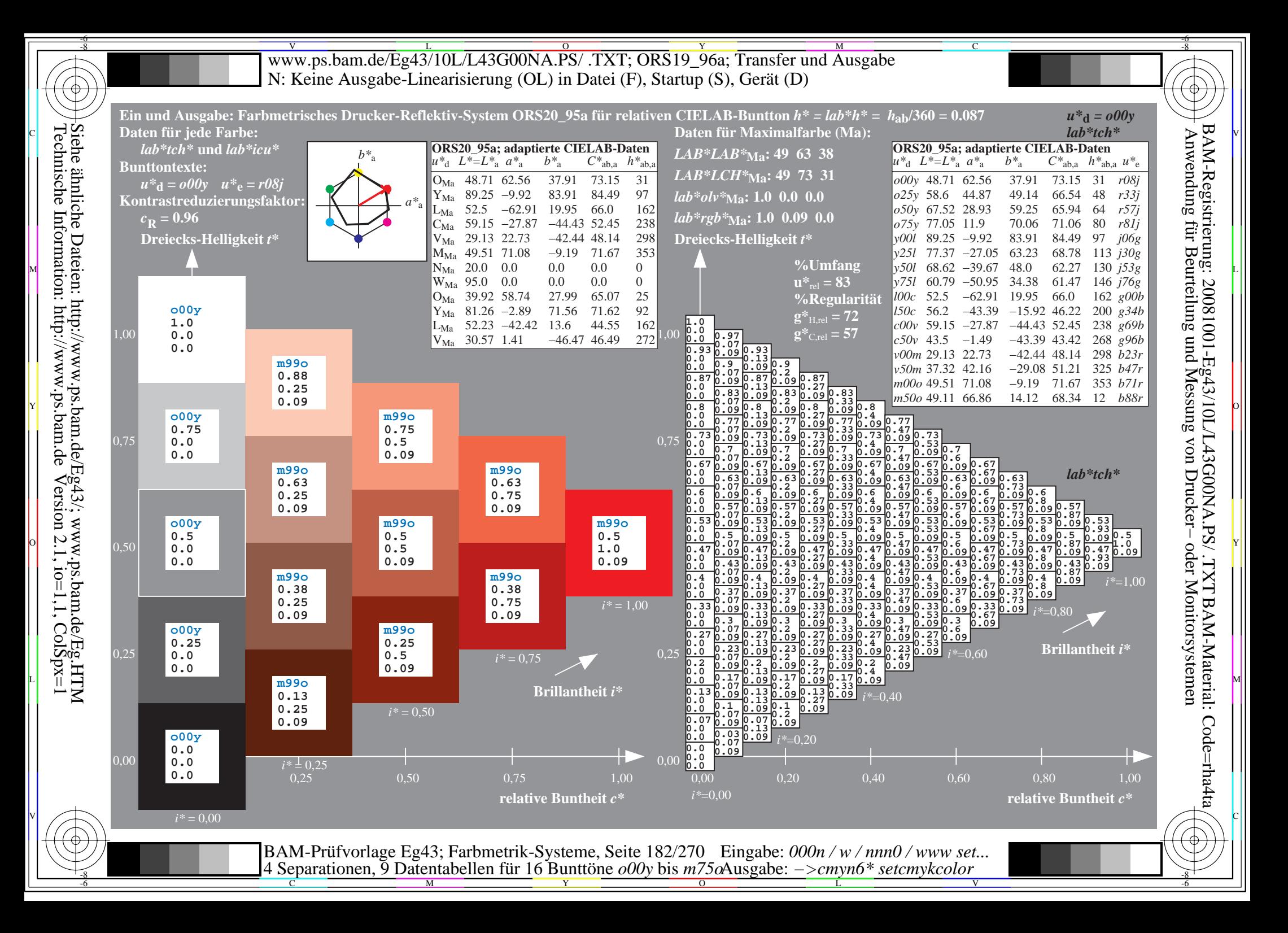

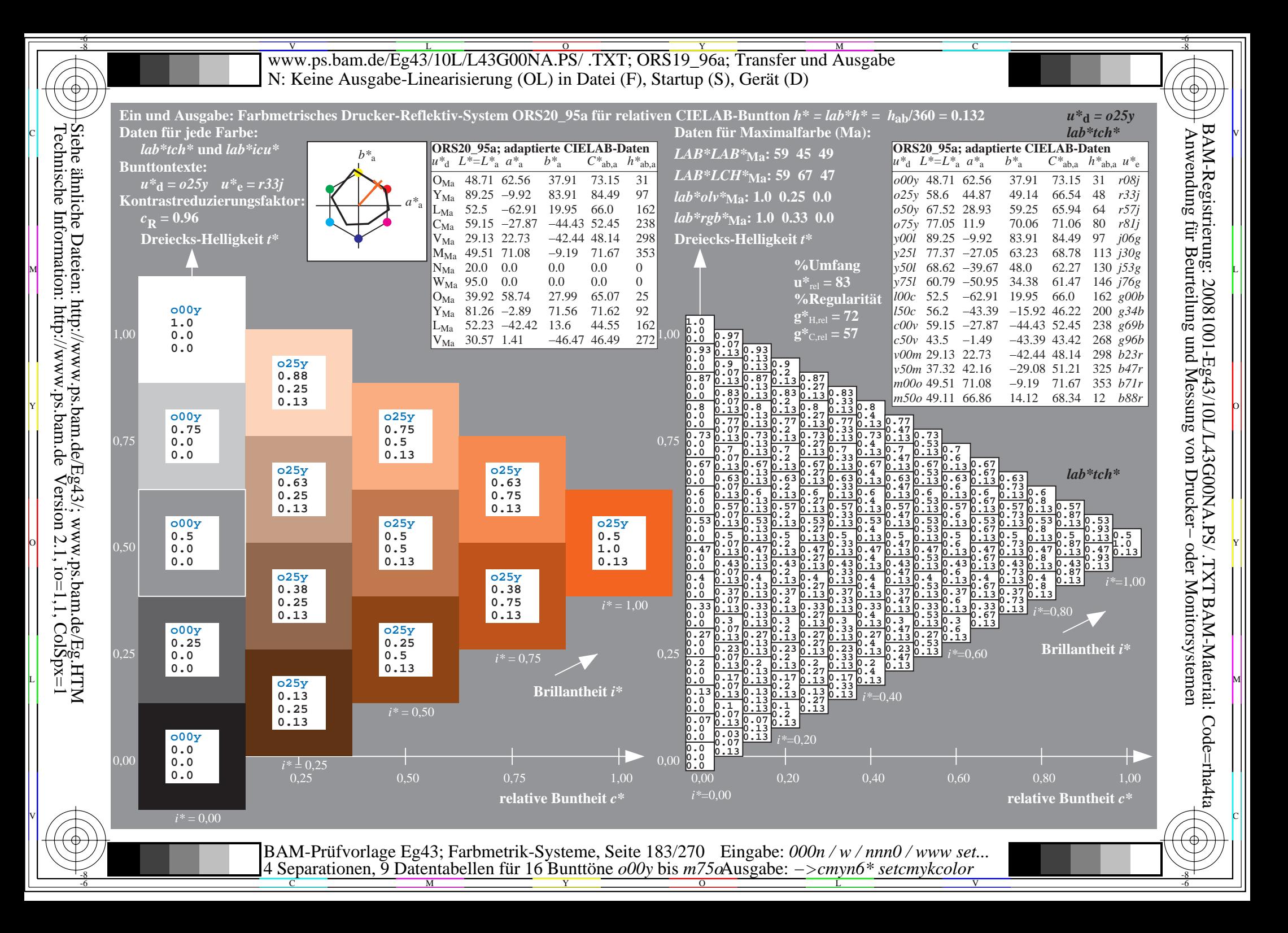

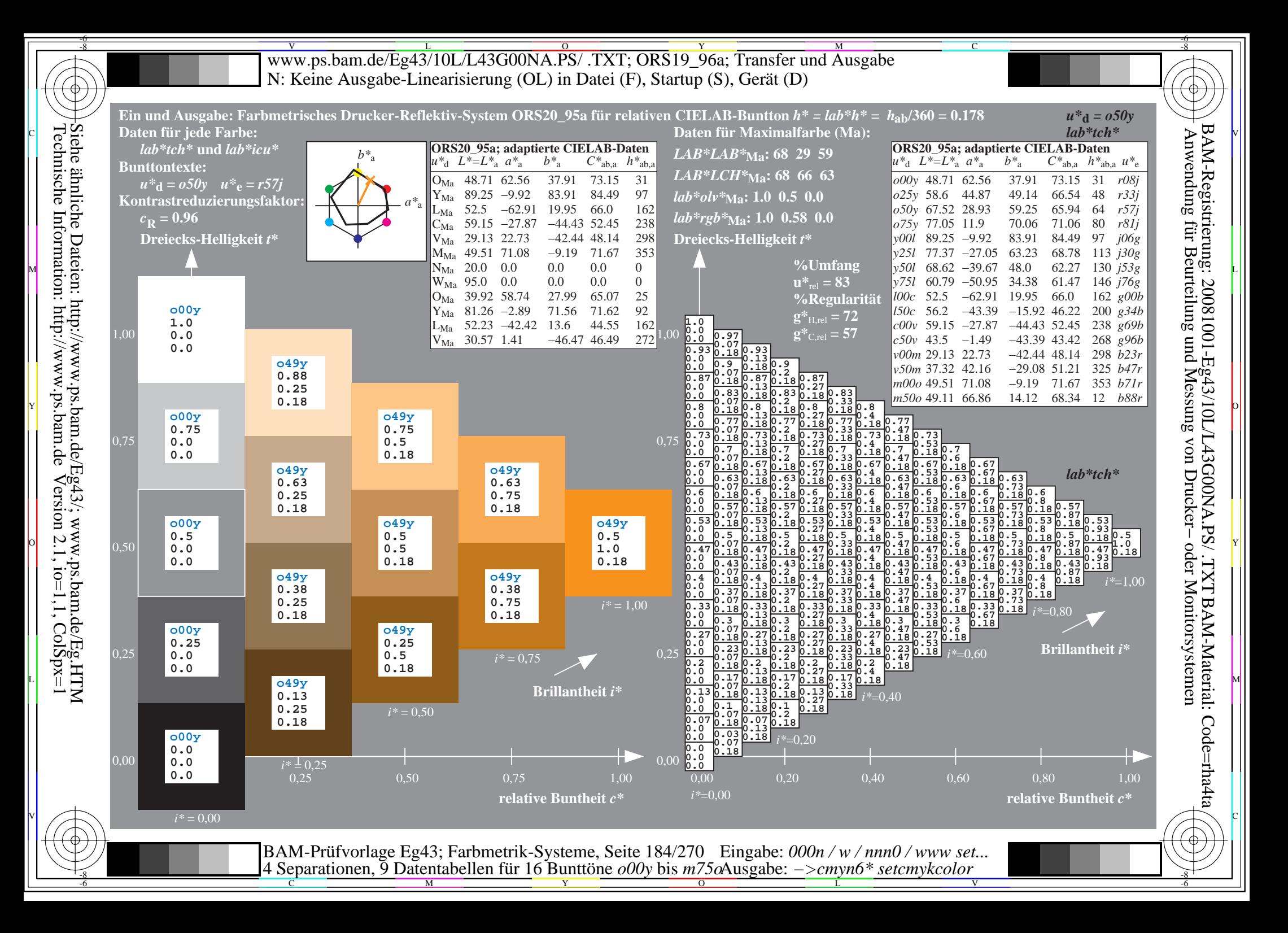

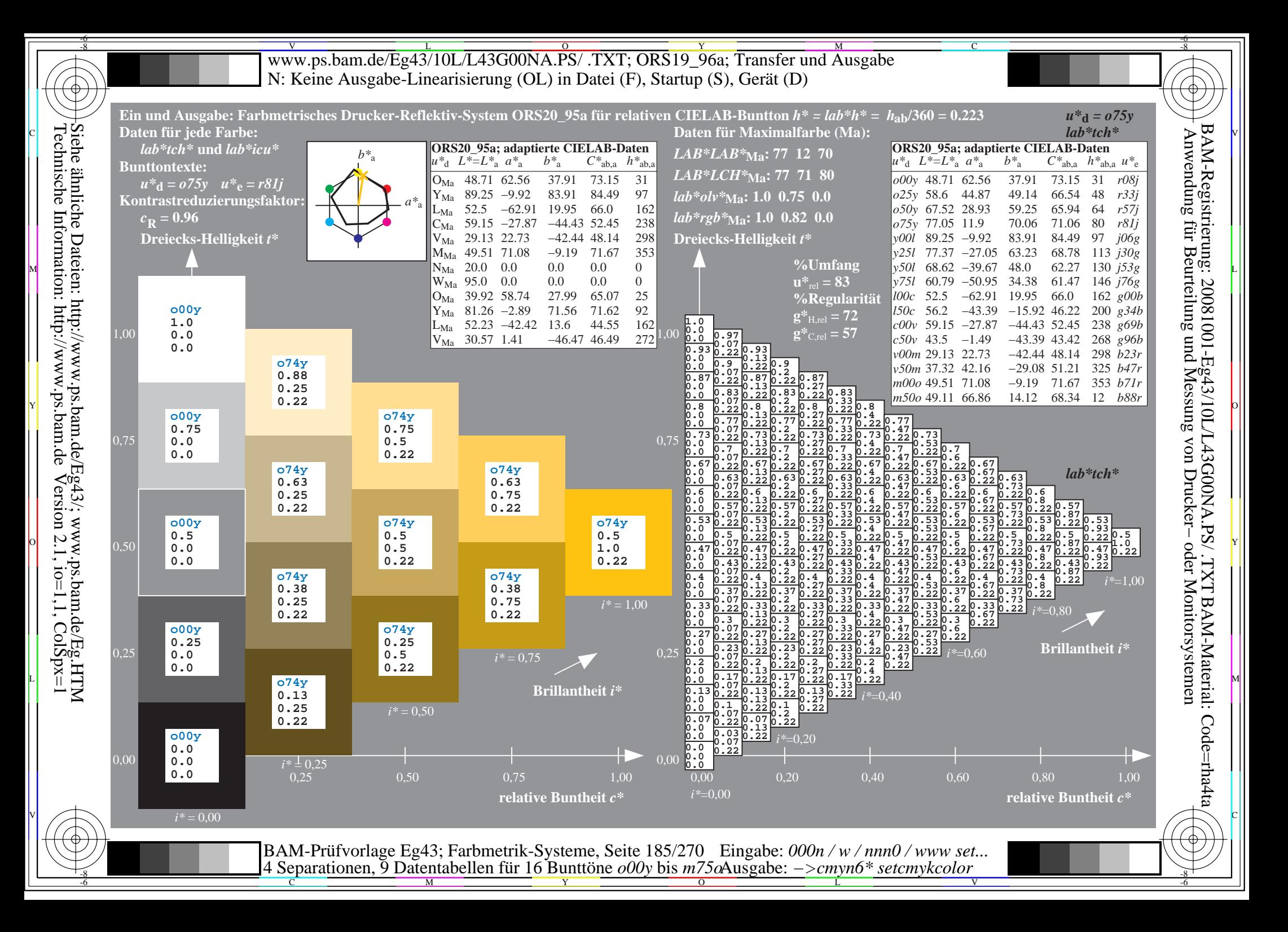

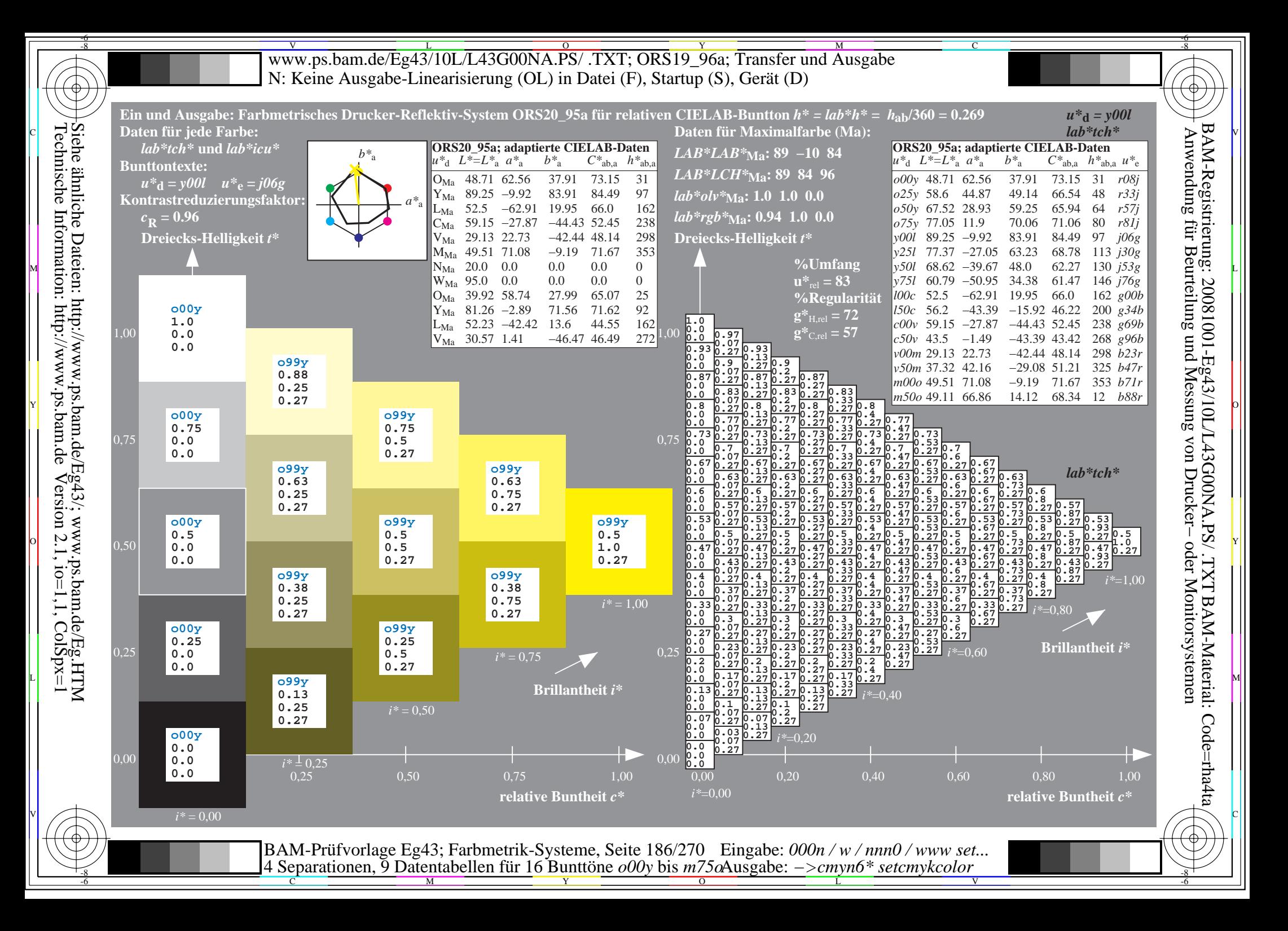

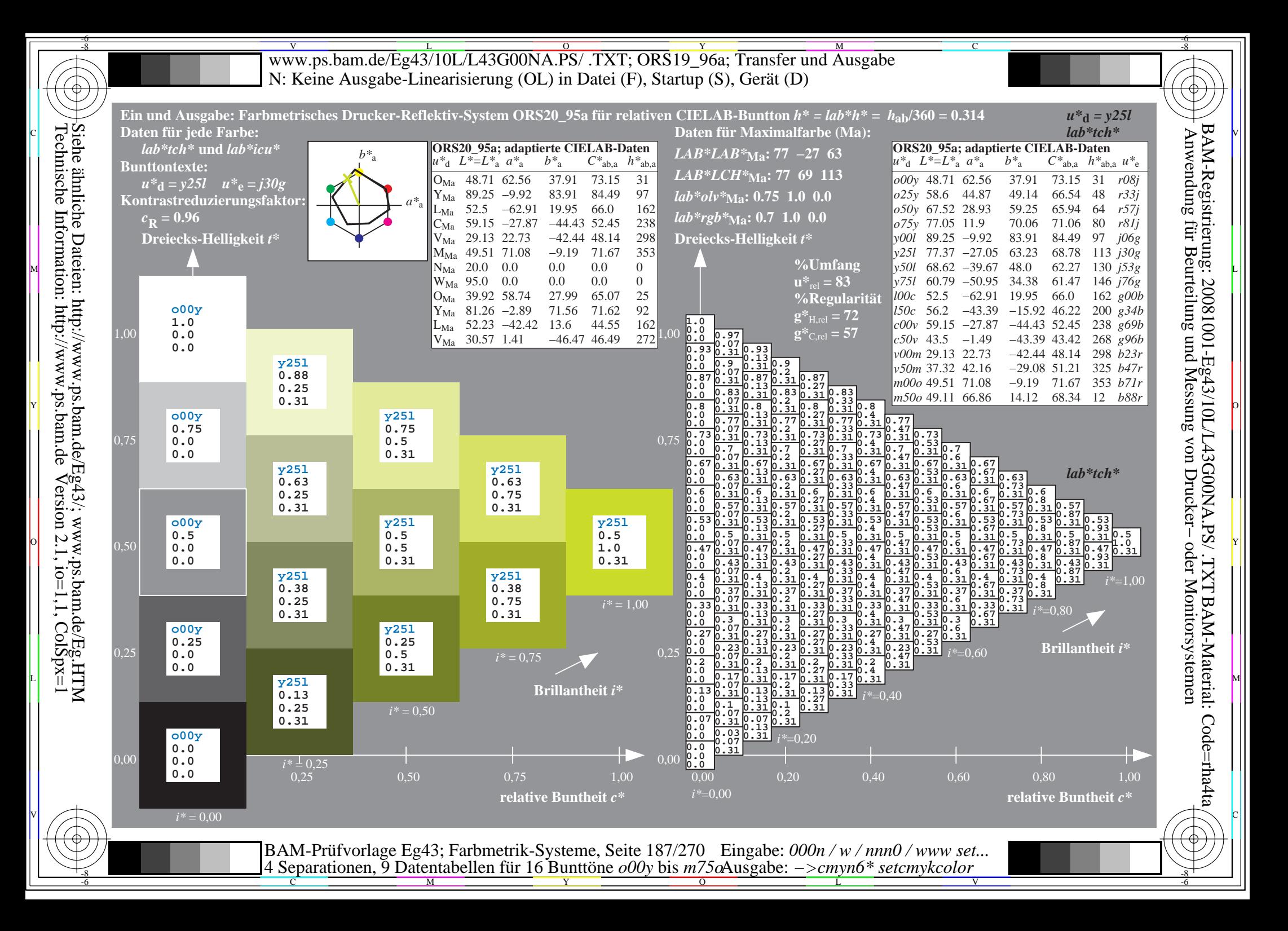

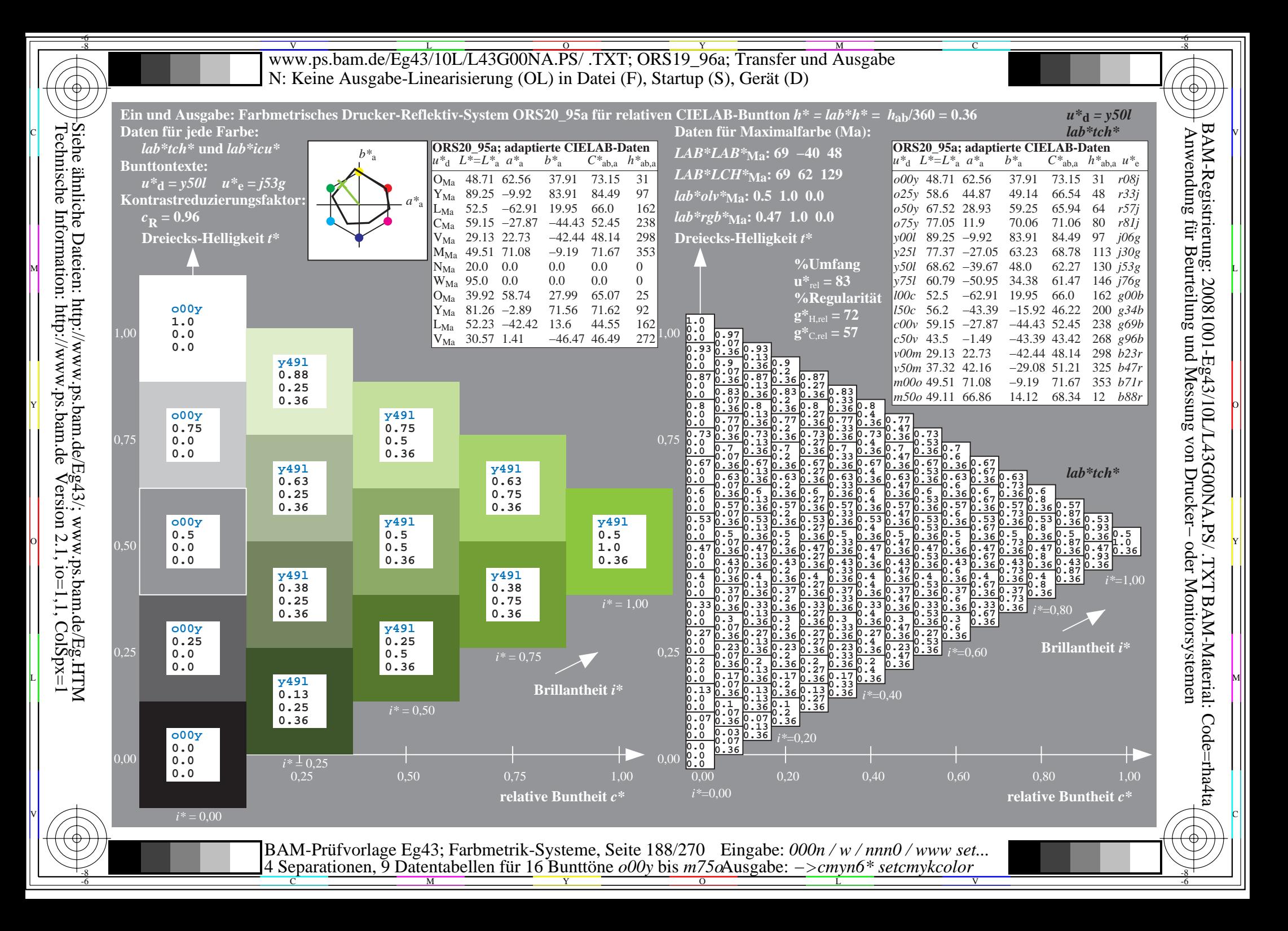

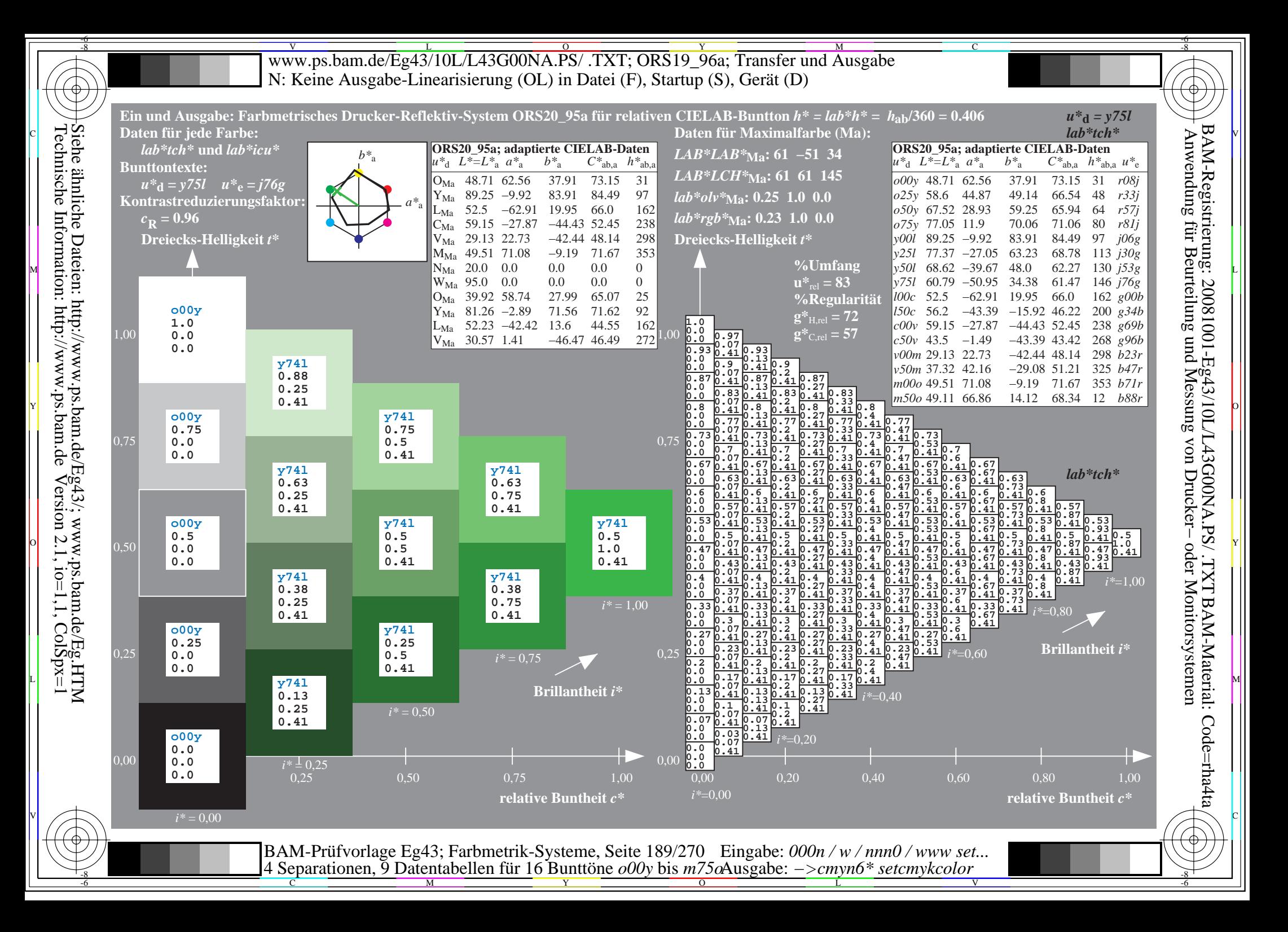

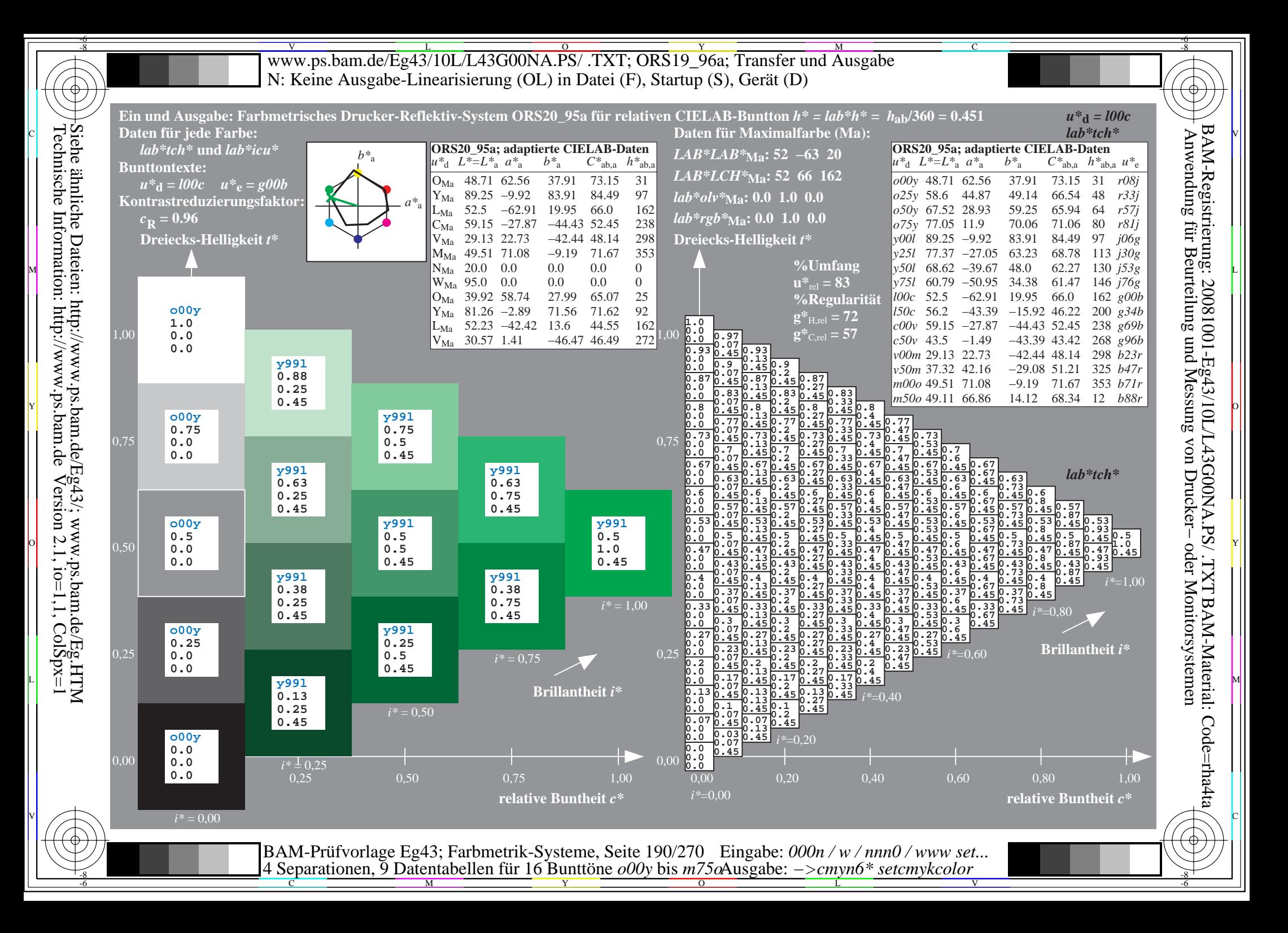

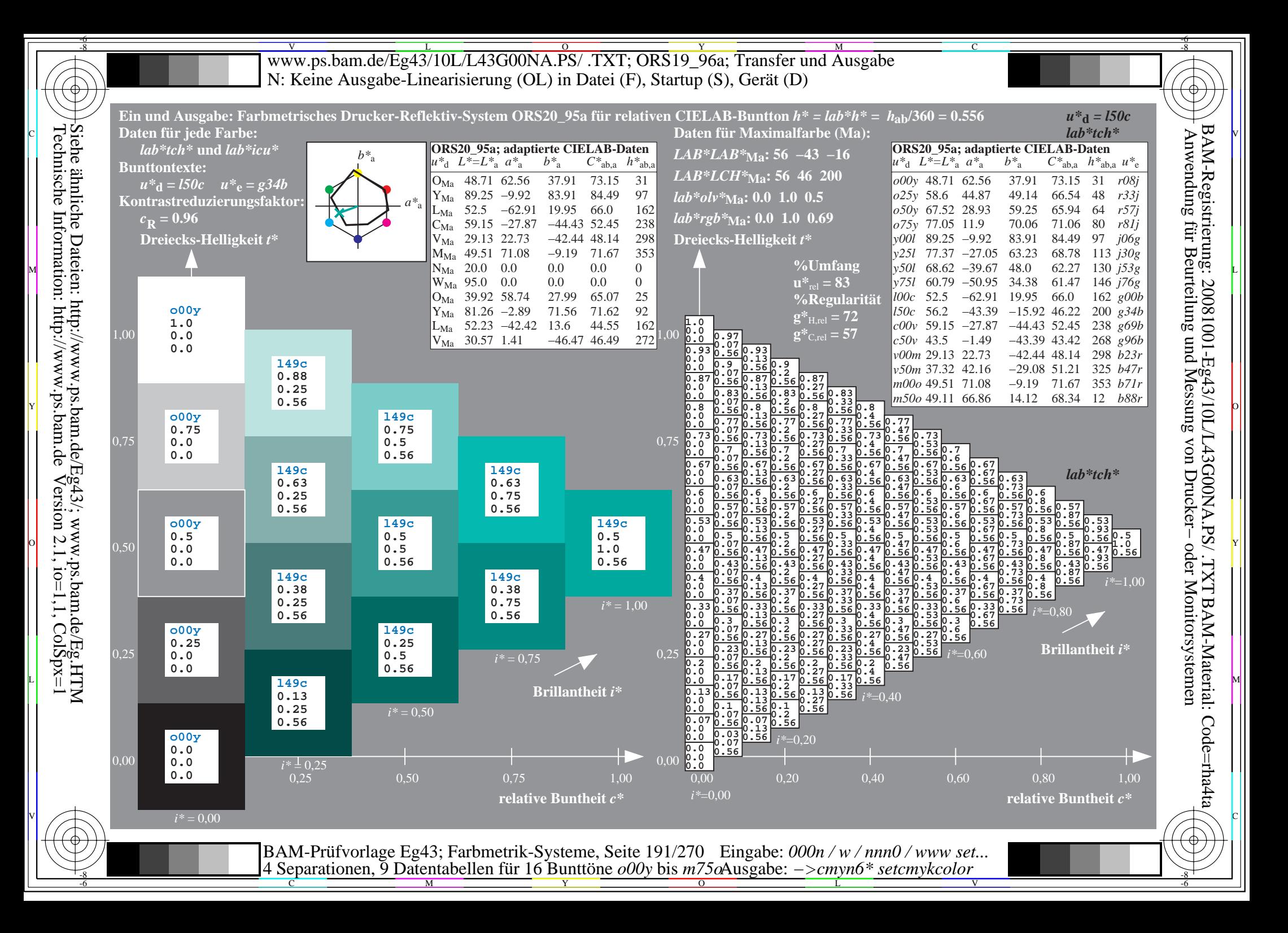

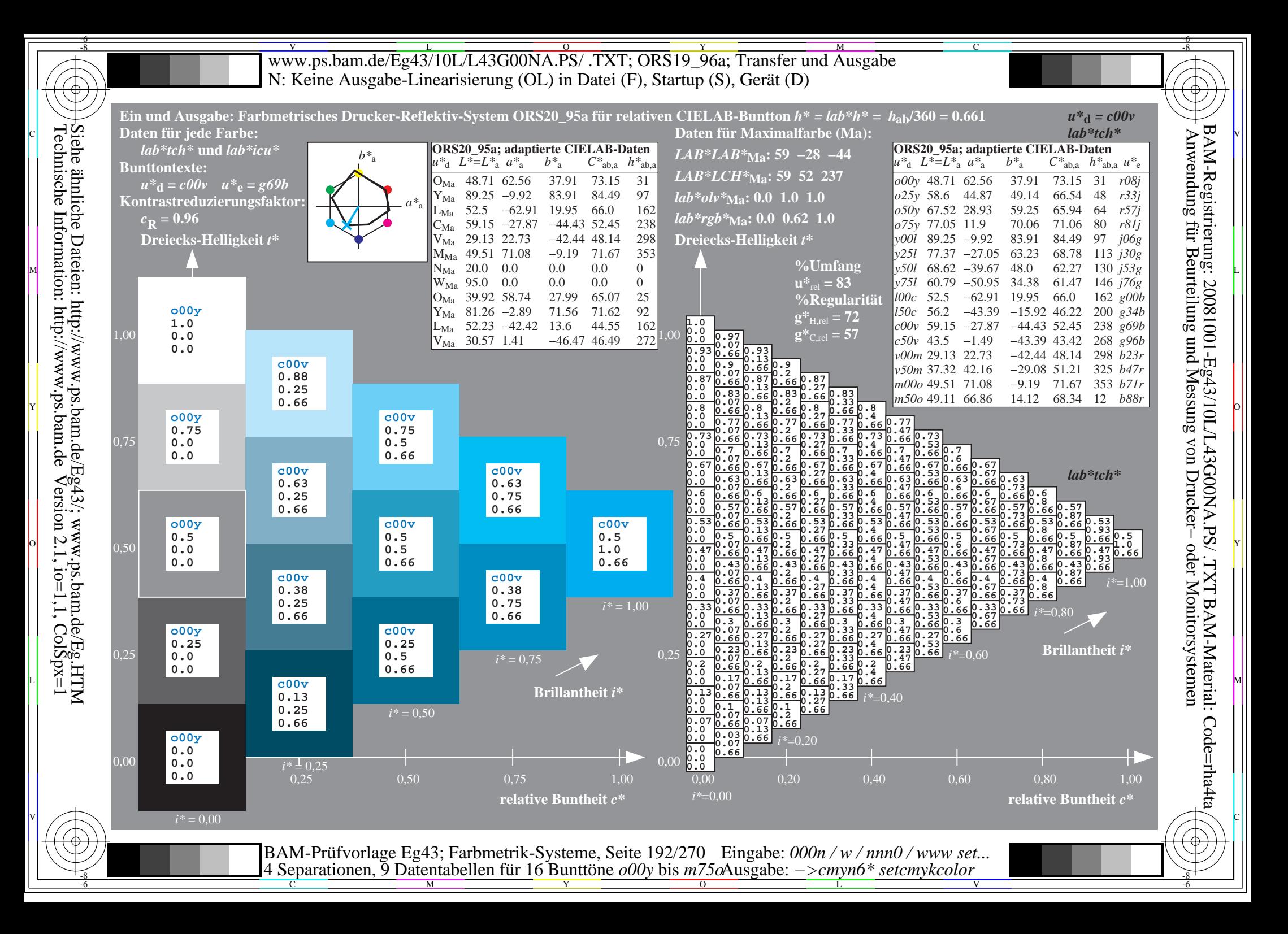

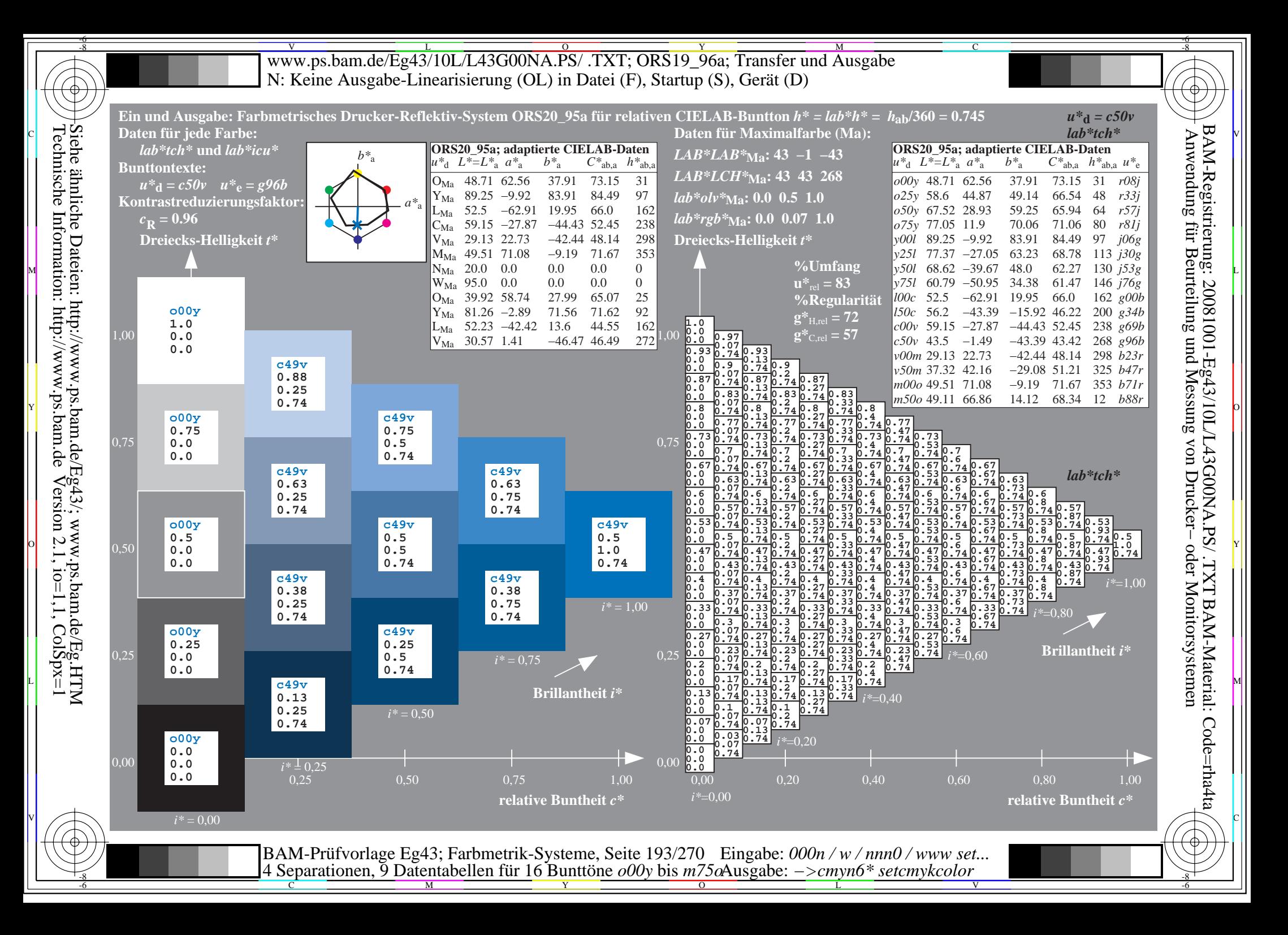

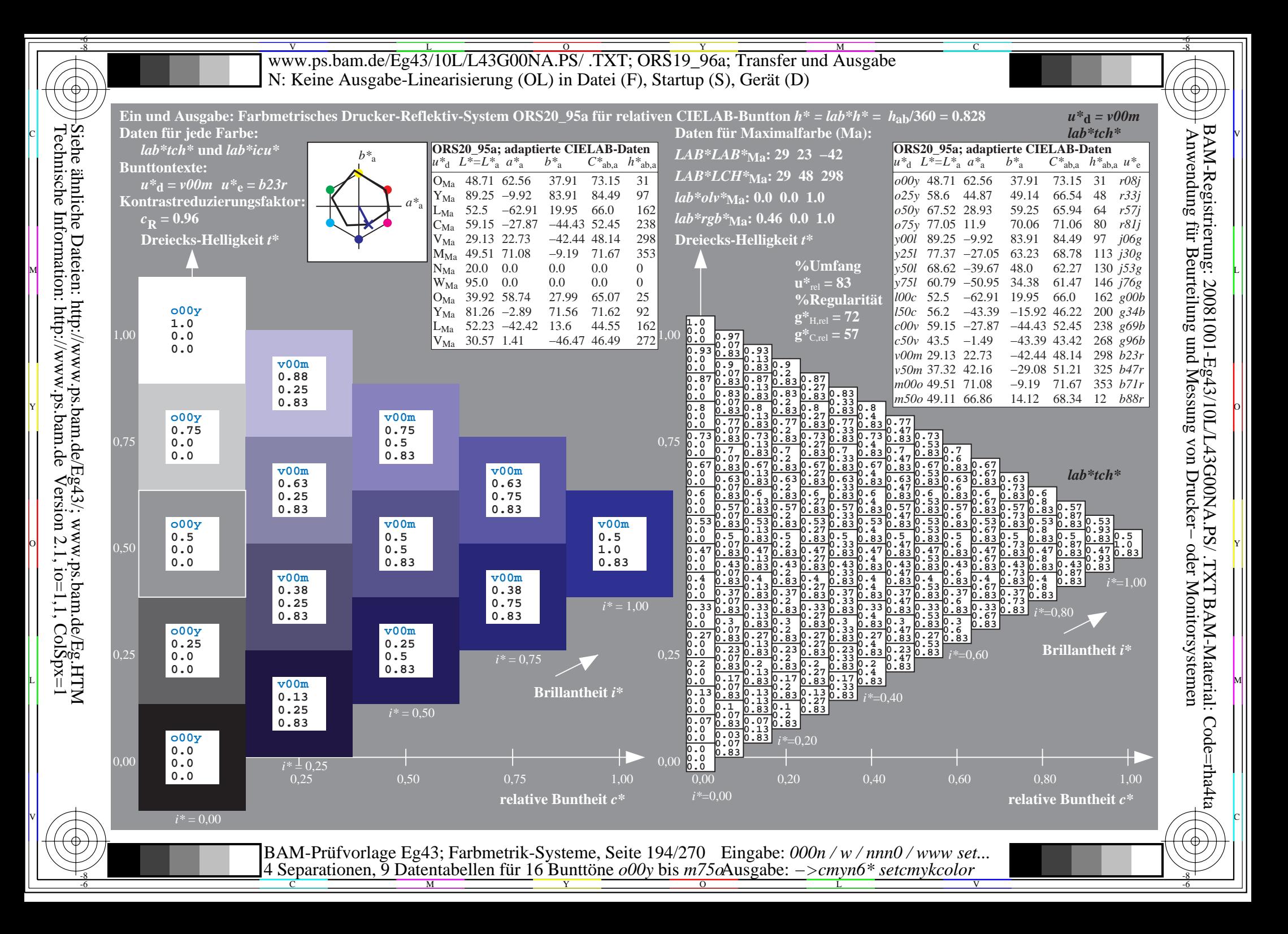

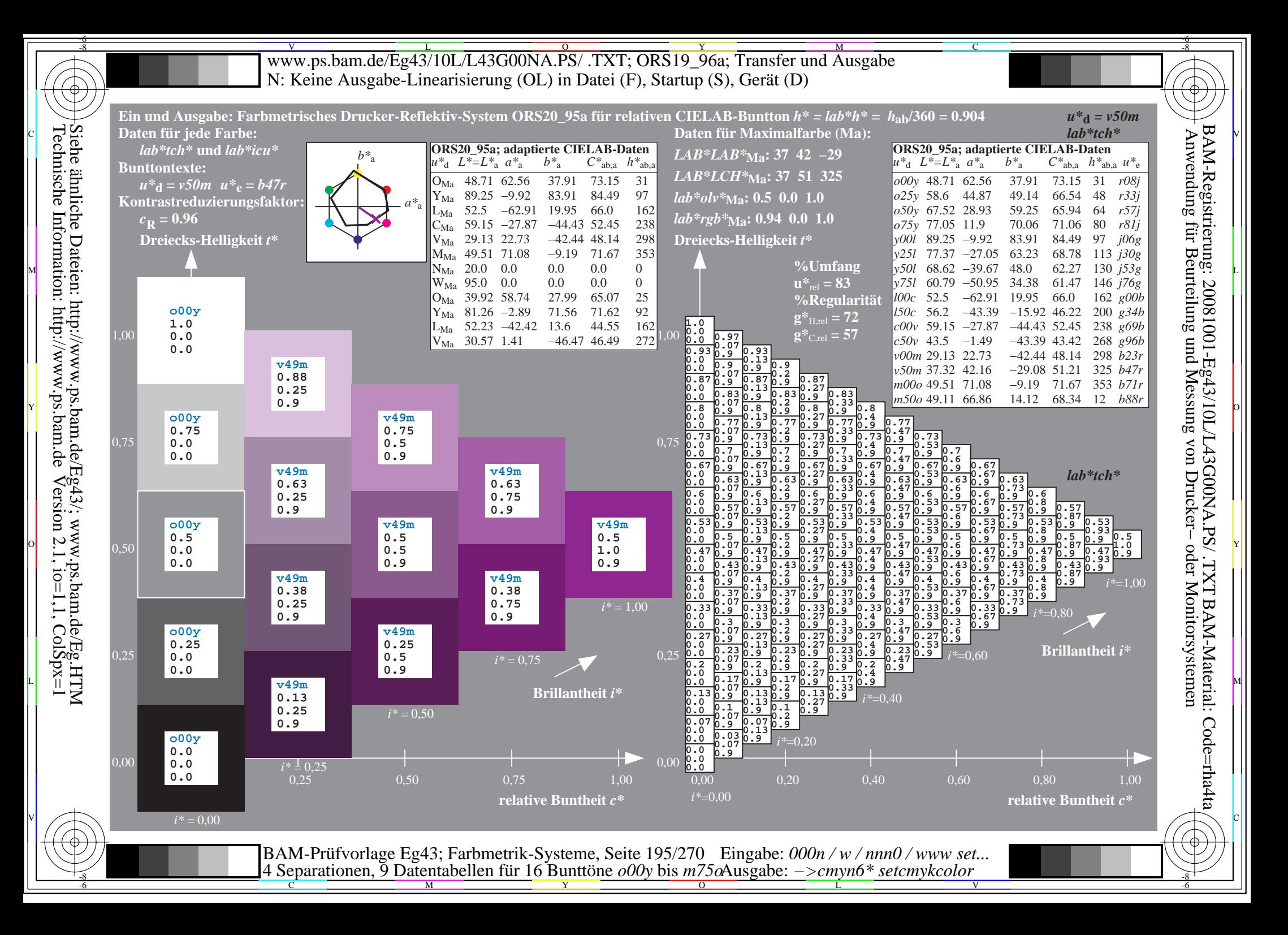

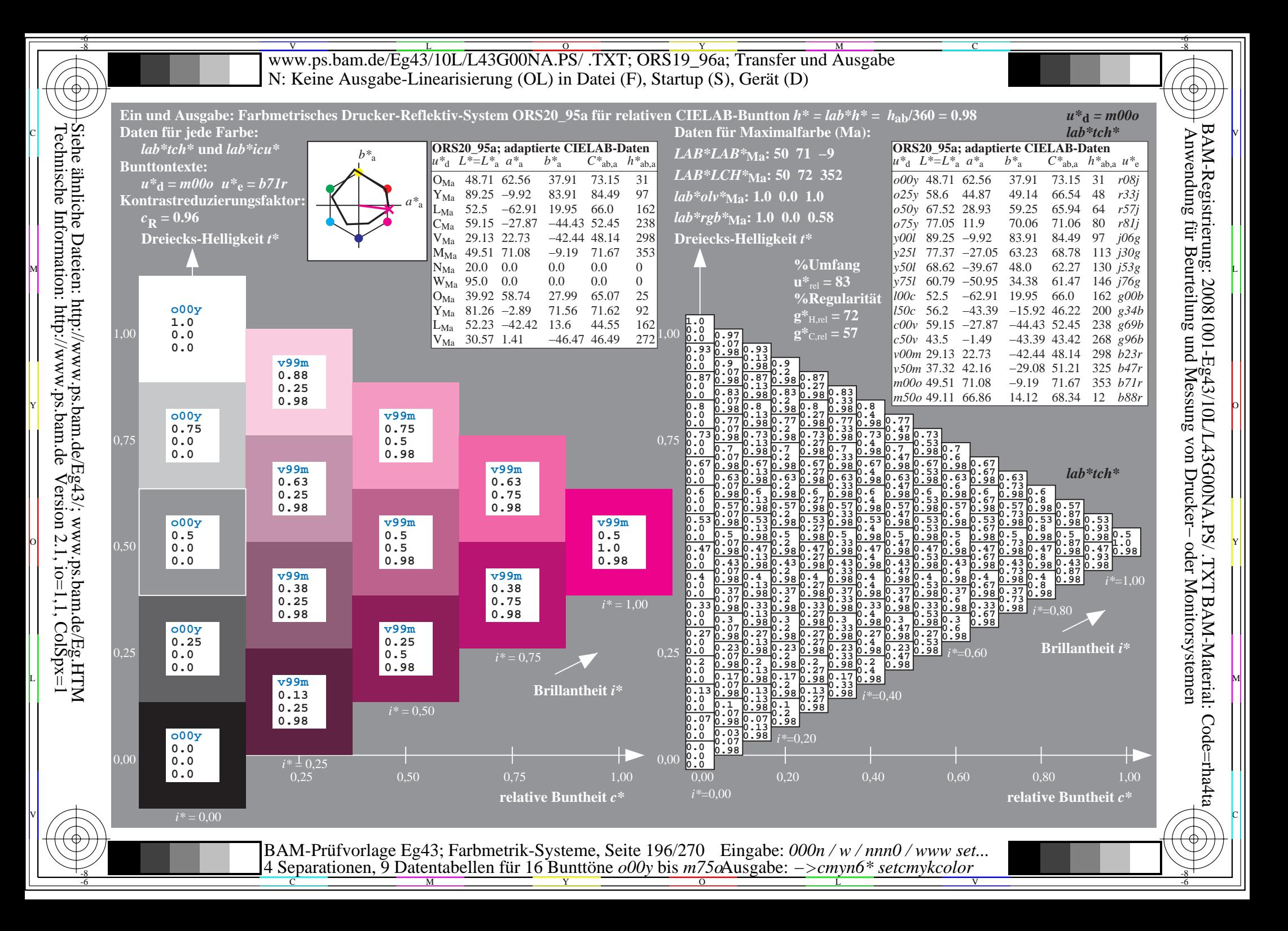

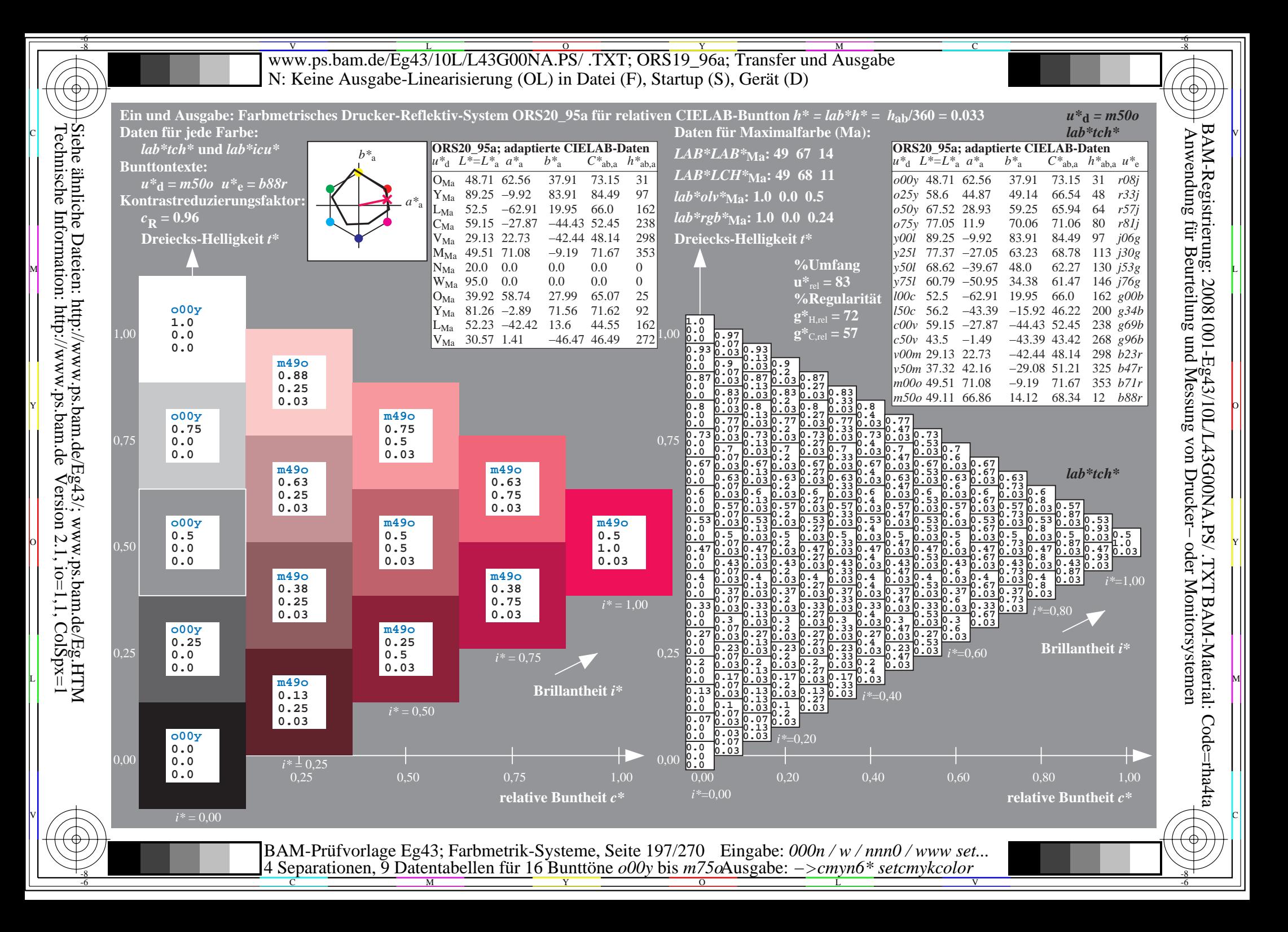

V L O Y M -6 -8 www.ps.bam.de/Eg43/10L/L43G00NA.PS/ .TXT; ORS19\_96a; Transfer und Ausgabe N: Keine Ausgabe-Linearisierung (OL) in Datei (F), Startup (S), Gerät (D)

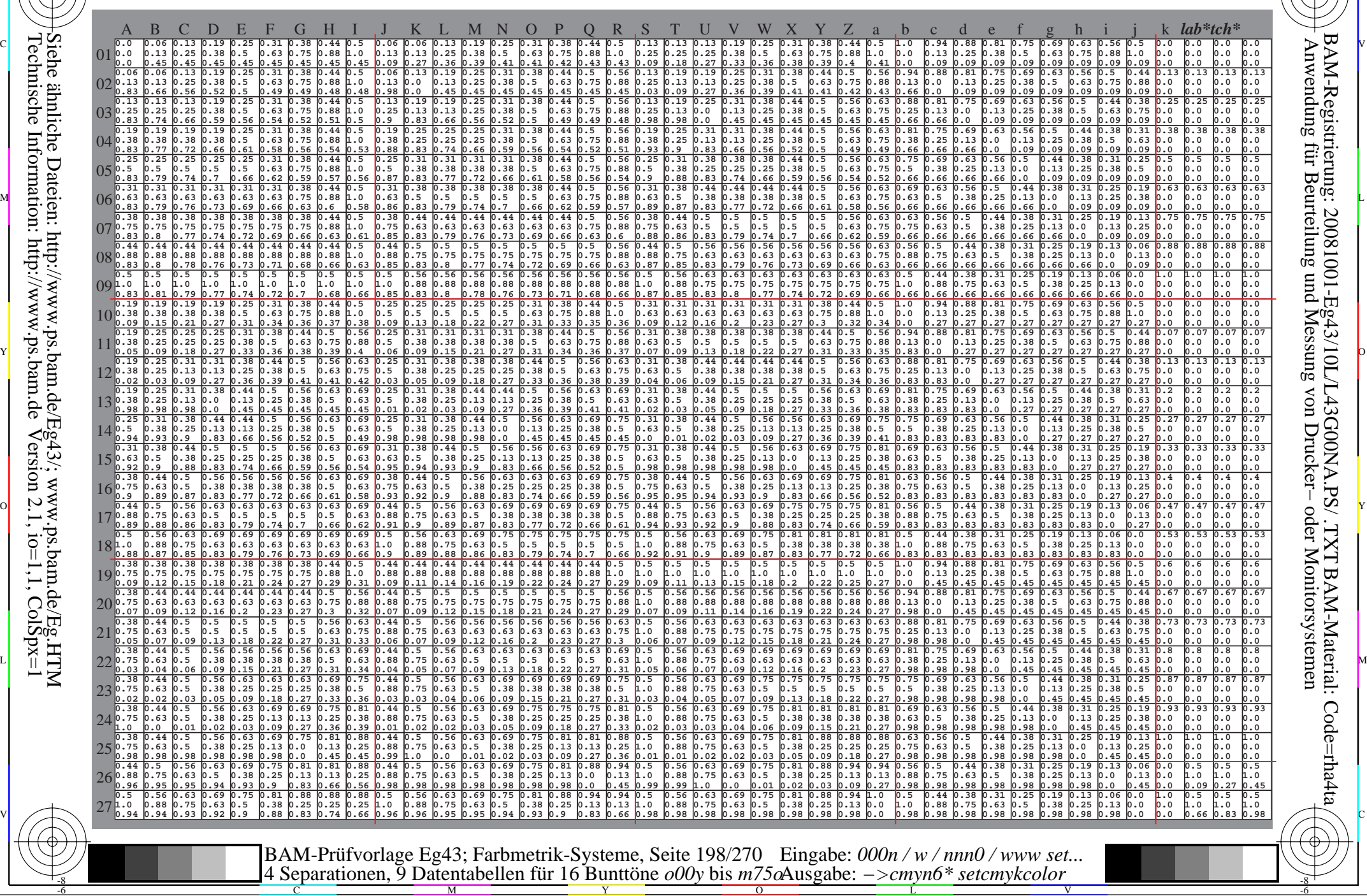

 $\overline{O}$ 

L

V

-6

-6

C

Technische Information: http://www.ps.bam.de $V$ ersion 2.1, io=1,1, ColSpx=1 Siehe ähnliche Dateien: http://www.ps.bam.de/Eg43/; www.ps.bam.de/Eg.HTM

-8

-8

C

M

Y

WWW.ps.bam.de/Eg43/10L/L43G00NA.PS/ .TXT; ORS19\_96a; Transfer und Ausgabe -6 -8 N: Keine Ausgabe-Linearisierung (OL) in Datei (F), Startup (S), Gerät (D)

C

-6

BAM-Material: Code=rha4ta

-6

Anwendung für Beurteilung und Messung von Drucker− oder Monitorsystemen

BAM-Registrierung: 20081001-Eg43/10L/L43G00NA.PS/ .TXT

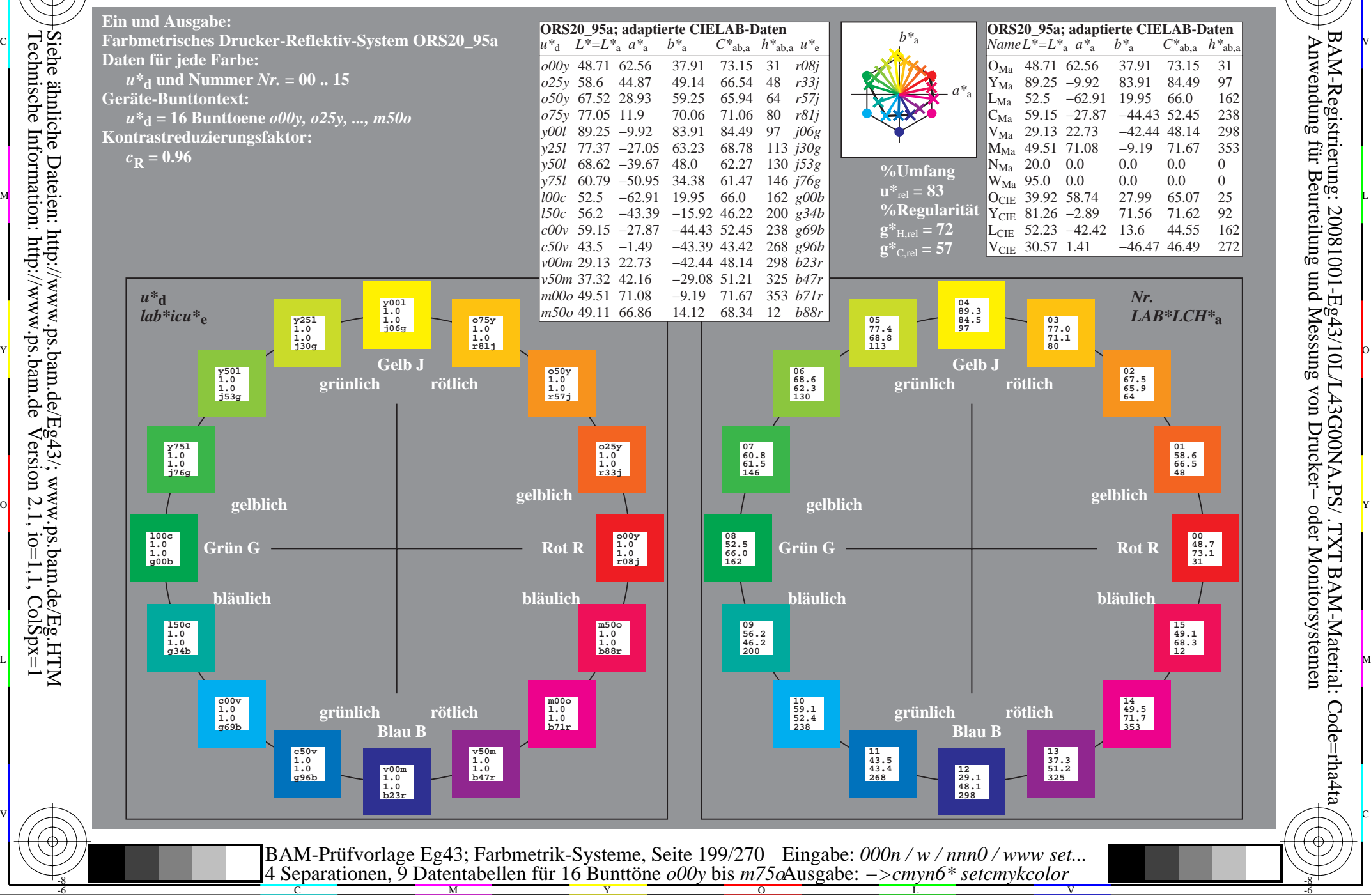

Technische Information: http://www.ps.bam.de $V$ ersion 2.1, io=1,1, ColSpx=1 -8

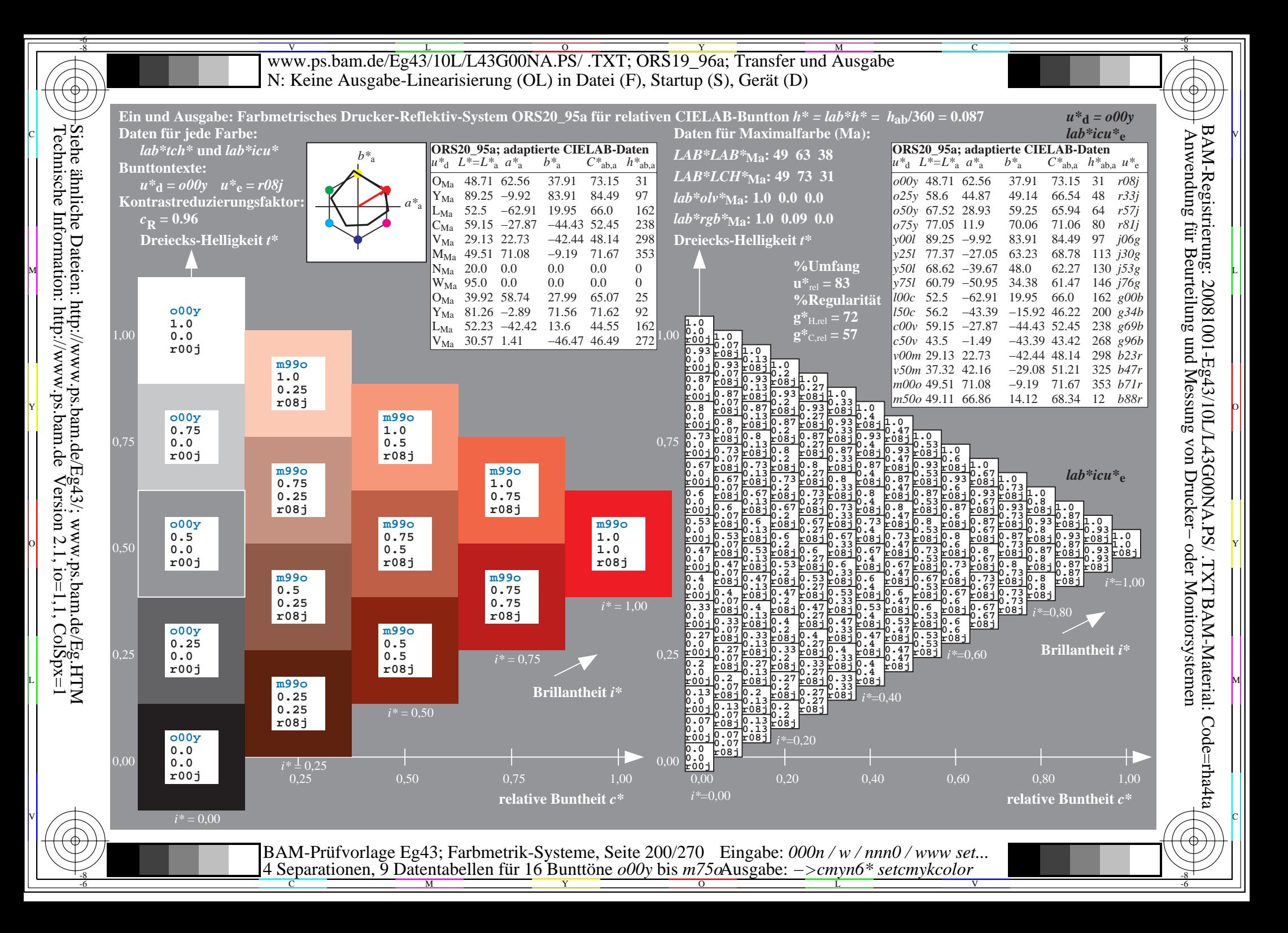

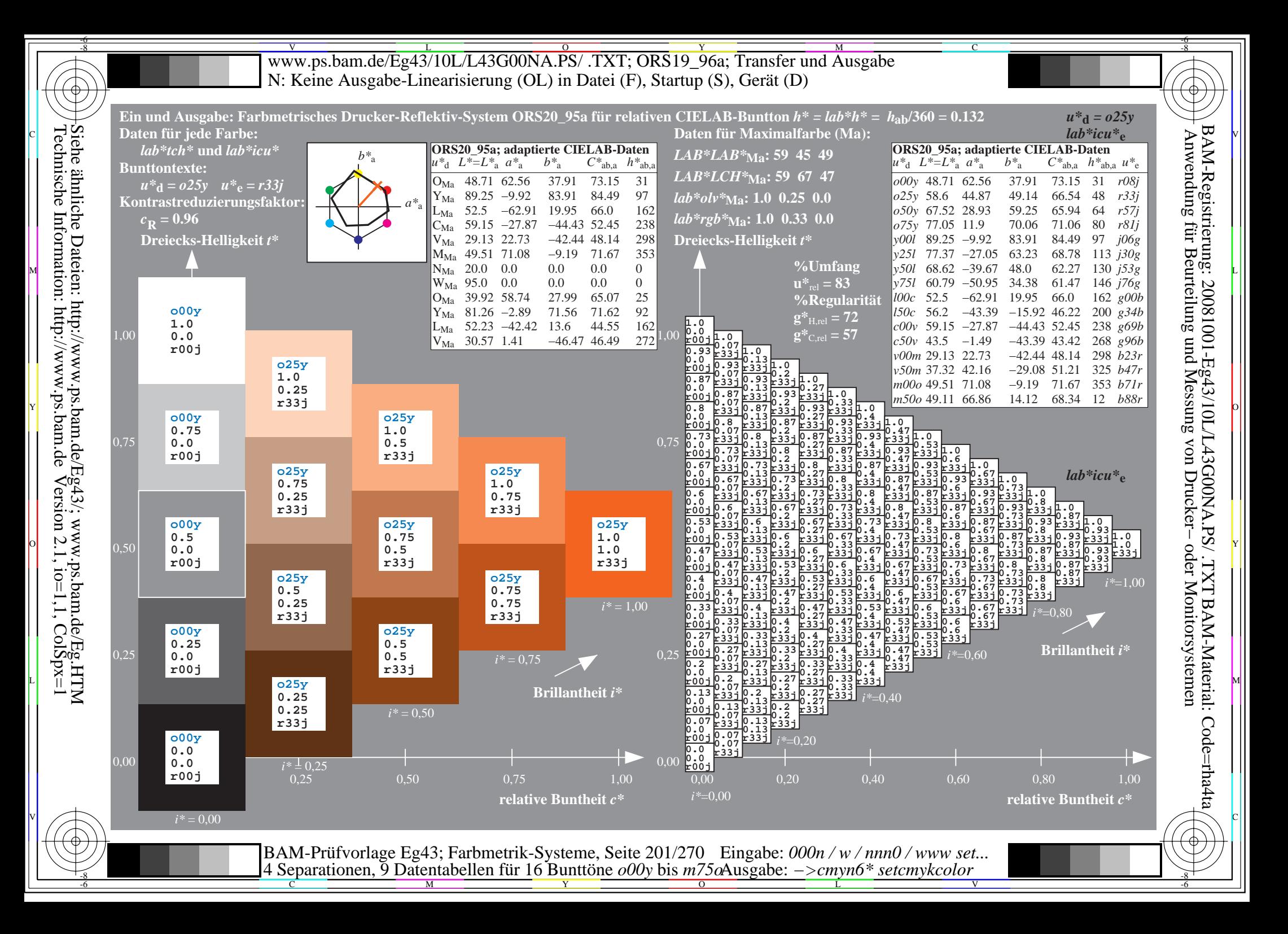

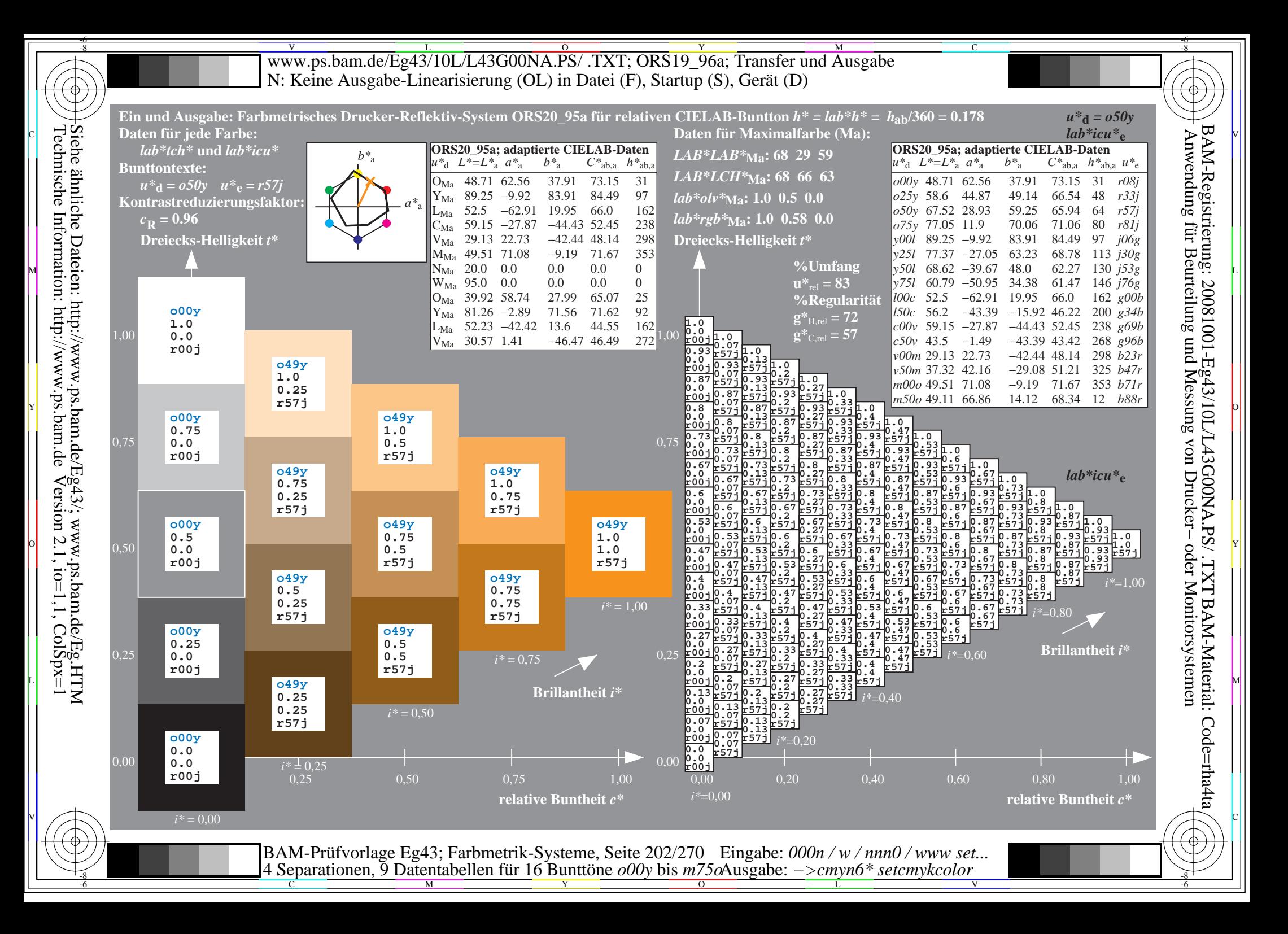

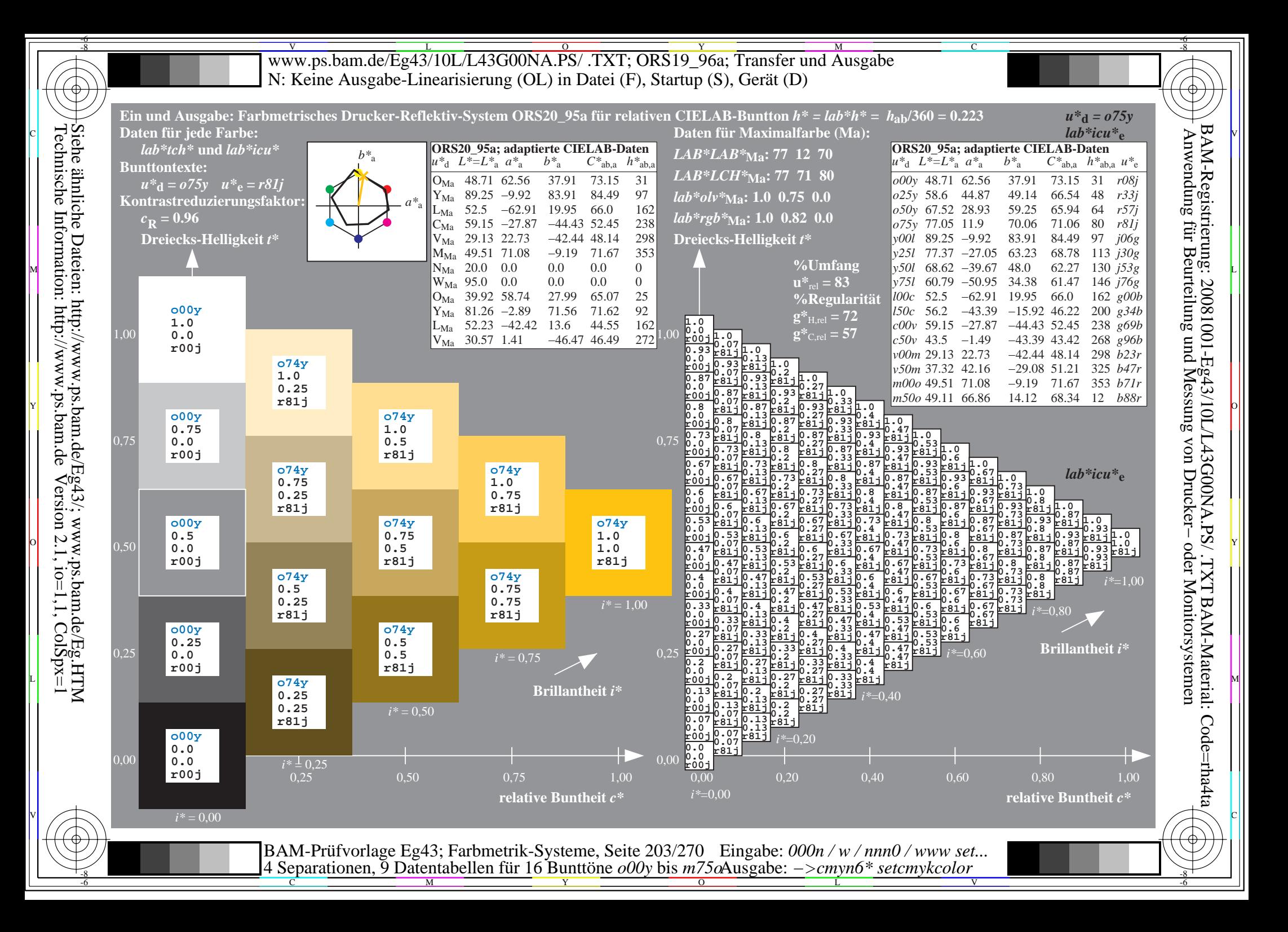

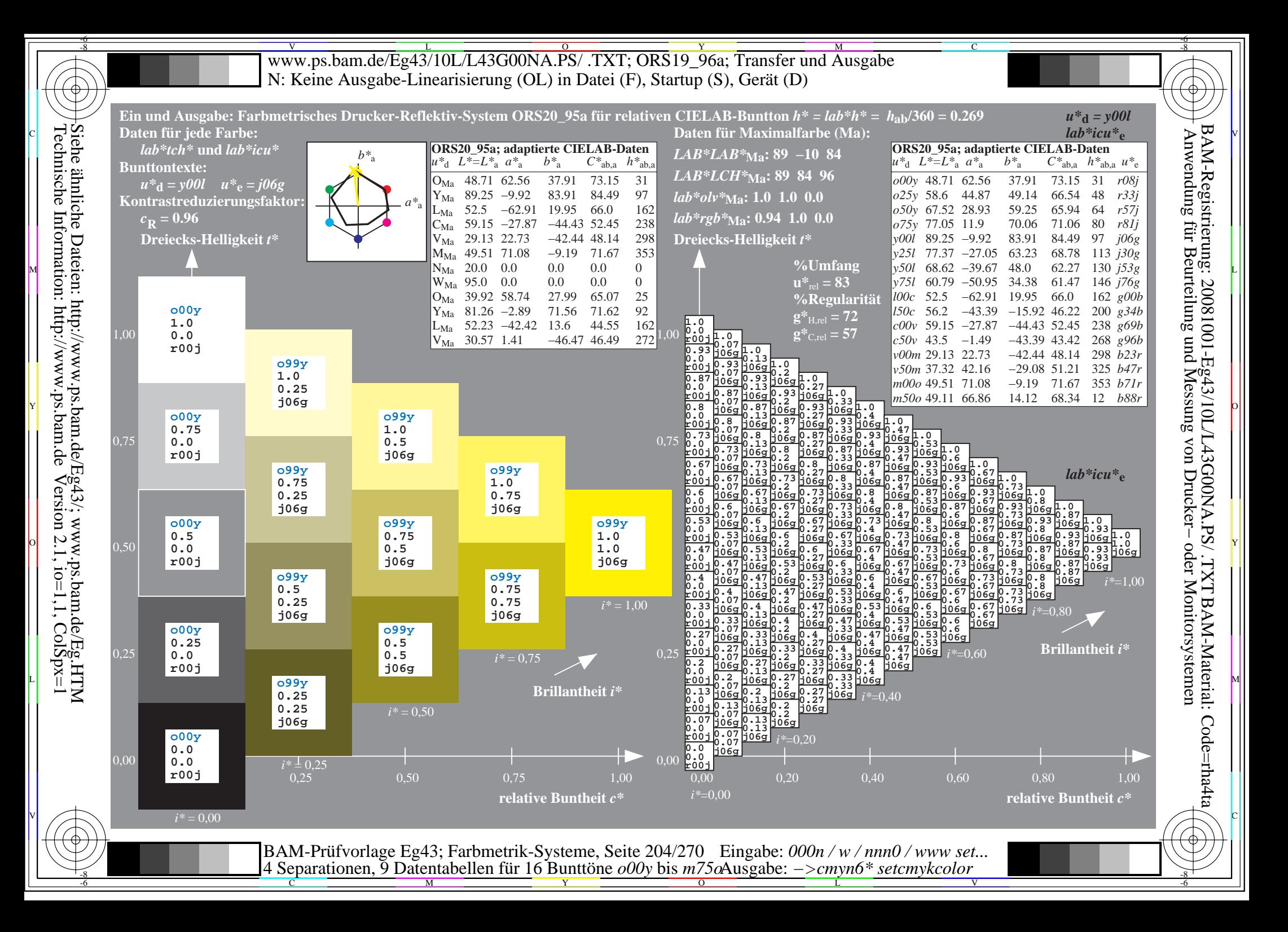

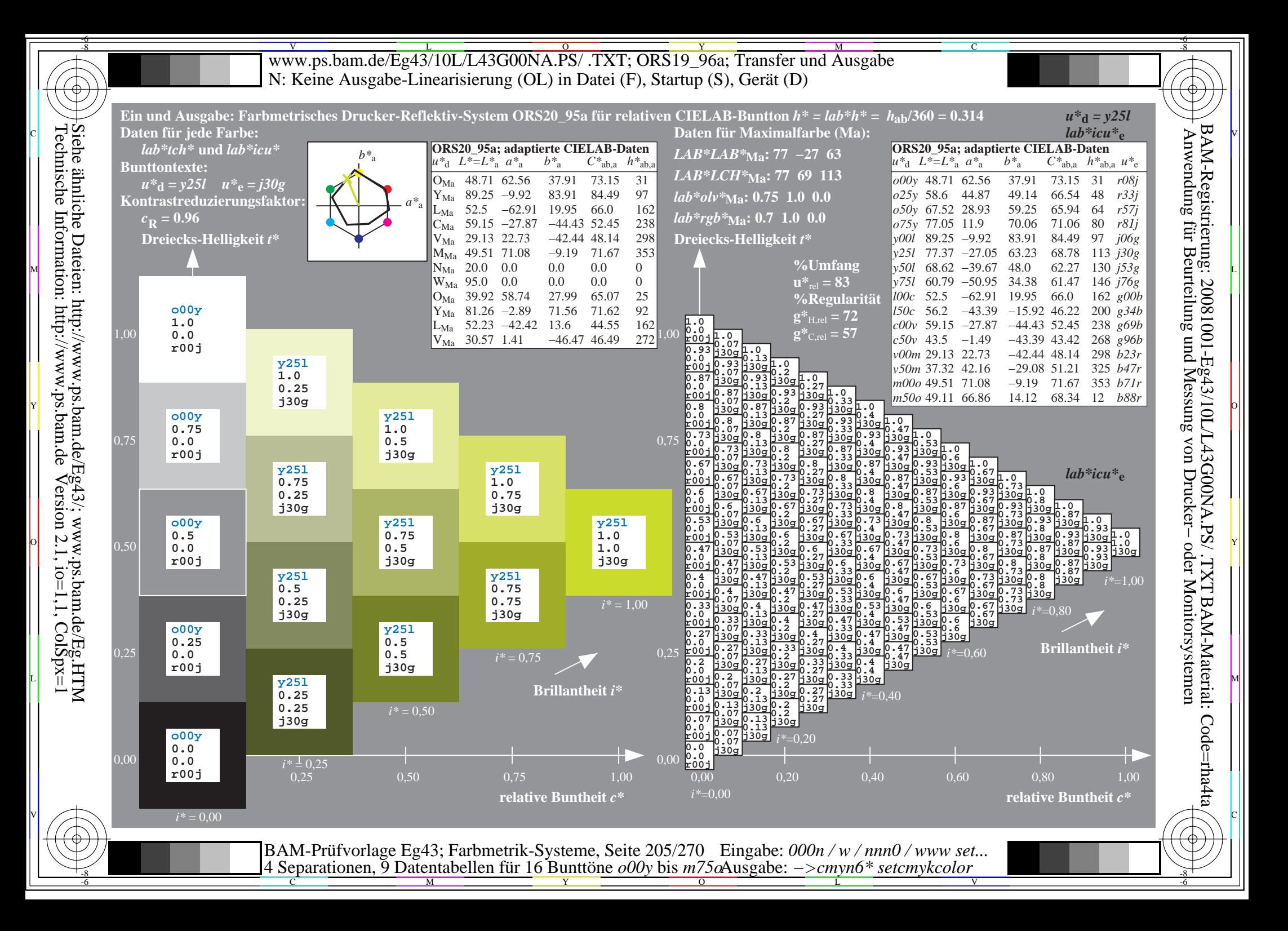

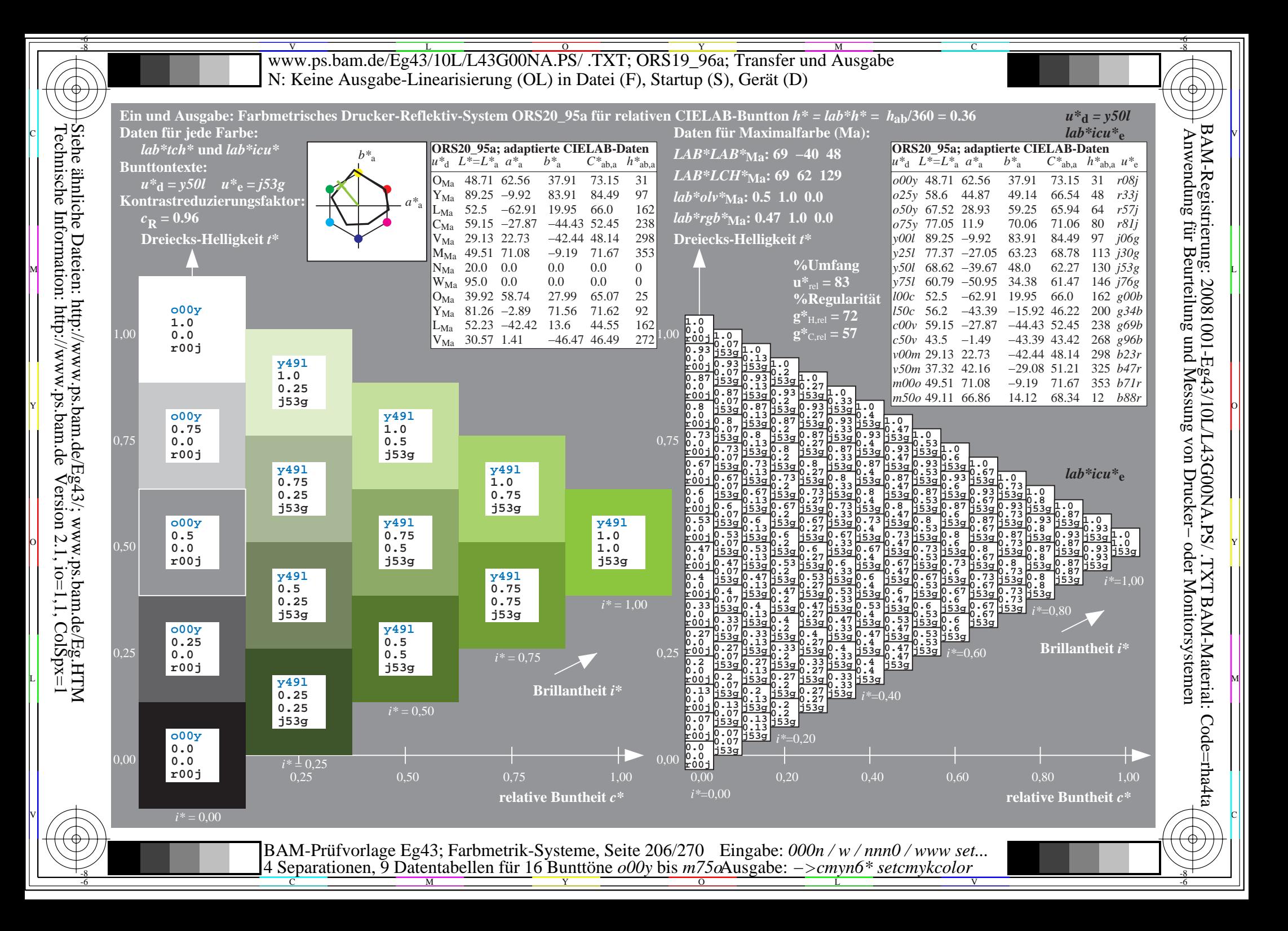

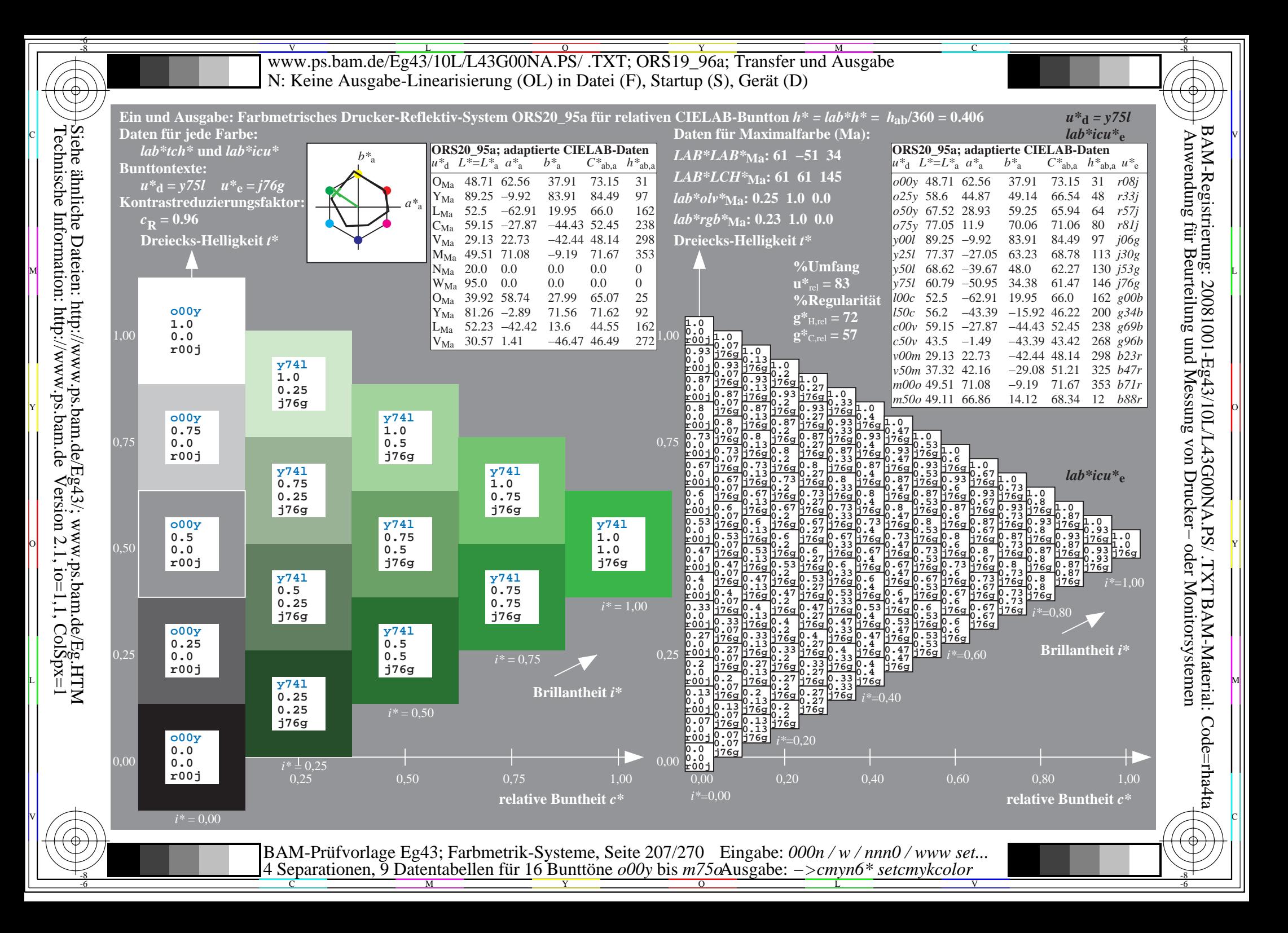

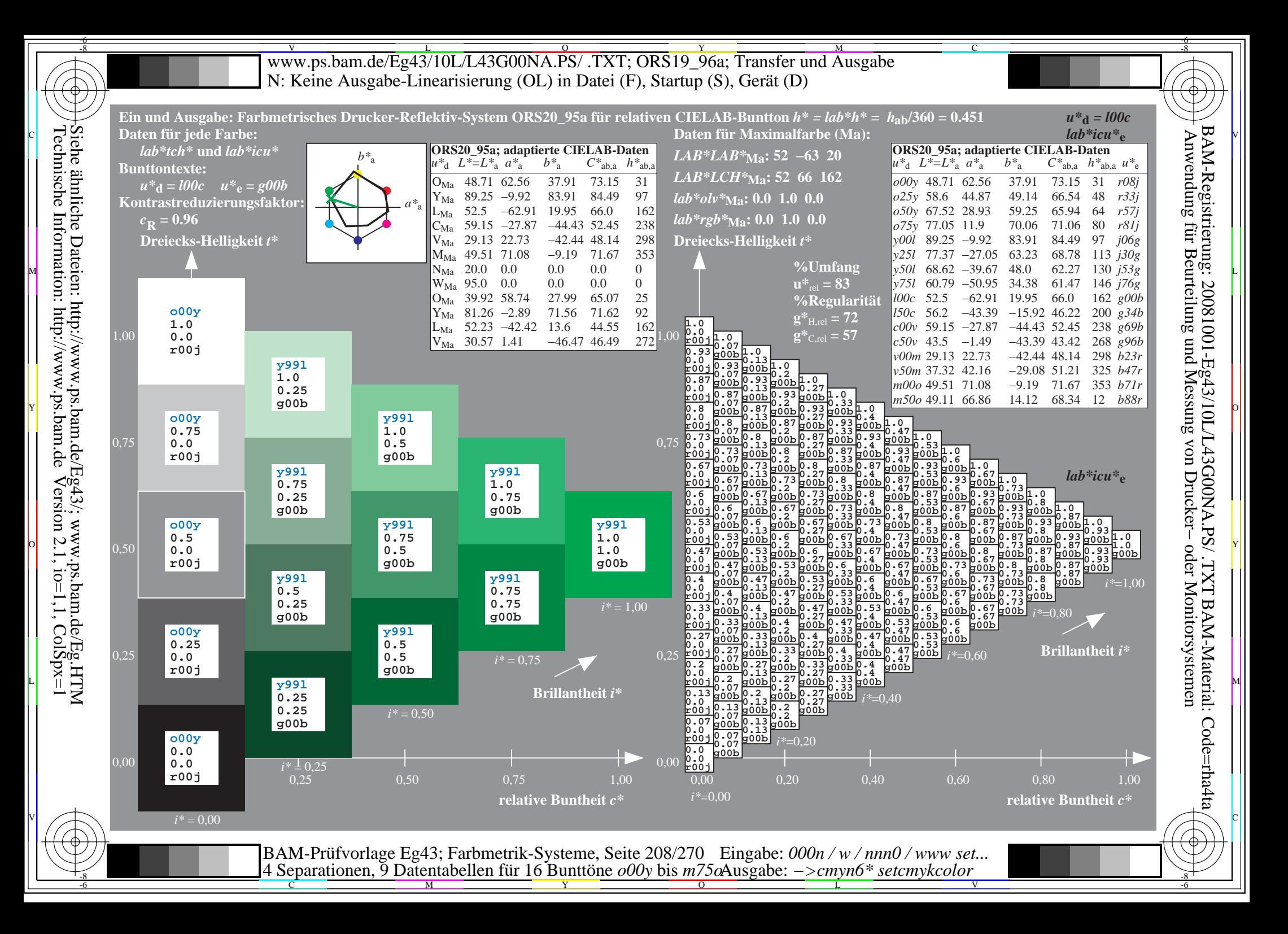

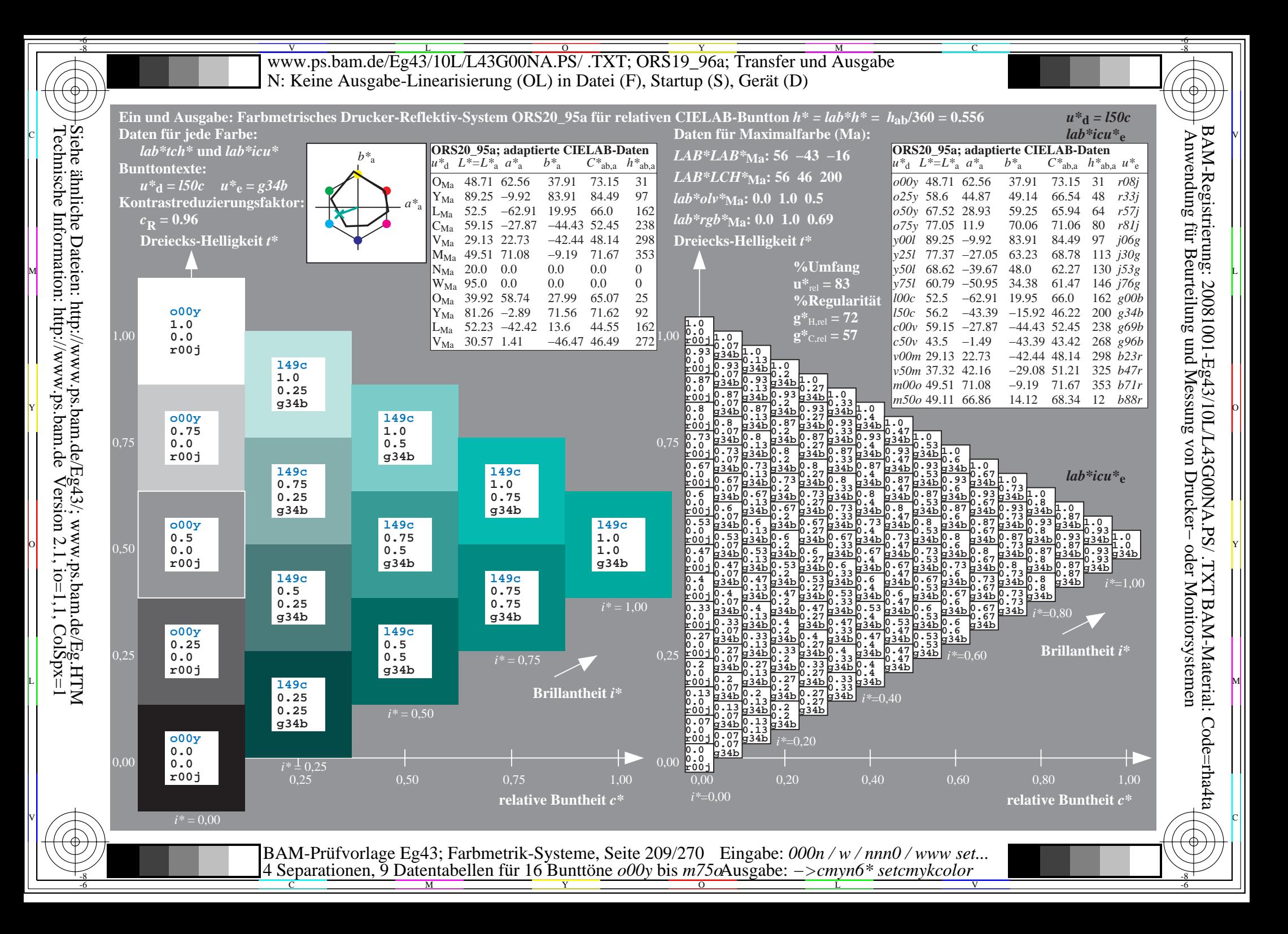

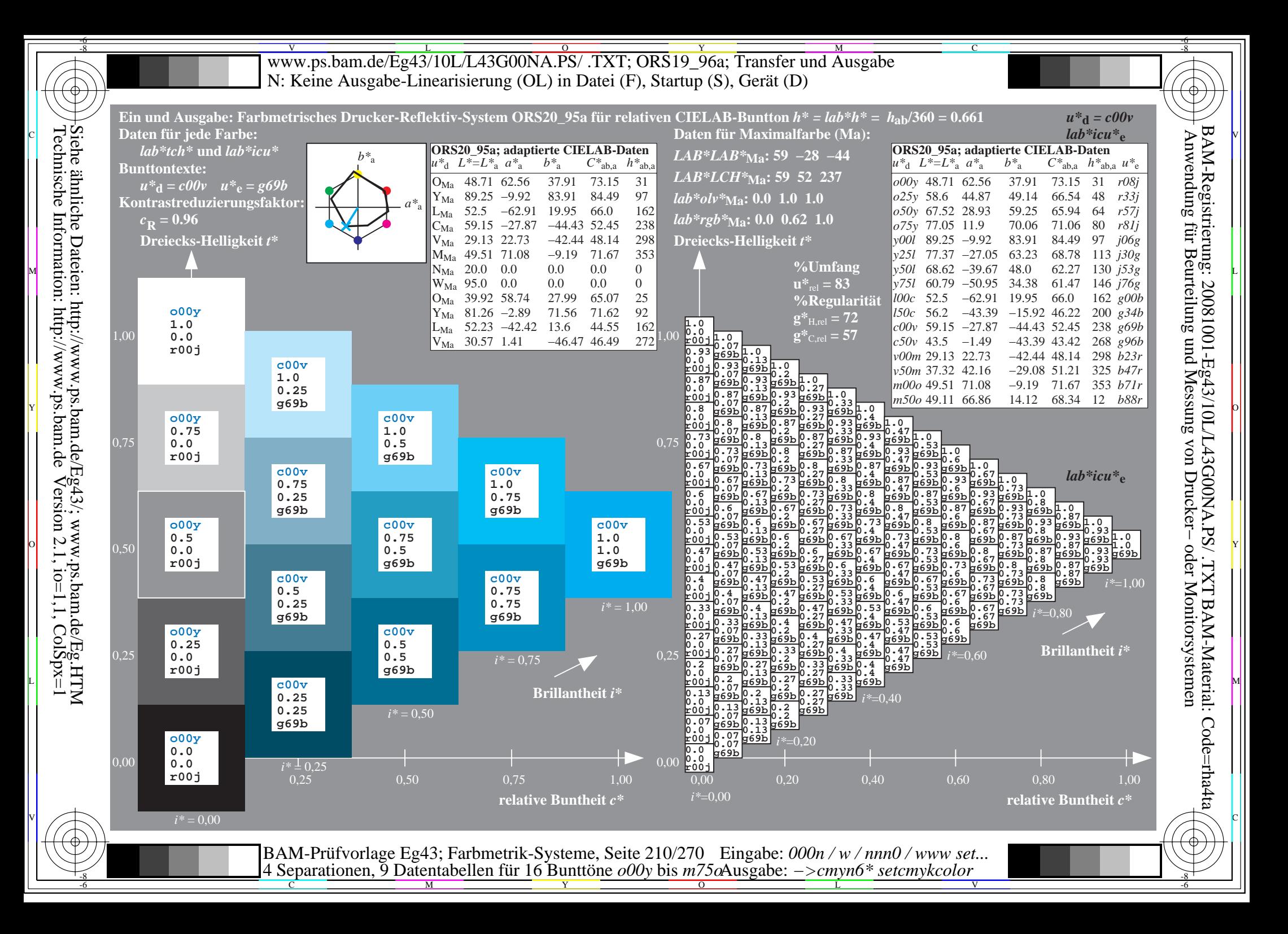

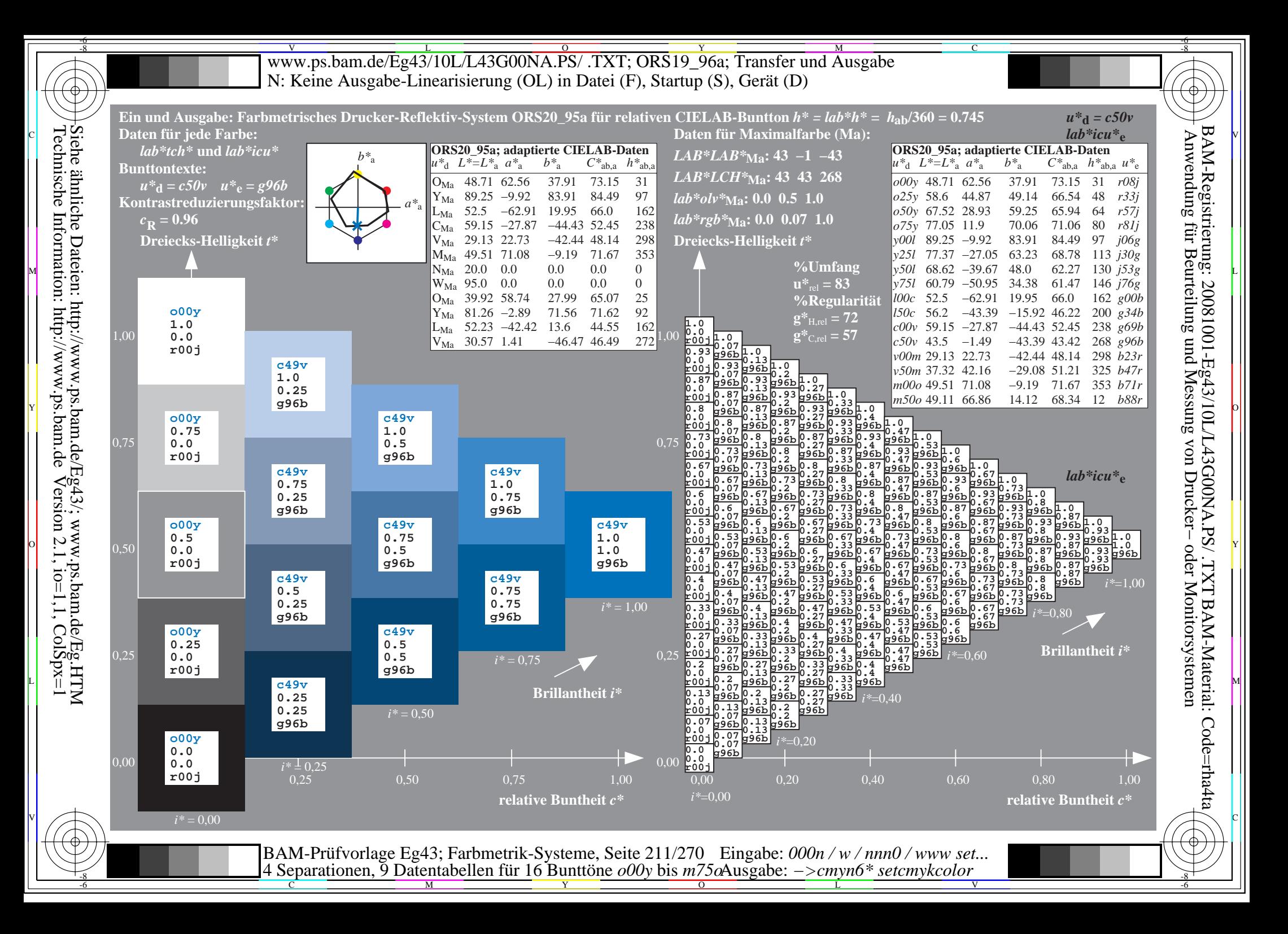

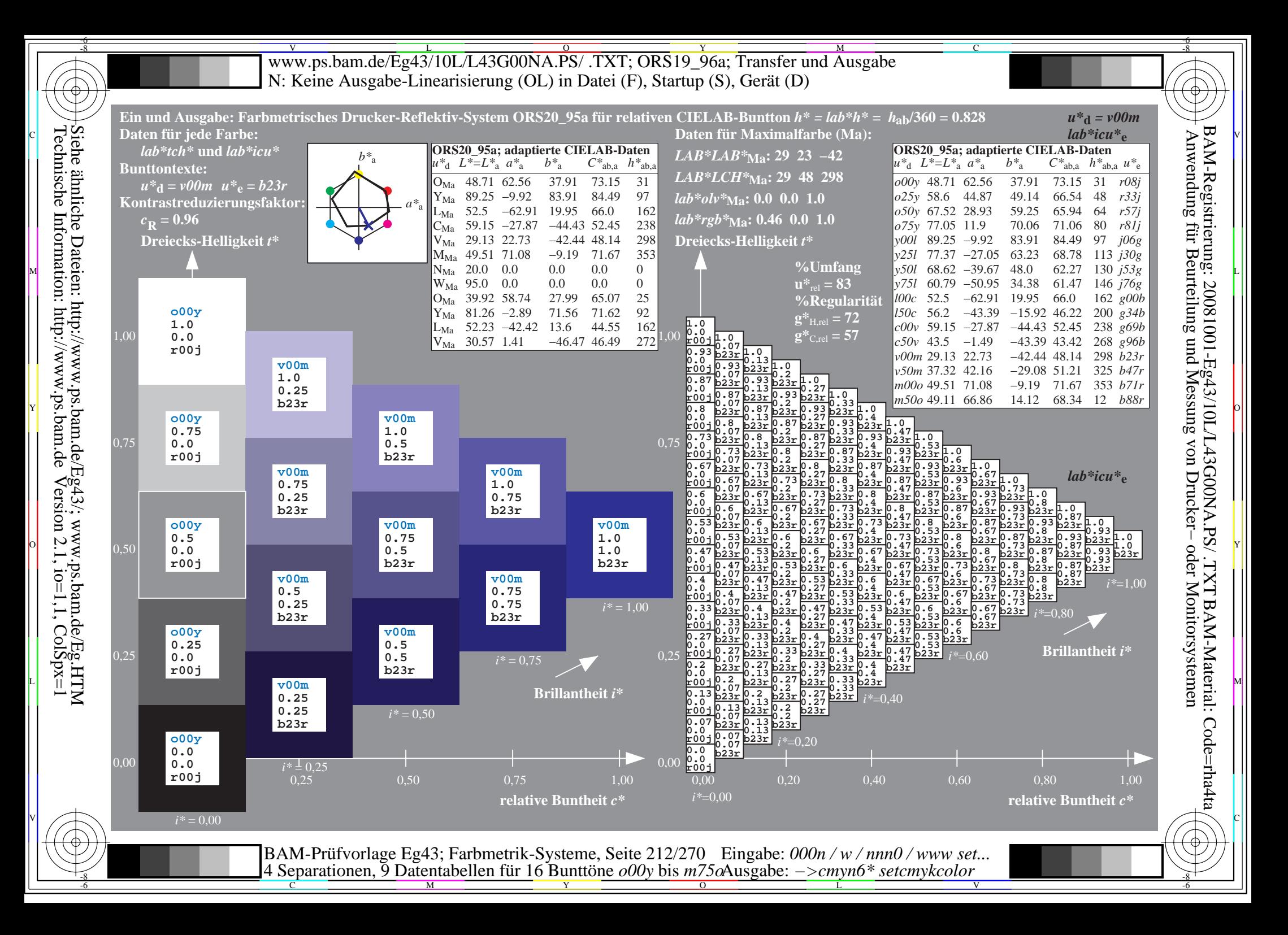

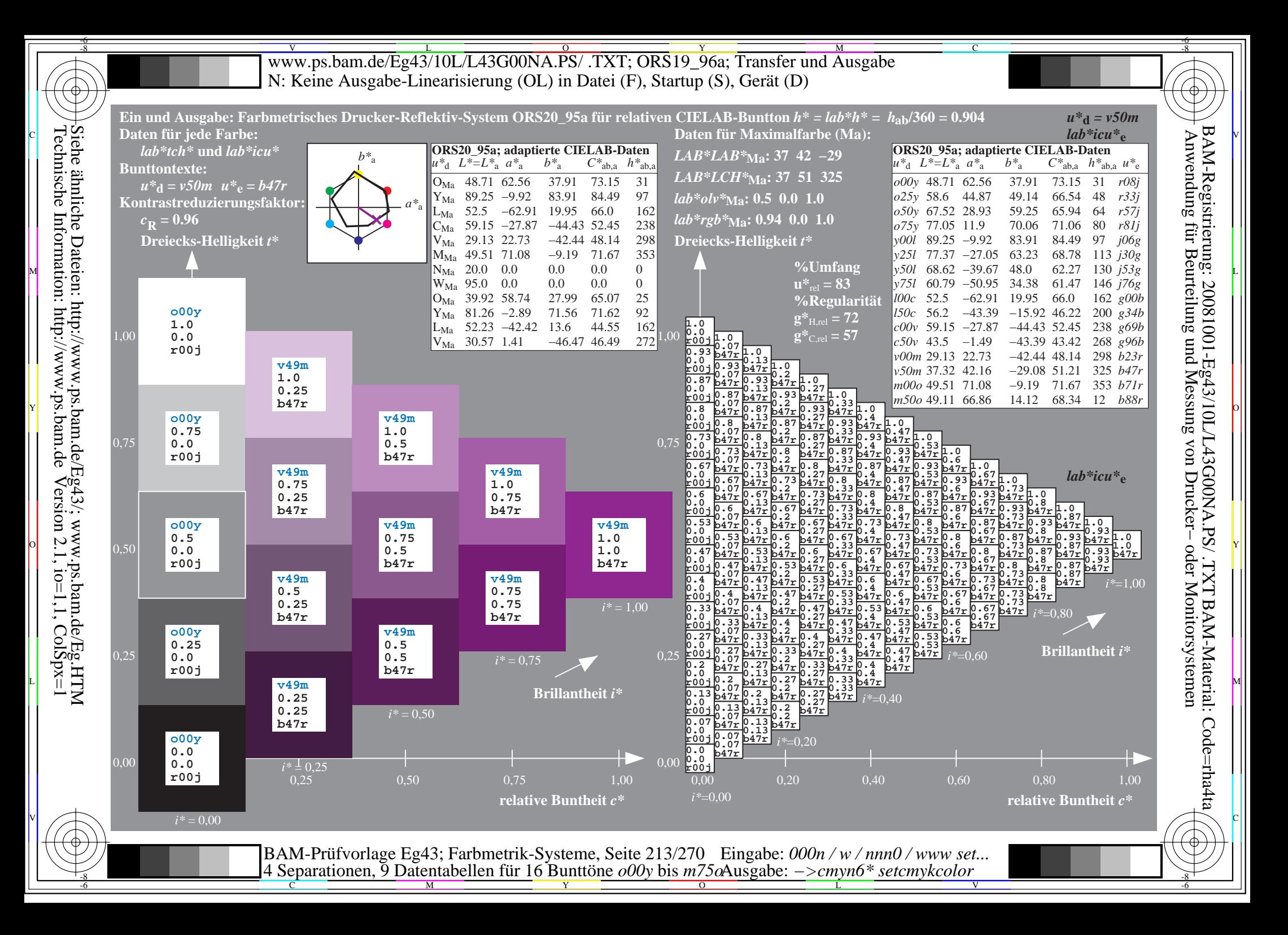

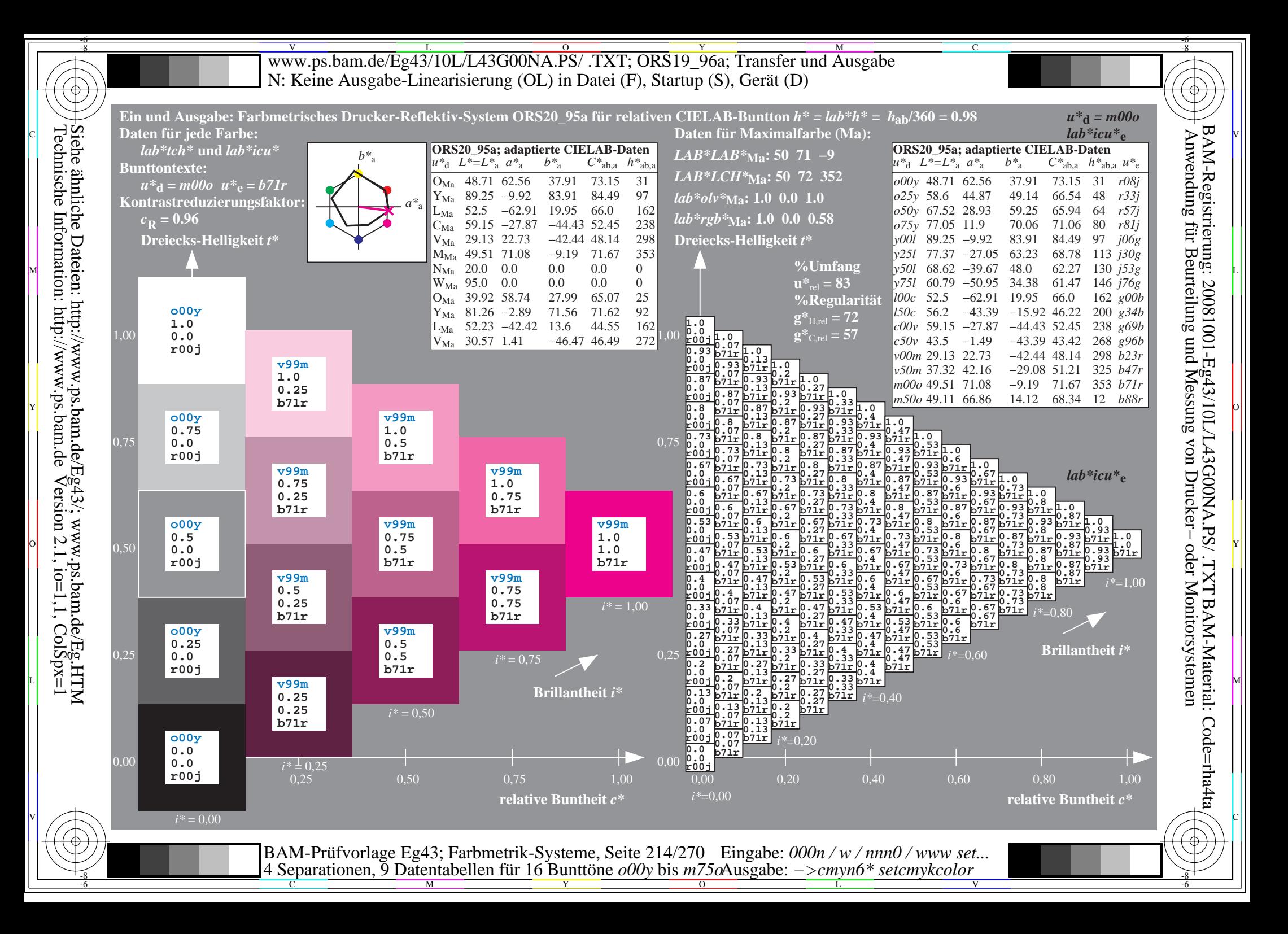

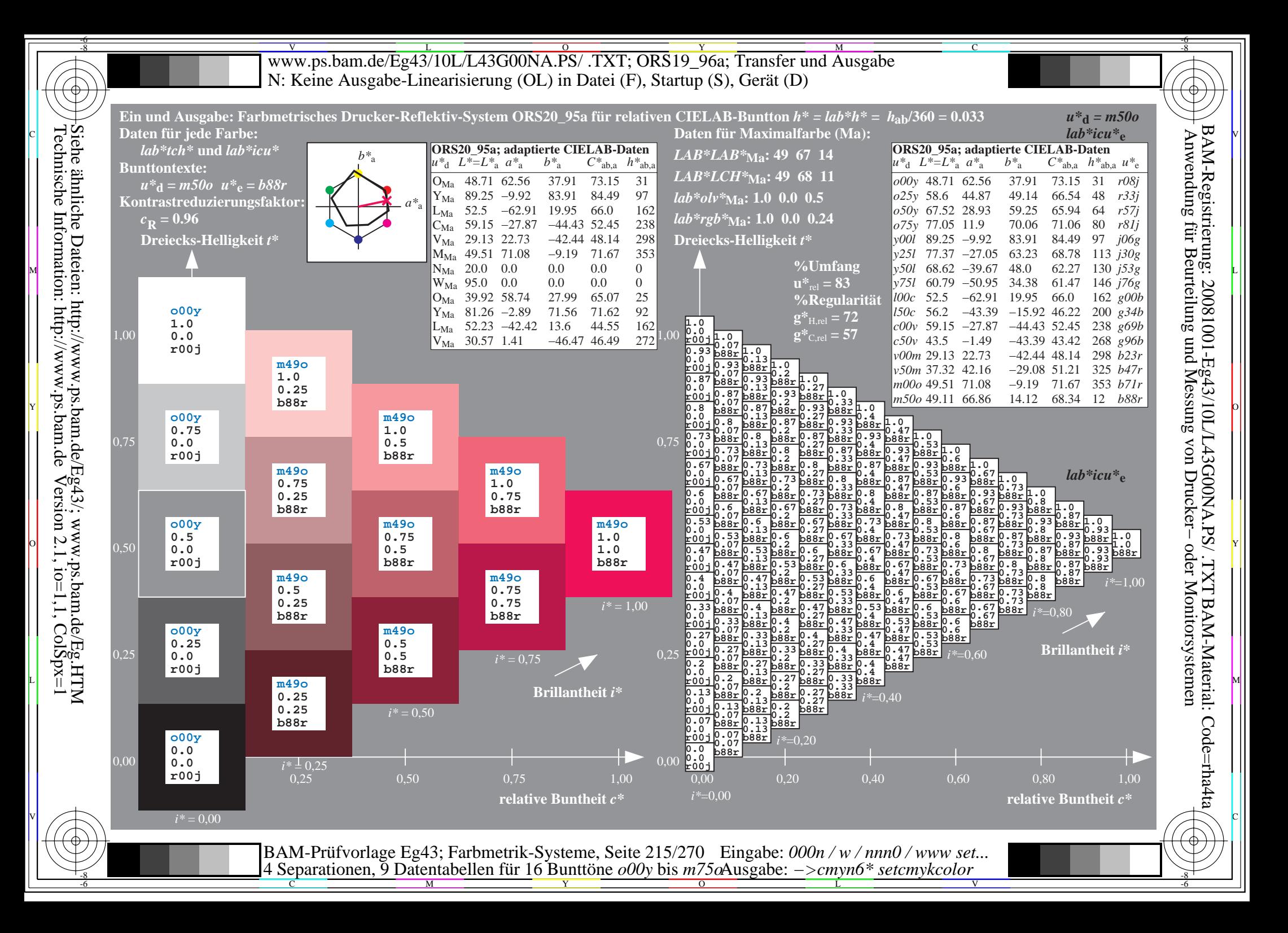

V L O Y M -6 -8 www.ps.bam.de/Eg43/10L/L43G00NA.PS/ .TXT; ORS19\_96a; Transfer und Ausgabe N: Keine Ausgabe-Linearisierung (OL) in Datei (F), Startup (S), Gerät (D)

C

-6

-6

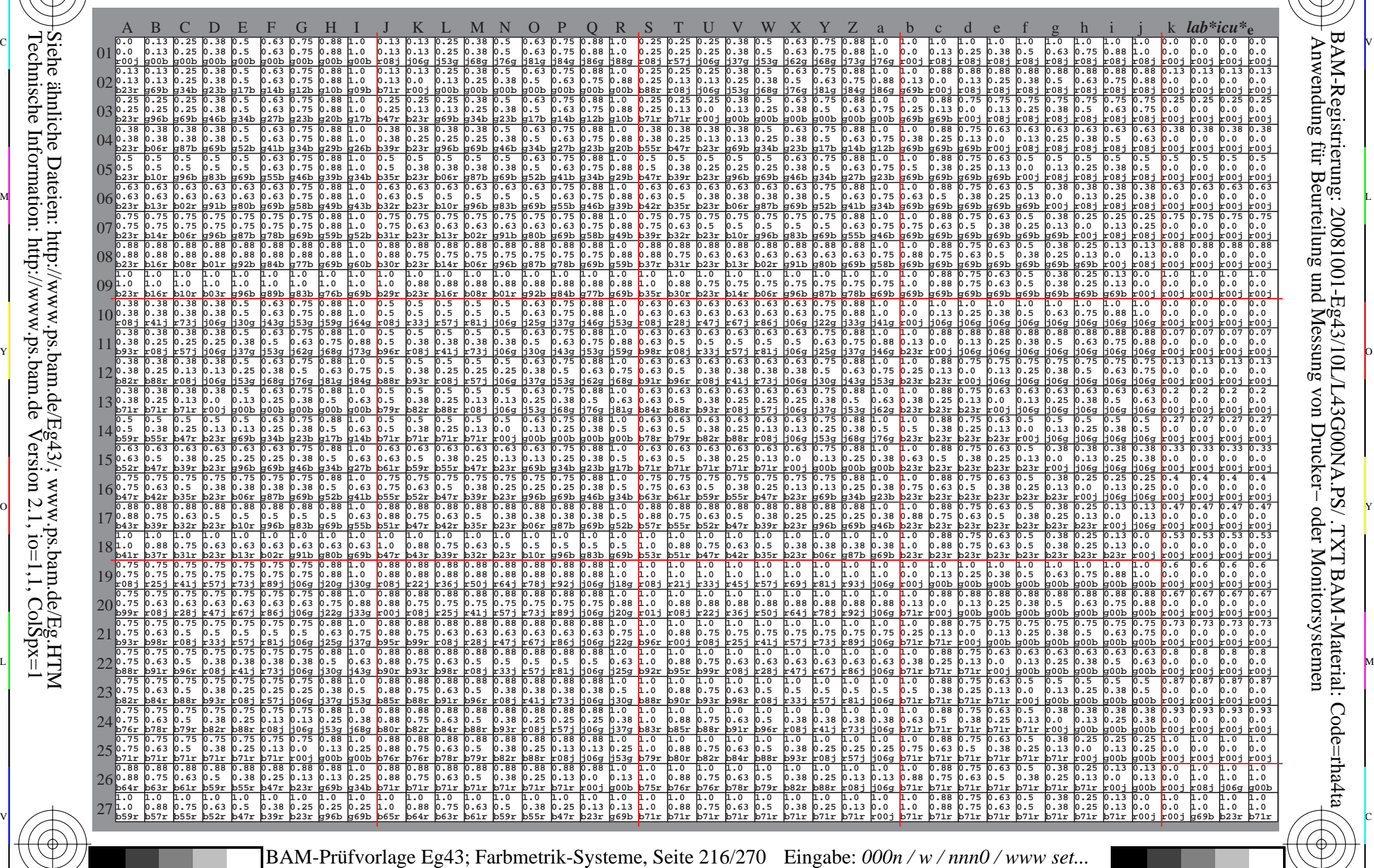

 $\frac{1}{\frac{1}{\frac{1}{\frac{1}{\sqrt{N}}}}}}$   $\frac{1}{\frac{N}{N}}$   $\frac{1}{\frac{N}{N}}$   $\frac{N}{N}$   $\frac{1}{\frac{N}{N}}$   $\frac{1}{\frac{N}{N}}$   $\frac{1}{\frac{N}{N}}$   $\frac{1}{\frac{N}{N}}$   $\frac{1}{\frac{N}{N}}$   $\frac{1}{\frac{N}{N}}$   $\frac{1}{\frac{N}{N}}$   $\frac{1}{\frac{N}{N}}$   $\frac{1}{\frac{N}{N}}$   $\frac{1}{\frac{N}{N}}$  4 Separationen, 9 Datentabellen für 16 Bunttöne *o00y* bis *m75o* Ausgabe: *−>cmyn6\* setcmykcolor*

-8

-8
www.ps.bam.de/Eg43/10L/L43G00NA.PS/.TXT; ORS19 96a; Transfer und Ausgabe N: Keine Ausgabe-Linearisierung (OL) in Datei (F), Startup (S), Gerät (D)

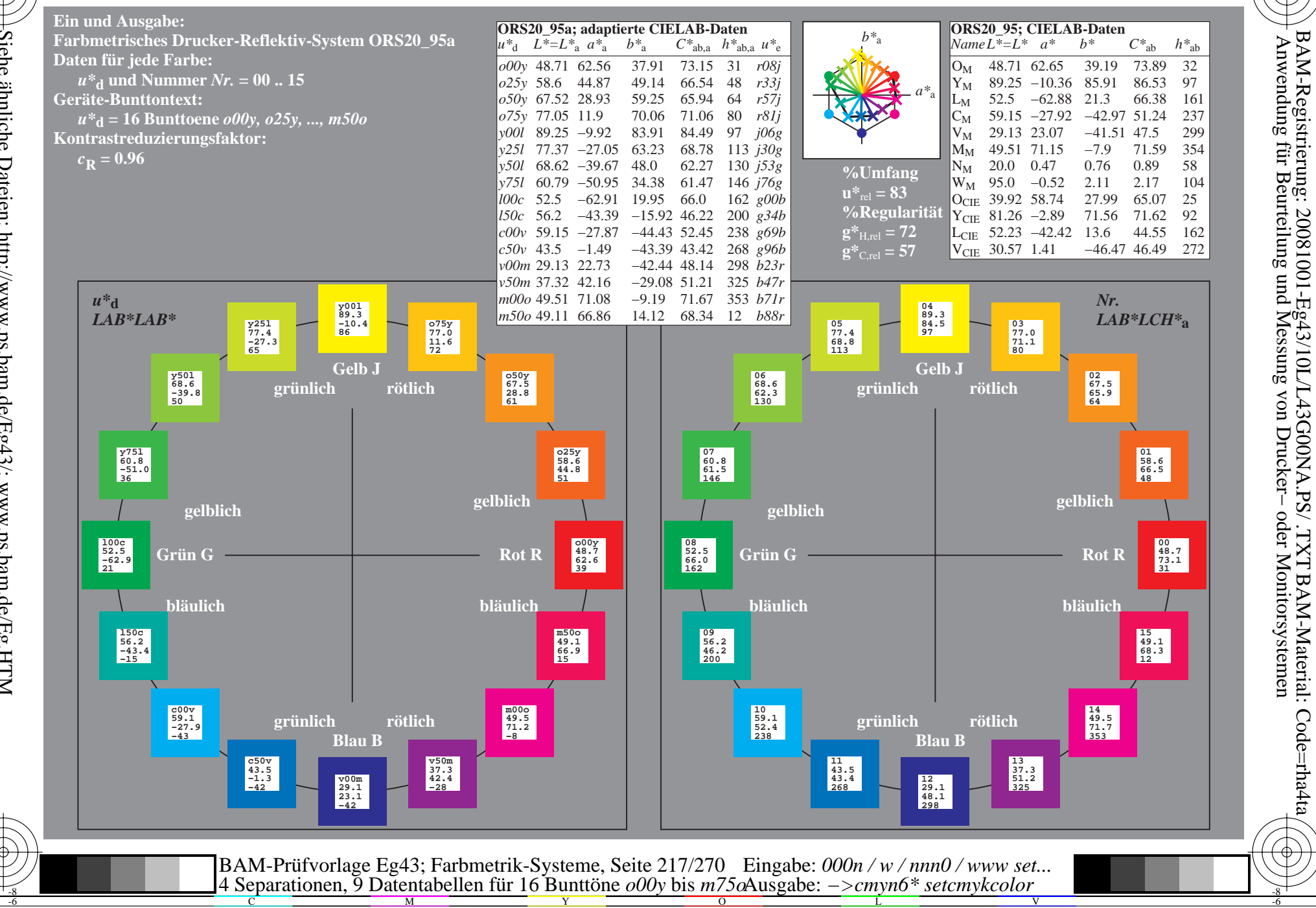

Siehe ähnliche Dateien: http://www.ps.bam.de/Eg43/; www.ps.bam.de/Eg.HTM<br>Technische Information: http://www.ps.bam.de Version 2.1, io=1,1, ColSpx=1

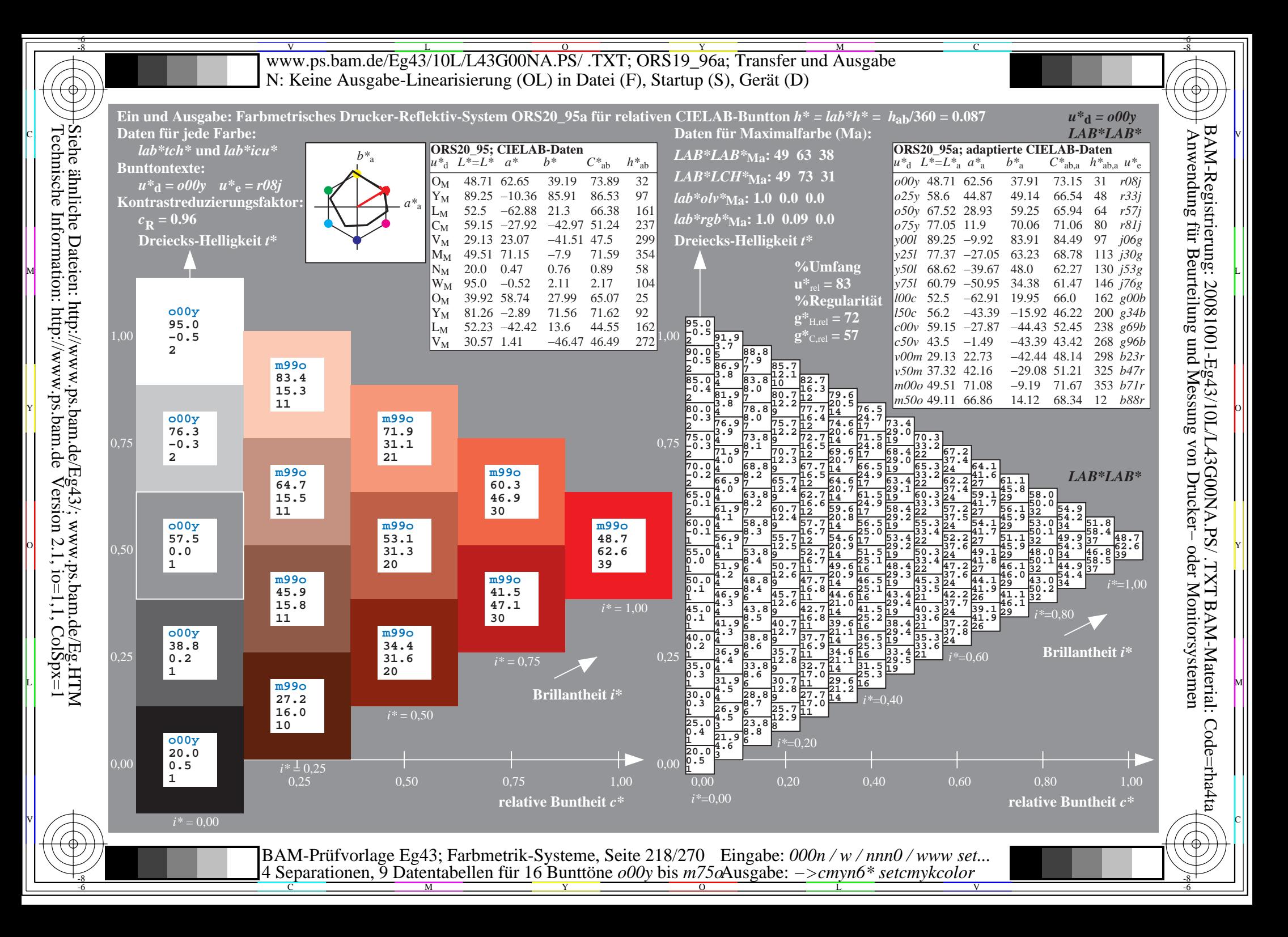

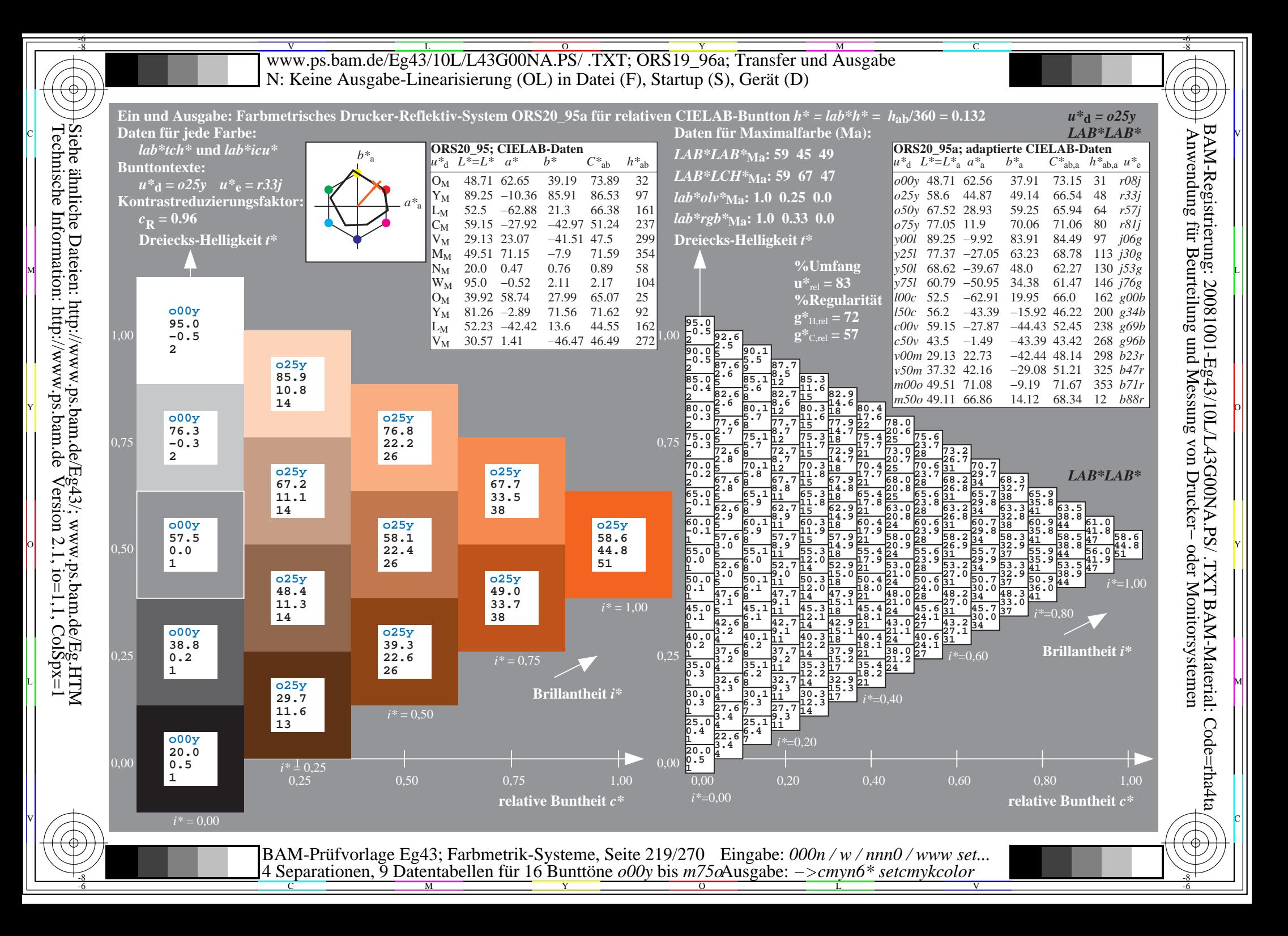

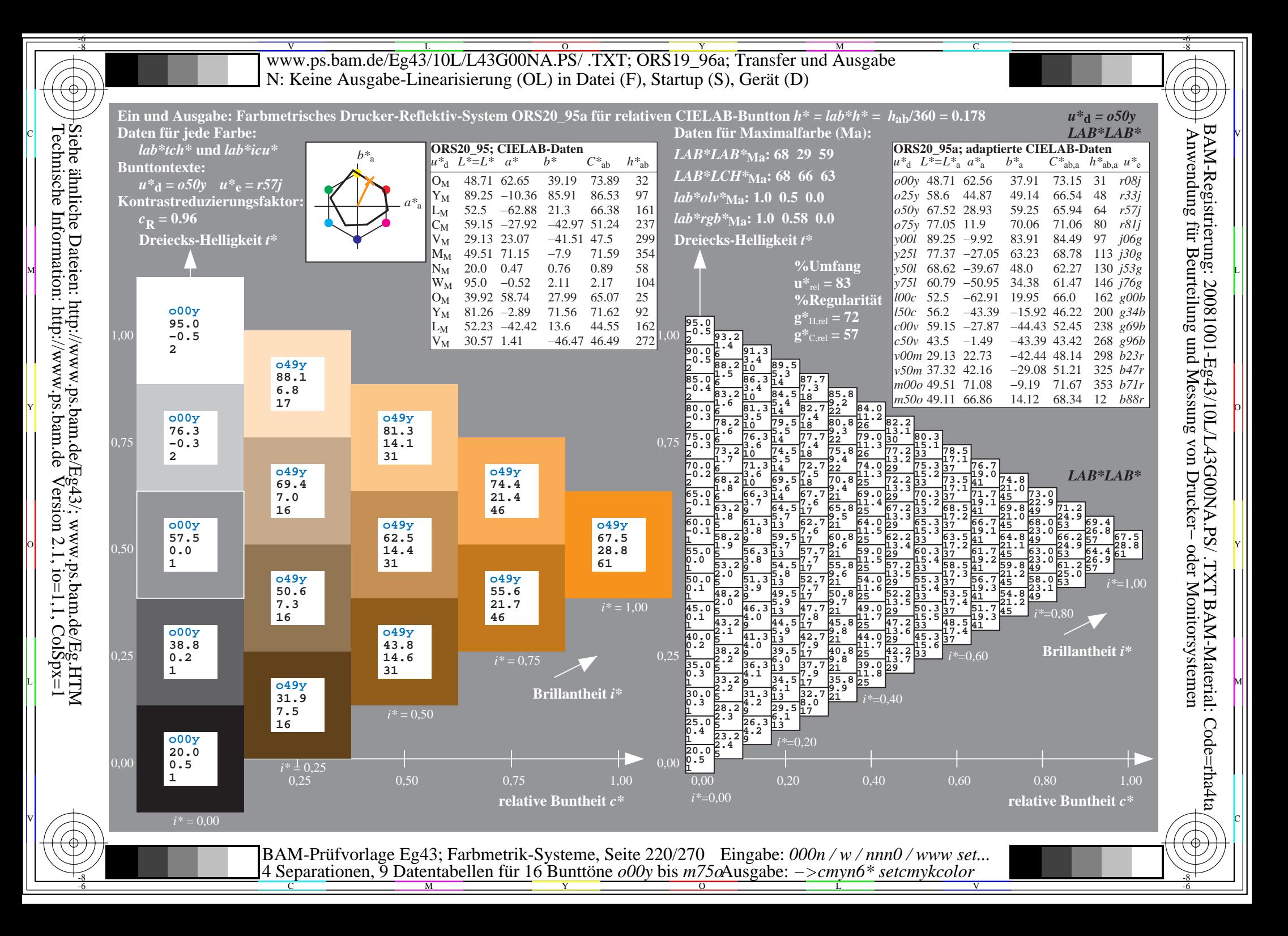

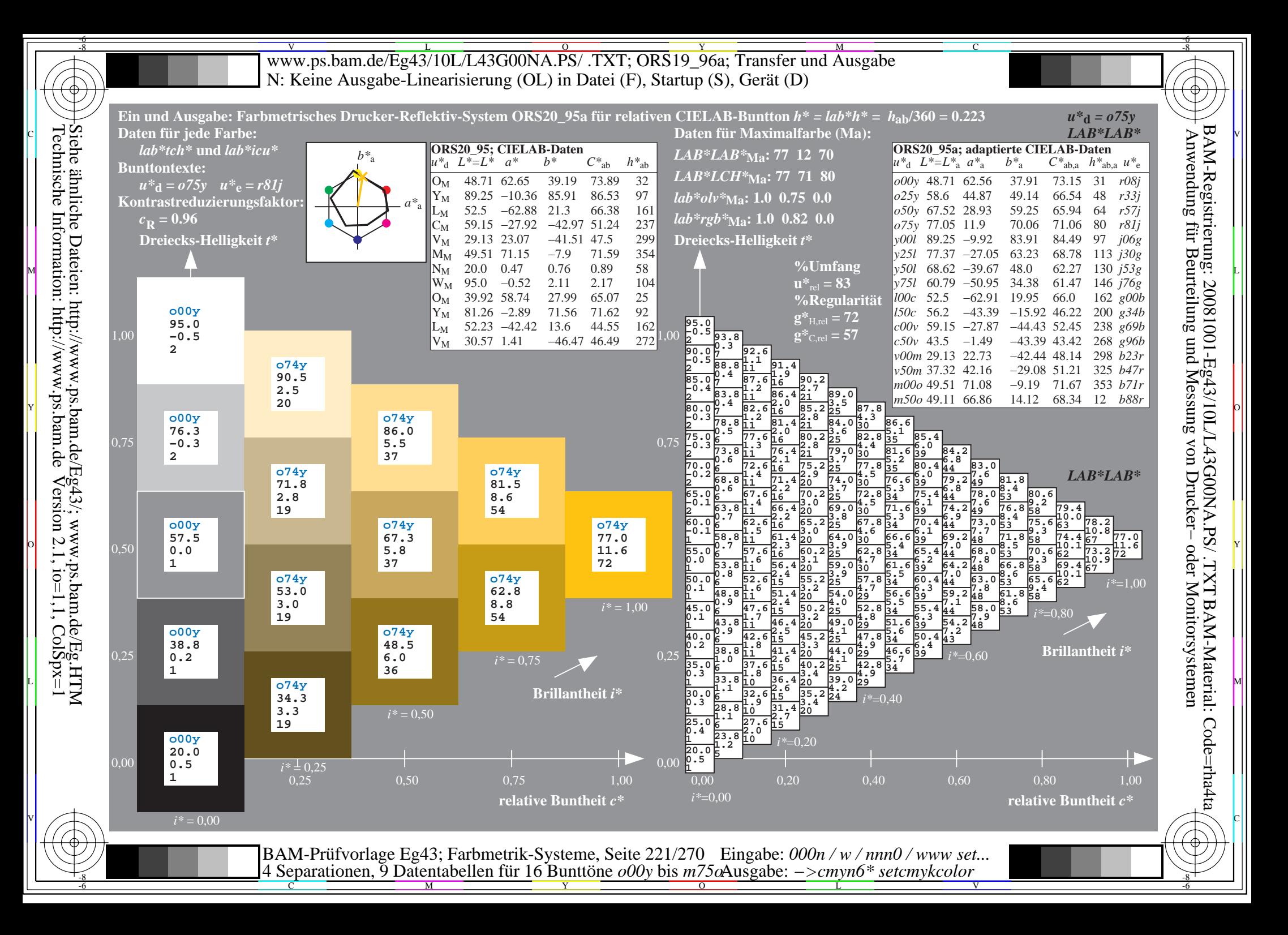

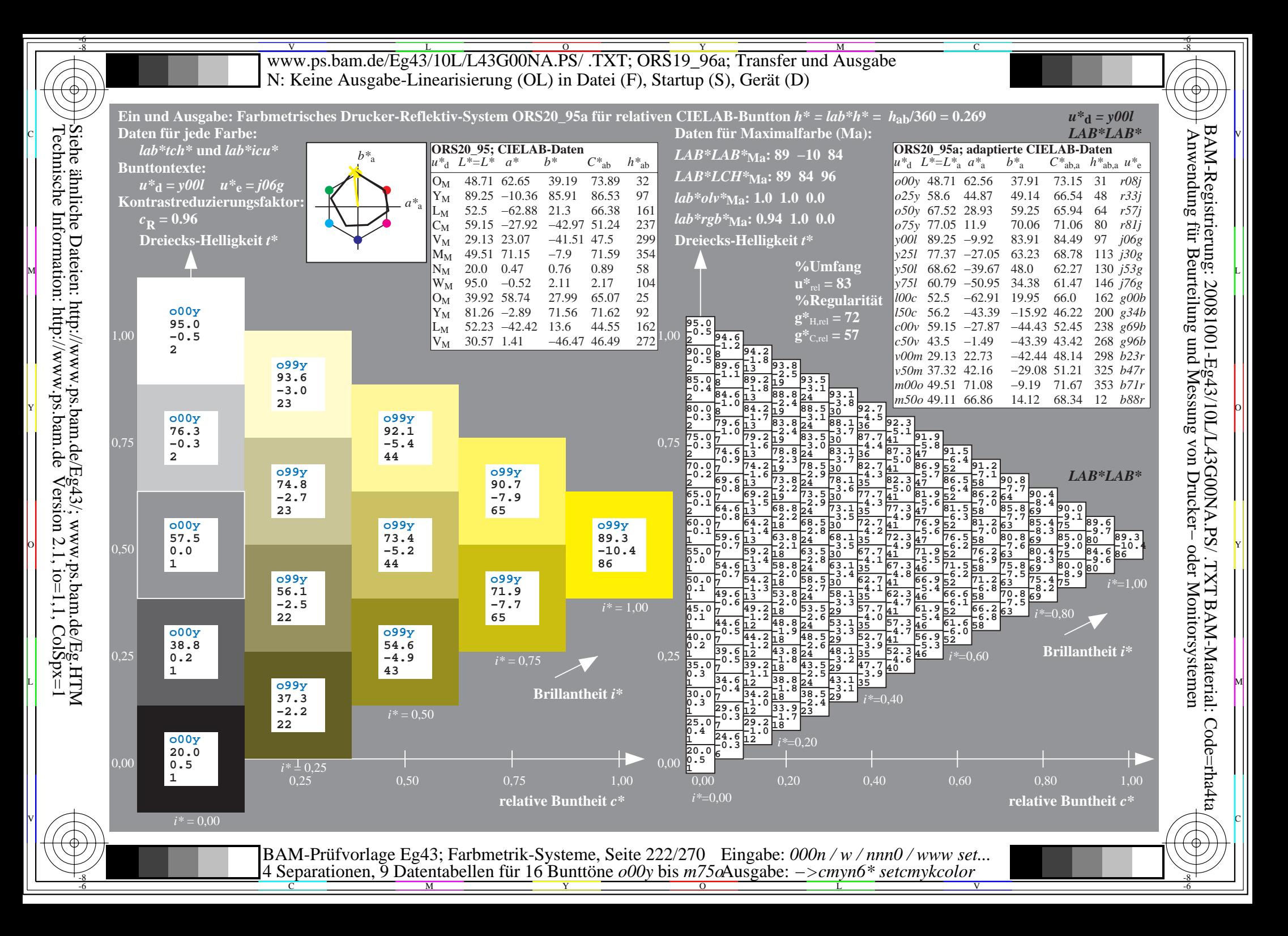

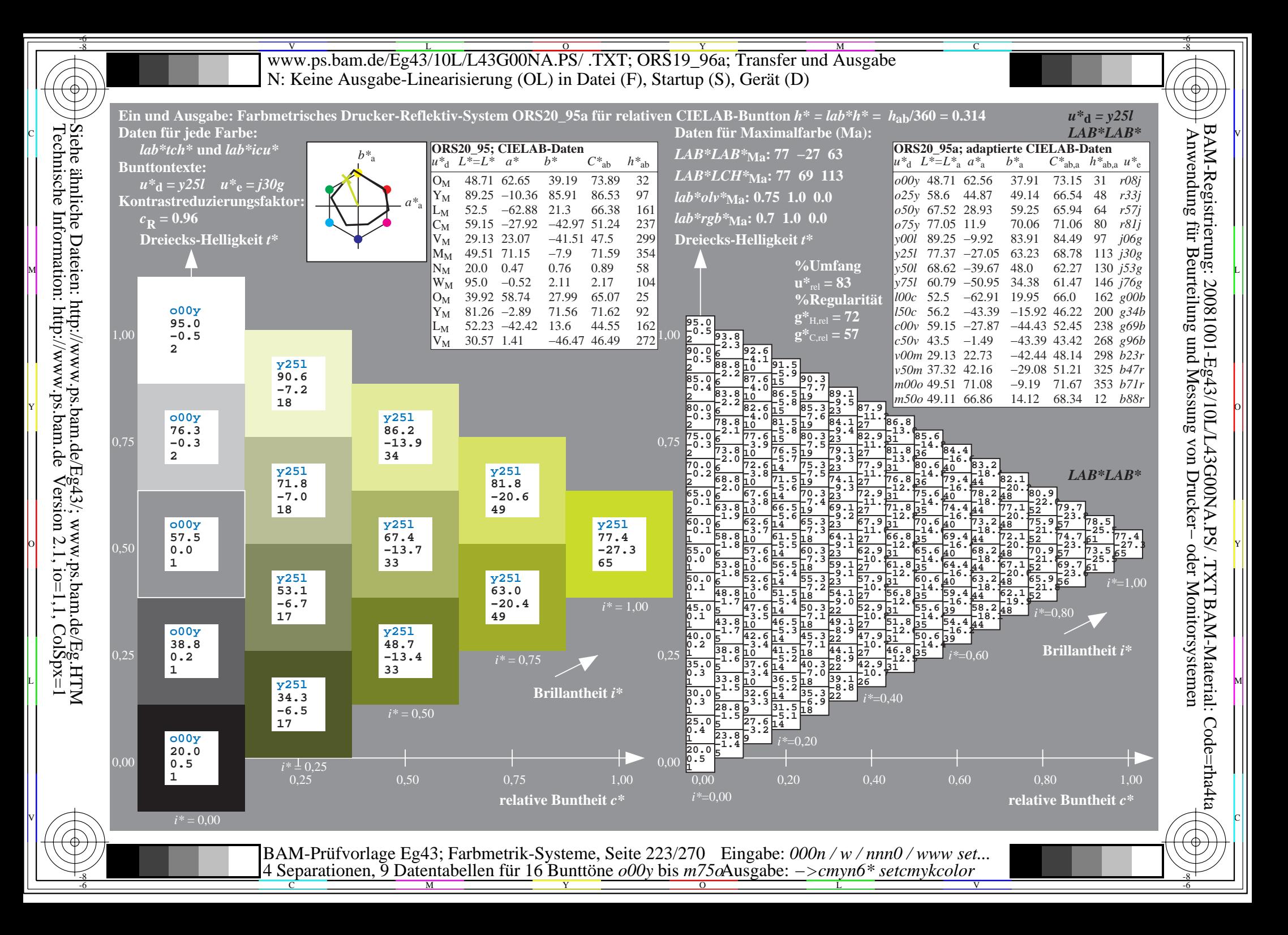

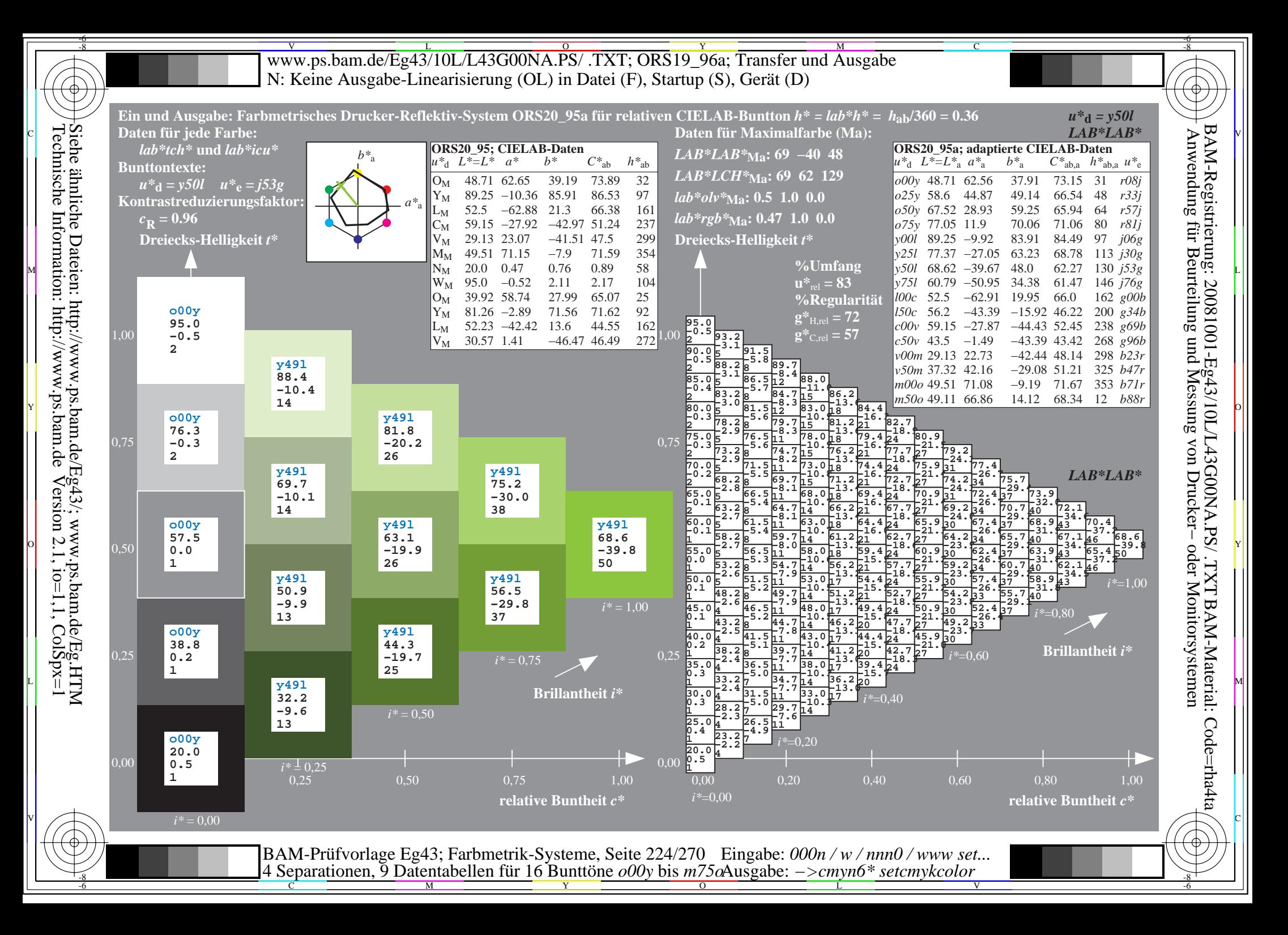

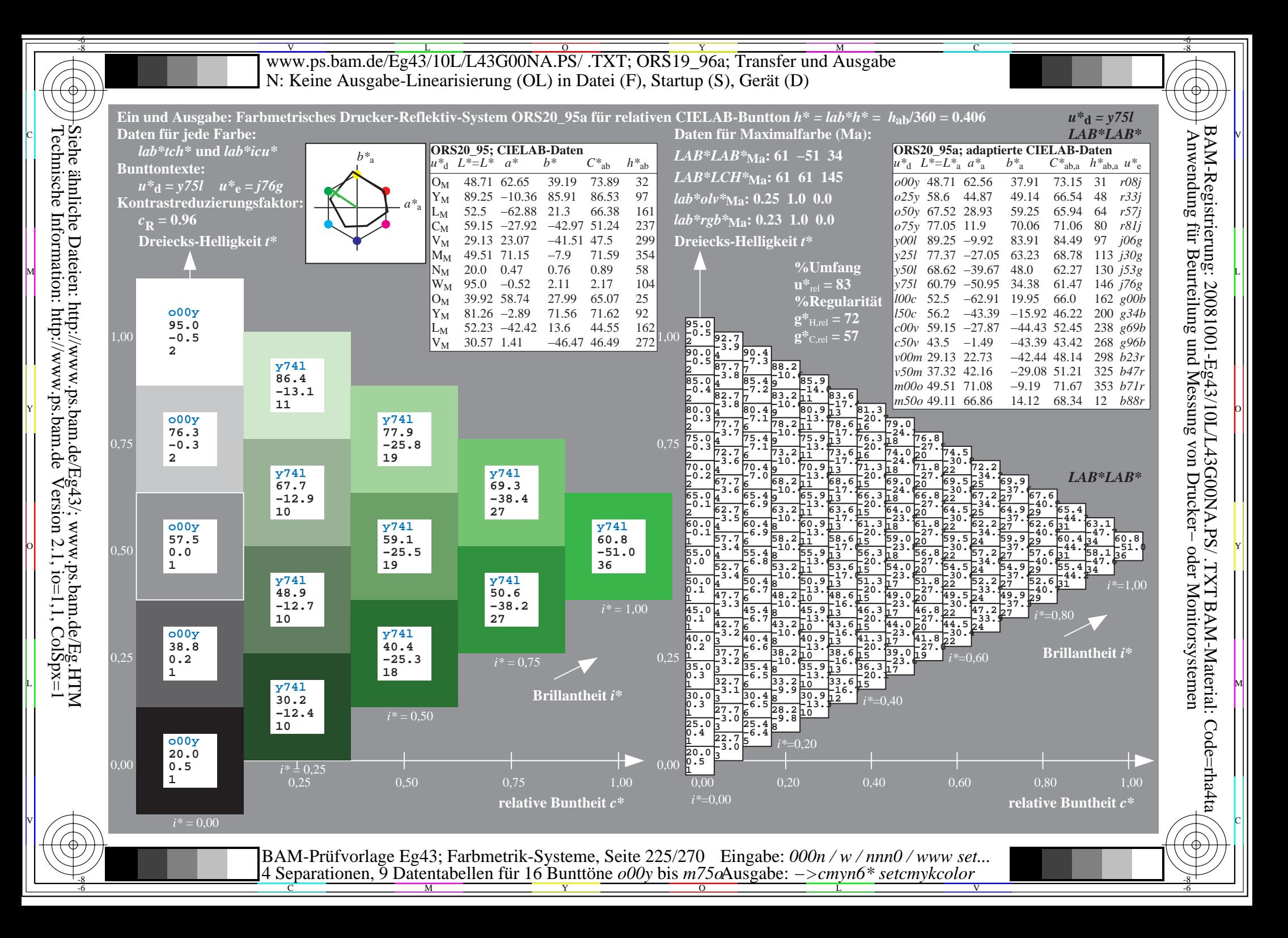

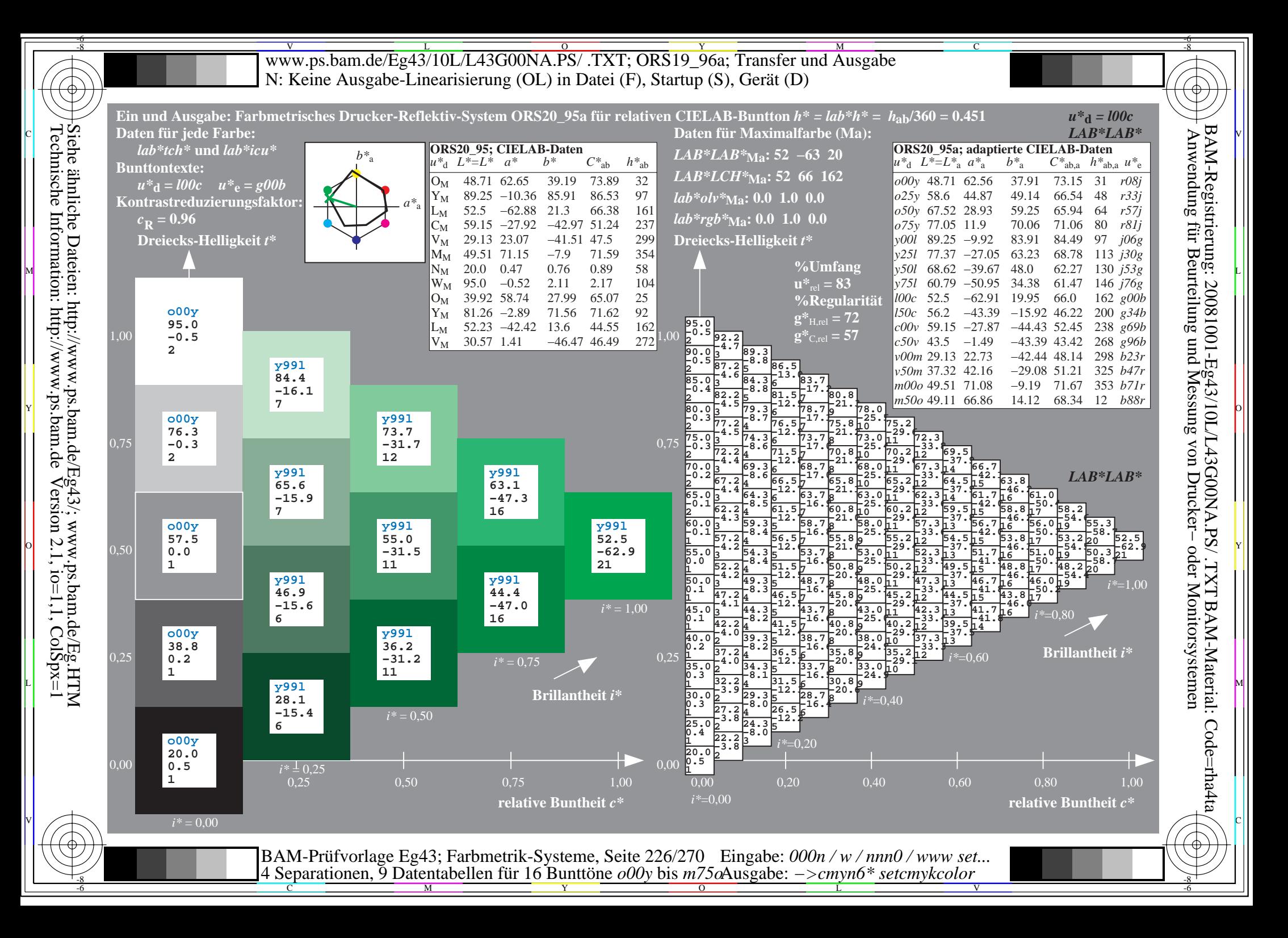

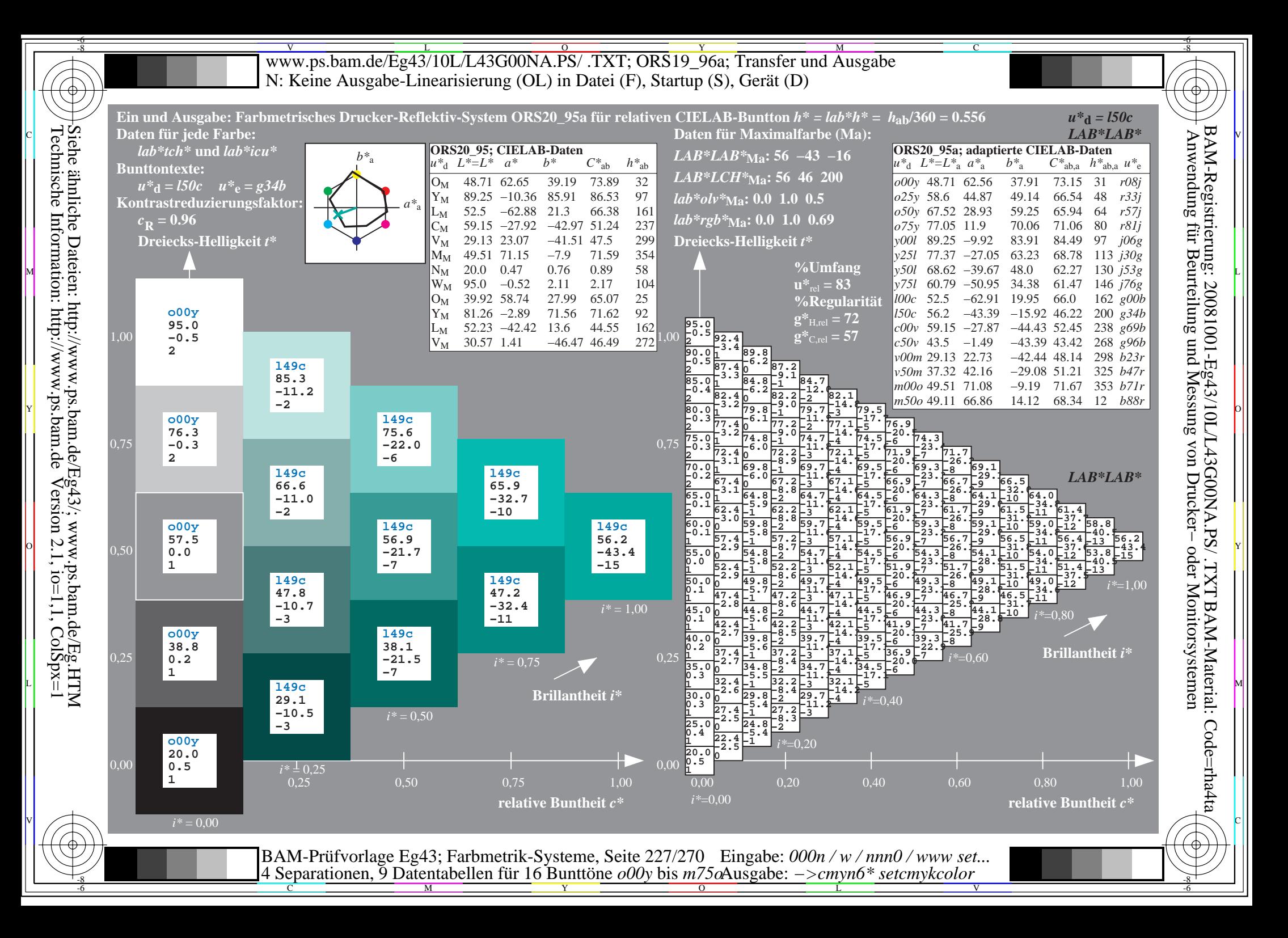

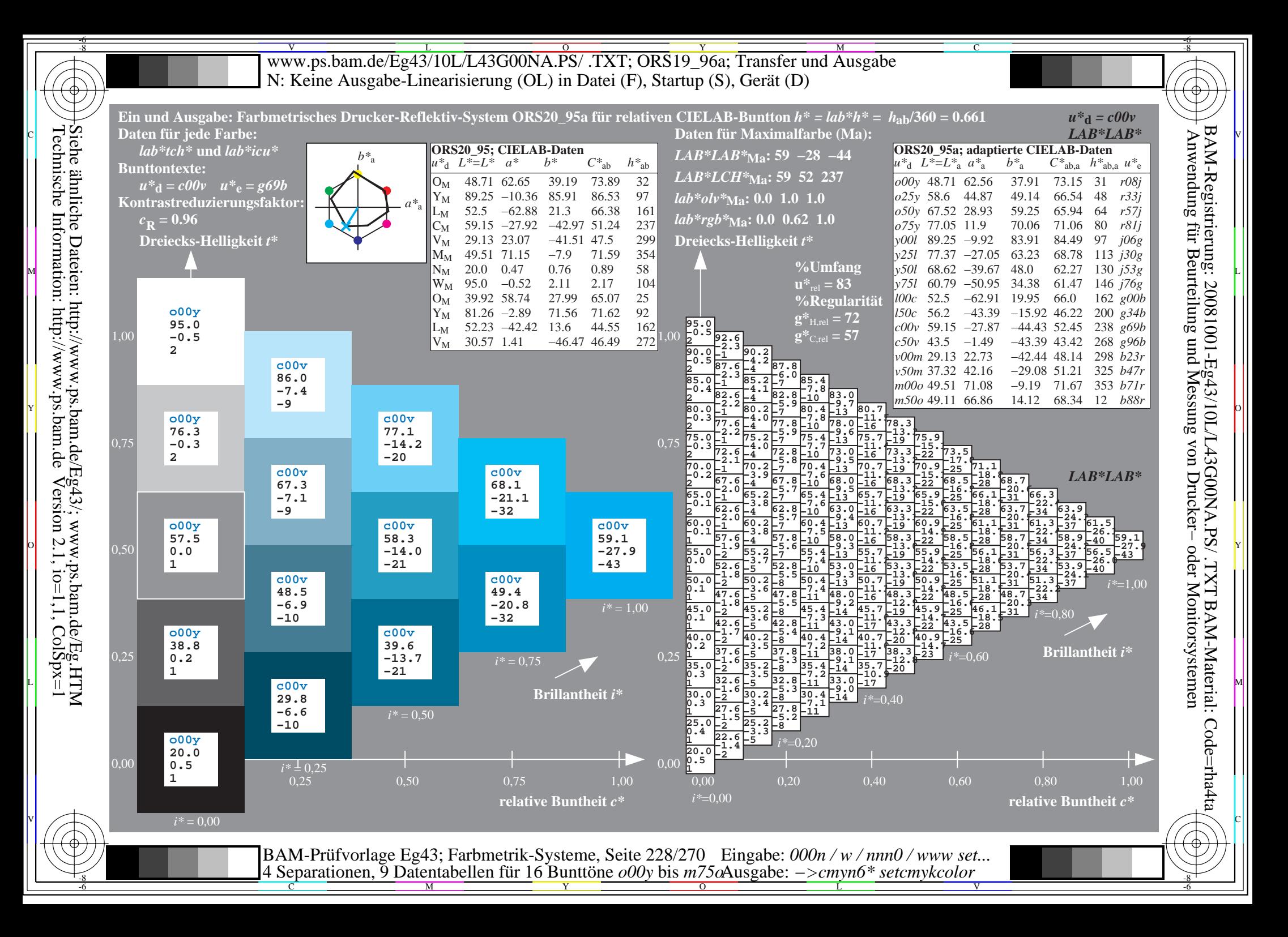

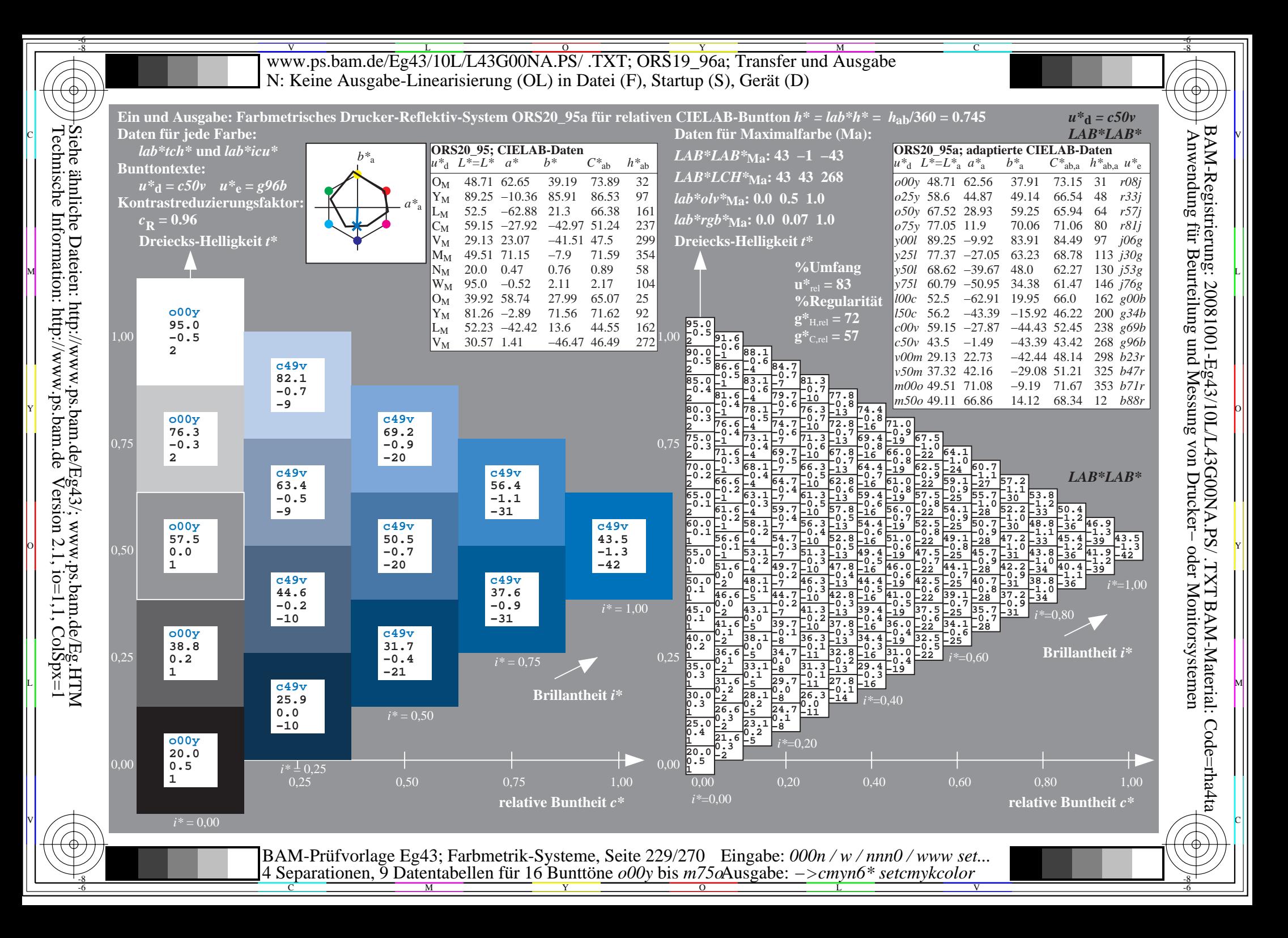

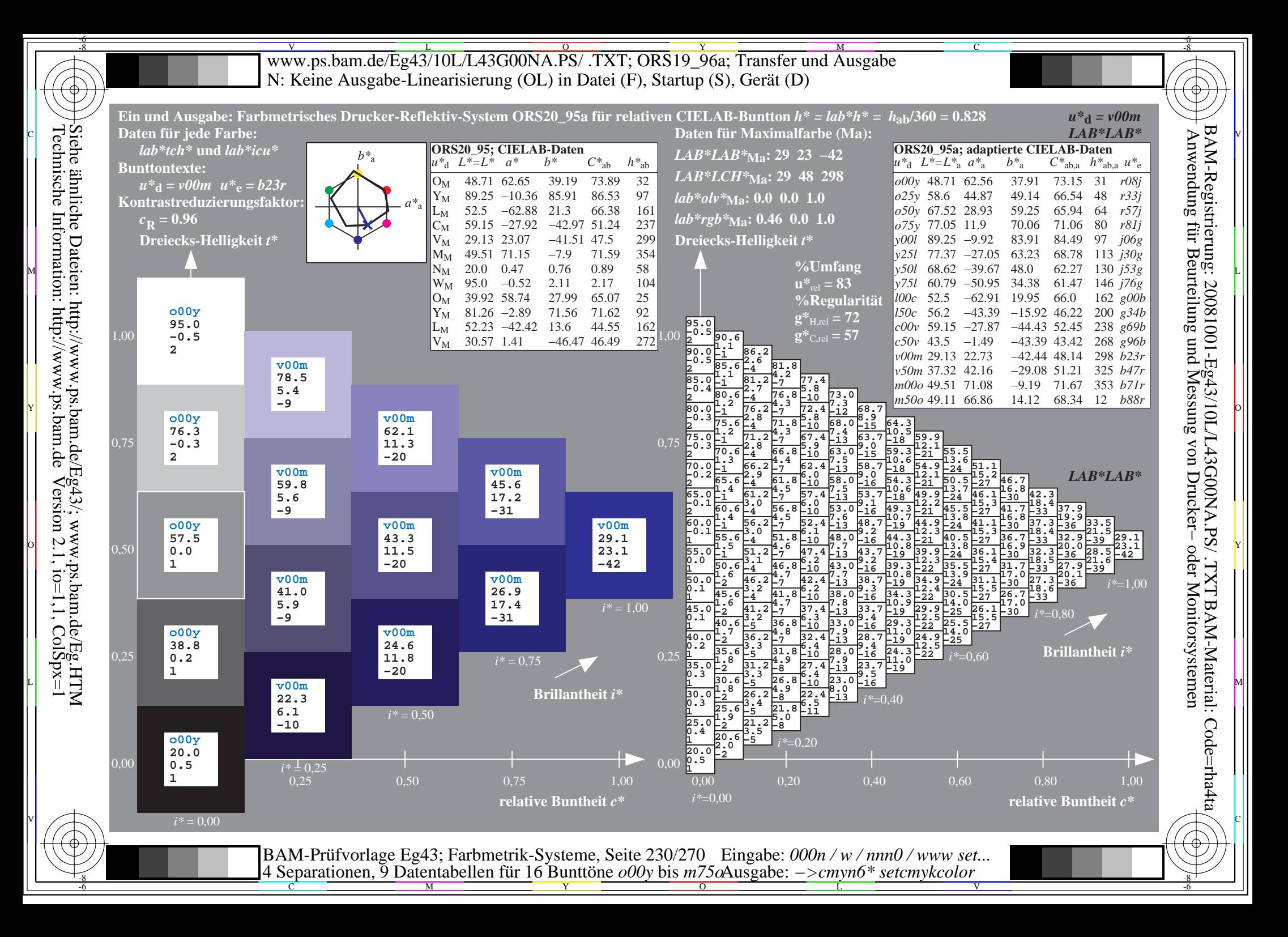

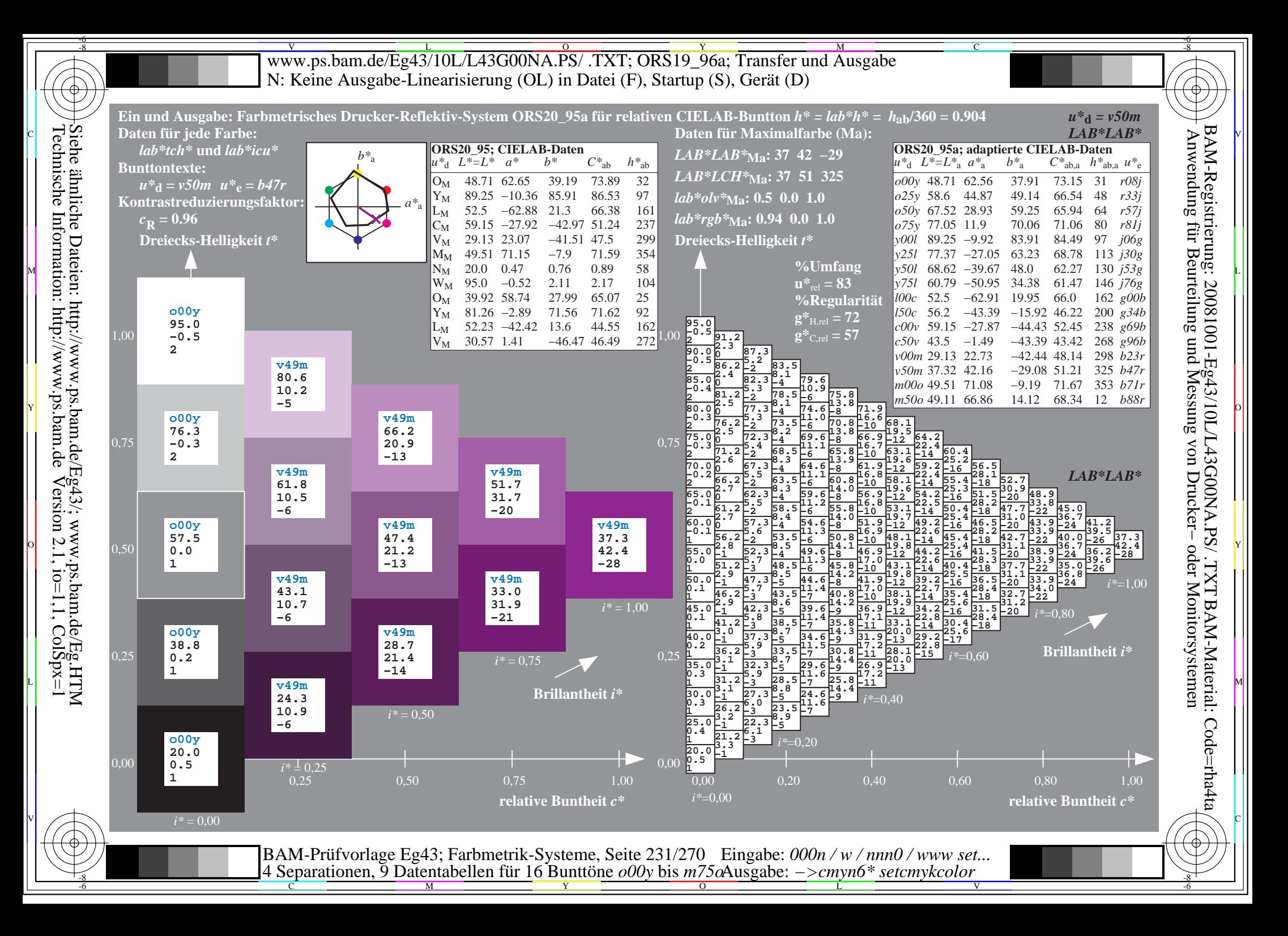

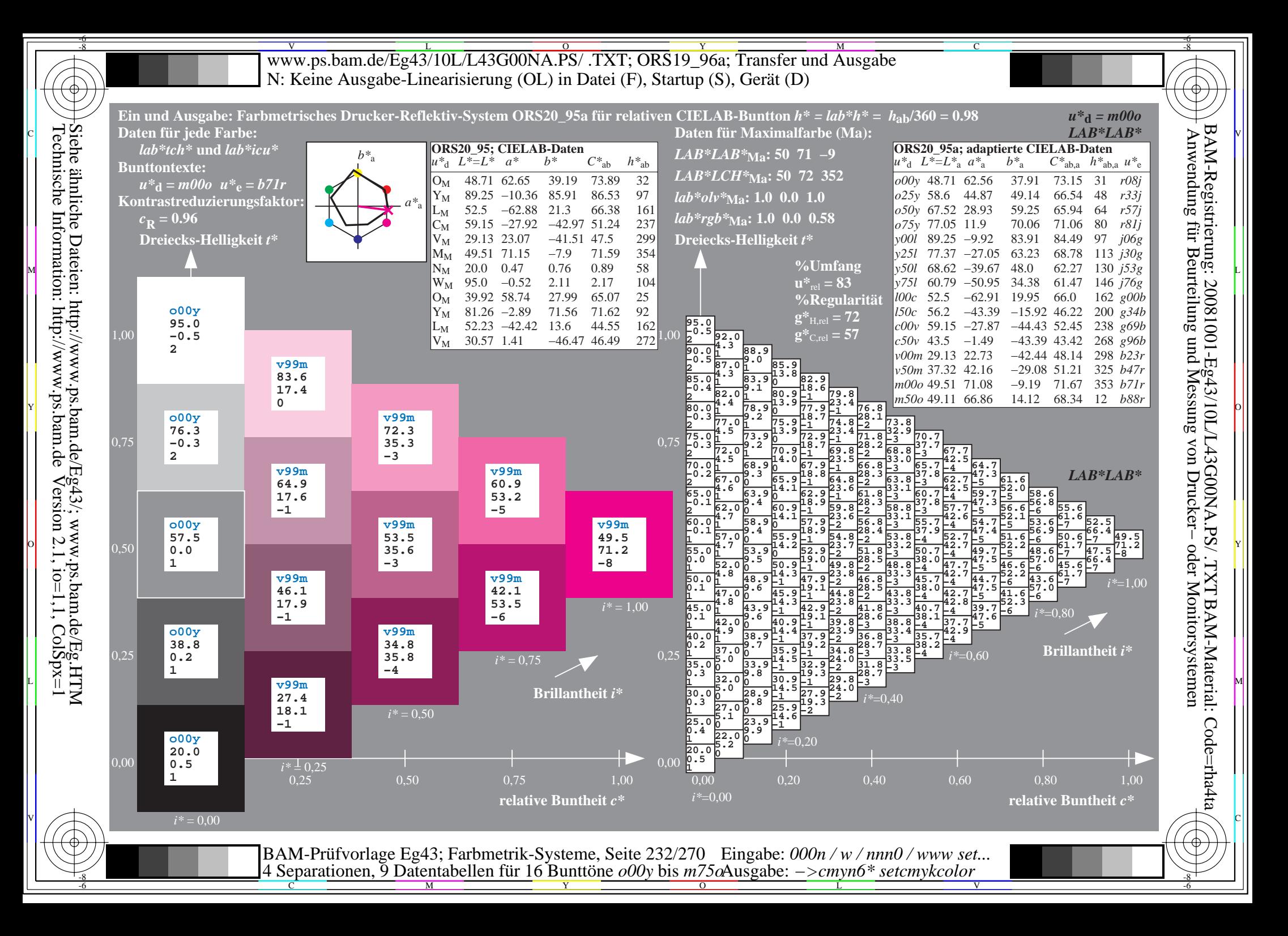

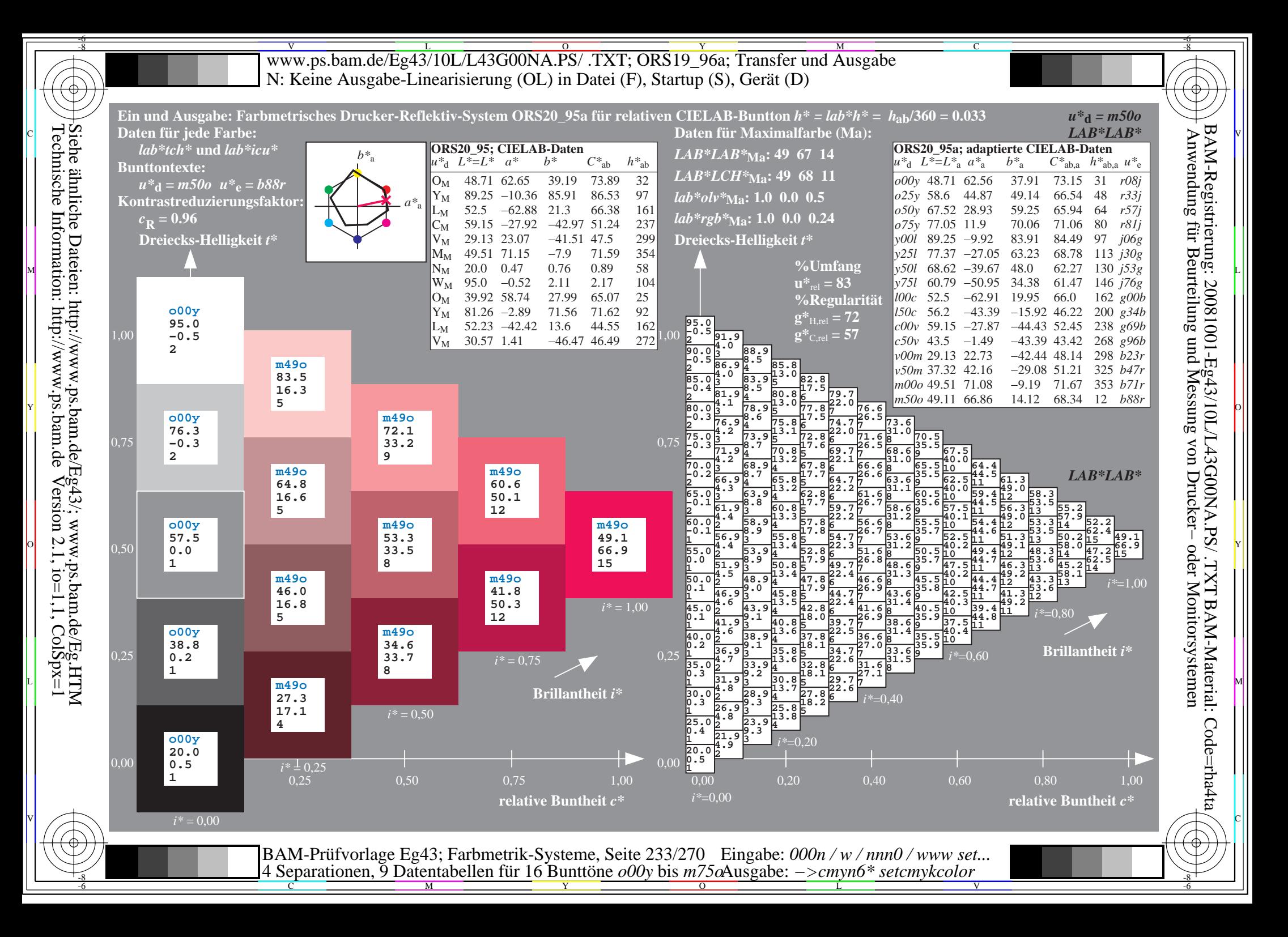

V L O Y M -6 -8 www.ps.bam.de/Eg43/10L/L43G00NA.PS/ .TXT; ORS19\_96a; Transfer und Ausgabe N: Keine Ausgabe-Linearisierung (OL) in Datei (F), Startup (S), Gerät (D)

C

-6

BAM-Material: Code=rha4ta

-6

BAM-Registrierung: 20081001-Eg43/10L/L43G00NA.PS/ .TXT

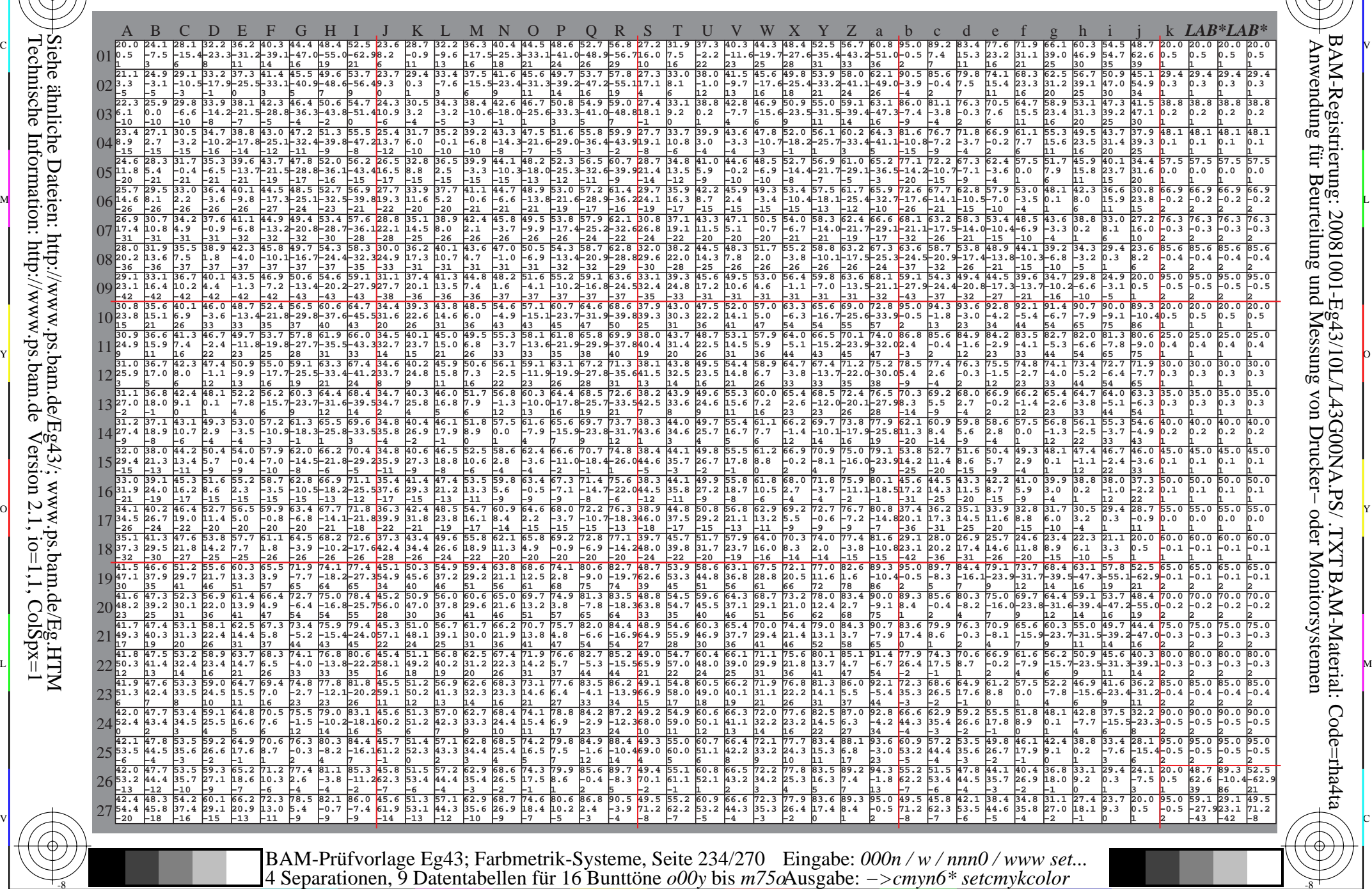

 $\frac{1}{\frac{1}{\frac{1}{\frac{1}{\sqrt{N}}}}}}$   $\frac{1}{\frac{N}{N}}$   $\frac{1}{\frac{N}{N}}$   $\frac{N}{N}$   $\frac{1}{\frac{N}{N}}$   $\frac{1}{\frac{N}{N}}$   $\frac{1}{\frac{N}{N}}$   $\frac{1}{\frac{N}{N}}$   $\frac{1}{\frac{N}{N}}$   $\frac{1}{\frac{N}{N}}$   $\frac{1}{\frac{N}{N}}$   $\frac{1}{\frac{N}{N}}$   $\frac{1}{\frac{N}{N}}$   $\frac{1}{\frac{N}{N}}$ 

-8

-8

WWW.ps.bam.de/Eg43/10L/L43G00NA.PS/ .TXT; ORS19\_96a; Transfer und Ausgabe -6 -8 N: Keine Ausgabe-Linearisierung (OL) in Datei (F), Startup (S), Gerät (D)

C

-6

BAM-Material: Code=rha4ta

-6

Anwendung für Beurteilung und Messung von Drucker− oder Monitorsystemen

BAM-Registrierung: 20081001-Eg43/10L/L43G00NA.PS/ .TXT

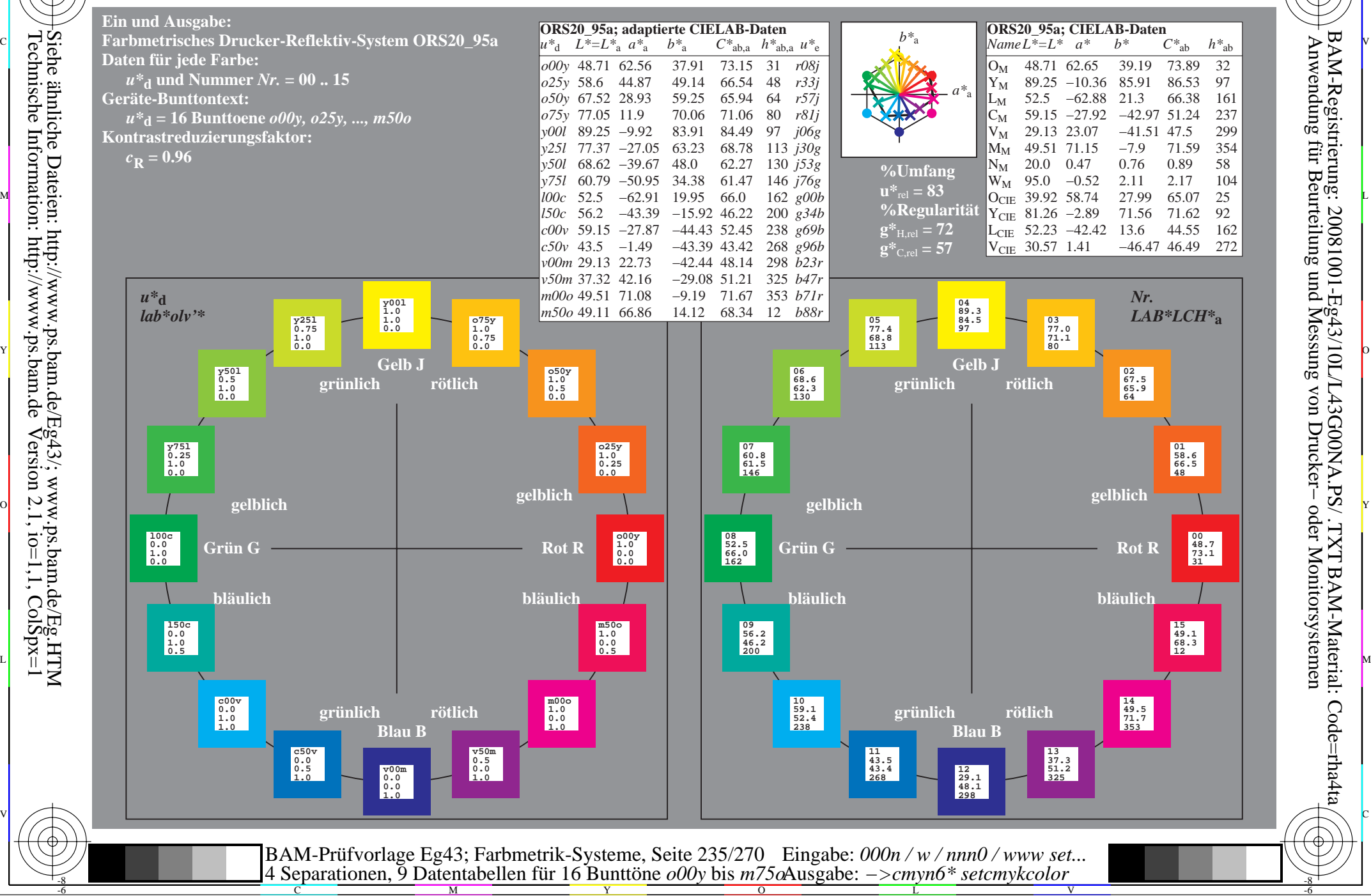

Technische Information: http://www.ps.bam.de $V$ ersion 2.1, io=1,1, ColSpx=1 -8

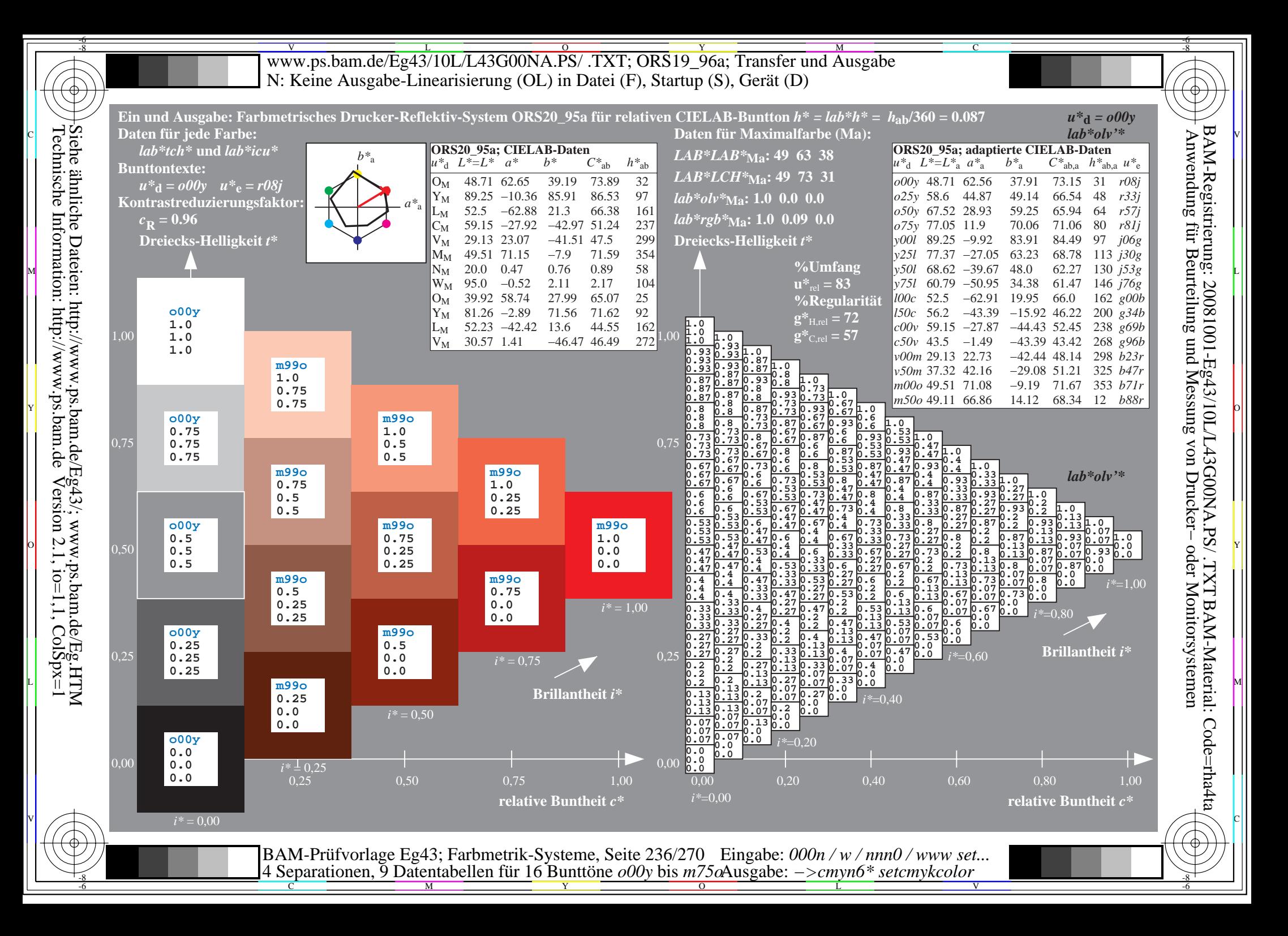

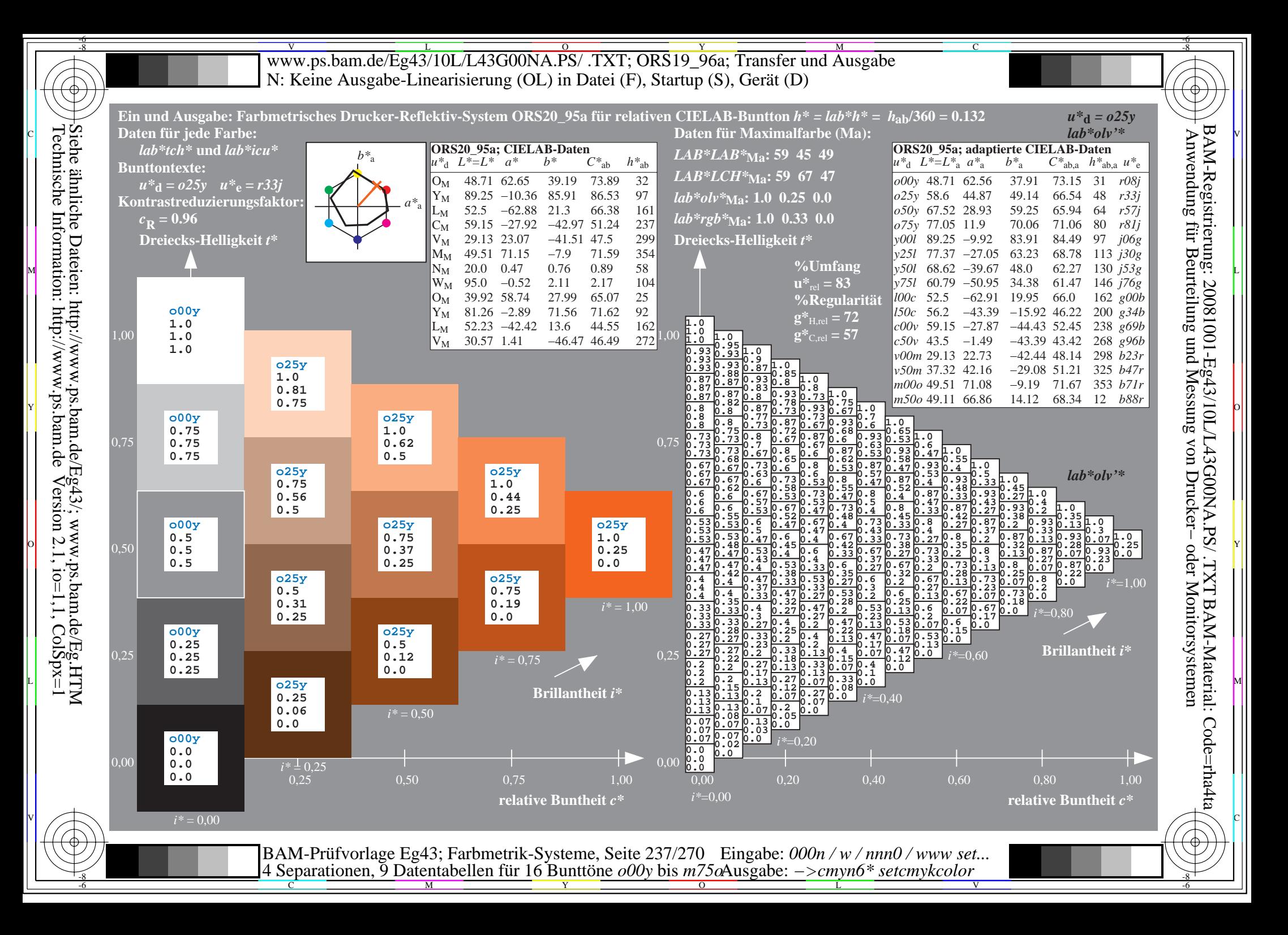

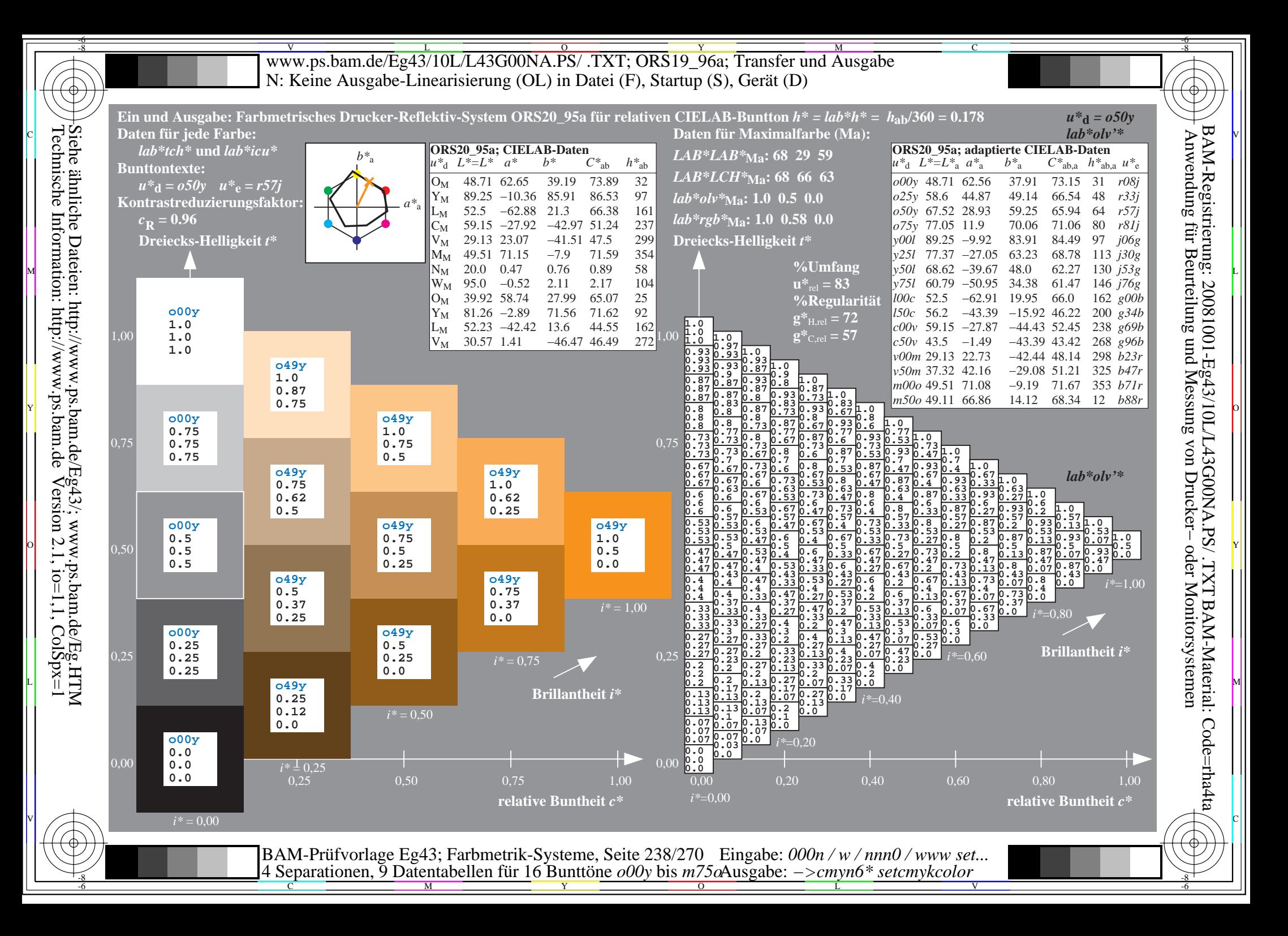

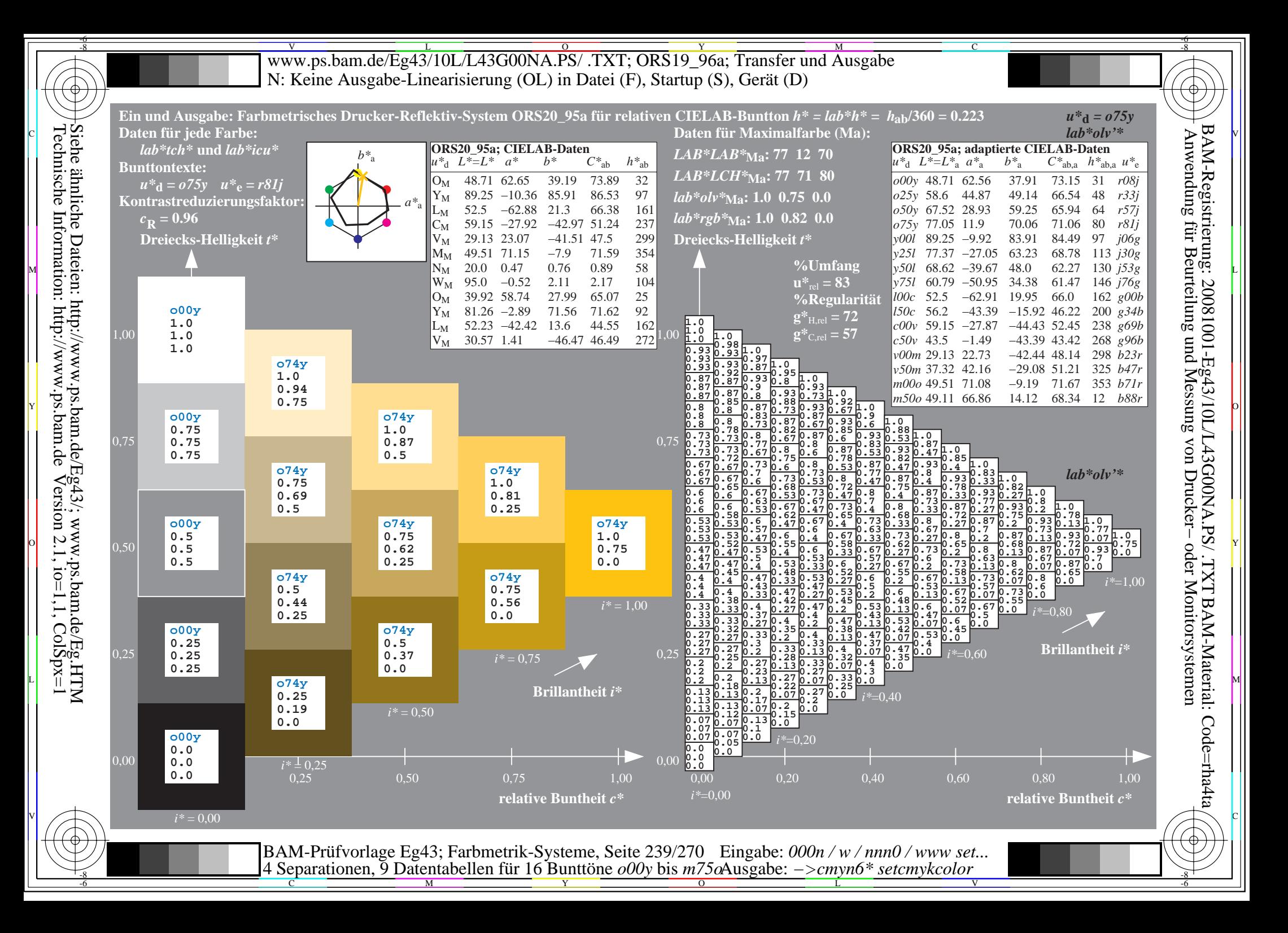

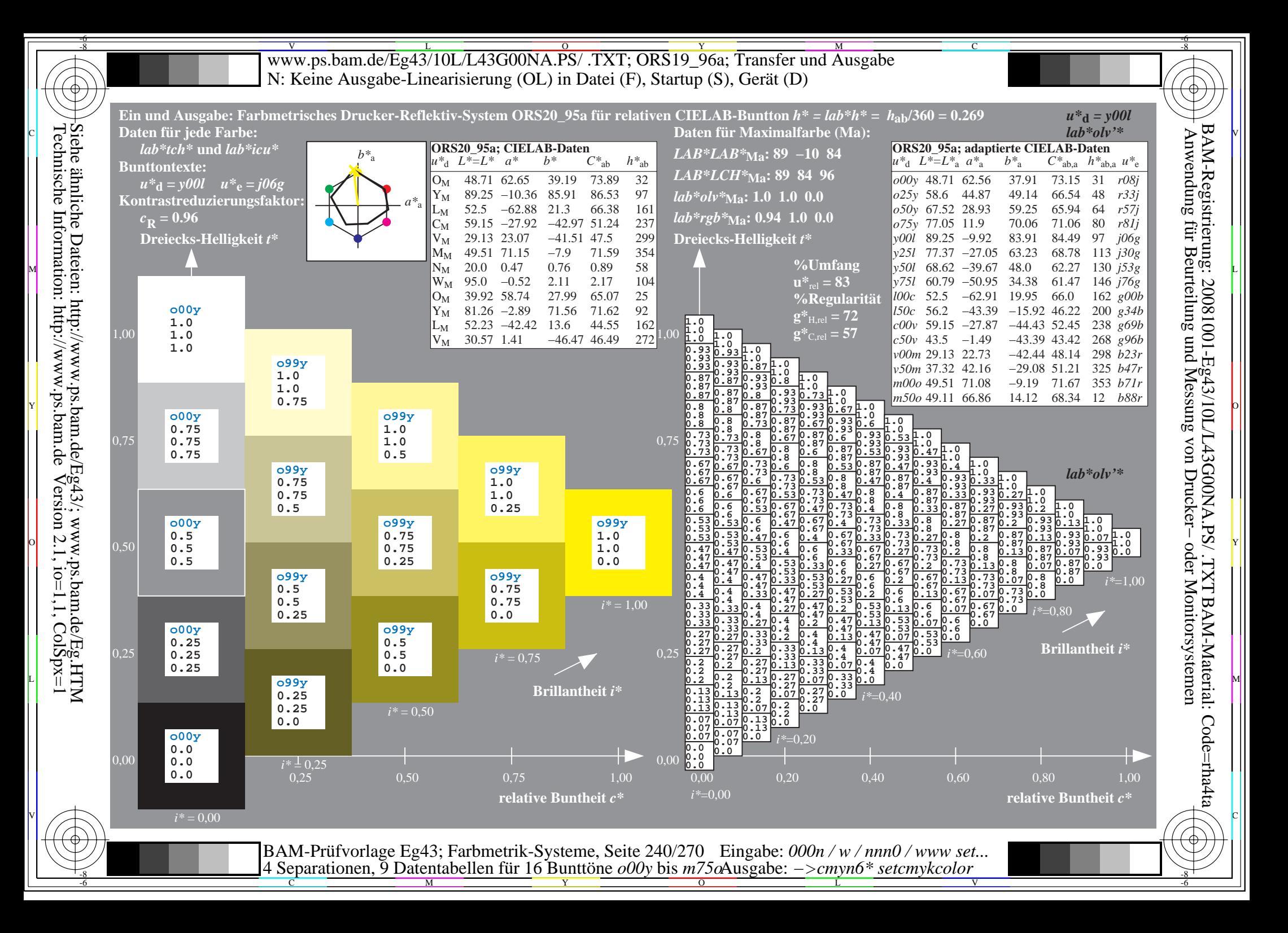

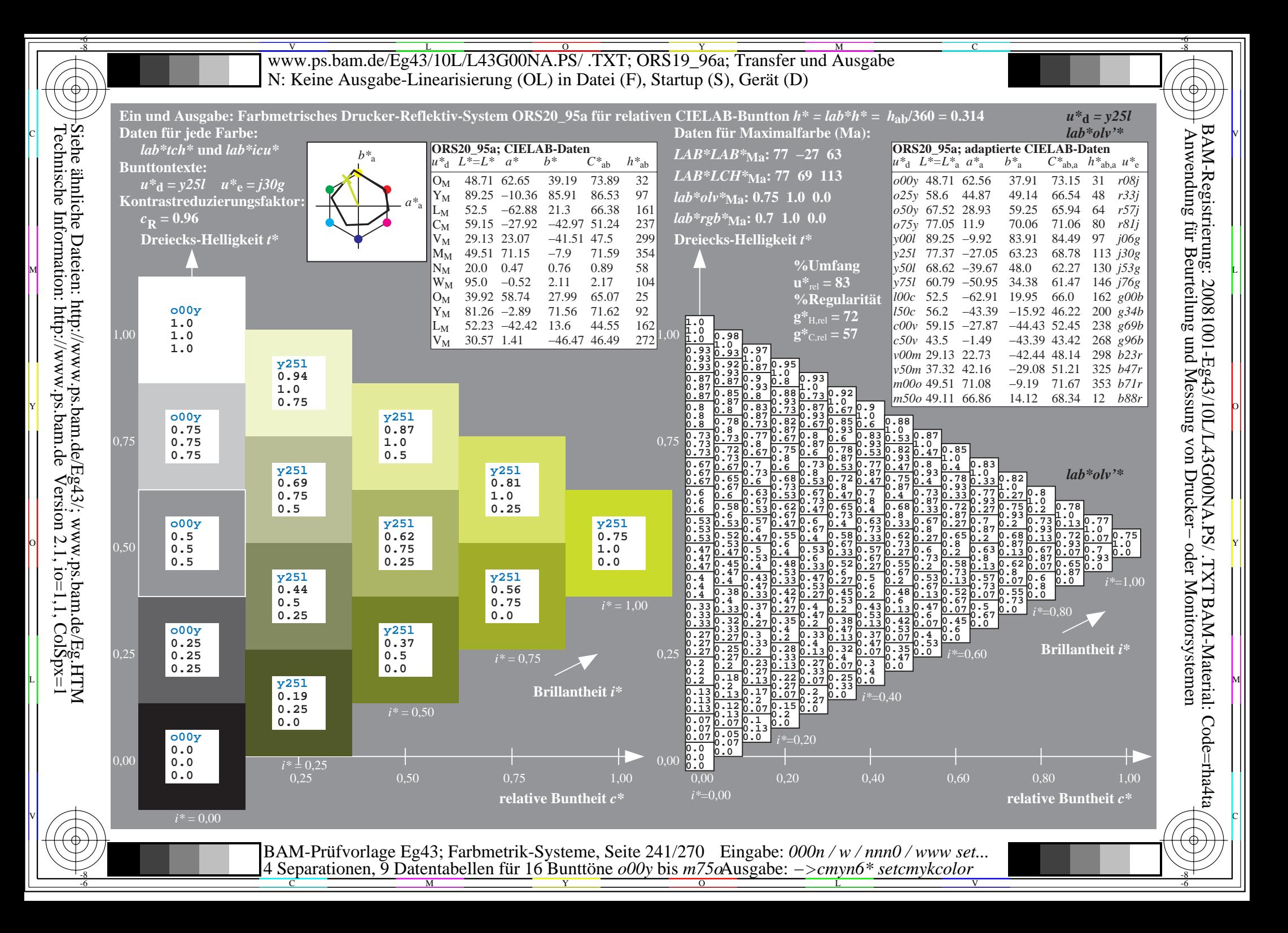

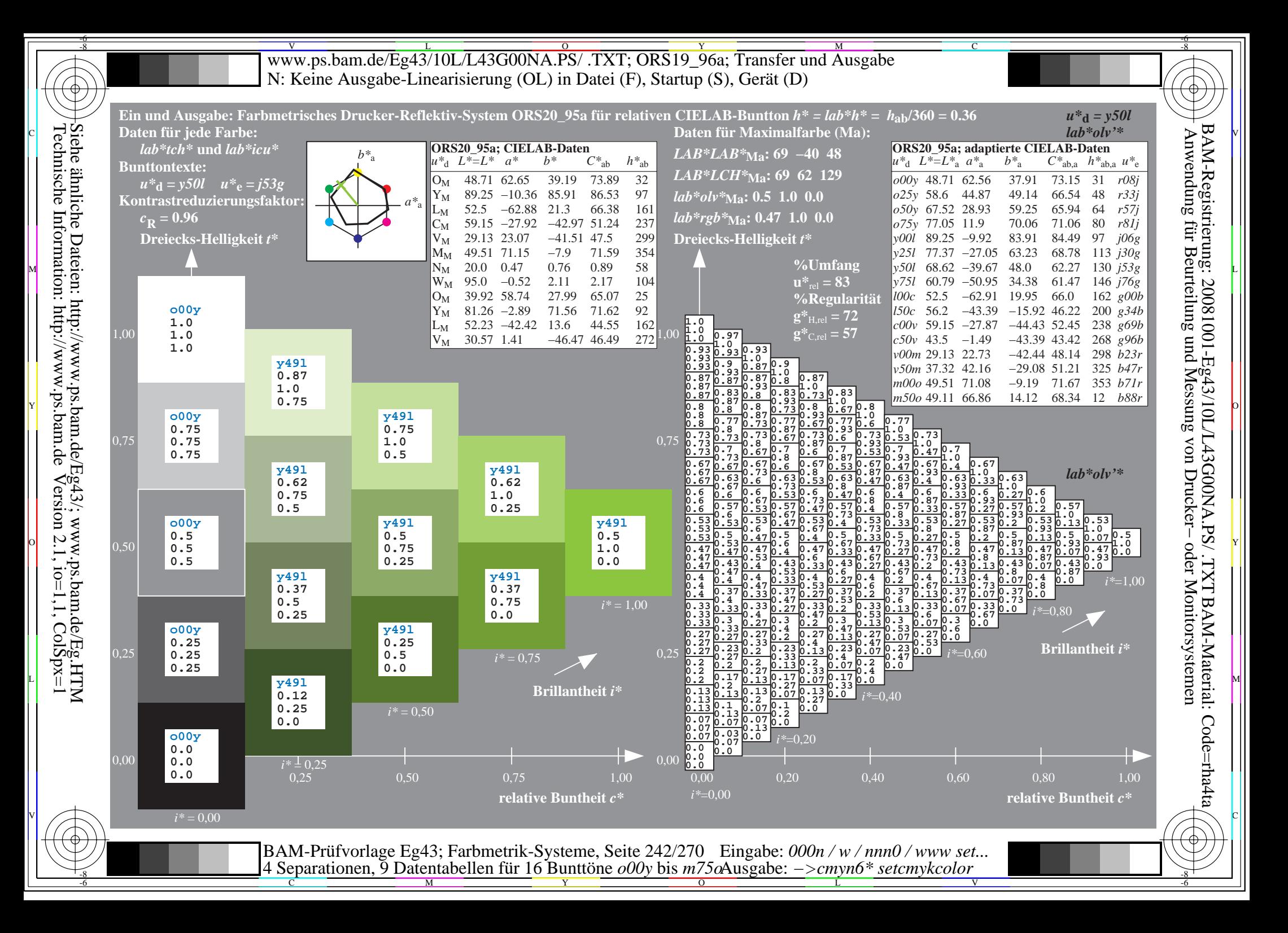

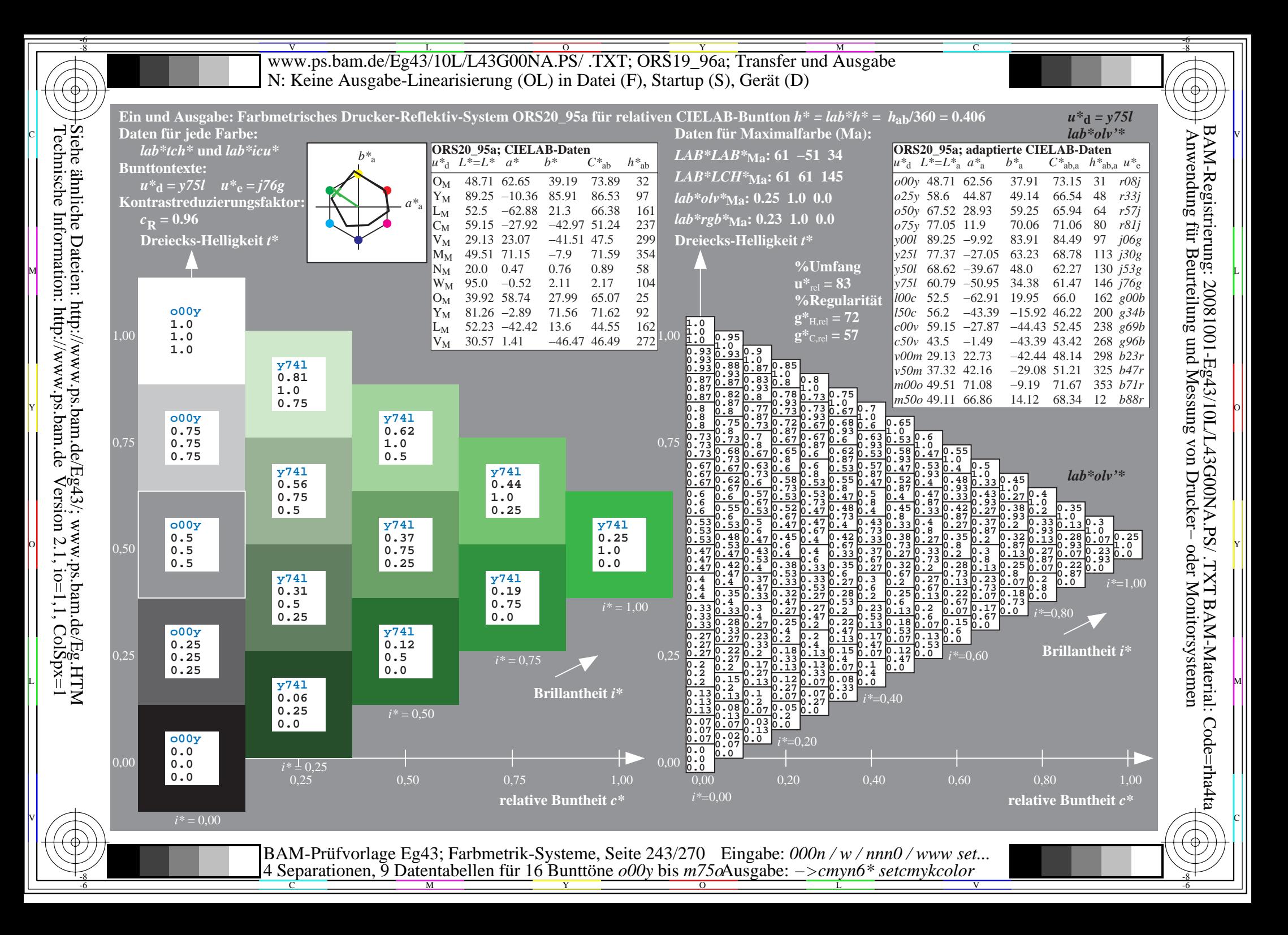

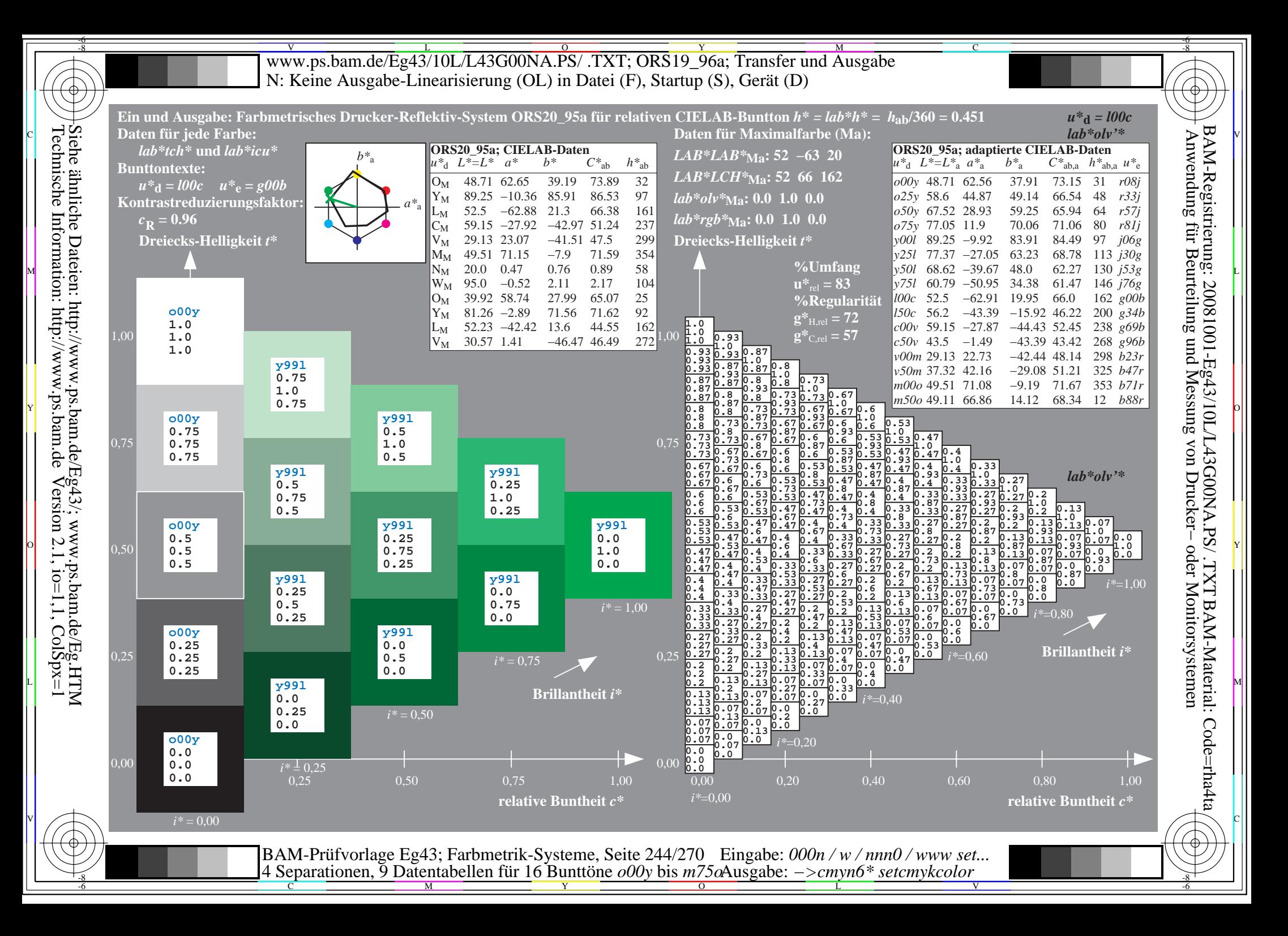

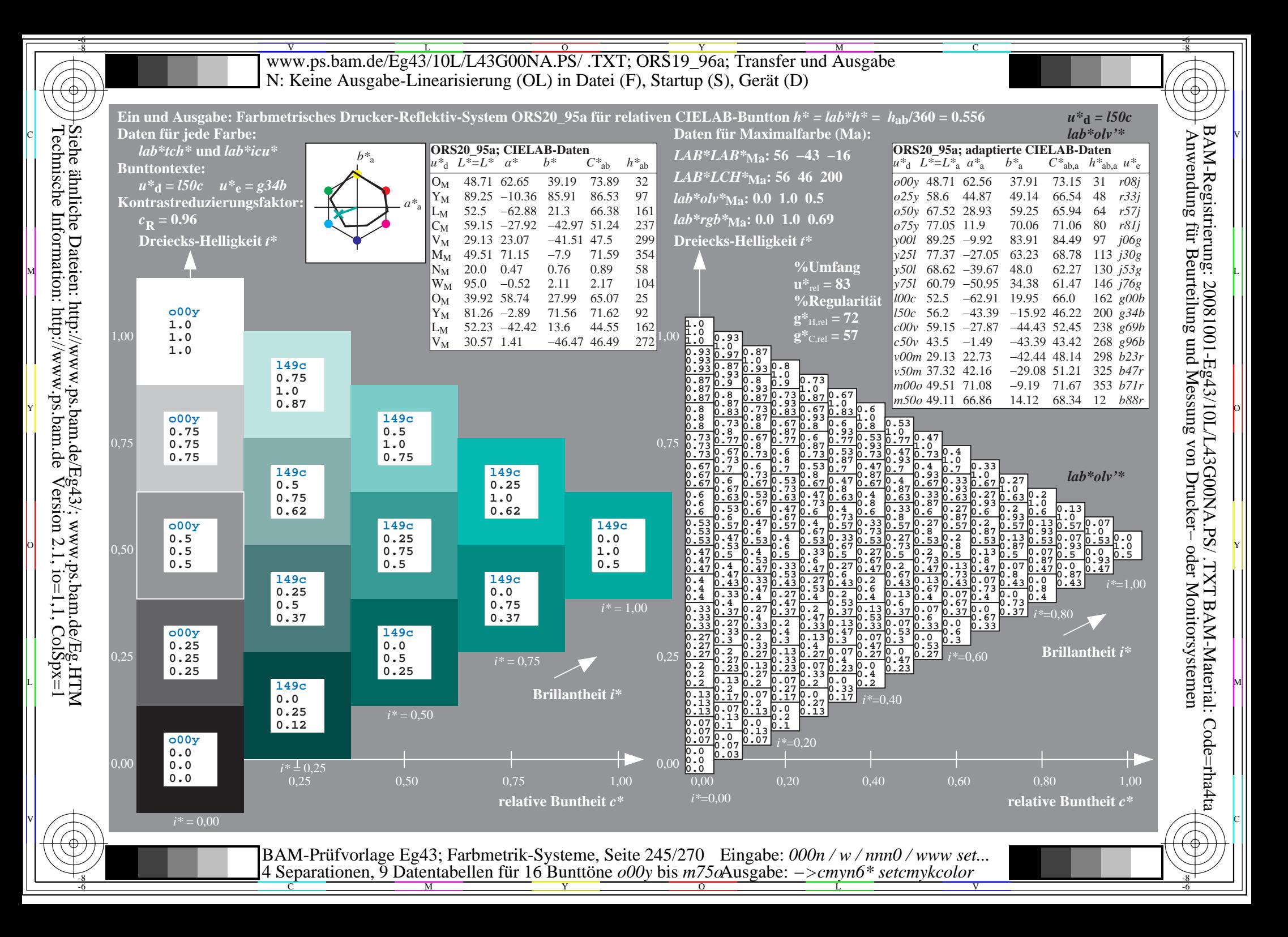

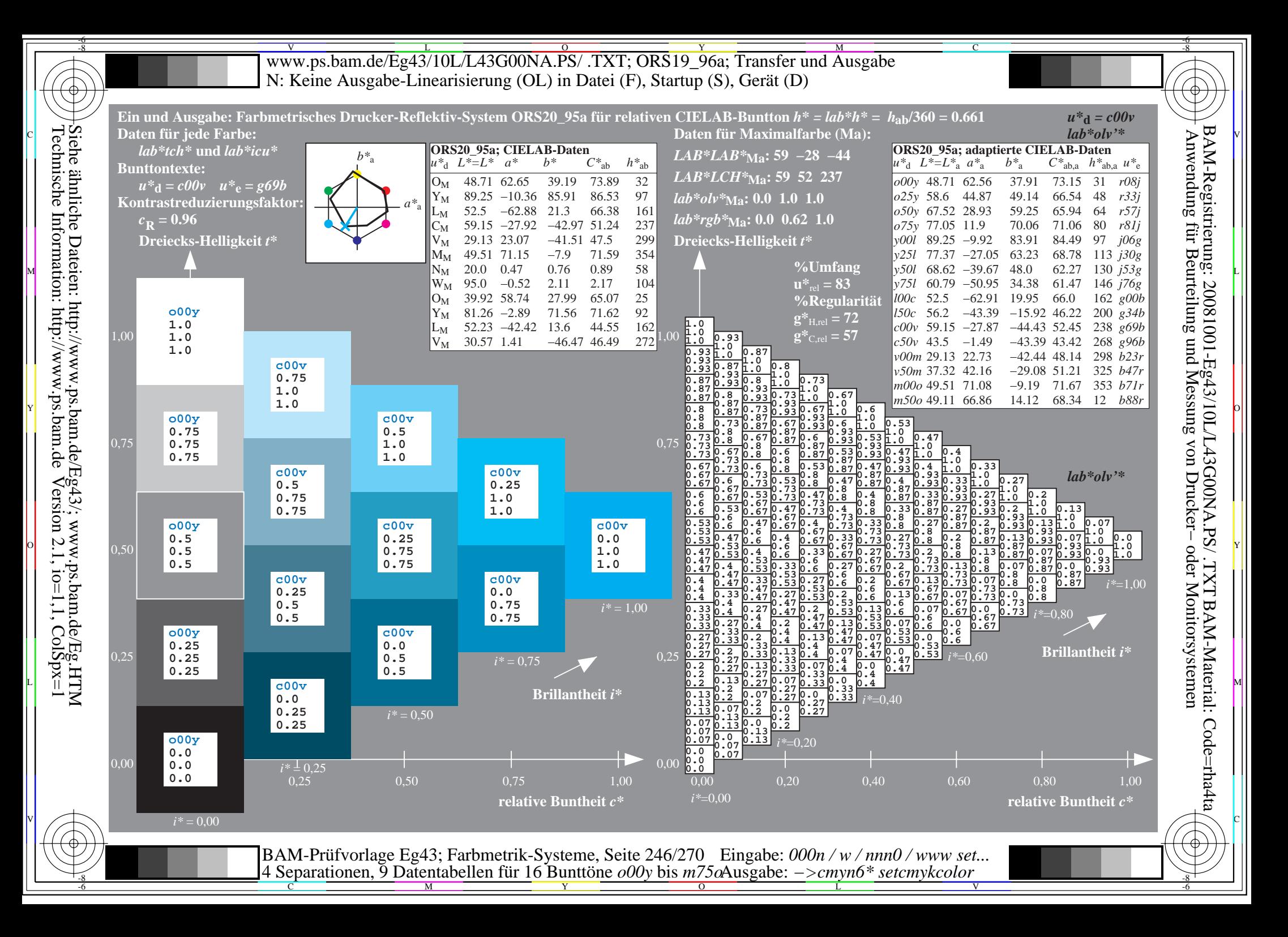

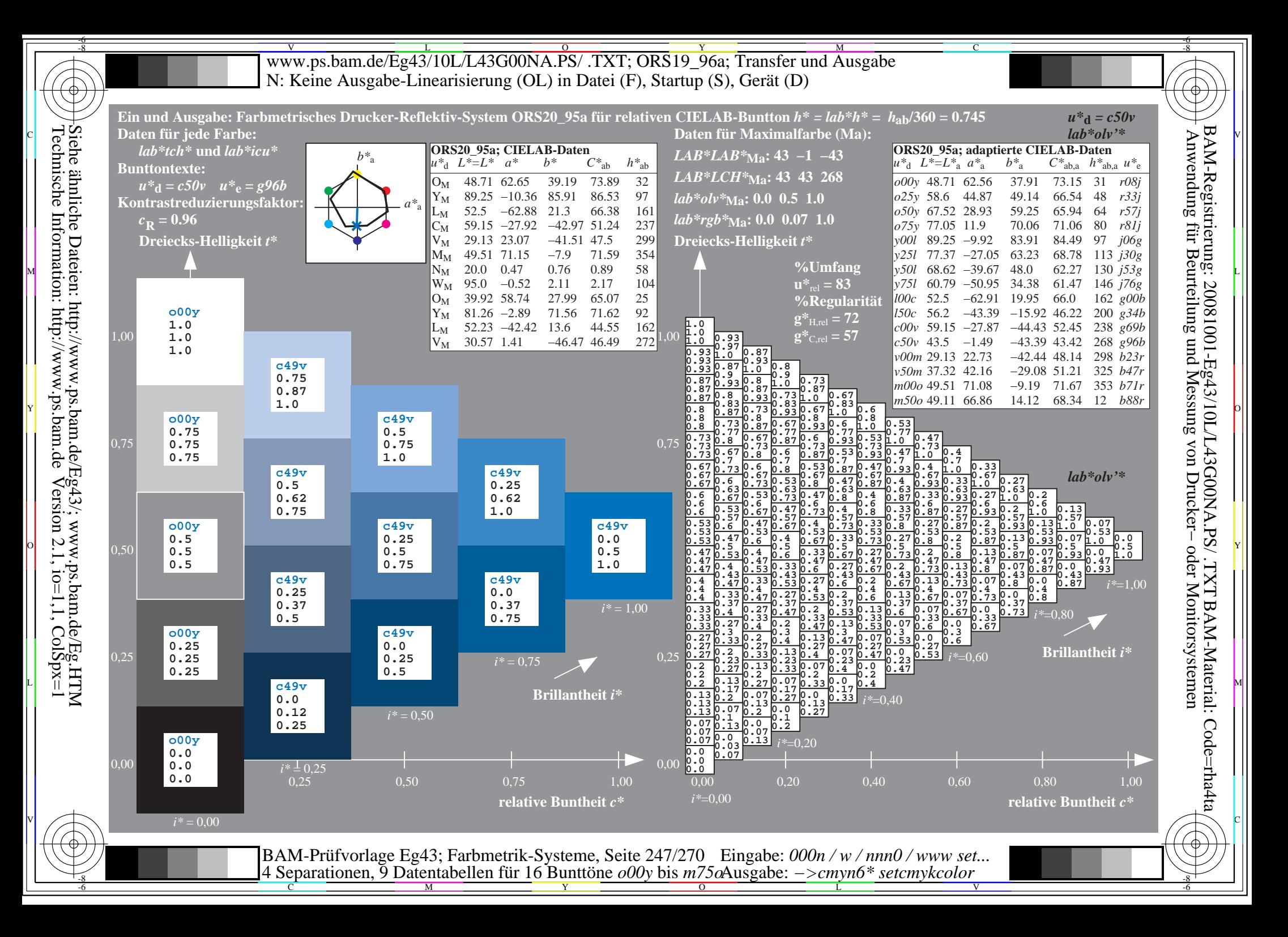

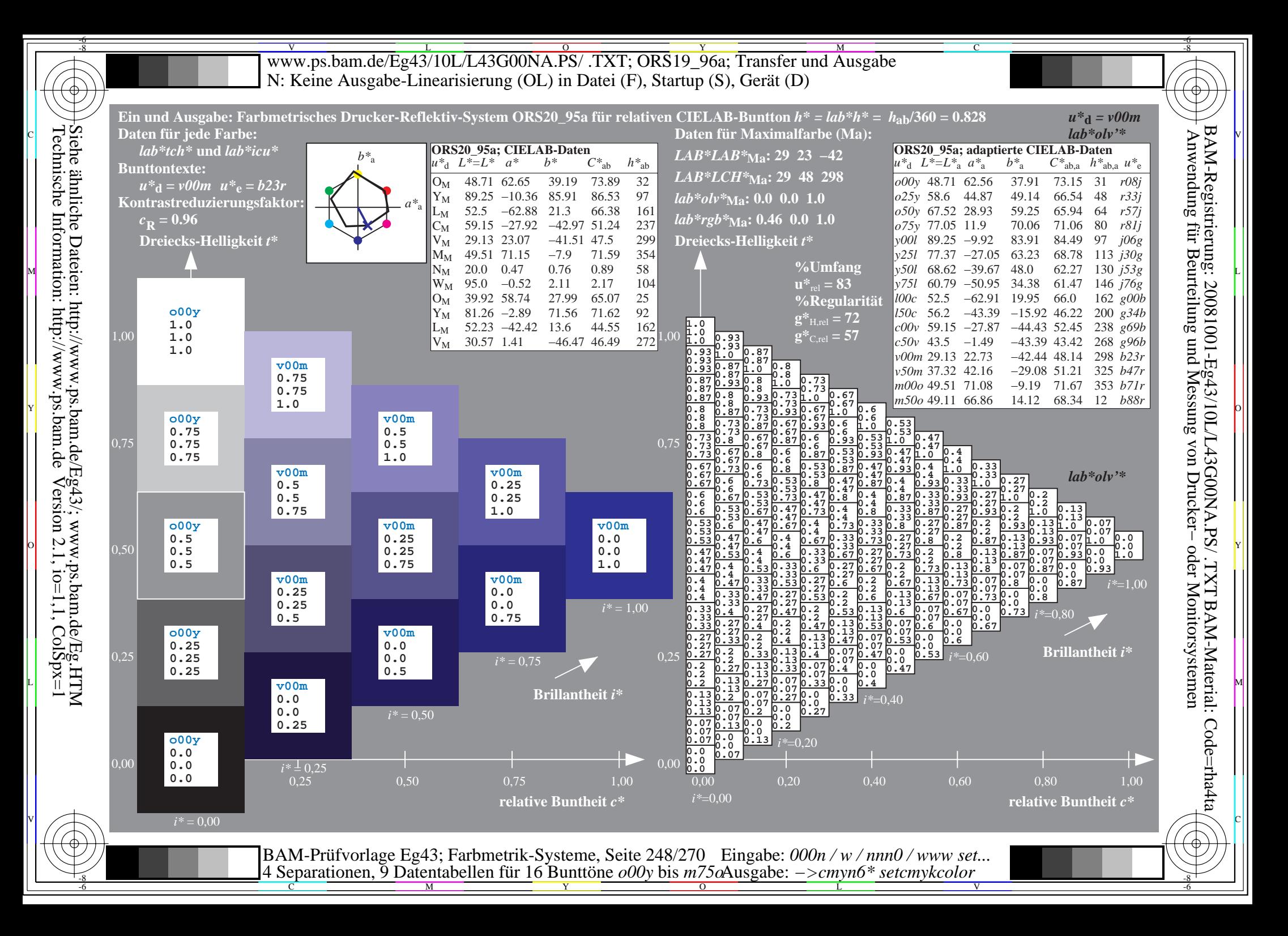

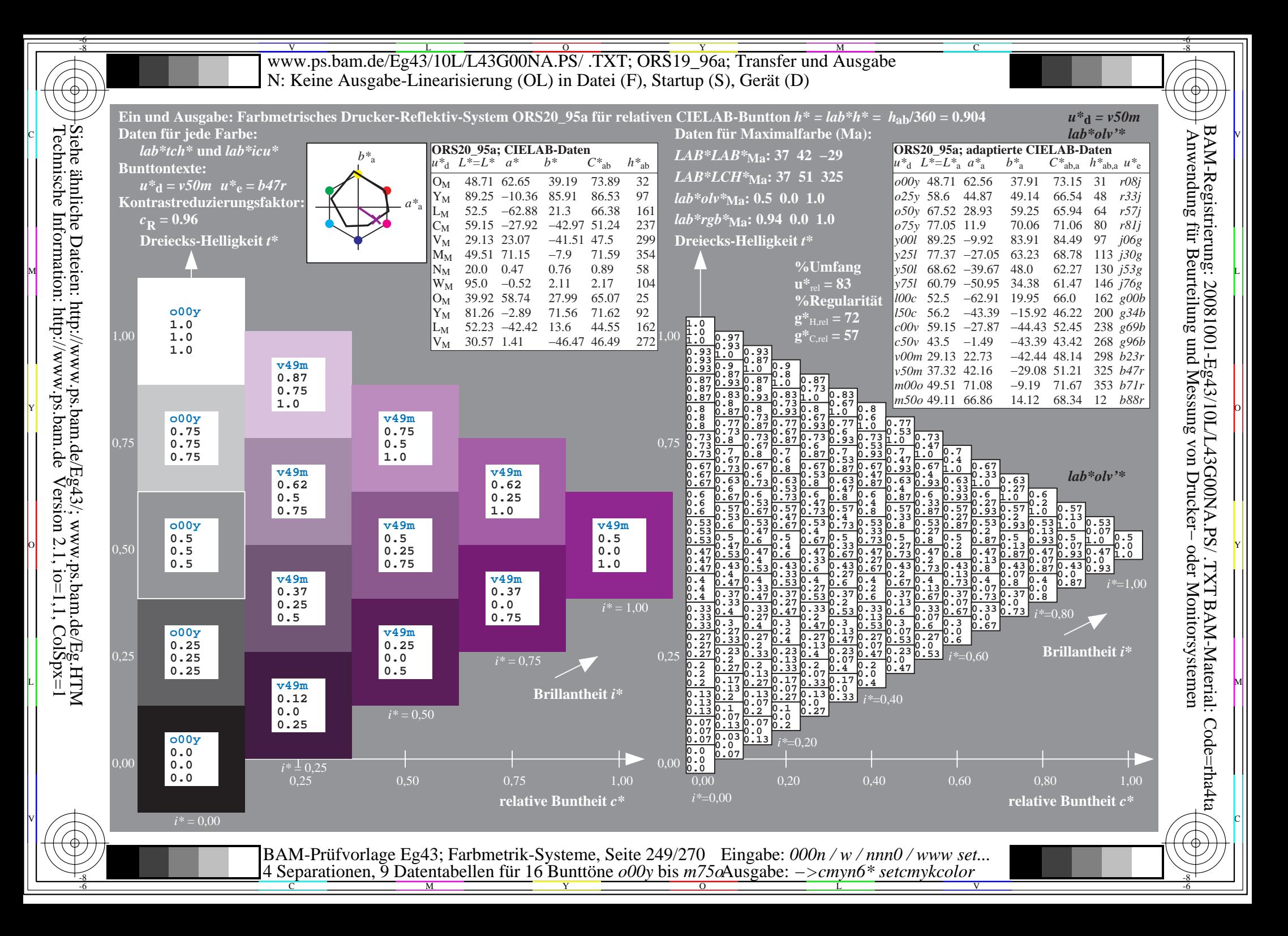

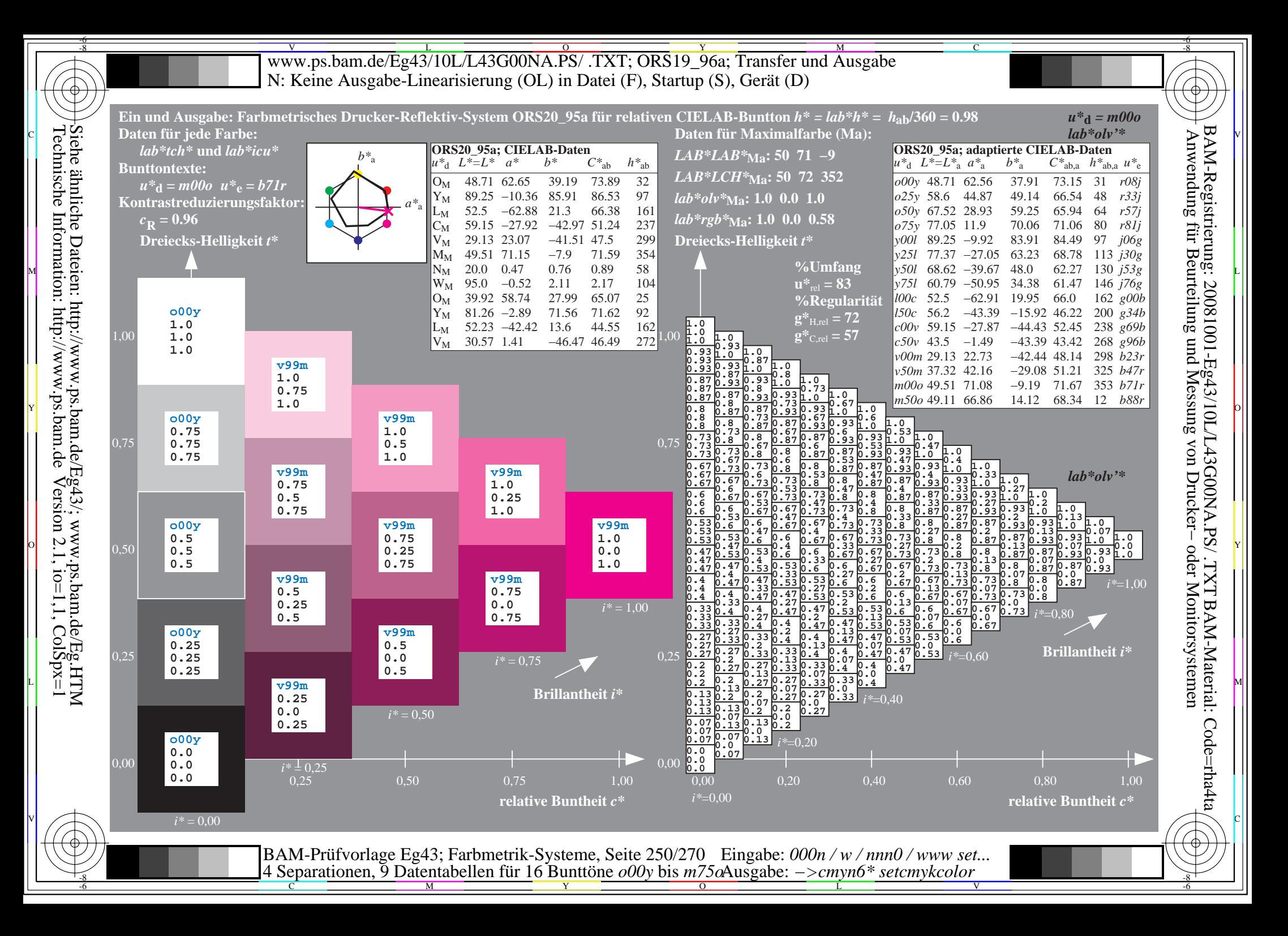

![](_page_250_Figure_0.jpeg)

WWW.ps.bam.de/Eg43/10L/L43G00NA.PS/ .TXT; ORS19\_96a; Transfer und Ausgabe -6 -8 N: Keine Ausgabe-Linearisierung (OL) in Datei (F), Startup (S), Gerät (D)

-8

Technische Information: http://www.ps.bam.de

 $V$ ersion 2.1, io=1,1, ColSpx=1

C

-6

![](_page_251_Figure_1.jpeg)
WWW.ps.bam.de/Eg43/10L/L43G00NA.PS/ .TXT; ORS19\_96a; Transfer und Ausgabe -6 -8 N: Keine Ausgabe-Linearisierung (OL) in Datei (F), Startup (S), Gerät (D)

C

-6

BAM-Material: Code=rha4ta

-6

Anwendung für Beurteilung und Messung von Drucker− oder Monitorsystemen

BAM-Registrierung: 20081001-Eg43/10L/L43G00NA.PS/ .TXT

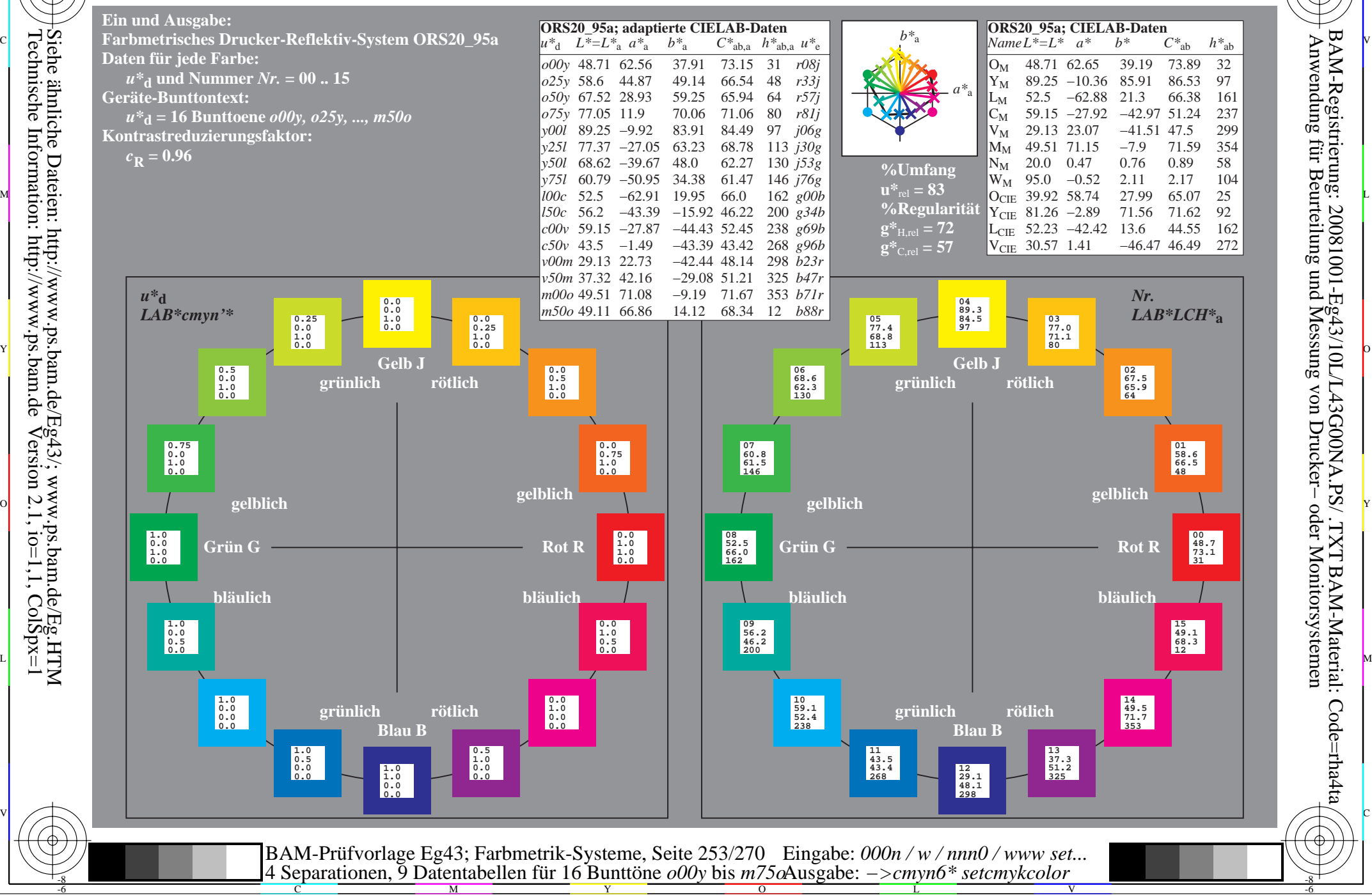

-8

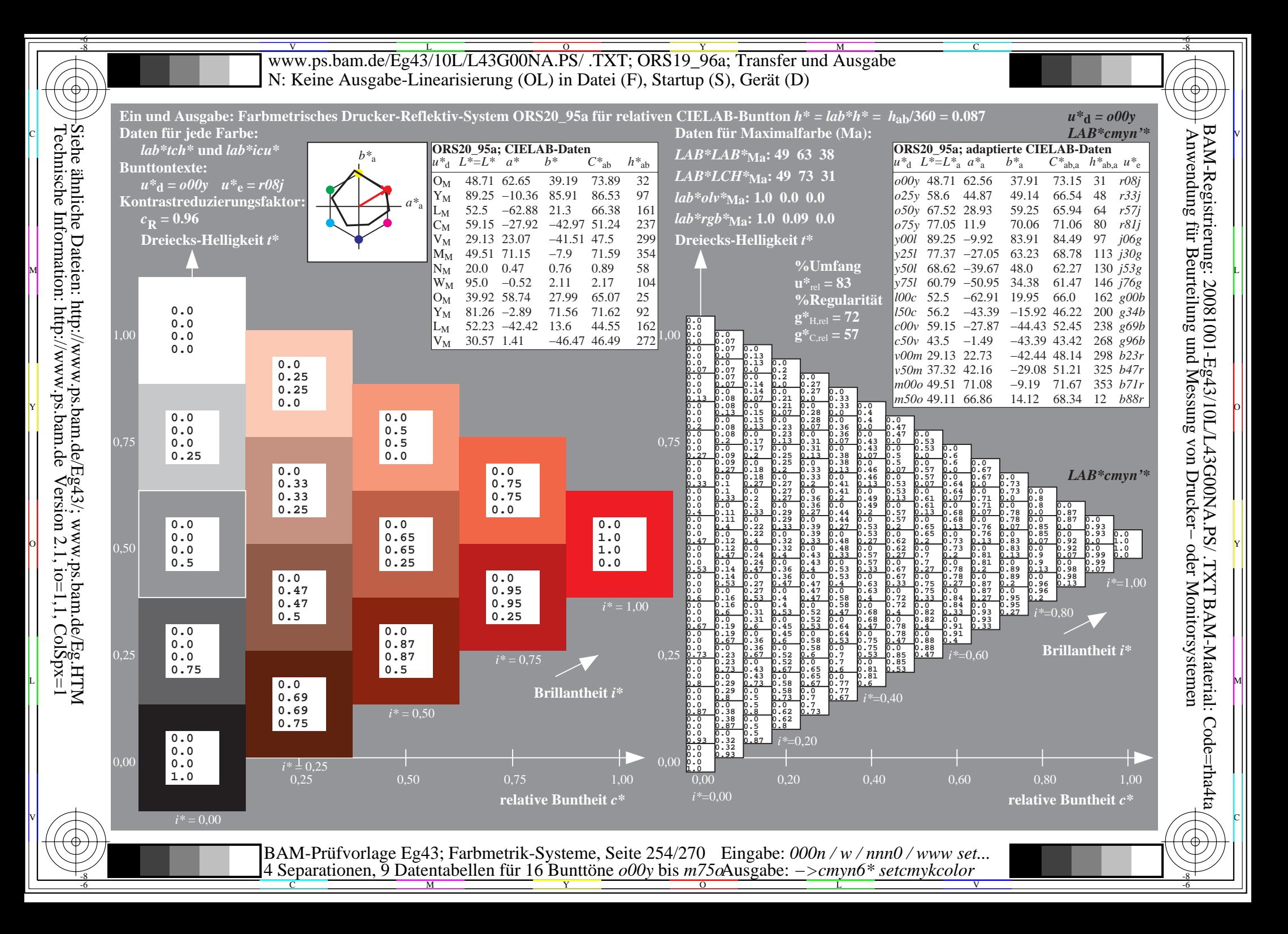

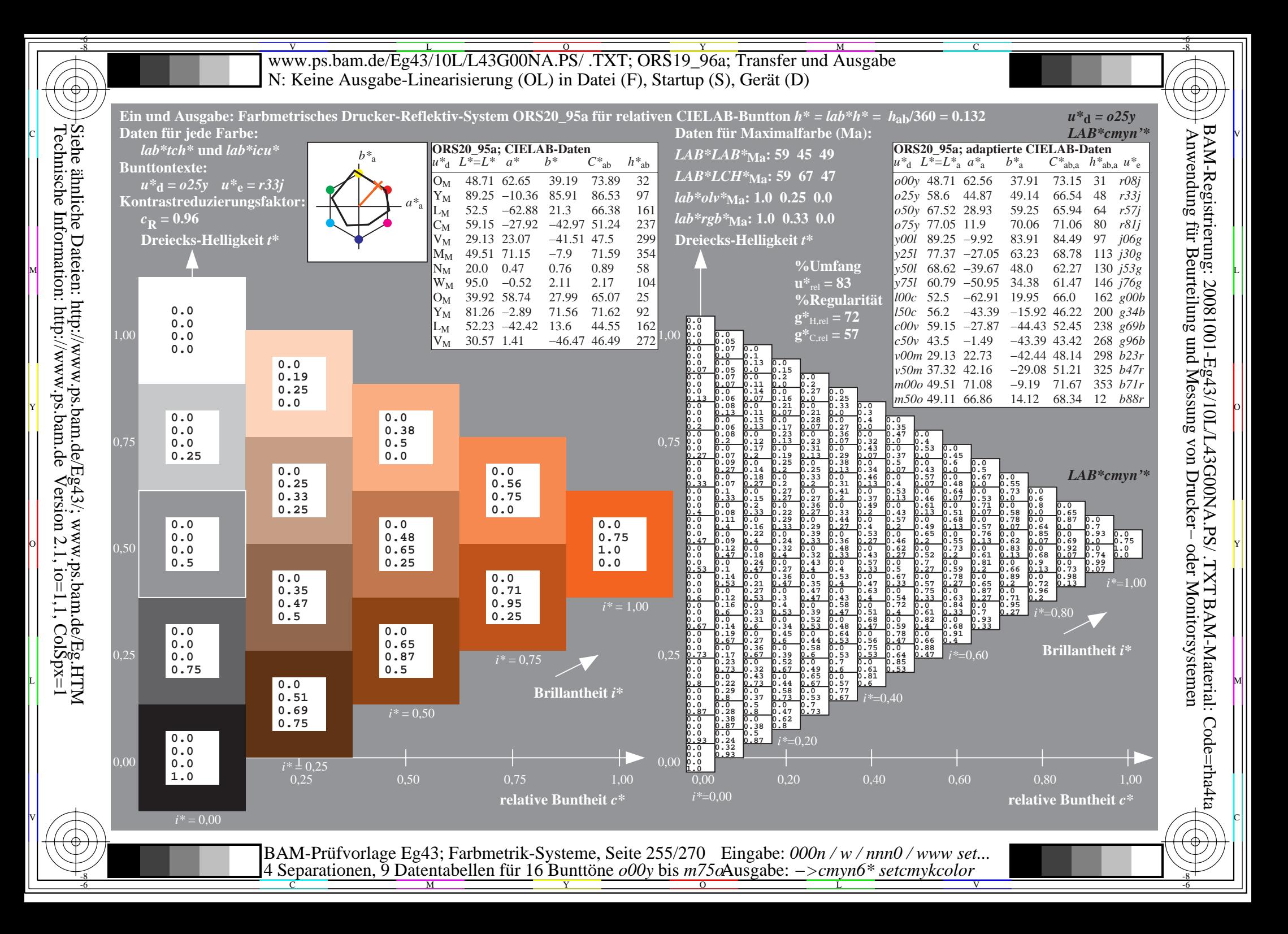

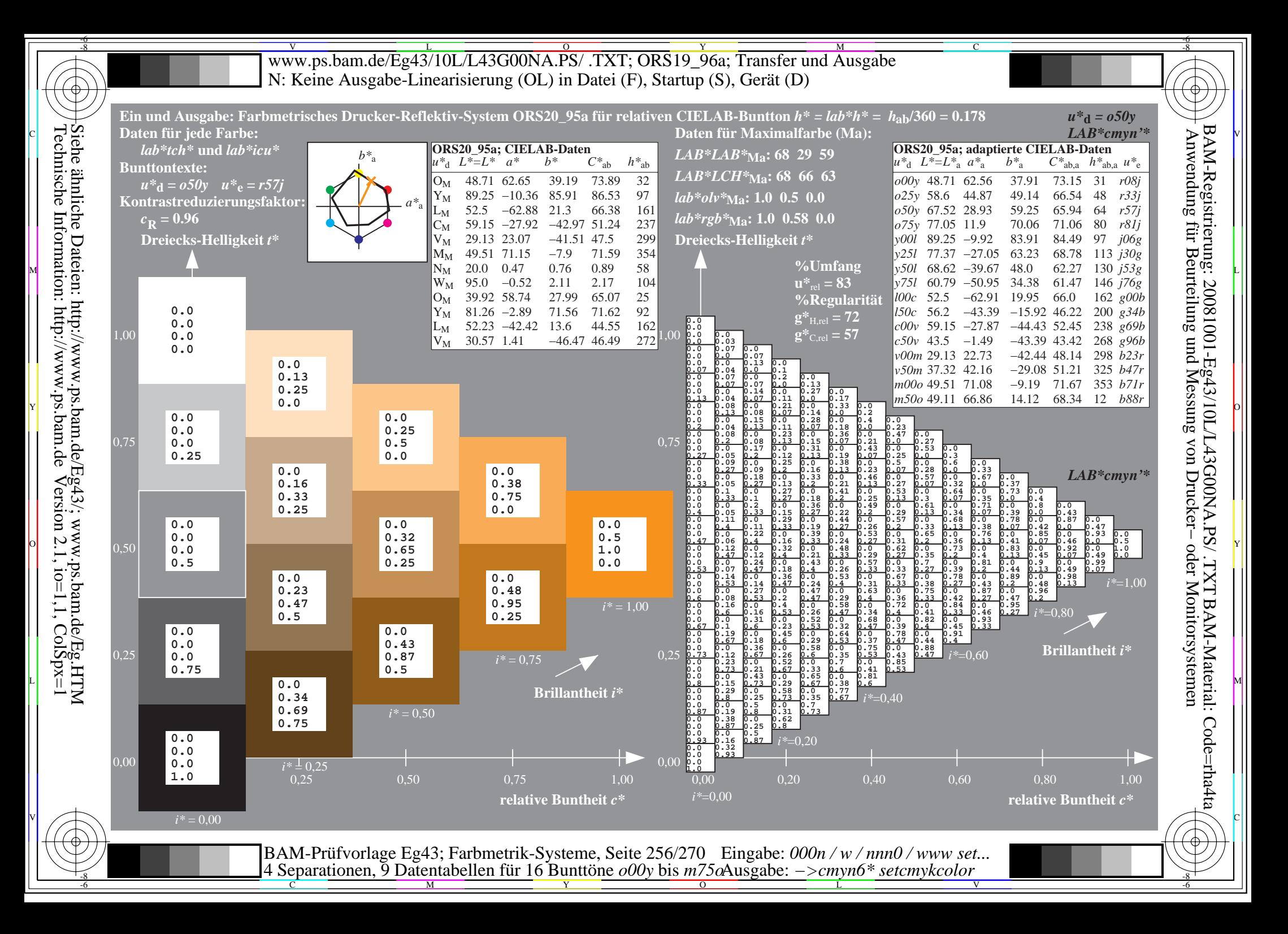

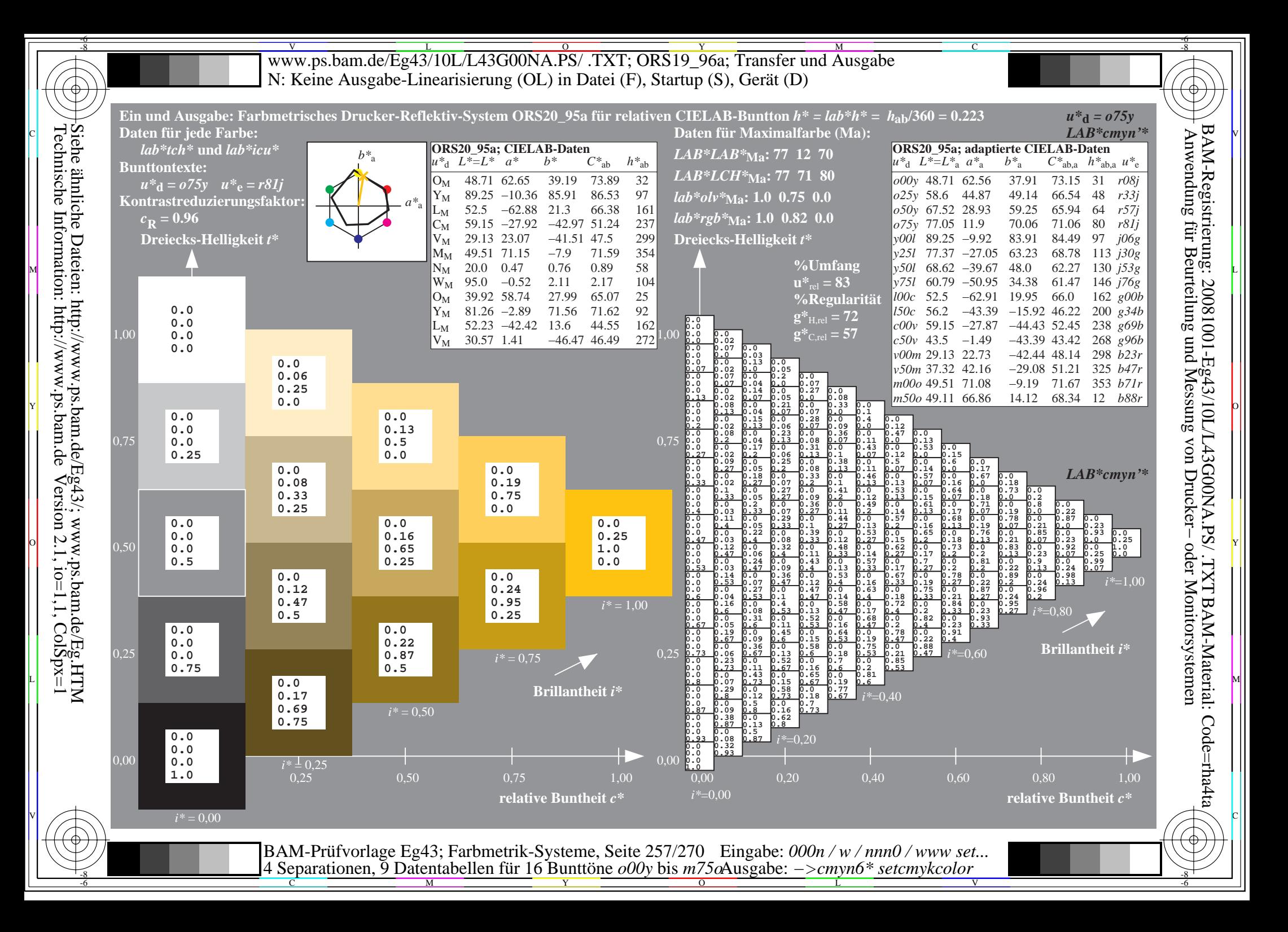

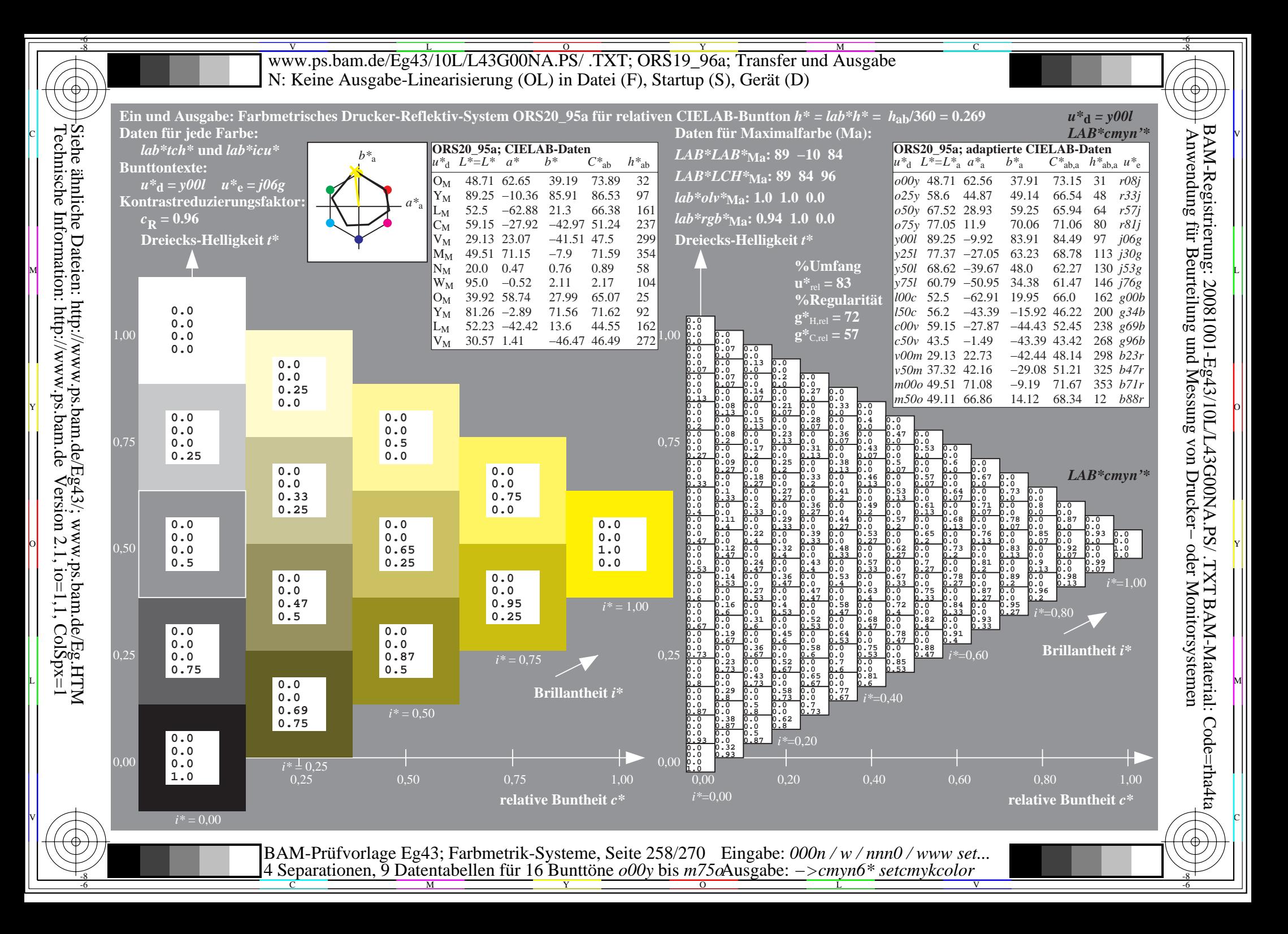

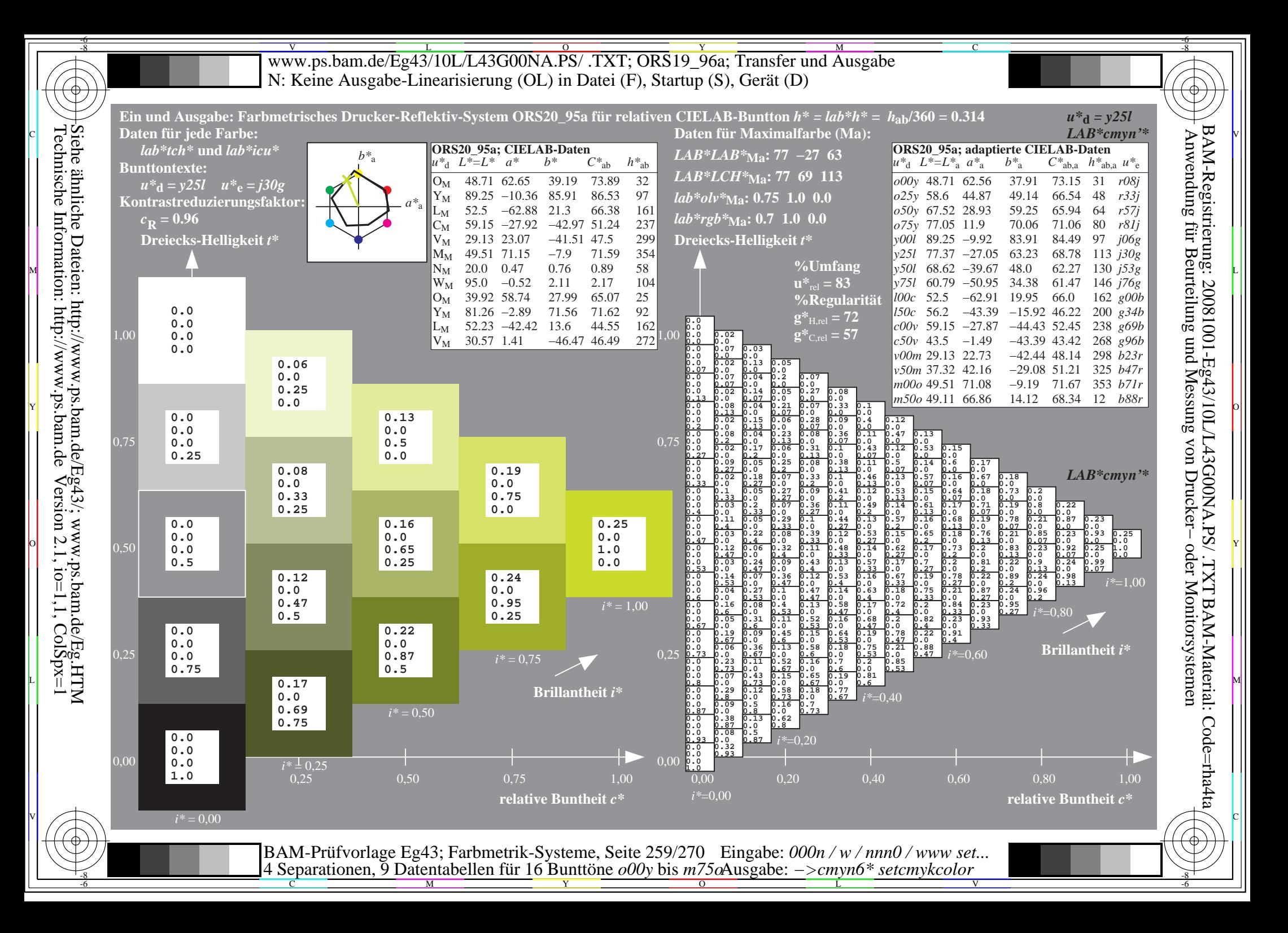

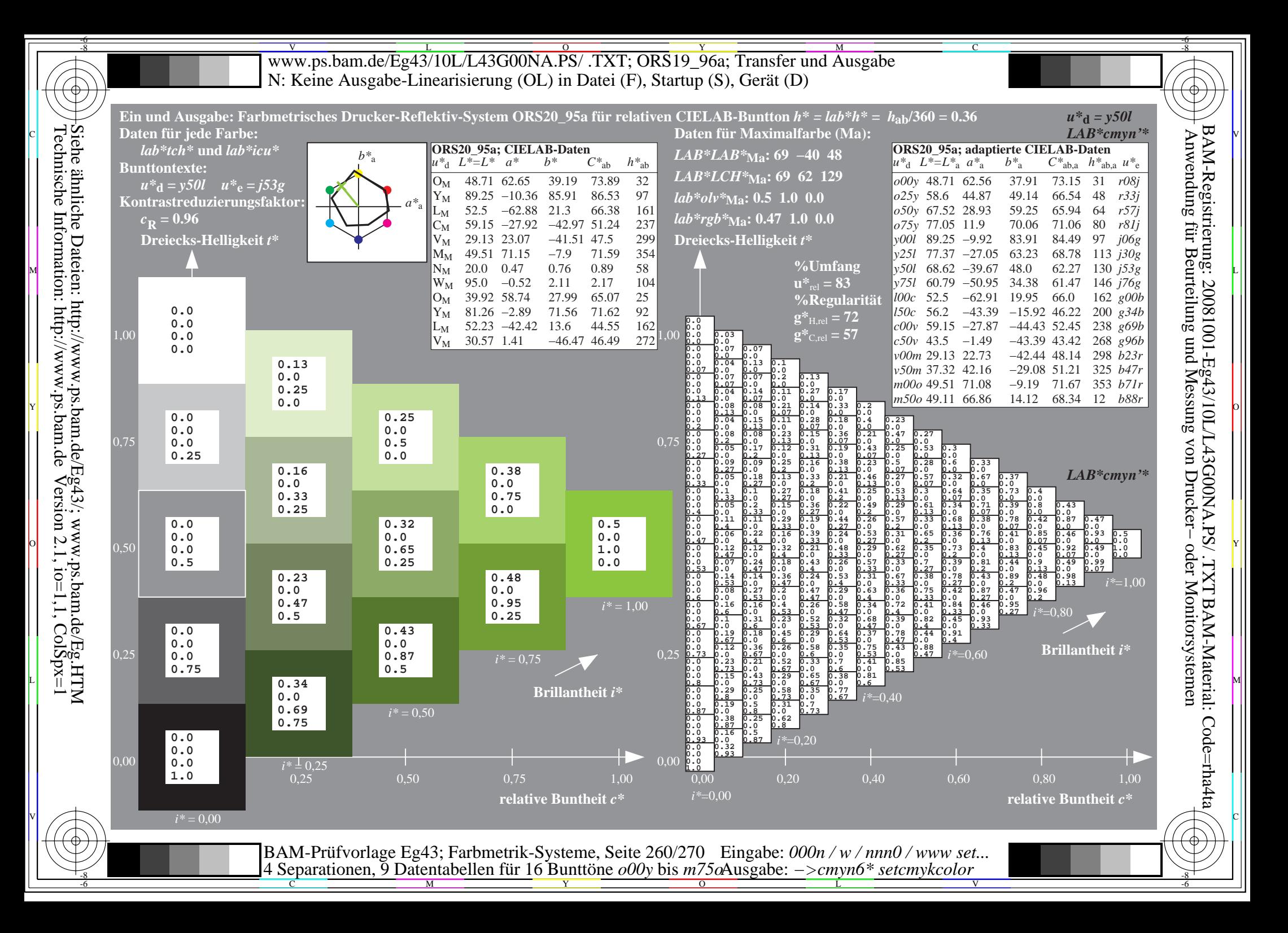

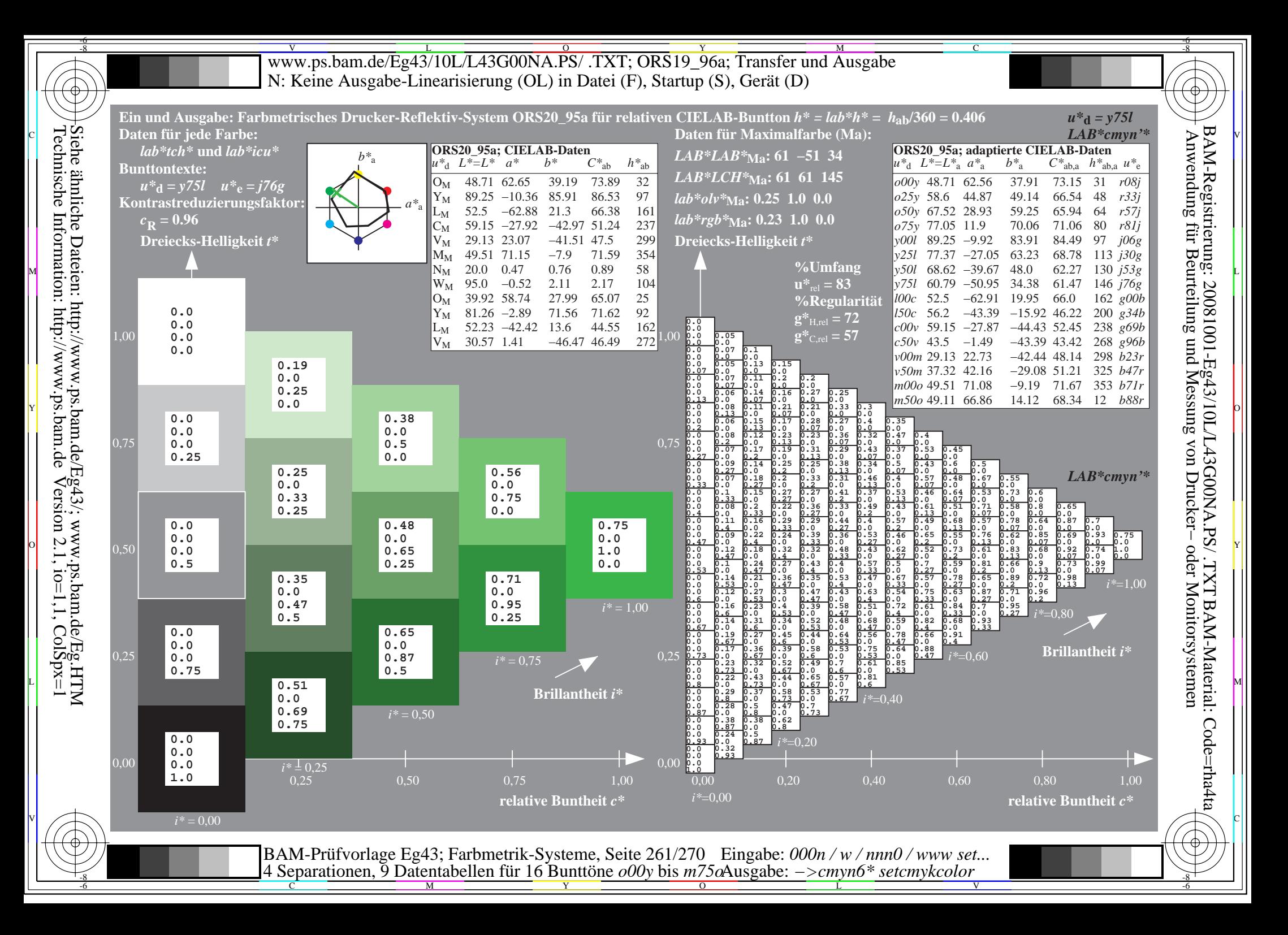

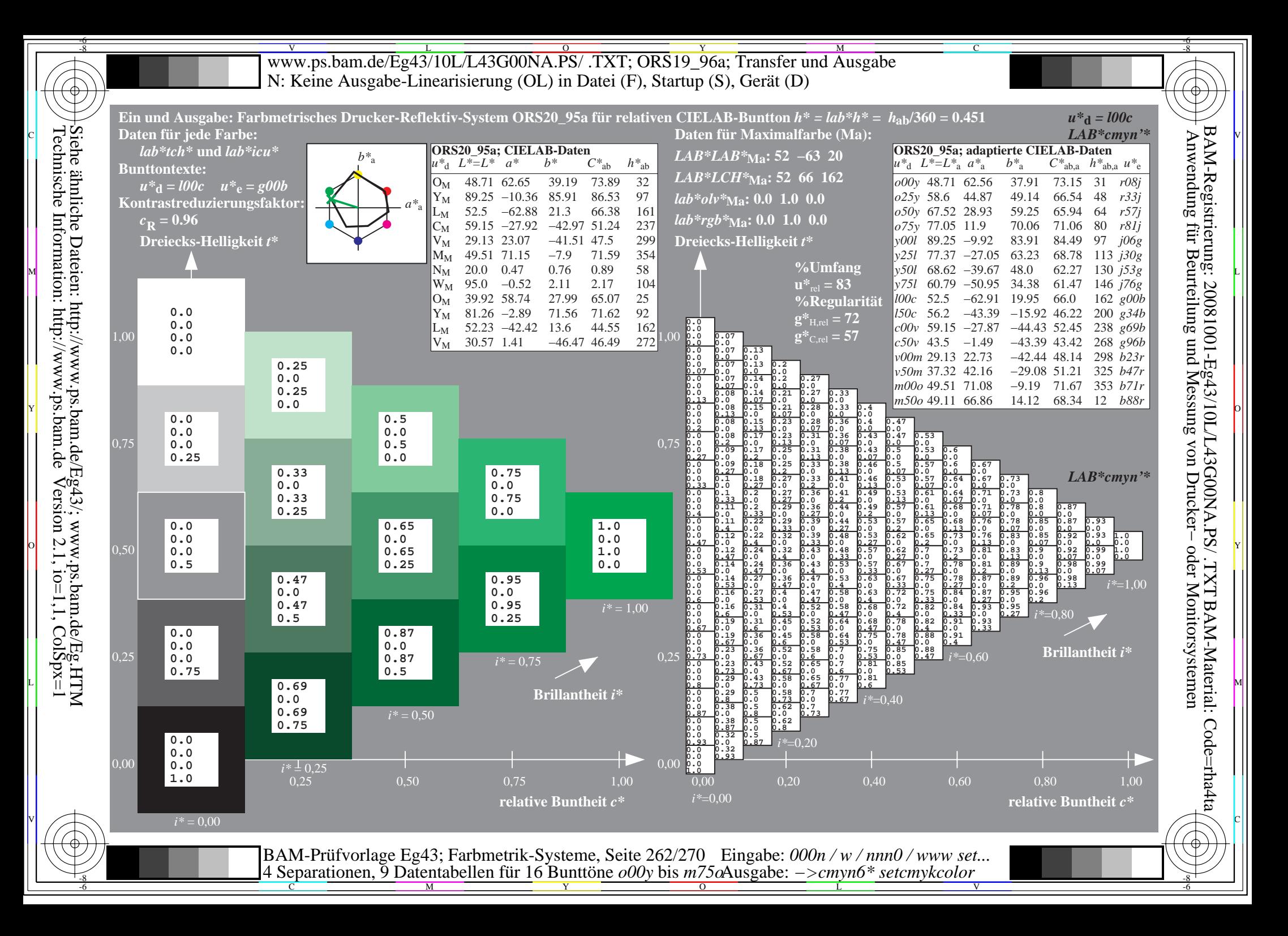

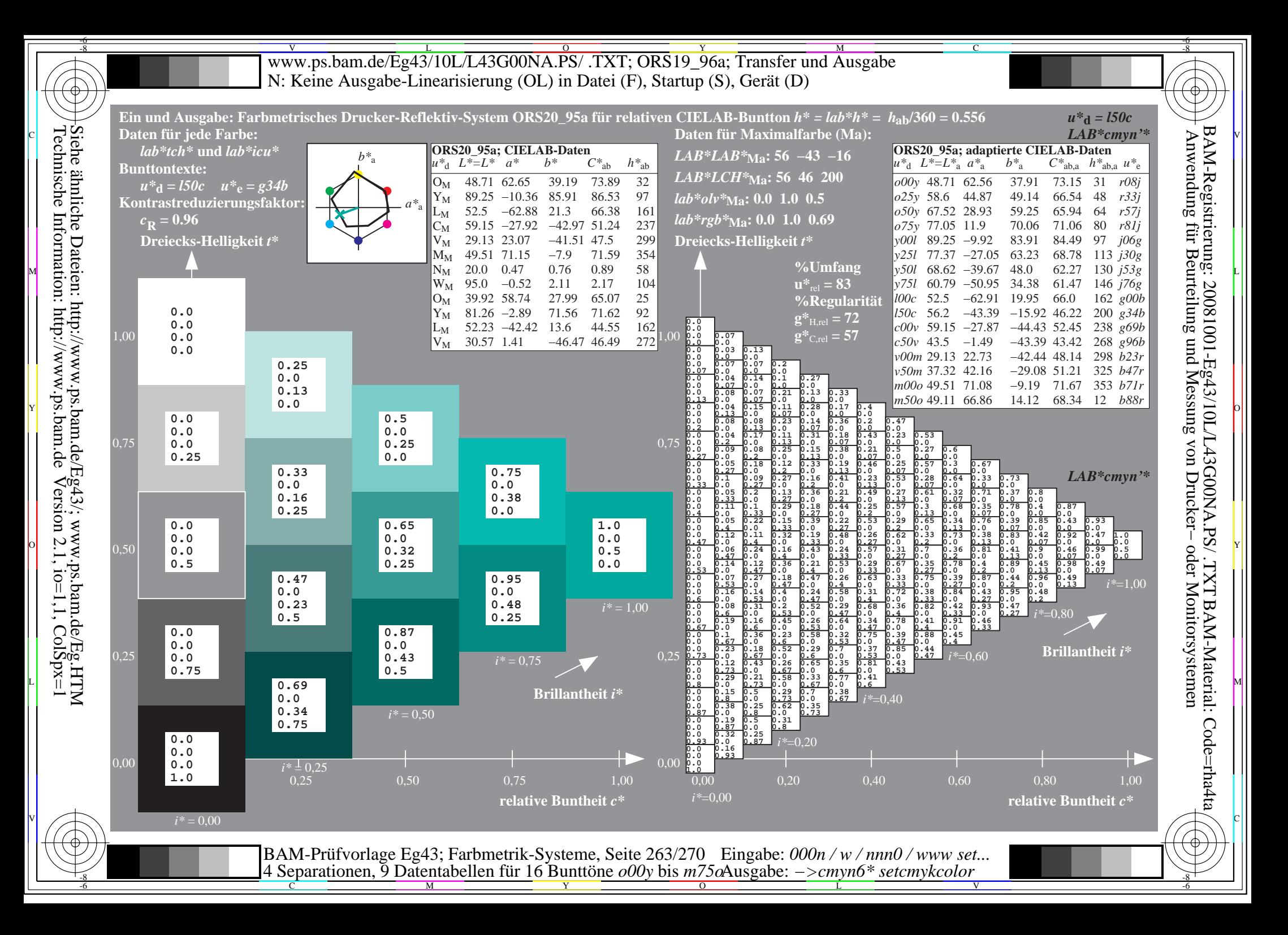

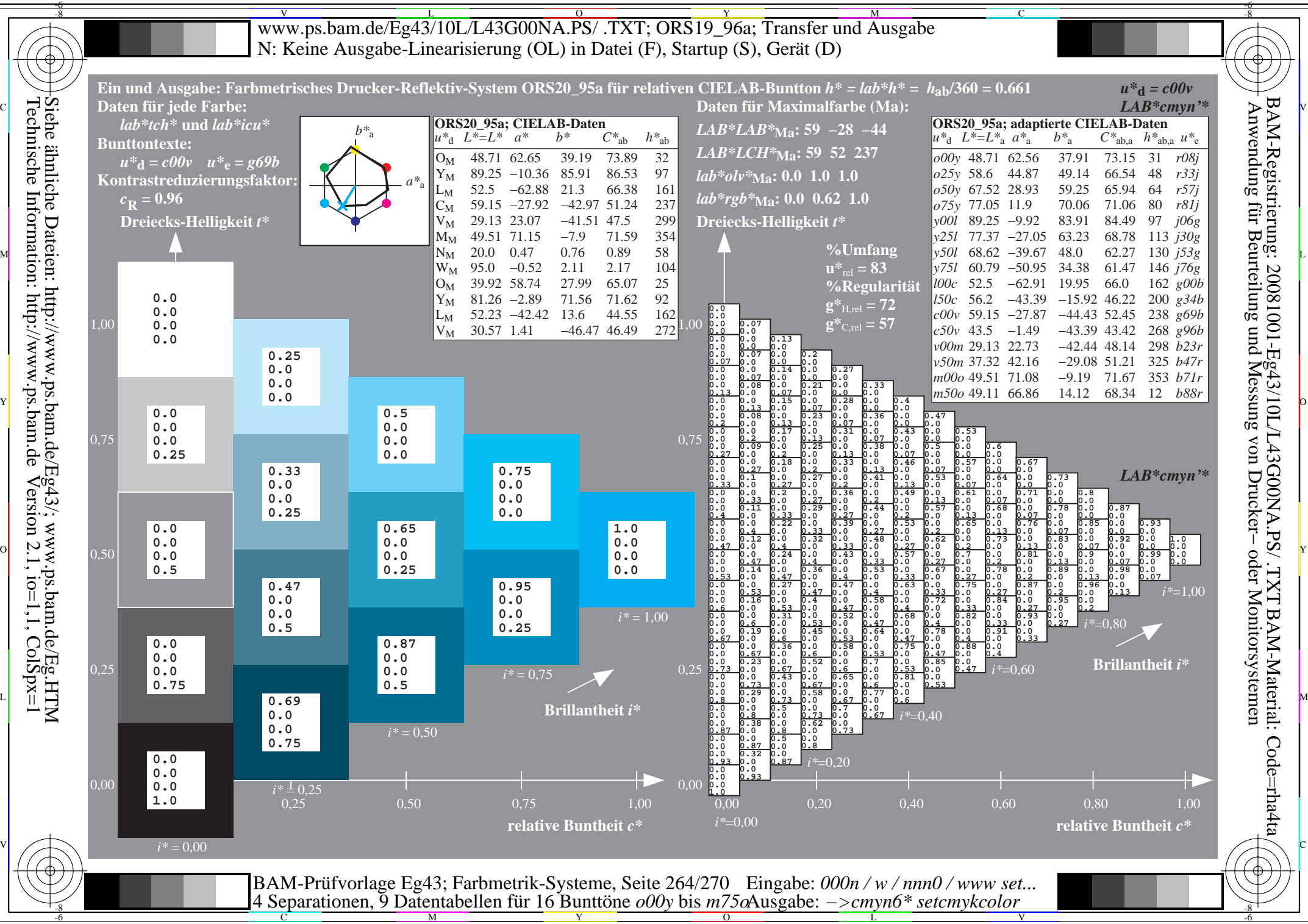

Technische Information: http://www.ps.bam.de $V$ ersion 2.1, io=1,1, ColSpx=1

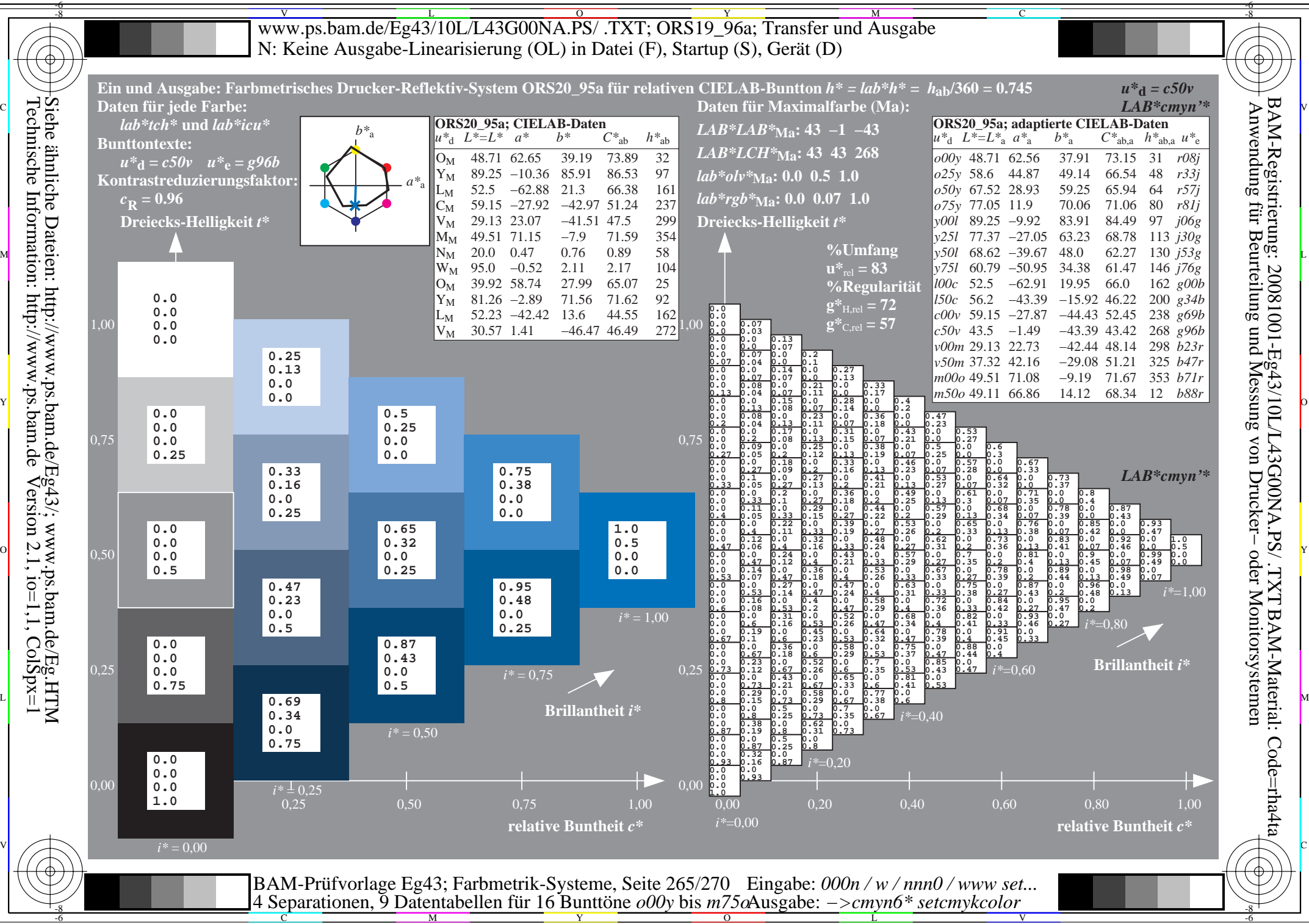

Technische Information: http://www.ps.bam.de $V$ ersion 2.1, io=1,1, ColSpx=1

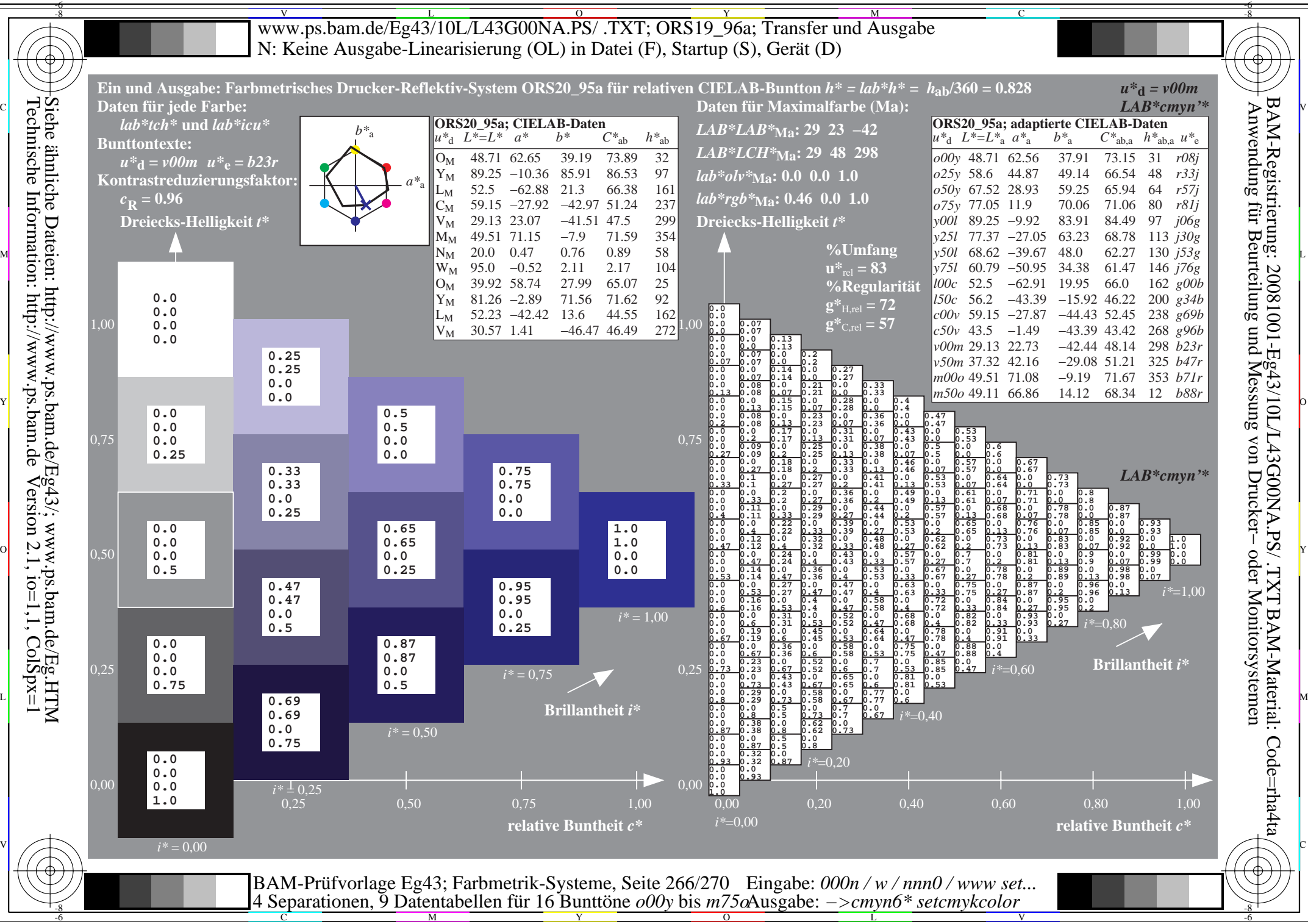

Technische Information: http://www.ps.bam.de $V$ ersion 2.1, io=1,1, ColSpx=1

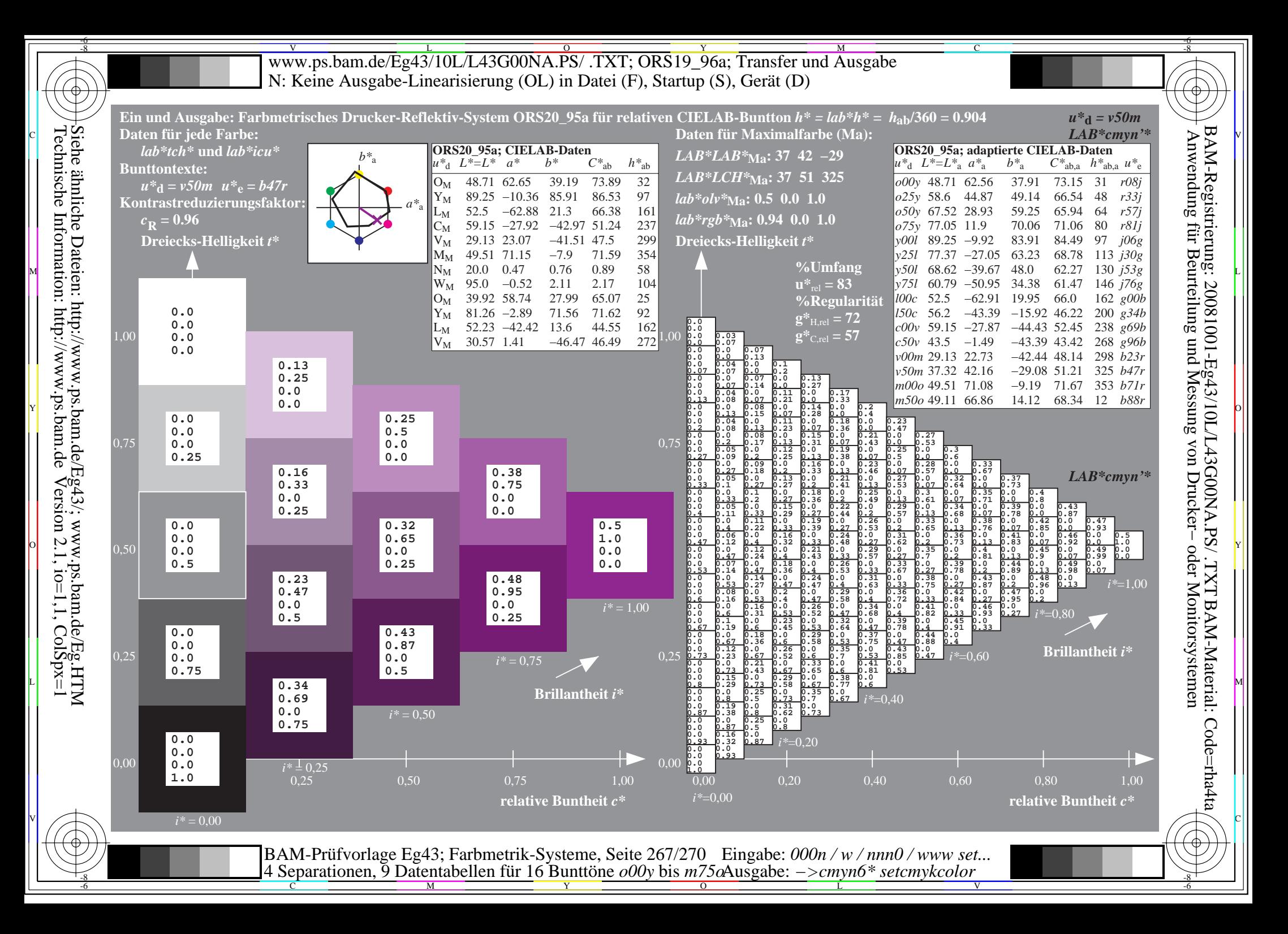

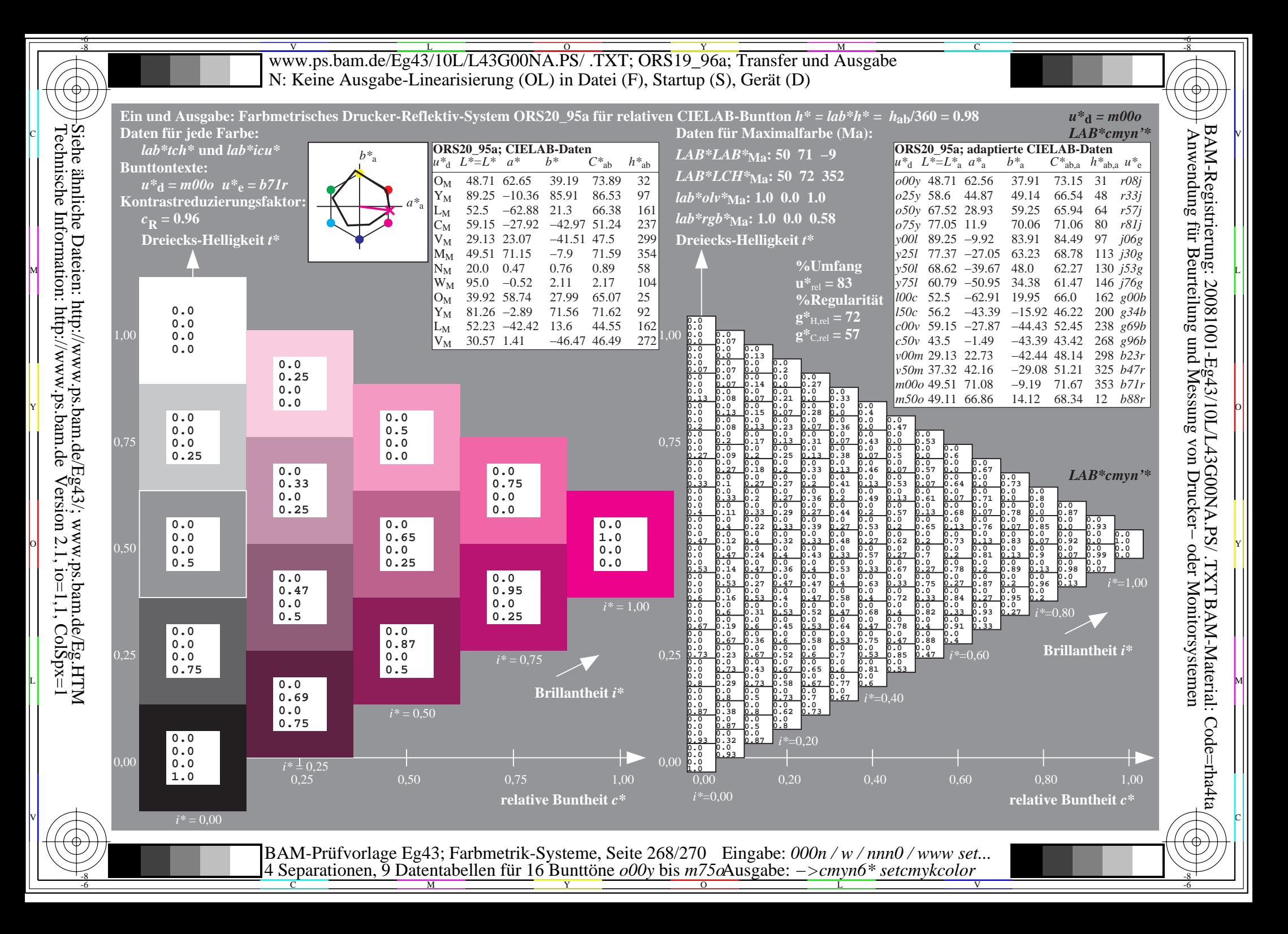

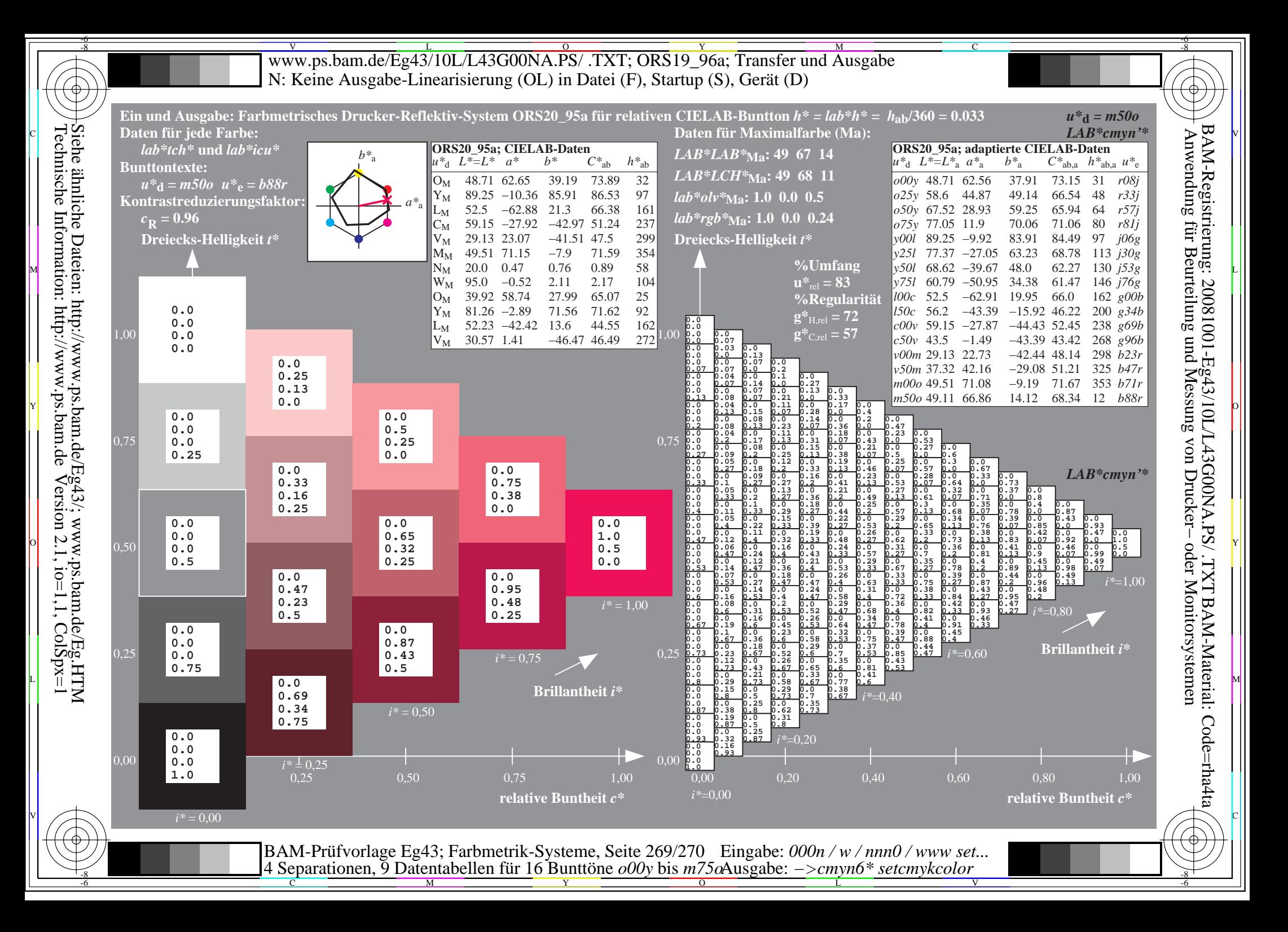

V L O Y M -6 -8 www.ps.bam.de/Eg43/10L/L43G00NA.PS/ .TXT; ORS19\_96a; Transfer und Ausgabe N: Keine Ausgabe-Linearisierung (OL) in Datei (F), Startup (S), Gerät (D)

C

-6

BAM-Material: Code=rha4ta

-6

BAM-Registrierung: 20081001-Eg43/10L/L43G00NA.PS/ .TXT

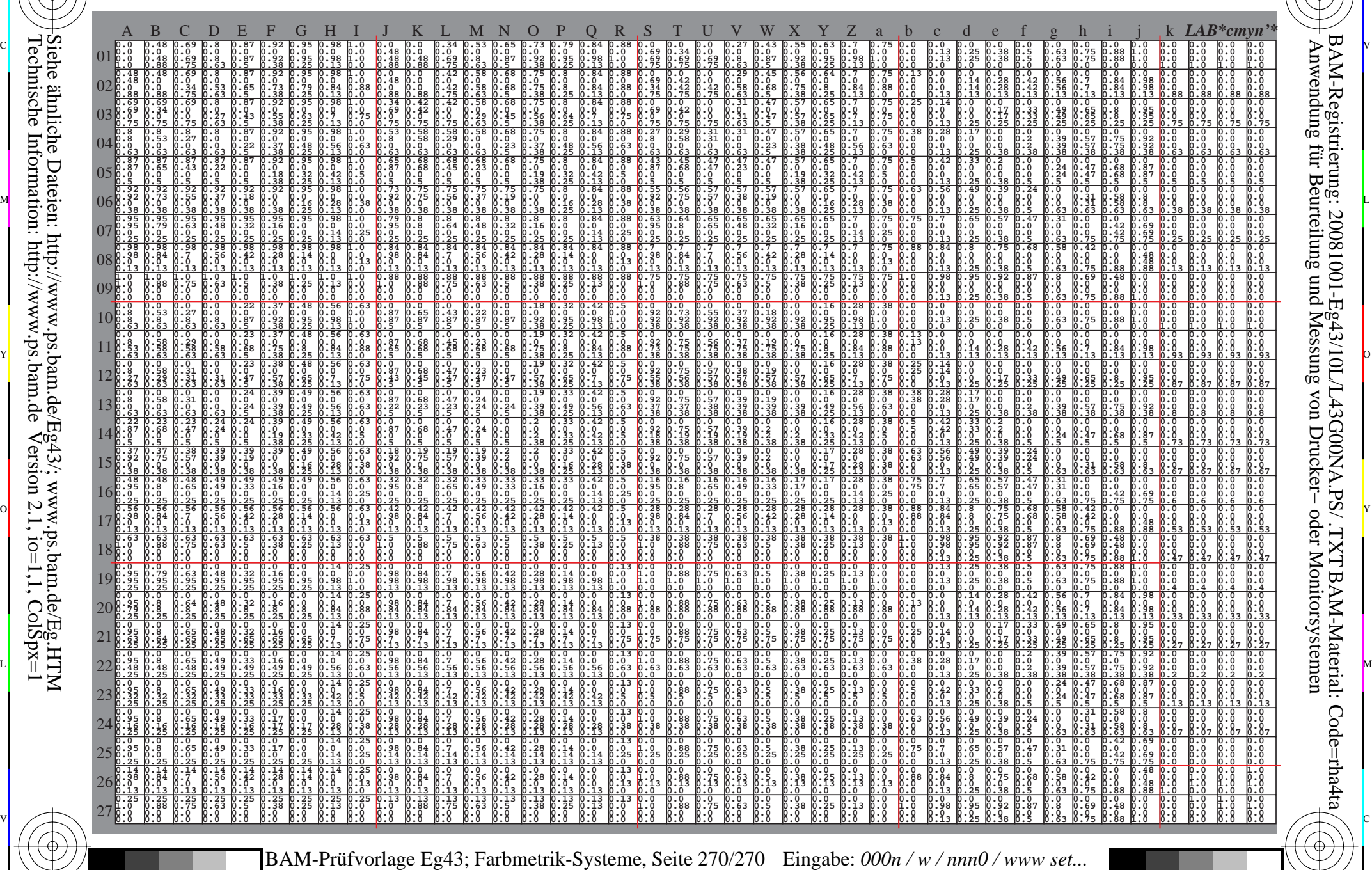

 $\frac{1}{\frac{1}{\frac{1}{\frac{1}{\sqrt{N}}}}}}$   $\frac{1}{\frac{N}{N}}$   $\frac{1}{\frac{N}{N}}$   $\frac{N}{N}$   $\frac{1}{\frac{N}{N}}$   $\frac{1}{\frac{N}{N}}$   $\frac{1}{\frac{N}{N}}$   $\frac{1}{\frac{N}{N}}$   $\frac{1}{\frac{N}{N}}$   $\frac{1}{\frac{N}{N}}$   $\frac{1}{\frac{N}{N}}$   $\frac{1}{\frac{N}{N}}$   $\frac{1}{\frac{N}{N}}$   $\frac{1}{\frac{N}{N}}$ 

Ausgabe: *−>cmyn6\* setcmykcolor*

4 Separationen, 9 Datentabellen für 16 Bunttöne *o00y* bis *m75o*

Technische Information: http://www.ps.bam.de $V$ ersion 2.1, io=1,1, ColSpx=1 Siehe ähnliche Dateien: http://www.ps.bam.de/Eg43/; www.ps.bam.de/Eg.HTM

-8

-8